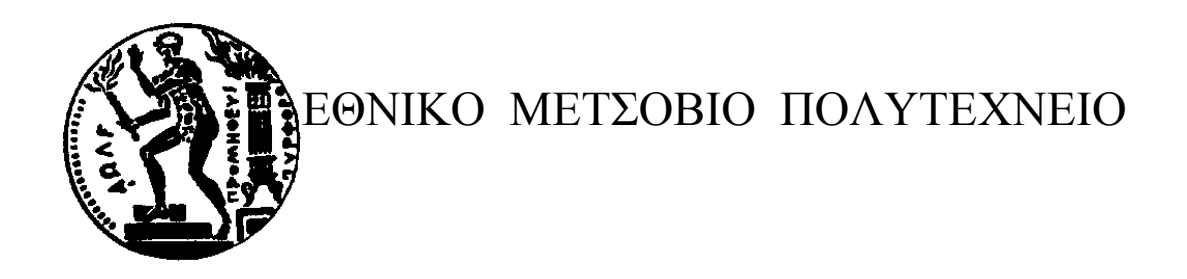

Σχολή Μηχανολόγων Μηχανικών

Τομέας Θερμότητας

Κωνσταντίνος Αθανασόπουλος

 Διπλωματική Εργασία : « Προσομείωση Λειτουργίας Γεωθερμικών Εναλλακτών και Θερμαντλιών με Ανάπτυξη Αντίστοιχου Λογισμικού »

Επιβλέπων Καθηγητής : Κίμων Α. Αντωνόπουλος

Στους δύο σημαντικότερους δασκάλους της ζωής μου, το Βασίλη και τη Χρυσάνθη

Θερμές Ευχαριστίες στον καθηγητή κ. Κίμωνα Αντωνόπουλο για τις πολύτιμες συμβούλες και τη συνεχή καθοδήγησή του κατά την εκπόνηση της διπλωματικής εργασίας

« Κάθε αρχή είναι δύσκολη – Αυτό ισχύει για όλες τις επιστήμες »

Καρλ Μαρξ – Πρόλογος στο « Κεφάλαιο »

# Εισαγωγή

.

Το πέρασμα στον 21ο αιώνα βρίσκει την ανθρωπότητα και κυρίως τον επιστημονικό κόσμο απέναντι σε σημαντικά προβλήματα που παραμένουν άλυτα. Ένα από τα σημαντικότερα προβλήματα είναι το ενεργειακό .Ως γνωστόν το μεγαλύτερο ποσοστό των ενεργειακών αναγκών μας καλύπτεται παγκοσμίως από τις μη ανανεώσιμες πηγές ενέργειας , οι οποίες περιλαμβάνουν τους ορυκτούς άνθρακες και υδρογονάνθρακες .Ωστόσο ο χρονικός ορίζοντας της χρήσης των ορυκτών πόρων είναι τέτοιος που μας αναγκάζει να αναζητήσουμε νέες πηγές ενέργειας .Μάλιστα η πίεση για όλο και μικρότερα όρια εκπομπών διοξειδίου του άνθρακα σε συνδυασμό με την ενεργειακή εξάρτηση πολλών κρατών ( Βαλκάνια ) από ένα κράτος (Ρωσία – φυσικό αέριο ) , γεγονός που μπορεί να οδηγήσει στο χείλος του ενεργειακού ελλείμματος , καθιστούν την αναζήτηση αυτή πιο επιτακτική . Έτσι λοιπόν επιχειρείται στροφή στην πυρηνική ενέργεια και κυρίως στις ανανεώσιμες πηγές ενέργειας .

Ωστόσο η ύπαρξη πυρηνικών αποβλήτων και η άρνηση που εγείρουν οργανισμοί , κυρίως σε ευρωπαϊκό επίπεδο , καθιστούν τις ανανεώσιμες πηγές ενέργειας (ΑΠΕ) μονόδρομο στην επίλυση το ενεργειακού προβλήματος .Οι ανανεώσιμες πηγές λοιπόν υφίστανται και λειτουργούν μέσα στα πλαίσια των ατμοσφαιρικών φαινομένων και της φυσικής γεωμορφολογικής και γεωδυναμικής εξέλιξης του φλοιού .Οι ανανεώσιμες πηγές περιλαμβάνουν την υδροηλεκτρική ενέργεια , την ηλιακή ενέργεια , την αιολική ενέργεια και την γεωθερμική ενέργεια , η οποία οφείλεται στις υψηλές θερμοκρασίες του εσωτερικού της γης .

Επιπροσθέτως το ενεργειακό πρόβλημα φέρνει στο προσκήνιο ιδιαίτερα τις τελευταίες δεκαετίες το ζήτημα της διαχείρισης της ενέργειας με στόχο τόσο την εξοικονόμηση χρημάτων όσο και τη μείωση της ενεργειακής κατανάλωσης . Με βάση τα παραπάνω η γεωθερμία παρουσιάζει τις καλύτερες προδιαγραφές εκμετάλλευσης επειδή στην πλειονότητα των περιπτώσεων η εγκατάσταση , που περιλαμβάνει γεωθερμική αντλία , συνιστά πιο οικονομική λύση σε σχέση με εγκαταστάσεις άλλων ανανεώσιμων πηγών .

Η παρούσα εργασία περιγράφει την αξιοποίηση της γεωθερμικής ενέργειας για ένα συγκεκριμένο στόχο , τον γεωθερμικό κλιματισμό , δηλαδή την εκμετάλλευση της διαφοράς θερμοκρασίας του εδάφους από τον ατμοσφαιρικό αέρα , γεγονός που οφείλεται στην σταθερή τιμή της θερμοκρασίας του εδάφους σε όλη τη διάρκεια του έτους , αφού δεν επηρεάζεται από τις θερμοκρασιακές και μετεωρολογικές μεταβολές που λαμβάνουν χώρα στην επιφάνεια της γης Αναλυτικότερα στο πρώτο κεφάλαιο της εργασίας δίνονται γενικότερες πληροφορίες για τη γεωθερμία .Επιπλέον καταγράφονται τα είδη γεωθερμικών πεδίων καθώς και τα κριτήρια , με τα οποία αυτά ταξινομούνται σε διάφορες κατηγορίες . Ακόμη γίνεται αναφορά στην εκμετάλλευση της γεωθερμίας ,με την ηλεκτροπαραγωγή φυσικά να δεσπόζει στην εκμετάλλευση πεδίων υψηλής κυρίως αλλά και μέσης ενθαλπίας αλλά και το γεωθερμικό κλιματισμό να παρουσιάζεται με σημαντικές προοπτικές σχετικά με την εκμετάλλευση των πεδίων χαμηλής ενθαλπίας. Εκτός αυτού στα πλαίσια του κεφαλαίου αυτού γίνεται καταγραφή των γεωθερμικών πόρων σε παγκόσμιο επίπεδο ενώ δίνονται πληροφορίες σχετικά με την εκμετάλλευση των γεωθερμικών πόρων στην Ελλάδα.

Στο δεύτερο κεφάλαιο αναλύονται εκτενώς όλες οι συνιστώσες που συγκροτούν ένα σύστημα γεωθερμικού κλιματισμού. Γίνονται αναφορές στα είδη γεωθερμικής αντλίας , τα είδη των βρόγχων του γεωθερμικού εναλλάκτη και στην επιλογή του γεωθερμικού εναλλάκτη. Παράλληλα σε αυτό το κεφάλαιο γίνεται αναφορά στις ιδιότητές του εδάφους , το οποίο αν και πρακτικά δεν αποτελεί μέρος της γεωθερμικής διάταξης ,εν τούτοις παίζει πολύ σημαντικό ρόλο στην αποδοτική λειτουργία του συστήματος.

Στο τρίτο κεφάλαιο αναλύεται το μαθηματικό μοντέλο ,πάνω στο οποίο θα βασιστεί η παραμετρική μελέτη των συστημάτων γεωθερμικού εναλλάκτη στα κεφάλαια 6 και 7.

Στο τέταρτο κεφάλαιο παρουσιάζονται ενδιαφέρουσες εφαρμογές εκμετάλλευσης της γεωθερμίας τόσο σε εγχώριο τόσο και σε ευρωπαϊκό επίπεδο.

Από το πέμπτο κεφάλαιο δίνονται τα αποτελέσματα παραμετρικών μελετών με τη χρήση κατάλληλου λογισμικού. Στο έκτο κεφάλαιο γίνεται παραμετρική μελέτη συστήματος οριζόντιου γεωθερμικού εναλλάκτη με μία σειρά σωλήνα ενώ στο έβδομο πραγματοποιείται παραμετρική μελέτη συστήματος οριζόντιου γεωθερμικού εναλλάκτη με διπλή σειρά σωλήνα. Ακόμα στο όγδοο κεφάλαιο γίνεται μελέτη συστήματος με τέσσερις κάθετους γεωθερμικούς εναλλάκτες.

Τέλος στο ένατο κεφάλαιο παρουσιάζεται συγκεντρωτικά ο υπολογιστικός κώδικας που χρησιμοποιήθηκε για την παραμετρική μελέτη των συστημάτων των γεωθερμικών εναλλακτών.

# Περιεχόμενα

### **Κεφάλαιο 1**

### **Γενικά Στοιχεία για τη Γεωθερμία**

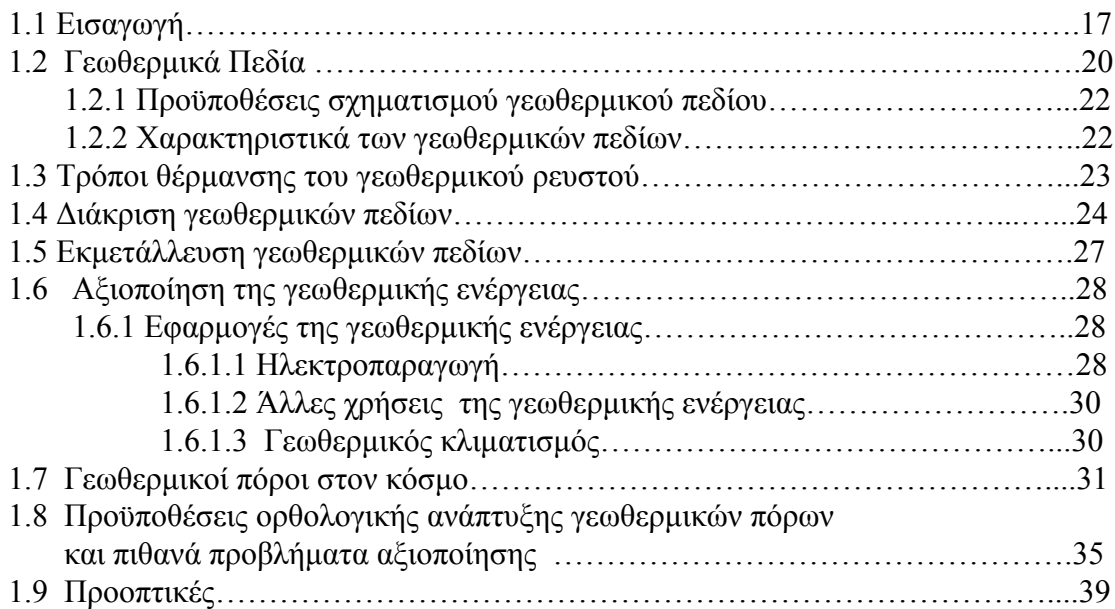

# **Κεφάλαιο 2**

# **Ο Γεωθερμικός Κλιματισμός ως εφαρμογή της Γεωθερμίας**

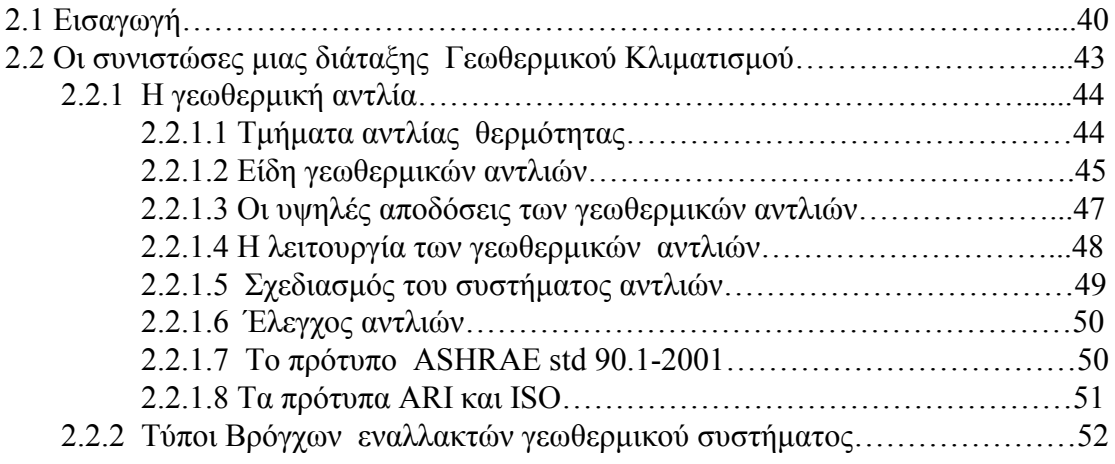

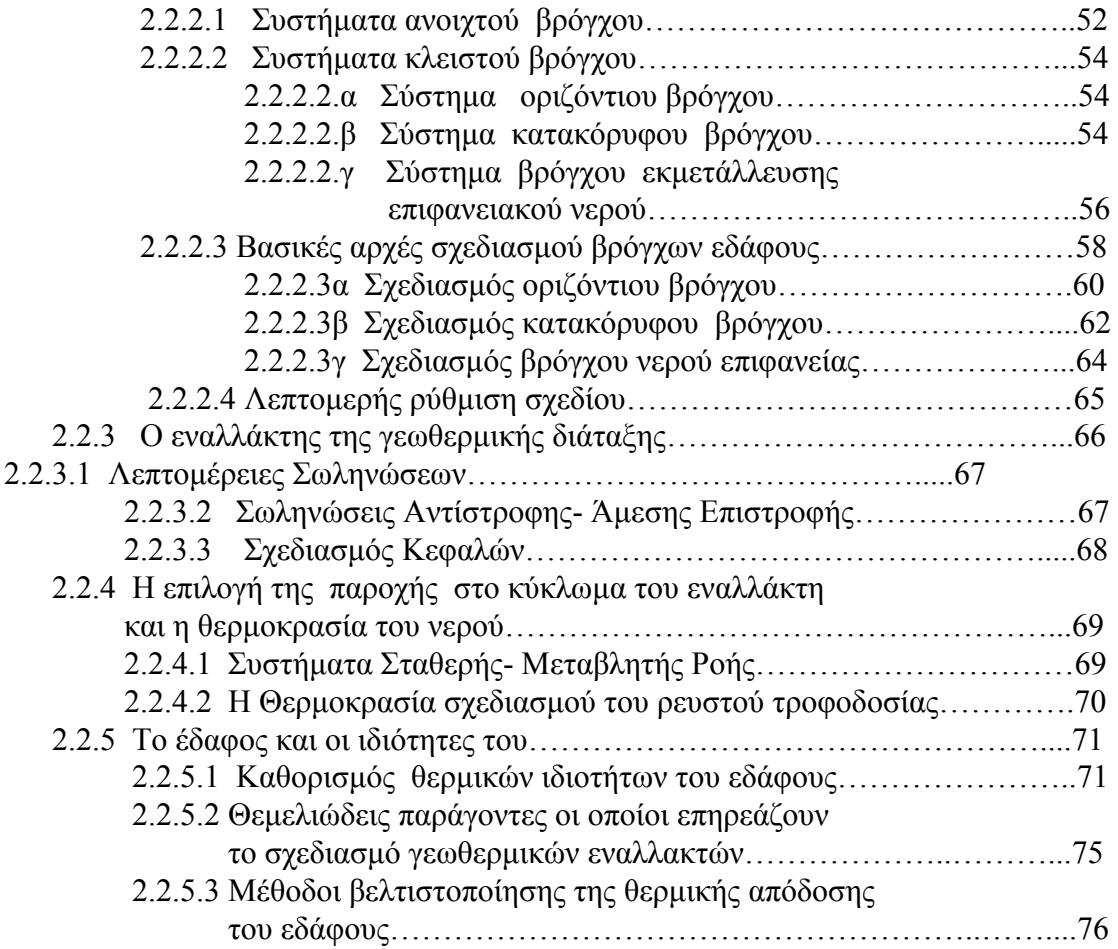

# **Κεφάλαιο 3**

#### **Σχεδιασμός γεωθερμικών εναλλακτών**

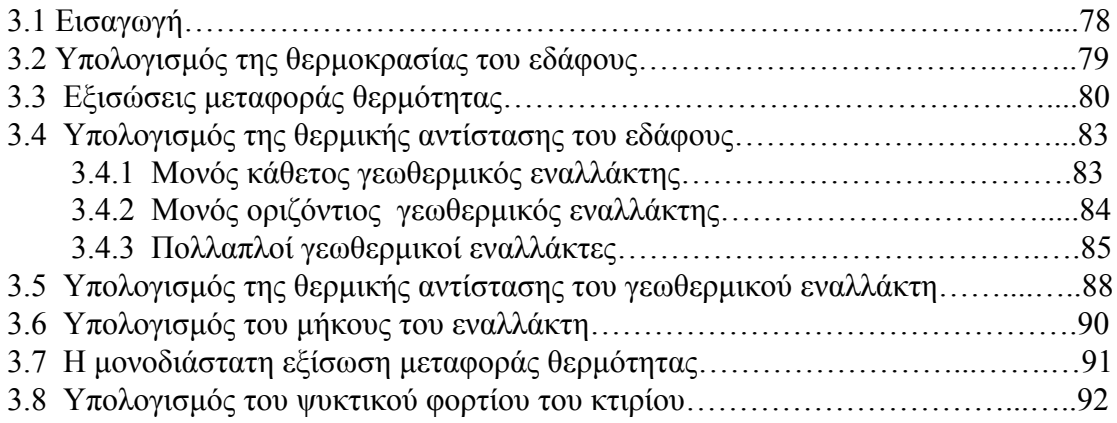

# **Κεφάλαιο 4**

# **Εφαρμογές εκμετάλλευσης της Γεωθερμίας**

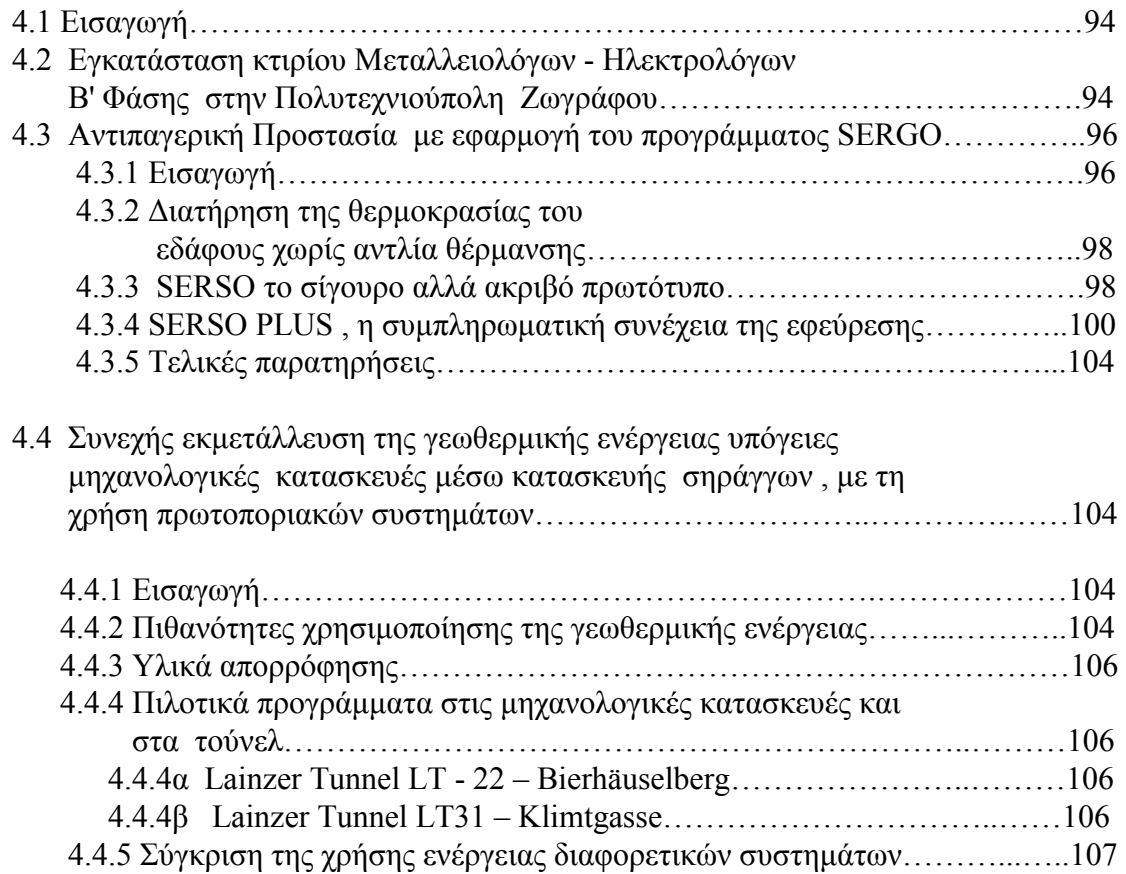

# **Κεφάλαιο 5**

### **Εισαγωγή στο υπολογιστικό τμήμα της εργασίας**

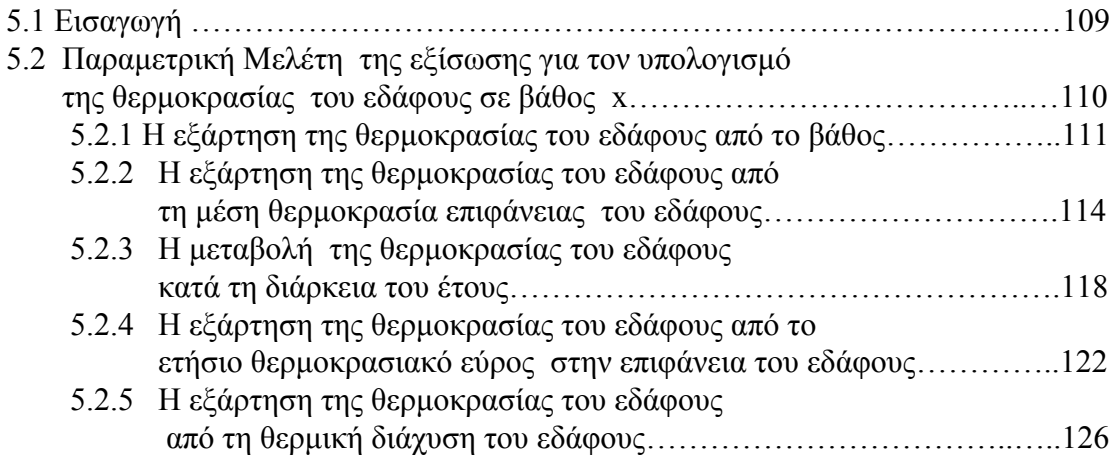

# **Κεφάλαιο 6**

# **Σύστημα Μονού Οριζόντιου Γεωθερμικού Εναλλάκτη**

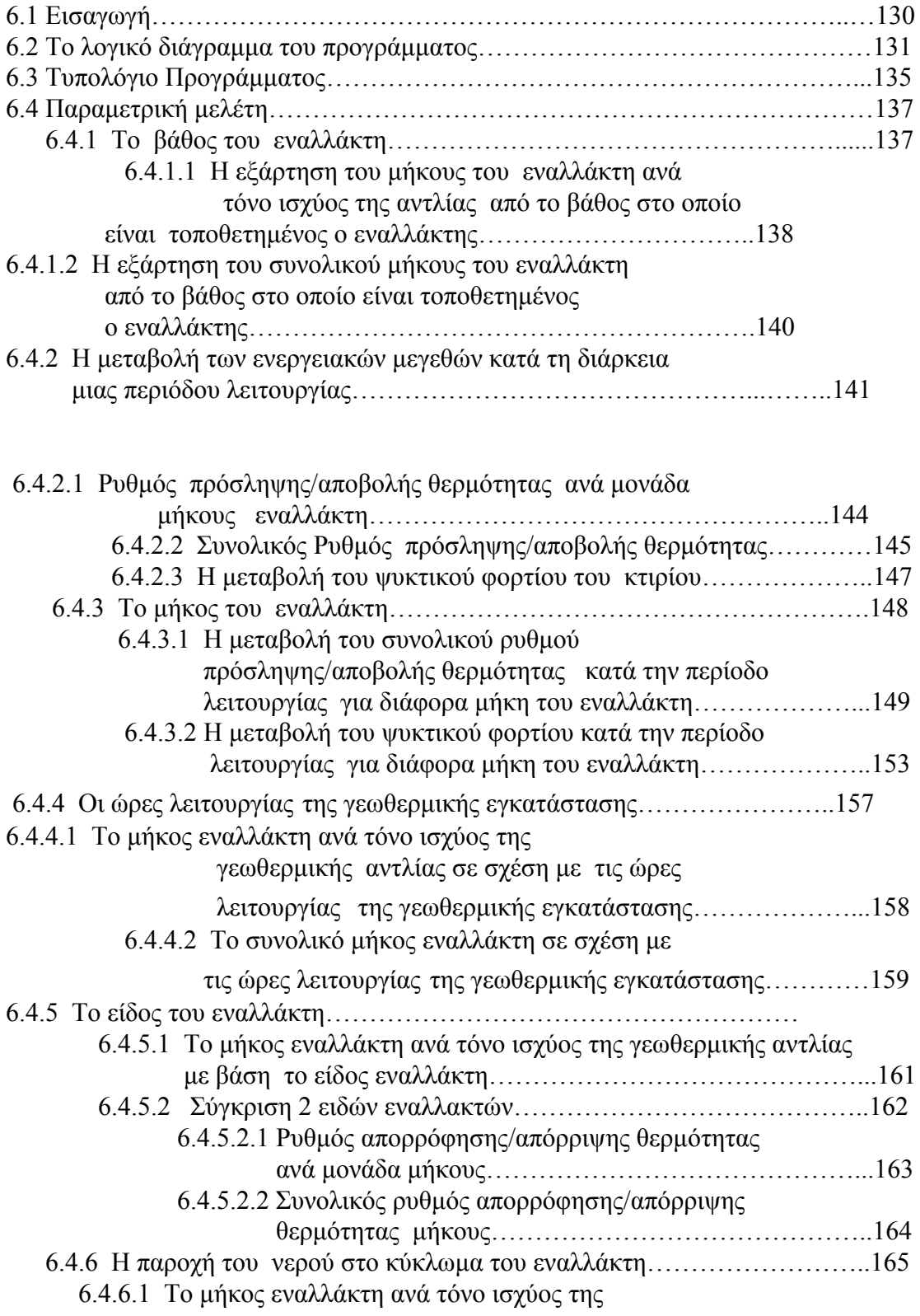

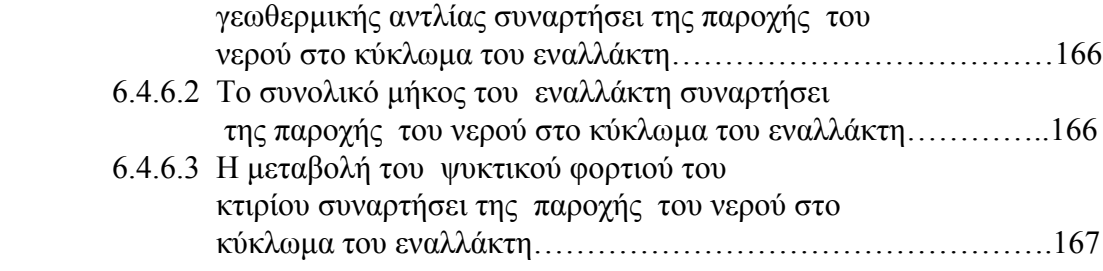

# **Κεφάλαιο 7 Σύστημα Διπλού Οριζόντιου Γεωθερμικού Εναλλάκτη**

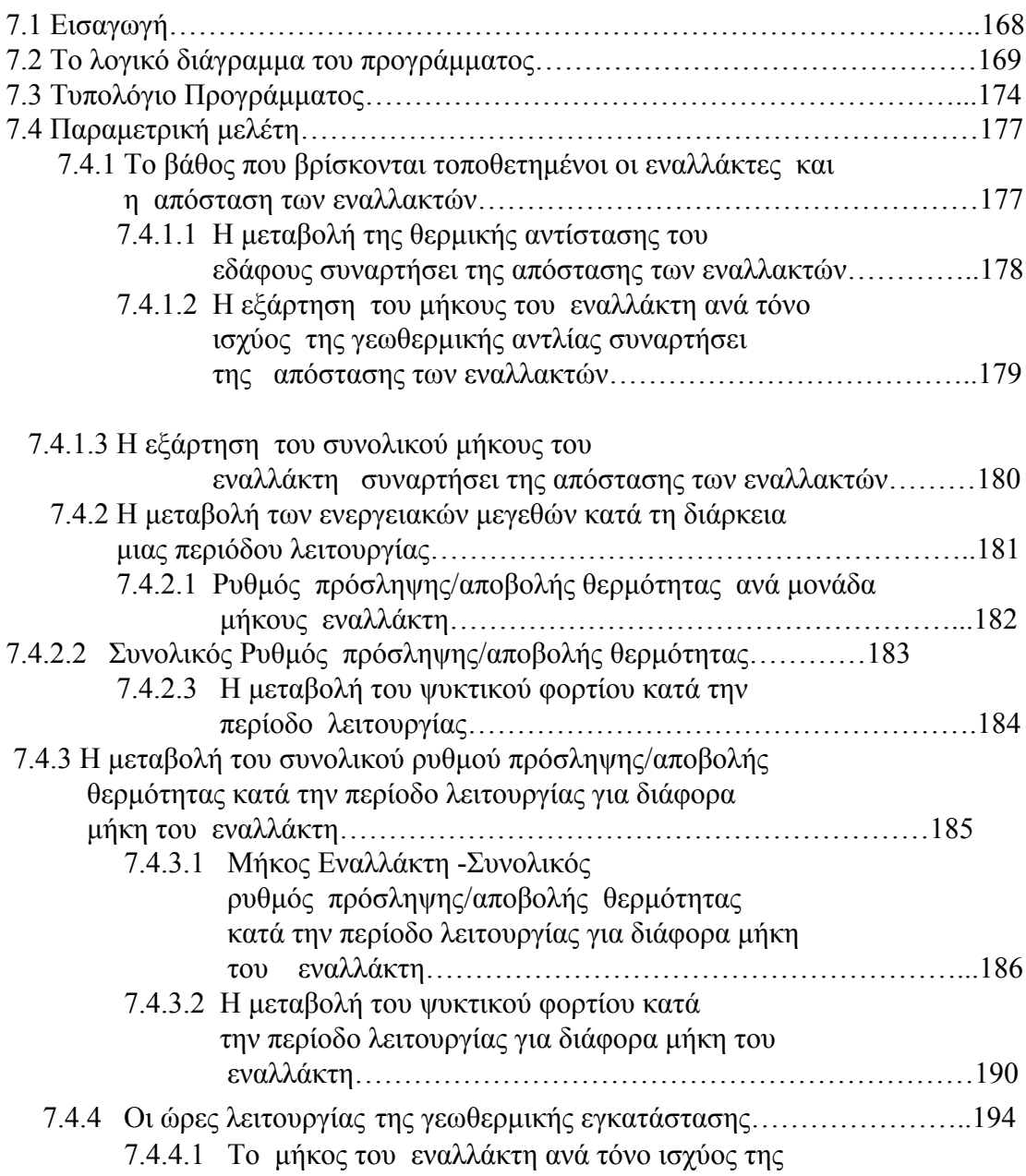

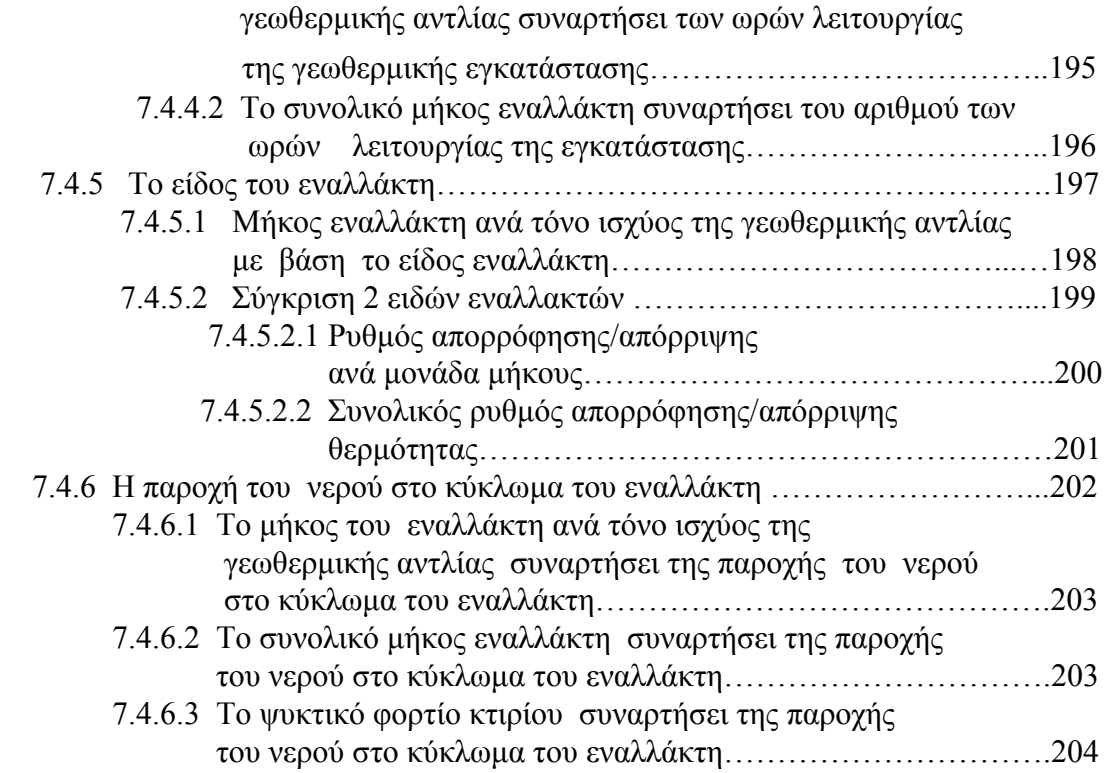

#### **Κεφάλαιο 8**

#### **Αλγόριθμος Υπολογισμού των θερμοκρασιών για σύστημα σωληνώσεων πολλαπλών γεωθερμικών εναλλακτών και εφαρμογή σε σύστημα 4 εναλλακτών**

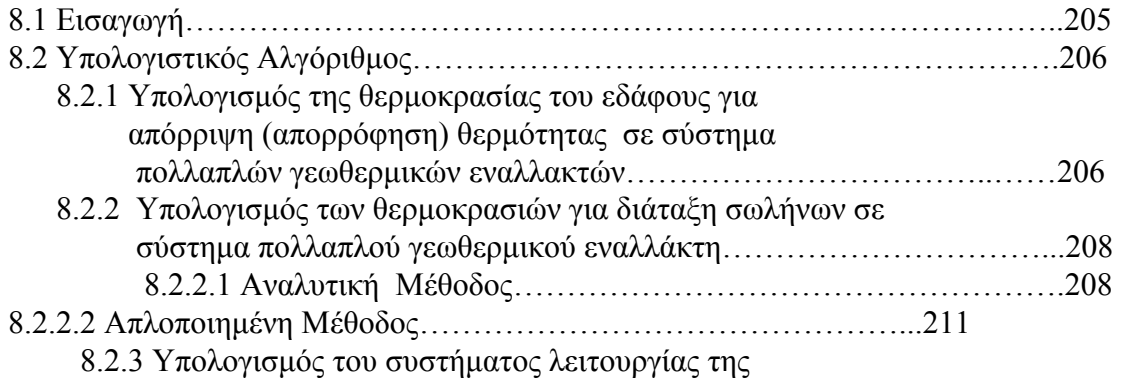

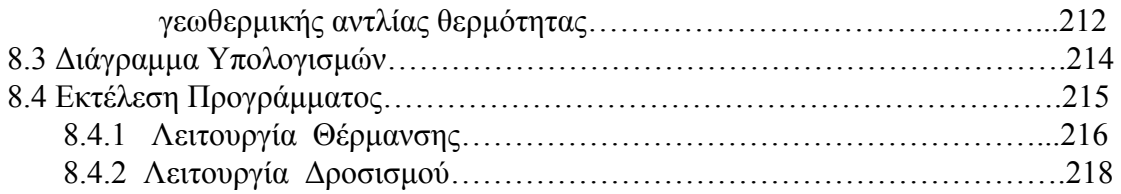

### **Κεφάλαιο 9**

#### **Υπολογιστικός Κώδικας**

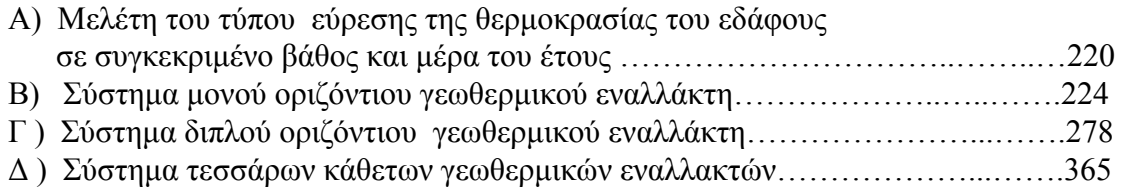

#### **Παράρτημα Α**

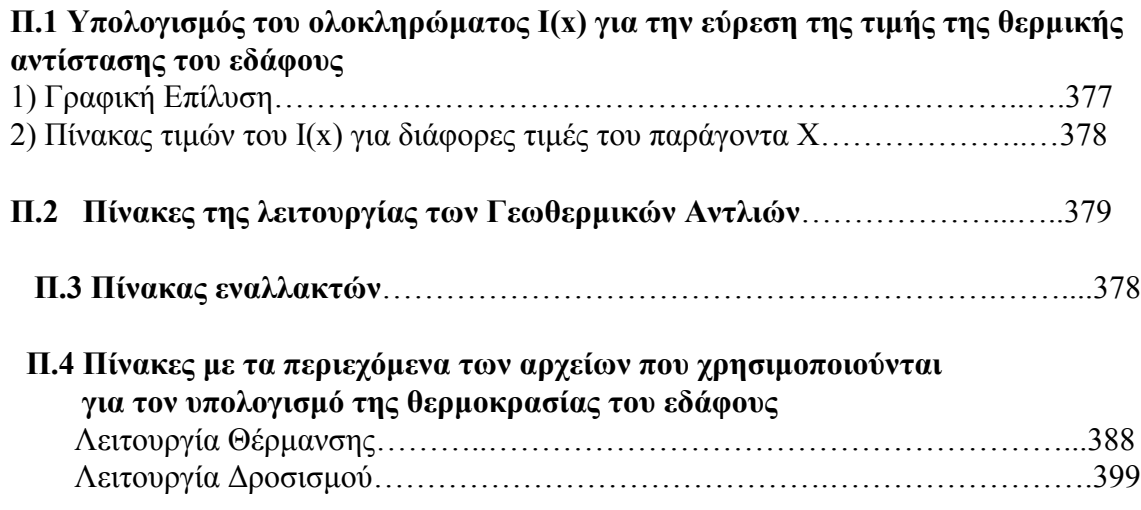

### Βιβλιογραφία

1) J.E. BOSE , J.D.PARKER , F.C.MC QUISTON : " Design/Data Manual for Closed-Loop Ground-Coupled Heat Pump Systems" ,Oklahoma State University 1985

2) JOHN SHELLEY : "Tο Πρώτο Βιβλίο της FORTRAN 77" , Εκδότης Μ.Γκιούρδας ,δεύτερη έκδοση

3) Κ.Χ.ΓΙΑΝΝΑΚΟΓΛΟΥ , Ι. ΑΝΑΓΝΩΣΤΟΠΟΥΛΟΣ , Γ .ΜΠΕΡΓΕΛΕΣ : "Αριθμητική Ανάλυση για Μηχανικούς " ,ΕΜΠ ,Τμήμα Μηχανολόγων Μηχανικών

3) ΓΙΩΡΓΟΣ ΜΠΕΡΓΕΛΕΣ :"Υπολογιστική Ρευστομηχανική" ,Εκδόσεις Συμεών

4) TAKAO KATSURA , KATSUNORI NAGARO , SHIGEAKI NARITA , SAYAKA TAKEDA ,YASUSHI NAKAMURA, ATSUSHI OKAMOTO : "Calculation Algorithm of temperatures for pipe arrangement of multiple ground heat exchangers" , Applied Thermal Engineering 29 (2009) 906-919

5) TAKAO KATSURA , KATSUNORI NAGARO , SAYAKA TAKEDA : "Method Calculation of Ground Temperature for multiple Ground Heat Exchangers" , Applied Thermal Engineering 28 (2008) 1995-2004

6) BURKHARD SANNER, CONSTANTINE KARYTSAS ,DIMITRIOS MENDRINOS ,LADISLAUS RIBACH : " Current Status of Ground Source Heat Pumps and Underground Thermal Energy Storage in Europe" , Geothermics 32 (2003) 579-588

7) INGVAR B. FRIDLEIFSSON : "Geothermal Energy for the Benefit of the People", Renewable and Sustainable Energy Reviews 5 (2001) 299-312

8) ABDEEN MUSTAFA OMER : "Ground –Source Heat Pumps Systems ans applications " , Renewable and Sustainable Energy Reviews 12 (2008) 344-371

9) NAIREN DIAO ,QINYUN LI , ZHAOHONG FANG : "Heat Transfer in Ground Heat Exchangers with Groundwater Advection " , International Journal of Thermal Sciences 43 (2004) 1203-1211

10) BURKHARD SANNER ,"Potenziale und Moglichkeiten der Erdwarmenutzung : Oberflachennahe Geothermie ,Klimatisierung , Energiespeicherung

11) WALTER J. EUGSTER ," Serso Plus –Neue Wege in der Belagsbeheizung " , Geothermische Energie Nr 38/39 November/Dezember 2002

12) DR. DIETER ADAM, ROMAN MARKIEWICZ , ANDREAS OBERHAUSER , "Nachhaltige Nutzung von Erdwarme mittels innovativer Systeme im Ingenieurtiefbau und Tunnelba" , Technische Universitat Wien Institut fur Grundbau und Bodenmechanik

13) HAKAN DEMIR ,AHMET KOYUN ,GALIP TEMIR : "Heat Transfer of horizontal parallel pipe ground heat exchanger and experimental verification " , Applied Thermal Engineering 29 (2009) 224-233

14) ΓΕΛΕΓΕΝΗΣ Ι. ,"Πηγές Ενέργειας Συμβατικές και Ανανεώσιμες " , Σύγχρονη Εκδοτική

14) Mc Quay Application Guide , AG 31-008

15) Μ. ΒΡΑΧΟΠΟΥΛΟΣ , Κ. ΚΡΑΒΒΑΡΙΤΗΣ , Π.ΣΑΒΑΝΝΗΣ :"Εξοικονόμηση ενέργειας με εκμετάλλευση Ομαλής Γεωθερμίας στην Πολυτεχνειούπολη Ζωγράφου ", " Τεχνικές Εξοικονόμησης ενέργειας "

16) Δ. ΜΕΝΔΡΙΝΟΣ , Κ. ΚΑΡΥΤΣΑΣ, Ν. ΚΟΛΙΟΣ , Ν.ΑΡΒΑΝΙΤΙΔΗΣ , Μ.ΦΥΤΙΚΑΣ : "Χρήση Γεωθερμικής Ενέργειας στις νέες κτιριακές εγκαταστάσεις του αεροδρομίου ΜΑΚΕΔΟΝΙΑ" , 10 Διεθνές Συνέδριο :"Σχεδιασμός Αεροδρομίων"

17) Ν.ΨΑΡΡΑΣ : "Ο γεωθερμικός κλιματισμός από το κλεινόν άστυ και οι επιδράσεις εναλλακτικού σχεδιασμού στην εξοικονόμηση χρημάτων και ενέργειας " ,Περιοδικό Τεχνικά Νοέμβριος 2008

18) Ι. ΠΑΠΑΓΕΩΡΓΑΚΗΣ : "Θέρμανση ψύξη κτιρίων με αβαθή γεωθερμική ενέργεια στην Ελλάδα ",Τέταρτο Εθνικό Συνέδριο για τις ήπιες μορφές ενέργειας

19) Ι. ΠΑΠΑΓΕΩΡΓΑΚΗΣ : "Θέρμανση – Ψύξη κατοικιών με γεωθερμικά συστήματα στην Ελλάδα "

20) Μ.ΦΥΤΙΚΑΣ , Ν.ΑΝΔΡΙΤΣΟΣ : "Γεωθερμία : Παρούσα Κατάσταση στον κόσμο και την Ελλάδα και Προοπτικές " , Παγκόσμιο Συνέδριο Γεωθερμίας (2005)

21) Α. ΜΙΧΟΠΟΥΛΟΣ , Δ.ΜΠΟΖΗΣ , Ν.ΚΥΡΙΑΚΗΣ :"Συμπεράσματα από τη λειτουργία του συστήματος Αβαθούς Γεωθερμίας του νέου δημαρχείου Πυλαίας κατά τα έτη 2003-2005"

22) Ν.ΚΟΥΜΟΥΤΣΟΣ , Β.ΛΥΓΕΡΟΥ, Λ.ΠΑΠΑΓΙΑΝΝΑΚΗΣ , Μ.ΓΚΟΥΜΑΣ : "Προβλήματα οργάνωσης και Διαχείρισης κατά την ανάπτυξη και Εκμετάλλευση Γεωθερμικών Πόρων ", Τέταρτο Συνέδριο για τις ήπιες μορφές ενέργειας

23) Ζ.ΖΗΣΚΑΤΑΣ ,Ν.ΑΝΔΡΙΤΣΟΣ ,Κ.ΔΙΑΜΑΝΤΗΣ ,Μ.ΦΥΤΙΚΑΣ :"Τεχνικο-οικονομική Μελέτη Οριζόντιου Συστήματος Γεωθερμικής Αντλίας Θερμότητας "

24) Ν.ΑΝΔΡΙΤΣΟΣ ,Α.ΑΡΒΑΝΙΤΗΣ,Ν.ΚΟΛΙΟΣ,Σ.ΚΟΥΤΣΙΝΟΣ :"Εφαρμογή Γεωθερμικών Αντλιών Θερμότητας σε συστήματα μιας Γεώτρησης και η συμβολή τους στην Εξοικονόμηση Ενέργειας "

25) "Αξιοποιήση γεωθερμικών πεδίων των κυριότερων θερμομεταλλικών πηγών των λουτρών Αιδηψού με τη χρήση των θερμοεναλλακτών ",διδακτορική διατριβή

26) ΠΑΠΑΔΑΚΗ ΑΡΓΥΡΩ , "Εξεργειακή Ανάλυση Αντλιών Θερμότητας " , Διπλωματική Εργασία ,Σχολή Μηχανολόγων Μηχανικών

# ο Κεφάλαιο

**Γενικά Στοιχεία για τη Γεωθερμία**

#### **1.1 Εισαγωγή**

Οι πηγές ενέργειας, όπως είναι γνωστό, διακρίνονται από πλευράς εκμετάλλευσης σε ανανεώσιμες και σε μη ανανεώσιμες. Η δεύτερη κατηγορία εμφανίζεται υπό μορφή γεωλογικών αποθεμάτων και μας δίνουν τα καλούμενα ορυκτά ενεργειακά καύσιμα, είναι οι ορυκτοί άνθρακες, οι ορυκτοί υδρογονάνθρακες και τα πυρηνικά καύσιμα. Οι μη ανανεώσιμες πηγές ενέργειας έχουν σχηματισθεί με διάφορες γεωλογικές διαδικασίες στο γεωλογικό παρελθόν της Γης και, παρόλο ότι σχηματίζονται μέχρι και σήμερα, ο ρυθμός γένεσης και συγκέντρωσης του ορυκτού καυσίμου αυτών είναι τόσο βραδύς, ώστε στη σύντομη διάρκεια της ανθρώπινης ύπαρξης η ανανέωση των καταναλισκομένων ενεργειακών καυσίμων είναι σχεδόν μηδενική. Έτσι τα αποθέματα μειώνονται για χάρη της τεχνολογικής ανάπτυξης, αλλά συγχρόνως με τη χρήση τους και την καύση τους :

α) Ρυπαίνεται η βιόσφαιρα και η ατμόσφαιρα και μεταβάλλεται το κλίμα

β) Διαταράσσεται η γεωμορφολογική και γεωδυναμική ισορροπία του ανωτέρου τμήματος του φλοιού της Γης, η οποία έχει επιτευχθεί στη διάρκεια εκατομμυρίων ετών και στην οποία ισορροπία έχει διαμορφωθεί και προσαρμοσθεί το ανθρώπινο είδος και όλος ο βιόκοσμος του πλανήτη μας.

Οι ανανεώσιμες πηγές ενέργειας, αντίθετα, υφίστανται και λειτουργούν μέσα στα πλαίσια των ατμοσφαιρικών φαινομένων και της φυσικής γεωμορφολογικής και γεωδυναμικής εξέλιξης του φλοιού, πρωταγωνιστώντας στις διαδικασίες της εξέλιξης αυτής. Συνιστούν ένα ενεργειακό σύστημα, το οποίο έχει επηρεάσει και επηρεάζει αποφασιστικά τη ζωή και εξέλιξη των ζώων και των φυτών, καθώς και την βιολογική και πολιτισμική ανάπτυξη του ανθρώπου. Για τους λόγους αυτούς η ενέργεια των ανανεώσιμων πηγών καλείται και περιβαλλοντική, αφού αυτή διαμορφώνει τα χαρακτηριστικά και την ποιότητα του φυσικού περιβάλλοντος.

 Στις προσπάθειες, που καταβάλλουμε σήμερα, να επιτύχουμε την εκμετάλλευση όσο το δυνατό περισσότερης καθαρής ενέργειας από ανανεώσιμες πηγές για τη μείωση της ρύπανσης του περιβάλλοντος, διακρίνουμε και αυτές που αφορούν τη σύλληψη και χρήση της περιβαλλοντικής θερμικής ενέργειας, δηλαδή αυτής που περιέχεται στις υλικές μάζες του άμεσου περιβάλλοντος του ανθρώπου, δηλαδή στις αέριες, στις υδάτινες και στις εδαφικές-υπεδαφικές μάζες. Η περιβαλλοντική θερμική ενέργεια έχει δύο πηγές προέλευσης:

α) Την ηλιακή ηλεκτρομαγνητική ενέργεια που είναι η κυριότερη ή ακόμα η αποκλειστική πηγή θερμότητας των αερίων και των επιφανειακών υδατίνων μαζών. Στα υπόγεια νερά και στα πετρώματα μέχρι βάθους 20-30 m περιέχεται περισσότερη ή λιγότερη θερμική ενέργεια ηλιακής προέλευσης, ανάλογα με το βάθος και το γεωγραφικό πλάτος.

β) Την γεωθερμική ενέργεια, η οποία οφείλεται στις υψηλές θερμοκρασίες του εσωτερικού της Γης και η οποία με το φαινόμενο της θερμικής ροής οδεύει προς την εδαφική επιφάνεια και προσφέρει θερμική ενέργεια στα πετρώματα και υπόγεια νερά που διατρέχει.

#### **Γεωθερμία**

Η Γεωθερμία αποτελεί έναν κλάδο της Γεωφυσικής Επιστήμης που εξετάζει τα θερμικά φαινόμενα, τα οποία συντελούνται στο εσωτερικό της Γης [26]. Λαμβάνοντας υπ' όψη ότι κάθε γεωφυσικό φαινόμενο προκαλεί έκλυση ενέργειας με τη μορφή θερμότητας ή επηρεάζεται από τη θερμοκρασία, γίνεται προφανές, ότι υπάρχει είτε άμεση είτε έμμεση σύνδεση αυτού με τη γεωθερμία.

Η έρευνα στον τομέα της Γεωθερμίας παρουσιάζει μεγάλο ενδιαφέρον καθώς αποσκοπεί στην αξιοποίηση, του γεωθερμικού δυναμικού και της ενέργειας που αυτό περικλείει. Ως γεωθερμικό δυναμικό ορίζεται το ενεργειακό περιεχόμενο του συνόλου των γηγενών φυσικών ατμών, των θερμών νερών, επιφανειακών ή υπογείων και της θερμότητας των γεωλογικών σχηματισμών (Muffler and White 1972).

Γεωθερμική ενέργεια είναι ακριβώς η θερμότητα που φθάνει στην επιφάνεια της γης η οποία ήδη εμπεριέχεται στο εσωτερικό της λόγω της υψηλής θερμοκρασίας της, αλλά και ακόμα αυτή που παράγεται , πάλι από το εσωτερικό της γης , από την πυρηνική διάσπαση στοιχείων όπως το ουράνιο και το θόριο και από χημικές αντιδράσεις. Τα ραδιενεργά στοιχεία φθάνουν στο φλοιό της γης από ανακρυστάλλωση τηγμένης ύλης και βρίσκονται περισσότερο σε γρανίτες. Πάντως στο μεγαλύτερο ποσοστό της η γεωθερμική ενέργεια οφείλεται στην ήδη αποθηκευμένη ενέργεια καθώς οι λοιπές αντιδράσεις έχουν εξαιρετικά αργό ρυθμό.

#### **Θερμότητα**

Θερμότητα είναι μια μορφή ενέργειας που χαρακτηρίζει την κινητική ενέργεια των μορίων ενός σώματος [26] . Σύμφωνα με τη θεωρία της εντροπίας κάθε διαδικασία ενεργειακής μετατροπής εκλύει θερμότητα και επομένως το σύνολο της ενέργειας μετατρέπεται σταδιακά σε θερμότητα. Βάση της θεωρίας αυτή η θερμότητα αποτελεί την πιο υποβαθμισμένη μορφή ενέργειας

#### **Ειδική θερμοχωρητικότητα**

Ειδική θερμοχωρητικότητα ενός υλικού είναι η ενέργεια που απαιτείται για να ανέβει η θερμοκρασία της μάζας του υλικού κατά 1° C . Η ειδική θερμοχωρητικότητα S μετριέται σε kcal /gram/m<sup>3</sup> και γαρακτηρίζει την ικανότητα του υλικού στην αποθήκευση θερμότητας. Επομένως η γνώση της ειδικής θερμοχωρητικότητας ενός υλικού έχει μεγάλη σημασία στα φαινόμενα μεταφοράς θερμότητας .

#### **Τομή στο εσωτερικό της Γης**

Παρατηρώντας τώρα μια τομή στο εσωτερικό της γης διακρίνουμε τα εξής στρώματα [14] :

α) Ο εξωτερικός φλοιός της γης πάχους περίπου 30 km. Ο φλοιός είναι στερεός, με μέση πυκνότητα 2.700 kg/m3, ειδική θερμότητα 1 kJ/kg/°C και θερμική αγωγιμότητα 2 W/m/°C. Το πάχος του φλοιού εμφανίζει διακυμάνσεις, φθάνοντας έως και 70 km κάτω από τις ηπείρους αλλά μόλις 6 km κάτω από τους ωκεανούς.

β) Ο μανδύας έως βάθους 2.900 km, που βρίσκεται σε ημίρρευστη κατάσταση, με θερμοκρασία περί τους 1.000°C. Στη βάση του η θερμοκρασία του φθάνει τους 3.700°C, όμως η πολύ ψηλή πίεση που επικρατεί εκεί διατηρεί τα πετρώματα σε στερεά κατάσταση.

γ) Ο εσωτερικός πυρήνας εκτείνεται μέχρι βάθους 5.150 km. Αποτελείται από υγρό σίδηρο και η θερμοκρασία του είναι περίπου 2.200°C.

δ) Τέλος ο εσωτερικός πυρήνας βρίσκεται μεταξύ των 5.150 km και 6.370 km (η ακτίνα της γης) και έχει θερμοκρασία περί τους 4.000°C. Αποτελείται από στερεό σίδηρο και νικέλιο.

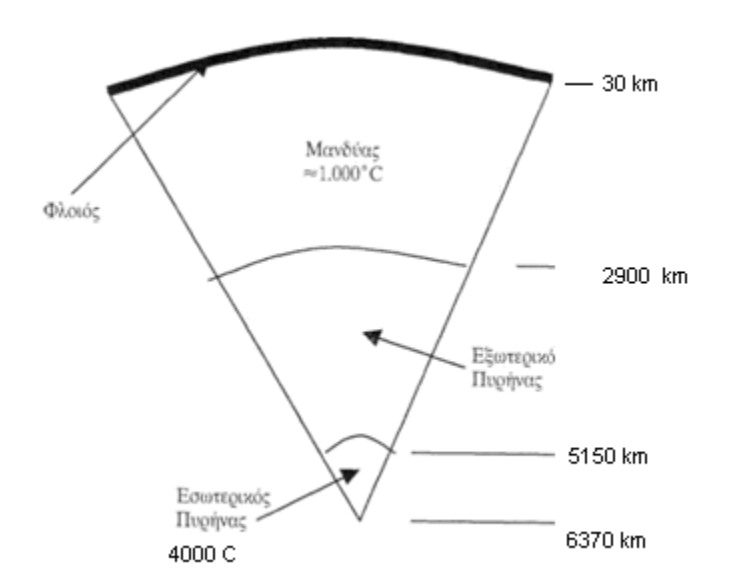

**Σχήμα 1.1 Τομή του εσωτερικού της γης**

Επομένως σε 30 km βάθος (που είναι το πάχος του εξωτερικού φλοιού) η θερμοκρασία πλησιάζει τους 1.000°C. Πράγματι, ο μέσος ρυθμός αύξησης της θερμοκρασίας με το βάθος που ορίζεται ως γεωθερμική βαθμίδα - μετρήθηκε περίπου 33°C/km. Ο ρυθμός αυτός είναι σχετικά σταθερός με το βάθος καθόσον συμβαίνει μετάδοση θερμότητας με αγωγή και όχι με ρεύματα φυσικής κυκλοφορίας μάγματος ή ύδατος. Με βάση την αγωγιμότητα του φλοιού (2 W/m<sup>\* o</sup>C),προκύπτει η μέση γεωθερμική ροή θερμότητας στην επιφάνεια της γης ίση προς 60  $mW/m^2$ .

Το παραπάνω μέγεθος φαίνεται μικρό σε σχέση με των λοιπών ανανεώσιμων (για τις οποίες είναι περί τα 500 W/m<sup>2</sup>), αλλά αποκτά ενδιαφέρον σε περιογές όπου ειδικότερες συνθήκες επιτρέπουν την απόληψη της με πολύ ταχύτερους ρυθμούς, π.χ. της τάξης των 10-20 W/m<sup>2</sup> για παραγωγή 100 MW/km2. Επίσης η αποθηκευμένη ενέργεια στο φλοιό της γης υπολογίζεται σε 10<sup>20</sup> J/km<sup>2</sup>, ώστε η εκμετάλλευση μόλις του 0,1% αυτής θα επέτρεπε τη λειτουργία εγκαταστάσεων ισχύος 100 MW/km2 για 30 έτη.

### **1.2 Γεωθερμικά Πεδία**

### **1.2.1 Προϋποθέσεις σχηματισμού γεωθερμικού πεδίου**

Η γεωθερμική ενέργεια απελευθερώνεται σε όλη την επιφάνεια της γης με αργούς ρυθμούς, όπως προαναφέρθηκε, εκτός από περιοχές ιδιαίτερου γεωθερμικού ενδιαφέροντος που ορίζονται ως γεωθερμικά πεδία όπου :

- απελευθερώνεται με ταχύτερους ρυθμούς
- διαπιστώνονται υψηλότερες γεωθερμικές βαθμίδες και
- είναι απολήψιμη με ακόμα μεγαλύτερους από τους φυσικούς ρυθμούς ροής της.

Για να σχηματισθεί ένα γεωθερμικό πεδίο θα πρέπει να πληρούνται οι εξής προϋποθέσεις :

α) Ύπαρξη συνεχούς τροφοδοσίας ρευστών.

Τα γεωθερμικά συστήματα είναι ανοικτά ώστε θα πρέπει να αναπληρώνονται τα θερμά ρευστά που συνεχώς φεύγουν από αυτά [14].

Γενικά τα ρευστά μπορεί να είναι

- Μετεωρικά νερά, δηλαδή νερά της βροχής ή από την τήξη χιονιού ή πάγου στην επιφάνεια της γης. Πιστεύεται ότι τουλάχιστον το 90% των γεωθερμικών ρευστών είναι μετεωρικής προέλευσης.
- Μαγματικά νερά, που προέρχονται από ελευθερωμένους ατμούς κατά την πήξη και κρυστάλλωση μαγματικής ύλης.

 Νερά που δημιουργήθηκαν με σχηματισμούς πετρωμάτων όπως θαλασσινό νερό παγιδευμένο σε σχηματισμούς θαλασσίων πετρωμάτων ή νερό κρυστάλλωσης που ελευθερώνεται από μερικά πετρώματα όταν καταστρέφεται η σταθερότητα τους με φυσικές ή χημικές αλλαγές. Έχει μεγάλη σημασία η εκτίμηση της προέλευσης των γεωθερμικών ρευστών, καθόσον τα θαλασσινά νερά συνήθως δεν επανατροφοδοτούν το σύστημα, σε αντίθεση με τα μετεωρικά που ανανεώνονται .Μία μέθοδος αναγνώρισης της προέλευσης των ρευστών είναι η ισοτοπική μελέτη τους.

β) Ύπαρξη διόδων (συνήθως ρήγματα) για την κάθοδο των ρευστών τροφοδοσίας σε σημαντικά βάθη για την απόκτηση υψηλής θερμοκρασίας. Μετά τη θέρμανση τους τα ρευστά ακολουθούν ανοδική πορεία λόγω του χαμηλότερου βάρους τους, ώστε εγκαθίστανται έτσι ρεύματα φυσικής κυκλοφορίας (φαινόμενο θερμοσιφωνισμού, convection).

γ) Ύπαρξη περατού και πορώδους πετρώματος που θα "φιλοξενεί" για σημαντικό χρόνο τα θερμανθέντα ρευστά μέχρι της τελικής διαφυγής τους από το σύστημα. Το πέτρωμα αυτό ορίζεται ως ο γεωθερμικός ταμιευτήρας και είναι και ο γεωτρητικός στόχος μιας γεωθερμικής εκμετάλλευσης. Το πορώδες εξασφαλίζει τη σημαντική περιεκτικότητα του σε θερμά ρευστά ενώ η περατότητα τη σημαντική αποληψιμότητα των ρευστών από λιγότερες γεωτρήσεις και με περιορισμένα αντλητικά έξοδα.

δ) Ύπαρξη αδιαπέραστου πετρώματος (πέτρωμα κάλυμμα) πάνω από το αποταμιευτήριο πέτρωμα. Το πέτρωμα-κάλυμμα παρεμποδίζει τη διαφυγή των θερμών ρευστών προς την επιφάνεια (συντελεί στη μακρότερη παραμονή τους στο αποταμιευτήριο πέτρωμα) και ακόμα προστατεύει τον ταμιευτήρα από άμεση ψύξη που θα προκαλούσε η κάθοδος ψυχρότερων υπόγειων νερών προς αυτόν. Το πέτρωμα κάλυμμα πιθανόν να ήταν στο παρελθόν περατό και να απώλεσε τη διαπερατότητα του από επικαθήσεις που προκαλούσαν τα θερμά ρευστά που το διέρρεαν. Πράγματι η ροή των θερμών ρευστών μέσα από τα πετρώματα έχει αποτέλεσμα την πτώση της θερμοκρασίας και πίεσης τους, που μπορεί να οδηγεί σε επικαθήσεις λόγω:

- υπέρβασης του ορίου διαλυτότητας για άλατα που, ως συνήθως, η διαλυτότητας τους στο νερό αυξάνεται με τη θερμοκρασία. Αυτό για παράδειγμα συμβαίνει στο διοξείδιο του πυριτίου Si02, που είναι από τις πιο διαδεδομένες επικαθήσεις σε πεδία υψηλής θερμοκρασίας.
- απελευθέρωσης αερίων. Τα γεωθερμικά ρευστά έχουν συχνά και διαλυμένα αέρια που στην πλειοψηφία τους είναι διοξείδιο του άνθρακα C02. Η διαλυτότητα των αερίων αυξάνει με την πίεση, και αντίστροφα με την πτώση της πίεσης μειώνεται, ώστε στη δεύτερη περίπτωση απελευθερώνονται αέρια. Η απομάκρυνση του C0<sub>2</sub> ειδικότερα έχει ως αποτέλεσμα τη δημιουργία ανθρακικών ιόντων μέσα από την ισορροπία:

$$
2 \text{ HCO}_3 = (1) = \text{H}_20(1) + \text{CO}_2(g) + \text{CO}_3^2 = (1)
$$

και την καταβύθιση επομένως ανθρακικών αλάτων (κυρίως ανθρακικού ασβεστίου CaC03).

ε) Πιθανή ύπαρξη μάγματος. Τούτο δεν είναι απαραίτητο παρά μόνο σε πεδία υψηλής θερμοκρασίας, και μπορεί να βρεθεί σε μικρό σχετικά βάθος (7 έως 15 km) και με θερμοκρασίες 600-900°C. Η ύπαρξη μάγματος έχει ως αποτέλεσμα ακόμα υψηλότερες θερμοκρασίες στα ρευστά που προσφέρονται πια και για παραγωγή ηλεκτρισμού. Οι περιπτώσεις αυτές ειδικότερα διαπιστώνονται στα όρια των λιθοσφαιρικών πλακών της γης, όπου διευκολύνεται η άνοδος ή ο σχηματισμός μάγματος λόγω της σχετικής κίνησης τους και της προκαλούμενης τριβής.

Συμπερασματικά, στα γεωθερμικά πεδία οι υψηλές ροές θερμότητας οφείλονται είτε στη μεγαλύτερη γειτνίαση με τη θερμή εστία (μάγμα) ή/και λόγω της επιπρόσθετης αύξησης της τοπικής ροής της γήινης θερμότητας προς την επιφάνεια με ελεύθερη επαφή-μεταφορά (convective systems) πέραν της αγωγιμότητας (conductive systems). Η υψηλότερη ροή θερμότητας μάλλον διευκολύνει τον εντοπισμό τους ενώ το οικονομικό ενδιαφέρον της αξιοποίησης τους έγκειται στη σημαντική αποθηκευμένη θερμότητα (στα ρευστά κυρίως, αλλά και στο αποταμιευτήριο πέτρωμα) που είναι άμεσα και ποσοτικά απολήψιμη μέσα από τη διάνοιξη και λειτουργία των γεωθερμικών γεωτρήσεων.

### **1.2.2 Χαρακτηριστικά των γεωθερμικών πεδίων**

Παρακάτω παρατίθενται τα βασικά εκείνα στοιχεία, τα οποία χαρακτηρίζουν ένα γεωθερμικό πεδίο και τα οποία αποτελούν βασική προϋπόθεση για την ύπαρξη και τη δυνατότητα εκμετάλλευσης του (White 1973) [14]..

α) Πηγή θερμότητας . Πρόκειται για μαγματικό υλικό που βρίσκεται σε βάθος 5-15 km και το οποίο, σχετικά πρόσφατα, έχει εισχωρήσει σε ανώτερα στρώματα του στερεού φλοιού της Γης, έτσι ώστε να διατηρεί αρκετά υψηλή θερμοκρασία, της τάξης των 600 – 900 ° C .

β) Ο γεωθερμικός ταμιευτήρας, ο οποίος είναι ένας γεωλογικός σχηματισμός με μεγάλη διαπερατότητα και σε μέγιστο βάθος 3 km . Η μεγάλη διαπερατότητα αποτελεί βασική προϋπόθεση για την αξιοποίηση του γεωθερμικού πεδίου, διότι διαφορετικά δεν είναι δυνατό να λειτουργήσει παραγωγικά το πεδίο. Η διαπερατότητα του πεδίου είναι ένα χαρακτηριστικό που πιθανόν μεταβάλλεται με το χρόνο, εξ' αιτίας των αποθέσεων και εξαλλοιώσεων που προκαλεί η ροή θερμών ρευστών μέσα στη μάζα των πετρωμάτων, με αποτέλεσμα τη σταδιακή μείωση ή αύξηση της παροχής του γεωθερμικού πεδίου. Από γεωλογικής απόψεως οι ταμιευτήρες διακρίνονται σε ιζηματογενή πετρώματα, που υπόκεινται στεγανών αργιλικών σχηματισμών και σε ηφαιστειακά πετρώματα.

γ) Το κάλυμμα του ταμιευτήρα που το στεγανοποιεί . Πρόκειται για ένα γεωλογικό σχηματισμό που αποτελείται από πετρώματα χαμηλής διαπερατότητας, που υπέρκεινται του ταμιευτήρα και

τα οποία διατηρούν το γεωθερμικό ρευστό εντός του ταμιευτήρα. Τα πετρώματα αυτά είτε είναι αδιαπέρατα, ή έγιναν αδιαπέρατα από αποθέσεις και καθιζήσεις αλάτων ή εξαλλοιώσεις των πετρωμάτων, τα οποία έφραξαν τις διόδους του γεωθερμικού ρευστού μέσα στη μάζα τους.

δ) Παροχή νερού για τη λειτουργία του γεωθερμικού πεδίου. Το γεωθερμικό ρευστό, το οποίο μεταφέρει θερμότητα από την πηγή θερμότητας προς την επιφάνεια της Γης για εκμετάλλευση, είναι σε μεγάλο ποσοστό Η2Ο σε υγρή ή αέρια κατάσταση. Το γεωθερμικό αυτό ρευστό όμως δεν είναι σε καμία περίπτωση καθαρό, αλλά περιέχει διάφορα συστατικά σε αέρια μορφή και διαλυμένα ή αιωρούμενα στερεά, τα οποία προσλαμβάνει καθώς διέρχεται μέσα από τα διάφορα πετρώματα του ταμιευτήρα. Άλλες από αυτές τις ενώσεις είναι χρήσιμες και εκμεταλλεύσιμες, όπως π.χ. το CO<sub>2</sub>, άλλες είναι ενώσεις που καθιστούν δυσχερή την εκμετάλλευση του πεδίου, όπως διάφορα άλατα τα οποία δημιουργούν καθαλατώσεις στο σύστημα άντλησης και επεξεργασίας, και άλλες είναι βλαβερές και επικίνδυνες, όπως το αρσενικό.

Η προέλευση του γεωθερμικού νερού είναι τις περισσότερες φορές μετεωρική. Πρόκειται δηλαδή για ατμοσφαιρικό νερό, το οποίο διείσδυσε στο γεωθερμικό ταμιευτήρα και θερμάνθηκε. Μια μικρή ποσότητα νερού προκύπτει βέβαια και από το μάγμα, όπως και από την ανακρυστάλλωση υδρομεταλλικών ενώσεων κατά τη μεταμόρφωση των πετρωμάτων αλλά αυτό έχει ελάχιστη συμμετοχή στο γεωθερμικό νερό. Η προέλευση του γεωθερμικού νερού είναι μερικές φορές και το θαλασσινό νερό, το οποίο διειεισδύει στον ταμιευτήρα μέσω ρηγμάτων και ρωγμών και συνήθως αποτελεί το γεωθερμικό ρευστό των υποθαλάσσιων γεωθερμικών συστημάτων (Fournier 1981).

### **1.3 Τρόποι θέρμανσης του γεωθερμικού ρευστού**

Όπως προαναφέραμε το γεωθερμικό νερό είναι σε μεγάλο ποσοστό μετεωρικής προέλευσης. Οι τρόποι που θερμαίνεται το μετεωρικό νερό που διεισδύει από την επιφάνεια της Γης προς τον ταμιευτήρα ( Mouffler & White1972) είναι οι ακόλουθοι:

α) Σε γεωθερμικά συστήματα χαμηλής θερμοκρασίας συνήθως το νερό διεισδύει μέσα από ρηγματώσεις μέχρι το γεωθερμικό ταμιευτήρα, όπου θερμαίνεται με συναγωγή. Η πηγή θερμότητας του πεδίου είναι κάποιος μαγματικός όγκος που βρίσκεται σε μεγαλύτερο βάθος. Τα γεωθερμικά αυτά πεδία χαρακτηρίζονται ως πεδία ζεστού νερού και είναι συνήθως χαμηλής ή μέσης ενθαλπίας διότι η θερμοκρασία του γεωθερμικού νερού δεν υπερβαίνει το σημείο βρασμού υπό ατμοσφαιρική πίεση.

β) Σε ορισμένες περιπτώσεις η υψηλή θερμοκρασία της πηγής σε συνάρτηση με το σχετικά μεγάλο βάθος και την κατάλληλη στρωματογραφία των υπερκειμένων της πηγής πετρωμάτων, προκαλεί τον βρασμό του μετεωρικού νερού που έχει διεισδύσει έως το μαγματικό όγκο, και την εμφάνιση ατμίδων στην επιφάνεια του εδάφους. Και σε αυτή την περίπτωση η θέρμανση του γεωθερμικού ρευστού γίνεται με συναγωγή. Ο βρασμός και η ατμοποίηση του νερού χαρακτηρίζουν το πεδίο αυτό ως πεδίο υψηλής ενθαλπίας.

Και στις δύο παραπάνω περιπτώσεις το θερμό γεωθερμικό ρευστό τείνει να ανέλθει στην επιφάνεια του εδάφους μέσα από σχισμές και ρήγματα του καλύμματος του ταμιευτήρα λόγω υδραυλικής πίεσης σχηματίζοντας θερμές πηγές ή ατμίδες

#### **1.4 Διάκριση γεωθερμικών πεδίων**

Συνηθίζεται να διακρίνουμε (White 1973) τα γεωθερμικά πεδία με κριτήριο την θερμοκρασία του ρευστού στον ταμιευτήρα ως εξής [26] :

#### α) Πεδία χαμηλής ενθαλπίας .

Πρόκειται για γεωθερμικά πεδία, στα οποία η ανώτατη θερμοκρασία του γεωθερμικού ρευστού στον ταμιευτήρα φτάνει τους 100° C. Αυτά τα πεδία βρίσκονται σε περιοχές, όπου η πηγή θερμότητας είναι σε μεγάλο βάθος και στην οποία η ροή θερμότητας είναι χαμηλή. Η πιο διαδεδομένη χρήση αυτών των πεδίων μέχρι σήμερα είναι τα θερμά ιαματικά λουτρά. Άλλες εφαρμογές των γεωθερμικών αυτών πεδίων είναι η θέρμανση οικιών και θερμοκηπίων, η χρήση τους στη χημική βιομηχανία για θέρμανση και ξήρανση, και διάφορες άλλες χρήσεις. Μέχρι σήμερα η χαμηλότερη θερμοκρασία, κάτω από την οποία το πεδίο κρινόταν μη οικονομικά εκμεταλλεύσιμο, ήταν περίπου 60° C, αλλά με την πρόοδο των τεχνικών εξελίξεων στα κλιματιστικά μηχανήματα τώρα πλέον και πεδία με θερμοκρασίες 30° C κρίνονται ικανοποιητικά για την θέρμανση κατοικιών.

#### β) Πεδία μέσης ενθαλπίας.

Πρόκειται για γεωθερμικά πεδία, στα οποία η θερμοκρασία του γεωθερμικού ρευστού στον ταμιευτήρα κυμαίνεται μεταξύ 100 και 150° C. Οι εφαρμογές των πεδίων αυτών είναι πολλές στην βιομηχανία, αφού χρησιμεύει στην ξήρανση ξυλείας και χαρτιού στην βιομηχανία χαρτιού, στην αφυδάτωση γεωργικών προϊόντων κ.ά. Επίσης ορισμένα πεδία μέσης ενθαλπίας με την ύπαρξη και κάποιων άλλων απαραίτητων συνθηκών μπορούν να αξιοποιηθούν για την παραγωγή ηλεκτρικής ενέργειας (σε απομακρυσμένες περιοχές όπου το κόστος μεταφοράς ηλεκτρικής ενέργειας είναι πολύ μεγάλο κ.λπ.).

#### γ) Πεδία υψηλής ενθαλπίας .

 Πρόκειται για γεωθερμικά πεδία, στα οποία η θερμοκρασία του γεωθερμικού ρευστού στον ταμιευτήρα ξεπερνά τους 150° C. Αυτά τα πεδία βρίσκονται σε αρκετά μεγάλο βάθος και σε περιοχές του φλοιού, στις οποίες η θερμοκρασία είναι πολύ υψηλή εξ' αιτίας συνήθως πρόσφατης ( Πλειοκαινικής ή νεώτερης) διείσδυσης σ' αυτές μαγματικού υλικού. Στα πεδία αυτά το γεωθερμικό ρευστό βρίσκεται σε υψηλή θερμοκρασία και πίεση και επομένως η εμφάνιση του στην επιφάνεια γίνεται υπό την μορφή ατμού ή μίγματος νερού και ατμού. Η συχνότερη εμφάνιση του γεωθερμικού ρευστού είναι μέσα στα πετρώματα ως υπέρθερμο νερό, το οποίο καθώς ανεβαίνει στην επιφάνεια του εδάφους χάνει πίεση και μέρος του, εκτονώνεται σε ατμό. Αποτέλεσμα είναι να παράγεται κορεσμένο μίγμα νερού και ατμού οι αναλογίες των οποίων κυμαίνονται από πεδίο σε πεδίο (Mouffler & White 1972).

#### δ) Θερμά ξηρά πετρώματα .

 Πρόκειται για πεδία με θερμά πετρώματα, τα οποία έχουν ελάχιστη ή μηδενική διαπερατότητα. Τα πετρώματα αυτά είναι θερμά λόγω της ύπαρξης σε μεγαλύτερα βάθη, υποκείμενα αυτών των πετρωμάτων, μαγματικών μαζών σε υψηλή θερμοκρασία, οι οποίες αποτελούν και την πηγή θέρμανσης των πετρωμάτων αυτών. Τα θερμά ξηρά πετρώματα είναι συνήθως γρανίτες, αν και σε ορισμένες περιπτώσεις παρατηρούνται ιζηματογενή μη διαπέρατα πετρώματα, που παρουσιάζουν τις ιδιότητες των θερμών ξηρών πετρωμάτων. Για να γίνει μια έκταση θερμών ξηρών πετρωμάτων εκμεταλλεύσιμο πεδίο πρέπει να αποκτήσει ικανοποιητική διαπερατότητα. Για να συμβεί αυτό θα πρέπει να, δημιουργηθούν κενά και ρωγμές στο πέτρωμα και η διαδικασία αυτή ονομάζεται διέγερση των πετρωμάτων. Για να θεωρηθεί επιτυχής η διέγερση πρέπει να ικανοποιεί κάποιες προϋποθέσεις, όπως είναι η μεγάλη διεπιφάνεια νερού-πετρώματος για ικανοποιητική θέρμανση του νερού, μεγάλα διαρρήξεις στο πέτρωμα, ώστε το νερό να διέρχεται του πετρώματος με χαμηλή ταχύτητα και μικρές αντιστάσεις στη ροή του, και μικρή περιεκτικότητα του πετρώματος σε υδροδιαλυτά άλατα, τα οποία με την κίνηση του ρευστού να φράσσουν τις σχισμές, στις οποίες κυκλοφορεί το νερό μέσα στο πέτρωμα (Αrmstead 1977).

Τα πεδία αυτά έχουν ικανοποιητικές αποδόσεις και εύκολα μπορούμε να ρυθμίζουμε την δυναμικότητα τους, αφού μπορούμε να καθορίζουμε τις βασικές παραμέτρους λειτουργίας τους ανεξάρτητα από το πεδίο (π.χ. παροχή γεωθερμικού ρευστού, θερμοκρασία, ταχύτητα κ.λπ.).

Επίσης ανάλογα με την κυριαρχούσα φάση στον ταμιευτήρα τους διακρίνονται σε:

α) Γεωθερμικά πεδία νερού, στα οποία η πίεση ελέγχεται από μια υγρή φάση, όπως μπορεί να διαπιστωθεί με την εξέλιξη της πίεσης με το βάθος (περίπου υδροστατική), αλλά και από τα διαλυμένα συστατικά στα ρευστά όπως Si02, Na, K, Ca, Mg, CI, S04, HC03, C03, που θα υπήρχαν σε πολύ μικρές ποσότητες ή καθόλου αν η κυριαρχούσα φάση ήταν του ατμού. Στα συστήματα αυτά το νερό της βροχής περνά στο έδαφος από επιφανειακές εκτάσεις δεκάδων ή και χιλιάδων km2 και κινείται προς τα κάτω. Σε βάθη 2-6 km το νερό θερμαίνεται από θερμά πετρώματα τα οποία με τη σειρά τους πιθανόν θερμαίνονται από άλλα τηγμένα πετρώματα. Το νερό διαστέλλεται και κινείται προς τα πάνω σε μια περιορισμένη στήλη 1-50 km2. Αν τα υπερκείμενα πετρώματα έχουν υψηλή διαπερατότητα τότε φθάνουν στην επιφάνεια και διασκορπίζονται ως εκροές θερμών πηγών. Σε αντίθετη περίπτωση εμποδίζονται στην ανοδική τους πορεία από αδιαπέρατα πετρώματα και αποθηκεύονται σε περατά πετρώματα κάτω από αυτά.

Είναι δυνατόν κατά την παραγωγή από πεδία νερού το εκτονωμένο νερό να φθάνει ως ατμός στην επιφάνεια (θα συμβαίνει εξάτμιση μέσα στον ταμιευτήρα και επιλεκτική κίνηση του ατμού - που έχει μεγαλύτερη κινητικότητα από το νερό - προς τη γεώτρηση). Στην περίπτωση αυτή μπορεί να διαπιστωθεί η υγρή προέλευση από την περιεκτικότητα του συμπυκνώματος του ατμού σε χλωριόντα που θα είναι πάνω από 50 ppm.

β) Γεωθερμικά πεδία ατμού, στα οποία υπάρχει συνεχής φάση ατμού που ελέγχει την πίεση στο σύστημα (περίπου σταθερή με το βάθος). Τα πεδία αυτά

παράγουν ξηρό ή υπέρθερμο ατμό. Συνήθως συνυπάρχει νερό στον ταμιευτήρα αλλά σε μεγαλύτερα βάθη, οπότε συμβαίνει συνεχής εξάτμιση του νερού με αποτέλεσμα την ταπείνωση της ελεύθερης στάθμης του.

Κατά την εξάτμιση ο ατμός κινείται προς τα ανώτερα τμήματα του ταμιευτήρα όπου ψύχεται και ένα μέρος του συμπυκνώνεται. Από το συμπύκνωμα ένα τμήμα ακολουθεί πλέον καθοδική πορεία και επιστρέφει στο στρώμα του νερού, ενώ ένα άλλο τμήμα συγκρατείται στους πόρους σε υγρή κατάσταση λόγω προσρόφησης. Το φαινόμενο αυτό έχει μεγάλη επίδραση στη δυναμικότητα των συστημάτων αυτών καθώς η αποθηκευμένη μάζα ως προσροφημένο υγρό μπορεί να είναι κατά τάξη μεγέθους μεγαλύτερη από τη μάζα του ατμού που κινείται στους πόρους.

γ) Θερμά ξηρά πετρώματα, στα οποία το πέτρωμα δεν έχει διαπερατότητα και επομένως δεν υπάρχουν ρευστά. Ενδιαφέρον παρουσιάζουν συγκεκριμένα οι γρανίτες, που έχουν μεγαλύτερη πυκνότητα από τα ιζηματογενή πετρώματα και είναι πλουσιότεροι σε συγκεντρώσεις ραδιενεργών στοιχείων όπως U-238, U-235, Th-232,

Κ-40. Για να μετατραπεί ένα τέτοιο σύστημα σε πεδίο θα πρέπει

να δημιουργηθεί διαπερατότητα και να τροφοδοτηθεί το σύστημα με ρευστά. Για τους σκοπούς αυτούς εφαρμόζεται υδραυλική διέγερση ή έκρηξη με χημική ή πυρηνική αντίδραση, και ακολούθως συνεχής ανακυκλοφορία ρευστών από την επιφάνεια μέσα από το σύστημα. Στην πρώτη περίπτωση διανοίγεται μια γεώτρηση και πιέζεται με μεγάλη πίεση ρευστό. Η υψηλή πίεση έχει ως αποτέλεσμα τη ρωγμάτωση των πετρωμάτων γύρω από τη γεώτρηση. Στη δεύτερη περίπτωση προκαλείται έκρηξη στον πυθμένα της γεώτρησης με ανάλογα αποτελέσματα. Μετά το σχηματισμό των ρωγματώσεων και τη δημιουργία διαπερατότητας, διανοίγεται μια δεύτερη γεώτρηση σχετικά κοντά στην πρώτη, που τερματίζει όμως σε λίγο μικρότερο βάθος. Ακολούθως πιέζονται ρευστά από τη βαθύτερη γεώτρηση που βρίσκουν δίοδο μέσα από την άλλη γεώτρηση για επιστροφή τους στην επιφάνεια, αφού διαρρεύσουν τμήμα του γρανίτη και ανακτήσουν αντίστοιχα τμήμα της θερμότητας του. Τα ρευστά δίνουν τις θερμίδες τους στην επιφάνεια και επανεισάγονται στον ταμιευτήρα για να συνεχισθεί ο κύκλος απόληψης της θερμότητας.

Τα ανώμαλα γεωθερμικά πεδία παρουσιάζουν μεγάλο ενεργειακό ενδιαφέρον, ιδιαίτερα όταν προσφέρονται για την παραγωγή ηλεκτρικής ενέργειας. Η άμεση εκμετάλλευση, όμως, της θερμικής ενέργειας αυτών προσφέρεται μόνο για τις τοπικές ανάγκες.

Εκτός των περιοχών με ανώμαλα γεωθερμικά πεδία παρουσιάζεται θερμική ροή με την κανονική ή για διαφόρους λόγους ελαφρά αυξημένη γεωθερμική βαθμίδα, που προσφέρει την καλούμενη ομαλή γεωθερμική ενέργεια.

Οι θερμοκρασίες των πετρωμάτων και υπόγειων νερών, που αναπτύσσει η ομαλή γεωθερμική ενέργεια σε βάθη 0-200 m, είναι κατά το πλείστον κατώτερες από 25°C , ενώ σε βάθη 1000-3000 m μπορούν να φθάσουν 50 -150 o C. Στην πρώτη περίπτωση μιλάμε για αβαθή υπεδαφική θερμότητα, η οποία είναι μια περιβαλλοντική ενέργεια, όταν μάλιστα μέρος αυτής, κυρίως στα βάθη των 0-30 m περίπου, είναι ηλιακής προέλευσης. Στα βάθη 0-15 m το ποσοστό της θερμότητας ηλιακής προέλευσης γίνεται εμφανές, αυξανόμενο καθώς μικραίνει η απόσταση από την εδαφική επιφάνεια και καθώς μεγαλώνει το γεωγραφικό πλάτος του τόπου.

#### **1.5 Εκμετάλλευση γεωθερμικών πεδίων**

Για την εκμετάλλευση ενός γεωθερμικού πεδίου κύρια προϋπόθεση είναι η παραγωγή του γεωθερμικού ρευστού, το οποίο θα χρησιμοποιηθεί ως μέσο μεταφοράς της ενέργειας του πεδίου. Η παραγωγή γεωθερμικού ρευστού στις περισσότερες των περιπτώσεων μοιάζει με την παραγωγή πετρελαίου ή φυσικού αερίου, δηλαδή ανοίγεται μία γεώτρηση που φθάνει μέχρι τον ταμιευτήρα και από εκεί αντλείται το γεωθερμικό ρευστό μέχρι την επιφάνεια του εδάφους (White 1973).

Ο σχεδιασμός του συστήματος εκμετάλλευσης ενός γεωθερμικού πεδίου είναι ένας σημαντικός παράγοντας για την αξιοποίηση του, ώστε ο βαθμός απόδοσης να είναι ικανοποιητικός. Αρχικά με δοκιμαστικές μετρήσεις και έρευνα υπολογίζουμε την δυναμικότητα του πεδίου και επομένως καθορίζουμε την μέγιστη ισχύ της παραγωγικής μας μονάδας είτε αυτή πρόκειται για μονάδα παραγωγής ηλεκτρικής ενέργειας ή για μονάδα θέρμανσης κτιρίων κ.τ.λ.

Ο υπολογισμός του αριθμού των γεωτρήσεων, καθώς και η διάταξη τους, ώστε να μην επηρεάζεται η μία από την λειτουργία των άλλων πρέπει να γίνεται με ιδιαίτερη προσοχή, καθώς και η πρόβλεψη για κατασκευή νέων σε περίπτωση που απαιτείται αύξηση της παραγωγής, ή που η παροχή των ήδη υπαρχουσών γεωτρήσεων μειωθεί μετά την πάροδο κάποιου χρονικού διαστήματος.

Επίσης στοιχεία, όπως το βάθος και η διάμετρος των γεωτρήσεων, καθώς και η χημική σύσταση του γεωθερμικού ρευστού επηρεάζουν το κόστος κατασκευής και λειτουργίας και επομένως την οικονομική απόδοση της επένδυσης (Fournier 1981). Το μεγάλο βάθος αυξάνει σημαντικά το κόστος και πέρα κάποιου ορίου (περίπου 3 km) δεν είναι οικονομικά εκμεταλλεύσιμο το πεδίο. Επίσης η διάμετρος της γεώτρησης που καθορίζει την παροχή του πεδίου επηρεάζει το κόστος και πάντοτε αναζητείται η καλύτερη τεχνικοοικονομική λύση. Η χημική σύνθεση του γεωθερμικού ρευστού αποτελεί σημαντικό στοιχείο για την εκμετάλλευση ενός πεδίου, καθώς δημιουργούνται προβλήματα διάβρωσης του μηχανολογικού εξοπλισμού, αποθέσεων στο σύστημα άντλησης και απόρριψης του κατάλοιπου της παραγωγής, αφού πολλές φορές μπορεί να περιέχει ποσότητες ΝΗ3, Αs και βαρέων μετάλλων που δημιουργούν περιβαλλοντικά προβλήματα (Corsi 1989). Τέλος η αυξημένη αλατότητά του γεωθερμικού ρευστού, όπου εμφανίζεται, προκαλεί μείωση του βαθμού απόδοσης του γεωθερμικού πεδίου.

Επομένως συμπεραίνεται, ότι κάθε πεδίο πρέπει να μελετάται προσεκτικά και να λαμβάνονται υπόψη όλες οι παράμετροι, ώστε να λαμβάνεται η βέλτιστη τεχνικοοικονομικά λύση αξιοποίησης. Επίσης σε κάθε σύστημα εκμετάλλευσης ενός γεωθερμικού πεδίου πρέπει να

συμπεριλαμβάνονται όλα τα απαραίτητα συστήματα ελέγχου και προστασίας της παραγωγικής διαδικασίας, όπως βαλβίδες υπερπίεσης, διαχωριστές φάσεων γεωθερμικών ρευστών, μετρητές διαφόρων χημικών παραμέτρων και συστήματα αντιμετώπισης των καθαλατώσεων (Duprat 1985).

# **1.6 Αξιοποίηση της γεωθερμικής ενέργειας**

### **1.6.1 Εφαρμογές της γεωθερμικής ενέργειας**

Οι δυνατές χρήσεις της γεωθερμικής ενέργειας εξαρτώνται από τη θερμοκρασία των γεωθερμικών ρευστών. Πρώτης επιλογής βέβαια είναι η ηλεκτροπαραγωγή, ως η πλέον πρόσφορη μορφή ενέργειας για μεταφορά και χρήση, και εφαρμόζεται πάντα για πεδία υψηλής ενθαλπίας. Για θερμοκρασίες όμως χαμηλότερες των 150 °C είναι οριακά οικονομική οπότε μπορούν να εφαρμόζονται μη ηλεκτρικές χρήσεις. Τα γεωθερμικά πεδία υψηλής ενθαλπίας χρησιμοποιούνται κυρίως για ηλεκτροπαραγωγή. Παράγουν άλμη (νερό με άλατα) και ατμό, ο ατμός διαχωρίζεται σε σχετικά υψηλή πίεση (π.χ. 5-10 ata) και οδηγείται σε κατάλληλο ατμοστρόβιλο. Καθώς πρόκειται για ανοικτά κυκλώματα (ο ατμός υφίσταται μοναδική διέλευση από το σύστημα και ακολούθως απορρίπτεται) ο ατμός υγροποιείται στην έξοδο του στροβίλου σε βαρομετρικό συμπυκνωτή επαφής. Η άλμη που έχει υψηλή πίεση μπορεί να υφίσταται πάλι διαχωρισμό σε ακόμα χαμηλότερη πίεση, και ο πρόσθετα παραγόμενος ατμός να οδηγείται στο στρόβιλο (σε ενδιάμεση βαθμίδα πίεσης) για περισσότερη παραγωγή ηλεκτρικής ενέργειας. Τα γεωθερμικά πεδία μέσης ενθαλπίας αξιοποιούνται επίσης σε ηλεκτροπαραγωγή, λόγω της χαμηλότερης όμως θερμοκρασίας τους εφαρμόζεται ο δυαδικός κύκλος Rankine όπου τα γεωθερμικά ρευστά θερμαίνουν ένα πτητικότερο ρευστό το οποίο και αποτελεί το ρευστό του κλειστού πλέον - κυκλώματος ηλεκτροπαραγωγής.

Τέλος, τα γεωθερμικά πεδία χαμηλής ενθαλπίας χρησιμοποιούνται σε μη ηλεκτρικές χρήσεις όπως θέρμανση οικισμών, θερμοκηπίων, ξήρανση, ιχθυοκαλλιέργειες, ιαματικό τουρισμό.

# **1.6.1.1 Ηλεκτροπαραγωγή**

Η πλέον άμεση και ευρέως γνωστή εφαρμογή της γεωθερμικής ενέργειας είναι η ηλεκτροπαραγωγή. Υπάρχουν διάφορες τεχνολογίες ηλεκτροπαραγωγής ανάλογα με τη θερμοκρασία και τα χαρακτηριστικά των ρευστών, που αναπτύσσονται αμέσως παρακάτω. Οι βασικές ιδιομορφίες της γεωθερμικής ηλεκτροπαραγωγής είναι [26] :

- Πρόκειται για ανοικτή διεργασία και όχι κλειστό κύκλο. Σε αντίθεση με τη συνήθη ηλεκτροπαραγωγή όπου το συμπύκνωμα επαναθερμαίνεται για να επαναλάβει το κύκλο, στη γεωθερμία χρησιμοποιείται το ρευστό για ένα πέρασμα από το στρόβιλο και ακολούθως απορρίπτεται.
- Οι θερμοκρασίες και πιέσεις στην είσοδο του στροβίλου είναι σαφώς χαμηλότερες από αυτές στις κλασικές μονάδες. Επίσης, η πίεση στην έξοδο του στροβίλου είναι υψηλότερη από των αντίστοιχων μονάδων κλειστού κυκλώματος, λόγω της ύπαρξης ασυμπύκνωτων αερίων που καθιστά απαγορευτική τη διατήρηση υψηλού κενού. Έτσι, οι αποδόσεις των γεωθερμοηλεκτρικών μονάδων είναι χαμηλότερες από τις συνήθεις.
- Καθώς πρόκειται για ανοικτή διεργασία δεν ενδιαφέρει πλέον η καθαρότητα των

γεωθερμικών ρευστών στην έξοδο του στροβίλου. Μπορεί επομένως αντί του κλασικού ψυγείου (εναλλάκτης θερμότητας που χρησιμοποιείται ως συμπυκνωτής) να χρησιμοποιείται συμπυκνωτής επαφής, βαρομετρικός, σε συνδυασμό με πύργο ψύξης.

 Θα πρέπει να αντιμετωπίζεται το πρόβλημα διάθεσης των γεωθερμικών ρευστών, αφού περάσουν από το στρόβιλο (ή και όσων παρακάμπτουν το στρόβιλο).

Έτσι λοιπόν διακρίνουμε τις παρακάτω περιπτώσεις :

#### α) Άμεση εκτόνωση στην ατμόσφαιρα (back pressure units).

Πρόκειται για μονάδες δίχως συμπυκνωτή και χρησιμοποιούνται συνήθως σε πεδία ατμού και ειδικότερα σε αυτά που μαζί με τον ατμό παράγουν και πολλά ασυμπύκνωτα αέρια (C02, H<sub>2</sub>S

).Καθώς τα πεδία ατμού παράγουν ξηρό ή υπέρθερμο ατμό ,αυτός μπορεί να οδηγηθεί άμεσα σε κατάλληλο στρόβιλο. Επιπλέον όμως, λόγω των πολλών ασυμπύκνωτων (π.χ. άνω του 20%) θα είναι δαπανηρή η απομάκρυνση τους σε περίπτωση συμπύκνωσης υπό κενό. Έτσι εφαρμόζεται η απομάκρυνση του ατμού σε ατμοσφαιρική πίεση, χωρίς συμπύκνωση. Προφανώς η απόδοση των μονάδων αυτών είναι ιδιαίτερα χαμηλή. Πολλές φορές χρησιμοποιούνται φορητές τέτοιες μονάδες ως πιλοτικές πριν από την πλήρη ανάπτυξη και εκμετάλλευση του πεδίου.

#### β) Μονάδες με συμπυκνωτή.

 Σε περίπτωση που τα ασυμπύκνωτα δεν είναι σε μεγάλη περιεκτικότητα, τότε μπορεί να εφαρμόζεται μονάδα με συμπυκνωτή. Ο ατμός οδηγείται στο στρόβιλο και από την έξοδο του στροβίλου στο συμπυκνωτή για διατήρηση του κενού. Ο συμπυκνωτής είναι επαφής, και η απομάκρυνση των αερίων γίνεται συνήθως με τζιφάρια (ατμού).

#### γ) Μονάδες με διαχωριστή και συμπυκνωτή.

 Εφαρμόζονται σε πεδία νερού που παράγουν διφασικά ρευστά, νερό και ατμό. Το διφασικό μίγμα οδηγείται σε ειδικό διαχωριστή ατμού, από τον οποίο διαχωρίζεται ο ατμός από το υγρό, και ακολούθως οδηγείται στο στρόβιλο και από εκεί στο συμπυκνωτή, όπως στην προηγούμενη περίπτωση. Υπάρχει μια βέλτιστη επιλογή πίεσης διαχωρισμού. Συγκεκριμένα όσο ψηλότερη είναι αυτή η πίεση τόσο μεγαλύτερη είναι η ειδική ενθαλπία του ατμού. Από την άλλη όμως, όσο χαμηλότερη είναι η πίεση αυτή τόσο περισσότερη είναι η παροχή της γεώτρησης. Συνήθως εφαρμόζονται πιέσεις της τάξης των 5-10 bar.

#### δ) Μονάδες με διπλό διαχωρισμό και συμπυκνωτή.

 Όπως εξηγήθηκε παραπάνω η πίεση στο διαχωριστή διατηρείται σχετικά ψηλά. Επομένως το απομακρυσμένο υγρό έχει εξέργεια που μπορεί να αξιοποιηθεί με το να υποστεί μια εκτόνωση σε χαμηλότερη πίεση και δεύτερο διαχωρισμό. Ο ατμός που παράγεται έτσι είναι χαμηλότερης πίεσης από της εισόδου του στροβίλου, και επομένως οδηγείται σε ενδιάμεση βαθμίδα στο στρόβιλο για πρόσθετη ηλεκτροπαραγωγή (εξέργεια ενός συστήματος ορίζεται το μέγιστο τμήμα της ενέργειας του που μπορεί να μετατραπεί σε χρήσιμο έργο, όταν το σύστημα φθάνει σε ισορροπία με το περιβάλλον μέσω ιδανικών αντιστρεπτών διεργασιών. Το υπόλοιπο τμήμα της ενέργειας ορίζεται αντίστοιχα ως ανέργεια).

ε) Μονάδες δυαδικού κύκλου (Binary cycle).

 Εφαρμόζονται σε γεωθερμικά πεδία μέσης ενθαλπίας, για τα οποία το κύκλο ύδατος/ατμού θα είχε πολύ χαμηλή απόδοση. Λόγω επομένως των χαμηλότερων θερμοκρασιών χρησιμοποιείται ένα πτητικότερο ρευστό για το κύκλο της ηλεκτροπαραγωγής, όπου αντί του λέβητα εφαρμόζεται εναλλάκτης θερμότητας στον οποίο τα γεωθερμικά ρευστά δίνουν τις θερμίδες τους στο λειτουργούν οργανικό ρευστό.

### **1.6.1.2 Άλλες χρήσεις της γεωθερμικής ενέργειας**

Οι δυνατές μη ηλεκτρικές χρήσεις της γεωθερμικής ενέργειας εξαρτώνται από τη θερμοκρασία τους. Αναφέρονται ενδεικτικά η αφαλάτωση, η παραγωγή ψύχους, η θέρμανση οικιών, η θέρμανση θερμοκηπίων, οι ιχθυοκαλλιέργειες, η θέρμανση σε μονάδα αναερόβιας διάσπασης απορριμμάτων κ.ά.. Πρόκειται για χρήσεις που εφαρμόσθηκαν εμπορικά ή πιλοτικά από τα πρώτα χρόνια που το ενδιαφέρον στράφηκε πάλι στη γεωθερμική ενέργεια (μετά την πρώτη πετρελαϊκή κρίση).

Στις χρήσεις αυτές μπορούν να εφαρμόζονται άμεσα τα γεωθερμικά ρευστά (direct uses) ή να θερμαίνουν σε εναλλάκτη καθαρό νερό δευτερεύοντος κυκλώματος. Η δεύτερη λύση προτιμάται συχνότερα, λόγω της κακής ποιότητας των γεωθερμικών ρευστών (διαβρωτικά με πολλά άλατα), και για το σκοπό αυτό χρησιμοποιείται συνήθως εναλλάκτης πλακών από κράμα τιτανίου. Αυτός ο τύπος εναλλάκτη είναι ιδιαίτερα κατάλληλος για τα γεωθερμικά ρευστά, διότι:

α) λόγω της χρήσης τιτανίου εμφανίζει αντοχή στη διάβρωση από τα γεωθερμικά ρευστά β) λόγω της εφαρμοζόμενης υψηλής ταχύτητας στις πλάκες δεν ευνοείται η ανάπτυξη επικαθήσεων

- γ) αποσυναρμολογείται και καθαρίζεται εύκολα
- δ) είναι επεκτάσιμος
- ε) έχει μεγάλο συντελεστή μετάδοσης θερμότητας
- στ) είναι συμπαγής ώστε προσφέρεται για επεμβάσεις σε υφιστάμενες εγκαταστάσεις.

### **1.6.1.3 Γεωθερμικός κλιματισμός**

Βεβαίως πρωταγωνιστικό ρόλο στις γεωθερμικές εφαρμογές πέραν της ηλεκτροπαραγωγής παίζει ο γεωθερμικός κλιματισμός , η θέρμανση και ο δροσισμός των κτηρίων με εκμετάλλευση της θερμοκρασίας του εδάφους με τη χρήση των γεωθερμικών αντλιών ,οι οποίες συνιστούν σημαντικό μέσο εξοικονόμησης ενέργειας και περιορισμού των ρυπογόνων καυσίμων .Η αξιοποίηση της γεωθερμικής σε μεγάλα βάθη πραγματοποιείται με κάθετους γεωθερμικούς εναλλάκτες (vertical ground heat exchangers) όταν αναφερόμαστε σε μεγάλα βάθη (1000 m -3000 m) [18]

Παράλληλα αρκετά συχνά αντικείμενο αξιοποίησης είναι η γεωθερμική ενέργεια σε βάθη μικρότερα των 200 m .Σ' αυτή τη περίπτωση μιλάμε για αβαθή υπεδαφική θερμότητα η οποία είναι μια περιβαλλοντική ενέργεια, μέρος της οποίας , κυρίως στα βάθη των 0-30 m περίπου, είναι ηλιακής προέλευσης. Στα βάθη 0-15 m το ποσοστό της θερμότητας ηλιακής προέλευσης γίνεται εμφανές, αυξανόμενο καθώς μικραίνει η απόσταση από την εδαφική επιφάνεια και

καθώς μεγαλώνει το γεωγραφικό πλάτος του τόπου. Η αβαθής υπεδαφική θερμότητα , που είναι αποθηκευμένη στα πετρώματα και υπόγεια νερά των ανώτερων 0-200 m του φλοιού της Γης, δηλαδή σε γεωλογικά υλικά, μπορεί να καλείται, για πρακτικούς λόγους, και αβαθής γεωθερμική ενέργεια, παρόλο που μέρος αυτής είναι ηλιακής προέλευσης. Για την εκμετάλλευση της ενέργειας αυτής σε μικρά βάθη χρησιμοποιούνται οριζόντιοι γεωθερμικοί εναλλάκτες (horizontal ground heat exchangers ) με σκοπό τη θέρμανση και ψύξη κτιρίων καθώς και την παραγωγή ζεστού νερού χρήσεως.

Δύο συστήματα έχουν αναπτυχθεί για την εκμετάλλευση της αβαθούς γεωθερμικής ενέργειας, με αξιοποίηση του θερμικού περιεχομένου:

α. Των υπόγειων νερών (με υδραντλίες), εφόσον μπορούν να αντληθούν αυτά με επαρκή και σταθερή παροχή και

β. Των πετρωμάτων (με γεωθερμικούς συλλέκτες), εφόσον δεν διατίθενται τέτοια υπόγεια νερά

#### **1.7 Γεωθερμικοί πόροι στον κόσμο**

Σύμφωνα με έρευνες κατά το 2005, γεωθερμικές εφαρμογές χαμηλής-μέσης θερμοκρασίας αναφέρθηκαν σε 72 χώρες, μία σημαντική πρόοδος αν αναλογιστεί κανείς ότι το 1995, στο πρώτο Παγκόσμιο Συνέδριο Γεωθερμίας στη Φλωρεντία, είχαν αναφερθεί μόνο 28 χώρες, αν και είναι σίγουρο ότι γεωθερμικές χρήσεις υπήρχαν και σε άλλες χώρες χωρίς να έχουν παρουσιαστεί στο Συνέδριο [20]. Η εγκατεστημένη θερμική ισχύς γεωθερμικών μονάδων μέσης και χαμηλής θερμοκρασίας ανήλθε το 2005 στα 28268 ΜWt , παρουσιάζοντας αύξηση 75% σε σχέση με το 2000, με μέση ετήσια αύξηση 12%. Αντίστοιχα, η χρήση ενέργειας αυξήθηκε κατά 43% σε σχέση με το 2000 και ανήλθε στα 273.372 TJ (75.940 GWt/έτος). Η διαφορά μεταξύ της αύξησης της εγκατεστημένης ισχύος και της χρήσης ενέργειας αντανακλά τη σημαντική αύξηση των γεωθερμικών αντλιών θερμότητας, επειδή εμφανίζουν σχετικά μικρό συντελεστή λειτουργίας (capacity factor) για τον κύκλο θέρμανσης 0,18. Φυσικά, εξοικονόμηση ενέργειας με τις αντλίες θερμότητας γίνεται και στον κύκλο δροσισμού, αλλά αυτό δεν λαμβάνεται υπόψη. Η εγκατεστημένη ισχύς και η χρήση ενέργειας από τις άμεσες χρήσεις για τις περισσότερες χώρες παρουσιάζεται στον πίνακα 1.1, ενώ ο πίνακας 1.2 ταξινομεί τις σημαντικότερες χώρες αναφορικά με την αξιοποίηση των άμεσων γεωθερμικών εφαρμογών. Στον πίνακα 1.2 επιπλέον παρουσιάζονται και τιμές των παραμέτρων που αφορούν στη χώρα μας. Σύμφωνα με την ανασκόπηση, σε παγκόσμιο επίπεδο η κατανομή των διαφόρων χρήσεων αναφορικά με την θερμική ενέργεια που λαμβάνεται κατά το 2005 από τις άμεσες χρήσεις είναι: αντλίες θερμότητας (32%), θέρμανση χώρων (20%, από το οποίο το 83% αντιστοιχεί στη τηλεθέρμανση), λουτροθεραπεία και πισίνες (26,2%) θερμοκήπια (7,5%), υδατοκαλλιέργειες (4%), βιομηχανικές χρήσεις (4%) και μικρότερα ποσοστά για άλλες χρήσεις (σχήμα 1.2).

Η διεθνής τάση που επικρατεί τα τελευταία χρόνια αναφορικά με τις άμεσες γεωθερμικές χρήσεις είναι η αξιοποίηση πόρων χαμηλής θερμοκρασίας και, ιδιαίτερα, η αξιοποίηση της αβαθούς γεωθερμίας με τις γεωθερμικές αντλίες θερμότητας. Η τάση αυτή είναι εντονότερη στην Ευρωπαϊκή Ένωση, όπου οι στόχοι της Λευκής Βίβλου για τις άμεσες γεωθερμικές χρήσεις το 2010 αναμένεται να υπερκαλυφθούν, κυρίως από τη σημαντική διείσδυση των γεωθερμικών αντλιών θερμότητας

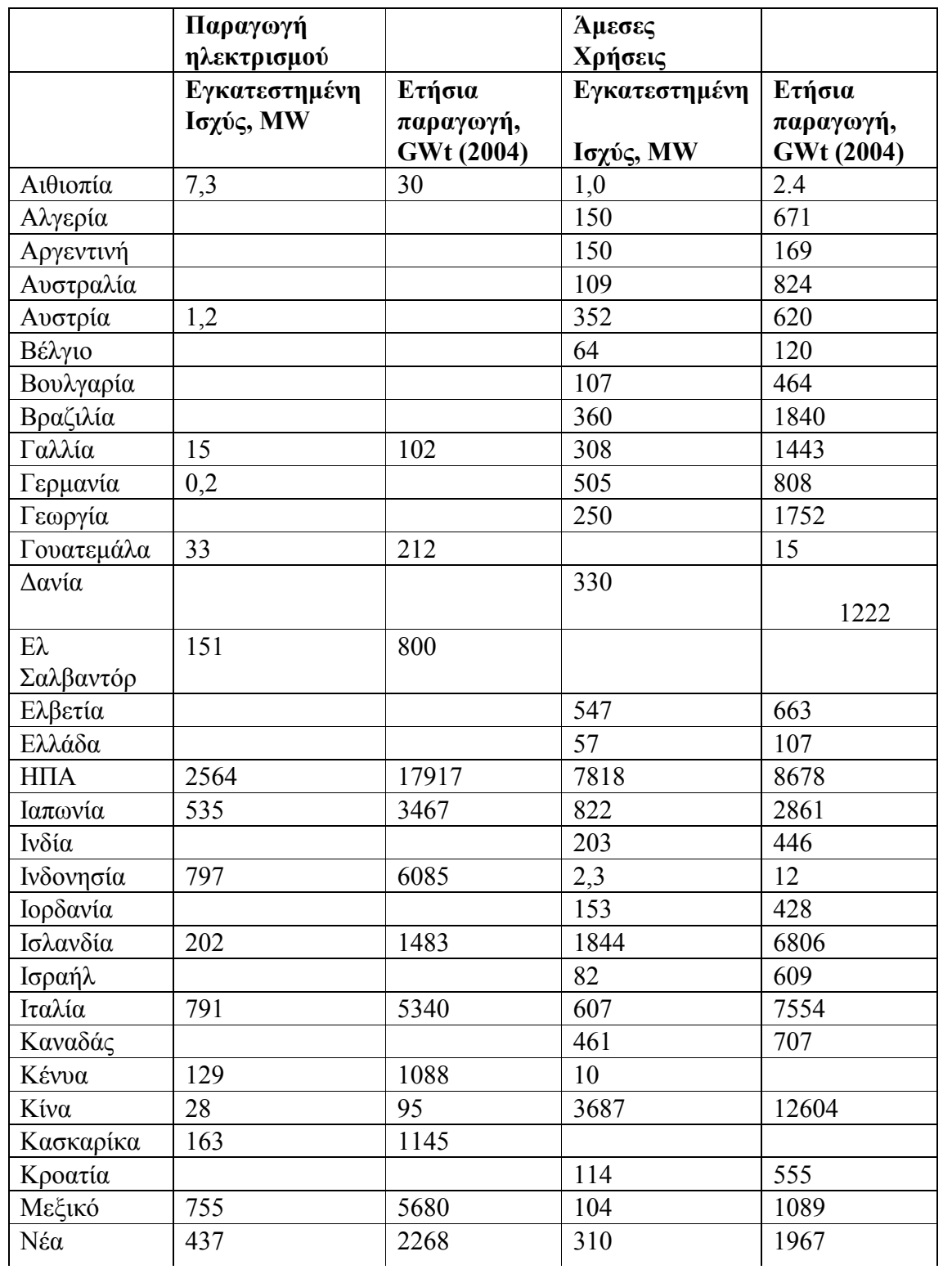

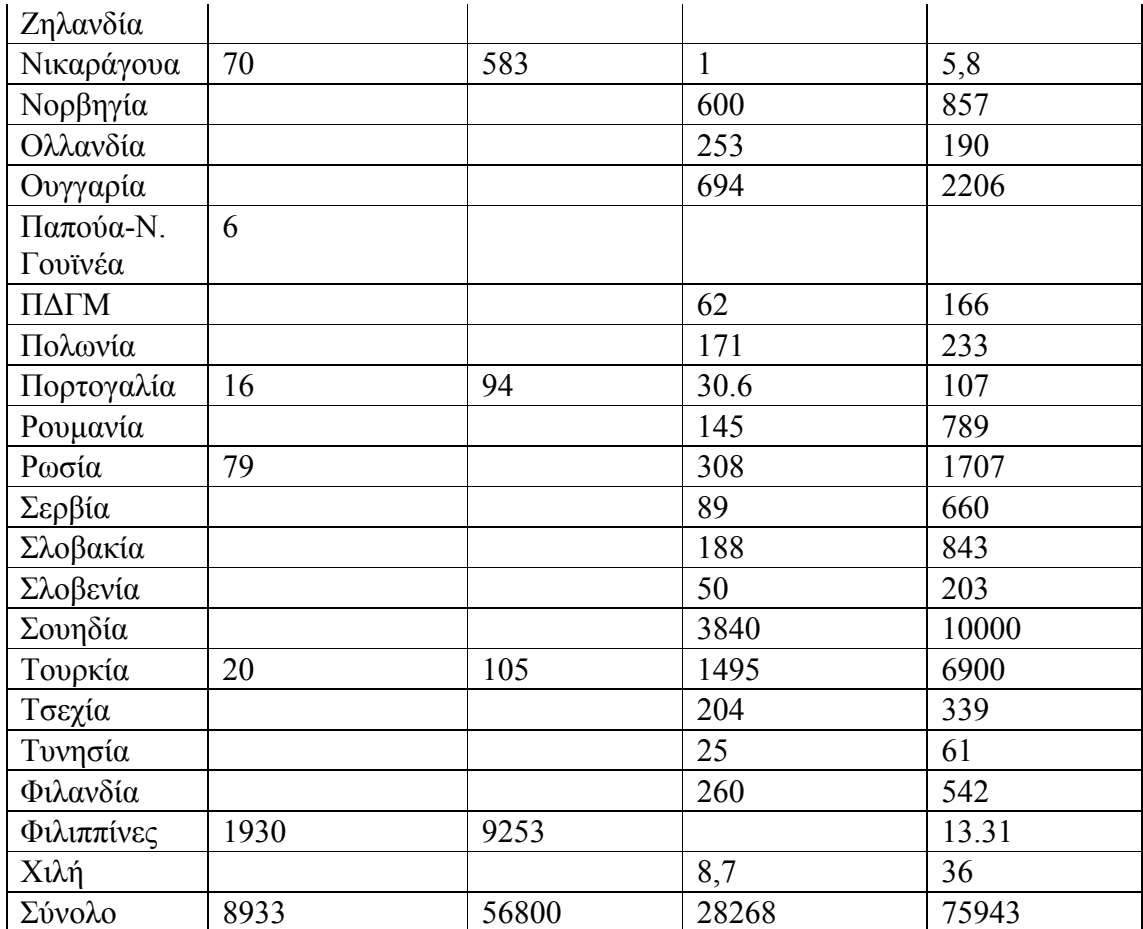

**Πίνακας 1.1 Παραγωγή ηλεκτρισμού και άμεσες χρήσεις της γεωθερμίας στον κόσμο κατά το 2005**

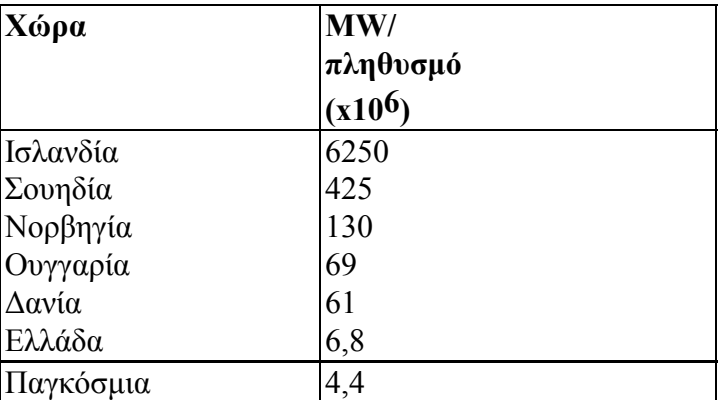

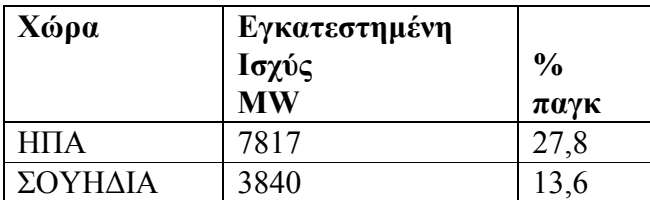

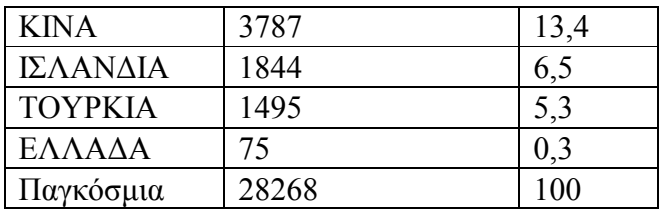

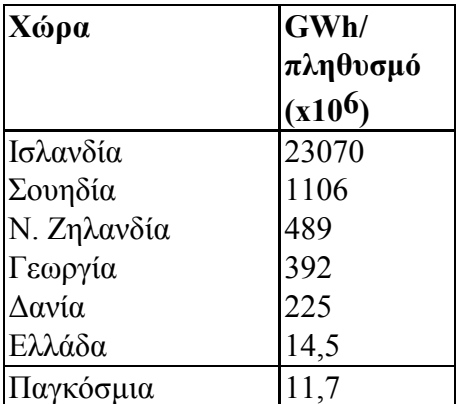

**Πίνακας 1.2 Οι πέντε χώρες με τη μεγαλύτερη εγκατεστημένη ισχύ άμεσων χρήσεων στον κόσμο , την μεγαλύτερη εγκατεστημένη ισχύ ανά πληθυσμό και τη μεγαλύτερη χρήση ενέργειας ανά πληθυσμό , σε σύγκριση με την Ελλάδα.**

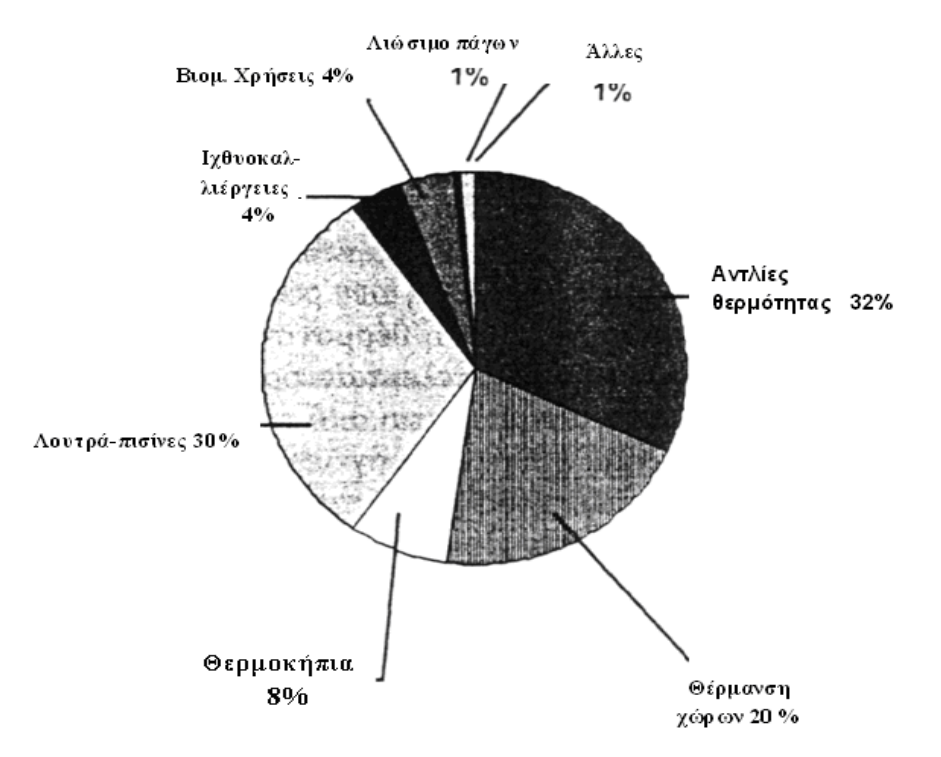

 **Σχήμα 1.2 Κατανομή των γεωθερμικών χρήσεων χαμηλής ενθαλπίας σε παγκόσμιο επίπεδο κατά το έτος 2005**

Η χώρα μας δεν έχει αξιοποιήσει την εναλλακτική πηγή ενέργειας που λέγεται γεωθερμική ενέργεια, παρά μόνο σε πολύ μικρό βαθμό. Η κυριότερη εφαρμογή της γεωθερμίας στην Ελλάδα σήμερα (εκτός από τη χρήση των ρευστών για λουτροθεραπευτική σκοπούς που αποτελεί παράδοση αιώνων) είναι η θέρμανση θερμοκηπίων και η θερμική εκμετάλλευση του εδάφους για την πρωΐμιση σπαραγγιών. Τα τελευταία όμως χρόνια παρατηρείται στασιμότητα στον τομέα αυτό, η οποία αντισταθμίζεται από τη διεύρυνση στο είδος των γεωργικών χρήσεων, όπως για παράδειγμα ιχθυοκαλλιέργειες, παραγωγή σπιρουλίνας, αφαλάτωση νερού και γεωθερμικές αντλίες θερμότητας . Η κατανομή των άμεσων γεωθερμικών χρήσεων στην χώρα μας παρουσιάζεται στον Πίνακα 1.3 [20].

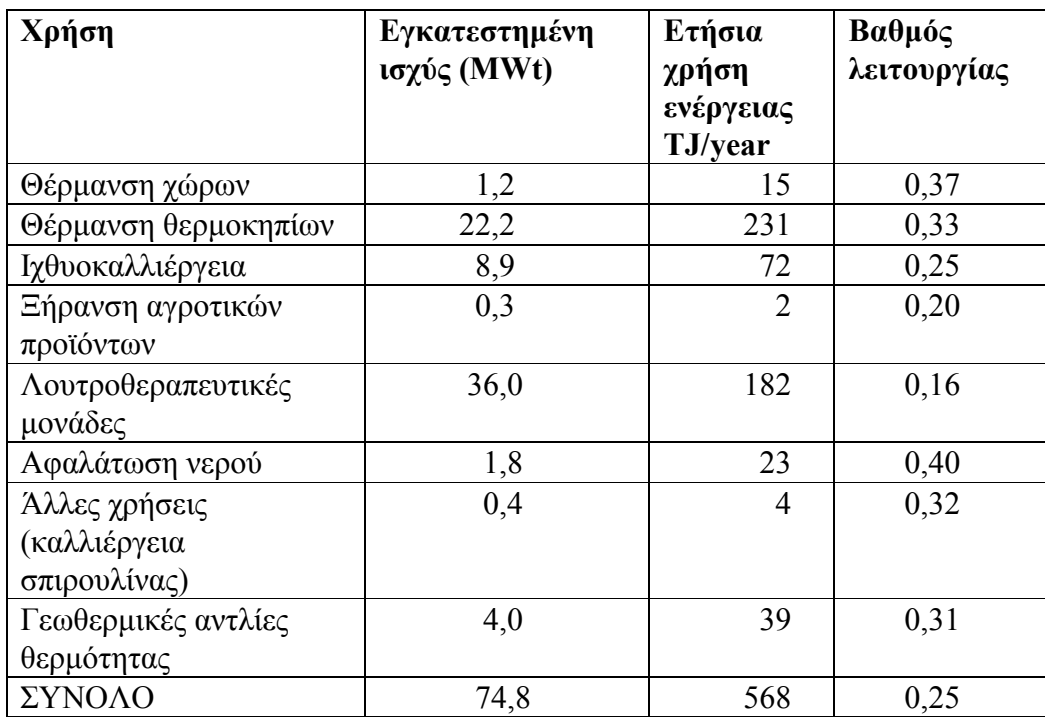

**Πίνακας 1.3 Σύνοψη των γεωθερμικών χρήσεων στην Ελλάδα κατά το 2004**

#### **1.8 Προϋποθέσεις ορθολογικής ανάπτυξης γεωθερμικών πόρων και πιθανά προβλήματα αξιοποίησης**

Βασική προϋπόθεση για την αξιοποίηση του ελληνικού γεωθερμικού δυναμικού είναι η αντιμετώπιση των περιορισμών και των προβλημάτων που σχετίζονται υε το εγχείρημα αυτό. Επισημαίνονται παρακάτω οι κυριότεροι περιοριστικοί παράγοντες [22] :

α) Τα ιδιαίτερα χαρακτηριστικά της γεωθερμικής ενέργειας

Ένα χαρακτηριστικό που περιορίζει τις δυνατότητες εφαρμογής της γεωθερμικής ενέργειας είναι η σχετικά χαμηλή θερμοκρασία των ρευστών. Το πρόβλημα αυτό είναι, φυσικά, περισσότερο έντονο στα πεδία χαμηλής ενθαλπίας. Ένας δεύτερος περιοριστικός παράγοντας είναι η απόσταση γεωθερμικού πεδίου-χρηστών.
Ένας ακόμα ανασταλτικός παράγοντας στην ανάπτυξη της γεωθερμίας είναι ο χαμηλός συντελεστής χρησιμοποίησης του πεδίου, δηλαδή η ενέργεια που αξιοποιείται στη διάρκεια του έτους προς την ενέργεια που παρέχει το πεδίο στη διάρκεια του έτους. Όπως είναι φυσικό η ορθή (τεχνικά και οικονομικά) λύση είναι ο λόγος αυτός να πλησιάζει τη μονάδα, δηλαδή να έχουμε σταθερή ζήτηση ενέργειας κατά τη διάρκεια του έτους. Αυτό είναι δυνατόν να επιτευχθεί στην περίπτωση που τα ρευστά του πεδίου τροφοδοτούν κάποια βιομηχανία, οπότε συνήθως η ζήτηση είναι σταθερή. Αντίθετα αν τα ρευστά χρησιμοποιηθούν για θέρμανση κτιρίων, θερμοκηπίων, για ξήρανση κλπ τότε δεν υπάρχει ομαλή κατανομή της ζήτησης στη διάρκεια του έτους. Η λύση στο πρόβλημα αυτό είναι η αναζήτηση κάλυψης αναγκών σε διαφορετικές χρονικές περιόδους, πράγμα που δεν είναι εύκολο να επιτευχθεί.

Για την αντιμετώπιση ή/και την υπερπήδηση των προβλημάτων και των περιορισμών που σχετίζονται με τα χαρακτηριστικά της γεωθερμικής ενέργειας επιβάλλεται η προσεκτική επιλογή των χρήσεων των ρευστών ώστε οι τελευταίες να "ταιριάζουν" στη θερμοκρασία, σύσταση και παροχή των ρευστών, στις ιδιαιτερότητες της περιοχής γύρω από το πεδίο και να μεγιστοποιούν (κατά το δυνατόν) το συντελεστή χρήσης του πεδίου.

#### β) Ο επιχειρηματικός κίνδυνος

Ο επιχειρηματικός κίνδυνος είναι σύμφυτος με τα εγχειρήματα αξιοποίησης των γεωθερμικών πεδίων. Ο όρος επιχειρηματικός κίνδυνος εδώ έχει διπλή σημασία: αφενός σημαίνει την πιθανότητα να υπάρξει κάποια απώλεια (π.χ. μια αποτυχημένη γεώτρηση, η εμφάνιση τεχνικών προβλημάτων που καθιστούν αντιοικονομική τη συνέχιση της εκμετάλλευσης), αφετέρου σημαίνει την αβεβαιότητα που υπάρχει λόγω της μεταβολής των γενικότερων κοινωνικοοικονομικών συνθηκών (π.χ. εξέλιξη των τιμών των συμβατικών καυσίμων). Οι συνιστώσες του επιχειρηματικού κινδύνου που υπάρχει στα εγχειρήματα αξιοποίησης γεωθερμικών πόρων είναι οι εξής:

1) Το γεωλογικό ρίσκο: Συνδέεται με την πιθανότητα να μην αποδόσει θετικά αποτελέσματα ένα ερευνητικό πρόγραμμα σε μια ελπιδοφόρα περιοχή. Για παράδειγμα υπάρχει περίπτωση κατά την εκτέλεση βαθιών γεωτρήσεων σε μια περιοχή με πολύ μικρή γεωθερμική βαθμίδα να μην εντοπιστεί παραγωγικός ταμιευτήρας, δηλαδή ένας γεωλογικός σχηματισμός με υψηλή διαπερατότητα.

2) Το ρίσκο εκμετάλλευσης: Συνδέεται με το ενδεχόμενο η εκμετάλλευση ενός γεωθερμικού πεδίου με ικανοποιητικά χαρακτηριστικά να μην αποδίδει τα αναμενόμενα. Αυτό είναι δυνατόν να οφείλεται σε τεχνικά προβλήματα και γενικότερα σε λανθασμένο τρόπο διαχείρισης του πεδίου καθ' όλη τη διάρκεια της εκμετάλλευσης (20 έως 30 χρόνια).

3) Το ρίσκο κεφαλαίου: Οι αρχικές επενδύσεις για έρευνα και ανάπτυξη ενός γεωθερμικού πεδίου είναι μεγάλες και η απόσβεση τους γίνεται μετά αρκετό χρόνο. Κατά το μεγάλο αυτό χρονικό διάστημα οι διαρκώς μεταβαλλόμενες κοινωνικοοικονομικές συνθήκες είναι δυνατόν να μην επιτρέψουν την ανάκτηση του επενδεδυμένου κεφαλαίου.

Για τη διαχείριση της αβεβαιότητας που σχετίζεται με τα γεωθερμικά επενδυτικά προγράμματα ενδείκνυται ο σωστός σχεδιασμός στη λήψη αποφάσεων, η απόκτηση της απαιτούμενης

τεχνολογίας από τους αρμόδιους φορείς και η σταδιακή υλοποίηση ενός συγκροτημένου προγράμματος ανάπτυξης.

# γ) Η στάση των κατοίκων της περιοχής.

Η γνώμη των κατοίκων της περιοχής όπου βρίσκονται τα πεδία πρέπει να λαμβάνεται σοβαρά υπόψη κατά τη λήψη των σχετικών αποφάσεων, απαιτούνται δηλαδή συμμετοχικές διαδικασίες κατά το σχεδιασμό και την υλοποίηση των έργων έρευνας ανάπτυξης και εκμετάλλευσης των πεδίων . Η αρνητική στάση των κατοίκων της περιοχής είναι δυνατόν να οδηγήσει στη ματαίωση της επένδυσης όπως συνέβη και στο πρόσφατο παρελθόν (πετροχημικό). Εκτός από τη συμμετοχική διαδικασία λήψης αποφάσεων, για να αποφευχθούν δυσάρεστες καταστάσεις, θα πρέπει τα γεωθερμικά ρευστά να αξιοποιηθούν και προς όφελος των κατοίκων της περιοχής και όχι μόνο για τη μεγιστοποίηση των ωφελειών του αρμόδιου φορέα. Τέλος απαραίτητη είναι η σε βάθος μελέτη των περιβαλλοντικών επιπτώσεων από τη λειτουργία του πεδίου (στον αέρα, στα υπόγεια νερά κλπ) και η υπεύθυνη ενημέρωση των κατοίκων.

# δ) Τεχνικά προβλήματα.

Κατά την αξιοποίηση των γεωθερμικών ρευστών αντιμετωπίζονται ειδικότερα τεχνικά προβλήματα που αφορούν στη διάβρωση του εξοπλισμού, στο σχηματισμό αποθέσεων στο γεωθερμικό εξοπλισμό και τέλος στη διατήρηση του περιβάλλοντος [14].

## 1) Προβλήματα διαβρώσεων

Λόγω των υψηλών τους θερμοκρασιών τα θερμά ρευστά έχουν διαλυμένα (από τα υπόγεια πετρώματα) πλήθος συστατικών και είναι ιδιαίτερα διαβρωτικά. Για την αντιμετώπιση του προβλήματος αυτού επιχειρείται κατάλληλος σχεδιασμός του σχήματος αξιοποίησης, χρησιμοποιούνται αναστολείς διαβρώσεων, εφαρμόζεται κατάλληλη επιλογή υλικών και προσαυξάνεται κατά το δέον το πάχος τους.

Διακρίνονται διάφορα τμήματα του εξοπλισμού και αντίστοιχα διαβρωτικά περιβάλλοντα, ως ακολούθως:

- Συσκευές στην κεφαλή του πηγαδιού, Σωληνώσεις νερού, Σωληνώσεις ατμού, Σωληνώσεις νερού-ατμού Αν δεν είναι ιδιαίτερα όξινα τα ρευστά το πρόβλημα αντιμετωπίζεται με τη χρήση μαλακού χάλυβα. To H2S σχηματίζει προστατευτικό στρώμα FeS που, απουσία οξυγόνου (λόγω της υπόγειας προέλευσης και της υψηλής θερμοκρασίας των υδάτων), αναχαιτίζει την περαιτέρω αντίδραση.
- Στρόβιλος Υπάρχει πρόβλημα από τα ΝΗ3, Η2S, C02 αλλά και τυχόν χλωριόντα και παρουσία οξυγόνου. Υπάρχει επιπλέον μηχανική καταπόνηση που μπορεί να οδηγήσει σε ψαθυρή θραύση. Έχουν προταθεί τα εξής υλικά: Για τα πτερύγια ανοξείδωτος χάλυβας

13% Cr σε φεριτική κατάσταση (με περιορισμό υγρασίας μικρότερο από 9% και ταχύτητας ακροπτερυγίου μικρότερη από 250m/sec), και κέλυφος από χυτοσίδηρο, ενώ θα πρέπει να λαμβάνεται πρόνοια για απομάκρυνση των χλωριόντων και αποφυγή της διάβρωσης λόγω διακοπής λειτουργίας. Στην πρώτη περίπτωση προτείνεται μακρύς αγωγός ατμού τροφοδοσίας του στροβίλου ώστε τυχόν καθοδόν συμπύκνωση να συμπαρασύρει και τα χλωριόντα (πράγματι, σε γεωθερμικό πεδίο όπου εφαρμοζόταν διαχωριστής με απόδοση 99,95%, τα ελάχιστα συμπαρασυρόμενα σταγονίδια είχαν περιεκτικότητα σε C1 1500 ppm, ενώ μετά από όδευση 400 m, και απομάκρυνση των συμπυκνωμάτων με αποστραγγιστικά, η περιεκτικότητα των σταγονιδίων σε C1 είχε μειωθεί στα 2 ppm). Για τη δεύτερη περίπτωση (διακοπή λειτουργίας) προτείνεται ο ψεκασμός θερμού αέρα με το σταμάτημα της μονάδας για να εκδιώξει τα διαβρωτικά αέρια, καθώς η παραμονή τους στο στρόβιλο με την ταυτόχρονη διείσδυση οξυγόνου από την ατμόσφαιρα δημιουργεί ένα πολύ διαβρωτικό περιβάλλον.

 Συμπυκνωτής / κύκλωμα ψύξης Το περιβάλλον είναι πολύ διαβρωτικό λόγω της παρουσίας αέρα, και τη πιθανής δημιουργίας H2S04 από την οξείδωση του H2S. Από υλικά μπορούν να χρησιμοποιηθούν μαλακός χάλυβας με εποξειδική ρητίνη, 13% χρωμιοχάλυβας, αλουμίνιο, ωστενιτικός ανοξείδωτος χάλυβας, PVC, πολυεστέρας, fiberglass. Ο ωστενιτικός ανοξείδωτος χάλυβας μπορεί να χρησιμοποιηθεί και για τους ρότορες εξαγωγής των αερίων, οι σωλήνες ενδιάμεσης ψύξης μπορούν να είναι από καθαρό αλουμίνιο, οι αντλίες νερού ψύξης από 18/8 Cr/Ni και ο πύργος ψύξης από ανοξείδωτο χάλυβα.

#### 2) Προβλήματα αποθέσεων

Τα γεωθερμικά ρευστά έχουν τάση απόθεσης αλάτων λόγω: (α) της ψύξης που υφίστανται κατά την αξιοποίηση τους και (β) της μερικής ατμοποίησής τους -όταν είναι υψηλής ενθαλπίας και της επακόλουθης αύξησης της αλατότητάς τους. Η τάση αυτή υπαγορεύει κατάλληλο σχεδιασμό του συστήματος αξιοποίησης και χρήση αναστολέων αποθέσεων. Σημαντικό πρόβλημα προκαλεί το Si02 και σε μικρότερο βαθμό το CaC03, αλλά υπάρχουν και άλλες ενώσεις που μπορούν να προκαλέσουν πρόβλημα όπως CaS0<sub>4</sub>, BaS0<sub>4</sub>, SrS0<sub>4</sub>, ενώσεις του σιδήρου κ.ά. To Si είναι το δεύτερο σε αφθονία στοιχείο της γης. Βρίσκεται σε κρυσταλλική ή άμορφη κατάσταση, με τις πιο συχνές μορφές το χαλαζία και τον οπάλιο, που παρουσιάζουν διαφορετική διαλυτότητα . Η διαλυτότητα και των δύο αυτών μορφών αυξάνεται με τη θερμοκρασία, με τον οπάλιο να είναι πιο διαλυτός. Ο σχηματισμός των κρυστάλλων του χαλαζία είναι αργός εμφανίζοντας έτσι μια μετασταθή κατάσταση, και παραμένοντας στο διάλυμα σε μια πολυμερισμένη μορφή δίχως να καταβυθίζεται. Αντίθετα όταν ξεπερασθούν τα όρια διαλυτότητας του οπάλιου έχουμε άμεση καταβύθιση του.

#### 3) Προβλήματα διάθεσης των γεωθερμικών αποβλήτων

Συχνά τα γεωθερμικά απόβλητα, και κυρίως αυτά που προέρχονται από ρευστά υψηλής θερμοκρασίας, είναι δυνατόν να έχουν μεγάλη αλατότητα ή και τοξικά ιχνοστοιχεία. Ως βέλτιστη διάθεση τους στην περίπτωση αυτή προτείνεται η επανεισαγωγή τους στο γεωθερμικό ταμιευτήρα, άλλως απαιτείται η απομάκρυνση των τοξικών συστατικών (π.χ. αρσενικό, βόριο) ή η εξασφάλιση της απαιτούμενης αραίωσης τους στον τελικό αποδέκτη για διατήρηση των συγκεντρώσεων των ρύπων αυτών σε επιτρεπτά όρια.

# **1.9 Προοπτικές**

Εξαιτίας της όξυνσης των περιβαλλοντικών προβλημάτων και της σταδιακής εξάντλησης των αποθεμάτων των ορυκτών καυσίμων εκτιμάται ότι θα υπάρξει διεύρυνση της χρήσης της γεωθερμικής ενέργειας.

Η πρόοδος της τεχνολογίας, καθώς και η αύξηση του κόστους άλλων ενεργειακών πρώτων υλών, καθιστά όλο και πιο πρόσφορη τη χρήση της γεωθερμικής ενέργειας, αφού μια σειρά παλαιότερων προβλημάτων αντιμετωπίζονται με νέες τεχνολογικά λύσεις. Έτσι με την πάροδο του χρόνου είναι δυνατή η κατασκευή γεώτρησης σε μεγάλο βάθος με συγκριτικά χαμηλό κόστος, η παραγωγή ενέργειας από πεδία μέσης ενθαλπίας, η χρήση τεχνικά σύγχρονων λύσεων και συστημάτων για τη θέρμανση χώρων κ.ά. Επίσης με νέες τεχνικές αντιμετωπίζονται ικανοποιητικά τα προβλήματα διάβρωσης και αποθέσεων στα συστήματα παραγωγής και μεταφοράς των γεωθερμικών ρευστών .

Επομένως, η γεωθερμική ενέργεια αποτελεί μια εναλλακτική πηγή ενέργειας, η οποία συνεχώς καθίσταται οικονομικότερη, καθαρότερη και φιλική προς το περιβάλλον και τον άνθρωπο, έτσι ώστε στο μέλλον να καλύπτει ένα ολοένα και μεγαλύτερο μέρος των ενεργειακών αναγκών του ανθρώπου

# 2 ο Κεφάλαιο

# **Ο Γεωθερμικός Κλιματισμός ως εφαρμογή της Γεωθερμίας**

# **2.1 Εισαγωγή**

Η θέρμανση και η ψύξη των κτιρίων και η παραγωγή ζεστού νερού χρήσης απαιτούν θερμική και ψυκτική ενέργεια, η οποία πιθανότατα φθάνει ή και υπερβαίνει το 40% της συνολικής κατανάλωσης ενέργειας στη χώρα μας.

Για τη θέρμανση και παραγωγή ζεστού νερού χρήσης με τα συμβατικά συστήματα καταναλώνουμε σήμερα ρυπογόνα καύσιμα (πετρέλαιο, κάρβουνο, φυσικό αέριο) ή ηλεκτρικό ρεύμα, το οποίο στη χώρα μας παράγεται κυρίως από ρυπογόνα καύσιμα.

Για την ψύξη καταναλίσκουμε ηλεκτρικό ρεύμα χρησιμοποιώντας ψυκτικά μηχανήματα και αντλίες θερμότητας αέρα-αέρα ή αέρα-νερού. Οι τελευταίες έχουν τη δυνατότητα να παράγουν και θερμική ενέργεια για θέρμανση και παραγωγή ζεστού νερού χρήσης. Τα συστήματα αυτά απορροφούν θερμική ή ψυκτική ενέργεια από τον περιβάλλοντα αέρα, το ενεργειακό περιεχόμενο του οποίου είναι, ως ηλιακής προέλευσης, ανανεώσιμο. Το μειονέκτημα τους είναι, ότι βασίζονται σε ενεργειακή πηγή, δηλ. στον περιβάλλοντα αέρα, που δεν έχει σταθερή θερμοκρασία στη διάρκεια του έτους, ακόμη και της ημέρας. Συνεπώς το χειμώνα, όταν επικρατούν πολύ χαμηλές θερμοκρασίες θερμαίνουμε με παγωμένο αέρα και το καλοκαίρι, όταν επικρατούν πολύ υψηλές θερμοκρασίες, ψύχουμε με ζεστό αέρα. Αυτό έχει ως συνέπεια τη μεγάλη πτώση του μέσου ετήσιου συντελεστή απόδοσης και επομένως υψηλή κατανάλωση ηλεκτρικού ρεύματος από τις αντλίες θερμότητας και τις ψυκτικές συσκευές.

Ως συμπέρασμα των παραπάνω προκύπτει, ότι τα χρησιμοποιούμενα σήμερα στην Ελλάδα συμβατικά συστήματα θέρμανσης και ψύξης και παραγωγής ζεστού νερού: α) επιβαρύνουν σημαντικά το ενεργειακό σύστημα

β) συμβάλλουν σημαντικά στην παραγωγή αερίων ρύπων και CΟ2.

Τα γεωθερμικά συστήματα θέρμανσης-ψύξης κτιρίων βασίζονται στην ανανεώσιμη και περιβαλλοντικά καθαρή αβαθή γεωθερμική ενέργεια και αφ' ενός μεν αποτελούνται από αντλία θερμότητας νερού-νερού (γεωθερμική αντλία) , αφ' ετέρου δε εκμεταλλεύονται τη παροχή υπόγειου νερού ή γεωθερμικού συλλέκτη [19] . Ο τελευταίος τοποθετείται μόνιμα σε γεώτρηση βάθους 50-150 m και αποτελείται από διπλό ή τετραπλό πλαστικό σωλήνα σε κλειστό κύκλωμα συνδεδεμένο με την αντλία θερμότητας, στο οποίο κυκλοφορεί νερό με ή χωρίς αντιψυκτικό υγρό.

Η αβαθής υπεδαφική θερμότητα, που είναι αποθηκευμένη στα πετρώματα και υπόγεια νερά των ανώτερων 0-200 m του φλοιού της Γης, δηλαδή σε γεωλογικά υλικά, καλείται, για πρακτικούς λόγους, και αβαθής γεωθερμική ενέργεια., αν και μικρό μέρος αυτής είναι ηλιακής προέλευσης. Η ενέργεια αυτή χρησιμοποιείται σήμερα εμπορικά με τις γεωθερμικές αντλίες θερμότητας για θέρμανση και ψύξη κτιρίων

Δύο συστήματα έχουν αναπτυχθεί για την εκμετάλλευση της αβαθούς γεωθερμικής ενέργειας με αξιοποίηση του θερμικού περιεχομένου:

α. Των υπόγειων νερών (με υδραντλίες), εφ' όσον μπορούν να αντληθούν αυτά με επαρκή και σταθερή παροχή

β. Των πετρωμάτων (με γεωθερμικούς συλλέκτες), εφ' όσον δεν διατίθενται τέτοια υπόγεια νερά

Χαρακτηριστικά γνωρίσματα της εκμετάλλευσης με τα συστήματα αυτά, τα οποία τις διακρίνουν από τα συστήματα, που χρησιμοποιούν αντλίες θερμότητας με θερμικές πηγές τον αέρα και τα επιφανειακά νερά είναι, ότι οι αβαθείς γεωθερμικές πηγές έχουν σταθερές θερμοκρασίες κατά τη διάρκεια του έτους, αφού δεν επηρεάζονται από τις θερμοκρασιακές και μετεωρολογικές, εποχιακές και ημερήσιες μεταβολές που συμβαίνουν στην επιφάνεια της Γης. Οι μεταβολές αυτές, όπως είναι γνωστό, επηρεάζουν τον συντελεστή απόδοσης (CΟΡ) της αντλίας θερμότητας και συνεπώς την κατανάλωση ηλεκτρικού ρεύματος αυτής, ή ακόμη, σε ακραίες περιπτώσεις (παγετού ή καύσωνα), καθιστούν την αντλία θερμότητας ανίκανη να δίνει την απαιτούμενη ισχύ. Επίσης, η παρουσία των πηγών αυτών στο άμεσο υπόγειο περιβάλλον του κτιρίου ή του οικοπέδου δεν δημιουργεί προβλήματα ιδιοκτησίας της ενεργειακής πηγής ή προβλήματα μεταφοράς του φορέα της θερμότητας (νερού) στην αντλία θερμότητας, όπως συνήθως συμβαίνει με τα επιφανειακά νερά.

Εξαιτίας της πλούσιας ηλιοφάνειας στη χώρα μας και της δυνατότητας των γεωλογικών σχηματισμών να συσσωρεύουν την ηλιακή ακτινοβολία ως θερμική ενέργεια, οι γεωθερμικές εφαρμογές θέρμανσης - δροσισμού αποτελούν ίσως την ιδανικότερη επιλογή στο ζήτημα του κλιματισμού.

Η αρχική θεώρηση των συστημάτων κλιματισμού της αβαθούς γεωθερμίας στηρίζεται στην θερμοχωρητικότητα των εκάστοτε πετρωμάτων και στην δυνατότητα τους να αποσβένουν τις θερμοκρασιακές μεταβολές [17] . Συγκρατώντας στην μάζα τους θερμότητα, διαμορφώνουν μια σχεδόν σταθερή θερμοκρασία εξαιτίας της συνεχούς ηλιακής ακτινοβολίας καθ' όλη τη διάρκεια του έτους. Έτσι στους γεωλογικούς σχηματισμούς και υπόγειους υδροφόρους ορίζοντες μετά από βάθος μερικών μέτρων προκύπτει αυτή η σχεδόν σταθερή θερμοκρασία. Σκοπός ενός γεωθερμικού συστήματος είναι η ανταλλαγή θερμότητας και μεταφορά ενεργειακών φορτίων από το έδαφος στον κλιματιζόμενο χώρο και αντίστροφα.

Η ευελιξία εφαρμογής των γεωθερμικών συστημάτων παρέχει τη δυνατότητα να προσαρμόζονται με την ίδια ευκολία είτε στα θεμέλια μιας νεοαναγειρόμενης οικοδομής (ενεργειοπάσσαλοι) είτε στην αυλή μιας ήδη υπάρχουσας κατοικίας. Η εγκατάσταση των γεωθερμικών εναλλάκτων στα θεμέλια μιας οικοδομής προτιμάται στην περίπτωση που η γεωθερμική εγκατάσταση προτίθεται να καλύψει τον κλιματισμό του κτιρίου και όχι την θέρμανση μόνο. Ο λόγος αυτής της οριοθέτησης προκύπτει από την ανάγκη εξισορρόπησης της θερμοκρασίας του εδάφους. Εξαιτίας του ότι το έδαφος κάτω από τα θεμέλια μιας οικοδομής συσσωρεύει έμμεσα την θερμότητα από την ηλιακή ακτινοβολία, παρουσιάζει μια χρονική καθυστέρηση στο να επανακτήσει την αρχική του θερμοκρασία έπειτα από την απαγωγή της θερμικής του ενέργειας που πραγματοποιείται κατά την χειμερινή περίοδο. Όμως με την εναπόθεση των θερμικών φορτίων της κατοικίας κατά τη θερινή περίοδο, διευκολύνεται το έδαφος να επανακτήσει την αρχική του θερμοκρασία. Σχετικά με τη χρονική καθυστέρηση για την αποκατάσταση της αρχικής θερμοκρασίας του εδάφους , συνέπεια της έμμεσης απορρόφησης της ηλιακής ακτινοβολίας - η επίδραση στην απόδοση της εγκατάστασης είναι ελάχιστη.

Η αξιοποίηση αυτής της σχεδόν σταθερής θερμοκρασίας γίνεται με την εφαρμογή δύο βασικών γεωθερμικών συστημάτων: τα ανοικτού ή κλειστού βρόγχου γεωθερμικά συστήματα. Τα ανοικτού βρόγχου γεωθερμικά συστήματα πραγματοποιούνται με την ανόρυξη δύο ή περισσότερων υδρομετρήσεων (άντλησης - επανεισαγάγης), ενώ τα κλειστού βρόγχου γεωθερμικά συστήματα εκτελούνται με την ταφή γεωθερμικών εναλλακτών (σωληνώσεων) στο υπέδαφος. Στόχος και των δύο συστημάτων είναι η μεταφορά της σχεδόν σταθερής θερμοκρασίας που συναντάται στους γεωλογικούς σχηματισμούς ή υπόγειους υδροφόρους ορίζοντες σε μια γεωθερμική αντλία θερμότητας. Ακολούθως η γεωθερμική αντλία θερμότητας, χρησιμοποιώντας ως πηγή αυτή τη σχεδόν σταθερή θερμοκρασία, διαμορφώνει την επιθυμητή θερμοκρασία κλιματισμού προσφέροντας μια σημαντική εξοικονόμηση ενέργειας.

Ισχυρό πλεονέκτημα του γεωθερμικού κλιματισμού (θέρμανση – δροσισμός ) αποτελεί η πλήρη απεξάρτηση από το πετρέλαιο θέρμανσης και η σημαντική εξοικονόμηση ενέργειας. Η εκτίμηση του κόστους λειτουργίας που ακολουθεί στους πίνακες 3.1 και 3.2 , είναι βασισμένη στα τελευταία οικονομικά στοιχεία. Αναφέρεται σε μια συνεχόμενη ώρα λειτουργίας και ο υπολογισμός του κόστους γίνεται βάσει των βαθμοημερών θέρμανσης και δροσισμού που προτείνει το Τεχνικό Επιμελητήριο Ελλάδος για εσωτερική θερμοκρασία 18.3 °C , Βαθμοημέρες Θέρμανσης .: 1228 ώρες και Βαθμοημέρες Δροσισμού: 2910 ώρες ανά έτος - Αθήνα (Ελληνικό)  $[17]$ .

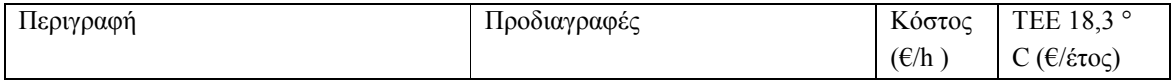

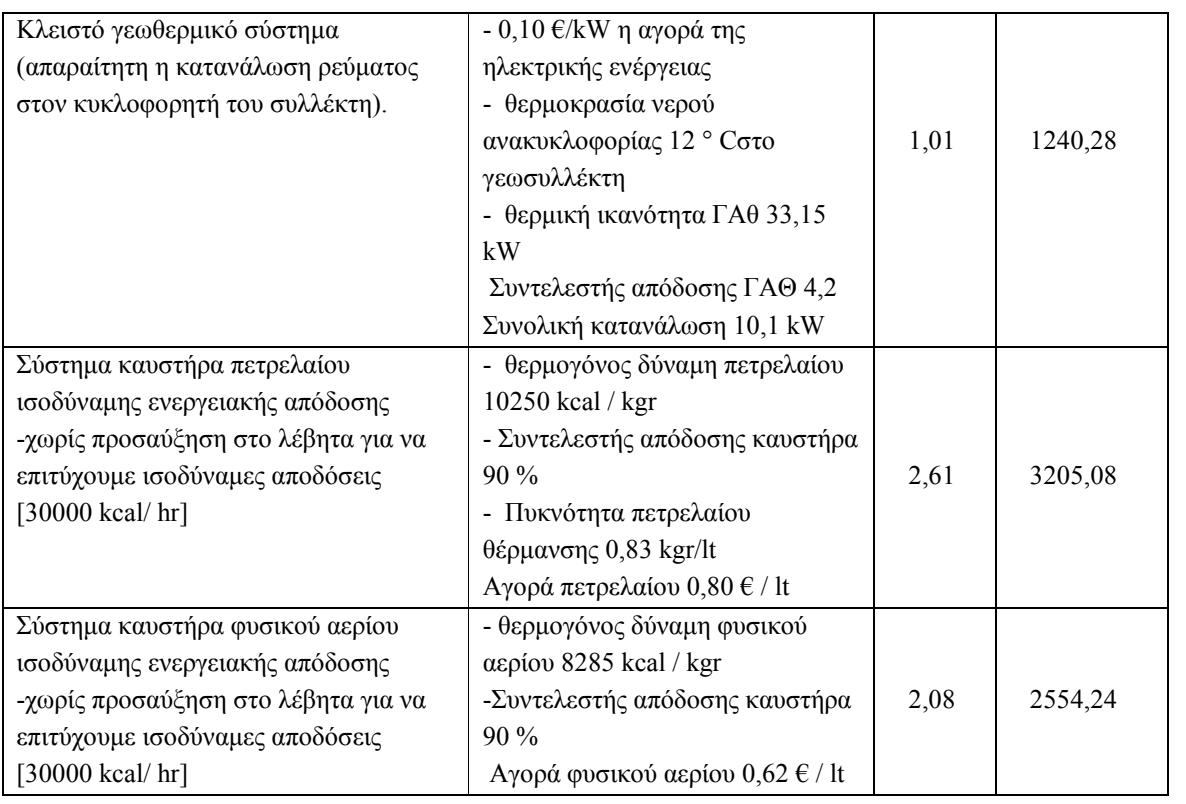

# **Πίνακας 3.1 Εξοικονόμηση ενέργειας και χρημάτων στη θέρμανση**

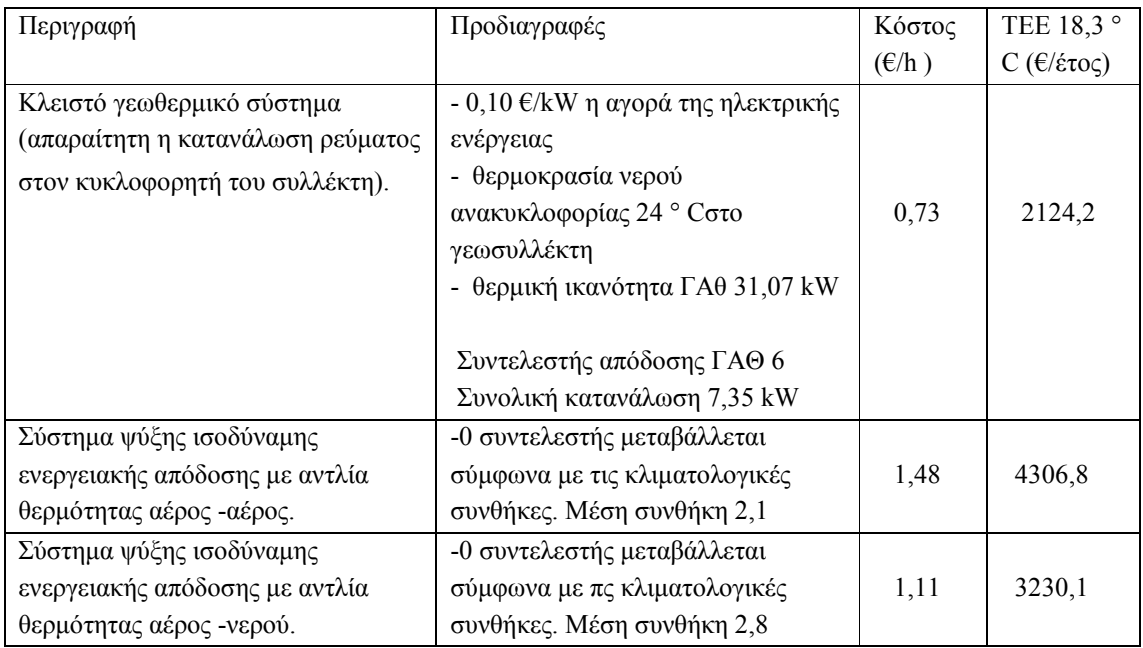

#### **Πίνακας 3.2 Εξοικονόμηση ενέργειας και χρημάτων στο δροσισμό**

#### **2.2 Οι συνιστώσες μιας διάταξης Γεωθερμικού Κλιματισμού**

Ας δούμε τώρα ξεχωριστά τα τμήματα τα οποία συγκροτούν και καθορίζουν την λειτουργία ενός συστήματος γεωθερμικού κλιματισμού . Οι βασικότερες από αυτές η γεωθερμική αντλία και το είδος του βρόγχου (οριζόντιος ,κατακόρυφος) που σχηματίζει ο γεωθερμικός εναλλάκτης έτσι ώστε να εκμεταλλεύεται σε μέγιστο βαθμό τη θερμοκρασία του εδάφους . Μια τυπική διάταξη γεωθερμικού κλιματισμού απεικονίζεται στο παρακάτω σχήμα

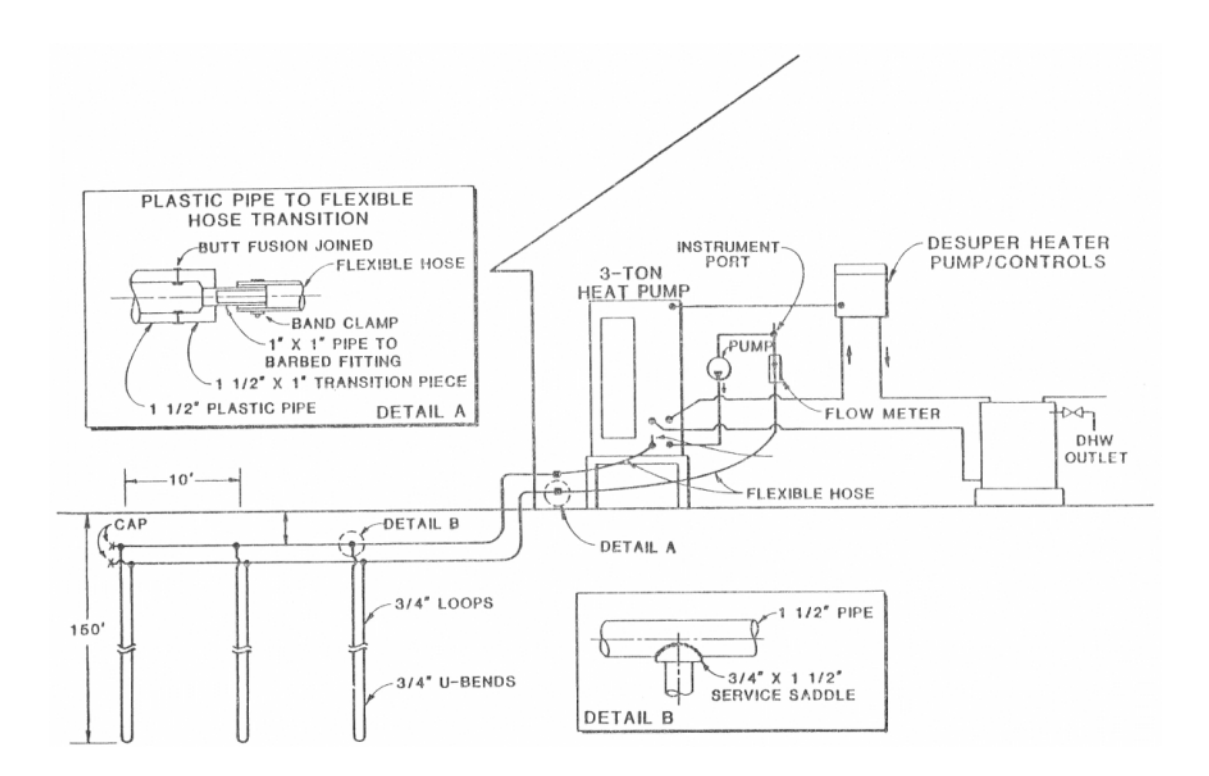

#### **Σχήμα 3.1 Τυπική διάταξη γεωθερμικού κλιματισμού με κλειστό κάθετο γεωθερμικό εναλλάκτη 2.2.1 Η γεωθερμική αντλία**

Πριν εξετάσουμε τα είδη γεωθερμικών αντλιών που χρησιμοποιούνται σε ένα σύστημα γεωθερμικού κλιματισμού ας δούμε πρώτα τα τμήμα από τα οποία μία κοινή αντλία θερμότητας

## **2.2.1.1 Τμήματα αντλίας θερμότητας**

.

Οι αντλίες θερμότητας , αποτελούνται από τα ακόλουθα τμήματα [26]:

α) Τον συμπιεστή (compressor) που χρησιμοποιείται για να ωθήσει την ψυκτική ουσία μέσω του συστήματος. Σε αυτό το τμήμα προσδίδεται η ενέργεια. Λειτουργεί με ηλεκτρικό κινητήρα ή

κάποιες φορές με μηχανή εσωτερικής καύσης. Πρόκειται για μια περιστρεφόμενη μηχανή με λεπίδες που συμπιέζουν το μέσο. Τόσο η θερμοκρασία όσο και η πίεση του μέσου καθώς περνάει από αυτόν αυξάνονται.

β) Τον συμπυκνωτή(conseder), πρόκειται για τον εναλλάκτη θερμότητας που χρησιμοποιείται για την αποβολή της θερμότητας. Το συμπιεσμένο μέσο που είναι σε μορφή ατμού ρέει στον συμπυκνωτή όπου και συμπυκνώνεται σε υγρό. Η θερμότητα που απελευθερώνεται με αυτή τη διαδικασία λαμβάνεται από ένα άλλο μέσο, συνήθως τον περιβάλλοντα αέρα. Αυτός ο θερμός αέρας μπορεί να χρησιμοποιηθεί για την θέρμανση χώρου, για εργοστασιακή ξήρανση ή την θέρμανση κάποιας άλλης διεργασίας. Η θερμότητα μπορεί όμως να είναι και ανεπιθύμητη οπότε και πρέπει να απαλλαχθούμε από αυτή, στην περίπτωση της λειτουργίας της αντλίας θερμότητας για ψύξη.

γ) Ο άλλος εναλλάκτης θερμότητας είναι ο ατμοποιητής(evaporator). Σε αυτόν θερμότητα από τον περιβάλλοντα χώρο - εξωτερικό μέσο - χρησιμοποιείται για την ατμοποίηση του υγρού μέσου. Αυτή η αφαίρεση θερμότητας μπορεί να θεωρηθεί ως δύναμη ψύξης ή ως εισαγωγή θερμότητας, ανάλογα με το σκοπό.

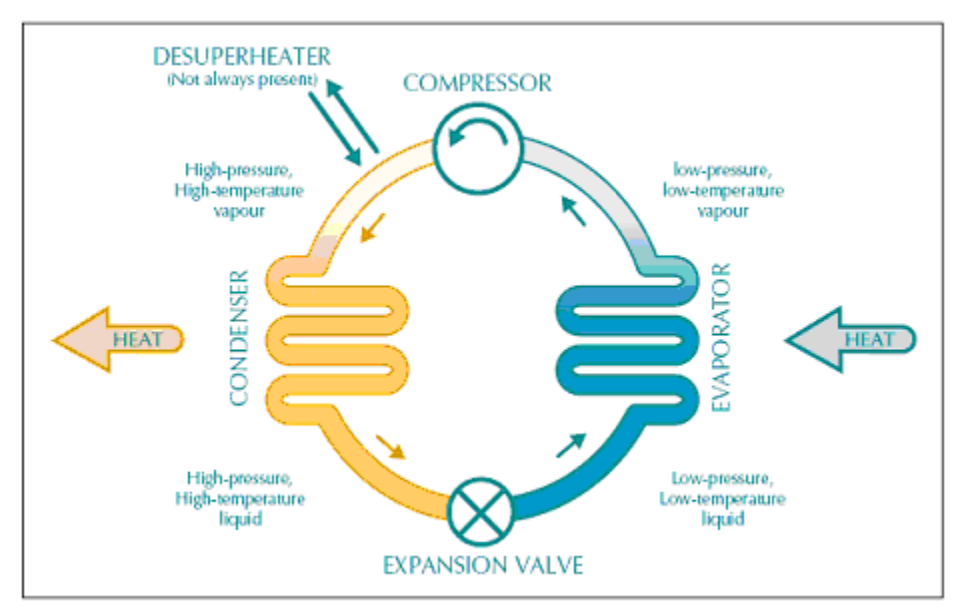

**Σχήμα 3.2 Λειτουργία Θέρμανσης για μία τυπική αντλία Θερμότητας**

δ) Τη βαλβίδα εκτόνωσης(expansion valve), από την οποία διέρχεται το υγρό μετά τον συμπυκνωτή και με την εκτόνωση του σε αυτή ψύχεται ακόμα περισσότερο. Εδώ παρατηρούμε μια πτώση πίεσης και η ενέργεια που χάνεται θα μπορούσε να ανακτηθεί με τη χρήση ενός στροβίλου αντί μιας βαλβίδας επέκτασης για να προκαλέσει την ίδια επίδραση. Αυτό όμως θα αύξανε τις δαπάνες αρκετά, ενώ η ενεργειακή επίδραση είναι οριακή, για τον λόγο αυτό δεν χρησιμοποιείται στην πράξη.

ε) Το εργαζόμενο ή ψυκτικό μέσο, είναι η χημική ουσία, η οποία ρέει στην εγκατάσταση. Είναι απαραίτητο να περιγράφεται από καλές θερμοδυναμικές ιδιότητες καθώς επίσης και από κατάλληλες θερμοκρασίες συμπύκνωσης και ατμοποίησης.

# **2.2.1.2 Είδη γεωθερμικών αντλιών**

Τα συστήματα γεωθερμικού κλιματισμού χρησιμοποιούν γεωθερμικές αντλίες , οι οποίες είναι μονάδες που χρησιμοποιούν τον κύκλο ψύξης για αυξήσουν ή να ζεστάνουν ένα μέσο (αέρας ή νερό) ,χρησιμοποιώντας το έδαφος ως δεξαμενή (δροσισμός ) ή ως πηγή θερμότητας (θέρμανση).Ο κύκλος ψύξης είναι αναστρέψιμος για αυτό και γεωθερμικές αντλίες μπορούν και να θερμάνουν αλλά και να ψύχουν [14] .Οι γεωθερμικές αντλίες που συναντάμε τις περισσότερες φορές σε διατάξεις γεωθερμικού κλιματισμού είναι οι ακόλουθες :

α) γεωθερμική αντλία νερού-νερού. Ο τύπος αυτός της αντλίας είναι ευρέως χρησιμοποιούμενος σε διατάξεις γεωθερμικού κλιματισμού .Το νερό στο κύκλωμα του εναλλάκτη περνάει από τον ατμοποιητή της αντλίας και είτε ψύχει το νερό που κυκλοφορεί στο κύκλωμα του fan coil είτε θερμαίνει το νερό που κυκλοφορεί στο σύστημα θέρμανσης (π.χ. ενδοδαπέδια θέρμανση )

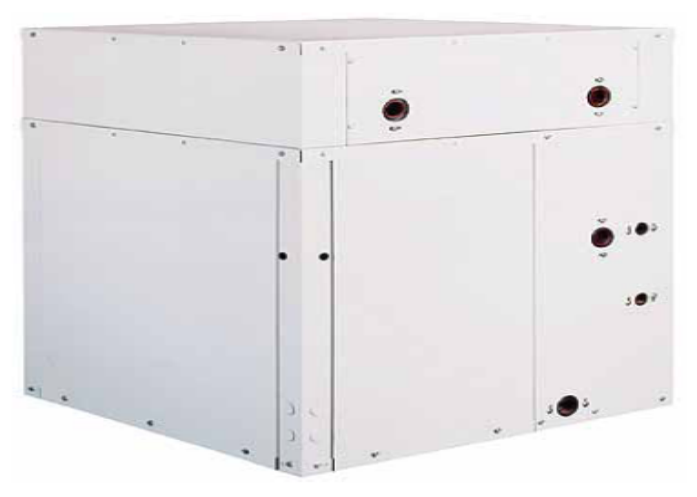

**Σχήμα 3.3 Τυπική γεωθερμική αντλία νερού-νερού**

β) γεωθερμική αντλία νερού-αέρος. Το νερό που κυκλοφορεί στο κύκλωμα του εναλλάκτη παίρνει από τη γεωθερμική αντλία και αέρας που φιλτράρεται προς και από το χώρο είτε δροσίζεται είτε ψύχεται.

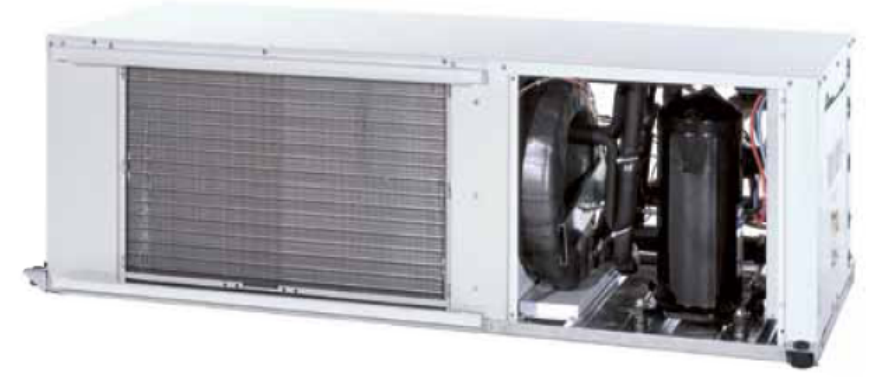

 **Σχήμα 3.4 Τυπική γεωθερμική αντλία νερού-αέρος**

γ) γεωθερμική αντλία νερού-αέρος (split type) .Το νερό στο κύκλωμα του εναλλάκτη κυκλοφορεί στην αντλία διαιρώντας το τμήμα του συμπιεστή - ατμοποιητή . Παράλληλα σωλήνες με ψυκτικό υγρό ενώνουν αυτό το τμήμα με μία φορητή στραγγαλιστική βαλβίδα , η οποία ζεσταίνει ή ψύχει τον αέρα που φιλτράρεται από το χώρο.

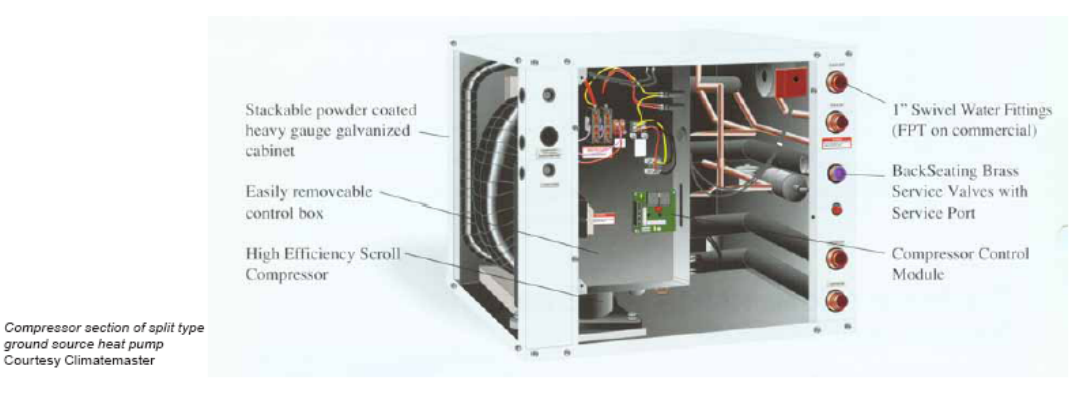

**Σχήμα 3.5 Γεωθερμική αντλία νερού-αέρος (split type) –Τμήμα συμπιεστή** 

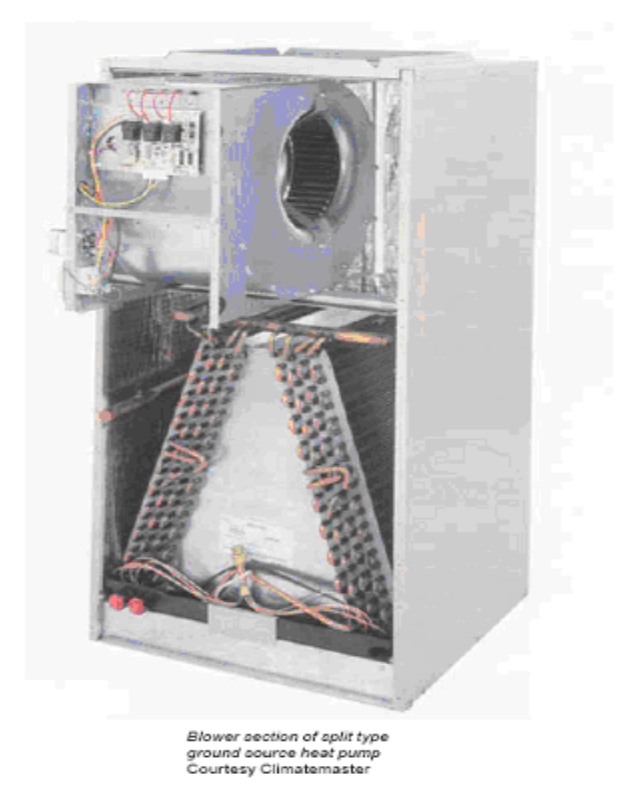

 **Σχήμα 3.6 Γεωθερμική αντλία νερού-αέρος (split type) –Τμήμα πτερωτής** 

#### **2.2.1.3 Οι υψηλές αποδόσεις των γεωθερμικών αντλιών**

Συνήθως τα συστήματα που περιλαμβάνουν γεωθερμικές αντλίες θερμότητας νερού-νερού είναι πολύ αποδοτικά. Σε σύγκριση με συστήματα λέβητα/πύργου και τα γεωθερμικά συστήματα χρησιμοποιούν βασικά τον ίδιο εξοπλισμό αντλιών θερμότητας και οι συντελεστές απόδοσης είναι παρόμοιοι όταν εκτιμούνται υπό τις ίδιες συνθήκες. Οι συνθήκες σχεδιασμού ενός γεωθερμικού συστήματος για τη θερινή περίοδο είναι παρόμοιες με αυτές ενός συστήματος λέβητα/πύργου (θερμοκρασία σχεδιασμού βρόχου ίση με 32 °C είναι συνήθης), αλλά η θερμοκρασία σχεδιασμού για τη χειμερινή περίοδο είναι συχνά πολύ χαμηλότερη. Επιπλέον είναι αλήθεια ότι τα γεωθερμικά συστήματα δεν έχουν λέβητα ή πύργο ψύξης, υπάρχει μεγάλη πτώση πίεσης του νερού στον βρόχο εδάφους που απαιτεί μια μεγάλη ιπποδύναμη αντλιών. Ένα πλεονέκτημα του συστήματος είναι ο σχεδιασμός αντλιών θερμότητας νερού κλειστού βρόγχου. Το σκεπτικό αυτό επιτρέπει στην ενέργεια που δεν απαιτείται σε μερικές περιοχές του κτιρίου (φορτίο ψύξης) να μεταφέρεται και να χρησιμοποιείται σε περιοχές που απαιτούν ενέργεια (φορτίο θέρμανσης). Για πολλές εφαρμογές, τα συστήματα γεωθερμικών αντλιών θερμότητας νερού-νερού φτάνουν ή υπερβαίνουν σε απόδοση ακόμη και τα περιπλοκότερα συστήματα κλιματισμού VAV.

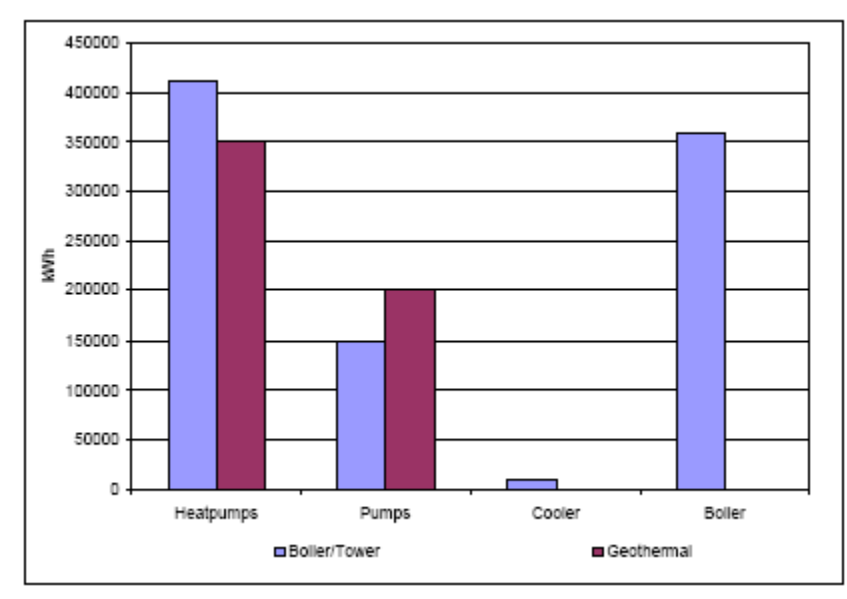

**Σχήμα 3.6 Σύγκριση Αντλιών Θερμότητας Λέβητα/Πύργου με τις Γεωθερμικές Αντλίες Θερμότητας**

#### **2.2.1.4 Η λειτουργία των γεωθερμικών αντλιών**

Με μια πρώτη ματιά, τα γεωθερμικά συστήματα φαίνεται ότι απαιτούν αρκετά μεγαλύτερες αντλίες για να ανταποκριθούν στην πτώση πίεσης από τον βρόγχο εδάφους. Εντούτοις, τα γεωθερμικά συστήματα δεν έχουν έναν πύργο ψύξης ή ένα λέβητα πτώσης πίεσης. Εκτός από τους βρόγχους που έχουν σχεδιαστεί προσεκτικά ώστε να ελαχιστοποιούν την πτώση πίεσης, η χρήση σωληνώσεων αντίστροφης ροής, κοινών κεφαλών και η προσεκτική διαστασιολόγηση των σωληνώσεων μπορούν να βοηθήσουν στη μείωση της πτώσης πίεσης. Δεν είναι ασυνήθιστο για ένα γεωθερμικό σύστημα να βρίσκεται κάτω από τα 35 m μανομετρικού ύψους και όχι αρκετά πιο πάνω από ένα σύστημα λέβητα/πύργου.

Το πρότυπο ASHRAE 90.1-2001, ενεργειακό πρότυπο για κτίρια εκτός των χαμηλών οικιστικών κτηρίων, απαιτεί υδρονικά συστήματα με μια συνολική ισχύ αντλιών που υπερβαίνει 10 hp για να είναι μεταβλητή ροή , καθώς και κάθε αντλία θερμότητας νερού να έχει μια βάνα απομόνωσης δύο θέσεων που κλείνει όταν δεν λειτουργεί ο συμπιεστής . Το σχήμα 3.7 παρουσιάζει την ετήσια εξοικονόμηση ενέργειας από τη μετατροπή σε μεταβλητή ροή για το παράδειγμα που παρουσιάζεται στο σχήμα 3.6.

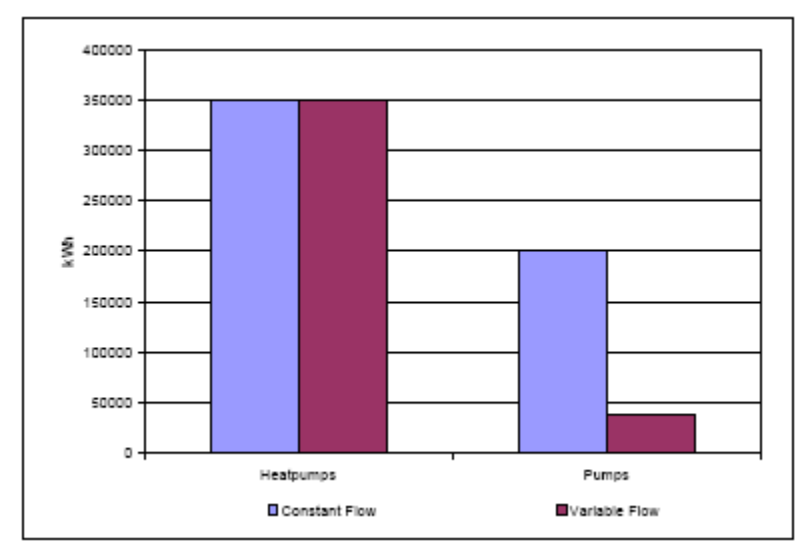

**Σχήμα 3.7 Σύγκριση μεταβλητής και σταθερής ροής**

Το έργο αντλιών είναι πολύ υψηλό στα συστήματα αντλιών θερμότητας σταθερής ροής επειδή είναι βασισμένο στο σύνολο των απαιτήσεων της ροής όλων των συνδεδεμένων αντλιών θερμότητας και η ροή πρέπει να παρέχεται όλο το 24ωρο. Η αλλαγή σε μεταβλητή ροή μείωσε το έργο των αντλιών κατά 80% σε αυτό το παράδειγμα.

## **2.2.1.5 Σχεδιασμός του συστήματος αντλιών**

Από τη φύση τους, τα γεωθερμικά έργα προορίζονται να είναι αποδοτικά [14]. Για να γίνει αυτό, το σύστημα αντλιών πρέπει να σχεδιαστεί κατάλληλα. Χωρίς ροή, δεν μπορεί να λειτουργήσει καμία αντλία θερμότητας. Είναι συνηθισμένο να υπάρχει μια 100% εφεδρική αντλία. Εναλλακτικά, μπορούν να χρησιμοποιηθούν τρεις αντλίες, που κάθε να έχει σχεδιαστεί για το 50% της ροής σχεδιασμού. Θα απαιτηθούν τουλάχιστον δύο αντλίες για να διαχειριστούν τη ροή σχεδιασμού. Για τα συστήματα μεταβλητής ροής, οι αντλίες πρέπει να ελέγχονται από Οδηγούς Μεταβλητής Συχνότητας (VFDs).

Ρυθμιστικές βάνες απαιτούνται σε κάθε αντλία κυκλοφορίας. Βάνες τριπλής χρησιμότητας είναι συνήθεις για τον έλεγχο της ροής, αλλά οι πτερωτές των αντλιών πρέπει να τροχίζονται παρά το να βασιζόμαστε στη βάνα για τον έλεγχο της ροής. Οι ακόλουθες συστάσεις δίνονται για να βοηθήσουν το σχεδιαστή:

- Περιορίστε την παροχή σχεδιασμού σε 3.0 US gpm/ton του φορτίου σχεδιασμού
- Επιλέξτε μεγέθη σωλήνων 4 m WPD/100 m. Προσπαθήστε να ελαχιστοποιήσετε τις απώλειες στις συνδέσεις.
- Επιλέξτε αντλίες μέσα στο 5% της μέγιστης αποδοτικότητας. Κατά τη διάρκεια της εγκατάστασης, είναι προτιμότερο να τροχίζονται οι πτερωτές εάν είναι απαραίτητο, από το να βασιζόμαστε σε μια βάνα εξισορρόπησης για να ισοσταθμίζεται η ροή.
- Ελαχιστοποιήστε τη χρήση αντιψυκτικού.
- Σκεφτείτε να χρησιμοποιήσετε διάφορους βρόχους εδάφους για να εξυπηρετούν διάφορα μέρη του κτιρίου, ιδιαίτερα εάν η χρήση του κτιρίου είναι διαφορετική σε κάθε τομέα του.

Το ενδεχομένως κρύο ρευστό μπορεί να προκαλέσει το σχηματισμό συμπυκνωμάτων πάνω στις ελικώσεις της αντλίας και του κινητήρα. Η αντλία πρέπει να σχεδιάζεται έτσι ώστε να μπορεί να χειρίζεται την ελάχιστη αναμενόμενη θερμοκρασία του βρόχου.

# **2.2.1.6 Έλεγχος αντλιών**

Τα συστήματα σταθερής ροής απαιτούν σε κάθε χρονική περίοδο τη ροή σχεδιασμού, ακόμα κι αν λειτουργεί μόνο μια αντλία θερμότητας. Εάν χρησιμοποιούνται συστήματα σταθερής ροής, τότε συστήνεται ένα σύστημα ελέγχου που να αναγνωρίζει πότε δεν λειτουργεί καμία αντλία θερμότητας και να μπορεί να σταματήσει τη λειτουργία των αντλιών κυκλοφορίας. Ένα σύστημα DDC μπορεί να το χειριστεί αυτό. Παράλληλα πολλά συστήματα ροής θα χρειαστούν έναν εναλλάκτη πίεσης για να μετρήσουν την πτώση πίεσης στο βρόχο. Το σήμα αυτό μπορεί να χρησιμοποιηθεί για να ελέγχει την ταχύτητα των αντλιών και να διατηρεί την απαιτούμενη πίεση του συστήματος. Εάν προκύψει η ελάχιστη ταχύτητα των αντλιών και η πίεση αρχίζει να μεγαλώνει, η βάνα παράκαμψης πρέπει να ανοίξει και να διατηρήσει την ελάχιστη ροή.

Απαιτείται επίσης μια μέθοδος για να ελέγχει τις εφεδρικές αντλίες. Εάν αποτύχει μια αντλία, η εφεδρική της πρέπει να λειτουργήσει αμέσως ή αλλιώς όλες οι αντλίες θερμότητας που εξυπηρετούνται από το βρόχο θα κινδυνέψουν να αστοχήσουν.

## **2.2.1.7 Το πρότυπο ASHRAE std 90.1-2001**

To πρότυπο ASHRAE 90.1-2001 απαιτεί τα εξής για τις αντλίες:

 Το υδρονικό σύστημα να είναι αναλόγως ισοσταθμισμένο με τρόπο που να ελαχιστοποιεί αρχικά τις απώλειες στραγγαλισμού και έπειτα να τροχίζει την πτερωτή ή να ρυθμίζει την ταχύτητα για να ικανοποιήσει τους συνθήκες ροής σχεδίου

Εξαιρέσεις αποτελούν τα εξής:

α) Αντλίες με κινητήρες ισχύος λιγότερης από 7.35 kW.

β) Όταν τα αποτελέσματα του στραγγαλισμού δεν είναι σημαντικότερα από το 5% της ονομαστικής ιπποδύναμης ή από 2.2 kW, όποιο από τα δύο είναι μικρότερο.

- Τα συστήματα με μια συνολική ονομαστική ιπποδύναμη αντλιών που υπερβαίνει τους 7.35 kW πρέπει να είναι μεταβλητής ροής και ικανά να προσαρμόζονται στο 50%.
- Οι μεμονωμένες αντλίες με πάνω από 100 κεφαλές και με μηχανή 36.75 kW πρέπει να είναι σε θέση να λειτουργούν στο 50% της ροής και το 30% της δύναμης.
- Η διαφορική πίεση πρέπει να μετράται κοντά στην πιο μακρινή σπείρα ή τη σπείρα με το μέγιστο διαφορικό πίεσης.

Εξαιρέσεις αποτελούν:

α) Όπου η ελάχιστη ροή παρεμποδίζει την κανονική λειτουργία του εξοπλισμού (π.χ., το ψυγείο) και η συνολική ισχύς της αντλίας είναι μικρότερη από 55.125 kW.

β) Συστήματα χωρίς περισσότερες από 3 βαλβίδες ελέγχου.

 Κάθε αντλία θερμότητας πρέπει να έχει τη δική της βάνα απομόνωσής διπλής κατεύθυνσης για να αποκλείει τη ροή όταν δεν λειτουργεί ο συμπιεστής.

Οι γεωθερμικές αντλίες θερμότητας νερού είναι ελαφρώς διαφορετικές από τις αντλίες θερμότητας λέβητα/πύργου. Το μεγαλύτερο εύρος ρευστών λειτουργίας γενικά απαιτεί πρόσθετη μόνωση στην εσωτερική ομοαξονική σπείρα, βαλβίδες θερμικής επέκτασης (TX) και εναλλάκτες θερμότητας που είναι βελτιστοποιημένοι για να λειτουργούν σε γεωθερμικές συνθήκες. Μια γεωθερμική αντλία θερμότητας μπορεί να χρησιμοποιηθεί ακίνδυνα σε ένα σύστημα λέβητα/πύργου, αλλά γενικά το αντίστροφο δεν ισχύει.

Είναι σημαντικό ο εξοπλισμός που επιλέχθηκε από τον σχεδιαστή να μπορεί να λειτουργήσει στις απαιτούμενες συνθήκες λειτουργίας για το συγκεκριμένο γεωθερμικό έργο.

## **2.2.1.8 Τα πρότυπα ARI και ISO**

Στο παρελθόν υπήρξαν τρία πρότυπα για τις αντλίες θερμότητας σύμφωνα με το ARI (ίδρυμα κλιματισμού και ψύξης). Πρόσφατα, ο ISO και το ARI δημιούργησαν ένα κοινό πρότυπο. Το νέο πρότυπο, στους υπολογισμούς αποδοτικότητας της μονάδας, περιλαμβάνει επίσης την λειτουργία των ανεμιστήρων και την πτώση πίεσης του ρευστού μέσω του εναλλάκτη θερμότητας. Είναι σημαντικό να διευκρινίζει ο σχεδιαστής ποιο πρότυπο χρησιμοποιείται καθώς η ίδια αντλία θα λειτουργεί με διαφορετική απόδοση. Συνιστάται να χρησιμοποιεί ο σχεδιαστής το νέο πρότυπο του ISO επειδή είναι το πρότυπο που χρησιμοποιείται για να πιστοποιήσει τον εξοπλισμό και παρέχει μια πιο λεπτομερή εκτίμηση της κατανάλωσης ενέργειας

| Standard    | System                 | Cooling Rating Point (°F) | Heating Rating Point (°F) |
|-------------|------------------------|---------------------------|---------------------------|
| ARI 320-93  | Boiler/Tower           | 85                        |                           |
| ARI 325-93  | Ground Water Open Loop |                           | 50                        |
| ARI 330-93  | Geothermal Closed Loop |                           |                           |
| ISO 13256-1 | Boiler/Tower           | 86                        | 68                        |
|             | Ground Water Open Loop | 59                        | 50                        |
|             | Geothermal Closed Loop |                           |                           |

**Πίνακας 3.2 Συνθήκες Δοκιμών του ARI και του ISO**

Σημειώστε ότι οι εκτιμώμενες συνθήκες δεν αντιπροσωπεύουν τις πραγματικές συνθήκες στις οποίες θα λειτουργεί μια αντλία θερμότητας. Αυτό ισχύει ιδιαίτερα για τις γεωθερμικές εφαρμογές. Είναι πολύ σημαντικό να συνειδητοποιήσουν οι σχεδιαστές ότι οι εκτιμώμενες συνθήκες του ISO δεν είναι απαραιτήτως καλές συνθήκες σχεδιασμού.

#### **2.2.2 Τύποι Βρόγχων εναλλακτών γεωθερμικού συστήματος**

Ο βρόγχος εδάφους είναι ένας εναλλάκτης θερμότητας που είτε αποβάλει είτε απορροφά θερμότητα στο έδαφος. Το ίδιο το έδαφος δεν είναι μια τέλεια πηγή θερμότητας επειδή η ενέργεια που προστίθεται στο έδαφος από το βρόχο μπορεί να αλλάξει τη θερμοκρασία του με την πάροδο του χρόνου. Οι αρχές αυτής της αλληλεπίδρασης είναι κοινές σε όλους τους τύπους βρόχων. Τα γεωθερμικά συστήματα συναντώνται σε αρκετές διαφορετικές διαμορφώσεις, καθεμία με τα δυνατά και τα αδύνατα σημεία της [14] .

## **2.2.2.1 Συστήματα ανοιχτού βρόγχου**

Τα συστήματα ανοικτών βρόγχων μεταφέρουν νερό από το έδαφος στο κτίριο και θερμαίνουν ή ψύχουν τις θερμικές αντλίες με αυτό. Το σύστημα απαιτεί αρκετό νερό από το έδαφος για να ικανοποιήσει τις ανάγκες του κτιρίου. Συχνά το νερό του εδάφους έχει μεταλλεύματα και άλλους μολυσματικούς παράγοντες που έχουν επιβλαβείς επιπτώσεις στον εξοπλισμό.

Συστήματα ανοικτών βρόχων που χρησιμοποιούν νερό από λίμνες είναι επίσης διαθέσιμα, αλλά πρέπει να χρησιμοποιούν εξοπλισμό φιλτραρίσματος ή δευτερεύοντες εναλλάκτες θερμότητας για να αντιμετωπίσουν τους μολυσματικούς παράγοντες. Το νερό των λιμνών, που χρησιμοποιείται σε μια εφαρμογή ανοικτών βρόγχων, πρέπει να χρησιμοποιείται σε κλίματα όπου η θερμοκρασία του νερού που εισέρχεται να είναι πάνω από 4.4 °C. Το έδαφος πρέπει να έχει την ικανότητα να δεχτεί την αποβολή θερμότητας του συστήματος του ανοικτού βρόχου. Αυτά δεν μπορούν να χρησιμοποιηθούν κάτω από 4.4°C χωρίς τον κίνδυνο να παγώσουν. Επιπλέον, τα συστήματα ανοικτού βρόχου πρέπει να επιτρέπουν το αυξανόμενο μανομετρικό ύψος των αντλιών από το επίπεδο του υπόγειου νερού στις θερμικές αντλίες.

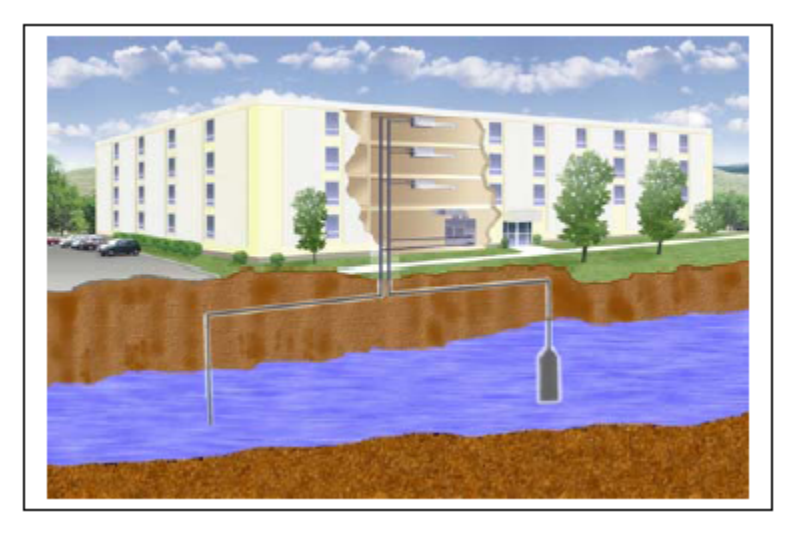

**Σχήμα 3.9 Σύστημα ανοικτού βρόγχου**

Στο παρακάτω σχήμα απεικονίζονται οι πλέον συνηθέστερες διατάξεις σε γεωθερμικές διατάξεις με ανοικτό βρόγχο [1] :

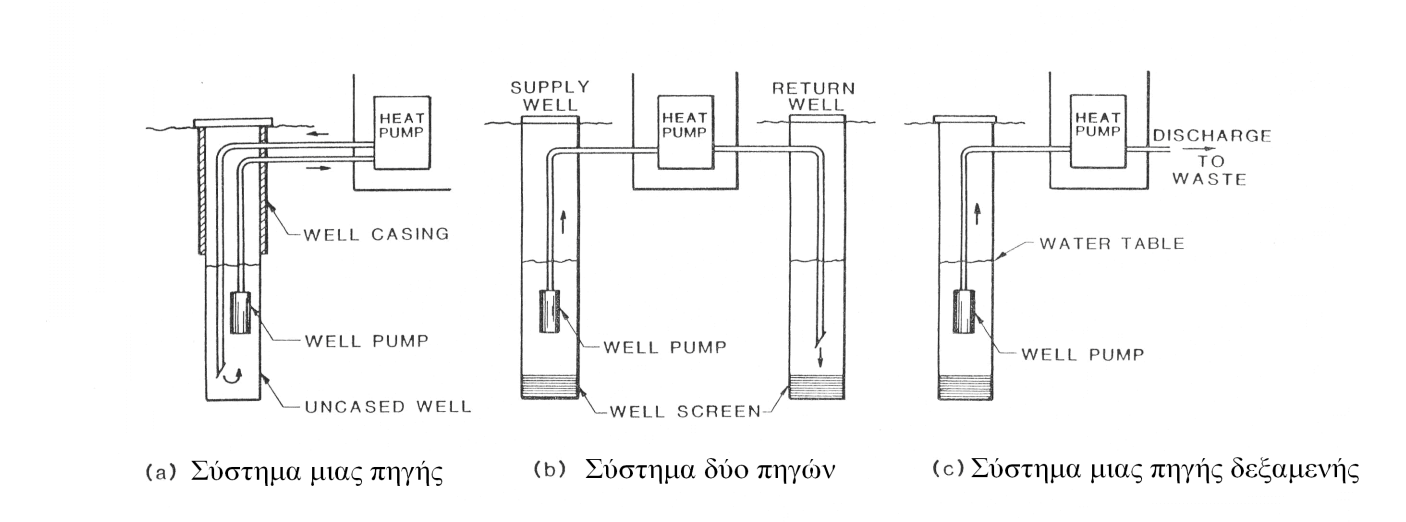

 $\mathcal{O}(\mathcal{O}(\log n))$  and  $\mathcal{O}(\log n)$ 

**Σχήμα 3.10 Συστήματα ανοικτού βρόγχου**

Τα συστήματα κλειστού βρόγχου έχουν έναν ειδικό βρόχο ρευστού που κυκλοφορεί μέσω του εδάφους ή της λίμνης προκειμένου μεταφέρει ενέργεια. Το νερό εδάφους/λίμνης και το νερό

βρόγχου δεν αναμιγνύονται. Τα συστήματα κλειστού βρόγχου αναλύονται περαιτέρω σε διάφορους τύπους βρόγχων.

# **2.2.2.2 Συστήματα κλειστού βρόγχου**

# **2.2.2.2.α Σύστημα οριζόντιου βρόγχου**

Οι σωληνώσεις ενός οριζοντίου βρόγχου είναι παράλληλες και κοντά στην επιφάνεια. Η θερμοκρασία εδάφους συνήθως αλλάζει εποχιακά ανάλογα με το πού εγκαθίστανται οι βρόχοι [6]. Οι οριζόντιοι βρόγχοι είναι ευκολότεροι ως προς την εγκατάσταση αλλά απαιτούν περισσότερο χώρο (περίπου 750 m² /ton) από άλλους τύπους βρόγχων.

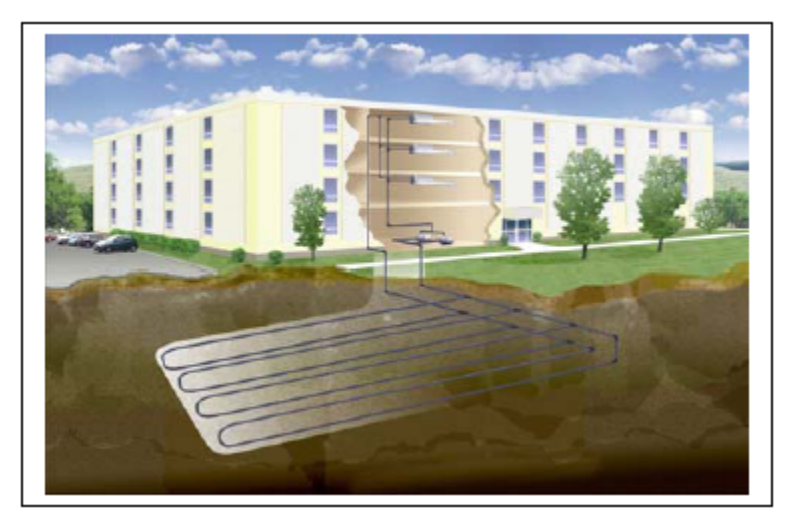

**Σχήμα3.11 Σύστημα κλειστού οριζόντιου βρόγχου**

# **2.2.2.2.β Σύστημα κατακόρυφου βρόγχου**

Οι κατακόρυφοι βρόγχοι είναι κάθετοι στην επιφάνεια και οι τρύπες μπορεί να είναι εκατοντάδων μέτρων βάθους. Σε αυτά τα βάθη, η θερμοκρασία εδάφους δεν αλλάζει καθ' όλη τη διάρκεια του έτους. Οι κατακόρυφοι βρόγχοι απαιτούν περίπου μόνο 250 με 85 m² /τόνο.

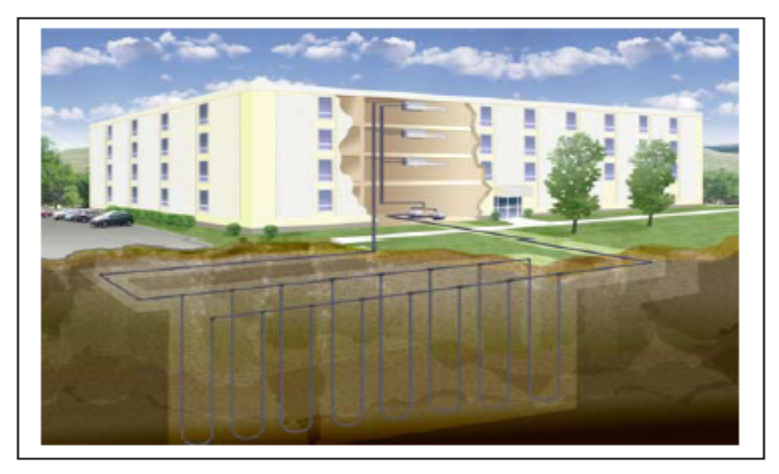

 **Σχήμα 3.12 Σύστημα κατακόρυφου βρόγχου** 

Στα παρακάτω σχήματα απεικονίζονται διάφορες διατάξεις κατακόρυφων γεωθερμικών εναλλακτών που χρησιμοποιούνται σε συστήματα γεωθερμικού κλιματισμού [1] :

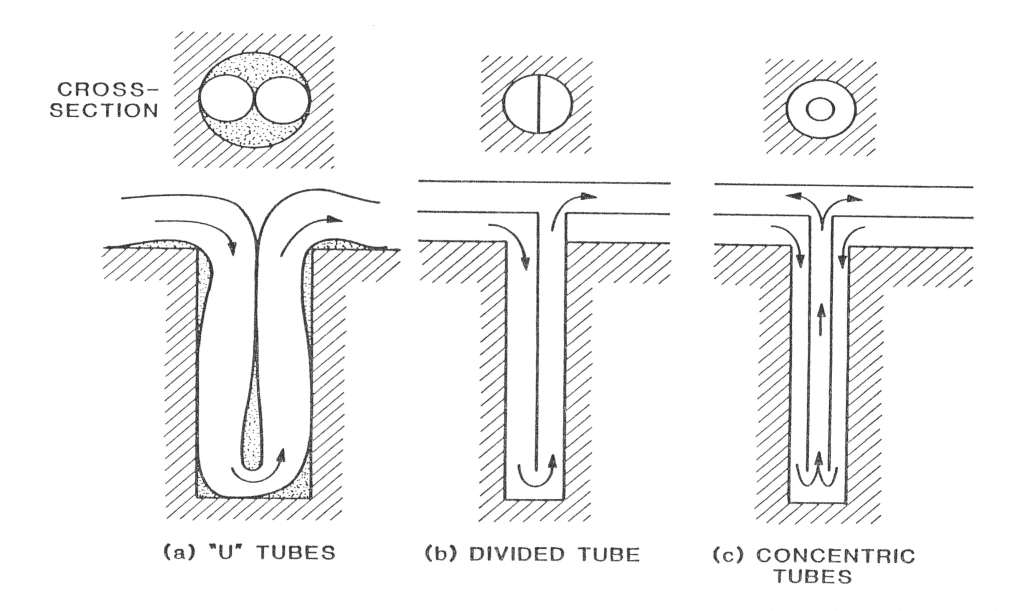

**Σχήμα 3.13 Διατάξεις κατακόρυφου γεωθερμικού εναλλάκτη**

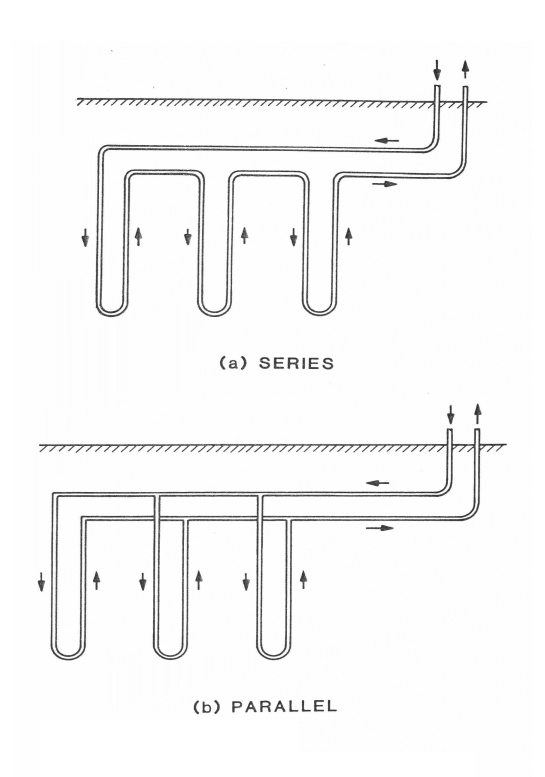

**Σχήμα 3.14 Διατάξεις κατακόρυφων πολλαπλών γεωθερμικών εναλλακτών** 

#### **2.2.2.2.γ Σύστημα βρόγχου εκμετάλλευσης επιφανειακού νερού**

Οι βρόγχοι νερού επιφανείας χρησιμοποιούν ένα μέρος του νερού σαν δεξαμενή αποβολής θερμότητας [14]. Η θερμότητα απομακρύνεται από το νερό μέσω της επιφανειακής εξάτμισης, έτσι η διαδικασία συνδέεται στενά με τη θερμοκρασία των λιμνών και της θερμοκρασίας υγρού βολβού περιβάλλοντος. Τη χειμερινή περίοδο, κατά την οποία η λίμνη μπορεί να είναι παγωμένη, η μεταφορά θερμότητας καθορίζεται από την επαφή μεταξύ των βρόγχων, το νερό του πυθμένα και την επιφάνεια του πυθμένα της λίμνης.

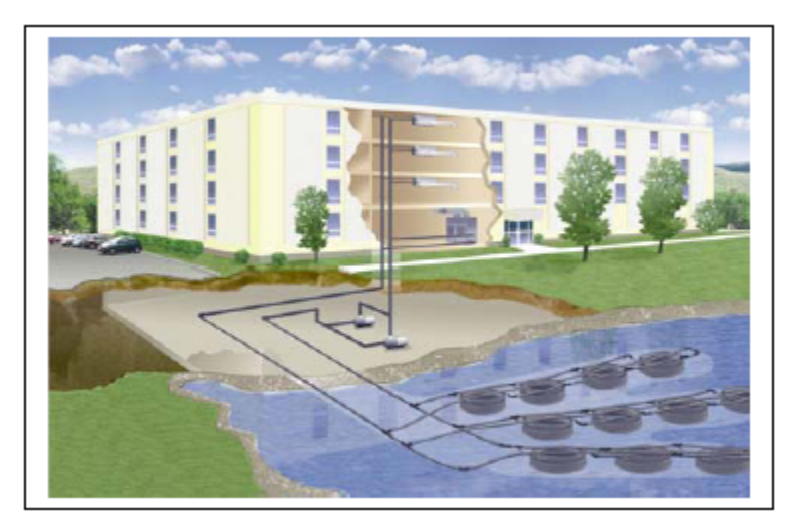

**Σχήμα 3.15 Σύστημα βρόγχου νερού επιφανείας** 

## **Βασικές αρχές εκμετάλλευσης νερού από λίμνες**

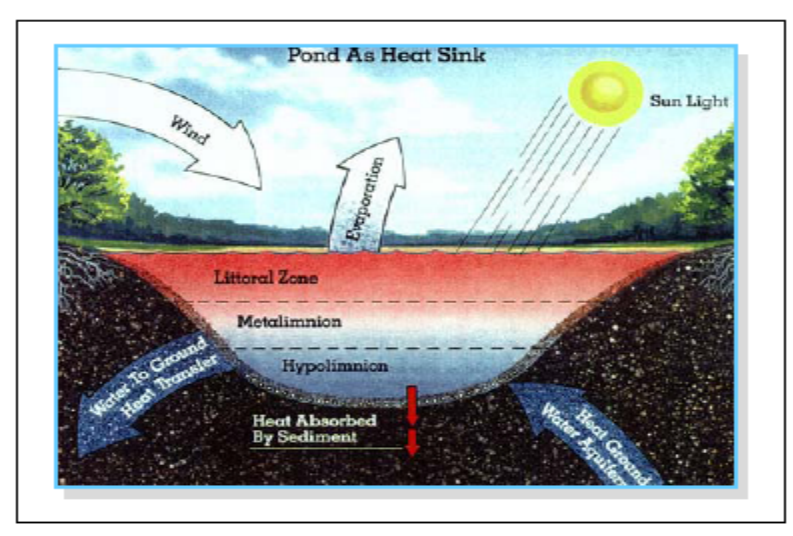

**Σχήμα 3.16 Βρόχος Λιμνών - Θερινή Λειτουργία**

Τα συστήματα του νερού επιφάνειας ή των λιμνών χρησιμοποιούν διαφορετικούς μηχανισμούς μεταφοράς θερμότητας απ' ότι τα κατακόρυφα και οριζόντια συστήματα βρόγχων. Οι λίμνες θερμαίνονται από την ηλιακή ακτινοβολία με συναγωγή από τον αέρα (όταν ο αέρας είναι θερμότερος από το νερό) και με αγωγή από το έδαφος. Η αγωγή του εδάφους είναι κυρίαρχη το χειμώνα, ιδιαίτερα στις παγωμένες λίμνες.

Η ψύξη ολοκληρώνεται συνήθως με εξάτμιση στην επιφάνεια με μεταφορά θερμότητας λόγω ακτινοβολίας και συναγωγής. Η εξάτμιση εξαρτάται από τη θερμοκρασία του νερού επιφανείας, την ταχύτητα του ανέμου και τη θερμοκρασία υγρού βολβού περιβάλλοντος. Τη νύχτα, η

μεταφορά θερμότητας με ακτινοβολία σε ένα δροσερό χωρίς σύννεφα ουρανό μπορεί να παρέχει σημαντική ψύξη. Για παράδειγμα, ψύξη μέχρι 150 W/m² θα προκύψει από μια λίμνη που είναι -3 °C πιο ψυχρή από τον ουρανό σε μια χωρίς σύννεφα νύχτα.

Η διακύμανση της θερμοκρασίας στις λίμνες προκαλεί διαστρωμάτωση και το καλοκαίρι και το χειμώνα. Το νερό γίνεται πυκνότερο καθώς ψύχεται έως ότου φτάσει στην υψηλότερη πυκνότητά του στους 4 °C.

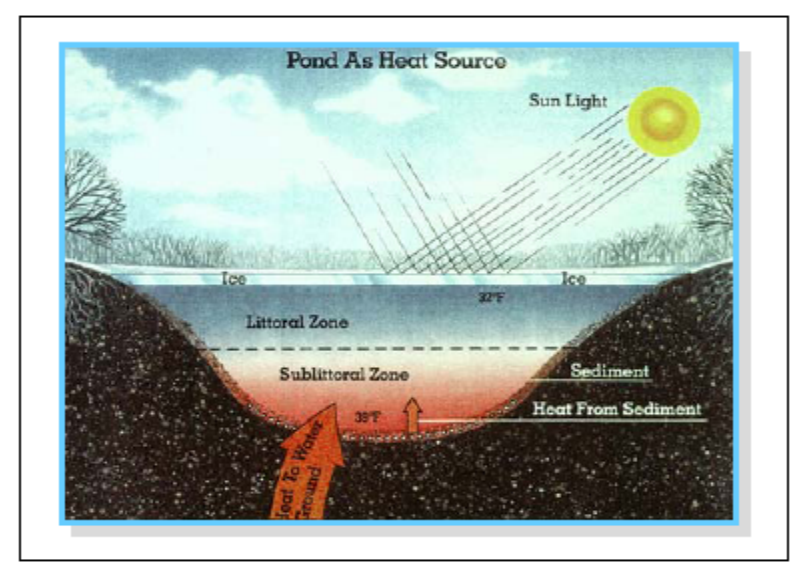

**Σχήμα 3.17 Βρόχος Λιμνών Χειμερινή Λειτουργία**

Το σχήμα 3.18 παρουσιάζει την ιδανική θερμοκρασία σε σύγκριση με το βάθος των λιμνών για τις τέσσερις εποχές. Επανεξετάζοντας τη θερινή καμπύλη, το θερμοκλινές μπορεί να βρίσκεται μεταξύ των 10 και 30 ποδιών με πιο κρύο νερό στο βυθό. Το χειμώνα, το νερό της επιφάνειας είναι το πιο κρύο. Ο πυθμένας μιας βαθιάς λίμνης είναι -10 °C με 10 °C πιο θερμός.

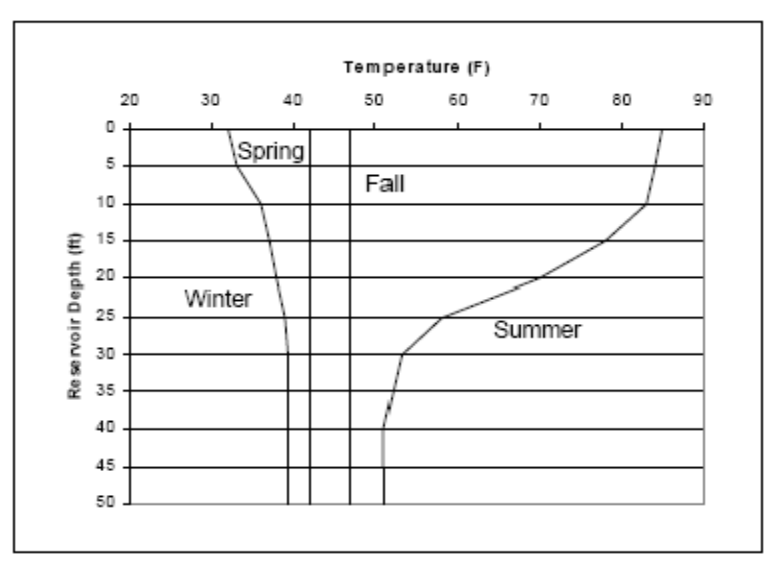

**Σχήμα 3.18 Ιδανική Θερμοκρασία συναρτήσει του βάθους**

Οι ιδανικές θερμοκρασίες που παρουσιάζονται στο σχήμα 3.18 δεν ισχύουν πάντα. Αυτό οφείλεται στις υψηλές παροχές εισροής/εκροής από τη λίμνη, στο ανεπαρκές βάθος για τη διαστρωμάτωση, στις διακυμάνσεις στη στάθμη του νερού, στον αέρα, κ.λ.π. Τα ακριβέστερα στοιχεία μπορούν να ληφθούν από τη θερμική έρευνα στη λίμνη, ή σε μια κοντινή λίμνη.

## **2.2.2.3 Βασικές αρχές σχεδιασμού βρόγχων εδάφους**

Ο βρόγχος εδάφους είναι ένας εναλλάκτης θερμότητας που είναι παρόμοιος με μια σπείρα ψύξης ή έναν εξατμιστή σε μία ψυκτική μηχανή. Ο στόχος είναι να μεταφερθεί η ενέργεια από το υγρό του βρόγχου της αντλίας θερμότητας προς/από το έδαφος [14].

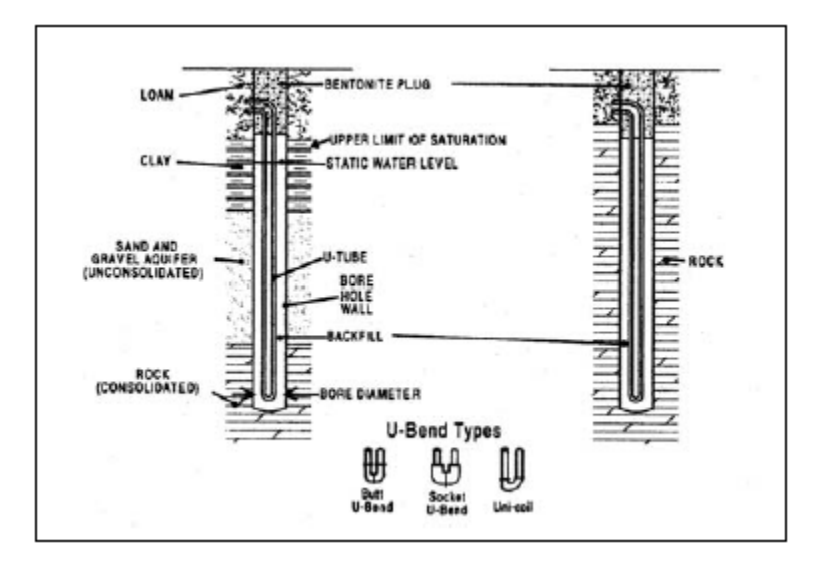

#### **Σχήμα 3.19 Τυπικός κατακόρυφος γεωθερμικός εναλλάκτης (τύπου U)**

Ο σκοπός του σχεδιασμού του βρόγχου είναι να εκτιμηθεί το απαραίτητο μήκος του βρόγχου. Αυτό γίνεται καλύτερα με χρήση λογισμικού υπολογιστών, αλλά μια γενική κατανόηση της διαδικασίας είναι χρήσιμη. Τα θερμικά και ψυκτικά φορτία παρέχουν στο σχεδιαστή τη γνώση των ρυθμών μεταφοράς ενέργειας για τη διαστασιολόγηση του βρόγχου. Οι θερμοκρασίες σχεδιασμού του υγρού τροφοδοσίας πρέπει να συνυπολογιστούν. Όσο μεγαλύτερος είναι ο βρόγχος για ένα γνωστό φορτίο, τόσο πιο χαμηλή θα είναι η θερμοκρασία του ρευστού τροφοδοσίας. Οι χαμηλότερες θερμοκρασίες ρευστού βελτιώνουν την απόδοση και την ικανότητα των θερμικών αντλιών .Ο σχεδιαστής πρέπει να βρει μια ισορροπία μεταξύ της θερμοκρασίας του ρευστού τροφοδοσίας των θερμικών αντλιών και του κύριου κόστους του βρόγχου εδάφους.

Σε συνθήκες σταθερής λειτουργίας, υπάρχει μεταφορά θερμότητας από το ρευστό της θερμικής αντλίας στο έδαφος. Η διαφορά θερμοκρασίας μεταξύ του εδάφους και του ρευστού στο βρόγχο παρέχει την ώθηση για να μεταφερθεί η ενέργεια.

Η πρόκληση στο σχεδιασμό του βρόγχου είναι ότι η θερμοκρασία εδάφους δεν παραμένει σταθερή. Για τους οριζόντιους βρόγχους, όπου ο σωλήνας είναι κοντά στην επιφάνεια, η θερμοκρασία εδάφους μπορεί να αλλάξει εποχιακά με τις κλιματικές συνθήκες. Σε κάθε περίπτωση, ο ίδιος ο βρόγχος επηρεάζει τη θερμοκρασία εδάφους.

Για το σχεδιασμό του βρόχου, είναι σύνηθες να διαχωριστούν οι επιδράσεις σε τρεις κατηγορίες:

 Μακροπρόθεσμη Επίδραση. Αυτό είναι η αλλαγή στην θερμοκρασία εδάφους με την πάροδο των χρόνων. Εάν το κτίριο να έχει ένα καθαρό κέρδος θερμότητας ή μια καθαρή απώλεια θερμότητας, η θερμοκρασία εδάφους θα αλλάξει. Όσο πιο πυκνά είναι τοποθετημένες οι γεωτρήσεις, τόσο μεγαλύτερη είναι η επίδραση. Το νερό του εδάφους που κινείται μέσω της γεώτρησης μπορεί να βοηθήσει στην απομάκρυνση της ενέργειας και στον περιορισμό της μακροπρόθεσμης αλλαγής της θερμοκρασίας. Για τις εμπορικές εφαρμογές, η θερμοκρασία εδάφους γενικά αυξάνεται.

Ένα παράδειγμα μακροπρόθεσμης επίδρασης θα ήταν μια μέση άνοδος θερμοκρασίας εδάφους κατά 0.5οC μετά από 10 έτη, λόγω της θερμότητας που προστίθεται στην περιοχή των γεωτρήσεων. Οι επιπτώσεις δεν θα είναι εμφανείς κατά τη διάρκεια του πρώτου έτους, αλλά η συγκέντρωση θερμότητας θα αλλάξει την απόδοση του συστήματος με την πάροδο του χρόνου.

- Ετήσια Επίδραση. Κατά τη διάρκεια ενός έτους, το θερμικό φορτίο μιας γεώτρησης αλλάζει και αυτό έχει επιπτώσεις στην θερμοκρασία του εδάφους σε μηνιαία βάση. Είναι αυτό το φαινόμενο του "σφονδύλου" που μπορεί πραγματικά να προκαλέσει την υψηλότερη θερμοκρασία βρόχου εδάφους αφού πρώτα προκύψει το μέγιστο φορτίο.
- Βραχυπρόθεσμη Επίδραση. Το πραγματικό φορτίο στο βρόχο έχει επιπτώσεις στη θερμοκρασία του ρευστού ανεφοδιασμού. Παραδείγματος χάριν, εάν το κτίριο σταματούσε να λειτουργεί, η θερμοκρασία του ρευστού θα εξομοιωνόταν γρήγορα με τη θερμοκρασία του εδάφους. Εντούτοις, η θερμοκρασία βρόχου θα ήταν η θερμοκρασία εδάφους συν την προσέγγιση του σχεδίου στο φορτίο σχεδιασμού. Επίσης, το πραγματικό ωριαίο φορτίο έχει επιπτώσεις στη δυνατότητα της γεώτρησης να διαχύσει τη θερμότητα. Επομένως, η θερμοκρασία εδάφους αλλάζει με το ωριαίο φορτίο.

Τα περισσότερα πακέτα λογισμικού διαστασιολόγησης βρόγχων ομαδοποιεί τα ημερήσια φορτία σχεδιασμού σε 4ωρα διαστήματα κι όχι σε 24ωρα.

Αυτές οι τρεις επιδράσεις πρέπει να συνυπολογιστούν για να βρεθεί το απαιτούμενο μήκος σωλήνων. Το μήκος μπορεί να καθιερωθεί από την απαίτηση του θερμικού φορτίου κατά τη χειμερινή περίοδο ή του ψυκτικού φορτίου κατά τη θερινή περίοδο. Εάν ένα μέγιστο φορτίο κατά τη χειμερινή περίοδο καθορίζει το μήκος, ο σχεδιαστής πρέπει να επιστρέψει και να αξιολογήσει την απόδοση της ψύξης με μεγαλύτερο μήκος. Αυτό θα βελτιώσει την απόδοση κατά τη θερινή περίοδο και μπορεί να επιτρέψει τη χρήση μικρότερων αντλιών θερμότητας για μερικά χρονικά διαστήματα.

## **2.2.2.3α Σχεδιασμός οριζόντιου βρόγχου**

Οι οριζόντιοι βρόγχοι εγκαθίστανται σε τάφρους βάθους 3 έως 5 m . Οι βαθύτερες τάφροι μπορούν να απαιτήσουν υποστηρίξεις στους πλευρικούς τοίχους, οι οποίες αυξάνουν το κόστος της εγκατάστασης. Στην ίδια τάφρο μπορούν να εγκατασταθούν διάφορα κυκλώματα το ένα πάνω στο άλλο.

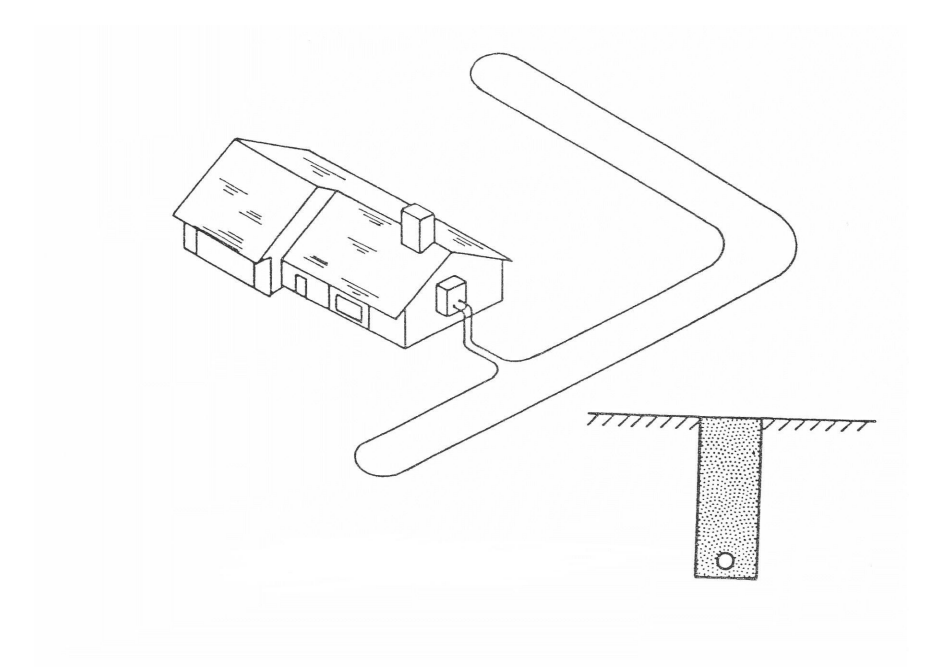

 **Σχήμα 3.20 Οριζόντιος γεωθερμικός εναλλάκτης** 

Σε μικρά βάθη τοποθετούμε τους βρόγχους εκεί όπου η θερμοκρασία εδάφους αλλάζει φυσιολογικά με τις εποχές. Αυτό χαμηλώνει την αποδοτικότητα και αυξάνει το συνολικό μήκος σωλήνων που απαιτείται. Η τυπική θερμοκρασία λειτουργίας των βρόγχων είναι από 1 °C έως 35 °C.

Οι οριζόντιοι βρόγχοι είναι γενικά ευκολότεροι στην εγκατάσταση από τους κατακόρυφους βρόχους και τα συστήματα νερού επιφανείας [14].

Οι οριζόντιοι βρόγχοι απαιτούν μεγάλες εκτάσεις, συνήθως 250 m ² ανά τόνο. Οι τάφροι είναι περίπου από 50 έως 800 μέτρα ανά τόνο. Το κόστος εγκατάστασης κινείται περίπου στα 600 έως 800 ευρώ ανά τόνο.

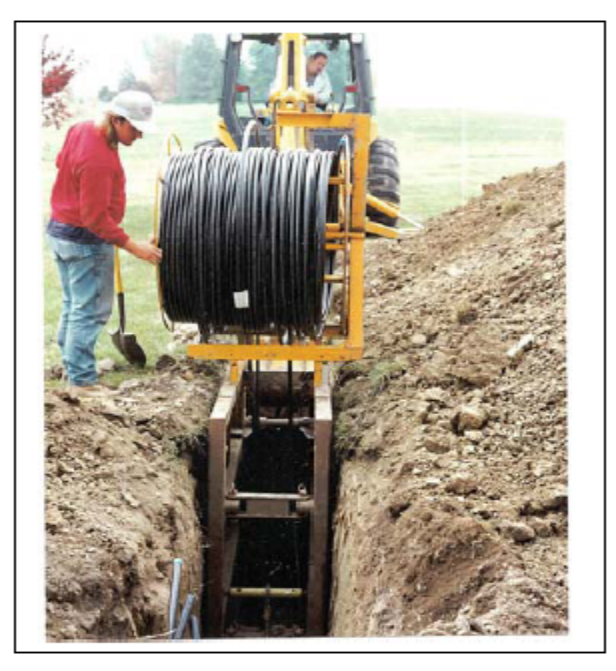

**Σχήμα 3.21 Εγκατάσταση Οριζόντιου Βρόγχου**

Η απαίτηση μεγάλης περιοχής καθιστά τους οριζόντιους βρόγχους πιο εφαρμόσιμους στα μικρότερα έργα ή στα έργα που είναι διαθέσιμες μεγάλες περιοχές εδάφους. Η κατασκευή ενός βρόγχου κάτω από χώρους στάθμευσης (ειδικά σε πεζοδρομημένες περιοχές) δεν συστήνεται.

# **2.2.2.3 β Σχεδιασμός κατακόρυφου βρόγχου**

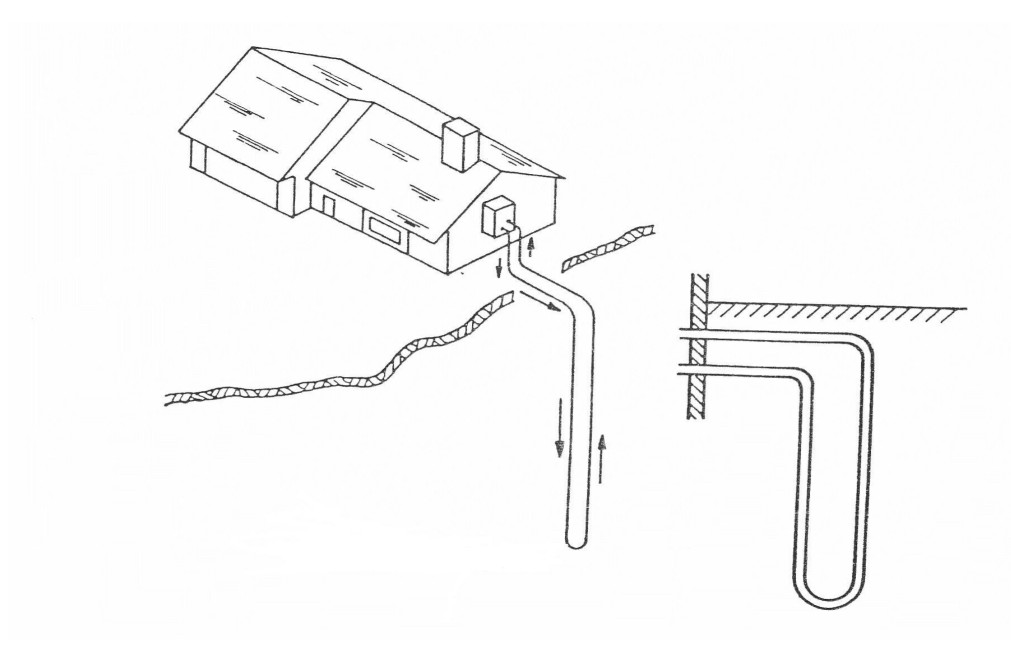

 **Σχήμα 3.22 Κατακόρυφος γεωθερμικός εναλλάκτης**

Οι κατακόρυφοι βρόχοι εγκαθίστανται σε γεωτρήσεις από 60 έως 90 m βάθος. Συνήθως οι τρύπες υποστηρίζονται με επίχωση .

Κάθε τρύπα απαιτεί περίπου 25 m ² έκτασης επιφανείας. Τα κατακόρυφα συστήματα χρησιμοποιούν πολύ λιγότερη έκταση γης από τα οριζόντια συστήματα. Η διακύμανση είναι από 60 έως 80 m γεώτρησης ανά τόνο. Το κόστος είναι περίπου 900 έως 1300 ευρώ ανά τόνο σχεδιασμού.

Η θερμοκρασία εδάφους στα βαθιά κατακόρυφα συστήματα παραμένει σταθερή καθ' όλη τη διάρκεια του έτους. Η διακύμανση της τυπικής θερμοκρασίας λειτουργίας των βρόχων είναι 3 °C με 32 °C στα βόρεια κλίματα. Στα νότια κλίματα, οι θερμοκρασίες βρόχων μπορούν να φτάσουν τους 37 °C.

#### **Διαδικασία Διάτρησης**

Το σχήμα 3.23 παρουσιάζει τον εξοπλισμό διάτρησης για τη δημιουργία γεώτρησης. Αφού διανοιχτεί η τρύπα, ο σωλήνας HDPE κατεβαίνει μέσα στην τρύπα μαζί με το σωλήνα τσιμεντοκονιάματος. Καθώς ο σωλήνας τσιμεντοκονιάματος απομακρύνεται, η τρύπα επιχωματώνεται.

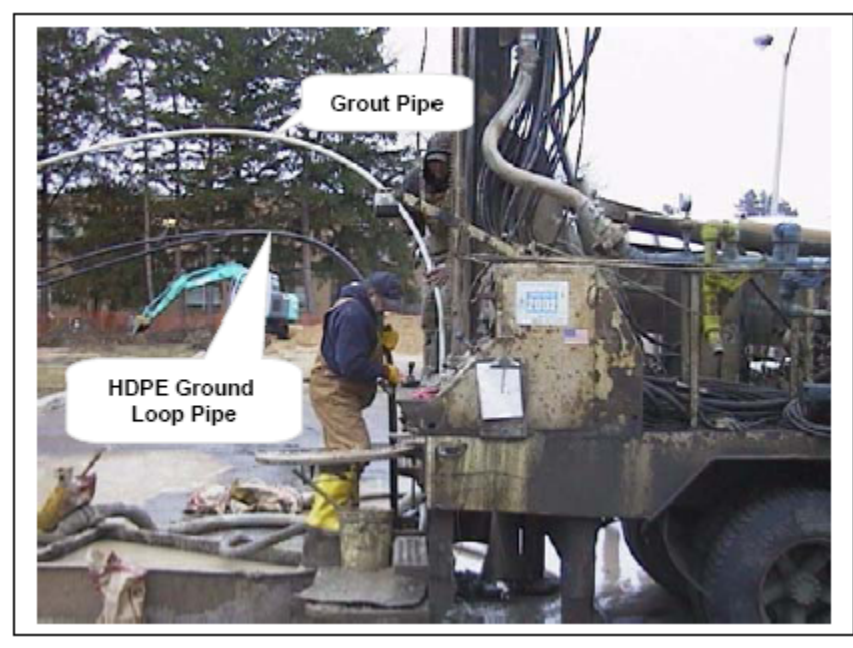

**Σχήμα 3.23 Εγκατάσταση Σωλήνα και η υποστήριξη κατακόρυφης τρύπας**

#### **Διάταξη γεώτρησης**

Η διάταξη της γεώτρησης είναι στοιχείο κλειδί ενός καλού γεωθερμικού σχεδίου. Εάν οι γεωτρήσεις τοποθετηθούν πάρα πολύ κοντά μεταξύ τους, δεν θα έχουμε απομάκρυνση της θερμότητας και η θερμοκρασία του εδάφους θα αυξηθεί με την πάροδο του χρόνου (Το αντίθετο θα συμβεί εάν το σύστημα είναι ετήσιος καταναλωτής καθαρής θερμότητας). Ένας δεύτερος κίνδυνος είναι ότι οι γεωτρήσεις μπορεί να διασταυρώνονται μεταξύ τους. Στα μεγάλα βάθη αρκεί μόνο μια μικρή γωνία για να προκαλέσει τη διασταύρωση δύο τρυπών.

Απαιτούνται κέντρα περίπου 8 m για να παρέχουν αρκετό όγκο πυρήνα για να έχουμε διάχυση θερμότητας από μια τυπική τρύπα χωρίς να έχουμε μακροπρόθεσμη επίδραση στη μέση θερμοκρασία εδάφους. Τα πιο οικονομικά συστήματα είναι βασισμένα σε κέντρα από 5 έως 7 m. Το πραγματικό διάστημα πρέπει να βρεθεί από χρήση προγράμματος υπολογιστή.

Οι γεωτρήσεις που βρίσκονται στην περίμετρο του τομέα παρέχουν καλύτερη διάχυση θερμότητας από αυτές που βρίσκονται στην εσωτερική περιοχή. Τα σχέδια που αυξάνουν τον αριθμό τρυπών στην περίμετρο (μακριές στενές διατάξεις) είναι αποτελεσματικότερα. Οι γεωτρήσεις μπορούν να βρίσκονται κάτω από πεζοδρομημένους χώρους στάθμευσης.

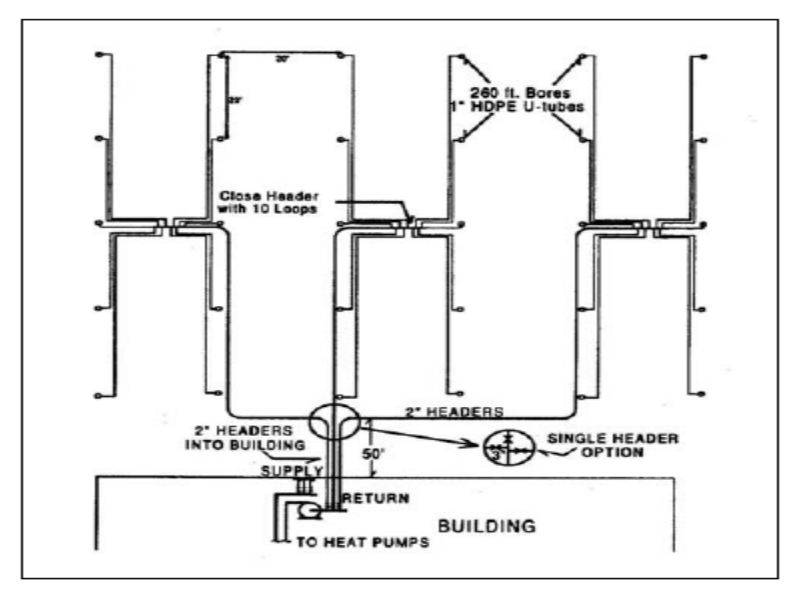

 **Σχήμα 3.24 Τυπική Διάταξη Σωληνώσεων Κατακόρυφων Βρόγχων**

## **2.2.2.3 γ Σχεδιασμός βρόγχου νερού επιφανείας**

Οι βρόχοι νερού επιφανείας απαιτούν μια λίμνη, μικρή ή μεγάλη. Αυτές μπορεί να είναι φυσικές ή τεχνητές. Σε μερικές περιοχές, υπάρχουν απαιτήσεις κανονισμών για συγκράτηση και αποθήκευση της απορροής του νερού βροχής στην ιδιοκτησία. Σε αυτές τις περιπτώσεις, η λίμνη αποθήκευσης μπορεί να είναι η γεωθερμική λίμνη.

Τα βάθη λιμνών είναι συνήθως από 3 έως 5 m το ελάχιστο. Το μέγεθος των λιμνών εξαρτάται από πολλούς παράγοντες. Τα κύρια θερμικά φορτία είναι γενικά πιο απαιτητικά.

Ένα τυπικό εύρος λειτουργίας για συστήματα νερού επιφανείας είναι 5 °C με 31 ° C. Αυτό είναι καλύτερο είτε από τους κατακόρυφους, είτε από τους οριζόντιους βρόχους, ιδιαίτερα στα θερμά κλίματα. Τα πλεονεκτήματα που έχουν στην ψύξη τα συστήματα νερού επιφανείας είναι η εξατμιστική ιδιότητα του νερού.

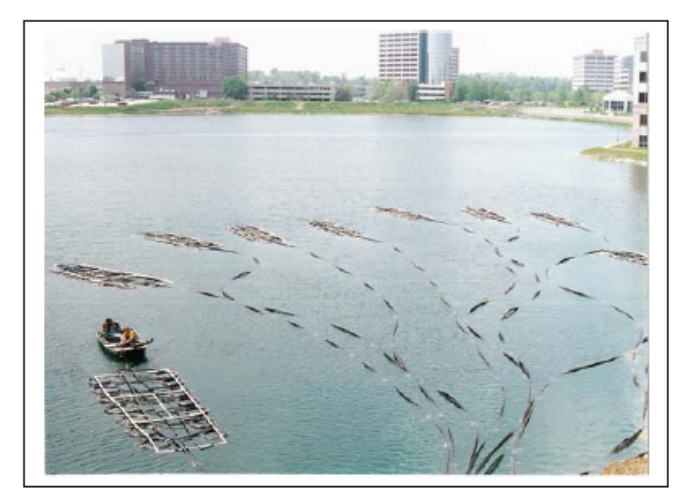

**Σχήμα 3.25 Εγκατάσταση βρόγχου λίμνης 2.2.2.4 Λεπτομερής ρύθμιση σχεδίου**

Ο σχεδιαστής καλείται να βρει μια μέση λύση μεταξύ του κόστους κεφαλαίου (ένα μεγάλο πεδίο γεώτρησης) και της λειτουργικής απόδοσης (μειωμένο EER αντλίας θερμότητας λόγω ενός μικρότερου τομέα γεώτρησης). Για τον καλύτερο ισολογισμό μπορεί να χρειαστούν αρκετές επαναλήψεις. Ευτυχώς, η χρήση λογισμικού υπολογιστή για τον σχεδιασμό των βρόχων επιτρέπει πολλές επαναλήψεις μέσα σε μικρό χρονικό διάστημα. Ακολουθεί μια λίστα με τις πιθανές αλλαγές στο σχεδιασμό και τον αντίκτυπό τους [14].

- Αύξηση της θερμοκρασίας τροφοδοσίας σχεδιασμού του βρόχου. Η αύξηση της θερμοκρασίας τροφοδοσίας θα μειώσει το μέγεθος των βρόχων αλλά θα ζημιώσει στις αντλίες θερμότητας. Η αύξηση της θερμοκρασίας των βρόχων κατά 1 °C μπορεί να μειώσει το μέγεθος των βρόχων από 10% έως 15%. Εντούτοις, η απόδοση σχεδιασμού των αντλιών θερμότητας μπορεί να πέσει από 5% έως 10%. Οι αντλίες θερμότητας ζημιώνεται μόνο όταν ο βρόγχος είναι στη θερμοκρασία σχεδιασμού. Δεν είναι δυνατό να εκτιμηθεί η ετήσια ζημία λειτουργίας που συνδέεται με την αύξηση της θερμοκρασίας.
- Αλλαγή της απόστασης των γεωτρήσεων. Η αύξηση της απόστασης των γεωτρήσεων επιτρέπει στην ενέργεια να απομακρύνεται καλύτερα. Ελαχιστοποιεί επίσης τα μακροπρόθεσμα φαινόμενα. Αυτή η προσέγγιση θα είναι αποτελεσματική μόνο εάν υπάρχει μια μεγάλη διαφορά μεταξύ των ετήσιων θερμικών και ψυκτικών φορτίων. Κέντρα γεωτρήσεων πέραν των 8 μέτρων δεν έχουν ιδιαίτερη βελτίωση. Η μείωση της απόστασης μεταξύ των γεωτρήσεων θα μειώσει εξίσου το απαραίτητο έδαφος αλλά αυξάνει τη θερμική παρεμβολή μεταξύ των γεωτρήσεων. Για παράδειγμα, μειώνοντας την απόσταση των κέντρων από 6 έως 4 m εξοικονομεί πάνω από 40% του εδάφους, αλλά αυξάνει το μήκος των σωλήνων πάνω από 20%.
- Χρήση υβριδικού συστήματος. Ένα υβριδικό σύστημα επιτρέπει στο βρόγχο να διαστασιολογηθεί για τη μικρότερη απαίτηση είτε ψύξης είτε θέρμανσης.
- Δοκιμή αγωγιμότητας του εδάφους. Όταν μια δοκιμή εκτελείται, ο σχεδιαστής μπορεί να μειώσει τον συντελεστή ασφαλείας σχεδιασμού με μεγαλύτερη σιγουριά. Στις περισσότερες περιπτώσεις (για συστήματα πάνω από 50 τόνους) η δοκιμή θα αποδώσει με χρήση λιγότερων γεωτρήσεων.
- Δοκιμή υδρολογικών συνθηκών. Η κίνηση του νερού εδάφους μπορεί να βοηθήσει στην απελευθέρωση ενέργειας και στη μείωση των ετήσιων και μακροπρόθεσμων αλλαγών της θερμοκρασίας του έδαφος. Κάνοντας ελάχιστες τις διακυμάνσεις στην ετήσια θερμοκρασία των βρόγχων μπορούμε να μειώσουμε το μέγεθος των βρόγχων κατά 20%.
- Αλλαγή της διαμέτρου των αγωγών. Μεγαλύτερες διάμετροι των αγωγών προσδίδουν καλύτερη θερμική απόδοση, αλλά είναι δυσκολότερο και ακριβότερο να εγκατασταθούν.
- Αλλαγή του βάθους γεωτρήσεων. Η αύξηση του βάθους μειώνει τον αριθμό των γεωτρήσεων, αλλά μπορεί να απαιτεί μεγαλύτερους σωλήνες για να αντέξουν την αυξημένη ροή.

# **2.2.3 Ο εναλλάκτης της γεωθερμικής διάταξης**

Σημαντικό ρόλο στη λειτουργία του γεωθερμικού συστήματος κλιματισμού παίζει η επιλογή του γεωθερμικού εναλλάκτη σχετικά τόσο με τις διαστάσεις του (εξωτερική και εσωτερική διάμετρος ) όσο και με το υλικό από το οποίο είναι κατασκευασμένος. Συνηθέστερα υλικά κατασκευής εναλλακτών είναι το πολυαιθυλένιο και το πολυβουτυλένιο .Το υλικό του εναλλάκτη καθορίζει τη τιμή της θερμικής αγωγιμότητας (thermal conductivity) και κατ' επέκταση τη τιμή της θερμικής αντίστασης του εναλλάκτη (thermal pipe resistance) , μέγεθος που επηρεάζει τη μεταφορά θερμότητας μεταξύ νερού και εδάφους. Στο επόμενο κεφάλαιο θα δοθούν σχετικοί τύποι και θα αναλυθεί ευρύτερα ο ρόλος της θερμικής αντίστασης του εναλλάκτη.

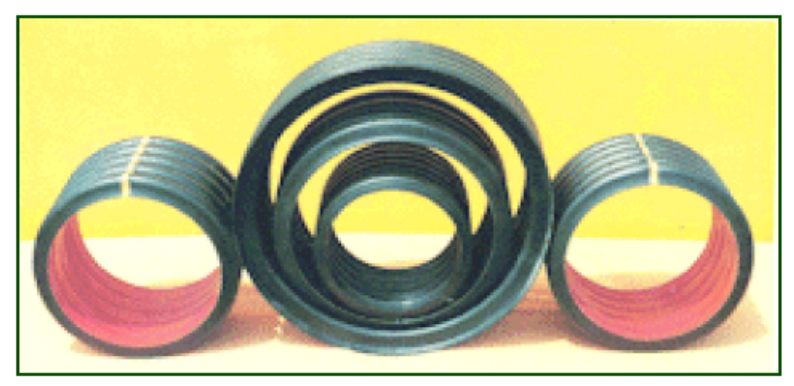

 **Σχήμα 3.26 Γεωθερμικοί Εναλλάκτες** 

Στο Παράρτημα Γ της εργασίας υπάρχει πίνακας με τα πλέον χρησιμοποιούμενα είδη εναλλακτών

Η σωλήνωση για ένα γεωθερμικό σύστημα μέσα σε ένα κτίριο είναι η ίδια όπως για ένα σύστημα λέβητα/πύργου με την εξαίρεση ότι η σωλήνωση θα πρέπει να μονωθεί εάν η ελάχιστη θερμοκρασία αναμένεται να είναι 10 °C ή χαμηλότερη.

Πολλές φορές χρησιμοποιούνται σωλήνες πολυαιθυλενίου υψηλής πυκνότητας (HDPE) που έχουν επεξεργαστεί θερμικά . Αυτή είναι η ίδια σωλήνωση που χρησιμοποιείται στις εφαρμογές για τις γραμμές φυσικού αερίου. Ο αριθμός ASTM είναι 3408. Πιο συγκεκριμένα πρότυπα για τους βρόγχους εδάφους είναι διαθέσιμα από τη Διεθνή Ένωση Αντλιών Θερμότητας Πηγής Εδάφους (IGSPHA). Αυτά είναι τα 345434C, 345534C ή 355434C. Κοινές σωληνώσεις HDPE είναι οι Driscoplex™ 5300 Climateguard.

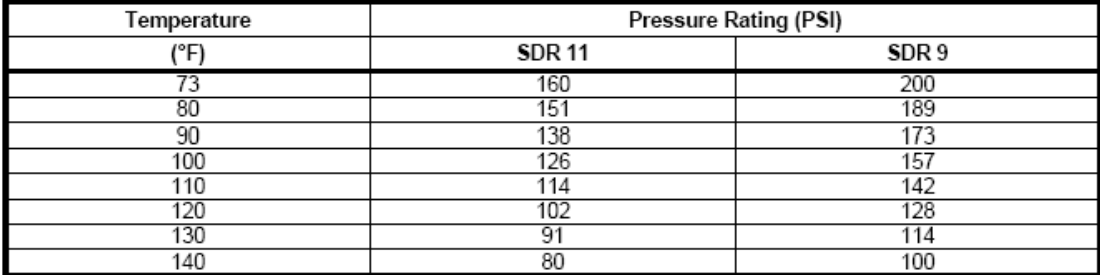

#### **2.2.3.1 Λεπτομέρειες Σωληνώσεων**

**Πίνακας 3.3 HDPE Η Πίεση σε Σχέση με τη Θερμοκρασία**

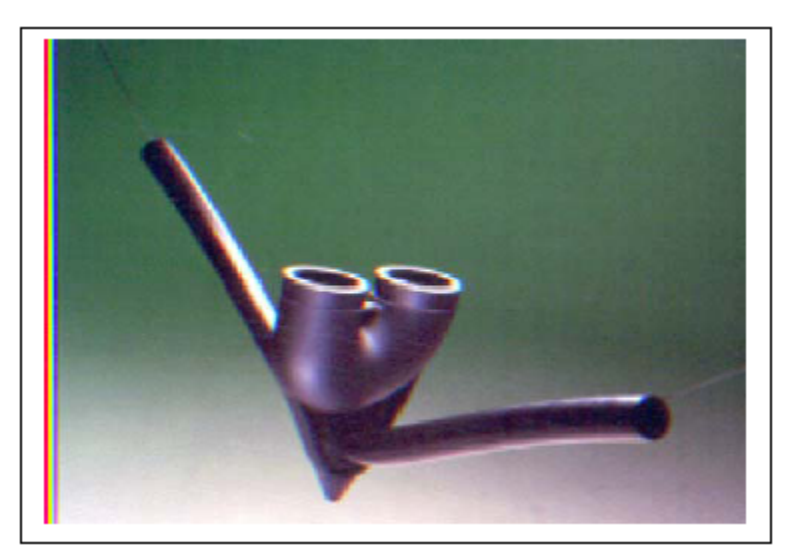

**Σχήμα 3.27 Σωλήνωση HDPE με Θερμικά Επεξεργασμένο U-Bend**

Η σωλήνωση HDPE χρησιμοποιεί το Πρότυπο Αναλογιών Διαστάσεων (SDR) για τη διαστασιολόγηση των σωλήνων και όχι τα κλασσικά μεγέθη. Η θερμικά επεξεργασμένη σωλήνωση πρέπει να είναι SODR, η οποία είναι βασισμένη στην εξωτερική διάμετρο. Η σωλήνωση SIDR είναι βασισμένη στην εσωτερική διάμετρο και χρησιμοποιείται κυρίως με τις συνδέσεις ακιδώσεων και έναν σφιγκτήρα μανικών. Ένα πλεονέκτημα του SDR είναι ότι η εκτίμηση της πίεσης είναι ακριβής, ανεξάρτητα από τη διάμετρο των σωλήνων. Για παράδειγμα, το SDR 17 δίνει γενικά 100 PSI για όλες τις διαμέτρους, το SDR 11 160 PSI και το SDR 9 200 PSI.

## **2.2.3.2 Σωληνώσεις Αντίστροφης- Άμεσης Επιστροφής**

Η σωλήνωση αντίστροφης επιστροφής είναι γενικά αυτορυθμιζόμενη. Εντούτοις, προσθέτει ένα επιπλέον τμήμα καθώς επίσης και κόστος. Ο σχεδιαστής πρέπει να προσπαθήσει να επιτύχει ένα σύστημα σωληνώσεων που θα ισορροπεί μέσα στο 15% της ροής σχεδιασμού χωρίς τη χρήση των βαλβίδων ισοστάθμισης. Εάν προκύψει λιγότερο από 30% της απώλειας μανομετρικού ύψους των βρόχων εδάφους στην πιο μακροχρόνια λειτουργία, τότε οι σωληνώσεις άμεσης επιστροφής επαρκούν. Εάν η απώλεια μανομετρικού ύψους είναι μεγαλύτερη, τότε συστήνονται οι σωληνώσεις αντίστροφης επιστροφής.

#### **2.2.3.3 Σχεδιασμός Κεφαλών**

Για τα μικρά έργα, οι έξοδοι ανεφοδιασμoύ και επιστροφής για κάθε βρόγχο γεωθερμικού εναλλάκτη μπορούν να μεταφερθούν κατευθείαν στο αντλιοστάσιο μέσα στο κτίριο. Για τα έργα άνω των 20 τόνων, ταξινομώντας τους βρόχους σε υποομάδες και παρέχοντας σε κάθε υποομάδα τη δική της κεφαλή θα είναι ευκολότερη η διαχείρισή τους. Οι κεφαλές των υποομάδων μπορούν να ξεκινούν από το αντλιοστάσιο και κάθε κεφαλή πρέπει να έχει την δικιά της βάνα απομόνωσης τύπου πεταλούδας. Αυτό θα βοηθήσει επίσης με τον καθαρισμό/εξαέρωση

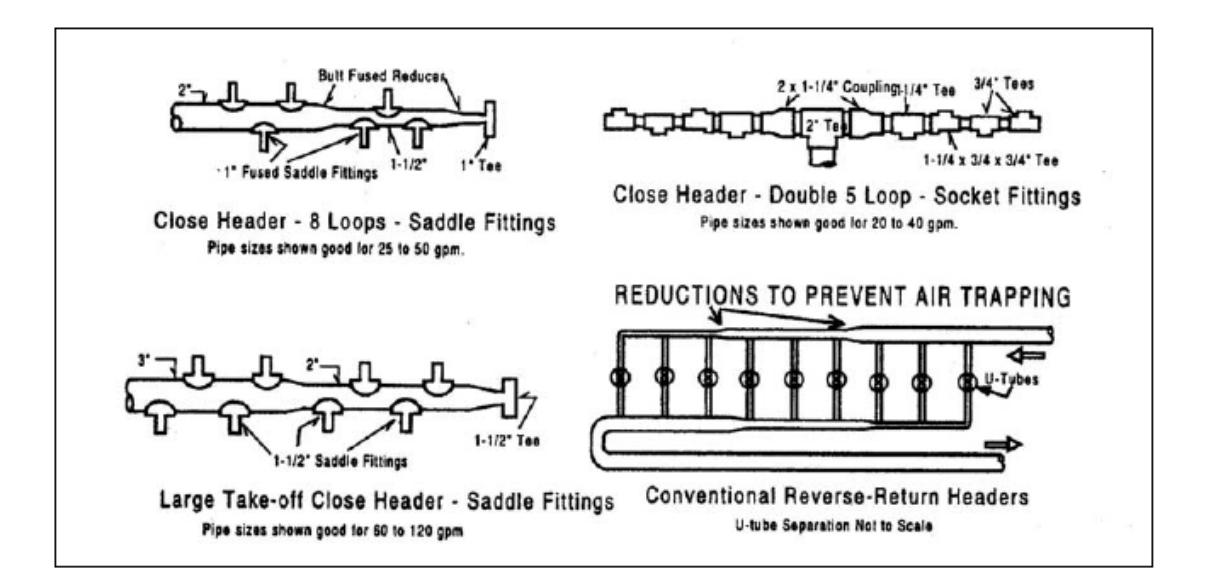
Το να φέρουμε κάθε υποκεφαλή πίσω στο αντλιοστάσιο σαν εναλλακτική λύση (που περιλαμβάνει έναν αριθμό διεισδύσεων) είναι γιατί μπορούν να τροφοδοτηθούν από θάλαμο που εγκαθίσταται στο πεδίο της γεώτρησης. Μια κεφαλή μπορεί έπειτα να μεταφερθεί πίσω στο αντλιοστάσιο. Ένας θάλαμος έχει νόημα όταν υπάρχουν πολλές υποκεφαλές ή η απόσταση επιστροφής να είναι πάνω από 30 m .

Μια άλλη προσέγγιση είναι να χωριστεί το κτίριο και το πεδίο της γεώτρησης σε μικρότερες ομάδες. Για παράδειγμα, η ανατολική πλευρά του κτιρίου να εξυπηρετείται από έναν βρόχο εδάφους που θα βρίσκεται επίσης στην ανατολική πλευρά. Ένα αφιερωμένο μηχανοστάσιο ειδικά για αυτή την περίπτωση θα πρέπει να παραχωρηθεί. Το να απαιτούνται περισσότερα μηχανοστάσια και αντλίες, έχει διάφορα πλεονεκτήματα:

- Οι κεφαλές μπορούν να μεταφερθούν στο στενότερο μηχανοστάσιο, μειώνοντας το μήκος των σωλήνων.
- Τα μέρη του κτιρίου που λειτουργούν με διαφορετικά χρονοδιαγράμματα μπορούν να διαχωριστούν. Οι χώροι με περισσότερες λειτουργικές ώρες μπορούν να έχουν εξειδικευμένες αντλίες οι οποίες δεν επηρεάζουν το υπόλοιπο του κτιρίου.
- Υπάρχει πλεονασμός στο σύστημα. Για να βοηθήσει ώστε να γίνει το σύστημα αυτορυθμιζόμενο, ο σχεδιαστής πρέπει να μειώσει τις κεφαλές για να ισοσταθμίσει την πτώση πίεσης στους βρόγχους.

### **2.2.4 Η επιλογή της παροχής στο κύκλωμα του εναλλάκτη και η θερμοκρασία του νερού**

Οι αντλίες θερμότητας που λειτουργούν σε ψύξη απορρίπτουν τη θερμότητα που συλλέγεται από το χώρο και το υπόλοιπο 25% της θερμότητας από το συμπιεστή. Για αυτόν τον λόγο, η ροή του βρόχου είναι περισσότερο όπως η ροή του ψυχρού συμπυκνωτή από ότι η ροή του ψυχρού νερού. Τα περισσότερα γεωθερμικά συστήματα είναι σχεδιασμένα με παροχή 3.0 US gpm. Χαμηλότερες παροχές θα μειώσουν το μέγεθος των αντλιών και των σωληνώσεων, αλλά επίσης θα επαναπροσδιορίσουν την απόδοση της αντλίας θερμότητας.

Στη θέρμανση, η θερμότητα που απορροφάται από το σύστημα του γεωθερμικού εναλλάκτη προστίθεται στη θερμότητα του συμπιεστή για να καλύψει τις απαιτήσεις του χώρου. Ως εκ τούτου η διακύμανση της θερμοκρασίας είναι μικρότερη. Είναι σημαντικό να σημειωθεί ότι εάν χρησιμοποιείται 3.0 US gpm ως παροχή σχεδιασμού και όλες οι αντλίες θερμότητας χρησιμοποιούνται στη θέρμανση, η θερμοκρασία του βρόχου θα μειωθεί στους 1 ° C. Εάν χρησιμοποιείται μόνο νερό, τότε η θερμοκρασία του νερού τροφοδοσίας δεν πρέπει να μειωθεί κάτω από τους 10 °C για να αποφευχθεί η ψύξη. Εάν είναι πιθανές θερμοκρασίες κάτω των 10

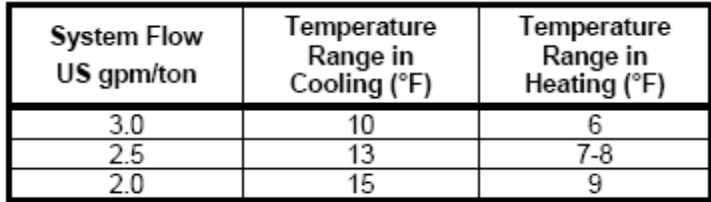

°C , τότε πρέπει να προστεθεί αντιψυκτικό. Η προσθήκη του αντιψυκτικού μπορεί να αλλάξει την παροχή σχεδιασμού που απαιτείται.

 **Πίνακας 3.4 Παροχή στο κύκλωμα του εναλλάκτη – θερμοκρασιακό εύρος** 

#### **2.2.4.1 Συστήματα Σταθερής- Μεταβλητής Ροής**

Για τις γεωθερμικές αντλίες νερού, η παροχή είναι βασισμένη στο συνδεδεμένο φορτίο*.* Για τα συστήματα σταθερής ροής, αυτό σημαίνει ότι απαιτείται υψηλή παροχή για να λειτουργεί κάθε ώρα του έτους. Η λειτουργία των αντλιών είναι σημαντική. Τα συστήματα με μεταβλητής παροχής θα έχουν διαφορετική ροή ανάλογα με το πραγματικό φορτίο σε οποιαδήποτε χρονική στιγμή. Αυτό μπορεί να ανακόψει μέχρι και τα δύο τρίτα του έργου της αντλίας. Ενώ, μειώνοντας το μέγεθος των αντλιών και του συστήματος σωληνώσεων στην παροχή του φορτίου σχεδιασμού είναι μια καλή ιδέα σε συστήματα ψυχρού νερού (που έχει ως αποτέλεσμα μεγάλη εξοικονόμηση κεφαλαίου), αυτό δεν συνιστάται για τα συστήματα αντλιών θερμότητας. Υπάρχουν περίοδοι όπου όλες οι αντλίες θερμότητας μπορούν να λειτουργούν συγχρόνως (πρωινή προθέρμανση για παράδειγμα). Σχεδιάζοντας το κύκλωμα αντλιών θερμότητας βασισμένο στην παροχή φορτίου σχεδιασμού θα οδηγούσε πολλές αντλίες θερμότητας να είναι ελλιπείς ως προς τη ροή κατά τη διάρκεια αυτών των περιόδων και πολλές θα σταματούσαν τη λειτουργία τους . Το πρότυπο ASHRAE 90.1-2001 απαιτεί μεταβλητή ροή για συστήματα ισχυρότερα από την ιπποδύναμη 10 αντλιών

Τα συστήματα μεταβλητής ροής απαιτούν βαλβίδες απομόνωσης δύο κατευθύνσεων σε κάθε αντλία θερμότητας που αποκλείει τη ροή όταν δεν λειτουργεί ο συμπιεστής. Μπορούμε να προμηθευτούμε αυτές οι βαλβίδες και τις οδηγίες για να την λειτουργία τους, μαζί με την αντλία θερμότητας. Δεδομένου ότι η ροή του συστήματος είναι μεταβλητή, η αντλία πρέπει να είναι σε θέση να προσαρμόζεται. Οι Οδηγοί Μεταβλητής Συχνότητας (VFDs) είναι η πιο συνηθισμένη μέθοδος. Συνιστάται η ύπαρξη παράκαμψης για να διατηρεί την ελάχιστη παροχή στο 33% της παροχής σχεδιασμού. Υπάρχει μικρή εξοικονόμηση ιπποδύναμης των αντλιών κάτω από το 33% (20 Hz), και οι χαμηλότερες συχνότητες τείνουν να προκαλέσουν υπερβολική φθορά στη μηχανή και στους VFD.

| Pipe Size (in.) | Min Flowrate (US gpm) | Pipe Size (in.) | Min Flowrate (US gpm) |
|-----------------|-----------------------|-----------------|-----------------------|
|                 |                       |                 |                       |
|                 |                       |                 |                       |
|                 |                       |                 |                       |

**Πίνακας 3.5 Εσωτερική διάμετρος εναλλάκτη – Ελάχιστη παροχή στο κύκλωμα του εναλλάκτη**

Καθώς η ροή μειώνεται, οι ταχύτητες των σωλήνων του βρόχου μπορούν να μειωθούν στη περιοχή στρωτής ροής. Αυτό είναι αποδεκτό δεδομένου ότι η θερμική αντοχή των πλαστικών σωλήνων είναι μεγάλη. Η ροή χρειάζεται να είναι μη-στρωτή μόνο στις συνθήκες σχεδιασμού. Ο μεγάλος βρόγχος θα αντισταθμίσει τη διαδικασία μειωμένης μεταφοράς θερμότητας για συνθήκες μερικού φορτίου. Ο πίνακας 3.5 παρουσιάζει την ελάχιστη παροχή νερού στο σωλήνα SDR 11 για να φτάσει τα 2 fps. Αυτό θα έπρεπε να παρέχει μη-στρωτή ροή .

### **2.2.4.2 Η Θερμοκρασία σχεδιασμού του ρευστού τροφοδοσίας**

Η επιλογή της θερμοκρασίας σχεδιασμού του νερού εισόδου είναι μια επαναληπτική διαδικασία. Το κλειδί είναι να βρεθεί η ισορροπία μεταξύ της θερμοκρασίας του νερού τροφοδοσίας (που βελτιώνει την απόδοση των αντλιών θερμότητας καθώς ελαττώνεται) και το μέγεθος του βρόχου εδάφους (που γίνεται μεγαλύτερο και πιο δαπανηρό καθώς η θερμοκρασία του νερού τροφοδοσίας μειώνεται). Η αύξηση της θερμοκρασίας θα έχει την αντίθετη επίδραση. Μια καλή αρχή είναι η θερμοκρασία του υγρού τροφοδοσίας να είναι 5 ° C με 8 °C πιο υψηλή από την θερμοκρασία εδάφους για την ψύξη, ενώ 8 °C με 12 °C πιο χαμηλή για τη θέρμανση. Λογισμικό για την διαστασιολόγηση των βρόχων μπορεί έπειτα να χρησιμοποιηθεί για να υπολογιστεί το απαιτούμενο μέγεθος του βρόχου και η ισορροπία μεταξύ του κόστους κεφαλαίου και της απόδοσης λειτουργίας.

### **2.2.5 Το έδαφος και οι ιδιότητες του**

Αν και πρακτικά δεν αποτελεί τμήμα ενός συστήματος γεωθερμικού κλιματισμού , εν τούτοις το έδαφος αποτελεί ίσως τον καθοριστικότερο παράγοντα για την αποδοτική εκμετάλλευση της γεωθερμικής ενέργειας (κάθετος γεωθερμικός εναλλάκτης ) και της ηλιακής ακτινοβολίας που αποθηκεύεται στο έδαφος ( οριζόντιος γεωθερμικός εναλλάκτης ).Το έδαφος έχει διττή λειτουργία και ενεργεί ως δεξαμενή θερμότητας κατά την περίοδο δροσισμού , όταν η γεωθερμική αντλία θερμότητας αποβάλει θερμικό φορτίο στον εναλλάκτη , ο οποίος το αποβάλει με τη σειρά του στο έδαφος. Αντίθετα κατά την περίοδο θέρμανσης οι υψηλότερες σε σχέση με τον αέρα θερμοκρασίες του εδάφους το καθιστούν πηγή θερμότητας , την οποία θα εκμεταλλευθεί η γεωθερμική αντλία για να δώσει το απαιτούμενο θερμικό φορτίο στο κτίριο.

### **2.2.5.1 Καθορισμός θερμικών ιδιοτήτων του εδάφους**

Η καταλληλότητα της γης είτε ως πηγή θερμότητας είτε ως δεξαμενή θερμότητας για ένα σύστημα γεωθερμικού που περιλαμβάνει γεωθερμική αντλία είναι σε μεγάλο βαθμό

επηρεασμένη από τις θερμικές ιδιότητες του εδάφους. Όταν το έδαφος έχει μεγάλη θερμική αντίσταση τότε εμποδίζει τη μεταφορά θερμότητας από και προς το νερό που κυκλοφορεί στο κύκλωμα του γεωθερμικού εναλλάκτη (ανάλογα φυσικά με τον αν έχουμε λειτουργία θέρμανσης ή δροσισμού ) .Ο σωστός υπολογισμός της αντίστασης του εδάφους επιτρέπει ορθότερο σχεδιασμό του γεωθερμικού εναλλάκτη και αποδεκτές θερμοκρασίες εισόδου του νερού στη γεωθερμική αντλία

Η καταλληλότητα του εδάφους για εγκατάσταση γεωθερμικού εναλλάκτη μπορεί να ελεγχθεί με κατάλληλα τεστ. Ακόμη είναι απαραίτητο να γνωρίζουμε το ποσοστό

υγρασίας κατά τη διάρκεια του έτους ώστε να ελαχιστοποιείται η πιθανότητα εμφάνισης ξηρού χώματος που θα οδηγήσει σε πολύ χαμηλή απόδοση του συστήματος. Εκτός αυτού η θερμική απόδοση του γεωθερμικού εναλλάκτη επηρεάζεται από την ετήσια διακύμανση της θερμοκρασίας του εδάφους και από το ρυθμό μεταφοράς θερμότητας μεταξύ εναλλάκτη και εδάφους [1].

Ας εξετάσουμε τώρα τέσσερις σημαντικές ιδιότητες του εδάφους

α) Πυκνότητα χώματος (density)

Η πυκνότητα χώματος  $(kg/m<sup>3</sup>, g/cm<sup>3</sup>)$  είναι ένα μίγμα στερεών μορίων, νερού και αέρα :δεδομένου ότι η υγρασία μπορεί να κυμανθεί από ξηρή έως κορεσμένη (saturated) διάφορες πυκνότητες μπορούν να καθοριστούν.

Η ξηρή πυκνότητα καθορίζεται ως η μάζα των στερεών μορίων διαιρεμένη από τον όγκο κα χρησιμοποιείται για την εκτίμηση της θερμικής αγωγιμότητας .Το χώμα στη φυσική του μορφή περιέχει νερό .Η ποσότητα του νερού ( συνήθως αναφέρεται ως υγρασία) είναι μια συνάρτηση του τύπου του χώματος και του κλίματος .Για σχεδιαστικούς σκοπούς το ελάχιστο περιεχόμενο υγρασίας κατανέμεται κατά τη διάρκεια της χρονιάς πρέπει να είναι καθορισμένο. Εάν το χαμηλότερο ποσοστό υγρασίας συντρέχει χρονικά με τη περιόδους απόρριψης μεγάλων ποσοστών θερμότητας ,τότε το ελάχιστο ποσοστό υγρασίας είναι η τιμή σχεδίασης που χρησιμοποιείται στο καθορισμό της θερμικής αντίστασης του εδάφους. Η μεταβολή που προκαλεί στη θερμική αντίσταση η μειωμένη πυκνότητα φαίνεται στο παρακάτω σχήμα :

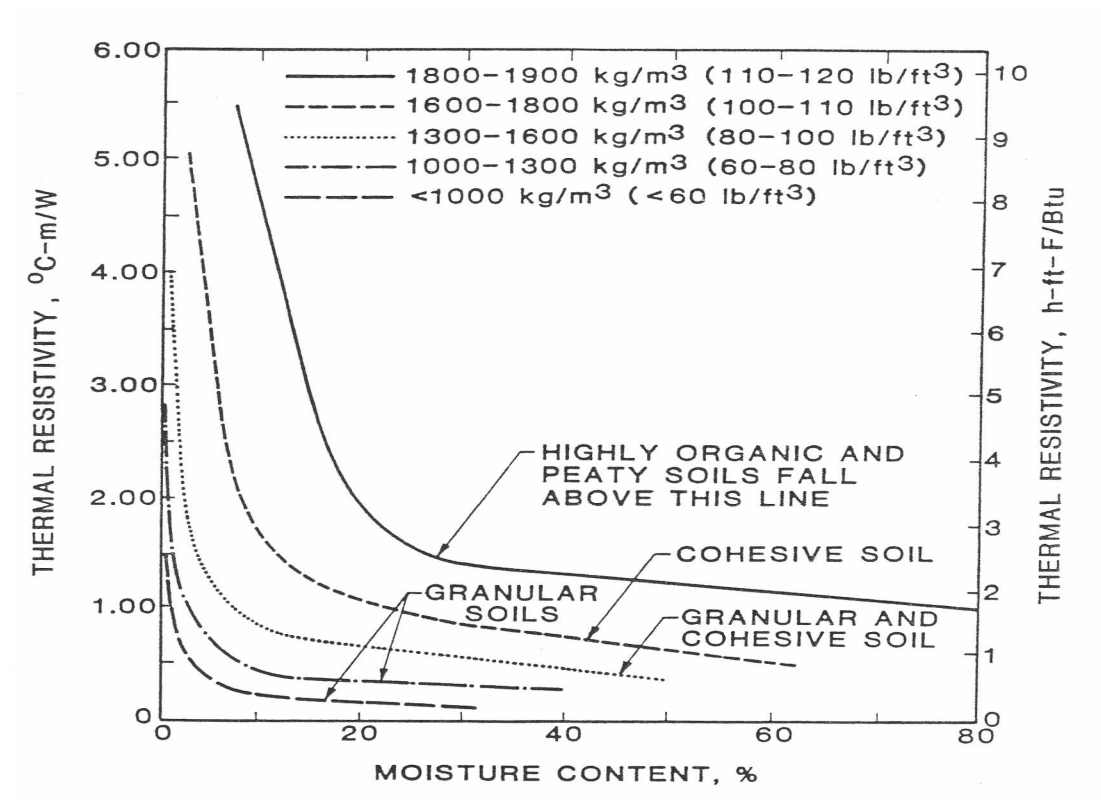

**Σχήμα 3.29 Η θερμική αντίσταση του εδάφους συναρτήσει της πυκνότητας**

β) Θερμική διάχυση του εδάφους (thermal diffusivity)

Η θερμική διάχυση του εδάφους (m<sup>2</sup>/day, ft<sup>2</sup>/day) συνιστά μια καθορισμένη ιδιότητα και ισούται με το κλάσμα της θερμικής αγωγιμότητας του εδάφους με το γινόμενο της ειδικής θερμότητας του εδάφους με τη πυκνότητα του εδάφους. Συνεπώς οι τρεις ιδιότητες του εδάφους ,η θερμική αγωγιμότητα ,η πυκνότητα και η ειδική θερμότητα πρέπει να είναι γνωστές για να μπορεί να εκτιμηθεί η θερμική συμπεριφορά των γεωθερμικών εναλλακτών και του εδάφους .Ταυτόχρονα η θερμική διάχυση του εδάφους επηρεάζεται από τις μεταβολές της πυκνότητας ενώ αποτελεί ένα μέτρο υπολογισμού της ταχύτητας με την οποία ένα υλικό μπορεί να απομακρύνει τη θερμότητα από μια ζεστή πηγή.

γ) Θερμική αγωγιμότητα του εδάφους (thermal conductivity)

Μία από τις πιο διάσημες μεθόδους για τον καθορισμό της θερμικής αγωγιμότητας του εδάφους ( W/ m<sup>\* o</sup>C) είναι αυτή του Kersten (1949), ο οποίος βρήκε ότι οι ακριβείς για το έδαφος μπορούν να εκτιμηθούν δεδομένης της ξηρής υγρασίας του εδάφους και της εσωτερικής του υγρασίας .Το μονόγραμμα Markowski-Mochlinski (1956) , όπως φαίνεται παρακάτω εμπεριέχει και τις δύο κατατάξεις του Kersten για το έδαφος όσον αφορά τον πυλό και την άμμο όπως επίσης μια τροποποιημένη έκφραση για τύπο εδάφους που περιέχει είτε ακατέργαστο πυλό είτε ακατέργαστη άμμο .Η χρήση του μονογράμματος προαπαιτεί τη γνώση της ξηρής πυκνότητας ,του επιπέδου υγρασίας κα του ποσοστού περιεκτικότητας άμμου ή πυλού στο έδαφος. Σε

σύγκριση με τη θερμική διάχυση του εδάφους , η θερμική αγωγιμότητα παίζει καθοριστικότερο ρόλο στη διαμόρφωση της θερμικής αντίστασης του εδάφους ,ενώ η μεταβολή της αλλάζει σημαντικά τη θερμική αντίσταση του εδάφους.

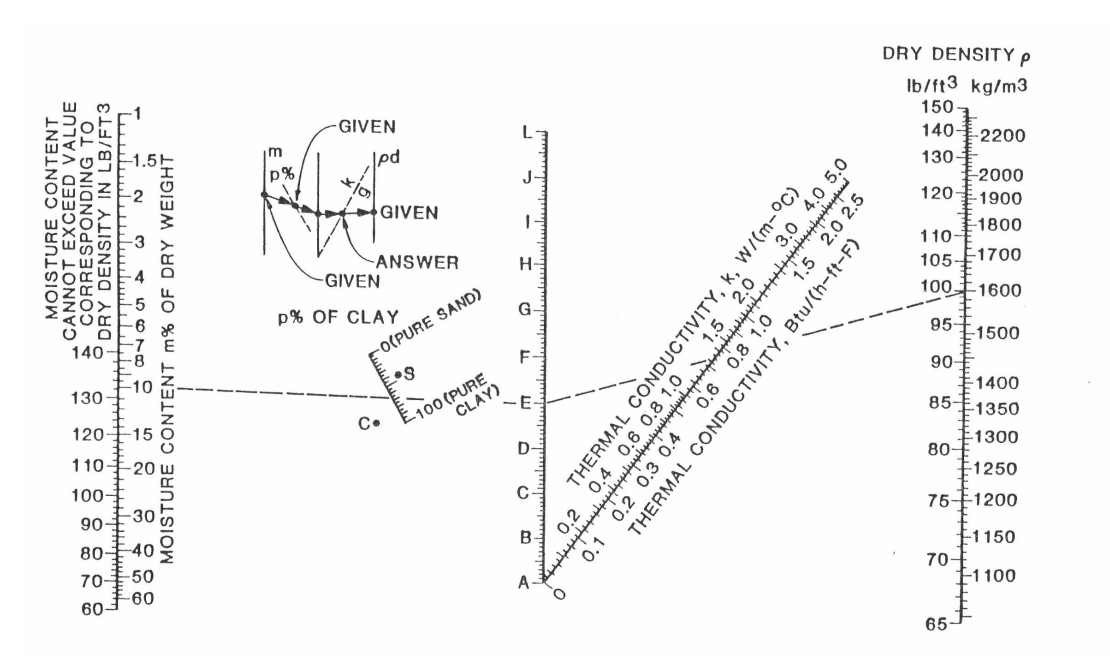

**Σχήμα 3.30 Νομογράφημα Markowski-Mochlinski για τον υπολογισμό της θερμικής αγωγιμότητας του εδάφους** 

δ) Θερμοχωρητικότητα του εδάφους ( heat capacity)

Η θερμοχωρητικότητα μιας ουσίας ( $\text{kJ/m}^{3*}$  °C) είναι το προϊόν της συγκεκριμένης θερμότητας σε 1 kJ/ kg<sup>\*</sup> <sup>o</sup>C και πυκνότητας 1 kg/ m<sup>3</sup>. Η θερμική χωρητικότητα του χώματος είναι το άθροισμα των θερμικών χωρητικοτήτων των διαφόρων συστατικών που συνθέτουν το χώμα .Η τιμή της μπορεί να καθοριστεί τις τιμές θερμικών χωρητικοτήτων των συστατικών ,βασισμένες στο ποσοστό , με το οποίο κάθε μία συμμετέχει στη σύνθεση του χώματος. Τα βασικά συστατικά του χώματος είναι ο αέρας , το νερό και στερεά συστατικά .Ο πίνακας 3.6 παρουσιάζει συγκεκριμένες τιμές από τα βασικά συστατικά από τα οποία αποτελείται το έδαφος. Γνωρίζοντας τη σύσταση κατά όγκο του χώματος παράλληλα με τη χρήση του πίνακα 3.6 υπολογίζουμε την θερμοχωρητικότητα του εδάφους με βάση την παρακάτω σχέση :

$$
C = Xw^*Cw + Xa^*Ca + Xs^*Cs
$$

όπου

- $Ci = η$  ειδική θερμότητα του υλικού i ( kJ/m<sup>3\*</sup> <sup>o</sup>C)
- Xi = η σύσταση κατά όγκο του υλικού i

σχετικά με τους δείκτες w = νερό

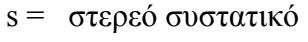

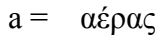

| Substance     |                  | Temperature    |                         |  |
|---------------|------------------|----------------|-------------------------|--|
|               | F                | (°C)           | $Btu/1b$ <sup>.</sup> F |  |
| Kaolin (clay) | 68 to 208        | (20 to 98)     | 0.224                   |  |
| Quartz sand   | 68 to 208        | (20 to 98)     | 0.191                   |  |
| Mica          | 68 to 208        | (20 to 98)     | 0.206                   |  |
| Granite       | 54 to 212        | $(12'$ to 100) | 0.192                   |  |
| Sandstone     |                  |                | 0.220                   |  |
| Limestone     | 59 to 212        | (15 to 100)    | 0.216                   |  |
| Quartz        | 54 to 212        | (12 to 100)    | 0.188                   |  |
| Air           | 32 to 392        | ( 0 to 200)    | 0.2375                  |  |
| Water         | 38               | (3.5)          | 1,000                   |  |
| Ice           | $-0.4$ to $-108$ | $(-18 to -78)$ | 0.463                   |  |

 **Πίνακας 3.6 Ειδική θερμότητα για τα κοινά συστατικά του εδάφους** 

Στον πίνακα 3.8 παρουσιάζονται οι θερμικές ιδιότητες για διάφορους τύπους χώματος μπετόν και πέτρας ενώ ο πίνακας 3.9 παρουσιάζει τις θερμικές ιδιότητες διάφορων τύπων πέτρας σε θερμοκρασία 25 oC

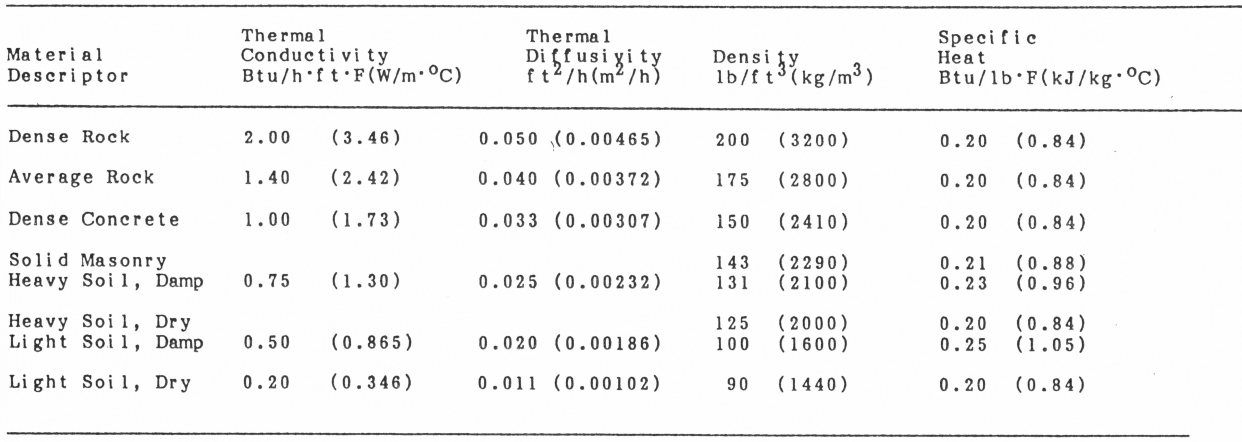

\*From 1982 ASHRAE Fundamentals Handbook

 **Πίνακας 3.7 Θερμικές ιδιότητες για τύπους χώματος , πετράς και τσιμέντου**

| Rock Type                | $\frac{9}{6}$ <sup>1</sup><br>Occurrence<br>in Earth's<br>Crust | $k - All2$<br>Ther. Con.<br>Btu/h•ft°F | $K - 80\%$ <sup>3</sup><br>Ther.<br>Con.<br>Btu/h ft•°F | $c_{p}$<br>Spec. Heat<br>Btu/lb-°F | ρ<br>Density<br>$I\text{b}/\text{ft}^3$ | α (k/ρ c <sub>p</sub> )<br>Ther. Diff.<br>$ft^2$ /day |
|--------------------------|-----------------------------------------------------------------|----------------------------------------|---------------------------------------------------------|------------------------------------|-----------------------------------------|-------------------------------------------------------|
| Igneous Rocks            |                                                                 |                                        |                                                         |                                    |                                         |                                                       |
| Granite (10% Quartz)     | 10.4                                                            | $1.1 - 3.0$                            | $1.3 - 4.9$                                             | 0.21                               | 165                                     | $0.9 - 4.3$                                           |
| Granite (25% Quartz)     |                                                                 |                                        | $1.5 - 2.1$                                             |                                    |                                         | $1.0 - 1.4$                                           |
| Amphibolite              |                                                                 | $1.1 - 2.7$                            | $1.5 - 2.2$                                             |                                    | 175-195                                 |                                                       |
| Andesite                 | 42.8                                                            | $0.8 - 2.8$                            | $0.9 - 4.4$                                             | 0.12                               | 160                                     | $1.1 - 4.7$                                           |
| <b>Basalt</b>            |                                                                 | $1.2 - 1.4$                            |                                                         | $0.17 - 0.21$                      | 180                                     | $0.7 - 0.9$                                           |
| Gabbro (Cen. Plains)     |                                                                 | $0.9 - 1.6$                            |                                                         | 0.18                               | 185                                     | $0.65 - 1.15$                                         |
| Gabbro (Rocky Mtns.)     |                                                                 | $1.2 - 2.1$                            |                                                         |                                    |                                         | $0.85 - 1.5$                                          |
| <b>Diorites</b>          | 11.2                                                            | $1.2 - 1.9$                            | $1.2 - 4.7$                                             | 0.22                               | 180                                     | $0.7 - 1.0$                                           |
| Grandiorites             |                                                                 | $1.2 - 2.0$                            |                                                         | 0.21                               | 170                                     | $0.8 - 4.3$                                           |
| <b>Sedimentary Rocks</b> |                                                                 |                                        |                                                         |                                    |                                         |                                                       |
| Claystone                |                                                                 | $1.1 - 4.7$                            |                                                         |                                    |                                         |                                                       |
| Dolomite                 |                                                                 | $0.9 - 3.6$                            | $1.6 - 3.6$                                             | 0.21                               | 170-475                                 | $1.1 - 2.3$                                           |
| Limestone                |                                                                 | $0.8 - 3.6$                            | $1.4 - 2.2$                                             | 0.22                               | 150-475                                 | $1.0 - 4.4$                                           |
| <b>Rock Salt</b>         |                                                                 | 3.7                                    |                                                         | 0.20                               | 130-435                                 |                                                       |
| Sandstone                | 1.7                                                             | $1.2 - 2.0$                            |                                                         | 0.24                               | 160-470                                 | $0.7 - 4.2$                                           |
| Siltstone                |                                                                 | $0.8 - 1.4$                            |                                                         |                                    |                                         |                                                       |
| Wet Shale (25% Qrtz.)    |                                                                 | $0.6 - 2.3$                            | $1.0 - 4.8$                                             |                                    | 130-165                                 | $0.9 - 1.2$                                           |
| Wet Shale (No Qrtz.)     | 4.2                                                             |                                        | $0.6 - 0.9$                                             | 0.21                               |                                         | $0.5 - 0.6$                                           |
| Dry Shale (25% Qrtz.)    |                                                                 |                                        | $0.8 - 4.4$                                             |                                    |                                         | $0.7 - 1.0$                                           |
| Dry Shale (No Qrtz.)     |                                                                 |                                        | $0.5 - 0.8$                                             |                                    |                                         | 0.45-0.55                                             |
| <b>Metamorphic Rocks</b> |                                                                 |                                        |                                                         |                                    |                                         |                                                       |
| Gneiss                   | 21.4                                                            | $1.0 - 3.3$                            | $1.3 - 2.0$                                             | 0.22                               | 160-175                                 | $0.9 - 1.2$                                           |
| Marble                   | 0.9                                                             | $1.2 - 3.2$                            | $1.2 - 1.9$                                             | 0.22                               | 170                                     | $0.8 - 1.2$                                           |
| Quarzite                 |                                                                 | $3.0 - 4.0$                            |                                                         | 0.20                               | 160                                     | $2.2 - 3.0$                                           |
| Schist                   | 5.1                                                             | $1.2 - 2.6$                            | $1.4 - 2.2$                                             |                                    | 170-200                                 |                                                       |
| Slate                    |                                                                 | $0.9 - 4.5$                            |                                                         | 0.22                               | 170-475                                 | $0.6 - 0.9$                                           |

**Πίνακας 3.8 Θερμικές ιδιότητες για διάφορα ειδή πέτρας στους 25 oC**

### **2.2.5.2 Θεμελιώδεις παράγοντες οι οποίοι επηρεάζουν το σχεδιασμό γεωθερμικών εναλλακτών.**

α) Τύπος χώματος , άμμου ή πυλού ή ένας συνδυασμός

- χημικής σύνθεσης μετάλλων και νερού
- στερεού περιεχομένου
- σχήματος και μεγέθους του κτιρίου

β) Πυκνότητα χώματος

- η συμβολή στη διαμόρφωση της θερμικής αντίστασης του εδάφους
- μέθοδοι αύξησης
- αλλαγές λόγω θερμικών εισροών

γ) Σχετικά με την υγρασία

- ποσοστό υγρασίας
- ελάχιστο επίπεδο φυσικής υγρασίας
- μέγιστο επίπεδο υγρασίας
- βέλτιστο επίπεδο υγρασίας
- συγκράτηση υγρασίας
- απώλεια νερού
- μέθοδοι άρδευσης ώστε να αποφευχθεί η θερμική αστάθεια

δ) Βάθος στο οποίο θα τοποθετηθεί ο οριζόντιος γεωθερμικός εναλλάκτης

- **·** επιπτώσεις στην πυκνότητα
- αποδεκτές τιμές θερμοκρασίας ώστε να ελαχιστοποιείται η απώλεια υγρασία
- σχέση μεταξύ της θερμοκρασίας της επιφάνειας του εδάφους

### **2.2.5.3 Μέθοδοι βελτιστοποίησης της θερμικής απόδοσης του εδάφους**

Χώμα που έχει αφαιρεθεί από το έδαφος με σκοπό να δημιουργηθούν αυλάκια πρέπει να επανατοποθετείται με την ίδια ή με μεγαλύτερη πυκνότητα γύρω από τον γεωθερμικό εναλλάκτη Η τοποθέτηση χώματος γειτονικά στον αγωγό είναι ιδιαίτερα σημαντική καθώς παίζει καθοριστικό ρόλο στη μεταφορά θερμότητας .Εάν στο σημείο που πρέπει να τοποθετηθεί ο εναλλάκτης υπάρχουν πέτρες ή άλλα υλικά θα πρέπει να απομακρύνονται διότι μακροπρόθεσμα μπορεί να επηρεάσουν σημαντικά την απόδοση του συστήματος Η επανατοποθέτηση θα πρέπει να γίνει προσεκτικά και τέτοιο υλικό έτσι ώστε αυτό να μην εμποδίζει τη μεταφορά θερμότητας μεταξύ εναλλάκτη και εδάφους ,έχοντας μεγάλη θερμική αντίσταση όταν π.χ. μειωθεί σημαντικά το ποσοστό υγρασίας .

### **Επίχωση και Τσιμεντοκονίαμα**

Η επίχωση λοιπόν παίζει σημαντικό ρόλο στην απόδοση [14]. Τα κενά αέρος ή ο διαχωρισμός πρέπει να αποφευχθούν δεδομένου ότι ο αέρας είναι ένας φυσικός μονωτής. Το τσιμεντοκονίαμα είναι το πιο κοινό υλικό για επίχωση. Μπορεί να σφραγίσει τη γεώτρηση από την διείσδυση νερού από την επιφάνεια. Το τυποποιημένο τσιμεντοκονίαμα έχει μικρή αγωγιμότητα, έτσι η διάμετρος της γεώτρησης πρέπει να ελαχιστοποιηθεί (διάμετρος περίπου 15 cm) για να περιορίσει την επίδραση του τσιμεντοκονιάματος. Μπορεί να υπάρχουν απαιτήσεις του τοπικού κώδικα που να υπαγορεύουν να τσιμεντωθεί ολόκληρη η γεώτρηση, ή η γεώτρηση μπορεί να διαπερνά υδροφόρα στρώματα που πρέπει να απομονωθούν.

| Natural Soil Cond.                       | 0.9 Btu/h•ft•F°        |                        | 1.3 Btu/h•ft•F°        |                        |                        | 1.7 Btu/h•ft•F°    |                        |
|------------------------------------------|------------------------|------------------------|------------------------|------------------------|------------------------|--------------------|------------------------|
| <b>Backfill or Grout</b><br>Conductivity | 0.5<br>Btu/h•ft•<br>F° | 2.0<br>Btu/h•ft<br>٠F° | 0.5<br>Btu/h•ft•<br>F° | 1.0<br>Btu/h•ft•<br>F° | 2.0<br>Btu/h•ft<br>٠F° | 0.5<br>Btu/h•ft•F° | 1.0<br>Btu/h•ft•<br>F° |
| 4 in. Bore                               |                        |                        |                        |                        |                        |                    |                        |
| 3⁄4 in. U-tube                           | $0.11$ (NR)            | $-0.05$                | $0.14$ (NR)            | 0.03                   | $-0.02$                | $0.17$ (NR)        | 0.05                   |
| 1 in U-tube                              | 0.07                   | $-0.03$                | 0.09                   | 0.02                   | $-0.02$                | $0.13$ (NR)        | 0.04                   |
| 5 in. Bore                               |                        |                        |                        |                        |                        |                    |                        |
| 3⁄4 in. U-tube                           | $0.14$ (NR)            | $-0.06$                | $0.18$ (NR)            | 0.04                   | $-0.04$                | $0.21$ (NR)        | 0.06                   |
| 1 in U-tube                              | $0.11$ (NR)            | $-0.04$                | $0.14$ (NR)            | 0.03                   | $-0.02$                | $0.16$ (NR)        | 0.05                   |
| 1 1/4 in U-tube                          | 0.06                   | $-0.03$                | 0.09                   | 0.02                   | $-0.02$                | $0.12$ (NR)        | 0.04                   |
| 6 in. Bore                               |                        |                        |                        |                        |                        |                    |                        |
| <sup>3</sup> / <sub>4</sub> in. U-tube   | $0.18$ (NR)            | $-0.07$                | (NR)<br>0.21           | 0.04                   | $-0.05$                | $0.24$ (NR)        | 0.07                   |
| 1 in U-tube                              | $0.14$ (NR)            | $-0.06$                | (NR)<br>0.17           | 0.03                   | $-0.04$                | $0.21$ (NR)        | 0.06                   |
| 1 1/4 in U-tube                          | 0.09                   | $-0.04$                | $0.12$ (NR)            | 0.03                   | $-0.02$                | $0.15$ (NR)        | 0.05                   |
| 1 1/2 in U-tube                          | 0.07                   | $-0.03$                | 0.09                   | 0.02                   | $-0.02$                | $0.11$ (NR)        | 0.04                   |

**Πίνακας 3.9 Ρυθμίσεις Θερμικής Αντίστασης για Διαφορετικές επιχώσεις και τσιμεντοκονιάματα Γεωτρήσεων**

Μερικές ρυθμίσεις είναι αρνητικές, το οποίο δείχνει μια θερμική βελτίωση και μια χαμηλότερη καθαρή θερμική αντίσταση σε σύγκριση με τις φυσικές επιχώσεις.

Ο πίνακας 3.10 παρουσιάζει τις θερμικές αγωγιμότητες για ενισχυμένα τσιμεντοκονιάματα. Τα ενισχυμένα τσιμεντοκονιάματα μπορούν να βελτιώσουν σημαντικά την απόδοση των γεωτρήσεων, το οποίο μπορεί να οδηγήσει σε λιγότερες ή πιο ρηχές γεωτρήσεις. Εντούτοις, είναι πιο δαπανηρό. Κάθε έργο είναι μοναδικό και απαιτείται ανάλυση εργασίας για να αξιολογηθεί εάν τα ενισχυμένα τσιμεντοκονιάματα θα μειώσουν πραγματικά το κόστος κατασκευής.

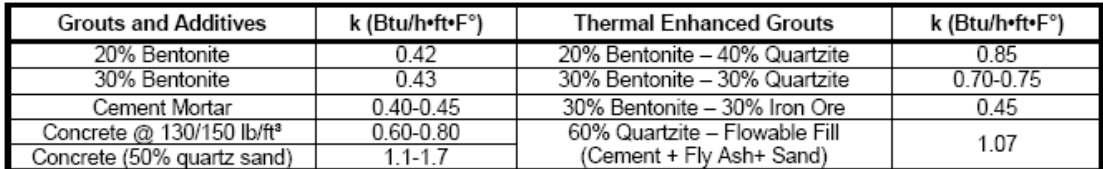

**Πίνακας 3.10 Θερμικές Αγωγιμότητες των Τυπικών τσιμεντοκονιαμάτων και επιχώσεων**

# 3 ο Κεφάλαιο **Σχεδιασμός γεωθερμικών εναλλακτών**

### **3.1 Εισαγωγή**

Σε αυτό το κεφάλαιο θα αναλυθεί το θεωρητικό και μαθηματικό μοντέλο πάνω στο οποίο βασιστεί η παραμετρική μελέτη των συστημάτων των γεωθερμικών εναλλακτών στα κεφάλαια 6 και 7

Η λειτουργία λοιπόν των κλειστών κυκλωμάτων γεωθερμικών εναλλακτών σε συνδυασμό με γεωθερμική αντλία νερού-νερού περιλαμβάνει μεταφορά θερμότητας ανάμεσα στο κτίριο και στο έδαφος [1]. Κατά διάρκεια του καλοκαιριού θερμικά φορτία που οφείλονται στις περιβαλλοντικές συνθήκες και σε πηγές θερμότητας εντός του κτιρίου απορρίπτονται στο έδαφος . Αντίθετα κατά τη διάρκεια του χειμώνα το έδαφος ενεργεί ως πηγή θερμότητας , η οποία πρέπει να παρέχει το κατάλληλο ποσό ενέργειας έτσι ώστε η γεωθερμική αντλία να παρέχει με θερμότητα το κτίριο αντισταθμίζοντας τις θερμικές απώλειες προς το περιβάλλον.

Η ηλεκτρική ενέργεια που καταναλώνει ο συμπιεστής πρέπει να συμπεριληφθεί στην ενεργειακή ισορροπία . Με τα ψυκτικά φορτία , η ενέργεια του συμπιεστή μαζί με την ενέργεια του κτιρίου πρέπει να απορριφθεί στο κύκλωμα του γεωθερμικού εναλλάκτη. Στη περίοδο θέρμανσης η ενέργεια του συμπιεστή μαζί με το φορτίο που απορροφά η αντλία από τον εναλλάκτη πρέπει να εξισωθεί με τις ενεργειακές απώλειες του κτιρίου.

Ο σχεδιασμός ενός κλειστού συστήματος γεωθερμικού εναλλάκτη προκύπτει μέσα από τεχνο-οικονομικά κριτήρια .Για παράδειγμα εναλλάκτες σε μεγάλα βάθη και με μεγάλα μήκη εξασφαλίζουν χαμηλή θερμική αντίσταση εδάφους και δίνουν θερμοκρασίες νερού στην είσοδο της αντλίας που επιτρέπουν την αντλία να λειτουργήσει με μεγάλο βαθμό απόδοσης .Ωστόσο η λύση αυτή δεν είναι οικονομικά συμφέρουσα εξαιτίας του υψηλού αρχικού κόστους

εγκατάστασης .Αντίθετα συστήματα εναλλακτών σε χαμηλά βάθη έχουν ασφαλώς χαμηλότερο αρχικό κόστος ,ωστόσο δεν επιτρέπουν στην γεωθερμική αντλία να λειτουργήσει με ικανοποιητικό

βαθμό απόδοσης ,επειδή σε λειτουργία θέρμανσης το νερό από το έδαφος, σε λειτουργία θέρμανσης θα εισέρχεται στην αντλία με μεγάλη θερμοκρασία και σε λειτουργία δροσισμού θα εισέρχεται στην αντλία με πολύ μικρή θερμοκρασία ως αποτέλεσμα της μεγάλης θερμικής αντίστασης του εδάφους .Σε περιπτώσεις λανθασμένου σχεδιασμού η αντλία αδυνατεί να παρέχει την απαιτούμενη ισχύ για θέρμανση ή δροσισμό.

Ο σημαντικότερος παράγοντας για την επιτυχημένη κα αποδοτική λειτουργία ενός συστήματος γεωθερμικού κλιματισμού με κλειστό κύκλωμα εναλλάκτη είναι ο ρυθμός της μεταφοράς θερμότητας ανάμεσα στον γεωθερμικό εναλλάκτη και το έδαφος . Ο ρυθμός λοιπόν αυτός δείχνει πόσο κοντά μπορεί να πλησιάσει η θερμοκρασία του νερού που κυκλοφορεί τη θερμοκρασία του εδάφους θεωρώντας παράλληλα ότι το έδαφος εμποδίζει αυτή τη μεταφορά θερμότητας .Εδώ εισέρχεται ο όρος της θερμικής αντίστασης του που εκφράζει σε γενικό πλαίσιο τη δυσκολία μεταφοράς θερμότητας του συστήματος έδαφος-εναλλάκτης-νερό .Βεβαίως εκτός από το έδαφος ,δυσκολία στη μεταφορά θερμότητας προβάλει και ο εναλλάκτης .

Όπως θα δούμε παρακάτω , η θερμική αντίσταση του εδάφους μεταβάλλεται σε σχέση με το χρόνο, παρόλο που οι ιδιότητες του εδάφους δε μεταβάλλονται σε σχέση με το χρόνο . Η θερμική αντίσταση του εδάφους δεν θα πρέπει να συγχέεται με την αντίσταση του εδάφους αν και η θερμική αντίσταση του εδάφους εξαρτάται από την αντίσταση του εδάφους ( soil resistivity) , η οποία εξαρτάται αποκλειστικά από το τύπο του εδάφους .

### **3.2 Υπολογισμός της θερμοκρασίας του εδάφους**

Η θερμοκρασία της γης παίζει καθοριστικό ρόλο στη θερμοκρασία στη λειτουργία κα στην απόδοση γεωθερμικών συστημάτων ,για αυτό και είναι απαραίτητος ο υπολογισμός της .Η παρακάτω εξίσωση μπορεί να χρησιμοποιηθεί για τον υπολογισμό της θερμοκρασίας της γης σε συγκεκριμένο βάθος για μια συγκεκριμένη περιοχή και χρόνου του έτους [1] .

**Εξίσωση 3.1**

- Τm είναι η μέση θερμοκρασία της επιφάνειας της γης για μία συγκεκριμένη περιοχή (Mean Earth Temperature), <sup>o</sup>C
- As είναι το ετήσιο θερμοκρασιακό εύρος της επιφάνειας της γης για μία συγκεκριμένη περιοχή (Annual Surface Swing),, αναφερόμαστε δηλαδή στη διαφορά της ελάχιστης από τη μέγιστη θερμοκρασία που παρατηρείται στην επιφάνεια του εδάφους oC
- $\bullet$  a είναι η θερμική διάχυση του εδάφους (thermal diffusivity),  $m^2$  / day
- to είναι ο αριθμός των ημερών από την αρχή του έτους όπου παρατηρείται η ελάχιστη θερμοκρασία του έτους στην επιφάνεια του εδάφους (days)
- x είναι το βάθος στο οποίο εξετάζουμε τη θερμοκρασία (depth) , m
- t είναι η ημέρα του έτους για την οποία θέλουμε να βρούμε τη θερμοκρασία στο συγκεκριμένο βάθος (days)

Η παραπάνω εξίσωση είναι απόλυτα σωστή εξετάζοντας μικρά βάθη .Εν τούτοις για μεγάλα βάθη είναι ελλιπής καθώς δε λαμβάνεται η γεωθερμική βαθμίδα που αντιστοιχεί σε 3,3 οC ανά 100 m . Συνεπώς όταν θα εξετάζουμε τη θερμοκρασία του εδάφους σε μεγάλα βάθη θα εξετάζουμε τη γεωθερμική βαθμίδα.

Όταν θέσουμε το σύστημα σε λειτουργία θέρμανσης λαμβάνουμε θερμότητα από τον εναλλάκτη με αποτέλεσμα να μειώνεται η τοπική θερμοκρασία του εδάφους .Με αυτό τον τρόπο όμως σε κάθε κύκλο λειτουργίας το νερό του εναλλάκτη στην είσοδο της αντλίας θα έχει χαμηλότερη θερμοκρασία. Ο ρυθμός μείωσης της θερμοκρασίας αυτής εξαρτάται από του τύπο του εδάφους και το ποσοστό υγρασίας. Αντίστοιχα στη λειτουργία δροσισμού , η απαγωγή θερμότητας προς το έδαφος αυξάνει συνεχώς τη θερμοκρασία το υ νερού που εισέρχεται στην αντλία

# **3.3 Εξισώσεις μεταφοράς θερμότητας**

Όπως έχει τονιστεί πολλές φορές η απόδοση ενός συστήματος γεωθερμικού κλιματισμού εξαρτάται από τη μεταβολή της θερμοκρασίας του εδάφους και πρωτίστως από τη μεταφορά θερμότητας στο σύστημα έδαφος-εναλλάκτης-νερό του κυκλώματος.

Η μεταβολή της θερμοκρασίας που οφείλεται σε αυτή ακριβώς τη μεταφορά θερμότητας μπορεί να εκτιμηθεί εφαρμόζοντας τη θεωρία του Kelvin για τις γραμμικές πηγές θερμότητας με βάση την παρακάτω εξίσωση [1] :

όπου

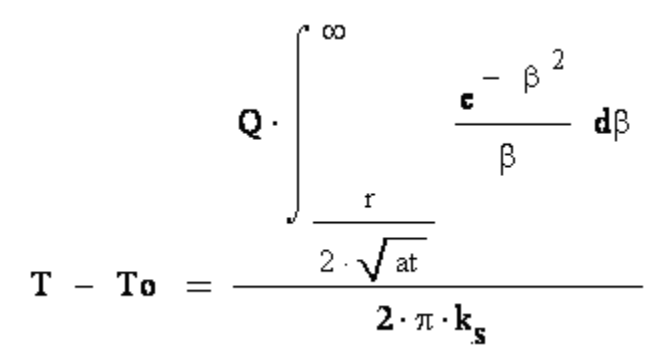

**Εξίσωση 3.2**

όπου

- r η ακτινική απόσταση από τη πηγή θερμότητας ( m )
- Q ο ρυθμός αποβολής / απορρόφησης της θερμότητας ανά μονάδα μέτρου (W/m)
- β η μεταβλητή ολοκλήρωσης

• I(X) η τιμή του παραπάνω ολοκληρώματος για την τιμή του x που προκύπτει από την παρακάτω σχέση

#### **Εξίσωση 3.3**

- T η θερμοκρασία σε απόσταση r
- To η θερμοκρασία του εδάφους
- k<sub>s</sub> η θερμική αγωγιμότητα του εδάφους (W/m<sup>\* o</sup>C)
- $\bullet$  a η θερμική διάχυση του εδάφους (m<sup>2</sup>/day)

(Οι τιμές του ολοκληρώματος Ι(Χ) λαμβάνεται είτε από κατάλληλους πινάκες είτε από διαγράμματα (παράρτημα Α) )

Οι Ingersoll και Plass (1948) απέδειξαν πως η θεωρία του Kelvin για τις γραμμικές πηγές θερμότητας μπορεί να εφαρμοστεί για τον υπολογισμό της μεταβολής της θερμοκρασίας ενός σωλήνα που βρίσκεται στο έδαφος και μέσω του οποιίου γίνεται μεταφορά θερμότητας .

Η λύση της εξίσωσης 3.2 σε συνδυασμό με την 3.1 δίνουν μία καλή προσέγγιση της θερμοκρασίας του εδάφους στο σημείο του εναλλάκτη όταν γνωρίζουμε της διαστάσεις του εναλλάκτη , το βάθος που βρίσκεται αυτός ,την ημέρα του έτους και το ρυθμό μεταφοράς θερμότητας .Επιπλέον θα πρέπει να κάνουμε τις εξής παραδοχές

α) οι ιδιότητες του εδάφους δε μεταβάλλονται (πυκνότητα , θερμική αγωγιμότητα, ειδική θερμότητα ) σε σχέση με το βάθος και το χρόνο

β) Ο ρυθμός μεταφοράς θερμότητας ανά μονάδα μήκους του εναλλάκτη είναι σταθερός για όλη τη χρονική περίοδο

γ) το έδαφος θεωρείται γραμμική πηγή θερμότητας απείρου μήκους και πολύ μικρής διαμέτρου

Επιπροσθέτως η αξιοπιστία της προτεινόμενης λύσης εξαρτάται από ορθότητα των δεδομένων που σχετίζονται με τις ιδιότητες του εδάφους (θερμική αγωγιμότητα, ειδική θερμότητα, πυκνότητα).Οι ακραίες συνθήκες του εδάφους , τα χαρακτηριστικά της γεωθερμικής αντλίας ,οι περιορισμοί της θερμοκρασίας και τα θερμικά φορτία του κτιρίου επηρεάζουν , λιγότερο ή περισσότερο , το απαιτούμενο μήκος του εναλλάκτη.

Ο χρόνος στην εξίσωση 3.2 είναι ο αριθμός των συνεχόμενων ωρών λειτουργίας της αντλίας .Η προσέγγιση της θερμικής αντίστασης του εδάφους θα γίνεται σε ημέρες με βάση την έναρξη της περιόδου (αντίστοιχα θέρμανσης ή δροσισμού) όπου αρχίζουν να επικρατούν συνθήκες σχεδίασης . Η θερμότητα που αποβάλλεται ή απορροφάται από το γεωθερμικό εναλλάκτη θα προκαλέσει μεταβολή στην τοπική θερμοκρασία του εδάφους. Το μέγεθος της μεταβολής αυτής διαφέρει από εποχή σε εποχή και από εγκατάσταση σε εγκατάσταση.

Η εξίσωση 3.2 μπορεί να γραφεί

**Εξίσωση 3.4**

και λύνοντας ως προς Q

 **Εξίσωση 3.5**

εάν θεωρήσουμε τις σχέσεις

τότε καταλήγουμε στην παρακάτω σχέση :

**Εξίσωση 3.6**

όπου

- q = o ρυθμός απορρόφησης/αποβολής θερμότητας ( W )
- $L = \tau$ ο μήκος του εναλλάκτη (m)
- Us = η θερμική διαγωγιμότητα του εδάφους ανά μονάδα μήκους του εναλλάκτη (W/m  $*$  °C)
- Κάνοντας αυτή τη προσέγγιση η θεωρία του Kelvin για τις γραμμικές πηγές θερμότητας χρησιμοποιείται για τον υπολογισμό της τιμής της θερμικής αγωγιμότητας του εδάφους ανά μονάδα μέτρου του εναλλάκτη Us .Κατόπιν μπορούμε να υπολογίσουμε στην εξίσωση 3.6 τη θερμοκρασία στην επιφάνεια του εναλλάκτη σε σχέση με την θερμοκρασία του εδάφους .Ωστόσο επειδή δεν ενδιαφερόμαστε για τη θερμοκρασία του εναλλάκτη αλλά του νερού που κυκλοφορεί πρέπει να θεωρήσουμε και τις μεταβολές που πραγματοποιούνται μεταξύ του εναλλάκτη και του νερού. Θα ήταν λοιπόν πιο αξιόπιστο να θεωρήσουμε τη θερμική αντίσταση του εδάφους κα όχι την θερμική διαγωγιμότητα , η οποία συνδέεται με τη θερμική αντίσταση με βάση τη σχέση

#### **Εξίσωση 3.7**

 Το μέγεθος Rs είναι η θερμική αντίσταση του εδάφους στην μεταφορά θερμότητας και εξαρτάται τα χαρακτηριστικά της εγκατάστασης , το χρόνο λειτουργίας , το τύπο του εδάφους και το ποσοστό υγρασίας .Αν και οι παραπάνω δίνουν με αρκετά καλή προσέγγιση τη τιμή της θερμικής αντίστασης του εδάφους για μονό και διπλό οριζόντιο γεωθερμικό εναλλάκτη αλλά και κατακόρυφο γεωθερμικό εναλλάκτη ας δούμε αναλυτικότερα πως διαμορφώνεται η θερμική αντίσταση του εδάφους για κάθε σύστημα ξεχωριστά

### **3.4 Υπολογισμός της θερμικής αντίστασης του εδάφους**

Η θερμική αντίσταση ανάμεσα στο νερό που κυκλοφορεί στο κύκλωμα του εναλλάκτη και στο έδαφος είναι ο σημαντικότερος παρόντας στην θερμική αντίσταση του συστήματος γεωθερμικού κλιματισμού. Η αντίσταση του εδάφους εξαρτάται από διαμόρφωση του συστήματος και από τις ιδιότητες του εδάφους ενώ η εκτίμηση της τιμής της είναι πολύ σημαντική για το σχεδιασμό του γεωθερμικού συστήματος, επειδή επί της ουσίας σε πολύ μεγάλο βαθμό απλοποιεί τη διαδικασία του σχεδιασμού.

Ας δούμε τώρα πως διαμορφώνεται η θερμική αντίσταση του εδάφους σε κάποια ευρέως γνωστά συστήματα γεωθερμικού εναλλάκτη

### **3.4.1 Μονός κάθετος γεωθερμικός εναλλάκτης**

Αρχικά πρέπει να γνωρίζουμε τη θερμική αγωγιμότητα του εδάφους (thermal soil conductivity) καθώς και τη θερμική διάχυση του εδάφους ( soil diffusivity).Στη συνέχεια μπορούμε να υπολογίσουμε τον παράγοντα X χρησιμοποιώντας την εξίσωση 3.3

Κατόπιν από το παράρτημα Α βρίσκουμε τη τιμή του Ι(Χ) ,οπότε προκύπτει εύκολα η τιμή της Rs από τη σχέση 3.7

#### **3.4.2 Μονός οριζόντιος γεωθερμικός εναλλάκτης**

Για την εφαρμογή της θεωρίας της γραμμικής πηγής θερμότητας του Kelvin σε οριζόντιο μονό γεωθερμικό εναλλάκτη, η οποία εκφράζεται μέσω της σχέσης 3.3 είναι απαραίτητο να θεωρήσουμε ένα δεύτερο ιδεατό σωλήνα (mirror image pipe) ίδιας διαμέτρου με τον αρχικό ο οποίος βρίσκεται σε συμμετρική θέση ως προς έδαφος σε σχέση με τον αρχικό σωλήνα. Ενδεικτικό είναι το επόμενο σχήμα :

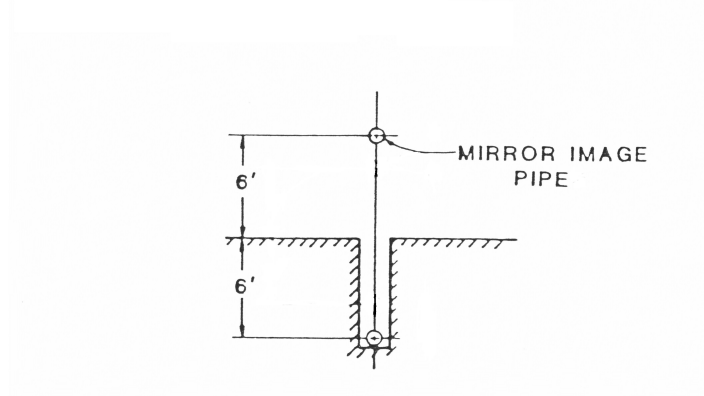

**Σχήμα 3.1 Μονός οριζόντιος γεωθερμικός εναλλάκτης**

Μ' αυτό τον τρόπο υπεισέρχονται στην παραπάνω εξίσωση και οι διάφορες μεταβολές στη μεταφορά θερμότητας που πιθανόν να οφείλονται στην παρουσία και άλλων εναλλακτών. Συνεπώς η εξίσωση 3.3 θα γίνει

#### **Εξίσωση 3.8**

όπου

r είναι η ακτίνα του σωλήνα , ( m )

D είναι το βάθος που βρίσκεται τοποθετημένος ο σωλήνας, (m)

Όπως προκύπτει από την παραπάνω σχέση είναι απαραίτητος ο υπολογισμός για δεύτερη φορά το ολοκληρώματος Ι(Χ) , αυτή τη φορά όταν το X πάρει την τιμή που προκύπτει από τη σχέση

 **Εξίσωση 3.9**

### **3.4.3 Πολλαπλοί γεωθερμικοί εναλλάκτες**

Η τοποθέτηση πολλαπλών γεωθερμικών εναλλακτών σε ένα αυλάκι για δεδομένες ενεργειακές ανάγκες μειώνει το απαιτούμενο μήκος εναλλάκτη σε σύγκριση με ένα μονό γεωθερμικό εναλλάκτη .Ωστόσο η παρουσία πολλών εναλλακτών σε μικρή απόσταση έχει ως αποτέλεσμα οδηγεί σε φαινόμενα που επηρεάζουν αρνητικά την αποδοτική λειτουργία του συστήματος ,γεγονός που πρακτικά οδηγεί σε μεγαλύτερο μήκος εναλλάκτη ,το οποίο εξαρτάται και από τις διαστάσεις (εξωτερική και εσωτερική διάμετρος )του εναλλάκτη [1].

Σε συστήματα που περιλαμβάνουν πολλαπλούς γεωθερμικούς εναλλάκτες η θερμοκρασία του νερού επηρεάζεται αφενός μεν από θερμοκρασία του εδάφους ,αφετέρου δε από τη θερμική ανάμειξη που προκαλούν οι υπόλοιποι εναλλάκτες που βρίσκονται σε πολύ κοντινή απόσταση .

Για την εκτίμηση της λειτουργίας ενός συστήματος που περιλαμβάνει πολλούς εναλλάκτες σε ένα αυλάκι ακολουθούμε την εξής διαδικασία :

1) Αρχικά υπολογίζουμε τη θερμική αντίσταση του εδάφους θεωρώντας τη παρουσία ενός μόνο εναλλάκτη χρησιμοποιώντας τη σχέση 3.7

2) Υπολογίζουμε τη θερμική αντίσταση του εδάφους με βάση τη παραπάνω σχέση για όλους τους υπόλοιπους εναλλάκτες που βρίσκονται σε ακτινική απόσταση ίση με την ακτίνα σωλήνα του εναλλάκτη του βήματος 1.(Θα περιληφθούν και οι ιδεατοί εναλλάκτες )

3) Υπολογίζουμε το μέσο όρο όλων των θερμικών αντιστάσεων όλων σωλήνων που έχουμε υπολογίσει σε κάθε αυλάκι

4) Υπολογίζουμε το ρυθμό μείωσης όπως προκύπτει από το παρακάτω τύπο

Μέσος όρος θερμικών αντιστάσεων για όλους τους εναλλάκτες<br>Θερμική αντίσταση μονού εναλλάκτη \* Αριθμός εναλλακτών  $Rr =$ 

**Εξίσωση 3.10**

Ο ρυθμός μείωσης

Rr δείχνει ακριβώς τη μεταβολή του μήκους που πρέπει να έχει το αυλάκι του διπλού γεωθερμικού εναλλάκτη σε σχέση με το αντίστοιχο σύστημα μονού γεωθερμικού εναλλάκτη. Για την καλύτερη κατανόηση των όρων αυτών ας εξετάσουμε το σύστημα του διπλού οριζόντιου γεωθερμικού εναλλάκτη .

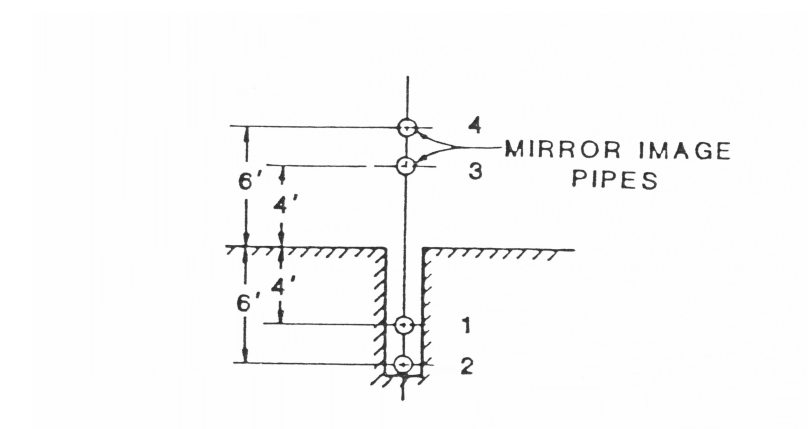

**Σχήμα 3.2 Διπλός Οριζόντιος Γεωθερμικός εναλλάκτης** 

Έτσι λοιπόν έχουμε τους σωλήνες 1 και 2 και τους αντίστοιχους ιδεατούς σωλήνες 3 και 4 σε συμμετρική απόσταση ως προς το έδαφος .Θα θεωρήσουμε και πάλι γνωστά τα μεγέθη της θερμικής αγωγιμότητας και της θερμικής διάχυσης του εδάφους.

Ακολουθούμε και πάλι τα βήματα

1) Υπολογίζουμε τον παράγοντα Χ1 με βάση την εξίσωση 3.3

και στη συνέχεια τη τιμή της αντίστασης Rs1 με βάση την εξίσωση 3.7

2) Υπολογίζουμε τη θερμική αντίσταση του εδάφους για όλους τους υπόλοιπους εναλλάκτες που βρίσκονται σε ακτινική απόσταση ίση με την ακτίνα σωλήνα του εναλλάκτη περιλαμβάνοντας και τους ιδεατούς εναλλάκτες

δεύτερος εναλλάκτης

 **Εξίσωση 3.11**

πρώτος ιδεατός εναλλάκτης

#### **Εξίσωση 3.12**

δεύτερος ιδεατός εναλλάκτης

#### **Εξίσωση 3.13**

Αντίστοιχα θα προκύψουν οι θερμικές αντιστάσεις εφαρμόζοντας τη σχέση 3.7

- δεύτερος εναλλάκτης
- πρώτος ιδεατός εναλλάκτης

δεύτερος ιδεατός εναλλάκτης

3) Για τον εναλλάκτη 1 η τελική θερμική αντίσταση όπως αυτή διαμορφώνεται από την παρουσία και των υπόλοιπων εναλλακτών θα προκύψει από τη σχέση :

**R1 = Rs (σωλήνων) – Rs (ιδεατών εναλλακτών)** δηλαδή

**R1 = Rs1 + Rs2 - Rs3 - Rs4** 

Αντίστοιχα για τον εναλλάκτη 2

**R2 = Rs (σωλήνων) – Rs (ιδεατών εναλλακτών)** δηλαδή

#### **R2 = Rs1 + Rs2 - Rs3 - Rs4**

Τελικά προκύπτει ο μέσος όρος

#### $AVG = (R1+R2)/2$

4) Τέλος υπολογίζουμε το ρυθμό μείωσης με βάση την εξίσωση 3.10

### **3.5 Υπολογισμός της θερμικής αντίστασης του γεωθερμικού εναλλάκτη**

Έκτος από την αντίσταση που προβάλει το έδαφος στη μεταφορά θερμότητας και οι σωλήνες του εναλλάκτη προβάλουν μια αντίστοιχη δυσκολία είτε στην απορρόφηση είτε στην αποβολή θερμότητας από το σύστημα εναλλακτών. Σ' την περίπτωση αναφερόμαστε στην αντίσταση εναλλάκτη (pipe resistance) , η οποία μπορεί να υπολογιστεί από την παρακάτω σχέση :

#### **Εξίσωση 3.14**

όπου

- kp η θερμική αγωγιμότητα του υλικού του εναλλάκτη (W/m<sup>\* O</sup>C)
- Do η εξωτερική διάμετρος του εναλλάκτη (m)
- Di η εσωτερική διάμετρος του εναλλάκτη (m)

 Έκτος από τη διάμετρο του εναλλάκτη συχνά και ιδιαίτερα σε κάθετους γεωθερμικούς εναλλάκτες χρησιμοποιείται συχνά η ισοδύναμη διάμετρος του εναλλάκτη στην περίπτωση που πολλοί κάθετοι εναλλάκτες μπορούν να θεωρηθούν ως ένας ,όπως φαίνεται από το παρακάτω σχήμα .Η ισοδύναμη διάμετρος μπορεί να δοθεί από την επόμενη σχέση :

#### **Εξίσωση 3.14**

όπου n είναι ο αριθμός των εναλλακτών που συγκροτούν τον ισοδύναμο ένα εναλλάκτη

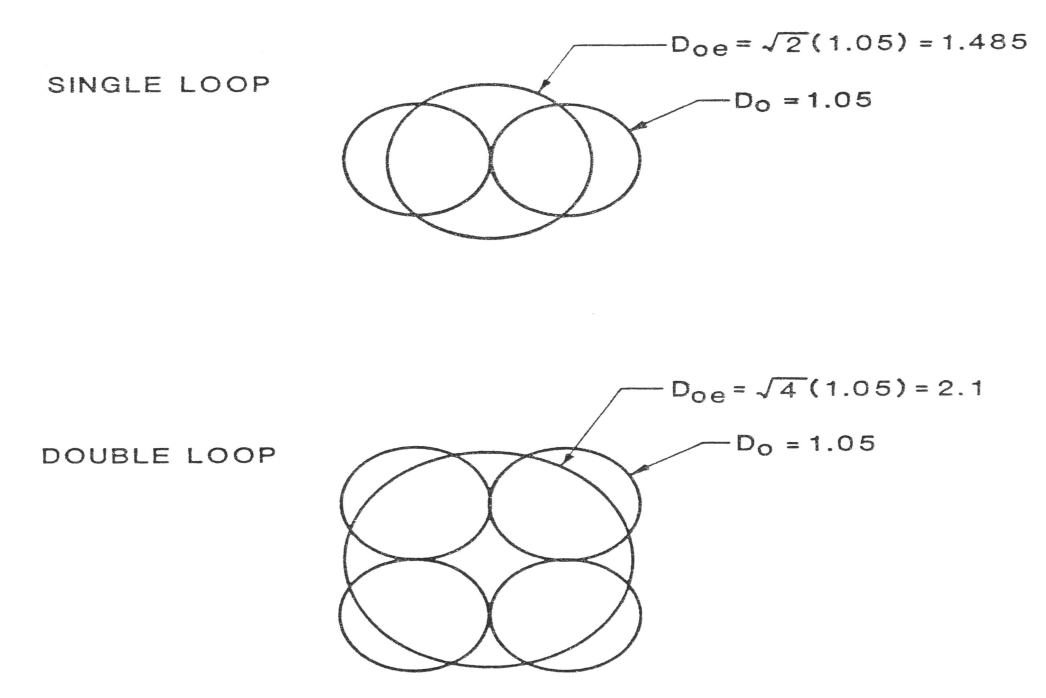

**Σχήμα 3.3 Ισοδύναμη διάμετρος για μονό και διπλό κάθετο γεωθερμικό εναλλάκτη (τύπου u-tube)**

Αντίστοιχα προκύπτει και η ενεργός θερμική αντίσταση του εναλλάκτη

 **Εξίσωση 3.16**

Η εφαρμογή του μοντέλου γραμμικής ολοκλήρωσης του Kelvin καθώς και οι εξισώσεις που δίνουν την θερμική αντίσταση του εδάφους έχουν ως βασική προϋπόθεση την συνεχή μεταφορά θερμότητας για μία συγκεκριμένη χρονική περίοδο . Ωστόσο οι αντλίες θερμότητας τόσο στο κύκλο θέρμανσης όσο και στο κύκλο δροσισμού δεν παρέχουν σταθερό φορτίο στον εναλλάκτη. Για την εφαρμογή της μεθόδου ο ρυθμός με τον οποίο η θερμότητα είτε απορροφάται είτε αποβάλλεται μπορεί να προκύπτει ως ένας μέσος όρος που αντιπροσωπεύει όλη τη χρονική περίοδο που έχουμε επιλέξει, είτε αυτή είναι μια ώρα ,είτε ένας μήνας είτε άλλο χρονικό διάστημα

Επιπροσθέτως για την επίλυση αυτού του προβλήματος ο Bose το 1982 εισήγαγε ένα μέγεθος που ονομάζεται run fraction (f) μέσα από το οποίο μπορεί να εξάγεται ο μέσος όρος του ρυθμού απορρόφησης/αποβολής θερμότητας για ένα συγκεκριμένο χρονικό διάστημα [1]. Για παράδειγμα η τιμή 0.5 για το μέγεθος f ισοδυναμεί με τη λειτουργία της γεωθερμικής αντλίας για 360 ώρες όταν το χρονικό διάστημα στο οποίο αναφερόμαστε είναι 720 ώρες .

### **3.6 Υπολογισμός του μήκους του εναλλάκτη**

Έχοντας αναλύσει όλες τις έννοιες που σχετίζονται με ένα σύστημα μπορούμε να δώσουμε ένα τύπο που θα δίνει το απαιτούμενο μήκος εναλλάκτη ανά τόνο ισχύος της γεωθερμικής αντλίας. Έτσι λοιπόν για τη λειτουργία της θέρμανσης έχουμε

 **Εξίσωση 3.17**

ενώ για τη λειτουργία του δροσισμού

 **Εξίσωση 3.18**

H εφαρμογή των παραπάνω τύπων μας δίνει το μήκος του εναλλάκτη ανά τόνο χωρητικότητας της γεωθερμικής αντλίας που έχουμε επιλέξει για κύκλωμα .Κατόπιν μπορούμε εύκολα να υπολογίσουμε το συνολικό μήκος του εναλλάκτη.

Τα μεγέθη Τ(HD) και T(HC) συνιστούν τη θερμοκρασιακή διαφορά μεταξύ της θερμοκρασίας του εδάφους και της θερμοκρασίας του νερού στο κύκλωμα του εναλλάκτη. Τα μεγέθη αυτά είναι πολύ σημαντικά . Ουσιαστικά υποδεικνύουν το λόγο για τον οποίο εκμεταλλευόμαστε τη γεωθερμία για το κλιματισμό κτηρίων. Για παράδειγμα το μέγεθος T(HC) είναι η διαφορά της μέγιστης θερμοκρασίας του εδάφους στο χρονικό διάστημα του ενός έτους από τη μέγιστη εφικτή θερμοκρασία που μπορεί να προσδώσει στο νερό με τη λειτουργία της η αντλία. Προφανώς όσο μεγαλύτερη είναι αυτή η διάφορα τόσο πιο εύκολος και αποδοτικός είναι ο δροσισμός του κτηρίου.

Αντίστοιχα το μέγεθος T(HD) είναι η διαφορά της ελάχιστης θερμοκρασίας που μπορεί να προσδώσει η αντλία στο νερό από την ελάχιστη θερμοκρασία του εδάφους και πάλι στη διάρκεια του έτους . Ομοίως όσο πιο μεγάλη είναι η διαφορά αυτή τόσο πιο συμφέρουσα είναι η θέρμανση του κτιρίου

## **3.7 Η μονοδιάστατη εξίσωση μεταφοράς θερμότητας**

Η εφαρμογή της θεωρίας του Kelvin για τις γραμμικές πηγές θερμότητας έχει ως βασική προϋπόθεση μία σταθερή ροή θερμότητας για μία συγκεκριμένη χρονική περίοδο. Οι γεωθερμικές αντλίες θερμότητας δεν παρέχουν σταθερό θερμικό φορτίο για αυτό θα πρέπει να θεωρήσουμε σταθερό ρυθμό θερμότητας .Έχοντας περιγράψει όλους τους όρους που σχετίζονται με το σύστημα γεωθερμικού κλιματισμού μπορούμε θα δώσουμε την μονοδιάστατη εξίσωση μεταφοράς θερμότητας ,που συνδέει όλους τους όρους που εμπλέκονται στη μεταφορά θερμότητας [1]:

 **Εξίσωση 3.19**

όπου

- Rp η θερμική αντίσταση του εναλλάκτη (m<sup>\* O</sup>C/W)
- Rs η θερμική αντίσταση του εδάφους για συγκεκριμένη χρονική περίοδο (m<sup>\* O</sup>C/W)
- Το η θερμοκρασία του εδάφους σε συγκεκριμένο βάθος που υπολογίζεται από την εξίσωση 3.1 (oC)
- T η τοπική θερμοκρασία του νερού που κυκλοφορεί στον εναλλάκτη (<sup>O</sup>C)

 q / L ο ρυθμός απορρόφησης/αποβολής θερμότητας ανά μονάδα μήκους του γεωθερμικού εναλλάκτη (W/m)

Η θερμοκρασιακή διαφορά Τ-Το αντιπροσωπεύει τη μεταβολή της θερμοκρασίας που προκύπτει από τη μεταφορά θερμότητας που απορροφάται ή αποβάλλεται στο έδαφος. Ο ρυθμός απορρόφησης/αποβολής θερμότητας ανά μονάδα μήκους του εναλλάκτη είναι συνάρτηση του θερμικού φορτίου του κτιρίου , του συντελεστή συμπεριφοράς (COP) της γεωθερμική α αντλίας και του συνολικού μήκους του εναλλάκτη.

### **3.8 Υπολογισμός του ψυκτικού φορτίου του κτιρίου**

Παράλληλα μπορούμε να συσχετίσουμε το συνολικό ρυθμό απόρριψης ή απόρριψης της θερμότητας με τις απαιτούμενες ενεργειακές ανάγκες του κτηρίου και με το συντελεστή λειτουργίας της γεωθερμικής αντλίας.

Έτσι λοιπόν στη περίοδο θέρμανσης έχουμε :

#### **Εξίσωση 3.20**

όπου

- $\bullet$  q = η απορροφημένη θερμότητα ανά μονάδα χρόνου (W/m)
- Q = η απαιτούμενη θερμότητα για τη θέρμανση του κτιρίου ανά μονάδα χρόνου (W/m )
- COP(H) = o συντελεστής λειτουργίας της γεωθερμικής αντλίας για τη λειτουργία της θέρμανσης

Αντίστοιχα στη περίοδο δροσισμού

#### **Εξίσωση 3.21**

#### όπου

- q = η απορροφούμενη θερμότητα ανά μονάδα χρόνου ( W/m )
- $\bullet$  Q = το ψυκτικό φορτίο του κτηρίου εκφρασμένο στη μονάδα του χρόνου (W/m)
- COP(C) = o συντελεστής λειτουργίας της γεωθερμικής αντλίας για τη λειτουργία του δροσισμού.

# 4ο Κεφάλαιο

### **Εφαρμογές Εκμετάλλευσης της Γεωθερμίας**

#### **4.1 Εισαγωγή**

Σε αυτό το κεφάλαιο θα παρουσιάσουμε σημαντικές εφαρμογές τόσο από την Ελλάδα όσο και από το ευρωπαϊκό χώρο που σχετίζονται τόσο με την εκμετάλλευση της γεωθερμικής ενέργειας όσο και την απορρόφηση της ηλιακής ακτινοβολίας με σκοπό τον γεωθερμικό κλιματισμό αλλά και την αντιπαγερική προστασία, δηλαδή την προστασία δρόμων ,γεφυρών και άλλων σημείων από τον πάγο και τα χιόνια με διατάξεις που χρησιμοποιούν την υψηλή ,σε σχέση με την επιφάνεια , θερμοκρασία του εδάφους

### **4.2 Εγκατάσταση κτιρίου Μεταλλειολόγων - Ηλεκτρολόγων Β' Φάσης στην Πολυτεχνιούπολη Ζωγράφου**

Η εγκατάσταση εκμετάλλευσης της ομαλής γεωθερμίας στην Πολυτεχνειούπολη Ζωγράφου και συγκεκριμένα η κάλυψη των αναγκών ψύξης και θέρμανσης του κτιρίου Μεταλλειολόγων - Ηλεκτρολόγων Β" Φάσης θα αξιοποιηθεί υβριδικά τόσο την θερμοαποθηκευτική ικανότητα των πετρωμάτων, όσο και την θερμότητα που εμπεριέχεται στο υπόγειο νερό η άντληση του οποίου γίνεται από βάθος 250 m. Η εγκατάσταση περιλαμβάνει [15]:

1) Δεκαοκτώ (18) γεωθερμικούς εναλλάκτες μέσου μήκους (βάθους) 90 m οι οποίοι δημιουργούν πεδίο. Στην εγκατάσταση αυτών έχει προβλεφθεί και η τοποθέτηση αισθητηρίων θερμοκρασίας (τύπου ΡΤ-100 και Cu-CuΝi) με τα οποία είναι δυνατή η μέτρηση των θερμοκρασιών του πεδίου θερμοκρασίας στην περιοχή των γεωθερμικών εναλλακτών.

2) Παραγωγική γεώτρηση νερού, βάθους 250 m (περίπου), από την οποία θα αντλείται νερό παροχής 35 m3/h και το οποίο μέσω αντλίας αναρρόφησης και αγωγό διαμέτρου 150 mm οδηγείται προς εκμετάλλευση στον χώρο του μηχανοστασίου. Εκεί διατίθεται σε δυο πλακοειδείς εναλλάκτες θερμότητας, μέσω των οποίων θα εναλλαχθούν τα απαραίτητα ποσά θερμότητας για την λειτουργία των γεωθερμικών αντλιών νερού - νερού. Στη συνέχεια το νερό της γεώτρησης θα οδηγηθεί προς τη γεώτρηση επανέγχυσης ή προς την κάλυψη των αναγκών άρδευσης της Πολυτεχνειούπολης.

3) Δυο (2) πλακοειδείς εναλλάκτες θερμότητας.

4) Δυο (2) θερμαντλίες Νερού - Νερού, η μια με χρήση ψυκτικού μέσου R-407c και η άλλη με R-22, ισχύος 135 kWc/150kWh και 300 kWc/350 kWh αντίστοιχα.

5) Συλλέκτες και διανομείς γεωθερμικών εναλλακτών, μέσω των οποίων θα συλλέγεται το νερό από τους γεωθερμικούς εναλλάκτες του πεδίου και θα οδηγείται προς εκμετάλλευση (μετά από ανάμιξη) στην μια αντλία θερμότητας.

6) Δεξαμενή αποθήκευσης (αδρανείας) κλιματισμένου νερού, χωρητικότητας 5 m<sup>3</sup> η οποία θα τοποθετηθεί στο χώρο του κεντρικού αντλιοστασίου του κτιρίου και θα τροφοδοτείται με κλιματισμένο νερό από το Γεωθερμικό Μηχανοστάσιο (Αίθουσα I. Παπαγεωργάκη) μέσω ισχυρά μονωμένων σωληνώσεων.

7) Πέντε (5) in line αντλίες οι οποίες χρησιμεύουν για την κυκλοφορία του νερού εσωτερικά στο μηχανοστάσιο, δυο μεταξύ πλακοειδών εναλλακτών και θερμαντλιών, μια μεταξύ γεωθερμικών εναλλακτών και αντλίας (R-407c) και δυο μεταξύ αντλιών και δεξαμενής τροφοδοσίας συστήματος κλιματισμού κτιρίου.

8) Την διάταξη συνοδεύει και δεξαμενή θερμού νερού χρήσης, χωρητικότητας 2,5 m<sup>3</sup> η οποία θα τοποθετηθεί στο χώρο του κεντρικού αντλιοστασίου του κτιρίου, επίσης και θα καλύπτει τις ανάγκες θερμού νερού του κτιρίου.

9) Τέλος η όλη διάταξη συνοδεύεται από παράκαμψη «συντήρησης» του κτιρίου η οποία αποτελείται από σύστημα παρακαμπτηρίου αγωγού ο οποίος μεταφέρει το θερμικό (ψυκτικό) περιεχόμενο του γεωθερμικού πεδίου. Με τον τρόπο αυτό και με λειτουργία μόνο του τμήματος των in line αντλιών νερού προστατεύεται το κτίριο από την δημιουργία ακραίων συνθηκών και οι γεωθερμικές αντλίες να αντιμετωπίζουν μικρά σχετικά φορτία εκκίνησης.

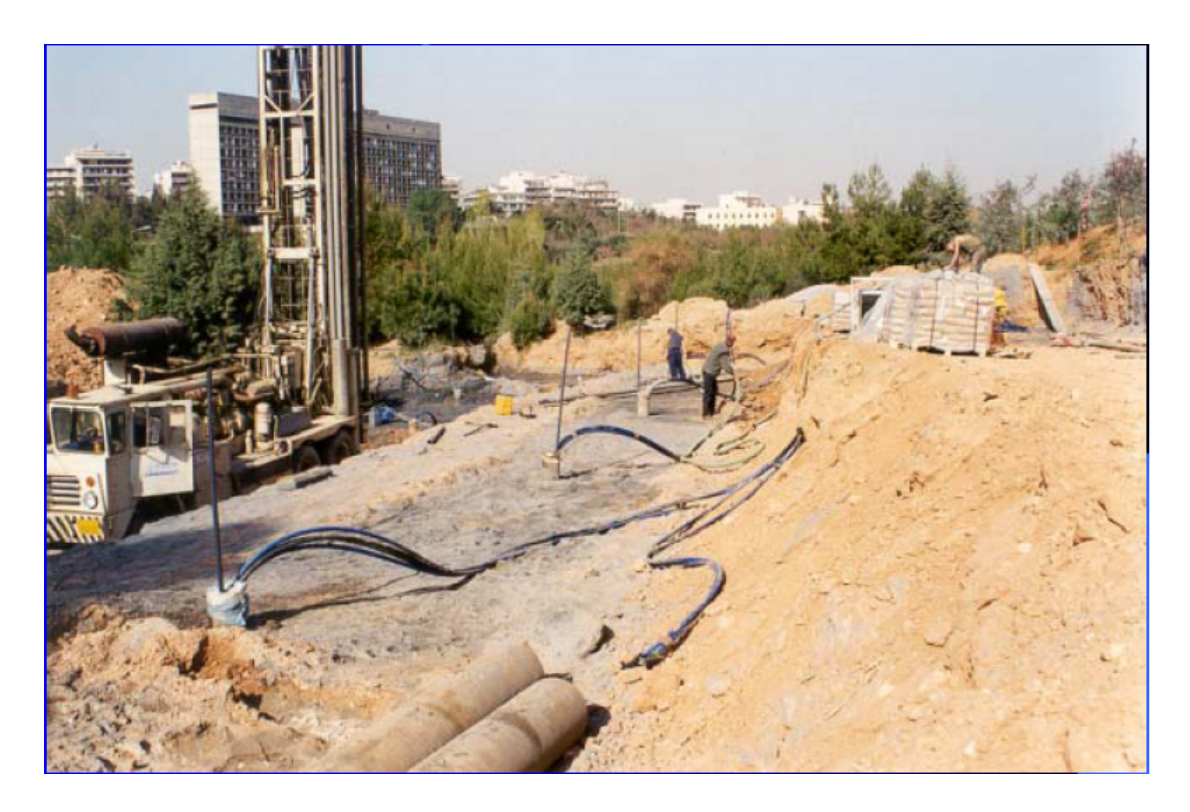

**Σχήμα 4.1 Διαδικασία εγκατάστασης των γεωθερμικών εναλλακτών στην Πολυτεχνειούπολη**

### **4.3 Αντιπαγερική Προστασία με εφαρμογή του προγράμματος SERGO**

Στο παρακάτω κείμενο παρουσιάζεται από την Ένωση Γεωθερμίας της Γερμανίας ένα πιλοτικό πρόγραμμα εκμετάλλευσης για της γεωθερμικής ενέργειας με στόχο την αντιπαγερική προστασία δρόμων.(2002).Το πιλοτικό πρόγραμμα ονομάζεται SERGO.

## **4.3.1 Εισαγωγή**

Οι εξωτερικές επιφάνειες θερμαίνονται το καλοκαίρι μέχρι τους 60° C . Οι επιστρώσεις με άσφαλτο είναι μαλακές. Αντίθετα , το χειμώνα οι επιφάνειες αυτές ψυχραίνονται έως και τους 0° C. Δημιουργούνται αστραπιαία πάγοι και το έδαφος πάνω από το υπέδαφος παγώνει λόγω της διάβασης αυτοκινήτων και ανθρώπων . Ο συμπιεσμένος πάγος και τα στρώματα χιονιού μπορούν χημικά και μηχανικά μόνο με μεγάλη δαπάνη υλικών και ανθρώπινου δυναμικού σταδιακά να απομακρυνθούν .

Αυτό συμβαίνει σε διαβάσεις , σε πάρκινγκ αλλά και σε δρόμους υψηλής αποδόσεως. Τώρα τελευταία οι υπηρεσίες αντιμετωπίζουν περισσότερα προβλήματα , γιατί αυτές οι δύσκολες συνθήκες μετακινήσεως μπορούν πολύ εύκολα να οδηγήσουν σε ατυχήματα :

- πάνω σε γέφυρες οι συνθήκες οδήγησης είναι διαφορετικές σε σχέση με αυτές στους δρόμους , κάτι που αποτελεί μεγαλύτερο κίνδυνο για τους οδηγούς .
- υπάρχουν καταστάσεις κυρίως στα τέλη του φθινοπώρου και στις αρχές του χειμώνα , στις οποίες πρέπει να υπάρξει πρόνοια από τις Αρχές μόνο για τις γέφυρες και όχι για τους υπόλοιπους δρόμους ,μία πρόσθετη δαπάνη για τους υπευθύνους για την κατάσταση των δρόμων .
- ο ξαφνικά δημιουργηθείς πάγος ή η δυνατή χιονόπτωση οδηγούν κατά κανόνα σε συγκρούσεις μεταξύ των οχημάτων . Επίσης , κατά τη χιονόπτωση , η συνεχής παύση και επανεκκίνηση των αυτοκινήτων , επειδή προκαλεί υπερθέρμανση των κινητήρων , επαυξάνει τη δημιουργία συμπαγούς πάγου στην επιφάνεια του εδάφους , πράγμα για το οποίο οι αρχές δεν μπορούν να κάνουν τίποτα .

Σαν λύση μπορεί εδώ να χρησιμοποιηθεί η διατήρηση του εδάφους σε υψηλή θερμοκρασία . Αυτό διευκολύνει και τους δρόμους που έχουν πολλή κίνηση και δίνει τη δυνατότητα στις αρχές να διατηρούν τους δρόμους σε καλή κατάσταση με ένα μόνο βήμα . Σαν πηγή θερμότητας χρησιμεύει η θερμότητα του εδάφους , η οποία ενδυναμώνεται μέσω της κατά το χειμώνα συσσωρευμένης θερμότητας από τα πολύ ζεστά στρώματα του εδάφους από το τελευταίο καλοκαίρι , μέσω της εποχιακής αποθήκευσης .

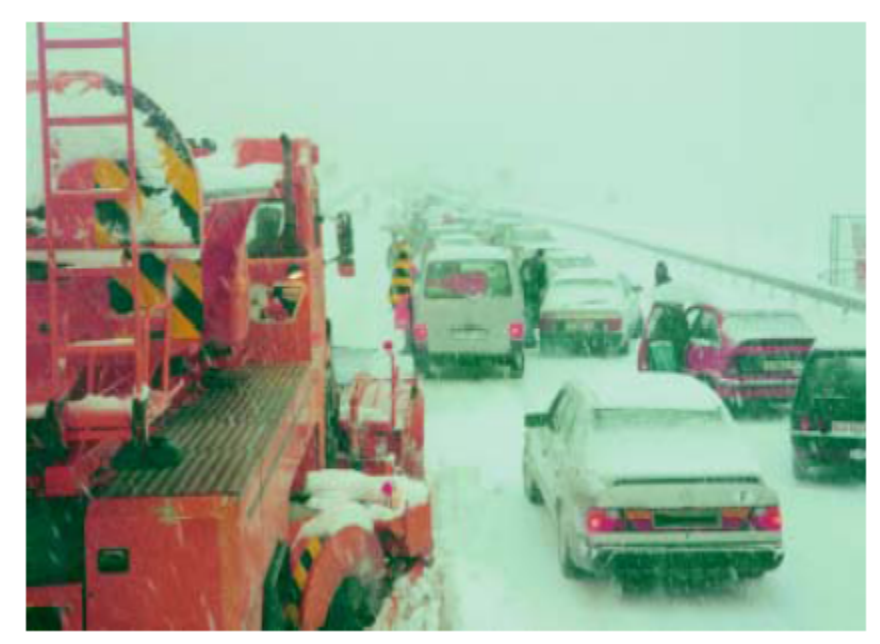

**Σχήμα 4.2 Όταν η κυκλοφορία έχει προβλήματα , μένουν στάσιμα και τα οχήματα των αρχών**

Η διατήρηση της θερμοκρασίας του εδάφους - το χειμώνα μέσω της θέρμανσης , το καλοκαίρι μέσω της ψύξης έχει ένα επιπλέον σημαντικό πλεονέκτημα , οι διαφορές θερμοκρασίας του εδάφους ανάμεσα στο καλοκαίρι και το χειμώνα μειώνονται σημαντικά . Αυτό σημαίνει :

- λιγότερο συμπαγές έδαφος το καλοκαίρι , λιγότερες βλάβες στην άσφαλτο .
- λιγότερες ρωγμές στο έδαφος το χειμώνα λόγω του παγωμένου νερού .

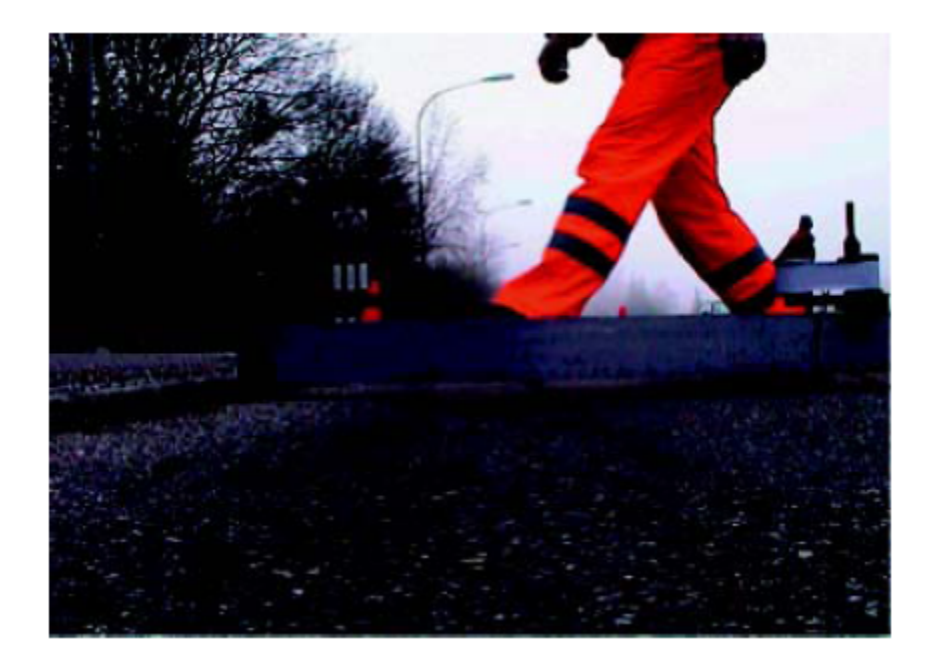

#### **Σχήμα 4.2 Σχηματισμός των ιχνών στην άσφαλτο λόγω του σκληρού και συμπαγούς εδάφους**

Και τα δύο αυτά αποτελέσματα οδηγούν στην επιμήκυνση της ζωής του οδοστρώματος . Διαφορετικά από ό,τι σε συγκρινόμενα συστήματα στην Ιαπωνία και στις Η.Π.Α. , είναι εδώ συνειδητοποιημένη η άρνηση προσθήκης μιας αντλίας θερμότητας .

## **4.3.2 Διατήρηση της θερμοκρασίας του εδάφους χωρίς αντλία θέρμανσης**

Η θέρμανση του εδάφους είναι , όπως και η θέρμανση του εδάφους στις οικοδομές , μέσω συστημάτων σωλήνων πιο αξιόπιστη [11]. Το σύστημα των σωληνώσεων λειτουργεί από τη μία σαν σύστημα θέρμανσης (χειμώνας ) ,από την άλλη σαν συλλέκτης θερμότητας( το καλοκαίρι ) .Η επιλογή του υλικού του σωλήνα εξαρτάται από την κατάσταση του εδάφους αλλά φυσικά και από την αναμενόμενη επιβάρυνση . Σε ένα φορητό στρώμα από μπετόν μπορούν να τοποθετηθούν PE σωλήνες , με ευνοϊκά αποτελέσματα . Σε πιο ζεστά στρώματα του εδάφους θα πρέπει να τοποθετηθούν περισσότερο ανθεκτικές στις υψηλές θερμοκρασίες σωληνώσεις . Από θερμική πλευρά , θα πρέπει οι σωληνώσεις θερμότητας να τοποθετηθούν στην ελάχιστη δυνατή απόσταση – δηλαδή κοντά – στην επιφάνεια του εδάφους . Από άποψη διατήρησης και αναβάθμισης του οδοστρώματος , θα έπρεπε να τοποθετηθούν όσο πιο βαθιά γίνεται στο έδαφος ενώ παράλληλα θα έπρεπε οι αποστάσεις μεταξύ των σωληνώσεων να είναι όσο πιο μεγάλες γίνεται . Το ίδιο ισχύει για την αντλία θέρμανσης ή το αποθηκευτικό μέσο . Θα μπορούσε να είναι ένας καταρράκτης , μία πηγή νερού , μια υπόγεια λίμνη . Η ιδανική λύση θα πρέπει να βρεθεί για κάθε δρόμο ξεχωριστά .

Η θέρμανση του εδάφους χωρίς αντλία θέρμανσης προϋποθέτει έναν πολύ καλό μηχανισμό λειτουργίας , ο οποίος θα πρέπει να εγγυάται , ότι η θερμοκρασία του ανώτερου στρώματος του εδάφους δεν θα πέφτει κάτω από 0° βαθμούς Κελσίου . Για τη διατήρηση της θερμοκρασίας αυτών των εδαφών , θα πρέπει να συνυπολογιστεί και ο χρόνος που θα χρειάζεται να έχει περάσει , προκειμένου να επιτευχθεί αυτό το αποτέλεσμα . Αυτό προϋποθέτει επίσης μία εκ των προτέρων ελεγχόμενη θερμοκρασία του εδάφους και του αέρα .

## **4.3.3 SERSO το σίγουρο αλλά ακριβό πρωτότυπο**

Το SERSO αφορά την απορροφούμενη ηλιακή ενέργεια από την επιφάνεια των δρόμων , έχει όμως να κάνει και με την γεωθερμική ενέργεια . Ανακαλύφθηκε στα τέλη της δεκαετίας του 1980 και εφαρμόστηκε σαν πιλοτικό πρόγραμμα στις αρχές της δεκαετίας του 1990 . Τον Αύγουστο του 1994 μπήκε σε επίσημη λειτουργία .

Σαν αντικείμενο διετέθη μία γέφυρα στην Berner Oberland . Το ότι κανείς δεν υπολόγιζε τις γέφυρες σαν πραγματικές αποστάσεις είχε οδηγήσει σε πολλά προβλήματα στο παρελθόν . Σκοπός του SERSO ήταν να εγγυηθεί ίδιους όρους οδήγησης , τόσο πάνω στην μεγάλη γέφυρα των 1.300 m2. , όσο και όλες τις άλλες αποστάσεις δρόμων [11].

Το σχέδιο προέβλεπε , για τη διατήρηση της θερμοκρασίας , να χρησιμοποιηθεί μόνο η θερμότητα που « φυλακιζόταν » στο έδαφος κατά τη διάρκεια του καλοκαιριού . Για την εποχιακή αποθήκευση θερμότητας θα χρησιμοποιούνταν το φυσικό υπέδαφος δίπλα από τη γέφυρα , το οποίο αποτελούνταν από σκληρό και καλό υλικό . Ο βράχος ( αποθηκευτικό μέσο θερμότητας) που βρισκόταν στην επιφάνεια θα πήγαινε σε βάθος 65 m .

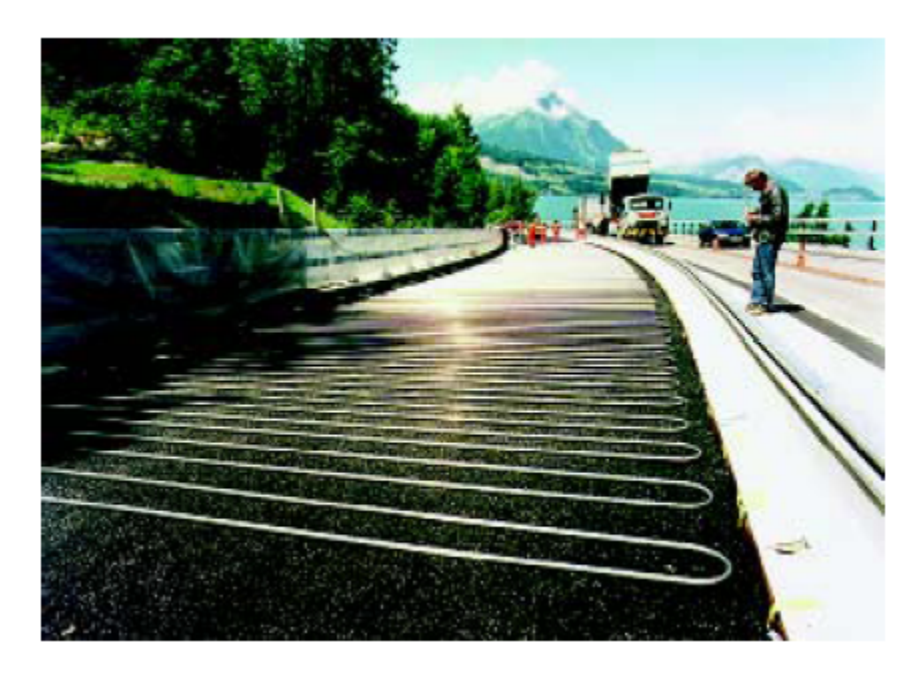

**Σχήμα 4.3 Προχρωματισμένα υλικά από χρώμιο χρησιμεύουν σαν σωληνώσεις θερμότητας**

Το μέταλλο Cr-V4A επιλέχθηκε για τους συλλέκτες στο έδαφος της γέφυρας , αλλά και ως μέσο μετακίνησης της θερμότητας . Το βάθος των συλλεκτών , δηλαδή το σε τι ύψος θα τοποθετούνταν , οι αποστάσεις μεταξύ των σωληνώσεων και οι διαστάσεις των αποθηκευτικών μέσων υπολογίστηκαν μέσω προσομοίωσης . Όλα τα μηχανήματα τοποθετήθηκαν σε ένα εργοτάξιο κάτω από τη γέφυρα .

Το SERSO είχε συλληφθεί σαν μία τοπική εφαρμογή που θα γινόταν με αυτό το πιλοτικό πρόγραμμα .

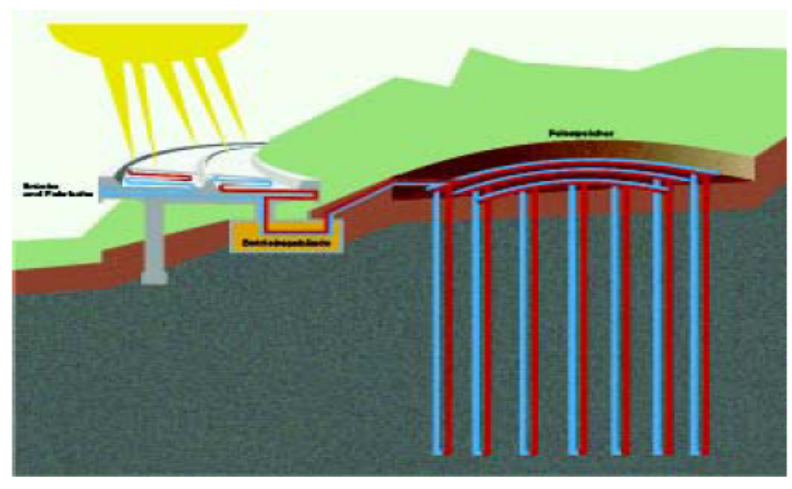

**Σχήμα 4.4 Απλοποιημένο σχέδιο εγκατάστασης του SERSO .** 

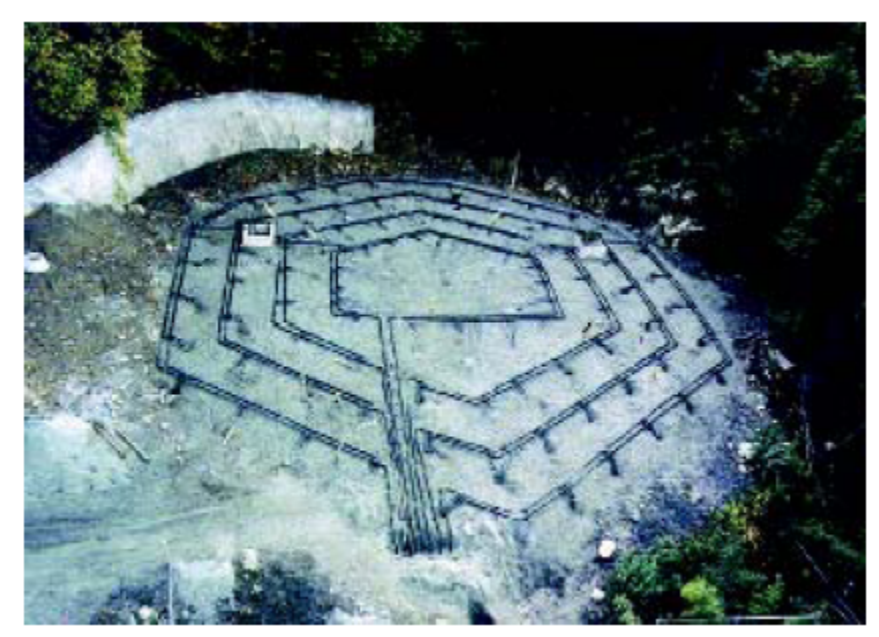

 **Σχήμα 4.5 : Ο εγκατεστημένος βράχος – δεξαμενή**

:

Η πολύχρονη χρήση αυτής της εγκατάστασης έχει δείξει , ότι η εγκατάσταση λειτουργεί ως εξής

- το καλοκαίρι μπορεί να παραχθεί περισσότερη ενέργεια σε σύγκριση με ό,τι παρατηρείται το χειμώνα ,
- η θερμοκρασία το χειμώνα μπορεί με τη βοήθεια της ενδιαμέσως αποθηκευμένης θερμότητας να σταθεροποιηθεί στους 3° C.

Το κόστος του προγράμματος αυτού ήταν γύρω στα 3,5 εκ. ευρώ . Ένα ακριβές αντίγραφο θα κόστιζε περίπου 1.250 ευρώ /m<sup>2</sup>. Αυτές οι κινήσεις επενδύσεως έχουν δώσει τη δυνατότητα για περισσότερες εφαρμογές του SERSO . Το SERSO χρησιμοποιείται από το 2000 στο δρόμο του Werkhof χωρίς καμία επιπλέον δαπάνη .

## **4.3.4 SERSO PLUS , η συμπληρωματική συνέχεια της εφεύρεσης**

### **Σχέδιο**

Το σχέδιο του SERSO PLUS βασίζεται στην οκτάχρονη χρήση του πρωτότυπου SERSO . Στο μεταξύ επετεύχθη και μείωση των δαπανών . Με το SERSO PLUS επιτυγχάνεται η μέγιστη υποστήριξη των υπηρεσιών που ευθύνονται για τη διατήρηση του οδοστρώματος , ενώ ταυτόχρονα μεγαλώνει και το πεδίο εφαρμογής : δρόμοι μεγάλης απόδοσης , εθνικές οδοί , δρόμοι με πολλή κίνηση .

Ο επιπλέον σκοπός του SERSO PLUS είναι βασικά :

- προληπτική φροντίδα το χειμώνα για τη μεγιστοποίηση της αντοχής των δρόμων από τις αρχές και τις νύχτες ,
- υποστήριξη των αρμοδίων υπηρεσιών και τις ώρες αιχμής , δηλαδή τα πρωινά και τα απογεύματα , καθώς δεν μπορεί να υπάρξει ουσιαστική βοήθεια για τους οδηγούς των οχημάτων από τις αρχές , λόγω των χιονοπτώσεων και του σχηματισμένου και συμπαγούς σώματος πάγου .

Η μείωση των δαπανών σε σχέση με το SERSO οφείλεται από τη μία πλευρά στην διαφοροποίηση αυτή των στόχων , και από την άλλη πλευρά στην εύκολη πλέον τεχνική και στην ολοκληρωμένη μηχανική κατασκευή των βασικών συστατικών . Με το SERSO κυριαρχούσε ακόμα η χειρωνακτική εργασία .

Επιπλέον σκοπός του SERSO PLUS ήταν η δυνατότητα να μπορούν να κατασκευαστούν τα συστατικά του συστήματος της ανανέωσης του εδάφους με όσο το δυνατόν μικρότερη χρονική καθυστέρηση για την κατασκευή . Η χρονική αυτή πίεση παραμένει όμως ακόμα και στις νέες κατασκευές .

## **Τεχνική**

Το SERSO PLUS βασίζεται σε σταθεροποιημένα συστήματα ηλεκτρονικών στοιχείων , τα οποία αλληλοσυμπληρώνονται και αλληλεξαρτώνται . Η τεχνική έγκειται στην δημιουργία ενός πρόσθετου στρώματος , το οποίο συμπληρώνει τα συστατικά του συστήματος . Αυτό σημαίνει εξυγίανση του οδοστρώματος και ανύψωσή του κατά 5 έως 6 cm . Στις νέες κατασκευές είναι
πολύ εύκολη η εξυγίανση , καθώς το πάνω στρώμα μπορεί πολύ εύκολα να αφαιρεθεί και να κατασκευασθεί εκ νέου . Σαν πηγές θερμότητας χρησιμοποιούνται θερμικά συστατικά του εδάφους , τα οποία χρησιμεύουν και σαν πηγές ψύχους το χειμώνα . Ανάλογα με τα τοπικά δεδομένα μπορούν να χρησιμοποιηθούν και άλλες πηγές , όπως το πηγαίο νερό και οι δομές του εδάφους .

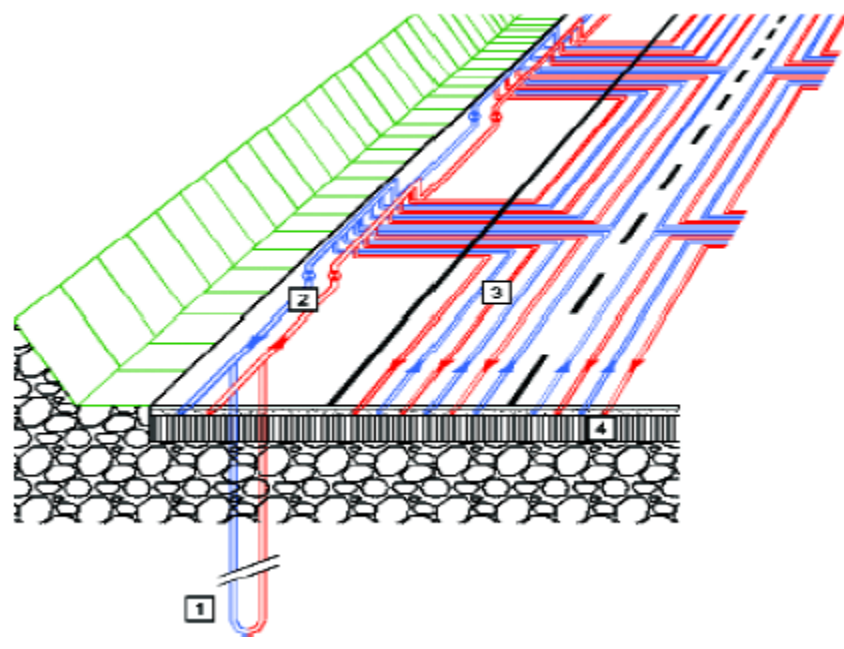

 **Σχήμα 4.6 Το σύστημα σωληνώσεων στο δρόμο 1.Πηγή θερμότητας 2.Διανομέας θερμότητας 3.Μεταφορά θερμότητας 4.Επίστρωση** 

# **Κόστος**

Το κόστος είναι πρόσθετο κόστος /  $m^2$  σε δρόμους υψηλής απόδοσης, και αποτελούνται από δύο σημεία οδήγησης και ένα σημείο εκκίνησης , με εύρος 10,5 μέτρα . Το κόστος αυτό περιέχει :

- μητρώο θερμότητας ( 36 % του συνολικού κόστους )
- κατασκευή του συστήματος ( 15 % )
- πηγές θερμότητας ( 19 % )
- κατανομή θερμότητας , σωληνώσεις , υδραυλικά συστήματα , αντλίες , καθοδήγηση ,σύνδεση με το εργοτάξιο ( 20 % )
- $\bullet$  γενική κατασκευή, απρόοπτα (10 %).

Το κόστος υπολογίζεται περίπου στα 220 Ευρώ /m<sup>2</sup>. Σε παραπάνω από δύο σημεία ανά κατεύθυνση το κόστος αυξάνεται .

Έχει γίνει μελέτη για το κατά πόσον είναι εφικτό και εφαρμόσιμο το SERSO PLUS . Παράδειγμα αποτελεί ένα κομμάτι του δρόμου , 14,8 km. στο Bern , όπου έχει ανανεωθεί το έδαφος . Αντικείμενο της μελέτης είναι η κατασκευαστική , ενεργειακή και οικονομική δυνατότητα εφαρμογής του SERSO PLUS , σύμφωνα με τα υπάρχοντα οικονομικά και ενεργειακά δεδομένα . Η μελέτη θα τελειώσει στο τέλος του χρόνου .

Σε μία διαφοροποιημένη ανανέωση του εδάφους με και χωρίς SERSO PLUS το κόστος είναι αντίστοιχα 100 και 400 Ευρώ αντίστοιχα , σε μία χρονική διάρκεια 18 χρόνων χωρίς SERSO PLUS και 43 χρόνων με SERSO PLUS .

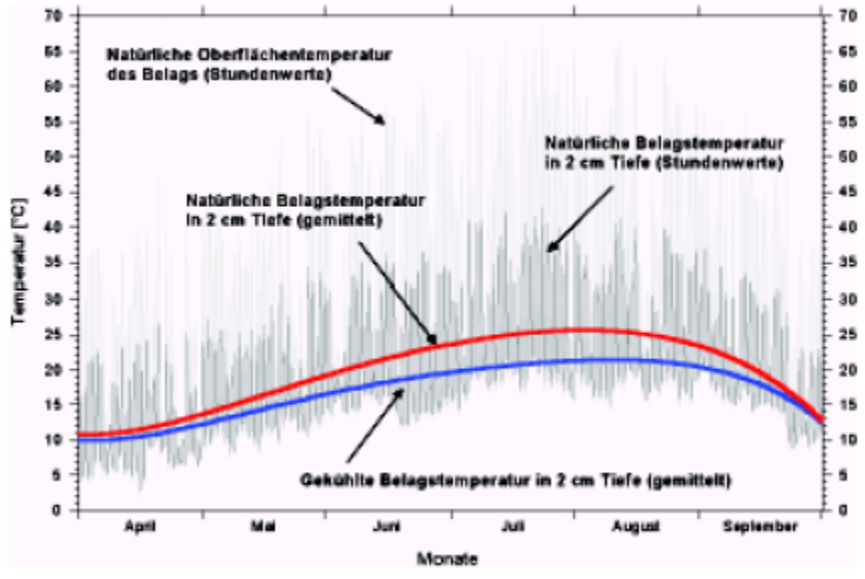

**Σχήμα 4.7 Η ψύξη του εδάφους το καλοκαίρι μειώνει τη δημιουργία ρωγμώσεων στο οδόστρωμα.Παρουσιάζονται σε προσομείωση η φυσική θερμοκρασία του εδάφους και η θερμοκρασία που προκύπτει με εφαρμογή του συστήματος SERGO**

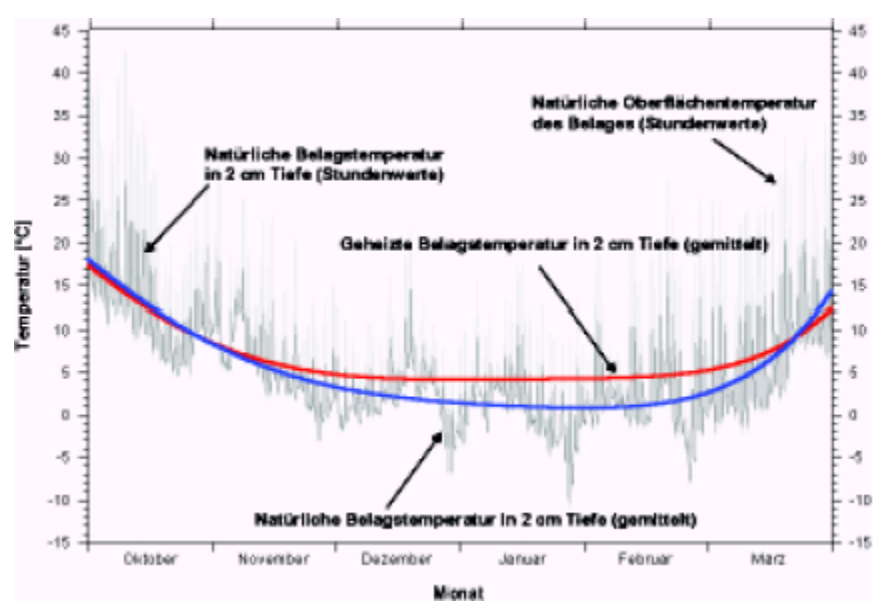

**Σχήμα 4.8 Η θέρμανση του εδάφους το χειμώνα εμποδίζει το γρήγορο πάγωμα της επιφάνειας του χιονιού .Παρουσιάζεται προσομείωση της φυσικής θερμοκρασίας και της θερμοκρασίας προκύπτει με εφαρμογή του συστήματος SERGO** 

Με βάση τη μελέτη που έγινε για την αντοχή του SERSO PLUS με βασικούς άξονες την οικονομία , την κοινωνία και το περιβάλλον , τα αποτελέσματα είναι τα εξής :

Οικονομία :

- ελάχιστο ετήσιο κόστος ( κόστος κατάρτισης , διάρκεια ζωής ) ,
- ελάχιστο ετήσιο κόστος λειτουργίας και διατήρησης ( προσωπικό , υλικά)
- μεγάλη απόδοση για τη διατήρηση του εδάφους .

Κοινωνία :

 διατήρηση της ποιότητας μετακίνησης ( χρόνος , κίνηση , ατυχήματα , συμπεριφορά κατά τις μετακινήσεις )

 προστασία της υγείας ( θύματα των ατυχημάτων , θύματα από ατυχήματα) Περιβάλλον:

- οικολογική συμπεριφορά ( χρησιμοποίηση εναλλακτικών μορφών ενέργειας , λιγότερες εκπομπές αερίων , προστασία των νερών , γκρίζα ενέργεια ) ,
- διατήρηση της ποικιλίας των ειδών ( κυρίως φυτών , αλλά και ζώων ) .

Μέσω ενός συστήματος βαθμολογίας το SERSO PLUS αξιολογήθηκε ως εξής :

- αξία και χρησιμότητα στην οικονομία : 0.000 ,
- $\bullet$  αξία και χρησιμότητα στην κοινωνία : +1.167,
- αξία και χρησιμότητα στο περιβάλλον : + 0.544

## **4.3.5 Τελικές παρατηρήσεις**

Με το SERSO PLUS μπορεί το κόστος έναντι του SERSO να μειωθεί δραστικά . Σε σχέση βέβαια με την ανυπαρξία τέτοιων συστημάτων , δηλαδή ούτε του SERSO PLUS ούτε του SERSO , το κόστος είναι αρκετά υψηλό .

Αυτό όμως το μειονέκτημα ξεπερνιέται , αν σκεφτεί κανείς , ότι το SERSO PLUS , πέραν του κόστους , επιφέρει κέρδος κατά τις μετακινήσεις για την κοινωνία και εγγυάται ένα πολύ λιγότερο επιβαρυμένο περιβάλλον .

# **4.4 Συνεχής εκμετάλλευση της γεωθερμικής ενέργειας σε υπόγειες μηχανολογικές κατασκευές μέσω κατασκευής σηράγγων ,με τη χρήση πρωτοποριακών συστημάτων**

Η δημοσίευση που ακολουθεί αφορά του το Πανεπιστήμιο της Βιέννης (Technische Universität Wien,Institut für Grundbau und Bodenmechanik ) και περιγράφει τις προσπάθειες που γίνονται σε ερευνητικό επίπεδο για αξιοποίηση της γεωθερμικής ενέργειας με στόχο την θέρμανση και ψύξη μηχανολογικών κατασκευών και υπόγειων σηράγγων .

# **4.4.1 Εισαγωγή**

Η χρήση της θερμικής ενέργειας στις μηχανολογικές κατασκευές και στα τούνελ προσφέρει τη δυνατότητα εισαγωγής των συστατικών του εδάφους στις κατασκευές με φιλική - προς το περιβάλλον - ψύξη και θέρμανση . Ενώ η έρευνα για την ανακάλυψη νέων υλικών και συστατικών και τη δυνατότητα χρήσης διαφόρων ειδών κατασκευών βρίσκεται σε εξέλιξη , εμφανίστηκαν πρόσφατα νέες - σε σχέση με την ενεργειακή οικονομία - παρατηρήσεις στο προσκήνιο . Γι' αυτό χρειάζεται ένα πλήρες και αποτελεσματικό σχέδιο δράσης , το οποίο θα δίνει τη δυνατότητα πραγματοποίησης λεπτομερώς και αποτελεσματικώς όλων των μελετών επί των μελλοντικών κατασκευών , λαμβανομένων υπόψιν όλων των επί μέρους προϋποθέσεων , οι οποίες επηρεάζουν τη διαδικασία πραγματοποίησης . Οι εμπειρίες από τρία πιλοτικά προγράμματα αναφορικά με τη χρήση της γεωθερμικής ενέργειας στο Tunnel ( Βιέννη , Αυστρία ) οδηγούν σε αυτέ τις σχετικές με την έρευνα και τις εφευρέσεις δραστηριότητες , οι οποίες διεξήχθησαν στο Τεχνικό Πανεπιστήμιο της Βιέννης [12].

#### **4.4.2 Πιθανότητες χρησιμοποίησης της γεωθερμικής ενέργειας**

Συνήθης είναι η χρήση της γεωθερμικής ενέργειας λόγω των αποθεμάτων που υπάρχουν σε μεγάλα βάθη μέσα στη γη , όσο και η υδροθερμική χρήση . Αυτές οι τεχνολογίες μπορούν να χρησιμοποιηθούν και στα τούνελ με μεγάλο ύψος , όπως και για την παραγωγή ηλεκτρικής ενέργειας . Εδώ βέβαια χρειάζεται να επενδυθούν μεγάλα ποσά , καθώς και να γεφυρωθούν

μεγάλες αποστάσεις μέσω σωληνώσεων . Τα τελευταία χρόνια γίνονται περαιτέρω ανακαλύψεις σχετικά με τη χρήση της θερμότητας , κυρίως με τη χρήση υπόγειων κατασκευών από μπετόν , ως συστήματα απορρόφησης και μείωσης της θερμοκρασίας .

Η χρήση της γεωθερμικής ενέργειας μέσω κατασκευών από μπετόν και άλλων στατικών κατασκευαστικών υλικών εντός της γης για την κατασκευή τούνελ προσφέρει ένα ευρύ πεδίο εφαρμογής . Τα τούνελ και οι υπόγειες κατασκευές διαθέτουν μεγάλες επιφάνειες , οι οποίες βρίσκονται σε απευθείας ένωση με το έδαφος και τα πετρώματα , και έτσι προσφέρουν ικανοποιητικές λύσεις .

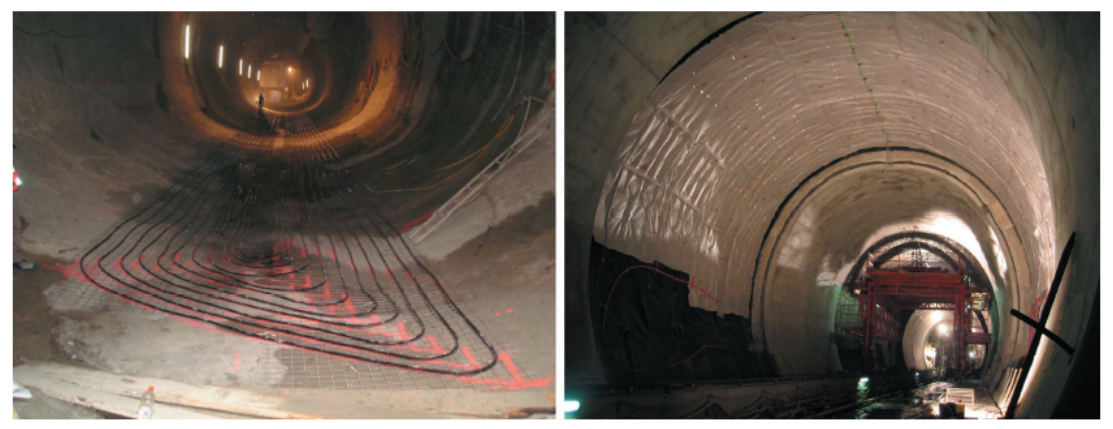

 **Σχήμα 4.9 Εφαρμογή του συστήματος στην κατασκευή τούνελ για το μετρό**

Με τη βοήθεια αυτών διατιθέμενων κατασκευών από μπετόν , μπορεί η γεωθερμική ενέργεια κατά τους χειμερινούς μήνες να εξαχθεί από το έδαφος και κατά τους καλοκαιρινούς μήνες να εισαχθεί και να αποθηκευτεί σε αυτό , κι έτσι το έδαφος να χρησιμεύει σαν συλλέκτης ενέργειας . Αυτή η ενέργεια μπορεί να διατεθεί για την ψύξη και την θέρμανση των κτιρίων . Η εγκατάσταση ενός τέτοιου θερμικού συστήματος στην μετακίνηση των οχημάτων επιτρέπει στους αρμόδιους να ανακαλύψουν ένα νέο πεδίο δραστηριοτήτων , δηλαδή τις κατασκευές θερμότητας στα τούνελ .

Υπάρχουν περισσότερες δυνατότητες για την κοινότητα των κατασκευαστών όσον αφορά τη χρήση του αποθέματος της θερμότητας της γης : ατομική χρήση ( θέρμανση και ψύξη μέσα στις εγκαταστάσεις ) χρήση για αύξηση της ασφάλειας χρήση προς τρίτους ( εξωτερίκευση της ψυχρής / θερμής ενέργειας )

Οι κατασκευές που βρίσκονται εντός πόλης και έχουν βαθύτερη ένωση με το υπέδαφος ευνοούν τη χρησιμότητα ενός « ρεζερβουάρ θερμότητας » . Λόγω των μεγάλων επιφανειών από μπετόν που βρίσκονται στις κατασκευές , οι οποίες προκαλούν τη θερμική ενεργοποίηση του υπεδάφους , γίνονται οι θερμικές αποδόσεις εφικτές , π.χ. για την κατασκευή του σχεδιασμένου κτιρίου του ηλεκτρικού σιδηροδρόμου της Στουτγάρδης , υπολογίζεται μια απόδοση της τάξεως των 671 kW . Η ενεργοποίηση τέτοιου είδους πηγών ενέργειας είναι περισσότερο ενδιαφέρουσα εντός πόλεως , διότι εκεί ο χρήστης βρίσκεται πολύ κοντά στη συσκευή απορρόφησης Περισσότερο τα κτίρια των σιδηροδρομικών σταθμών , λόγω της κίνησης , της πολυκοσμίας και της ζέστης , ενδείκνυνται για τη χρήση της θερμότητας της γης . Έτσι έγινε ανάπλαση στο σιδηροδρομικό σταθμό της Βιέννης με 4 νέες κατασκευές για κλιματισμό ( ψύξη και θέρμανση ) . **4.4.3 Υλικά απορρόφησης**

Στα κτίρια κίνησης και ρυμοτομίας μπορούν να χρησιμοποιηθούν πολλοί τύποι συστατικών απορρόφησης . Εκτός των κλασσικών , τα οποία χρησιμοποιούνται ως επί το πλείστον στην κατασκευή τούνελ , υπάρχουν και άλλα , όπως ο χάλυβας Copco MAI GmbH .

# **4.4.4 Πιλοτικά προγράμματα στις μηχανολογικές κατασκευές και στα τούνελ**

# **4.4.4 α Lainzer Tunnel LT - 22 - Bierhäuselberg**

Το πείραμα αυτό αποτελείται κυρίως από 8 « μονοπάτια ενέργειας » , από τα οποία , τα 4 διατίθενται για την εξαγωγή της ενέργειας από το έδαφος , και τα υπόλοιπα 4 για την εισαγωγή της ενέργειας σε αυτό . Έτσι , υπάρχει δυνατότητα εκμετάλλευσης και για θέρμανση και για ψύξη . Η εγκατάσταση είναι χωρισμένη σε δύο τμήματα , τα οποία ενώνονται μέσω μιας αντλίας θέρμανσης . Πρέπει όμως , για την επιτυχία του εγχειρήματος , να υπάρχει μία σχετική απόσταση ανάμεσα στα δύο αυτά τμήματα . Υπάρχουν σωληνώσεις μέσα στο έδαφος για τη σύνδεση του « κύματος ενέργειας » . Αυτές οι σωληνώσεις - κατευθύνσεις καταλήγουν σε ένα σημείο του τούνελ , όπου βρίσκεται η αντλία θέρμανσης , όπου και κλείνει ο κύκλος της εισαγωγής - εξαγωγής ενέργειας . Μέσω των οργάνων μέτρησης υπάρχει εγγυημένη καταγραφή των στοιχείων και των αποτελεσμάτων του πειράματος [12].

# **4.4.4 β Lainzer Tunnel LT31 - Klimtgasse**

Στην κατασκευή αυτή χρησιμοποιήθηκαν 21 πειραματικές διατάξεις . Η πρώτη μπήκε βαθιά στο έδαφος , και οι υπόλοιπες από εκεί και κάτω με κλίση περίπου 60˚ έως 30˚ μοιρών . Η πάνω άγκυρα τοποθετήθηκε οριζοντίως , ενώ ανάμεσα στις άγκυρες κρατήθηκαν αποστάσεις 2 έως 4 m , για να ελέγχεται η λειτουργία τους . Επιπροσθέτως , τοποθετήθηκαν 2 τμήματα , μήκους 12 μέτρων , μέσα στο έδαφος , με κλίση περίπου 45˚ μοιρών . Σε όλες αυτές τις εκσκαφές τοποθετήθηκαν αισθητήρες θερμότητας σε βάθος 6 έως 12 m , για να μπορεί να μετρηθεί η θερμοκρασία σε σχέση με τη θερμοκρασία του εδάφους , καθώς και για να υπάρχει δυνατότητα να μετρηθεί η ταχύτητα εξάπλωσης της ψύξης στο έδαφος [12].

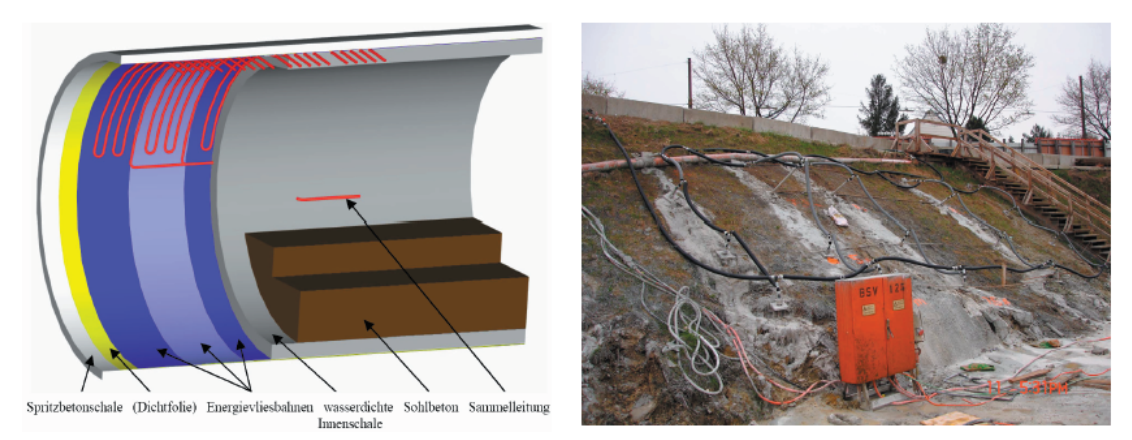

**Σχήμα 4.10 Σχέδιο και φωτογραφία της πειραματικής κατασκευής μετάδοσης θερμότητας στο Lainzer Tunnel** 

## **4.4.5 Σύγκριση της χρήσης ενέργειας διαφορετικών συστημάτων**

Η σύγκριση των διαφόρων συστατικών απορρόφησης και συστημάτων δείχνει , ότι η χρήση όλων αυτών είναι πολύ πιο ευνοϊκή από εκείνη οποιουδήποτε άλλου συμβατικού συστήματος . Το σύστημα εξοικονόμησης ενέργειας αποδεικνύεται , λόγω της δομής του , ευνοϊκότερο για τα τούνελ .

Οικονομική έρευνα για τις κατασκευές γεωθερμικής ενέργειας

Στο περιθώριο των ερευνών στο Πανεπιστήμιο της Βιέννης , έγινε και μία οικονομική έρευνα , τόσο από την πλευρά των πελατών , όσο και από την πλευρά των επενδυτών .

Η οικονομική έρευνα από την πλευρά των πελατών έδειξε , ότι η τιμή αγοράς της ψυχρής ή θερμής ενέργειας που παράγεται κατ' αυτόν τον τρόπο δεν είναι υψηλότερη από την ισχύουσα τιμή της θερμικής ενέργειας που παράγεται συμβατικά ( kJ/h ) . Οι επενδυτές που ανέλαβαν το πρόγραμμα έπρεπε να κάνουν βέβαια μία πρόσθετη επένδυση , η οποία όμως αποσβήνεται μέσω της πώλησης της παραγόμενης ενέργειας και της εξοικονόμησης χρημάτων από το κόστος παραγωγής .

Σύμφωνα με τις έρευνες , η τιμή πώλησης της κατ' αυτόν τον τρόπο παραγόμενης ενέργειας , η οποία είναι τώρα εξίσου υψηλή με την τιμή της ηλεκτρικής ενέργειας , προσφέρει απόσβεση σε λιγότερο από 20 χρόνια . Για να παραμείνει όμως ελκυστική προς τον πελάτη , θα πρέπει ο κλιματισμός μέσω της γεωθερμικής ενέργειας να μην είναι ακριβότερος από σχέση με τη χρήση συμβατικών συστημάτων . Οι κυριότεροι ανταγωνιστές είναι η θέρμανση μέσω φυσικού αερίου και τα δίκτυα απομακρυσμένης θέρμανσης .

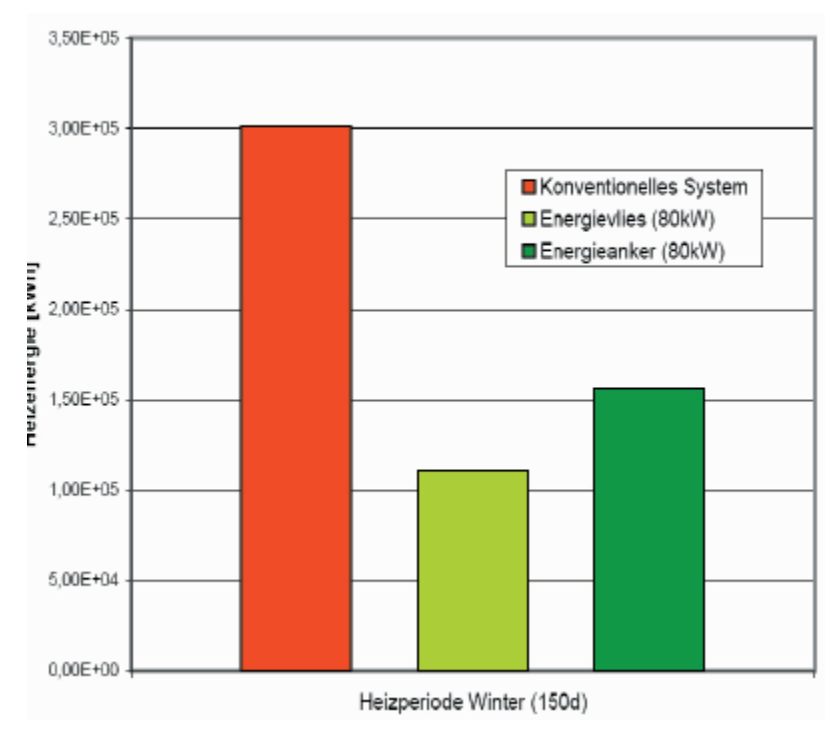

**Σχήμα 4.11 Προσομείωση της χρήσης ενέργειας διαφορετικών συστημάτων για την κατασκευή τούνελ (συμβατικό σύστημα , πειραματικό σύστημα)** 

Κατά τη στάθμιση όμως των υπέρ και των κατά κάθε συστήματος , δεν θα πρέπει να παραβλέπει κανείς , ότι στα συμβατικά συστήματα θέρμανσης , όπως είναι η θέρμανση μέσω του πετρελαίου , μέσω του φυσικού αερίου και μέσω των δικτύων απομακρυσμένης θέρμανσης , υπάρχει απλώς μηχανισμός θέρμανσης . Για κλιματισμό όμως κατά τη διάρκεια του καλοκαιριού , θα πρέπει να γίνει πρόσθετη εγκατάσταση - και άρα υπάρχει πρόσθετη οικονομική επιβάρυνση - πράγμα που δεν συμβαίνει με τη γεωθερμική ενέργεια , η οποία προσφέρει αφ' εαυτού αυτοτελές και αυτόνομο σύστημα θέρμανσης και ψύξης .

Επίσης , μέσω της χρήσης γεωθερμικής ενέργειας , ο άνθρωπος δρα φιλικά προς το περιβάλλον , καθώς δεν χρησιμοποιεί τον ορυκτό πλούτο της γης , και έτσι , είναι δυνατή και εφικτή η πραγματική τήρηση των παγκοσμίων Συμφωνιών και Συμβάσεων σχετικά με την προστασία του περιβάλλοντος ( Πρωτόκολλο του Κιότο κ.ο.κ. ) .

# 5 ο Κεφάλαιο

# **Εισαγωγή στο υπολογιστικό τμήμα της εργασίας**

# **5.1 Εισαγωγή**

Πέρα από το βιβλιογραφικό μέρος η διπλωματική εργασία περιλαμβάνει και το υπολογιστικό κομμάτι .Το τμήμα αυτό αφορά εξ ολοκλήρου το γεωθερμικό κλιματισμό και πραγματοποιώντας υπολογισμούς για διάφορα συστήματα γεωθερμικών εναλλακτών.

Οι υπολογισμοί για το κάθε σύστημα εναλλάκτη πραγματοποιούνται μέσα από ένα πρόγραμμα σε γλώσσα FORTRAN 77, μια γλώσσα που παρέχει αρκετή "ευελιξία" και η οποία θεωρείται οικεία στους φοιτητές της σχολής μας. Η χρήση της FORTRAN 77 μάλιστα μας επέτρεψε σε αρκετές περιπτώσεις να παραμετροποιήσουμε την μελέτη του κάθε συστήματος γεωθερμικού εναλλάκτη ,ώστε να προκύπτουν κάθε φορά πολλαπλά χρήσιμα συμπεράσματα.

Συγκεκριμένα λοιπόν θα εξετάσουμε 3 συστήματα γεωθερμικού εναλλάκτη :

α) οριζόντιος γεωθερμικός εναλλάκτης με μονό σωλήνα .Στην περίπτωση αυτή εξετάζουμε συνθήκες αβαθούς γεωθερμίας. (single horizontal ground heat exchanger)

β) οριζόντιος γεωθερμικός εναλλάκτης με διπλή σειρά σωλήνα εξετάζοντας και πάλι συνθήκες αβαθούς γεωθερμίας. (double pipe horizontal ground heat exchanger)

γ) σύστημα που περιλαμβάνει 4 κάθετους γεωθερμικούς εναλλάκτες . ( Pipe arrangement of multiple vertical ground heat exchangers)

Για κάθε εξεταζόμενο σύστημα γεωθερμικού κλιματισμού επιλέγεται ένας τύπος γεωθερμικής αντλίας γνωρίζοντας όλα τα χαρακτηριστικά της (capacity ,καμπύλες λειτουργίας κτλ).Με αυτό τον τρόπο μέσω του αντίστοιχου προγράμματος πραγματοποιούμε προσομοίωση λειτουργίας της επιλεγμένης γεωθερμικής αντλίας.

Βιβλιογραφική βάση για την κατασκευή των τεσσάρων προγραμμάτων σε κώδικα FORTRAN 77 και για την εξαγωγή των εκάστοτε αποτελεσμένων είναι

## α) το βιβλίο με τίτλο ' DESIGN/DATA MANUAL FOR CLOSED LOOP GROUND COUPLED HEAT PUMP SYSTEMS '

των J.E.Bose , J.D.Parker και F.C.McQuiston (Oklahoma State University) . Με βάση το βιβλίο αυτό έγινε η μελέτη των τριών εκ των τεσσάρων συστημάτων γεωθερμικών εναλλακτών ( μονός οριζόντιος, διπλός οριζόντιος , μονός κάθετος )

β) η εργασία 'Calculation algorithm of the temperatures for pipe arrangement of multiple ground heat exchangers ' όπως αυτή έχει δημοσιευθεί στο επιστημονικό περιοδικό Applied Thermal Engineering (τεύχος ) .Στην εργασία αυτή βασίστηκε η μελέτη του συστήματος των τεσσάρων κάθετων γεωθερμικών εναλλακτών.

Ωστόσο σε αυτό το κεφάλαιο θα γίνει παραμετρική μελέτη της εξίσωσης 3.1 (κεφάλαιο 3) που δίνει τη θερμοκρασία του εδάφους σε συγκεκριμένο βάθος

## **5.2 Παραμετρική Μελέτη της εξίσωσης για τον υπολογισμό της θερμοκρασίας του εδάφους σε βάθος x**

Εξετάσουμε και πάλι τον τύπο που συμβάλλει στον υπολογισμό της θερμοκρασίας του εδάφους σε δοθέν βάθος για μια συγκεκριμένη τοποθεσία και ημέρα του έτους [1]:

όπως τονίστηκε και στο βιβλιογραφικό τμήμα της εργασίας

- Tm είναι η μέση θερμοκρασία της επιφάνειας της γης για μία συγκεκριμένη περιοχή, <sup>o</sup>C (Mean Earth Temperature)
- As είναι το ετήσιο θερμοκρασιακό εύρος της επιφάνειας της γης για μία συγκεκριμένη περιοχή, αναφερόμαστε δηλαδή στη διαφορά της ελάχιστης από τη μέγιστη θερμοκρασία που παρατηρείται στην επιφάνεια του εδάφους (Annual Surface Swing), oC
- a είναι η θερμική διάχυση του εδάφους (thermal diffusivity),  $m^2$  / day
- to είναι ο αριθμός των ημερών από την αρχή του έτους όπου παρατηρείται η ελάχιστη θερμοκρασία του έτους στην επιφάνεια του εδάφους (days)
- x είναι το βάθος στο οποίο εξετάζουμε τη θερμοκρασία (depth) , m
- t είναι η ημέρα του έτους για την οποία θέλουμε να βρούμε τη θερμοκρασία στο συγκεκριμένο βάθος (days)

Παρόλα αυτά ο παραπάνω τύπος παρουσιάζει ένα σημαντικό σφάλμα , αγνοεί τη γεωθερμική βαθμίδα , η οποία σε μεγάλα ιδιαίτερα βάθη παίζει σημαντικό ρόλο στη διαμόρφωση της θερμοκρασίας του εδάφους. Στους υπολογισμούς μας θα συμπεριληφθεί η γεωθερμική βαθμίδα (3.3  $\rm{^{\circ}C}$  / 100 m), ώστε τελικά η θερμοκρασία του εδάφους να δίνεται τελικά από τη παρακάτω σχέση :

όπου x είναι και πάλι το βάθος σε m

Όπως προκύπτει από τον παραπάνω τύπο η θερμοκρασία του εδάφους εκτός από το βάθος συνιστά συνάρτηση πολλών μεγεθών. Θα δώσουμε παραμετρικά την εξάρτηση της θερμοκρασίας από κάθε μέγεθος ξεχωριστά θεωρώντας κάθε φορά σταθερές τιμές για τα υπόλοιπα μεγέθη .Σε κάθε περίπτωση η παραμετρική μελέτη θα γίνεται εκτελώντας ένα πρόγραμμα σε FORTRAN 77. Τα προγράμματα θα παρουσιαστούν συγκεντρωτικά στο 9ο κεφάλαιο της εργασίας .Ωστόσο σε κάθε παραμετρική μελέτη θα επισημαίνεται και ο αριθμός του προγράμματος που εκτελείται μέσα σε αγκύλες [] , ώστε στη συνέχεια να είναι εύκολη η εύρεση του από τον αναγνώστη

#### **5.2.1 Η εξάρτηση της θερμοκρασίας του εδάφους από το βάθος**

Εξετάζουμε την εξάρτηση της θερμοκρασίας από το βάθος x .Για το σκοπό αυτό θα εκτελέσουμε το πρόγραμμα [ Α1 ]. Επί της ουσίας δίνουμε τις τιμές για τα υπόλοιπα μεγέθη πλην του βάθους και δίνοντας την εντολή RUN το πρόγραμμα εκτελείται σε βρόγχο για 90 διαφορετικές τιμές του βάθους , η τιμή του οποίου κάθε φορά ανακτάται από το αρχείο depth.txt .Αντίστοιχα για κάθε τιμή του μετρητή η τιμή της θερμοκρασίας πού υπολογίζει το πρόγραμμα αποθηκεύεται στο αρχείο temperature.txt.

Εκτελούμε λοιπόν το πρόγραμμα δίνοντας στα διάφορα μεγέθη τις τιμές

soil thermal diffusivity a  $0.0432 \text{ m}^2$  / day

Mean Temperature Tm 17 OC

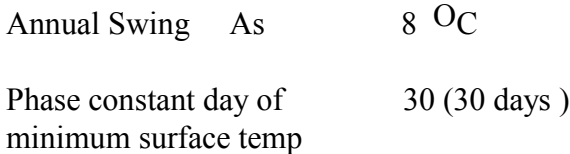

Εκτελούμε το πρόγραμμα για διαφορετικές μέρες του έτους και τα αποτελέσματα αποθηκεύονται στο αρχείο temperature.txt από το οποίο προκύπτουν τα παρακάτω διαγράμματα:

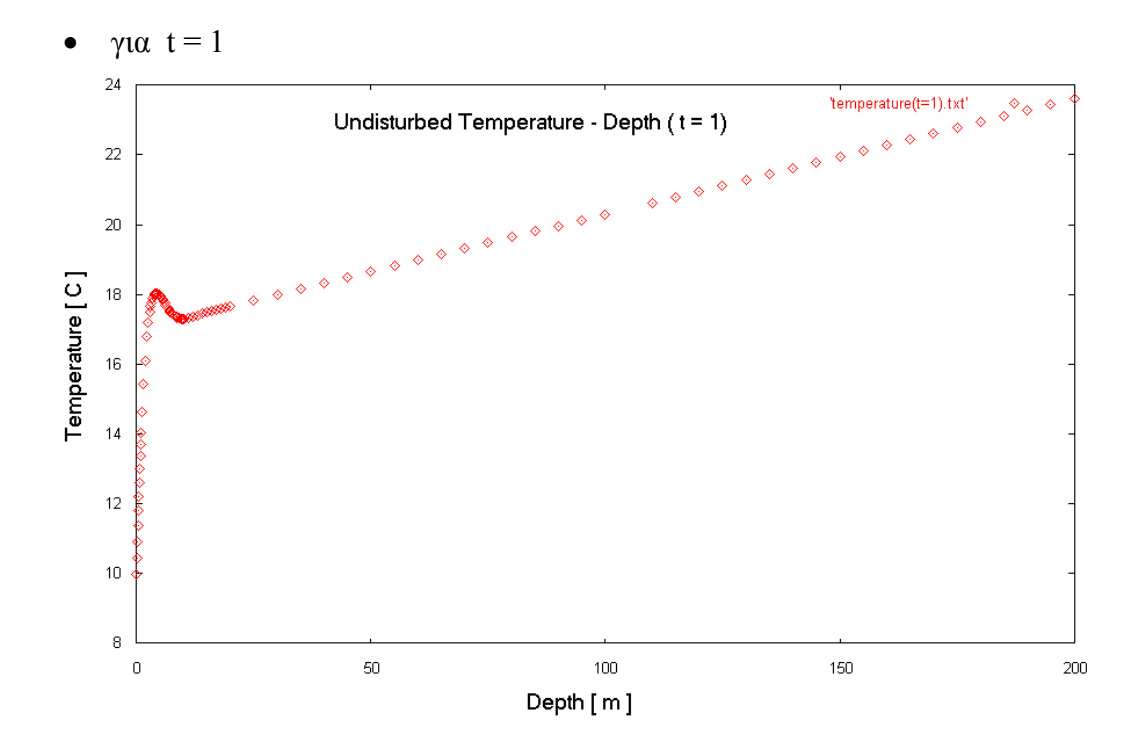

**Διάγραμμα 5.1 Μεταβολή της θερμοκρασίας του εδάφους συναρτήσει του βάθους** 

 $\bullet$  για  $t = 100$ 

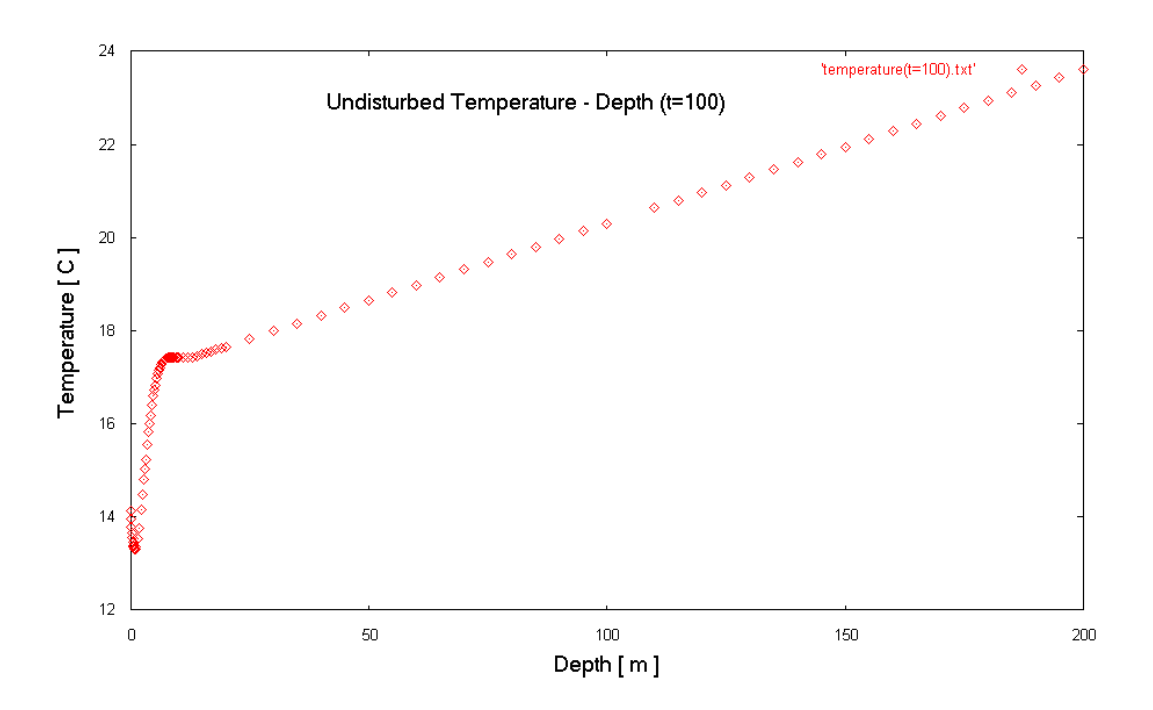

 **Διάγραμμα 5.2 Μεταβολή της θερμοκρασίας του εδάφους συναρτήσει του βάθους**

 $\bullet$  για t = 200

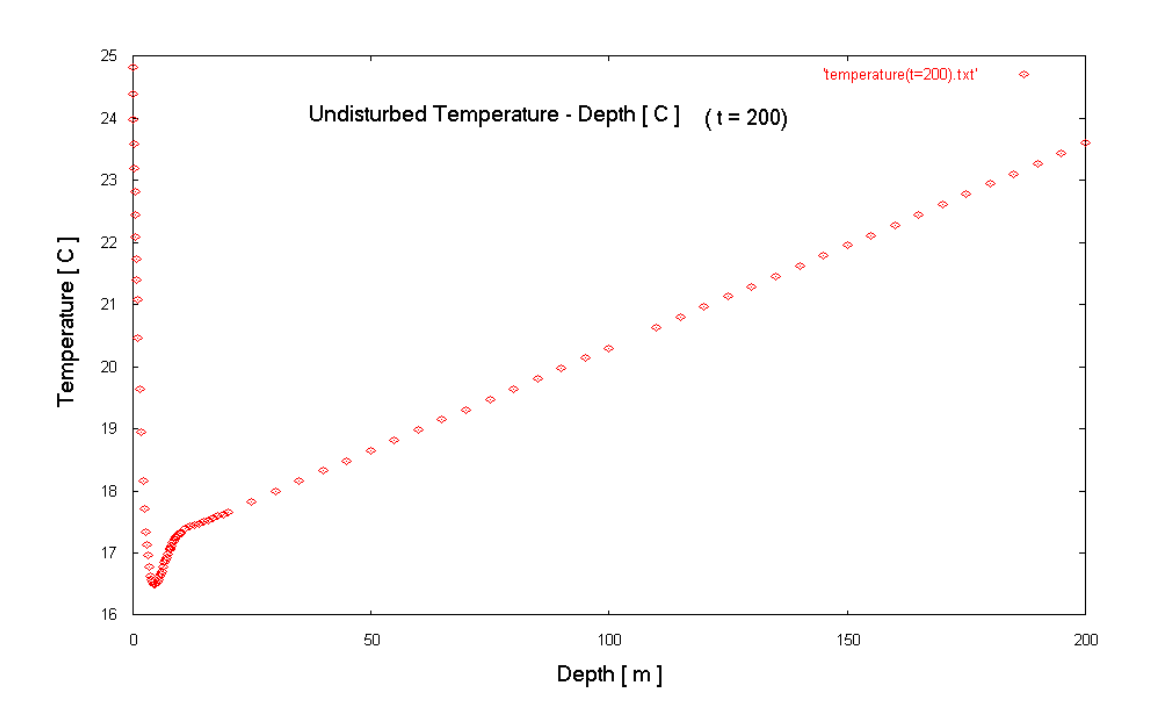

**Διάγραμμα 5.3 Μεταβολή της θερμοκρασίας του εδάφους συναρτήσει του βάθους**

 $\bullet$  για  $t = 300$ 

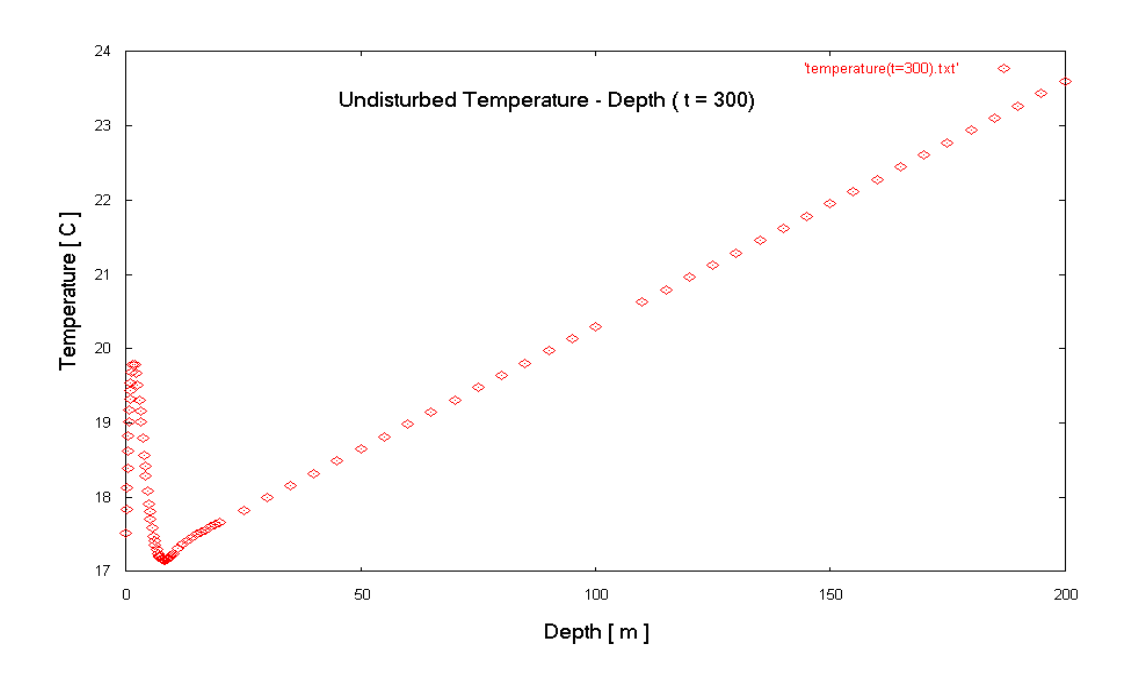

**Διάγραμμα 5.4 Μεταβολή της θερμοκρασίας του εδάφους συναρτήσει του βάθους**

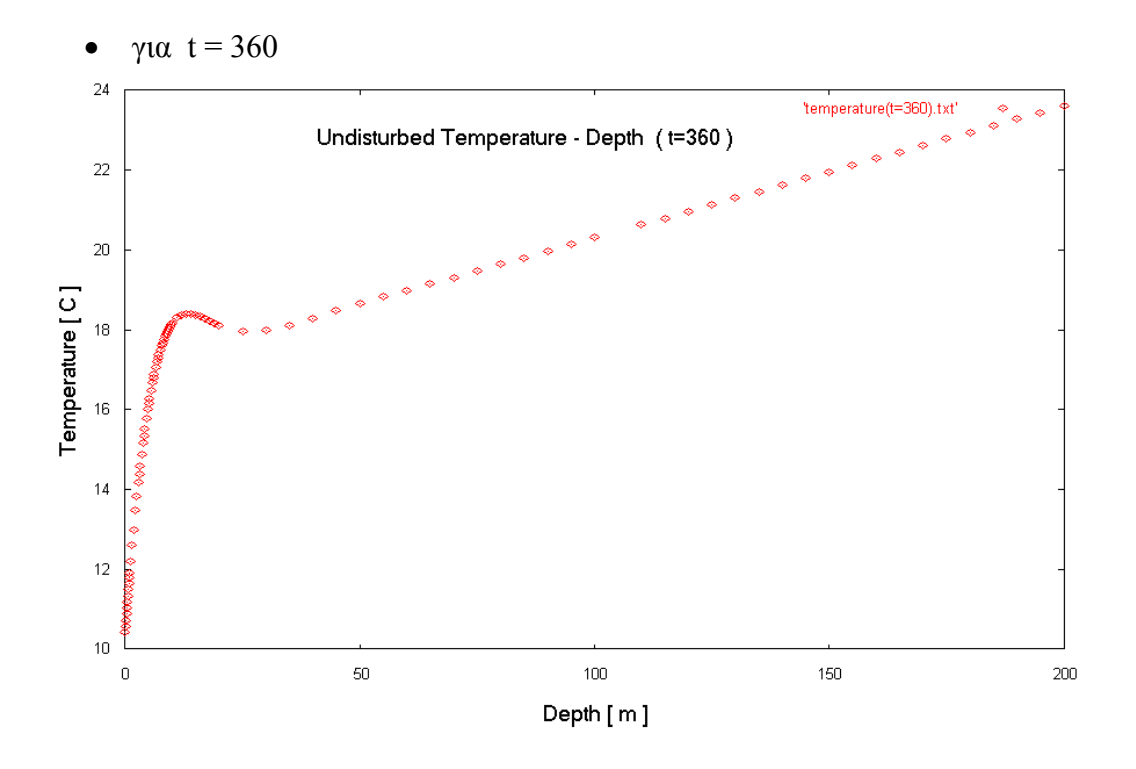

**Διάγραμμα 5.5 Μεταβολή της θερμοκρασίας του εδάφους συναρτήσει του βάθους**

## **5.2.2 Η εξάρτηση της θερμοκρασίας του εδάφους από τη μέση θερμοκρασία επιφάνειας του εδάφους**

Εξετάζουμε την εξάρτηση της θερμοκρασίας από τη μέση τιμή της επιφάνειας του εδάφους για μία συγκεκριμένη περιοχή .Για το σκοπό αυτό θα εκτελέσουμε το πρόγραμμα [Α 2] . Δίνουμε τις τιμές για τα υπόλοιπα μεγέθη πλην του βάθους και δίνοντας την εντολή RUN το πρόγραμμα εκτελείται σε βρόγχο για 49 διαφορετικές τιμές του βάθους , η τιμή του οποίου κάθε φορά ανακτάται από το αρχείο depth.txt .Αντίστοιχα για κάθε τιμή του μετρητή η τιμή της θερμοκρασίας πού υπολογίζει το πρόγραμμα αποθηκεύεται στο αρχείο temperature.txt.

Εκτελούμε λοιπόν το πρόγραμμα δίνοντας στα διάφορα μεγέθη τις τιμές

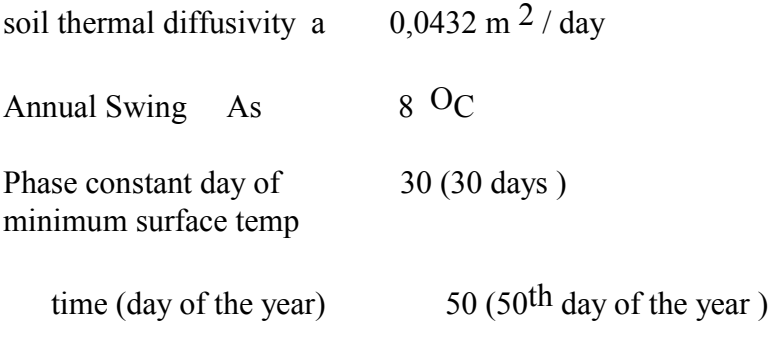

Για το βάθος υπολογισμού θα θεωρήσουμε τις τιμές

 $x = 0.5$  m  $x = 3$  m  $x = 9$  m  $x = 12$  m  $x = 50$  m

Εκτελούμε το πρόγραμμα τα αποτελέσματα αποθηκεύονται στο αντίστοιχο αρχείο temperature( $x=i$ ).txt από τα οποία προκύπτουν τα παρακάτω διαγράμματα :

•  $x = 0.5$  m

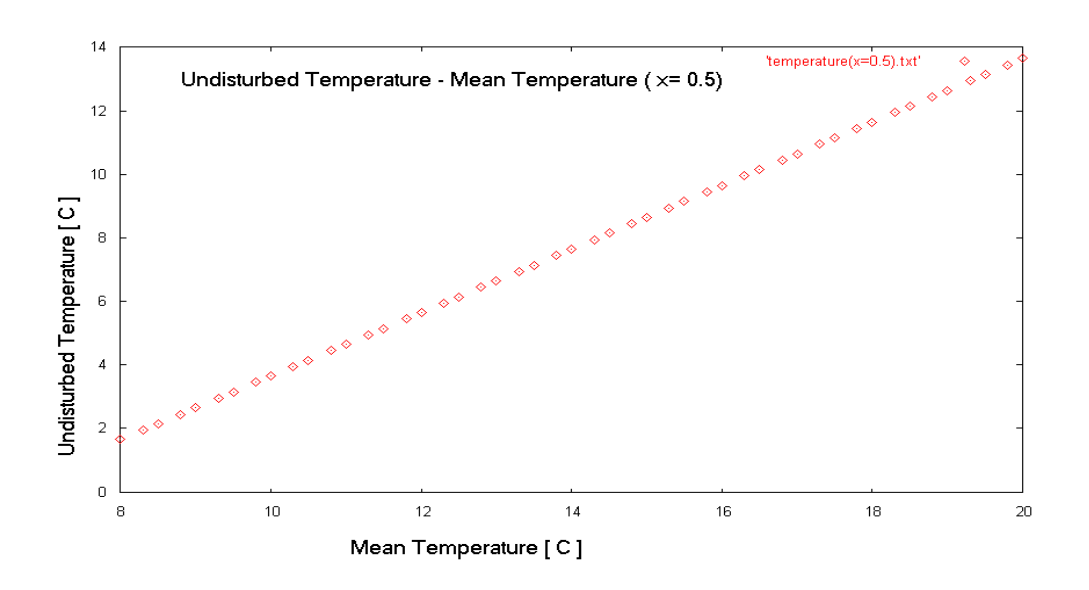

**Διάγραμμα 5.6 Μεταβολή της θερμοκρασίας του εδάφους συναρτήσει της μέσης θερμοκρασίας της επιφάνειας του εδάφους** 

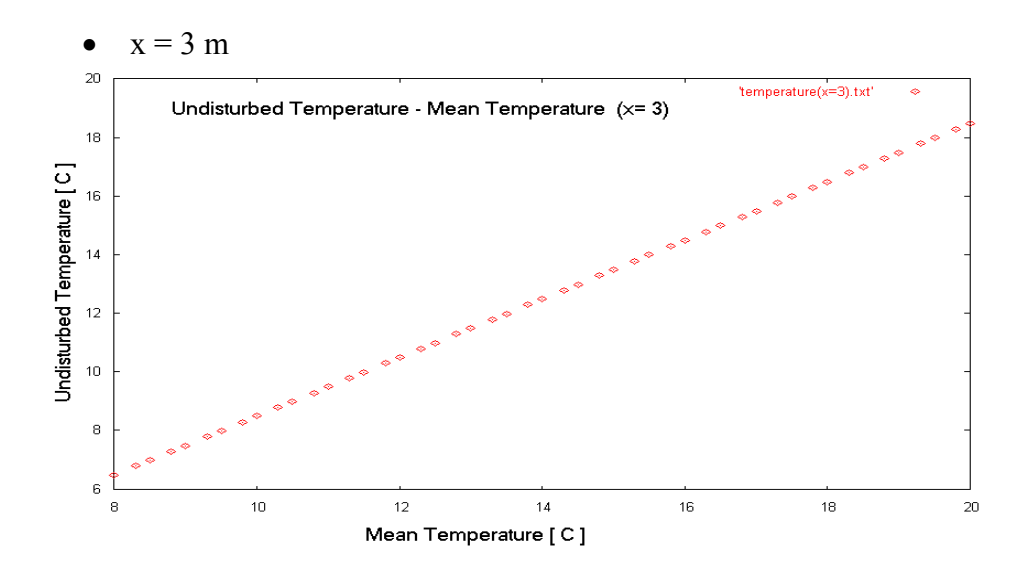

**Διάγραμμα 5.7 Μεταβολή της θερμοκρασίας του εδάφους συναρτήσει της μέσης θερμοκρασίας της επιφάνειας του εδάφους** 

 $\bullet$   $x = 6$  m

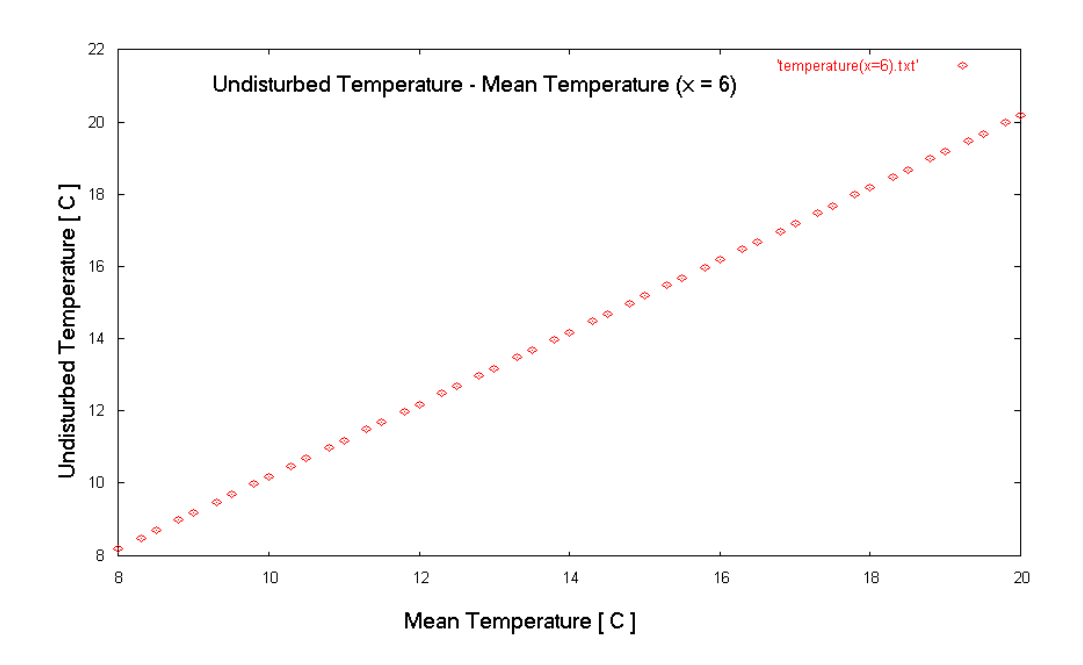

**Διάγραμμα 5.8 Μεταβολή της θερμοκρασίας του εδάφους συναρτήσει της μέσης θερμοκρασίας της επιφάνειας του εδάφους** 

 $\bullet$   $x = 9$  m

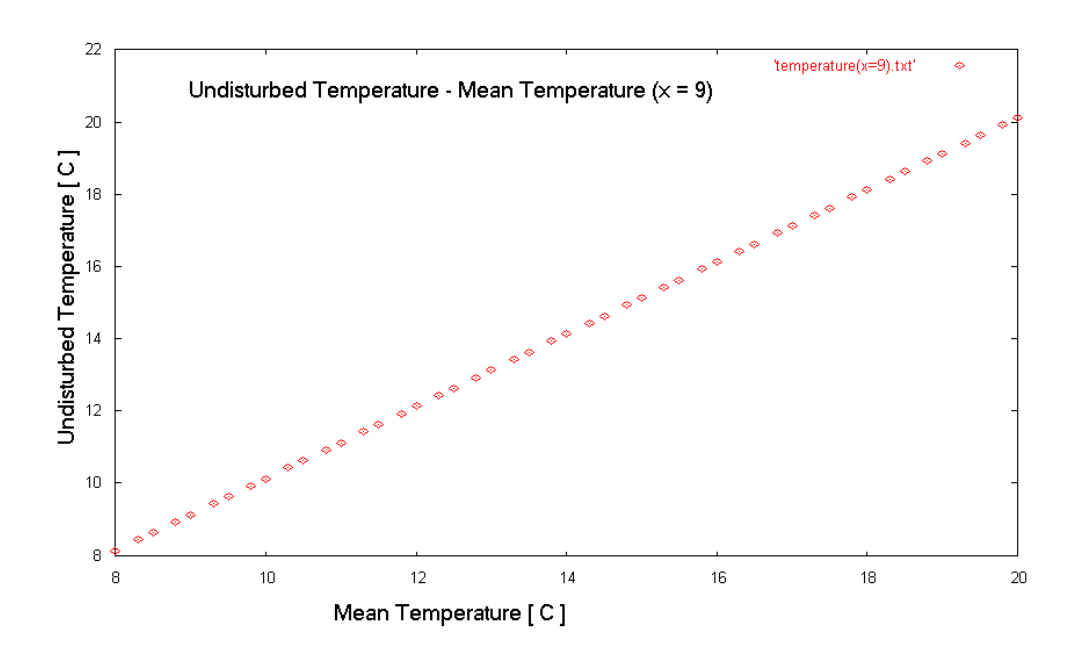

**Διάγραμμα 5.9 Μεταβολή της θερμοκρασίας του εδάφους συναρτήσει της μέσης θερμοκρασίας της επιφάνειας του εδάφους** 

 $\bullet$   $x = 12$  m

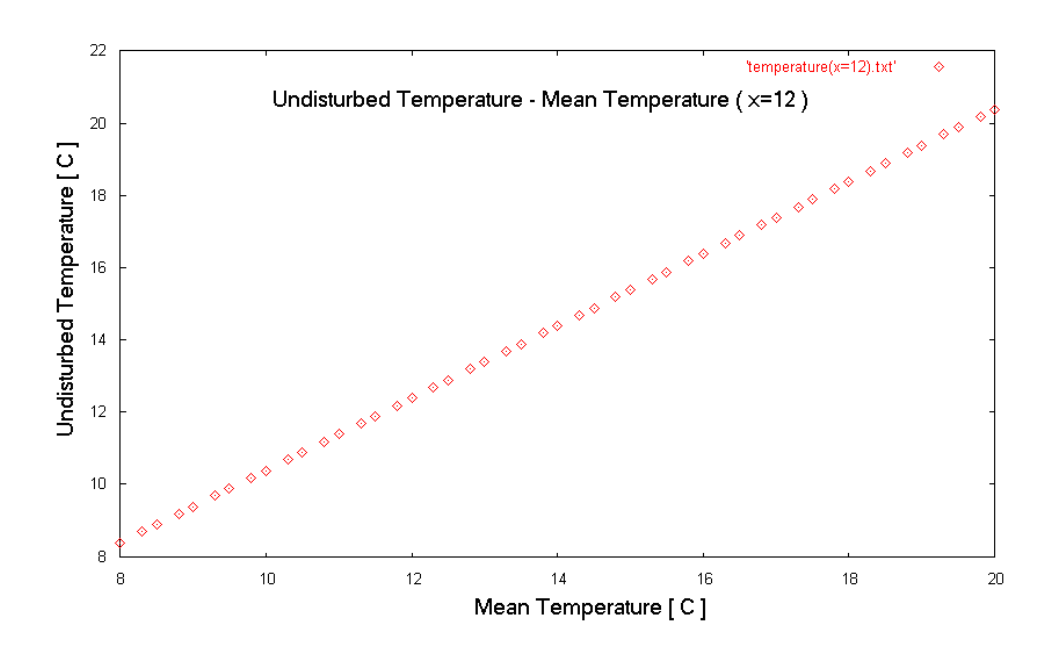

**Διάγραμμα 5.10 Μεταβολή της θερμοκρασίας του εδάφους συναρτήσει της μέσης θερμοκρασίας της επιφάνειας του εδάφους** 

 $\bullet$   $x = 50$  m

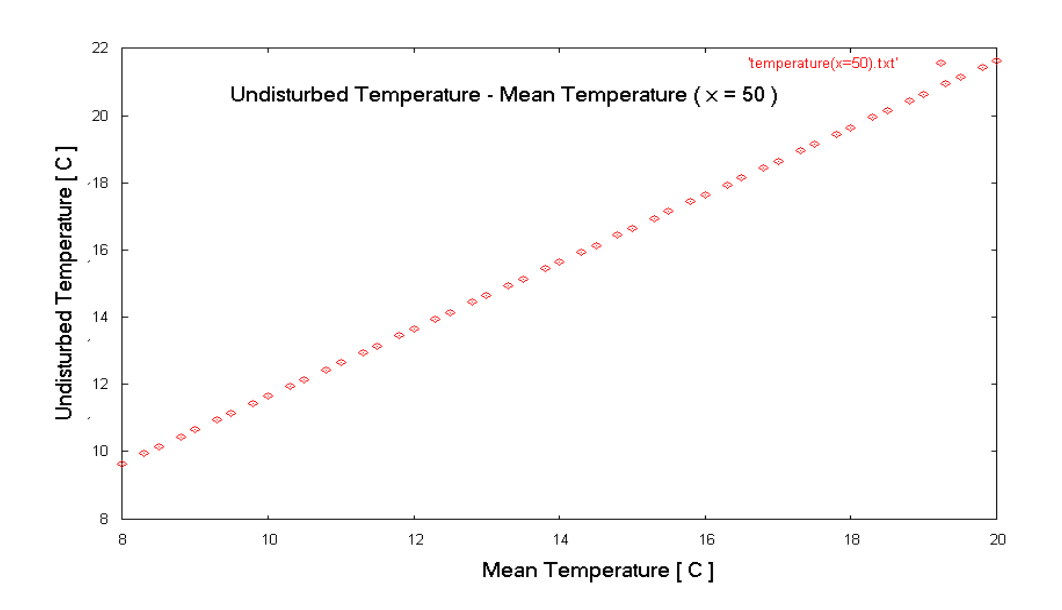

**Διάγραμμα 5.11 Μεταβολή της θερμοκρασίας του εδάφους συναρτήσει της μέσης θερμοκρασίας της επιφάνειας του εδάφους** 

#### **5.2.3 Η μεταβολή της θερμοκρασίας του εδάφους κατά τη διάρκεια του έτους**

Εξετάζουμε την μεταβολή της θερμοκρασίας σε ένα συγκεκριμένο βάθος στη χρονική περίοδο του ενός έτους .Για το σκοπό θα θεωρήσουμε διάφορες τιμές για το βάθος . Αρχικά εκτελούμε το παρακάτω πρόγραμμα [ Α3-α ] το όποιο θα μας δώσει το αρχείο days.txt τη σειρά των ημερών που θα χρησιμοποιήσουμε στο πρόγραμμα  $[A3-\beta]$ 

Εκτελούμε λοιπόν το πρόγραμμα δίνοντας στα διάφορα μεγέθη τις τιμές

soil thermal diffusivity a  $0.0432 \text{ m}^2$  / day Mean Temperature Tm  $17 \,^{\text{O}}\text{C}$ Annual Swing As  $8 \text{ }$   $\text{O}_\text{C}$ Phase constant day of 30 (30 days) minimum surface temp

Για το βάθος υπολογισμού θα θεωρήσουμε και πάλι τις τιμές

 $x = 0.5$  m  $x = 3$  m  $x = 6$  m  $x = 9$  m  $x = 12$  m  $x = 50$  m

Εκτελούμε το πρόγραμμα τα αποτελέσματα αποθηκεύονται στο αντίστοιχο αρχείο temperature(x=i ).txt από τα οποία προκύπτουν τα παρακάτω διαγράμματα

•  $x = 0.5$  m

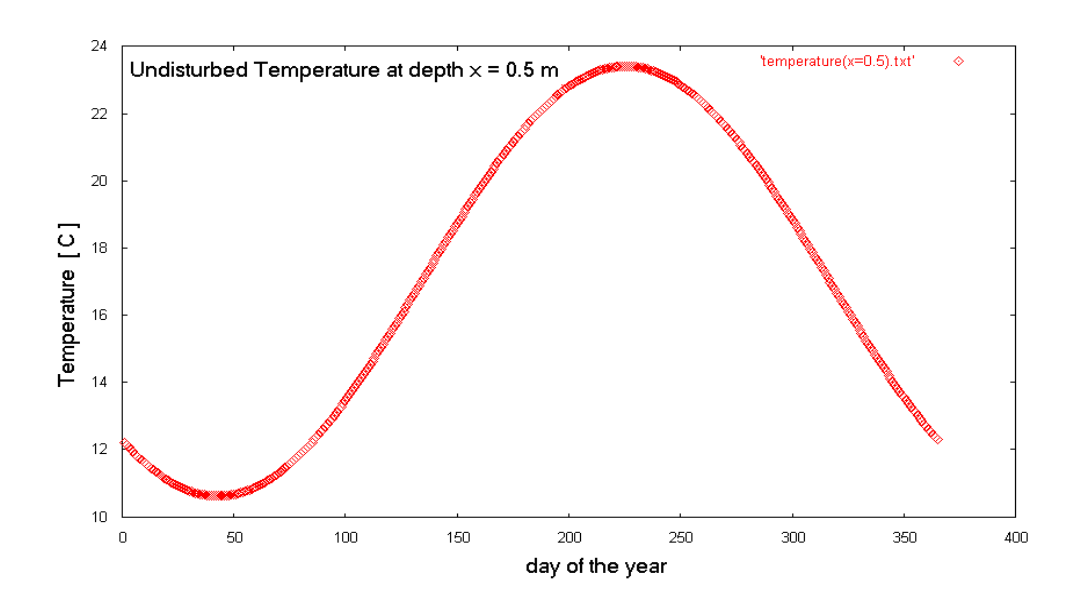

 **Διάγραμμα 5.12 Μεταβολή της θερμοκρασίας του εδάφους κατά τη διάρκεια του έτους**

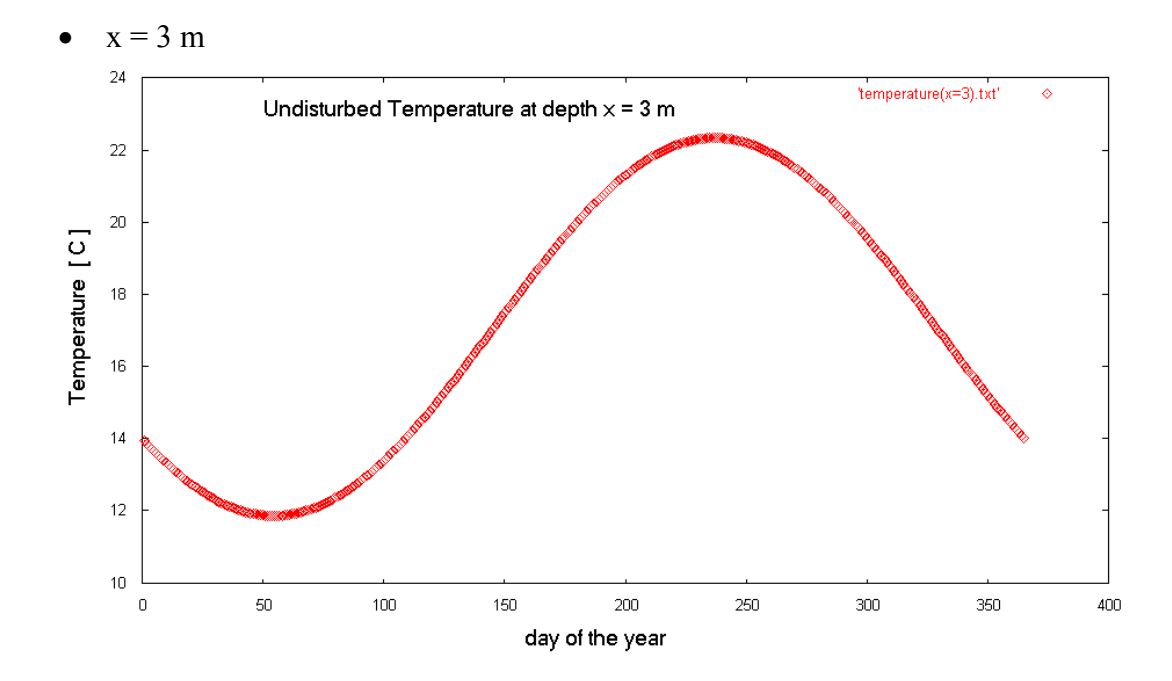

**Διάγραμμα 5.13 Μεταβολή της θερμοκρασίας του εδάφους κατά τη διάρκεια του έτους**

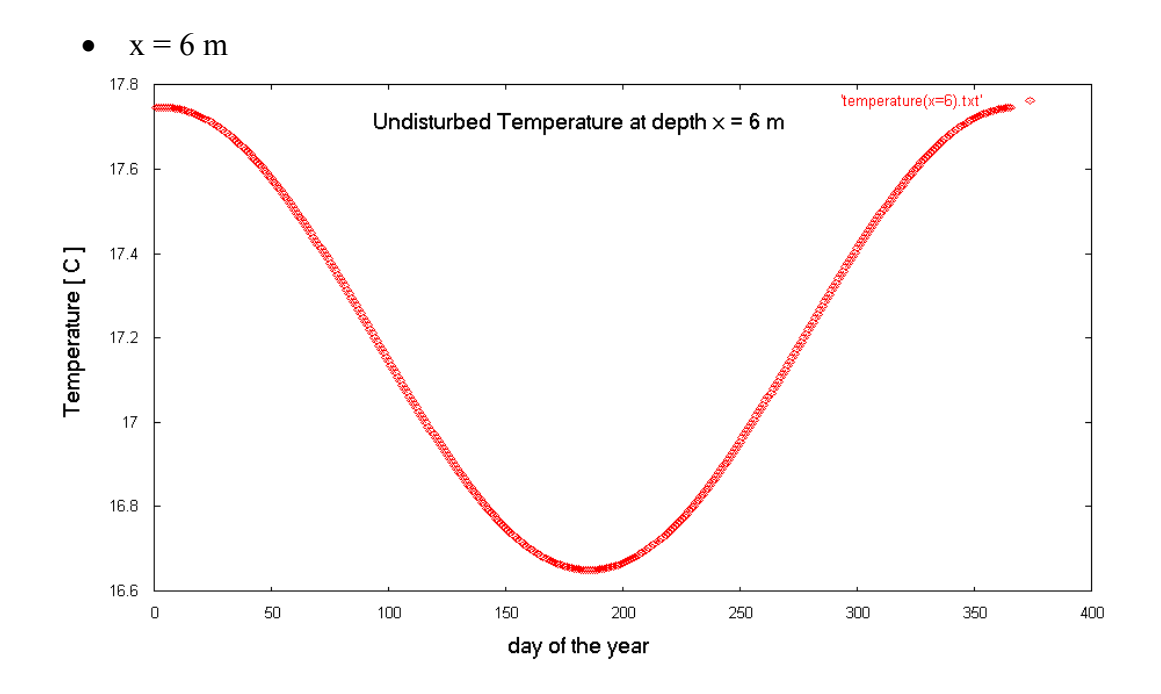

**5.14 Μεταβολή της θερμοκρασίας του εδάφους κατά τη διάρκεια του έτους**

 $\bullet$   $x = 9$  m

**Διάγραμμα**

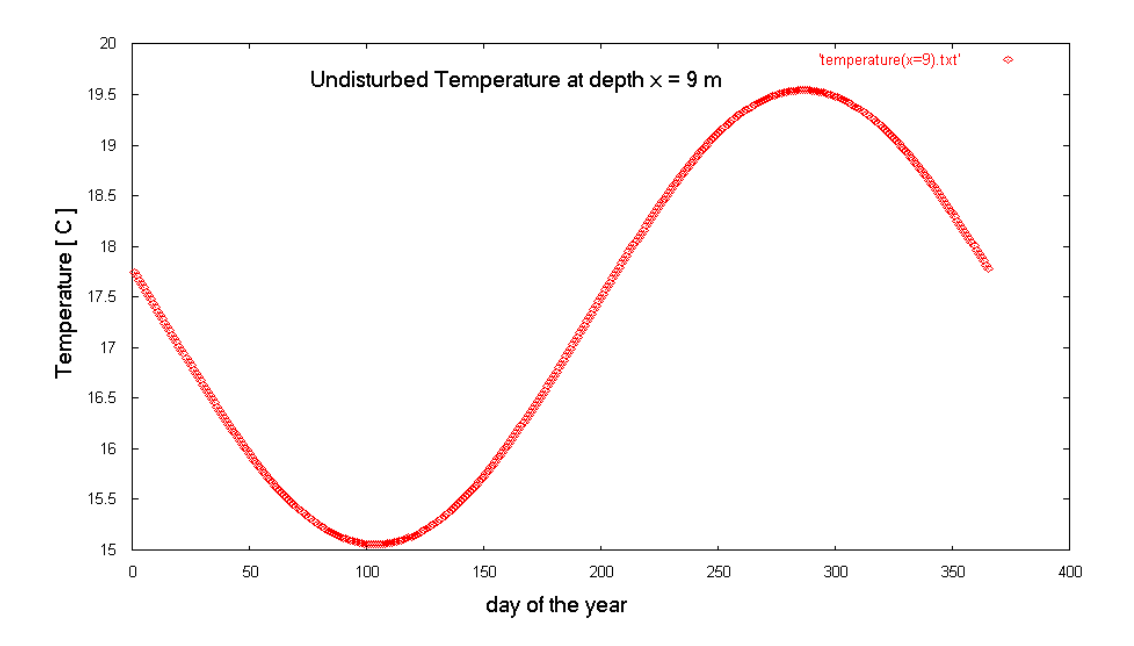

**Διάγραμμα 5.15 Μεταβολή της θερμοκρασίας του εδάφους κατά τη διάρκεια του έτους**

 $\bullet$   $x = 12$  m

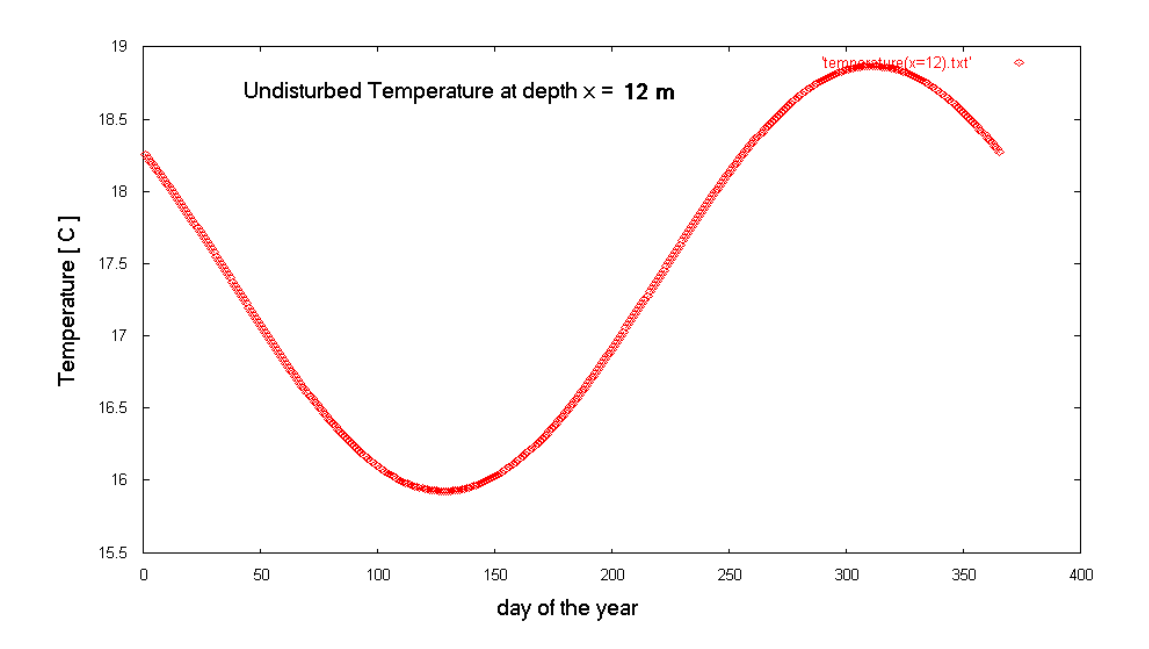

**5.15 Μεταβολή της θερμοκρασίας του εδάφους κατά τη διάρκεια του έτους**

 $\bullet$   $x = 50$  m

**Διάγραμμα**

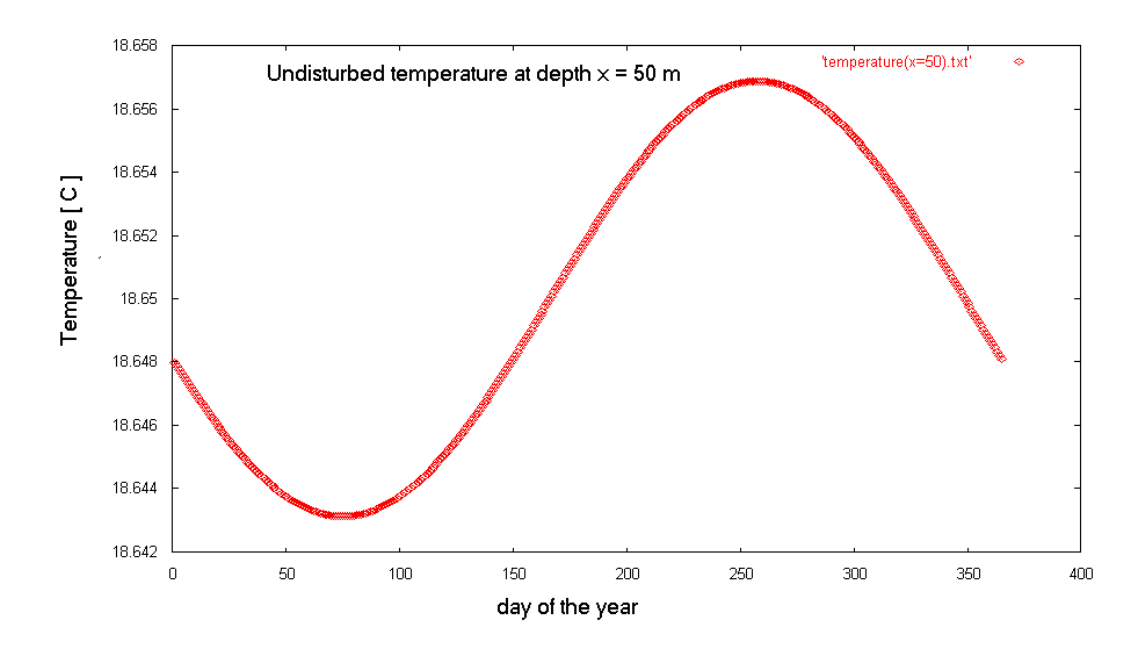

## **Διάγραμμα 5.15 Μεταβολή της θερμοκρασίας του εδάφους κατά τη διάρκεια του έτους**

Συγκεντρωτικά για όλα τα βάθη παρουσιάζεται το παρακάτω διάγραμμα με τη μεταβολή της θερμοκρασίας

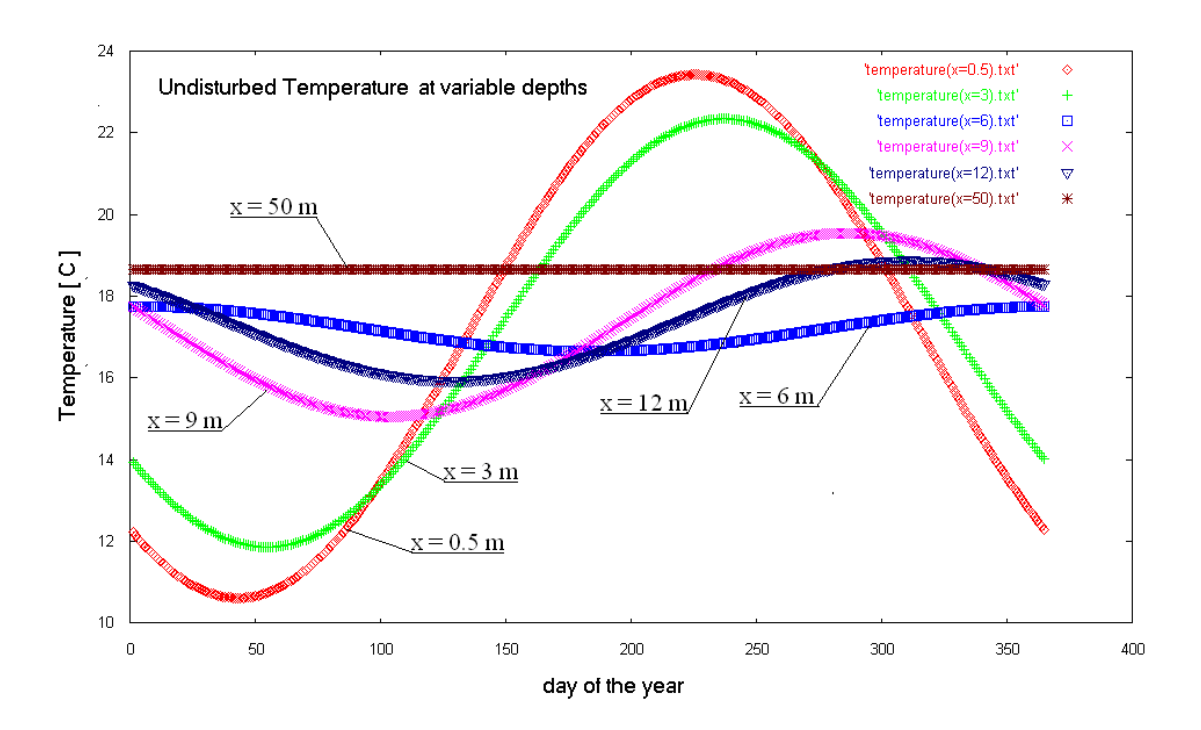

**Διάγραμμα 5.16 Μεταβολή της θερμοκρασίας του εδάφους κατά τη διάρκεια του έτους για διάφορες τιμές του βάθους**

#### **5.2.4 Η εξάρτηση της θερμοκρασίας του εδάφους από το ετήσιο θερμοκρασιακό εύρος στην επιφάνεια του εδάφους**

Εξετάζουμε την εξάρτηση της θερμοκρασίας από τη διαφορά της ελάχιστης από τη μέγιστη θερμοκρασία της επιφάνειας του εδάφους κατά τη διάρκεια του έτους για μία συγκεκριμένη περιοχή .Για το σκοπό αυτό θα εκτελέσουμε το πρόγραμμα [ Α4 ] .Σ' αυτή τη περίπτωση θα θεωρήσουμε τα μεγέθη :

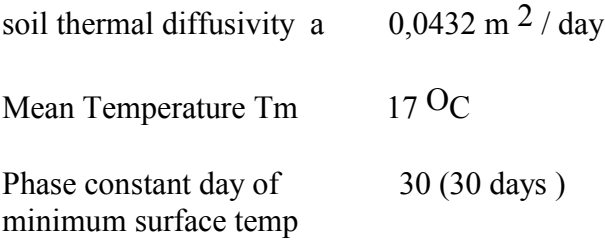

Η τιμή του μεγέθους Αs ανακτάται στο βρόγχο κάθε φορά από το αρχείο swing.txt

Επιπλέον θα θεωρήσουμε τα βάθη

 $x = 2$  m  $x=10$  m  $x= 25$  m

για τιμές του t  $t = 1$  $t = 100$  $t = 200$  $t = 300$  $t = 360$ δηλαδή για την πρώτη μέρα του έτους ,την εκατοστή, την διακοσιοστή κτλ.

Εκτελούμε το πρόγραμμα τα αποτελέσματα αποθηκεύονται στο αντίστοιχο αρχείο temperature( $x=i$ ,  $t = j$ ).txt από τα οποία προκύπτουν τα παρακάτω διαγράμματα :

 $\bullet$  έτσι λοιπόν για t = 1 και για x = 2 m, x = 10 m και x= 25 m έχουμε

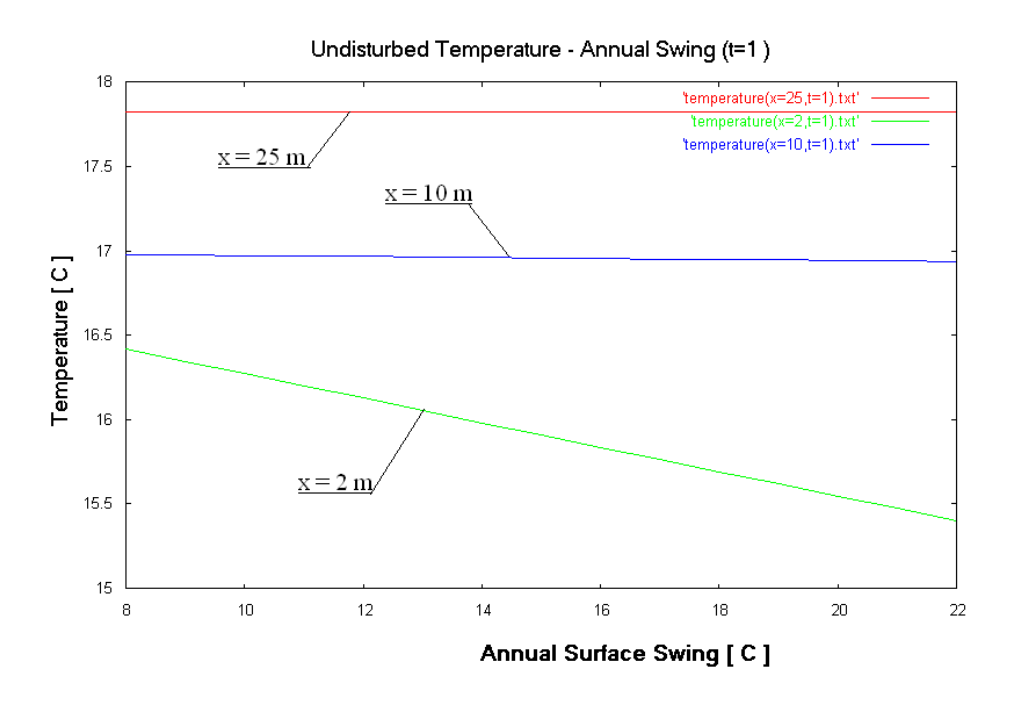

**Διάγραμμα 5.17 Μεταβολή της θερμοκρασίας του εδάφους συναρτήσει του ετήσιου θερμοκρασιακού εύρους**

 $\bullet$  ακόμη για t = 100 και για x = 2 m, x = 10 m και x= 25 m έχουμε

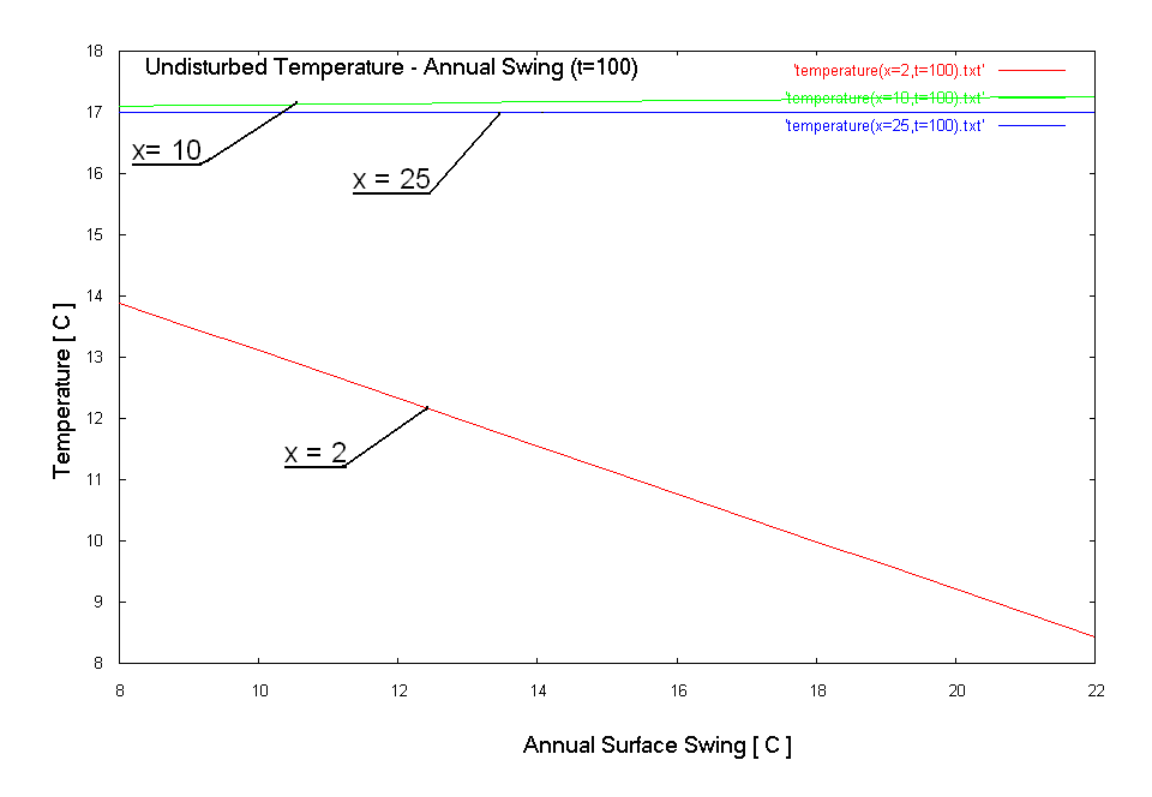

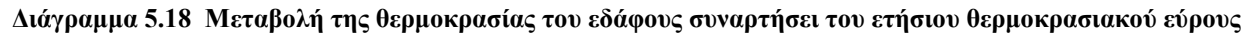

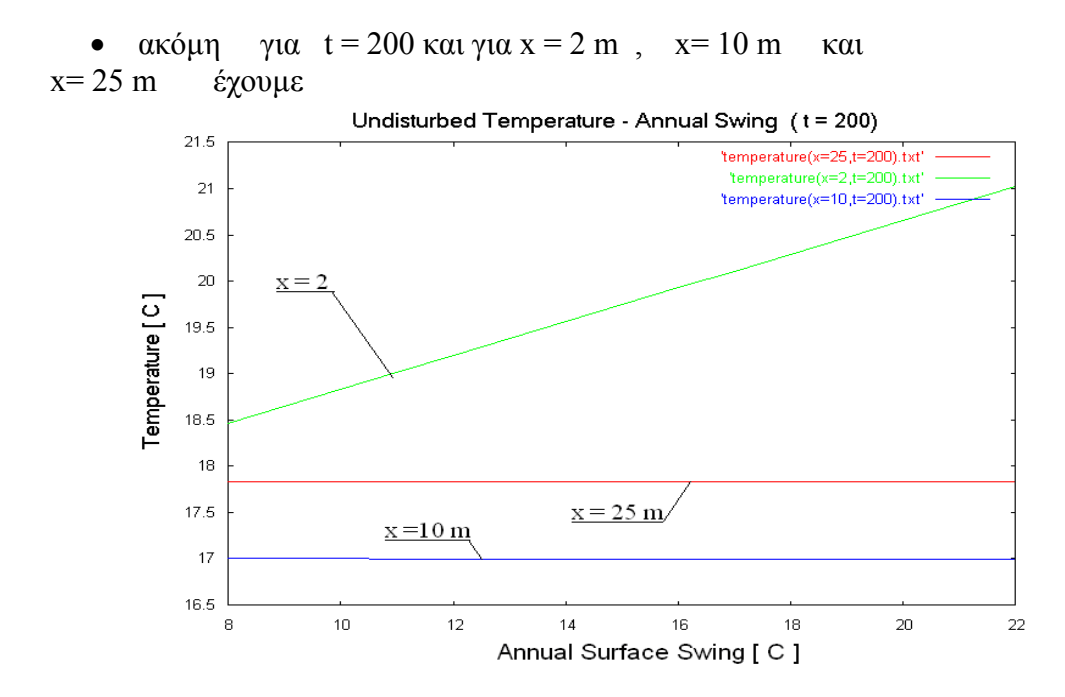

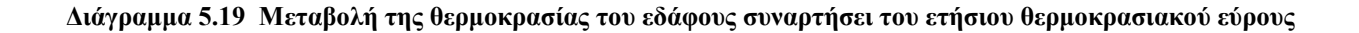

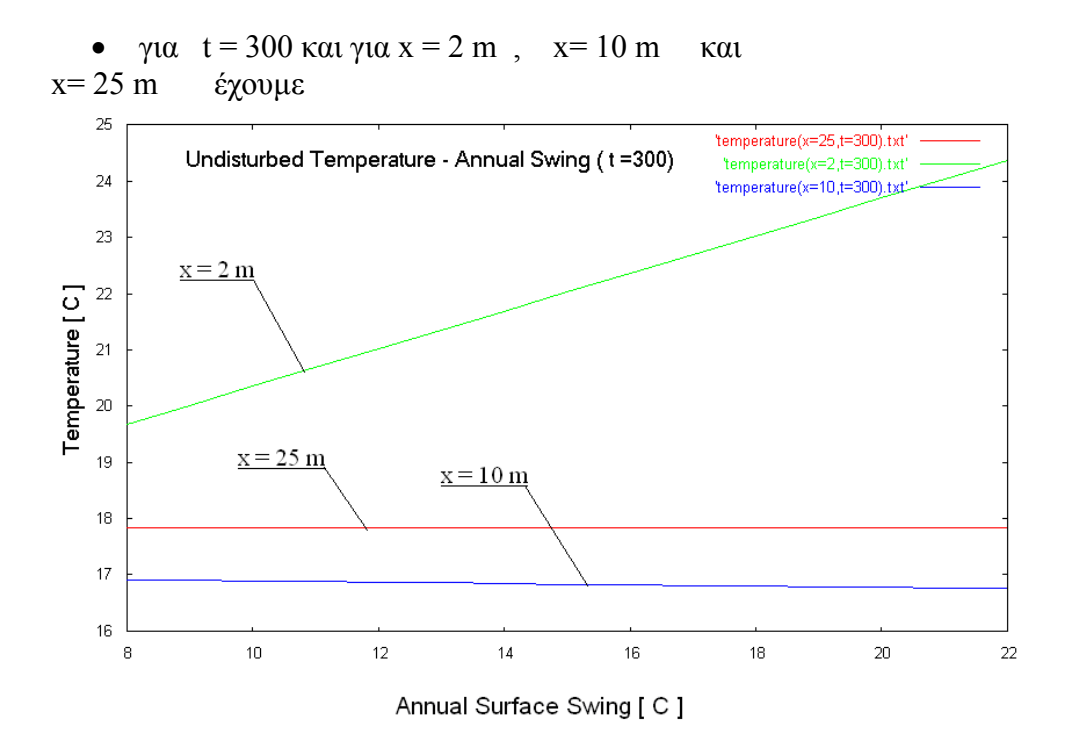

**Διάγραμμα 5.20 Μεταβολή της θερμοκρασίας του εδάφους συναρτήσει του ετήσιου θερμοκρασιακού εύρους**

 $\bullet$  τέλος για t = 360 και για x = 2 m, x = 10 m και x = 25 m έχουμε

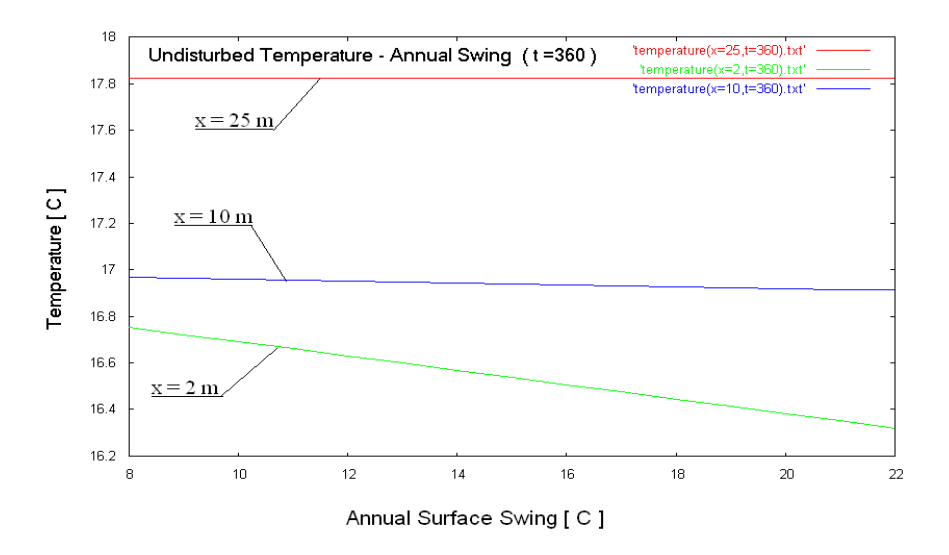

**Διάγραμμα 5.21 Μεταβολή της θερμοκρασίας του εδάφους συναρτήσει του ετήσιου θερμοκρασιακού εύρους**

#### **5.2.5 Η εξάρτηση της θερμοκρασίας του εδάφους από τη θερμική διάχυση του εδάφους**

Εξετάζουμε την εξάρτηση της θερμοκρασίας από τη θερμική διάχυση του εδάφους για μία συγκεκριμένη περιοχή .Για το σκοπό αυτό θα εκτελέσουμε το πρόγραμμα [ A 5].Όπως περιγράφηκε αναλυτικά στο βιβλιογραφικό κομμάτι της εργασίας η τιμή που μπορεί να πάρει η θερμική διάχυση του εδάφους, η οποία καθορίζεται από τη μορφολογία του εδάφους κυμαίνεται μεταξύ των τιμών 0.027885 m<sup>2</sup>/day και 0.039968 m<sup>2</sup>/day. Στο παραπάνω πρόγραμμα η τιμή της θερμικής διάχυσης μέσα στο βρόγχο ανακτάται κάθε φορά από το αρχείο diffusivity.txt .Για τα υπόλοιπα μεγέθη θα θεωρήσουμε τις τιμές

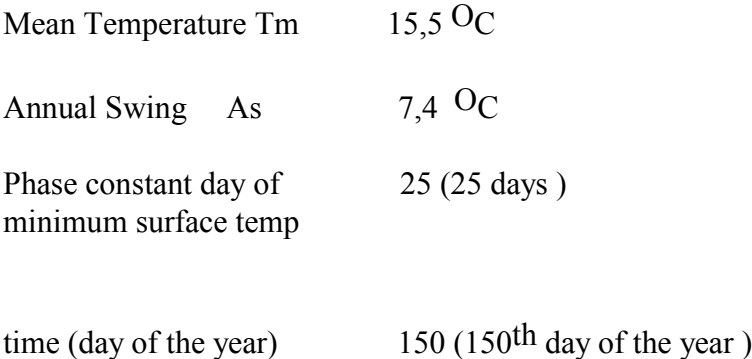

Ακόμη θα θεωρήσουμε τα βάθη

 $x = 0.5$  m  $x = 3$  m  $x = 6$  m  $x = 9$  m  $x = 12$  m  $x = 50$  m

 $\gamma$ ια x = 0.5 m έχουμε

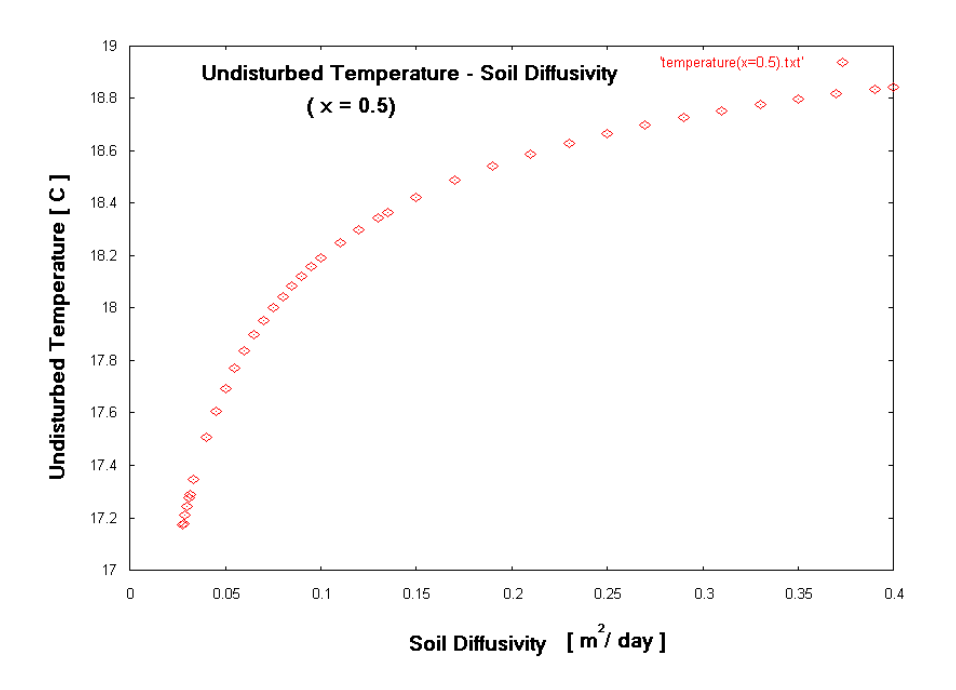

**Διάγραμμα 5.22 Μεταβολή της θερμοκρασίας του εδάφους συναρτήσει της θερμικής διάχυσης του εδάφους** 

 $\bullet$   $x = 3$  m έχουμε

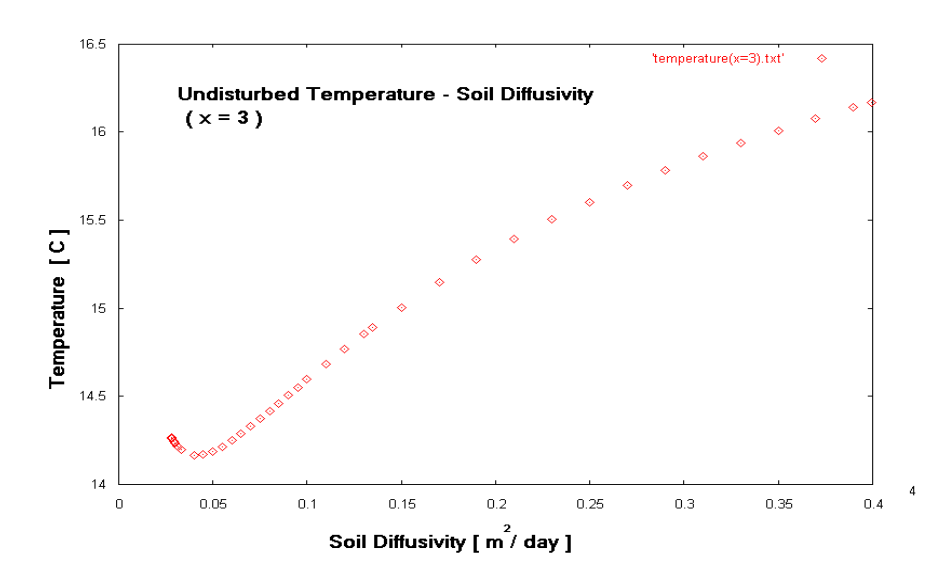

**Διάγραμμα 5.23 Μεταβολή της θερμοκρασίας του εδάφους συναρτήσει της θερμικής διάχυσης του εδάφους** 

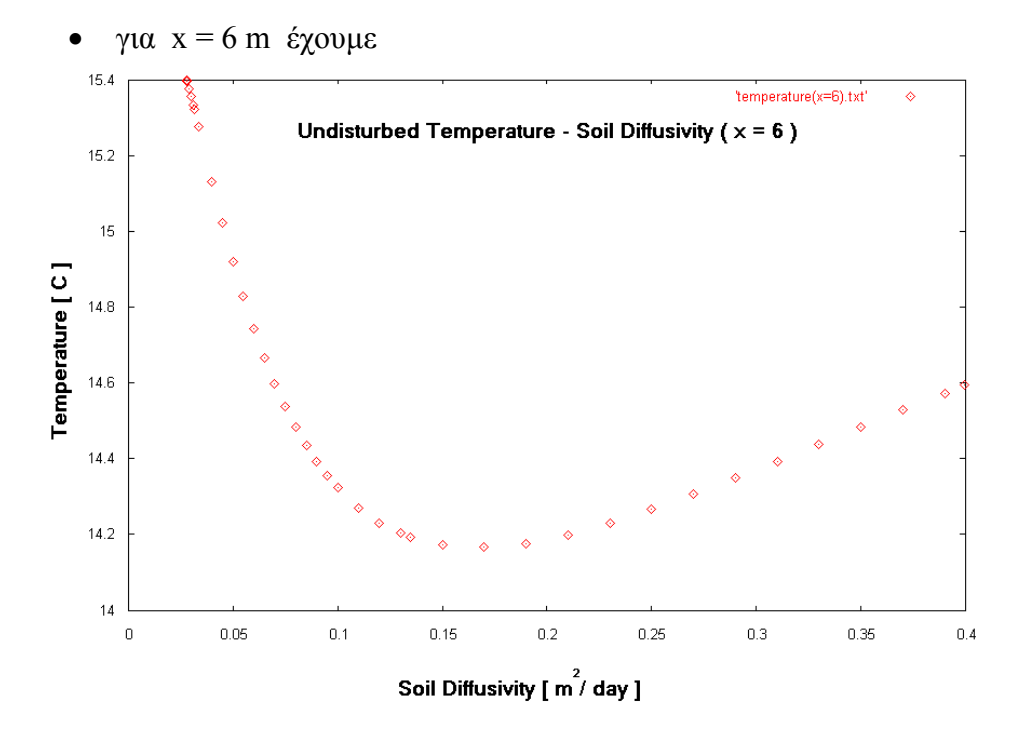

**Διάγραμμα**

**5.24 Μεταβολή της θερμοκρασίας του εδάφους συναρτήσει της θερμικής διάχυσης του εδάφους**
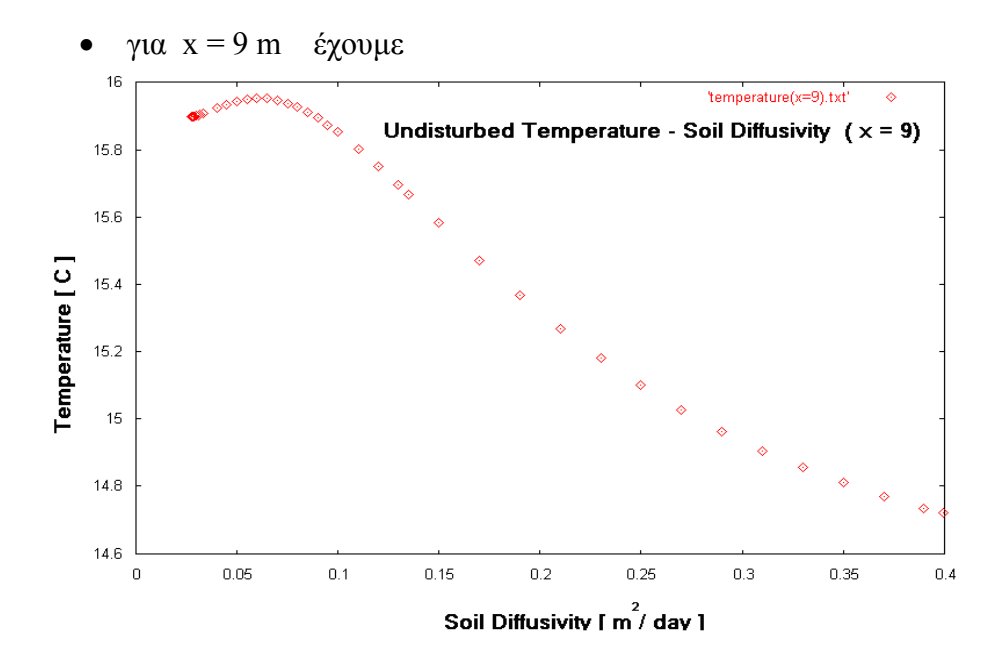

**Διάγραμμα 5.25 Μεταβολή της θερμοκρασίας του εδάφους συναρτήσει της θερμικής διάχυσης του εδάφους** 

 $\gamma$ ια  $x = 12$  m έχουμε

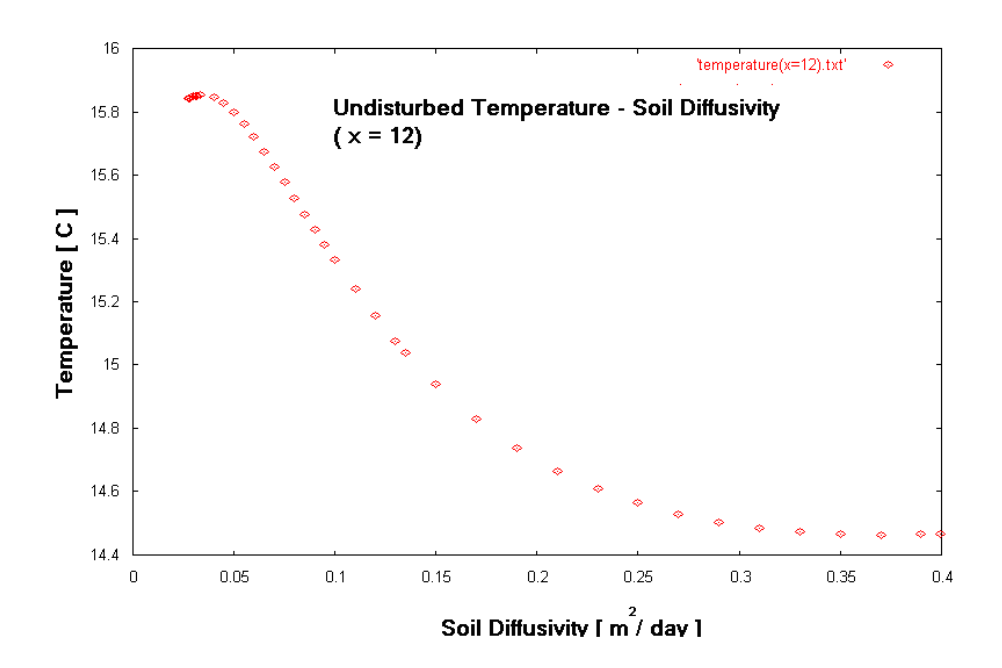

**Διάγραμμα**

**5.26 Μεταβολή της θερμοκρασίας του εδάφους συναρτήσει της θερμικής διάχυσης του εδάφους** 

τέλος για x = 50 m έχουμε

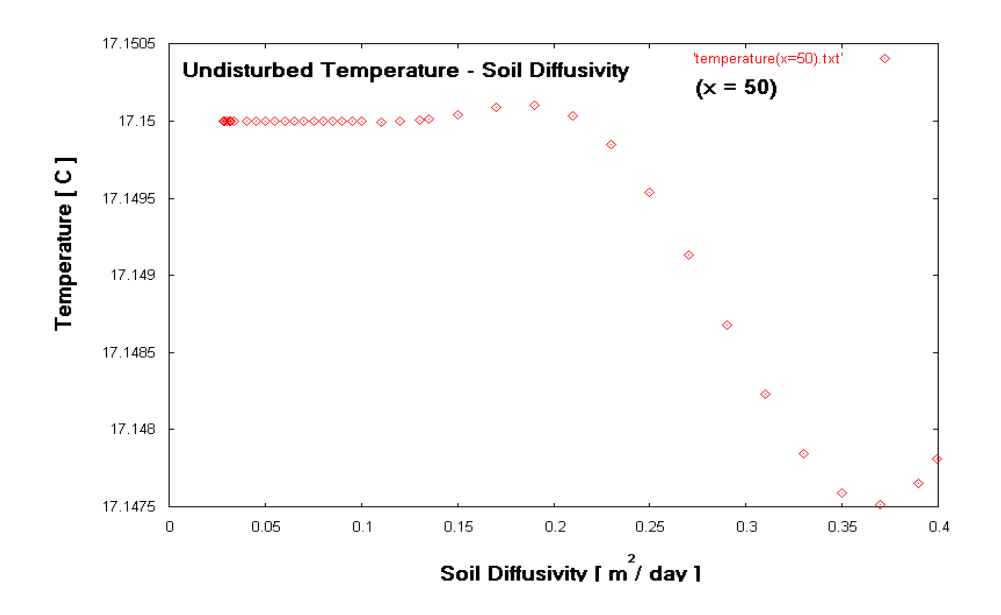

```
Διάγραμμα
```
**5.26 Μεταβολή της θερμοκρασίας του εδάφους συναρτήσει της θερμικής διάχυσης του εδάφους** 

## 6 ο Κεφάλαιο **Σύστημα Μονού Οριζόντιου Γεωθερμικού Εναλλάκτη**

#### **6.1 Εισαγωγή**

Το πρώτο σύστημα γεωθερμικού εναλλάκτη που θα εξετάσουμε είναι το σύστημα οριζόντιου γεωθερμικού εναλλάκτη με μονό σωλήνα (single horizontal ground heat exchanger).Ουσιαστικά σ' αυτή τη περίπτωση για την εφαρμογή κλιματισμού γίνεται εκμετάλλευση της αβαθούς γεωθερμίας. Ενδεικτικό είναι το επόμενο σχήμα

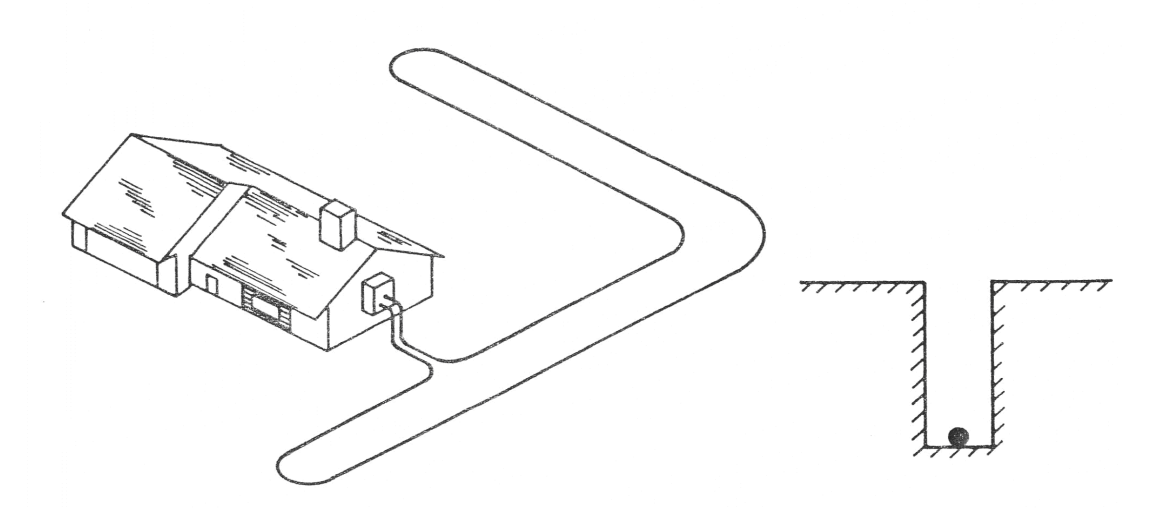

EARTH COIL TYPE: HORIZONTAL-SINGLE PIPE FLOW PIPE: SERIES TYPICAL PIPE SIZE: 1 1/4 TO 2 INCHES NOMINAL LENGTH: 350 TO 500 FEET/TON BURIAL LENGTH: 3.5 TO 5 FEET MAXIMUM HEAT PUMP SIZE: 5 TONS

#### **Σχήμα 6.1 Σύστημα οριζόντιου μονού γεωθερμικού εναλλάκτη για την εκμετάλλευση της αβαθούς γεωθερμίας**

H μελέτη του συστήματος αφορά ουσιαστικά τη δημιουργία διαγραμμάτων που απεικονίζουν τη εξάρτηση παραμέτρων του συστήματος (π.χ. ρυθμός απόρριψης θερμότητας, ψυκτικό φορτίο κτηρίου) από κάποιες βασικές παραμέτρους (π.χ. χρόνος λειτουργίας αντλίας, βάθος κ.α.).Όπως έχει ήδη αναφερθεί για το κάθε σύστημα εναλλάκτη δημιουργήθηκε ένα πρόγραμμα σε γλώσσα FORTRAN 77 το οποίο αποτέλεσε τη βάση για τη μελέτη του εκάστοτε συστήματος .

#### **6.2 Το λογικό διάγραμμα του προγράμματος**

.

Το Λογικό Διάγραμμα του βασικού προγράμματος που θα πραγματοποιεί τους απαραίτητους υπολογισμούς είναι :

**Εισάγουμε τις παραμέτρους που σχετίζονται με την ιδιομορφία του εδάφους : thermal diffusivity (a) , thermal conductivity (s)**

**Εισάγουμε το προφίλ της θερμοκρασίας για την περιοχή που μελετάμε : Earth mean temperature (Tm) , annual temperature swing (As) , phase constant day of minimum**

**Επιλέγουμε το βάθος στο οποίο θα τοποθετηθεί ο εναλλάκτης**

**Για το συγκεκριμένο βάθος υπολογίζουμε το προφίλ της**

**Με βάση το θερμοκρασιακό προφίλ υπολογίζουμε την ελάχιστη και την μέγιστη θερμοκρασία για το συγκεκριμένο έτος**

**Εισάγουμε τις παραμέτρους του εναλλάκτη : thermal**

 **Υπολογισμός Pipe Resistance (ΤΥΠΟΣ 2)**

**Υπολογισμός της ισοδύναμης αντίστασης του εναλλάκτη**

**Εισαγωγή του αριθμού των ημερών για τον υπολογισμό της**

 **Υπολογισμός της μεταβλητής Χr (ΤΥΠΟΣ 4)**

 **Εισαγωγή της τιμής του ολοκληρώματος Ι (Χ) για τη**

 **Υπολογισμός της μεταβλητής Χ2D (ΤΥΠΟΣ 5)**

**Εισαγωγή της τιμής του ολοκληρώματος Ι (Χ) για τη**

 **Υπολογισμός της αντίστασης του εδάφους (ΤΥΠΟΣ 6)**

**Επιλέγουμε το τύπο της γεωθερμικής αντλίας που**

**Για heating mode πληκτρολογούμε 1**

**heating mode cooling mode** 

**Εισάγουμε την ελάχιστη θερμοκρασία που μπορεί να δώσει η αντλία στο νερό του κυκλώματος και την ελάχιστη θερμοκρασία του εδάφους**

**Εισάγουμε τη μέγιστη θερμοκρασία που μπορεί να δώσει η αντλία στο νερό του κυκλώματος και τη μέγιστη θερμοκρασία του εδάφους**

**Υπολογισμός Τ(HD) (ΤΥΠΟΣ**

**Υπολογισμός Τ(CD)(ΤΥΠΟΣ 7β)**

**Εισάγουμε τις ώρες λειτουργίας**

**Εισάγουμε τις ώρες λειτουργίας**

**Υπολογισμός Run Fraction**

**Υπολογισμός Run Fraction**

**Εισάγουμε τα λειτουργικά χαρακτηριστικά της αντλίας (heat pump capacity CAP,**

**Εισάγουμε τα λειτουργικά χαρακτηριστικά της αντλίας (heat pump capacity CAP,**

**6.3 Τυπολόγι ο Προγράμ ματος 1) Υπολογισμός μήκος εναλλάκτη ανά τόνο ισχύος της αντλίας (ΤΥΠΟΣ 9α) Εισάγουμε τη θερμοκρασία του Υπολογισμός ρυθμού απορρόφησης ανά μονάδα μήκους (ΤΥΠΟΣ 11) Υπολογισμός συνολικού μήκους Υπολογισμός συνολικού ρυθμού Υπολογισμός των ενεργειακών αναγκών (θερμότητα) του κτιρίου ανά μονάδα χρόνου Υπολογισμός μήκος εναλλάκτη ανά τόνο ισχύος της αντλίας (ΤΥΠΟΣ 9β) Υπολογισμός συνολικό μήκους Εισάγουμε τη θερμοκρασία Υπολογισμός ρυθμού απόρριψης ανά μονάδα μήκους (ΤΥΠΟΣ 11) Υπολογισμός συνολικού ρυθμού Υπολογισμός ψυκτικού φορτίου του κτιρίου ανά μονάδα χρόνου (ΤΥΠΟΣ 13β)**

**Υπολογισμός ηλεκτρικής**

 **END**

**2)**

**3)**

**4)**

**5)**

**6)**

**7α)**

**7β)**

**8)**

**9α)**

**9β)**

**10α)**

**10β )**

**11)**

**12)**

**13α)**

**13β)**

**14)**

## **6.4 Παραμετρική μελέτη**

Με βάση το παραπάνω λογικό διάγραμμα και το τυπολόγιο κατασκευάζουμε το βασικό πρόγραμμα [ B 1 ] .Εισάγοντας κάθε φορά τα κατάλληλα μεγέθη πραγματοποιούνται οι κατάλληλοι υπολογισμοί και προκύπτουν τα ζητούμενα μεγέθη για τον εναλλάκτη .Ωστόσο στα πλαίσια μιας παραμετρικής μελέτης είναι απαραίτητο το πρόγραμμα να 'διαβάζει' ένα αρχείο-μητρώο έτσι ώστε μέσα από τη λειτουργία του βρόγχου να προκύπτει κα πάλι ένα αρχείο μητρώο που μπορούμε εύκολα να απεικονίσουμε σε διάγραμμα. Συνεπώς για διαφορετική παραμετρική μελέτη προκύπτει και ένα διαφοροποιημένο πρόγραμμα .Επειδή λοιπόν προκύπτει μεγάλος όγκος προγραμμάτων σε κώδικα FORTRAN για κάθε σύστημα γεωθερμικού εναλλάκτη που παρουσιάζουμε θα δίνουμε συγκεντρωτικά όλα τα προγράμματα στο 9ο κεφάλαιο.Ας εξετάσουμε τώρα ξεχωριστά διάφορες παραμέτρους του συστήματός μας.

Πρωτίστως ,σημασία έχει η επιλογή της γεωθερμικής αντλίας και του γεωθερμικού εναλλάκτη. Από την ηλεκτρονική διεύθυνση www.climatemaster.com της εταιρείας Climate Master επιλέγουμε γεωθερμική αντλία από τη σειρά 'Tranquility (TMW) Water-to-Water series' και πιο συγκεκριμένα τη γεωθερμική αντλία νερού-νερού TMW-060. Στην ηλεκτρονική διεύθυνση της εταιρίας βρίσκουμε αναλυτικούς πίνακες με όλες τις συνιστώσες που σχετίζονται με τη λειτουργία της αντλίας. Ο τύπος αυτός της γεωθερμικής αντλίας θα χρησιμοποιηθεί για τον οριζόντιο μονό γεωθερμικό εναλλάκτη.

## **6.4.1 Το βάθος του εναλλάκτη**

Αρχικά θα διερευνήσουμε το ρόλο που παίζει στις διάφορες παραμέτρους του συστήματος το βάθος στο οποίο τοποθετείται ο εναλλάκτης. Θεωρώντας τιμές για το βάθος από 0.5 m μέχρι 10 m ανά 0.5 m στο αρχείο depth.txt.

Από το παράρτημα Γ και συγκεκριμένα από τον πίνακα Α επιλέγουμε τον εναλλάκτη SDR-11 από πολυαιθυλένιο με εξωτερική διάμετρο  $D_0 = 1.9$  m και εσωτερική διάμετρο  $D_1 = 1.554$  m και συντελεστή θερμικής αγωγιμότητας  $k_p = 0.226$  Btu/h/ft C (k  $_p = 0.217$  W/m  $^*$  C)

Στη συνέχεια θα καθορίσουμε τα μεγέθη που σχετίζονται με το έδαφος: thermal diffusivity :  $0.032$  m  $2$  / day thermal conductivity : 1.153 W/m  $*$  C

ενώ επιπλέον θα θεωρήσουμε :

Mean earth Temperature  $(T_m)$  : 15 <sup>O</sup>C

Annual Swing :  $8 \text{ O}_C$ 

Phase constant day of minimum surface temperature : 35 days

Η προσομοίωση λειτουργίας θα γίνεται σε κάθε περίπτωση τόσο σε heating mode όσο και σε cooling mode .Θα επιλέξουμε :

heating mode, EWT(source) = 60 F (15.5 <sup>O</sup>C),  $6\pi\alpha v \eta$ θερμοκρασία εισόδου στο κύκλωμα του κτηρίου (load) είναι 120 F = 48.8 <sup>O</sup>C .Ακόμη θεωρούμε στο κύκλωμα στο γεωθερμικού εναλλάκτη Flow Rate = 11.225 GPM και στο κύκλωμα του φορτίου Flow Rate =  $15$  GPM

Έτσι προκύπτουν τα δεδομένα CAPACITY = 5.87 kW , COP = 3.4

cooling mode, EWT(source) = 50 F (10  $^{\circ}$  OC), όταν η θερμοκρασία εισόδου στο κύκλωμα του κτιρίου (load) είναι  $80 \text{ F} = 26.66 \text{ }^{\circ}$  (. Ακόμη θεωρούμε στο κύκλωμα στο γεωθερμικού εναλλάκτη Flow Rate = 11.225 GPM και στο κύκλωμα του φορτίου Flow Rate  $= 15$  GPM Έτσι προκύπτουν τα δεδομένα CAPACITY = 2.54 kW , ΕΕR = 27.6 Ακόμη θα θεωρήσουμε πως η εγκατάσταση θα λειτουργήσει για 550 ώρες .

Τέλος από τους πίνακες λειτουργίας της αντλίας προκύπτει η ελάχιστη και η μέγιστη δυνατή θερμοκρασία που μπορεί να εκμεταλλευτεί η γεωθερμική αντλία (6.66 °C και 48,88 °C), ώστε να υπολογιστούν τα μεγέθη ΤHD, TCD.

## **6.4.1.1 Η εξάρτηση τoυ μήκους του εναλλάκτη ανά τόνο ισχύος της αντλίας από το βάθος στο οποίο είναι τοποθετημένος ο εναλλάκτης**

Κατασκευάζουμε το κατάλληλο πρόγραμμα έτσι ώστε προκύπτει σε αρχείο η σχέση μεταξύ του βάθους που βρίσκεται ο εναλλάκτης και το μήκους του εναλλάκτη ανά τόνο ισχύος της γεωθερμικής αντλίας [Β2-α1 και Β2-α2] . Συγκεκριμένα η εκτέλεση του προγράμματος δίνει το αρχείο length per tone of capacity.txt.Εκτελούμε το πρόγραμμα σε heating mode και σε cooling mode οπότε προκύπτουν αντίστοιχα τα αρχεία τα οποία απεικονίζονται στα παρακάτω διαγράμματα :

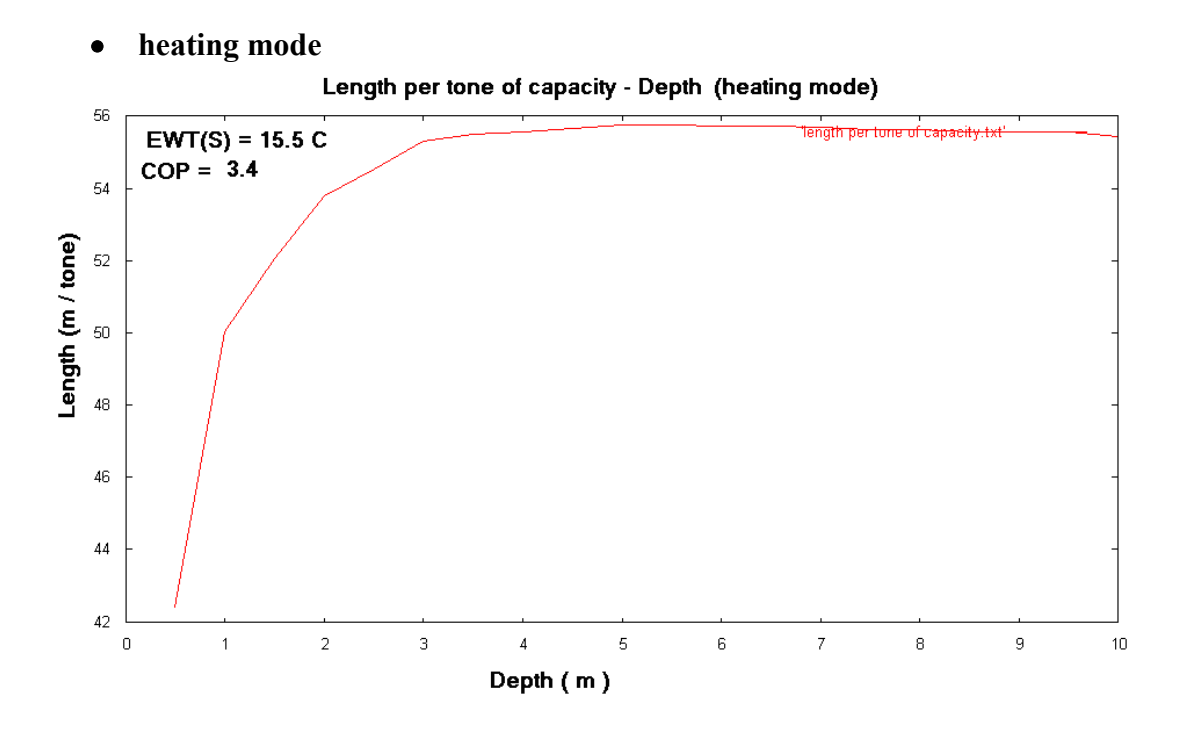

**Διάγραμμα 6.1 Το μήκος του εναλλάκτη ανά τόνο ισχύος της αντλίας συναρτήσει του βάθους στο οποίο είναι τοποθετημένος ο εναλλάκτης** 

**cooling mode** 

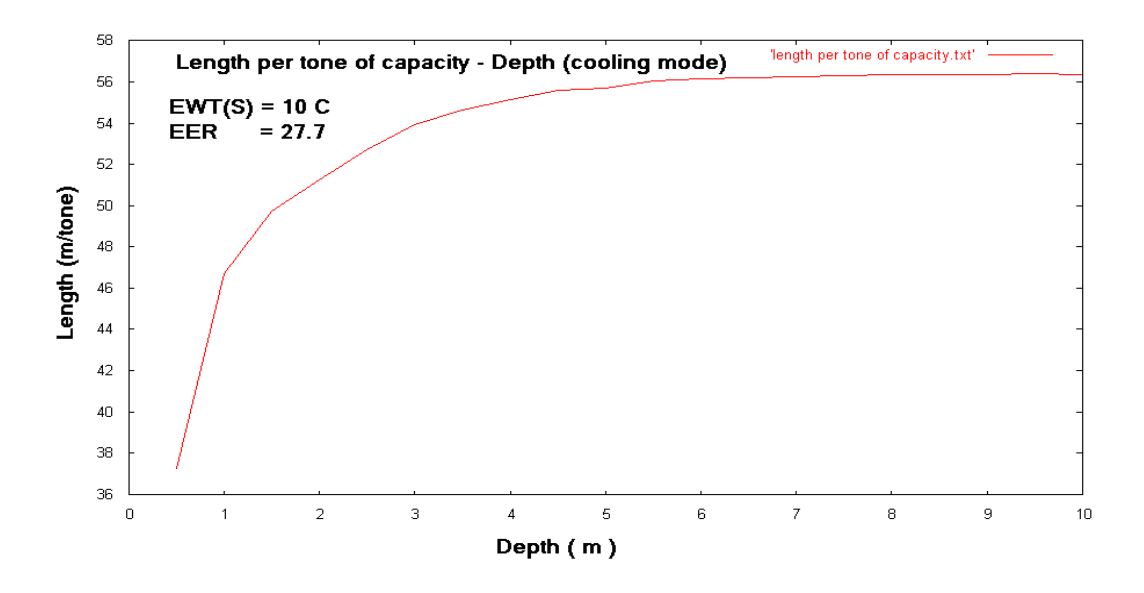

**Διάγραμμα 6.2 Το μήκος του εναλλάκτη ανά τόνο ισχύος της αντλίας συναρτήσει του βάθους στο οποίο είναι τοποθετημένος ο εναλλάκτης** 

**6.4.1.2 Η εξάρτηση τoυ συνολικού μήκους του εναλλάκτη από το βάθος στο οποίο είναι τοποθετημένος ο εναλλάκτης** 

Σ' αυτή τη περίπτωση τα περισσότερα δεδομένα παραμένουν τα ιδία. Η μόνη διαφορά αφορά τις θερμοκρασίες , στις οποίες θα λειτουργήσει η αντλία :

• heating mode, EWT(source) = 60 F (15.5 <sup>O</sup>C),  $\delta \tau \alpha v \eta$ θερμοκρασία εισόδου στο κύκλωμα του κτηρίου (load) είναι  $80 F = 26.66$ OC .Ακόμη θεωρούμε στο κύκλωμα στο γεωθερμικού εναλλάκτη Flow Rate = 11.225 GPM και στο κύκλωμα του φορτίου Flow Rate =  $15$  GPM

Έτσι προκύπτουν τα δεδομένα CAPACITY = 3.49 kW , COP = 5.8

cooling mode , EWT(source) = 50 F (10  $^{\circ}$  OC) ,όταν η θερμοκρασία εισόδου στο κύκλωμα του κτηρίου (load) είναι 60 F = 26.66 <sup>O</sup>C .Ακόμη θεωρούμε στο κύκλωμα στο γεωθερμικού εναλλάκτη

Flow Rate = 11.225 GPM και στο κύκλωμα του φορτίου

Flow Rate =  $7.5$  GPM

Έτσι προκύπτουν τα δεδομένα CAPACITY = 2.47 kW , ΕΕR = 23.8

Τα αποτελέσματα που θα προκύψουν αποτελούν προέκταση των προηγούμενων υπολογισμών. Πρακτικά αυτό σημαίνει πως το πρόγραμμα που θα εκτελέσουμε (τυπικά έχουμε 2 προγράμματα heating mode – cooling mode) θα χρησιμοποιεί το αρχείο length per tone of capacity.txt για να υπολογίζει το συνολικό μήκος εναλλάκτη .Εκτελούμε το πρόγραμμα σε

heating mode [Β2-β1] και σε cooling mode [Β2-β2] οπότε προκύπτουν αντίστοιχα τα αρχεία Total length.txt τα οποία απεικονίζονται στα παρακάτω διαγράμματα :

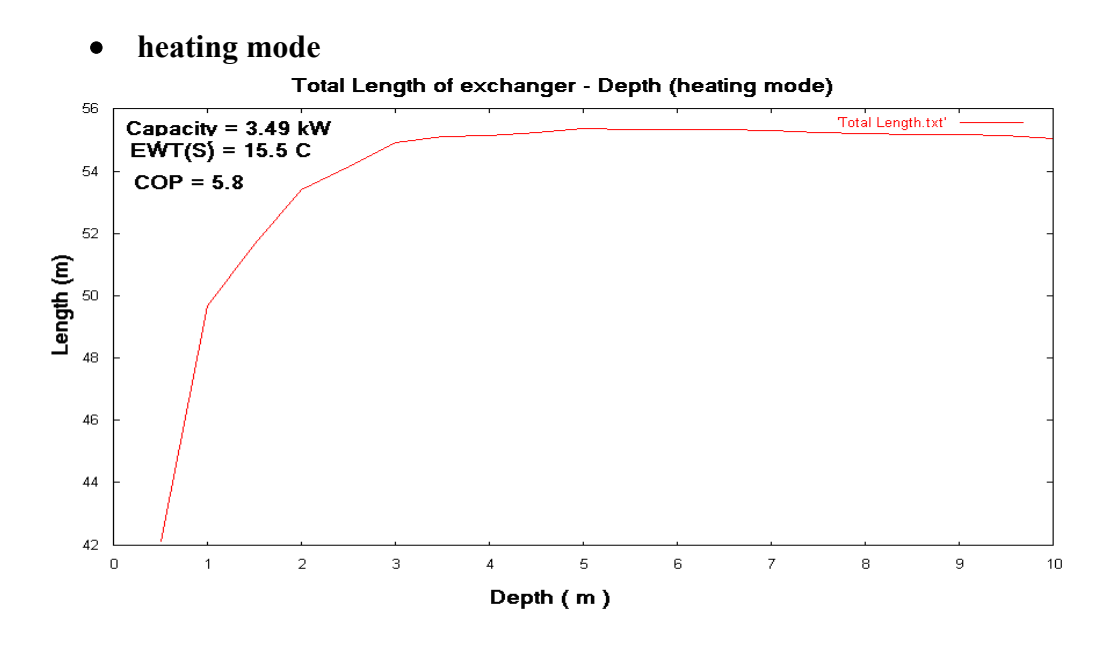

**Διάγραμμα 6.3 Το συνολικό μήκος του εναλλάκτη συναρτήσει του βάθους στο οποίο είναι τοποθετημένος ο εναλλάκτης** 

**cooling mode**

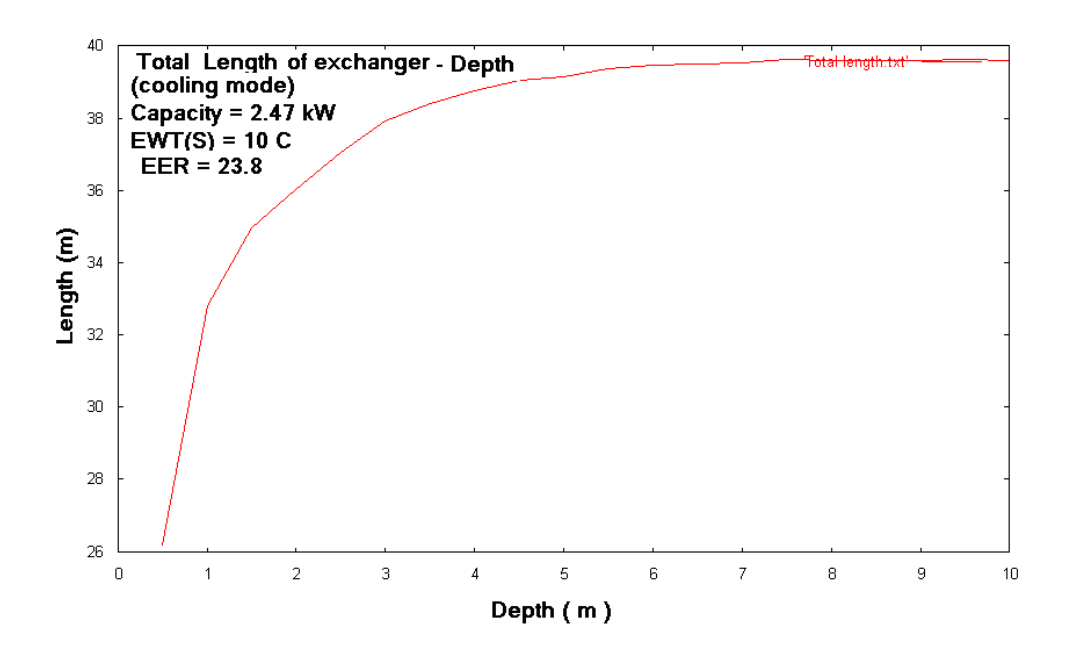

**Διάγραμμα 6.4 Το συνολικό μήκος του εναλλάκτη συναρτήσει του βάθους στο οποίο είναι τοποθετημένος ο εναλλάκτης**

## **6.4.2 Η μεταβολή των ενεργειακών μεγεθών κατά τη διάρκεια μιας περιόδου λειτουργίας**

Ας παρακολουθήσουμε την μεταβολή των μεγεθών κατά τη διάρκεια του έτους . Για να προκύψουν ακόμη καλύτερα συμπεράσματα θα χωρίσουμε το έτος σε 2 περιόδους θεωρώντας πως στο ένα τμήμα η γεωθερμική διάταξη λειτουργεί για θέρμανση και στο δεύτερο για δροσισμό. Έτσι θεωρούμε την περίοδο θέρμανσης από τη 1η Νοεμβρίου έως τη 31η Μάρτιου και η περίοδος δροσισμού από 1 η Απριλίου έως τη 31η Οκτωβρίου θεωρώντας η διάταξη εφαρμόζεται σε περιοχή εύκρατο ή μεσογειακό κλίμα (π.χ. Ελλάδα ) .

Ως εκ του τούτου όταν εκτελούμε κάποιο το πρόγραμμα το αρχείο days.txt που θα χρησιμοποιείται διαφοροποιείται ανάλογα με το αν η γεωθερμική αντλία λειτουργεί σε cooling mode ή heating mode. Επιπροσθέτως θα αλλάζει και η θερμική αντίσταση του εδάφους εφόσον ο αριθμός αλλάζει όπως προκύπτει από τους τύπους που έχουμε ήδη αναφέρει

α)

 **Εξίσωση 3.3**

β)

#### **Εξίσωση 3.9**

γ)

 **Εξίσωση 3.8**

Όπως έχουμε τονίσει η γεωθερμική αντλία είναι η TMW-060 .Από τον πίνακα 3, παράρτημα Α επιλεγούμε τον γεωθερμικό εναλλάκτη SCH-11 από πολυαιθυλένιο με εξωτερική διάμετρο  $D_0 = 1.9$  m και εσωτερική διάμετρο  $D_1 = 1.61$  m και συντελεστή θερμικής αγωγιμότητας k<sub>p</sub>  $= 0.217$  W/m C.

Παράλληλα θα θεωρήσουμε σταθερό μήκος εναλλάκτη L =150 m για να υπολογίσουμε το ρυθμό απορρόφησης ή απόρριψης ανά μέτρο του εναλλάκτη ,το συνολικό απορρόφησης ή απόρριψης αλλά και το ψυκτικό φορτίο του κτηρίου στην περίοδο θέρμανσης και στην περίοδο δροσισμού.

 Ας επανέλθουμε τώρα στην εξίσωση που μας δίνει μονοδιάστατα τη μεταφορά θερμότητας που πραγματοποιείται σε ένα σημείο του γεωθερμικού εναλλάκτη :

**Εξίσωση 3.19**

Όπως έχει ειπωθεί αναλυτικά Το είναι η ομαλή θερμοκρασία του εδάφους στο βάθος εκείνο που βρίσκεται ο εναλλάκτης .Επιπλέον Τ είναι η τοπική θερμοκρασία του νερού σε ένα σημείο του εναλλάκτη .Ωστόσο δεν είμαστε σε θέση να γνωρίζουμε την τοπική θερμοκρασία αυτή σε κάθε σημείο του εναλλάκτη. Για να μπορέσουμε με μεγαλύτερη ευκολία να πραγματοποιήσουμε τους διάφορους υπολογισμούς και πιο συγκεκριμένα το ρυθμό απορρόφησης/αποβολής θερμότητας θα θεωρήσουμε πως η τοπική θερμοκρασία Τ του υγρού δεν διαφέρει αισθητά από τη θερμοκρασία εισόδου του υγρού στη γεωθερμική αντλία Τ ≈ ΕWΤ , δηλαδή

Επιπλέον θα θεωρήσουμε :

Mean earth Temperature  $(T_m)$ : 15.5 OC

Annual Swing :  $7.5 \,^{\circ}$ OC Phase constant day of minimum surface temperature: 35 days Depth: 5 m thermal diffusivity : 0.0355 m  $2/$  day thermal conductivity : 1 W/m  $*$  O<sub>C</sub>

Τα θερμοκρασιακά δεδομένα της αντλίας μαζί της

α) heating mode, EWT(source) = 70 F (21.1 <sup>O</sup>C),  $\delta$ ταν η θερμοκρασία εισόδου στο κύκλωμα του φορτίου είναι 80 F = 26.6 <sup>O</sup>C. Ακόμη θεωρούμε στο κύκλωμα στο γεωθερμικού εναλλάκτη

Flow Rate = 11.225 GPM και στο κύκλωμα του φορτίου Flow Rate  $= 15$  GPM

Έτσι προκύπτουν τα δεδομένα CAPACITY = 3.5 kW , COP = 3.4

β) cooling mode, EWT(source) = 50 F (10  $^{\circ}$  OC) , όταν η θερμοκρασία εισόδου στο κύκλωμα του κτηρίου (load) είναι 60 F = 15.55 <sup>O</sup>C .Ακόμη θεωρούμε στο κύκλωμα στο γεωθερμικού εναλλάκτη Flow Rate = 11.225 GPM και στο κύκλωμα του φορτίου Flow Rate  $= 15$  GPM Έτσι προκύπτουν τα δεδομένα CAPACITY = 2.5 kW , ΕΕR = 25.7

## **6.4.2.1 Ρυθμός πρόσληψης/αποβολής θερμότητας ανά μονάδα μήκους εναλλάκτη**

Εκτελούμε το πρόγραμμα για τη περίοδο θέρμανσης [B3-α] και για την περίοδο δροσισμού [B3-β] οπότε προκύπτουν αντίστοιχα τα αρχεία Abortion Rate per meter.txt και Rejection Rate per meter.txt τα οποία απεικονίζονται στα παρακάτω διαγράμματα :

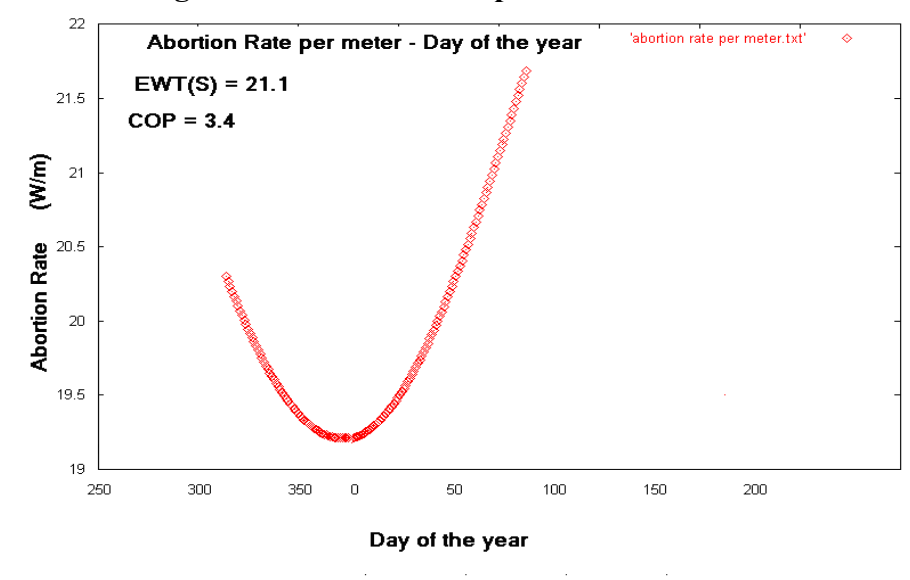

**heating mode - Abortion rate per meter**

**Διάγραμμα 6.5 Ρυθμός απορρόφησης θερμότητας ανά μετρό εναλλάκτη κατά τη περίοδο θέρμανσης** 

**cooling mode - Rejection rate per meter**

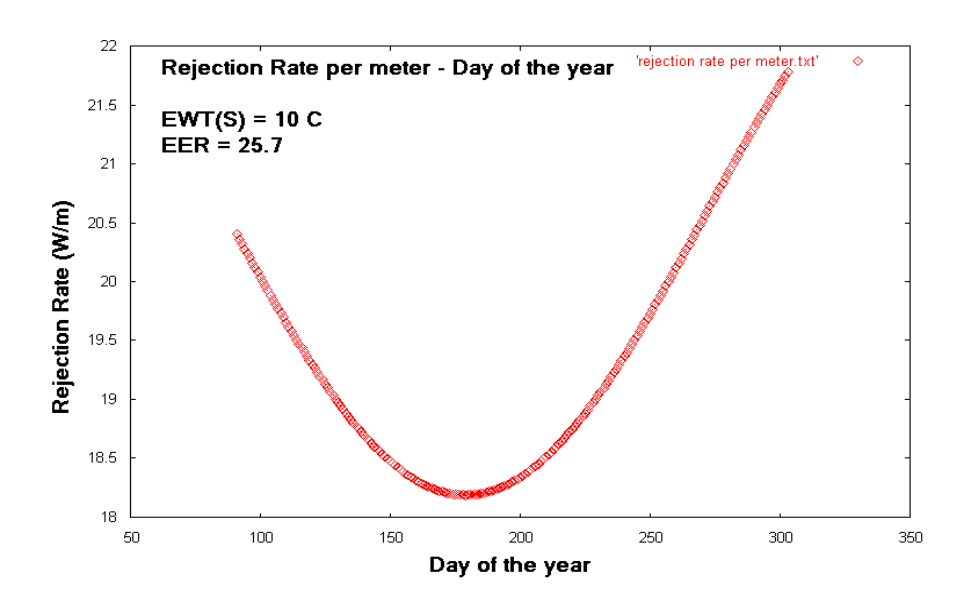

#### **Διάγραμμα 6.6 Ρυθμός αποβολής θερμότητας ανά μετρό εναλλάκτη κατά τη περίοδο δροσιισμού**

Συγκεντρωτικά παρουσιάζεται ο ρυθμός πρόσληψης/αποβολής θερμότητας ανά μονάδα μήκους εναλλάκτη σε περίπτωση που η διάταξη λειτουργούσε όλο το χρόνο

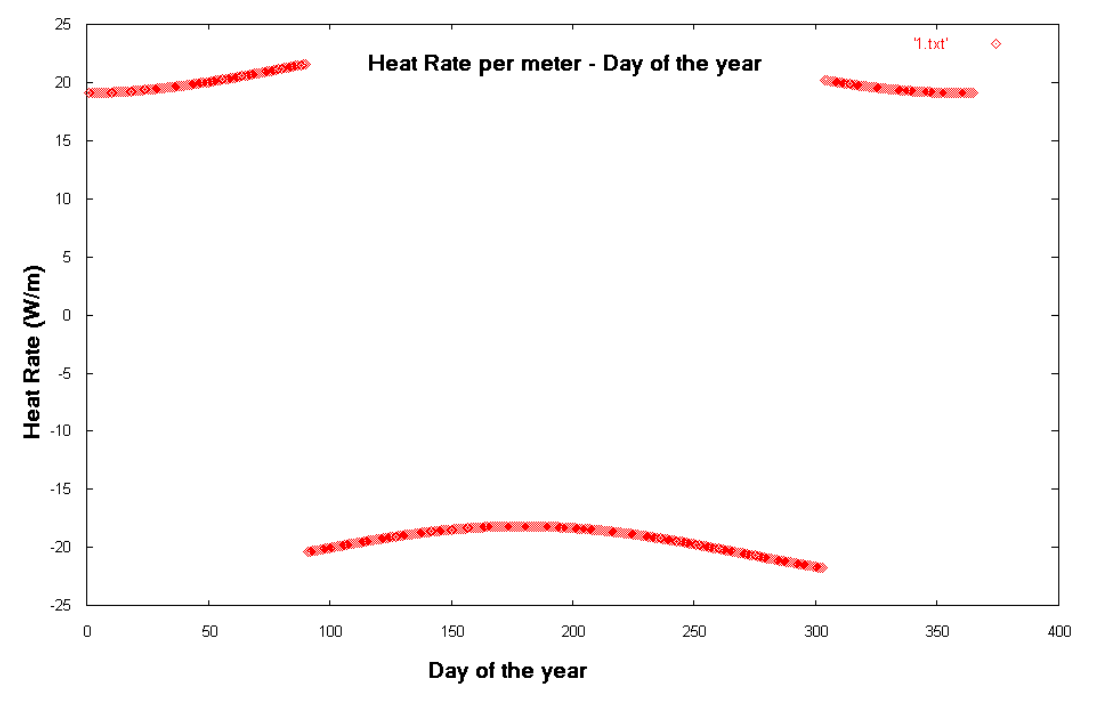

 **Διάγραμμα 6.7 Ρυθμός μεταφοράς θερμότητας ανά μέτρο του εναλλάκτη**

#### **6.4.2.2 Συνολικός Ρυθμός πρόσληψης/αποβολής θερμότητας**

Γνωρίζοντας το μήκος του εναλλάκτη μπορούμε να υπολογίσουμε με τα ίδια δεδομένα το συνολικό ρυθμό αποβολής ή απορρόφησης σε μια ημέρα. Για αυτό το σκοπό εκτελούμε τα προγράμματα [Β3-γ] και [Β3-δ] παίρνοντας και αρχεία Total Abortion Rate.txt και Total Rejection Rate.txt , τα οποία απεικονίζονται στα παρακάτω διαγράμματα :

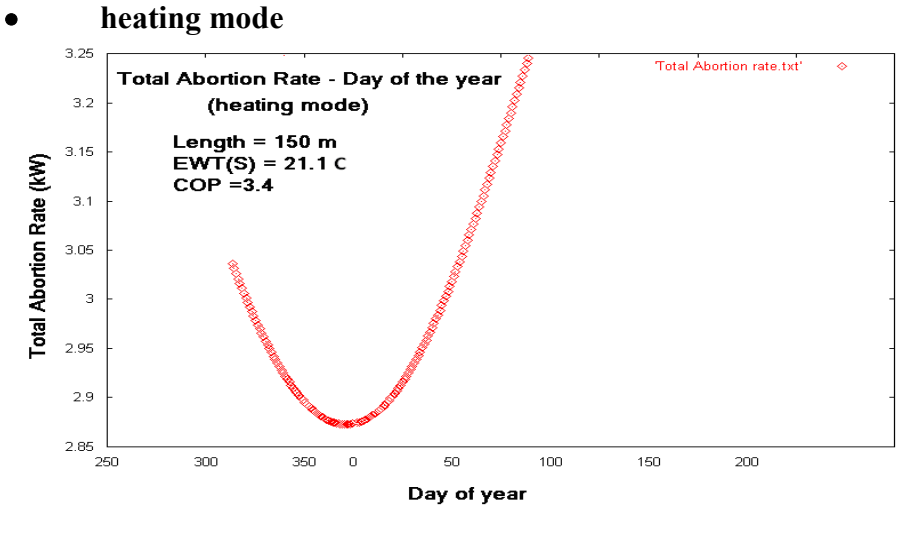

**Διάγραμμα 6.8 Συνολικός ρυθμός απορρόφησης θερμότητας κατά την περίοδο θέρμανσης**

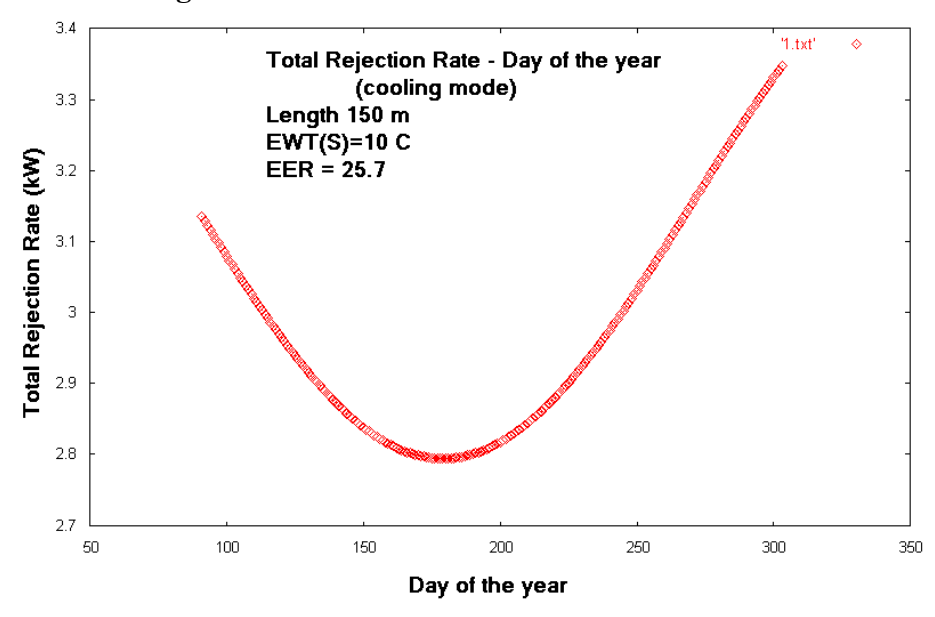

**cooling mode**

**Διάγραμμα 6.9 Συνολικός ρυθμός αποβολής θερμότητας κατά την περίοδο δροσισμού** 

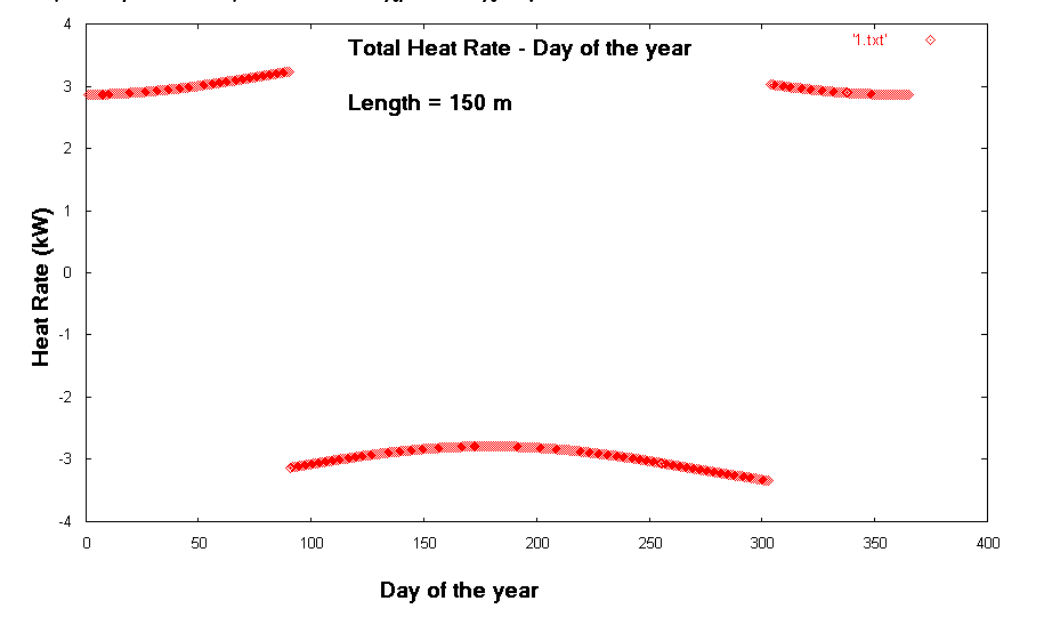

Συγκεντρωτικά για όλο το χρόνο έχουμε :

**Διάγραμμα 6.10 Ρυθμός μεταφοράς θερμότητας ανά μέτρο του εναλλάκτη**

#### **6.4.2.3 Η μεταβολή του ψυκτικού φορτίου του κτιρίου**

Τέλος μπορούμε να υπολογίσουμε υπολογίζουμε το ψυκτικό φορτίο του κτιρίου και για τις 2 περιόδους. Θα χρησιμοποιήσουμε και πάλι τα ίδια δεδομένα :

Mean earth Temperature  $(T_m)$  : 15.5 OC

Annual Swing : 7.5 OC Phase constant day of minimum surface temperature: 35 days Depth: 5 m

Mean earth Temperature  $(T_m)$  : 15.5 OC

Annual Swing :  $7.5 \,^{\text{O}}\text{C}$ 

Phase constant day of minimum surface temperature: 35 days Depth: 5 m

Επιπλέον θα χρησιμοποιήσουμε τα ίδια δεδομένα θερμοκρασίας για τη λειτουργία της γεωθερμικής αντλίας. Με την εκτέλεση των προγραμμάτων [B3-ε] και [B3-στ] προκύπτει σε κάθε περίπτωση το αρχείο Building Load.txt, από το οποίο κάθε φορά προκύπτει το αντίστοιχο διάγραμμα

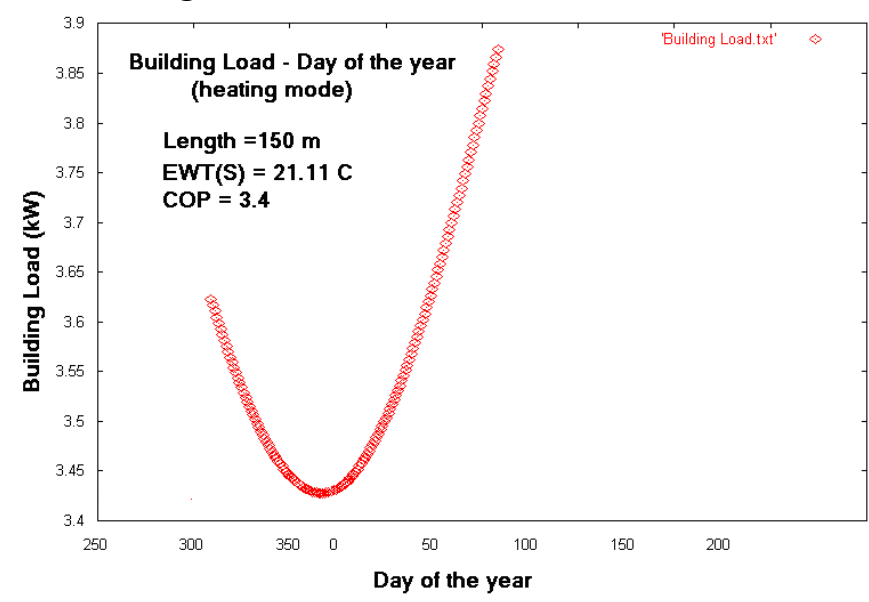

#### **heating mode**

**Διάγραμμα 6.10 Η μεταβολή του ψυκτικού φορτίου κατά την περίοδο θέρμανσης**

**cooling mode**

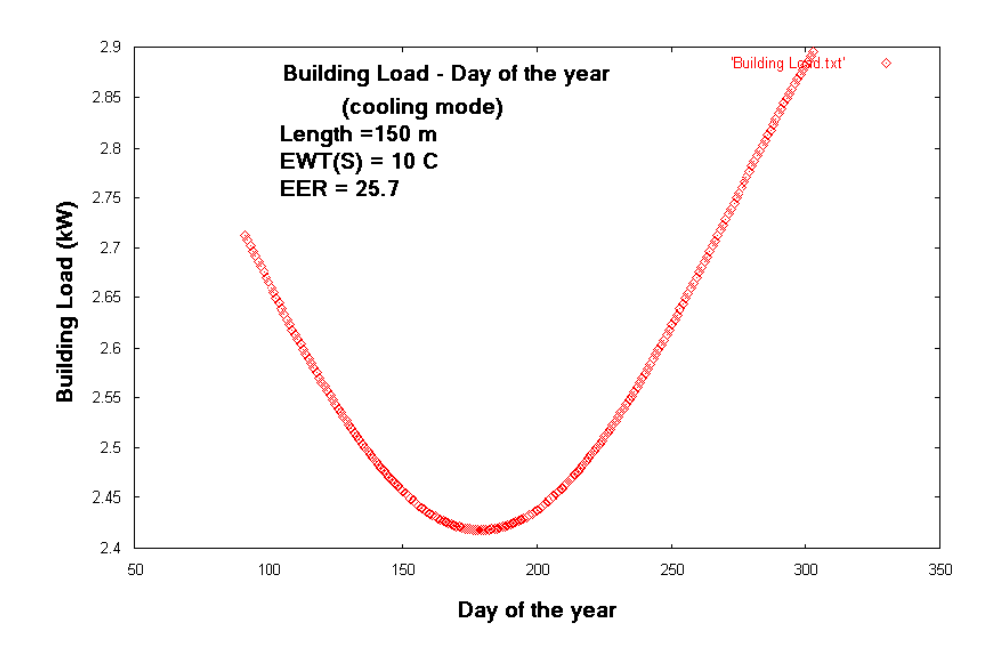

**Διάγραμμα 6.11 Η μεταβολή του ψυκτικού φορτίου κατά την περίοδο δροσισμού**

## **6.4.3 Το μήκος του εναλλάκτη**

Ας εξετάσουμε τώρα το ρόλο που μπορεί να παίξει η μεταβολή του μήκους του εναλλάκτη .Για τι σκοπό αυτό δημιουργούμε το αρχείο length.txt με τιμές του μήκους του εναλλάκτη από 40 m ως 300 m .

Η γεωθερμική αντλία που θα χρησιμοποιήσουμε είναι και πάλι

η ΤMW-60 .Από τον πίνακα 3 επιλέγουμε τον εναλλάκτη SCH-40 από πολυβουτυλένιο με εξωτερική διάμετρο  $D_0 = 2.375$  m και εσωτερική διάμετρο  $D_1 = 2.067$  m και συντελεστή θερμικής αγωγιμότητας k<sub>p</sub> = 0.217 W/m C.

Στη συνέχεια θα καθορίσουμε τα μεγέθη που σχετίζονται με το έδαφος: thermal diffusivity : 0.0355 m  $2 / day$ thermal conductivity : 1.04 W/m C

ενώ επιπλέον θα θεωρήσουμε :

Mean earth Temperature (T<sub>m</sub>) : 15 OC

Annual Swing :  $6.5 \,^{\circ}$ OC

Phase constant day of minimum surface temperature : 37 days

Ο εναλλάκτης θα θεωρήσουμε πως βρίσκεται σε βάθος 9 m

Για την αντλία

**heating mode** , EWT(source) = 80 F (26.66 <sup>O</sup>C) , όταν η θερμοκρασία εισόδου στο κύκλωμα του φορτίου είναι  $100 F = 37.99 OC$ . Ακόμη θεωρούμε στο κύκλωμα στο γεωθερμικού εναλλάκτη Flow Rate = 11.225 GPM και στο κύκλωμα του φορτίου Flow Rate  $= 15$  GPM

Έτσι προκύπτουν τα δεδομένα CAPACITY = 4.53 kW , COP = 5. 1

cooling mode, EWT(source) = 50 F (10  $^{\circ}$  OC), όταν η θερμοκρασία εισόδου στο κύκλωμα του κτηρίου (load) είναι 70 F = 21.11 <sup>O</sup>C .Ακόμη θεωρούμε στο κύκλωμα στο γεωθερμικού εναλλάκτη Flow Rate = 11.225 GPM και στο κύκλωμα του φορτίου Flow Rate  $= 15$  GPM

Έτσι προκύπτουν τα δεδομένα CAPACITY = 2.52 kW, ΕΕR = 27

## **6.4.3.1 Η μεταβολή του συνολικού ρυθμού πρόσληψης/αποβολής θερμότητας κατά την περίοδο λειτουργίας για διάφορα μήκη του εναλλάκτη**

Για κάθε μήκος εναλλάκτη προκύπτουν διαφορετικές τιμές πρόσληψης ή αποβολής θερμότητας για τη διάρκεια των 2 περιόδων ,θέρμανσης και δροσισμού. Εκτελούμε τα προγράμματα [B4 – α] και [B4 – β] .Στο τέλος του κάθε κύκλου υπολογισμών μετονομάζουμε το αρχείο που προκύπτει με βάση τη τιμή του μήκους για την οποία γίνονται οι υπολογισμοί . Ομαδοποιούμε τα αποτελέσματα σε 4 διαγράμματα :

**heating mode**

**α) L = 40, 50,60,80,90 m** 

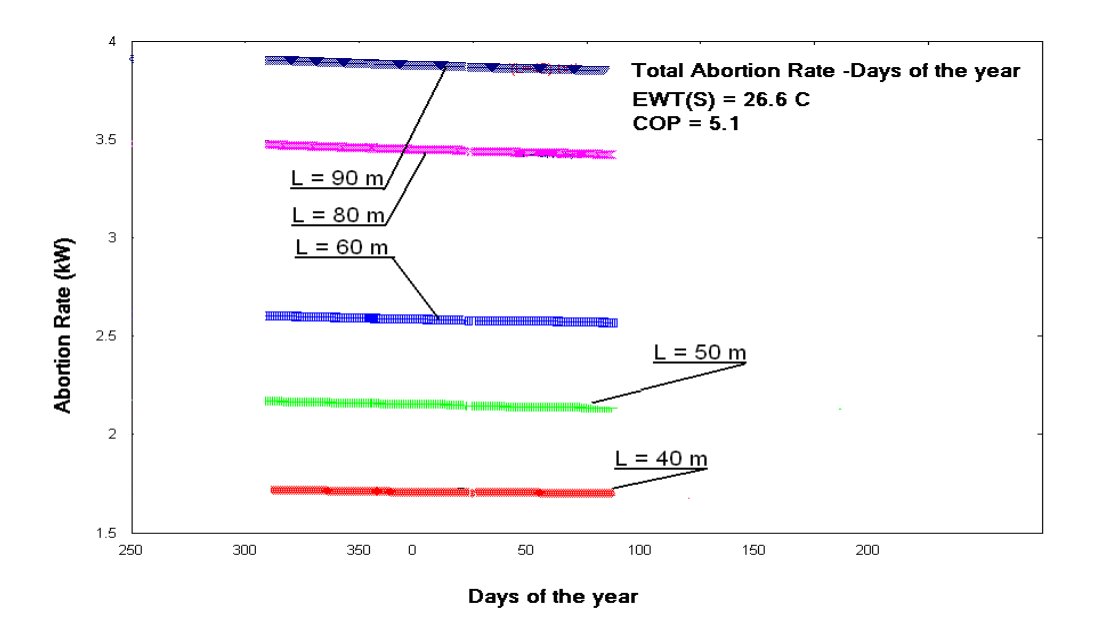

**Διάγραμμα 6.12 Ο ρυθμός απορρόφησης θερμότητας κατά την περίοδο θέρμανσης για διάφορα μήκη εναλλάκτη**

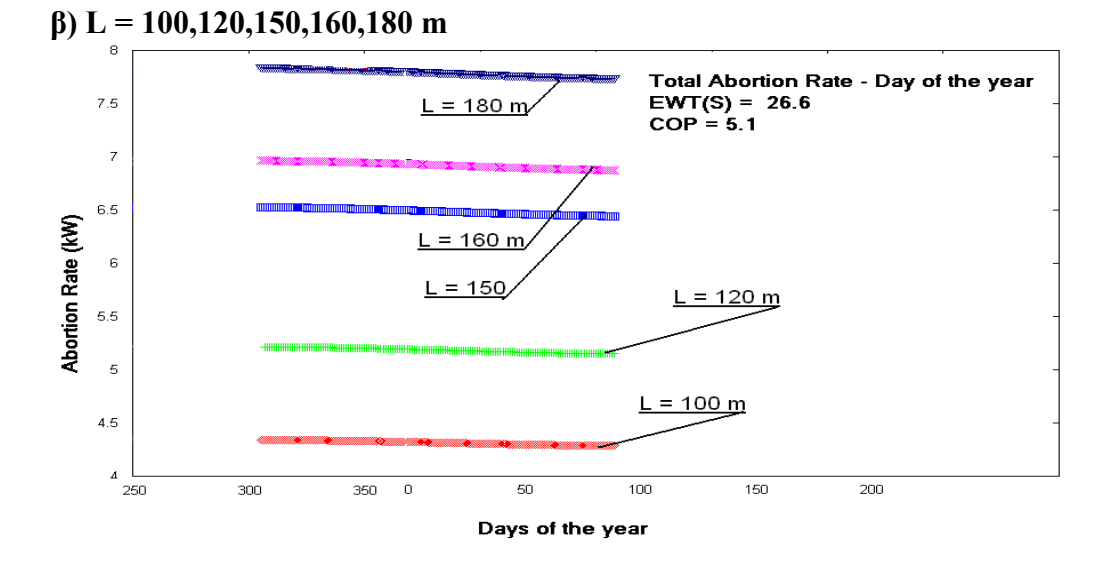

**Διάγραμμα 6.13 Ο ρυθμός απορρόφησης θερμότητας κατά την περίοδο θέρμανσης για διάφορα μήκη εναλλάκτη**

**γ) L = 200,210,230,250,270 m**

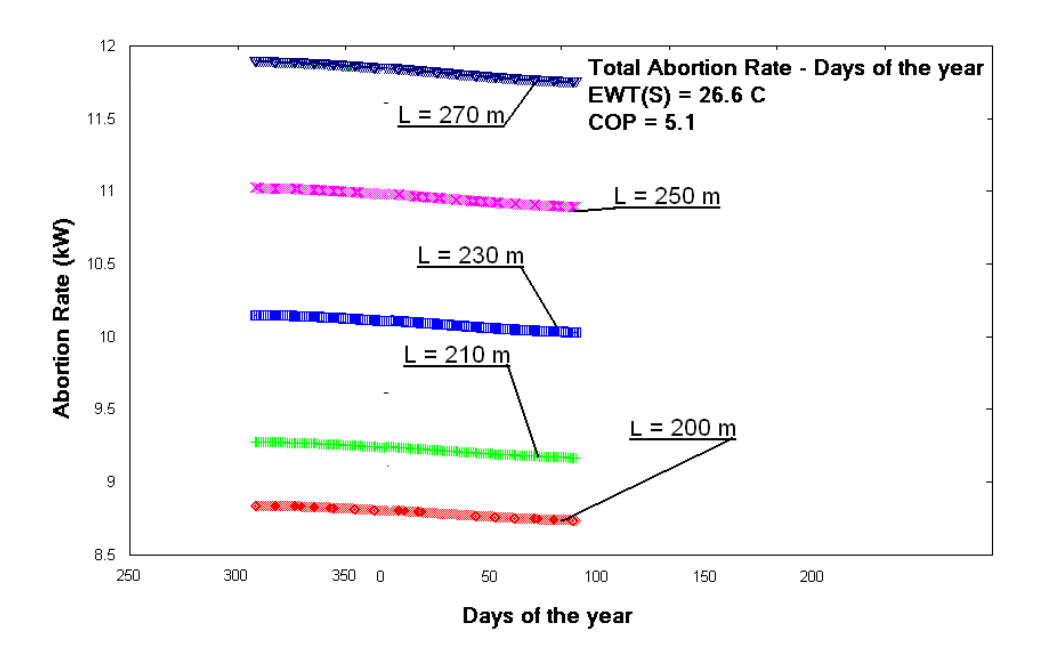

**Διάγραμμα 6.14 Ο ρυθμός απορρόφησης θερμότητας κατά την περίοδο θέρμανσης για διάφορα μήκη εναλλάκτη**

**δ) L = 300,320,330,350 m**

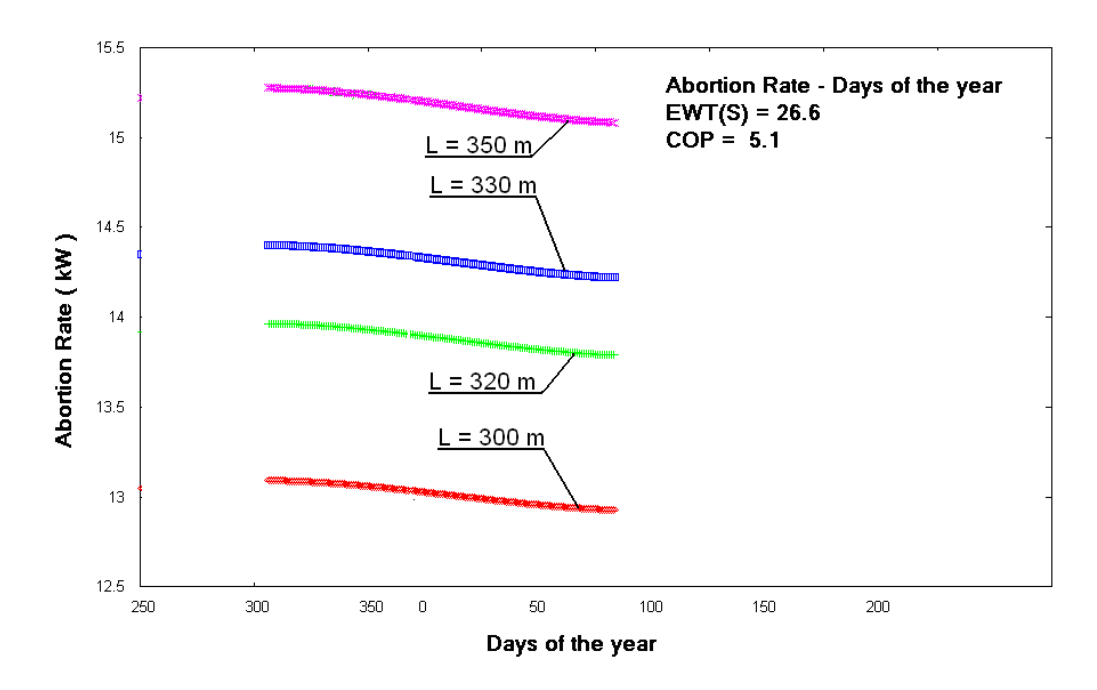

**Διάγραμμα 6.15 Ο ρυθμός απορρόφησης θερμότητας κατά την περίοδο θέρμανσης για διάφορα μήκη εναλλάκτη**

**cooling mode**

**α) L = 40, 50,60,80,90 m**

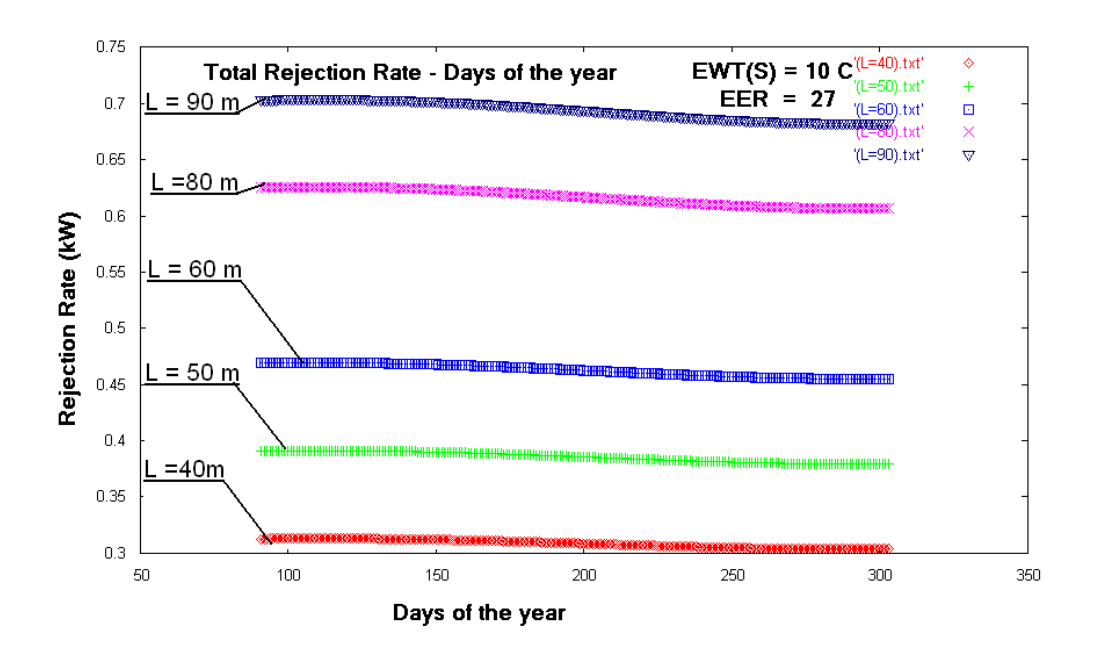

**Διάγραμμα 6.16 Ο ρυθμός αποβολής θερμότητας κατά την περίοδο δροσισμού για διάφορα μήκη εναλλάκτη**

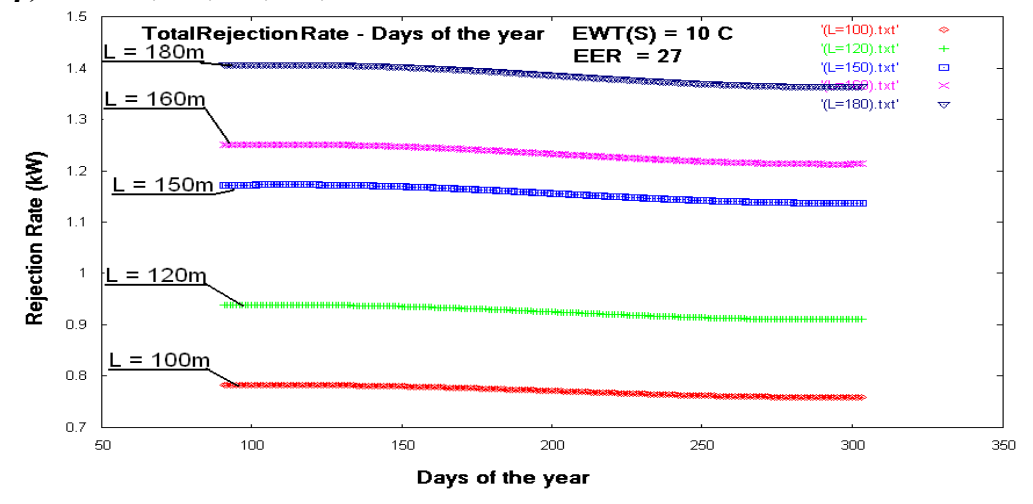

#### **β) L = 100,120,150,160,180 m**

**Διάγραμμα 6.17 Ο ρυθμός αποβολής θερμότητας κατά την περίοδο δροσισμού για διάφορα μήκη εναλλάκτη**

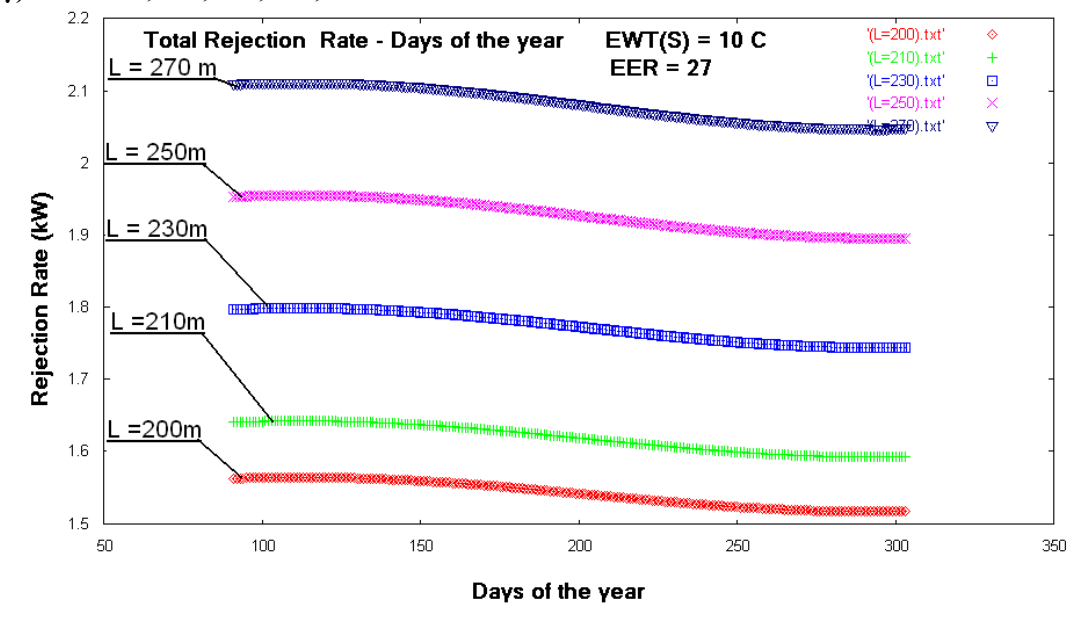

**γ**) **L** = 200,210,230,250,270 **m** 

**Διάγραμμα 6.18 Ο ρυθμός αποβολής θερμότητας κατά την περίοδο δροσισμού για διάφορα μήκη εναλλάκτη**

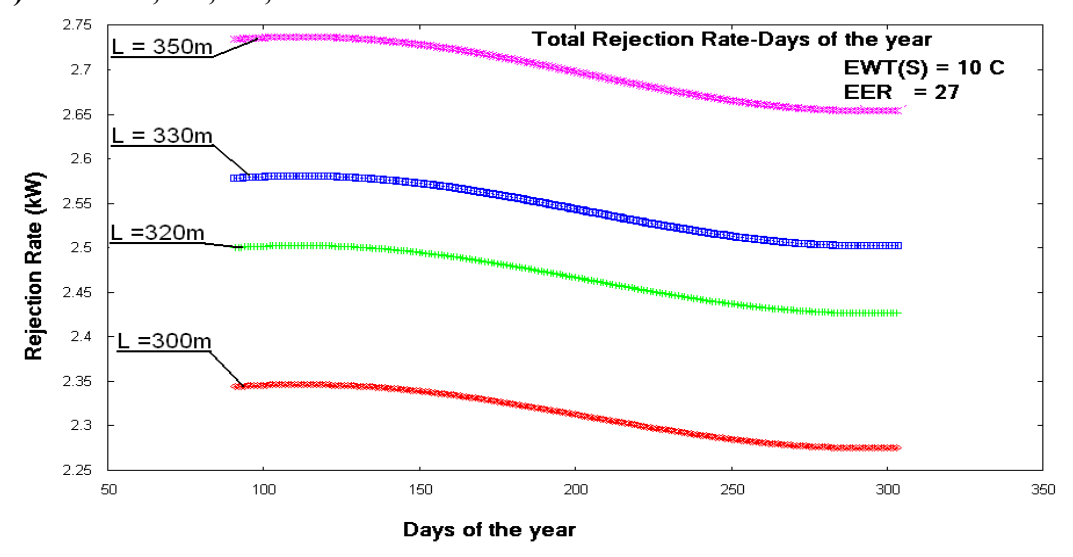

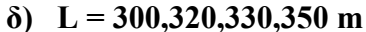

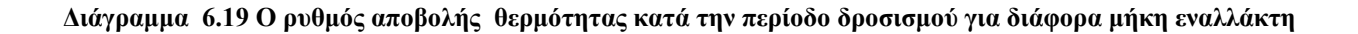

## **6.4.3.2 Η μεταβολή του ψυκτικού φορτίου κατά την περίοδο λειτουργίας για διάφορα μήκη του εναλλάκτη**

Με τα ίδια δεδομένα μπορούμε να υπολογίζουμε το ψυκτικό φορτίο το κτιρίου για τις 2 περιόδους λειτουργίας της εγκατάστασης. Εκτελούμε τα προγράμματα [B4-γ1] και [Β4-γ2] , μετονομάζουμε κάθε αρχείο μετά το τέλος ενός κύκλου υπολογισμών και οπότε προκύπτουν τα παρακάτω διαγράμματα **:**

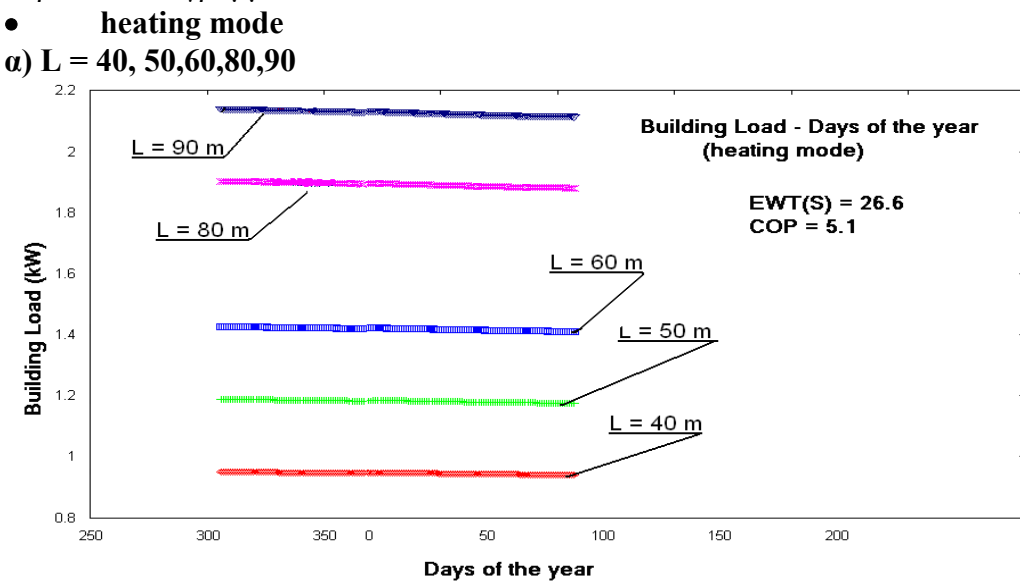

**Διάγραμμα 6.20 Η μεταβολή του ψυκτικού φορτίου κατά τη λειτουργία θέρμανσης για διάφορα μήκη εναλλάκτη**

**β) L = 100,120,150,160,180 m**

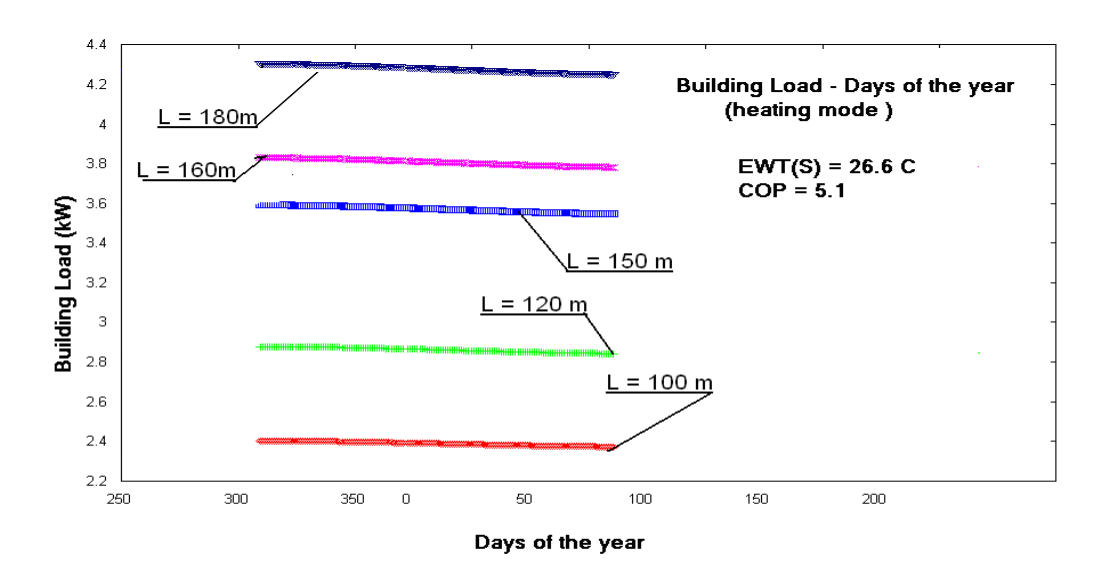

**Διάγραμμα 6.21 Η μεταβολή του ψυκτικού φορτίου κατά τη λειτουργία θέρμανσης για διάφορα μήκη εναλλάκτη**

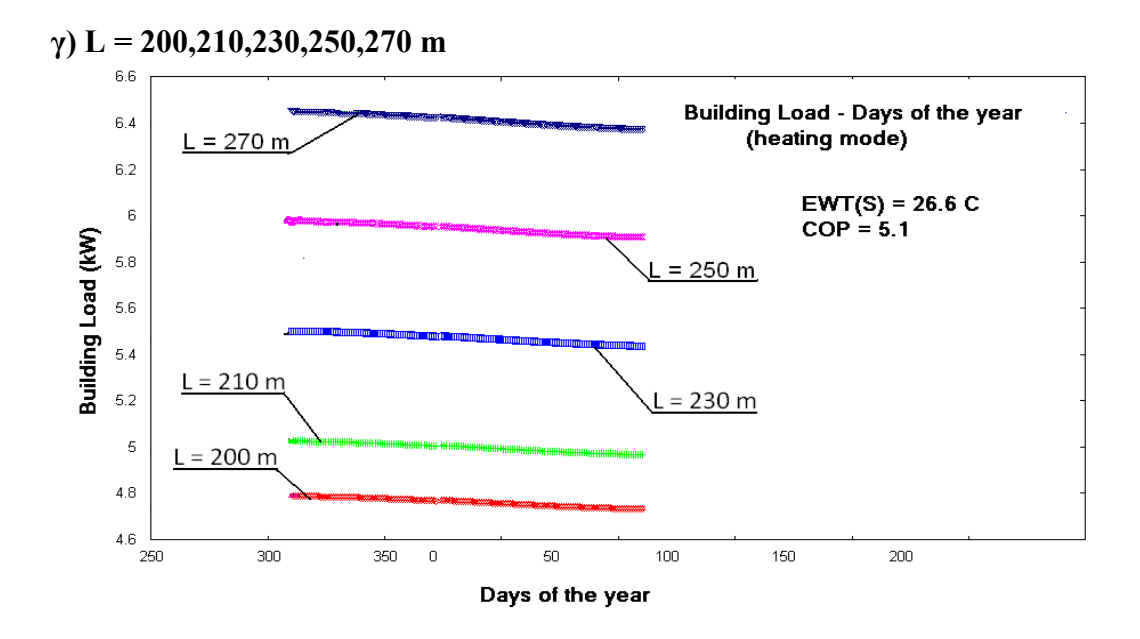

**Διάγραμμα 6.22 Η μεταβολή του ψυκτικού φορτίου κατά τη λειτουργία θέρμανσης για διάφορα μήκη εναλλάκτη**

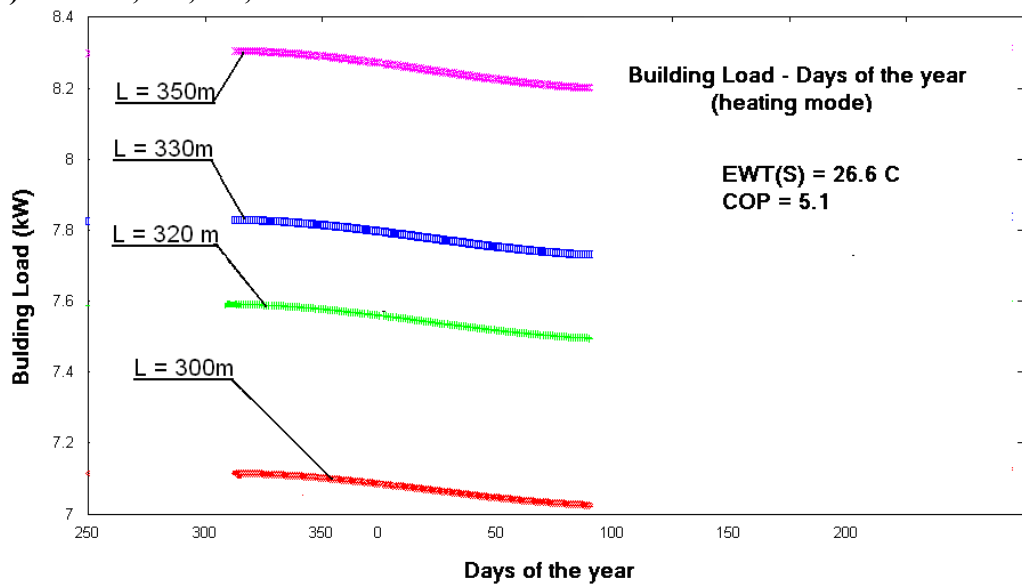

**δ**) L = 300,320,330,350 m

**Διάγραμμα 6.23 Η μεταβολή του ψυκτικού φορτίου κατά τη λειτουργία θέρμανσης για διάφορα μήκη εναλλάκτη**

- **cooling mode**
- **α) L = 40, 50, 60, 80,90m**

l,

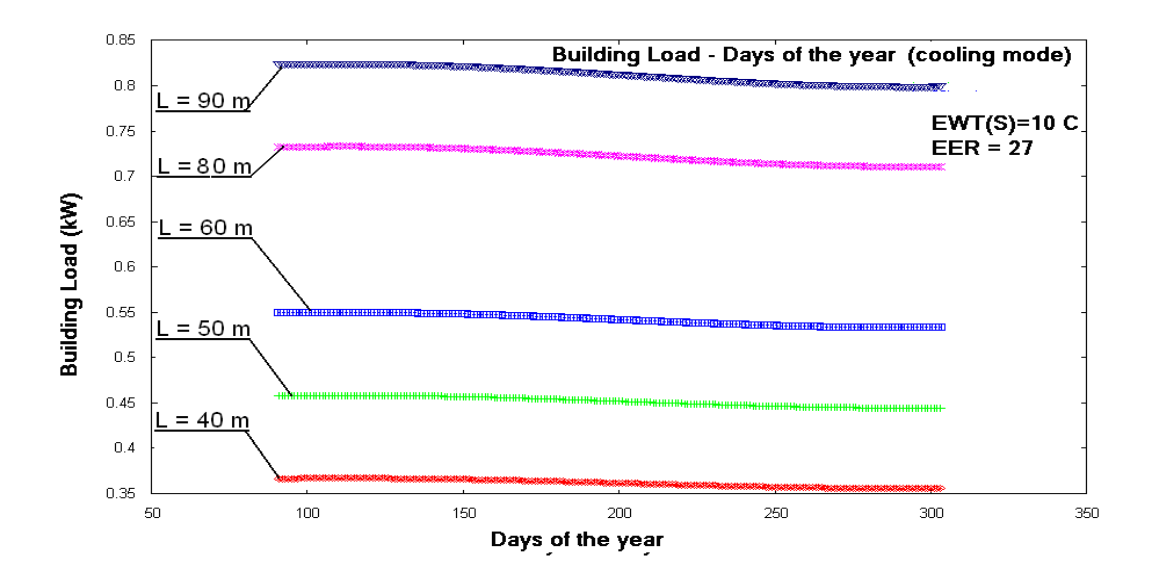

**Διάγραμμα 6.24 Η μεταβολή του ψυκτικού φορτίου κατά τη λειτουργία δροσισμού για διάφορα μήκη εναλλάκτη**

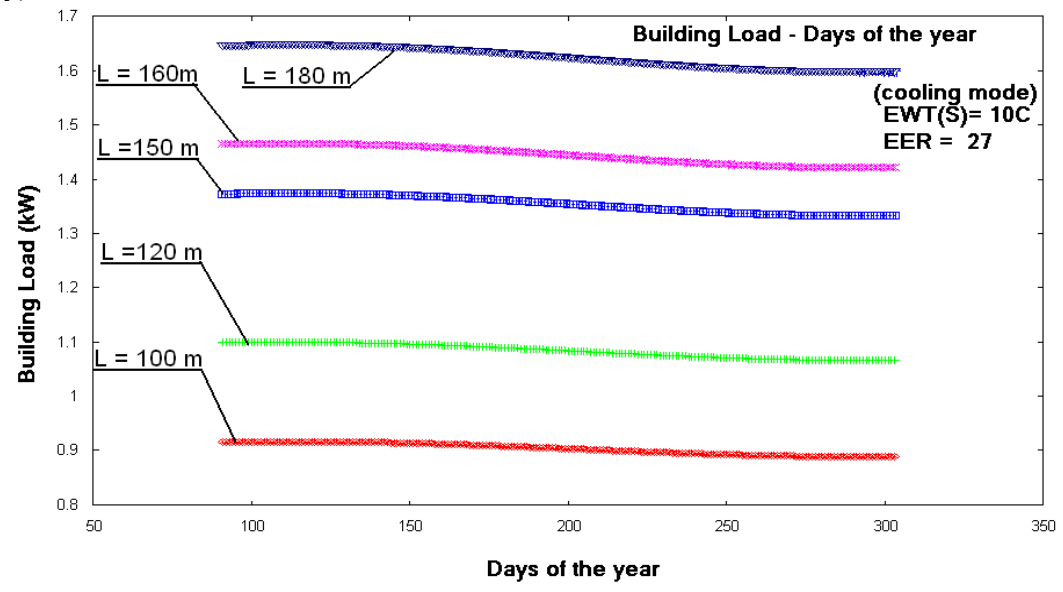

**β) L = 100,120,150,160,180 m**

**Διάγραμμα 6.25 Η μεταβολή του ψυκτικού φορτίου κατά τη λειτουργία δροσισμού για διάφορα μήκη εναλλάκτη**

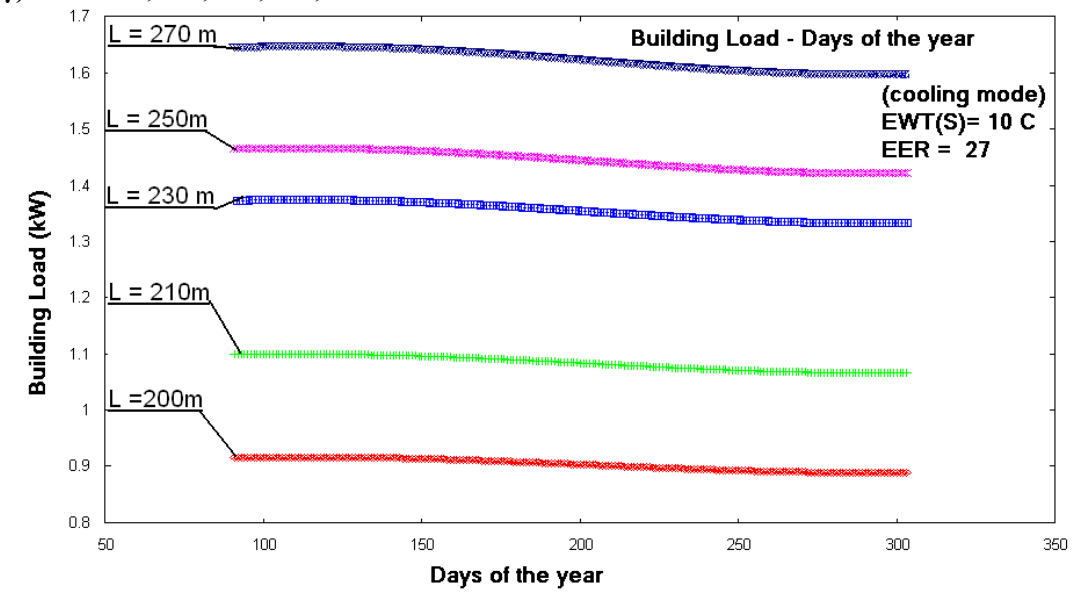

# **γ) L = 200,210,230,250,270 m**

**Διάγραμμα 6.26 Η μεταβολή του ψυκτικού φορτίου κατά τη λειτουργία δροσισμού για διάφορα μήκη εναλλάκτη**

**δ) L = 300,320,330,350 m**
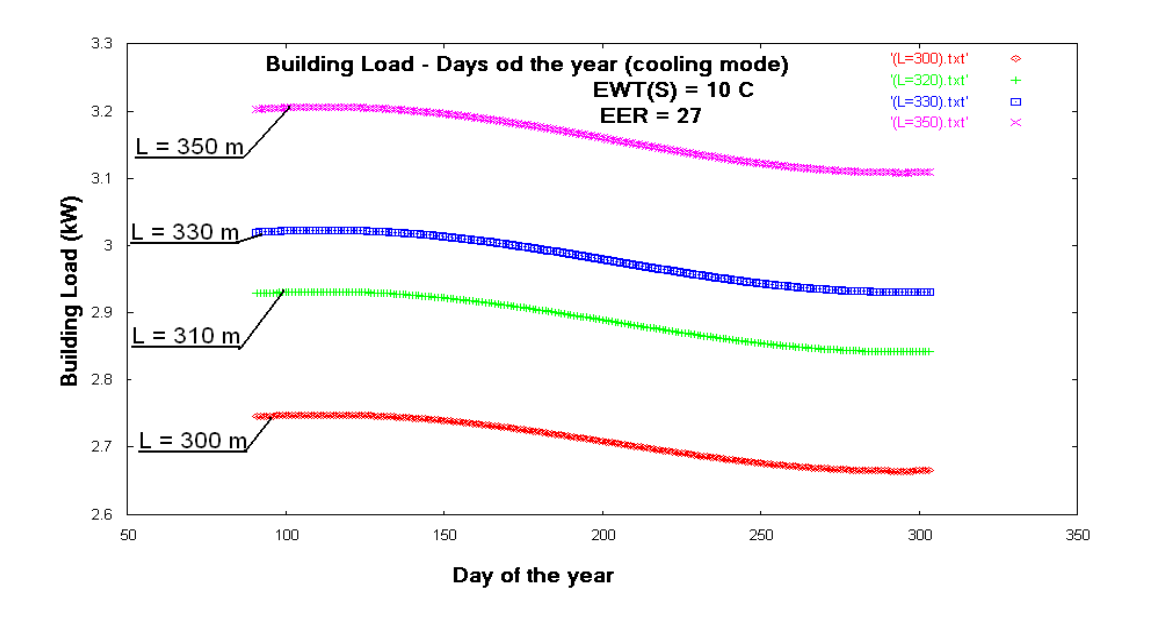

**Διάγραμμα 6.27 Η μεταβολή του ψυκτικού φορτίου κατά τη λειτουργία δροσισμού για διάφορα μήκη εναλλάκτη**

#### **6.4.4 Οι ώρες λειτουργίας της γεωθερμικής εγκατάστασης**

Οι ώρες λειτουργίας που λειτουργεί μία γεωθερμική αντλία μπορεί να μεταβάλει το μήκος του εναλλάκτη για δεδομένη ισχύ της γεωθερμικής αντλίας δεδομένου ότι μεταβάλλει το μέγεθος f (run fraction) .Για το σκοπό αυτό στο αντίστοιχο πρόγραμμα θα χρησιμοποιήσουμε το αρχείο Hours.txt, θεωρώντας πως η αντλία λειτουργεί από 7 έως 31\*24 = 744 ώρες. Στην περίπτωση αυτή η γεωθερμική αντλία θα συνδεθεί με το γεωθερμικό εναλλάκτη SDR-17 (Παράρτημα Γ) από πολυβουτυλένιο με εξωτερική διάμετρο  $D_0 = 1.9$  m και εσωτερική διάμετρο  $D_1 = 1.676$ m και συντελεστή θερμικής αγωγιμότητας  $k_p = 0.1201$  W/m \*C.

Στη συνέχεια θα καθορίσουμε τα μεγέθη που σχετίζονται με το έδαφος: thermal diffusivity : 0.032 m  $2 / day$ thermal conductivity : 1.15 W/m  $*$  O<sub>C</sub>

ενώ επιπλέον θα θεωρήσουμε :

Mean earth Temperature ( $T_m$ ) : 15.6 OC

Annual Swing : 7.3 OC Phase constant day of minimum surface temperature : 37 days Ο εναλλάκτης θα θεωρήσουμε πως βρίσκεται σε βάθος 6.5 m Για τη γεωθερμική αντλία

heating mode, EWT(source) =  $70 \text{ F}$  (21.11 <sup>O</sup>C),  $6 \pi \alpha v \eta$ θερμοκρασία εισόδου στο κύκλωμα του φορτίου είναι 80 F = 26.66<sup>O</sup>C. Ακόμη θεωρούμε στο κύκλωμα στο γεωθερμικού εναλλάκτη Flow Rate = 11.225 GPM και στο κύκλωμα του φορτίου Flow Rate  $= 7.55$  GPM

Έτσι προκύπτουν τα δεδομένα CAPACITY = 3.79 kW , COP = 5.7

cooling mode, EWT(source) = 50 F (10  $^{\circ}$  OC), όταν η θερμοκρασία εισόδου στο κύκλωμα του κτηρίου (load) είναι 70 F = 21.11 <sup>O</sup>C .Ακόμη θεωρούμε στο κύκλωμα στο γεωθερμικού εναλλάκτη Flow Rate = 7.5 GPM και στο κύκλωμα του φορτίου Flow Rate  $= 11.3$  GPM

Έτσι προκύπτουν τα δεδομένα CAPACITY = 2.48 kW , ΕΕR = 26.2

# **6.4.4.1 To μήκος εναλλάκτη ανά τόνο ισχύος της γεωθερμικής αντλίας σε σχέση με τις ώρες λειτουργίας της γεωθερμικής εγκατάστασης**

Εκτελούμε τα προγράμματα [Β5-α1] και [ Β5-α2] από τα οποία προκύπτουν αντίστοιχα το αρχείο length per tone of capacity.txt για τις περιόδους θέρμανσης και δροσισμού :

**heating mode**

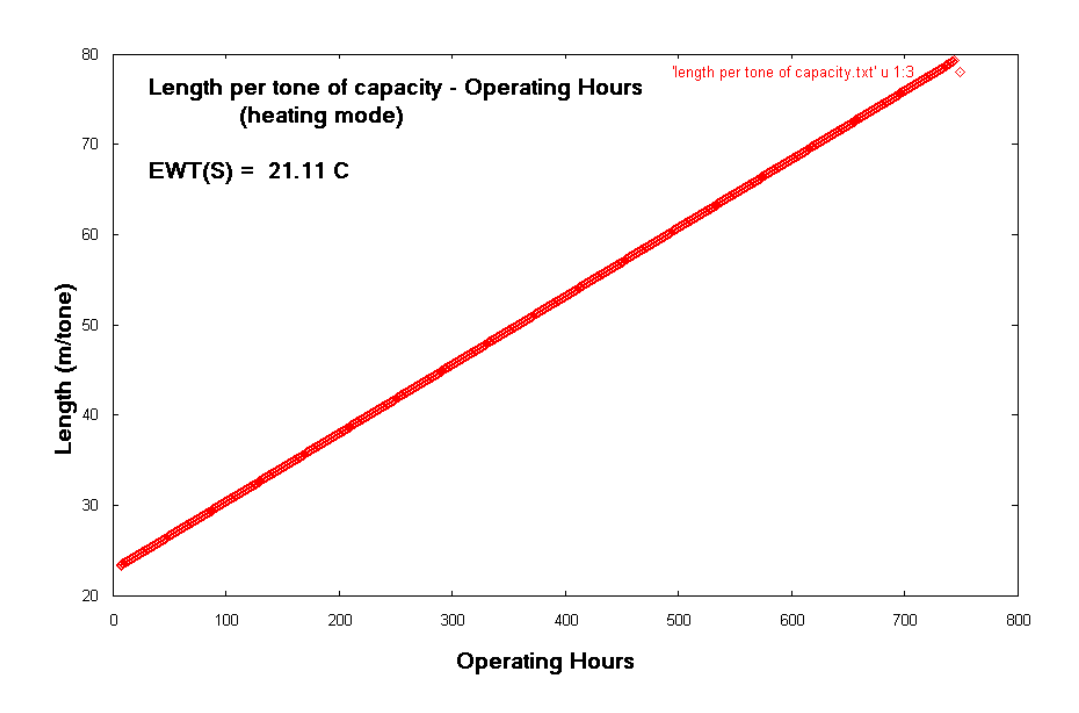

**Διάγραμμα 6.28 Μήκος εναλλάκτη ανά τόνο ισχύος της γεωθερμικής αντλίας συναρτήσει των ωρών λειτουργίας της γεωθερμικής εγκατάστασης** 

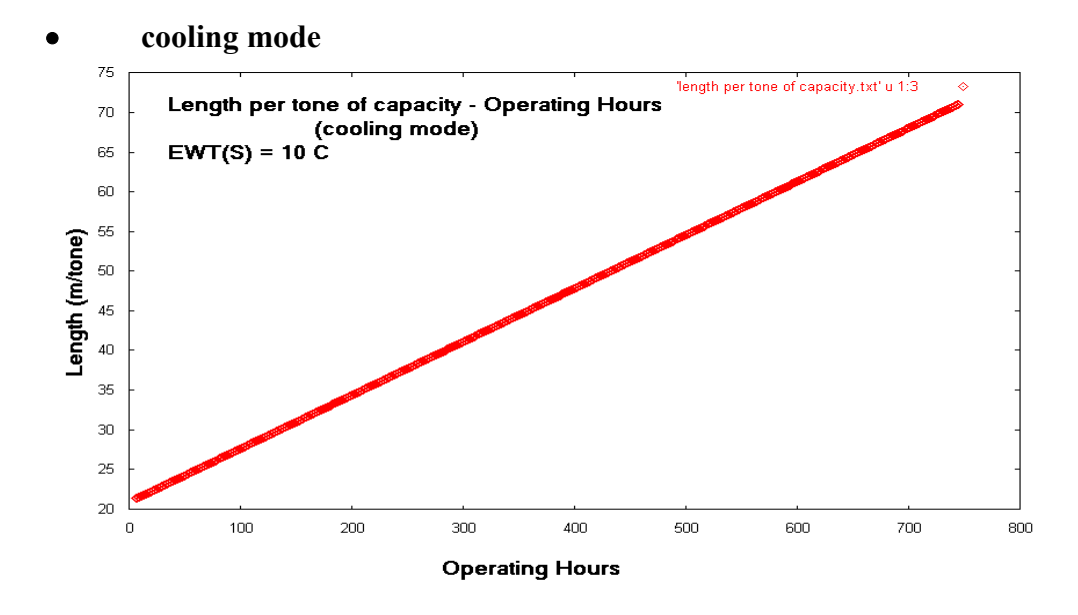

 **Διάγραμμα 6.29 Μήκος εναλλάκτη ανά τόνο ισχύος της γεωθερμικής αντλίας συναρτήσει των ωρών λειτουργίας της γεωθερμικής εγκατάστασης** 

# **6.4.4.2 To συνολικό μήκος εναλλάκτη σε σχέση με τις ώρες λειτουργίας της γεωθερμικής εγκατάστασης**

Με τα ίδια δεδομένα εκτελούμε τα προγράμματα [Β5-β1] και [ Β5-β2] από τα οποία προκύπτει κάθε φορά το αρχείο Total Length.txt το περιεχόμενο του οποίου για κάθε είδος λειτουργίας απεικονίζεται στα παρακάτω διαγράμματα :

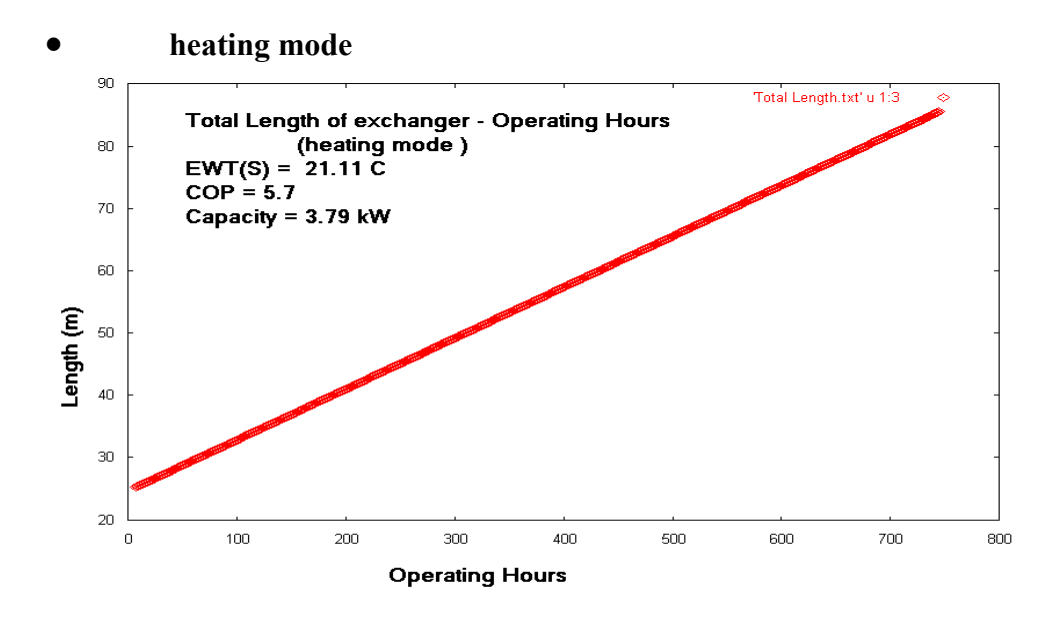

**Διάγραμμα 6.30 Συνολικό μήκος εναλλάκτη συναρτήσει των ωρών λειτουργίας της γεωθερμικής εγκατάστασης** 

**cooling mode**

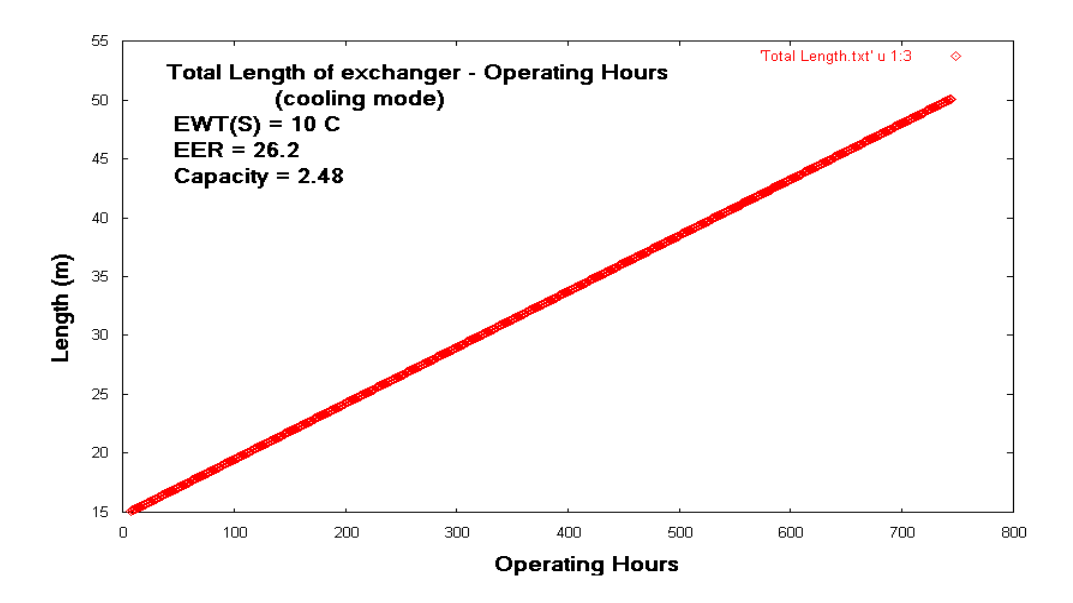

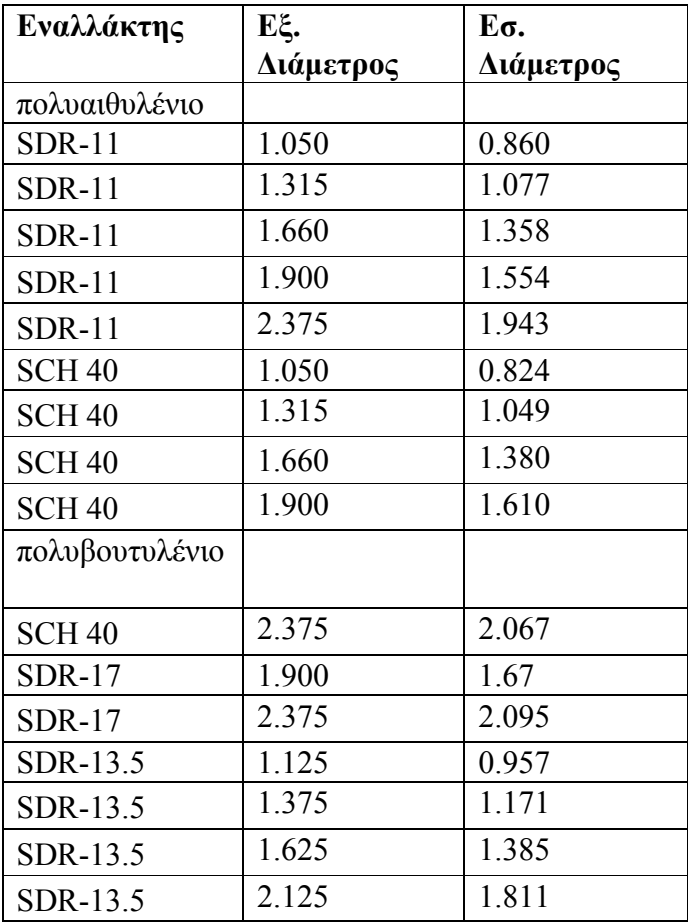

**Διάγραμμα 6.31 Συνολικό μήκος εναλλάκτη συναρτήσει των ωρών λειτουργίας της γεωθερμικής εγκατάστασης** 

## **6.4.5 Το Είδος του εναλλάκτη**

Σημαντικό ρόλο στην απόδοση του γεωθερμικού συστήματος παίζει η επιλογή το γεωθερμικού εναλλάκτη τόσο όσον αφορά τις διαστάσεις όσο και το υλικό από το οποίο είναι φτιαγμένο .Ας θεωρήσουμε και πάλι τον πίνακα Α του παραρτήματος Γ με τους διάφορους τύπους εναλλακτών :

#### **Πίνακας Διαστάσεων Γεωθερμικών Εναλλάκτων**

Θα υπολογίσουμε το απαιτούμενο μήκος εναλλάκτη ανά τόνο ισχύος της γεωθερμικής αντλίας .Για το σκοπό αυτό θα χρησιμοποιήσουμε το πίνακα με τα δεδομένα λειτουργίας της γεωθερμικής αντλίας ΤΜW-60 (όπως και στα προηγούμενα παραδείγματα).Οι εναλλάκτες από πολυαιθυλένιο έχουν συντελεστή θερμικής αγωγιμότητας  $k_p = 0.217$  W/m C ενώ οι εναλλάκτες από πολυβουτυλένιο έχουν συντελεστή θερμικής αγωγιμότητας  $k_p = 0.1201$  W/m C.

Έχουμε

thermal diffusivity : 0.03 m  $2 / day$ thermal conductivity : 1.05 W/m C

Mean earth Temperature  $(T_m)$  : 15.6 <sup>O</sup>C Annual Swing :  $7.3 \text{ O}_C$ 

Phase constant day of minimum surface temperature : 37 days

Ο εναλλάκτης θα θεωρήσουμε πως βρίσκεται σε βάθος 6.5 m ενώ η εγκατάσταση λειτουργεί στο διάστημα του ενός μηνός για 580 ώρες.

Η γεωθερμική αντλία

σε heating mode, έχει EWT(source) = 60 F (15.5 <sup>O</sup>C), όταν η θερμοκρασία εισόδου στο κύκλωμα του φορτίου είναι 80 F (26.66OC.) Ακόμη θεωρούμε στο κύκλωμα στο γεωθερμικού εναλλάκτη Flow Rate = 11.225 GPM και στο κύκλωμα του φορτίου Flow Rate  $= 11.3$  GPM

Έτσι προκύπτουν τα δεδομένα CAPACITY = 4.65 kW , COP = 4.7

cooling mode, EWT(source) = 50 F (10  $^{\circ}$  OC), όταν η θερμοκρασία εισόδου στο κύκλωμα του κτηρίου (load) είναι 60 F = 15.5 <sup>O</sup>C .Ακόμη θεωρούμε στο κύκλωμα στο γεωθερμικού εναλλάκτη Flow Rate = 11.25 GPM και στο κύκλωμα του φορτίου Flow Rate  $= 11.3$  GPM Προκύπτουν τα δεδομένα CAPACITY = 2.47 kW , ΕΕR = 25.3

# **6.4.5.1 Μήκος εναλλάκτη ανά τόνο ισχύος της γεωθερμικής αντλίας με βάση το είδος εναλλάκτη**

Οι διαφοροποιήσεις των διαστάσεων μεταβάλουν εκτός από το μήκος ανά τόνο ισχύος του εναλλάκτη και τα μεγέθη Rs και Rp.Εκτελούμε τα προγράμματα [Β6-α1] και [Β6-α2] και λαμβάνονται ως αποτέλεσμα αντίστοιχα το αρχείο

Rs-Rp-Length per tone.txt. Tα αποτελέσματα απεικονίζονται στον παρακάτω πίνακα :

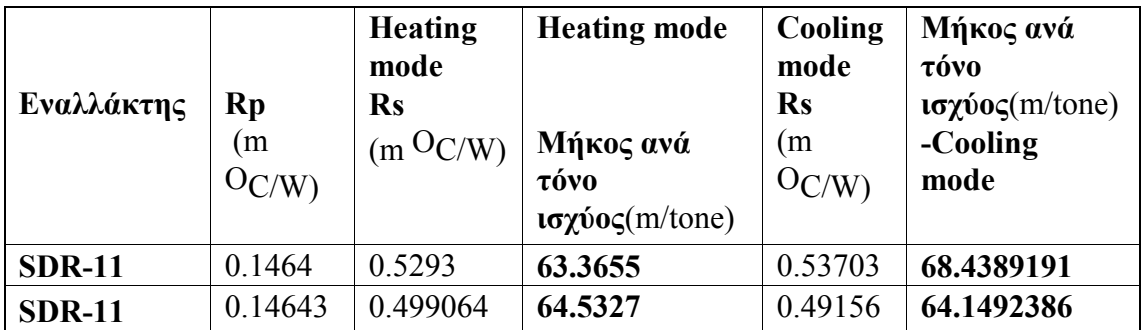

# **Πίνακας Αποτελεσμάτων**

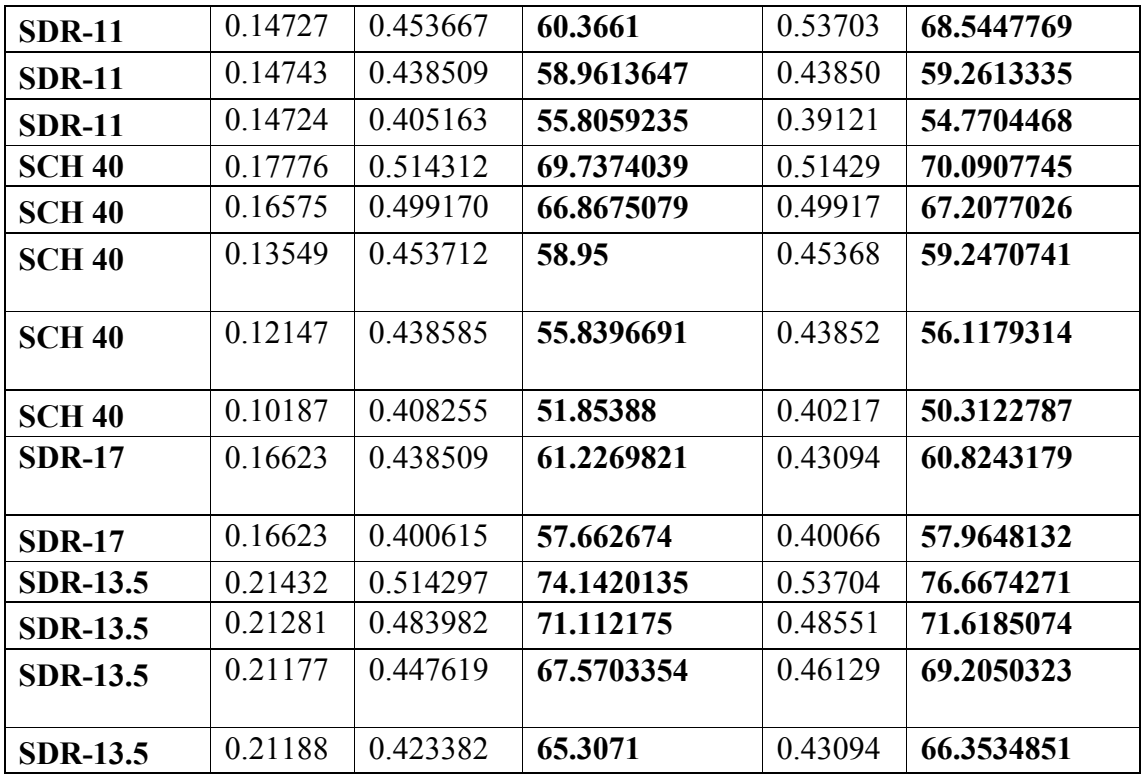

# **6.4.5.2 Σύγκριση 2 ειδών εναλλακτών**

Ας εξετάσουμε τώρα πως διαφοροποιούνται τα διάφορα μεγέθη που αφορούν την εγκατάσταση μας μεταβάλλοντας μόνο τον γεωθερμικό εναλλάκτη. Συγκεκριμένα ας εξετάσουμε τους εναλλάκτες

- SCH 40 με διαστάσεις διαμέτρων 1.66 m και 1.38 m με συντελεστή θερμικής αγωγιμότητας kp = 0.217 W/m C.
- SDR 13.5 Cts με διαστάσεις διαμέτρων 1.375 m και 1.171 m με συντελεστή θερμικής αγωγιμότητας kp = 0.1201 W/m C.

σε μια εγκατάσταση με συνολικό μήκος εναλλάκτη L = 90 m .Θα εκτελέσουμε τα προγράμματα [B6-β1] , [Β6-β2],[ Β6-β3] και [Β6-β4] από τα οποία προκύπτουν τα αρχεία abortion rate per meter.txt , rejection rate per meter.txt , Total Abortion rate.txt και Total rejection rate.txt . Έτσι προκύπτουν τα εξής διαγράμματα :

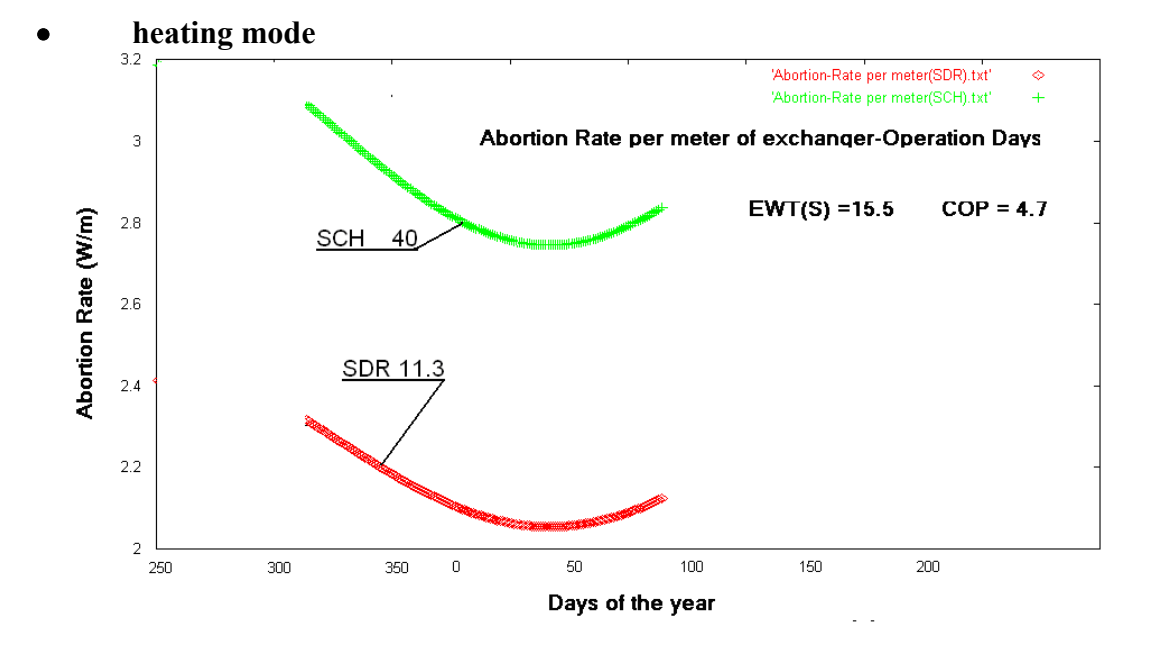

**6.4.5.2.1 Ρυθμός απορρόφησης/απόρριψης θερμότητας ανά μονάδα μήκους**

**Διάγραμμα 6.31 Ρυθμός απορρόφησης θερμότητας ανά μονάδα μήκους εναλλάκτη για δύο είδη εναλλακτών**

**cooling mode**

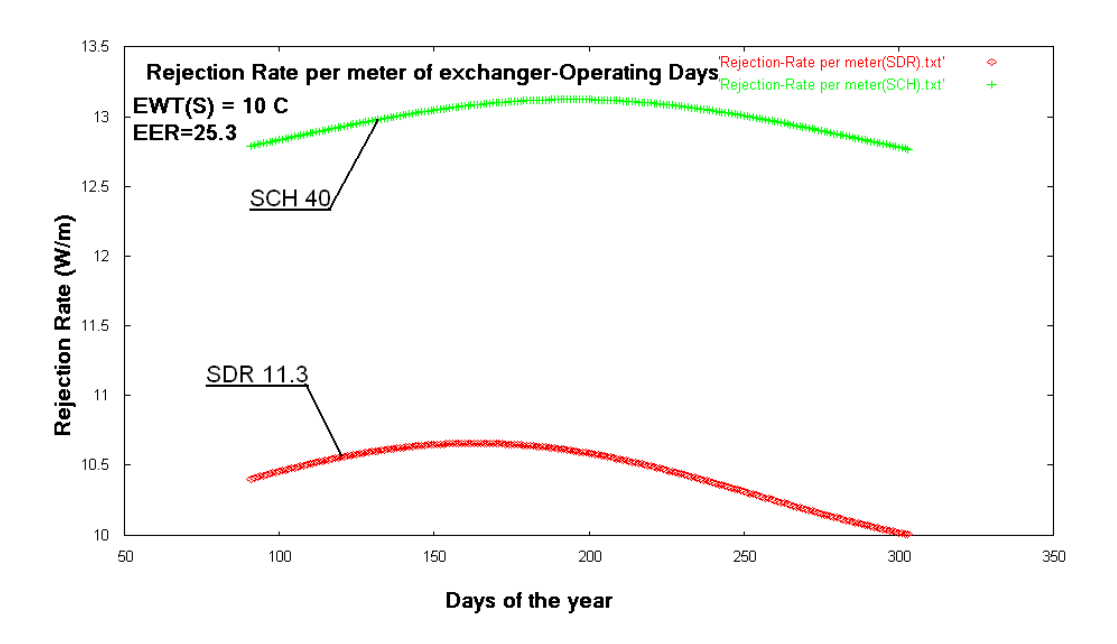

**Διάγραμμα 6.32 Ρυθμός αποβολής θερμότητας ανά μονάδα μήκους εναλλάκτη για δύο είδη εναλλακτών**

**6.4.5.2.2 Συνολικός ρυθμός απορρόφησης/απόρριψης θερμότητας μήκους**

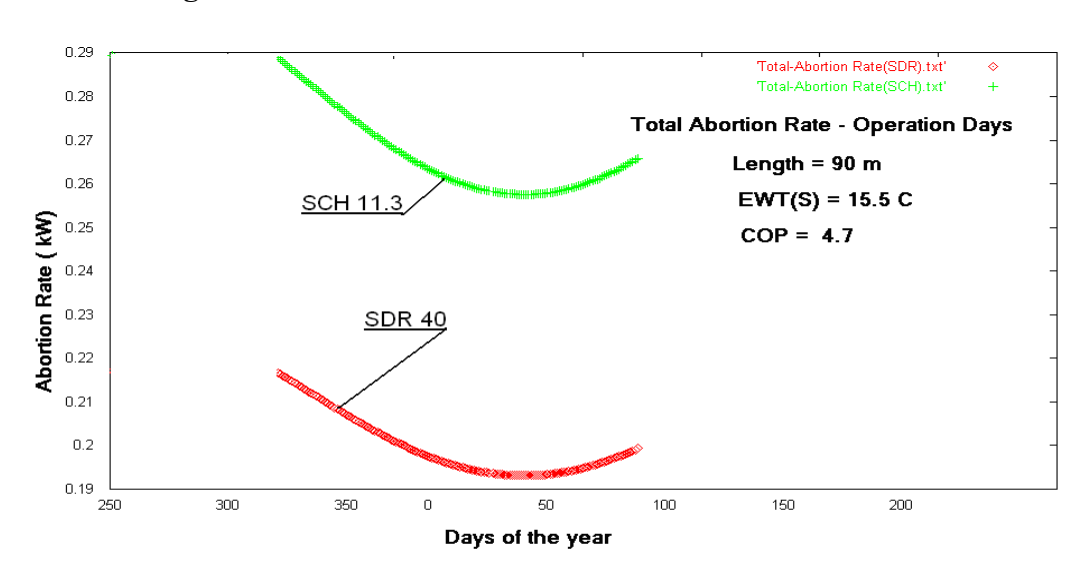

**heating mode**

**Διάγραμμα 6.33 Συνολικός ρυθμός απορρόφησης θερμότητας για δύο είδη εναλλακτών**

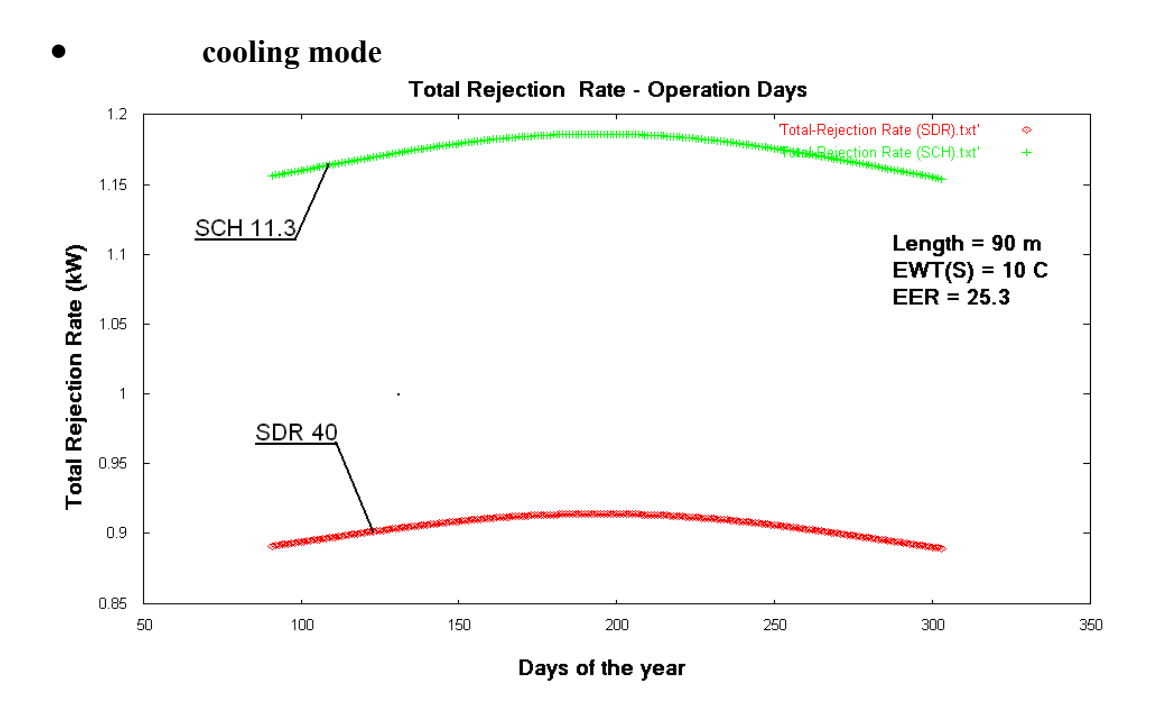

 **Διάγραμμα 6.34 Συνολικός ρυθμός αποβολής θερμότητας για δύο είδη εναλλακτών**

# **6.4.6 Η Παροχή του νερού στο κύκλωμα του εναλλάκτη**

Τέλος ας μελετήσουμε τις μεταβολές που θα πραγματοποιούνταν στην διάταξη αν άλλαζε η παροχή στο κύκλωνα του εναλλάκτη . Οι δυνατές τιμές της παροχής στο κύκλωμα του εναλλάκτη είναι συμφωνά με τον κατασκευαστή της αντλίας (TMW-60) :

• heating mode, για EWT(Load) = 100 F και EWT(εναλλάκτης) = 70 F

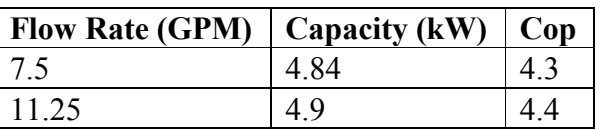

# **Πίνακας δεδομένων λειτουργίας της αντλίας**

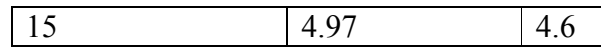

• cooling mode,για EWT(Load) = 60 F και EWT(εναλλάκτης) = 50 F

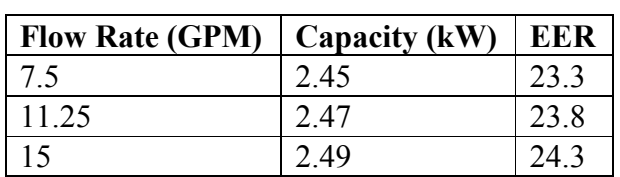

#### **Πίνακας δεδομένων λειτουργίας της αντλίας**

Θα θεωρήσουμε τα εξής δεδομένα

thermal diffusivity : 0.035 m  $2 / day$ thermal conductivity : 1.015 W/m C

Mean earth Temperature  $(T_m)$  : 14.9 <sup>O</sup>C

Annual Swing :  $7 \,^{\circ}C$ Phase constant day of minimum surface temperature : 36 days

Ο εναλλάκτης που θα χρησιμοποιηθεί είναι ο SDR-17 IPS με διαστάσεις διαμέτρων 1.9 m και 1.676 m με συντελεστή θερμικής αγωγιμότητας kp = 0.1201 W/m  $*$ OC ενώ θα θεωρήσουμε πως βρίσκεται σε βάθος 7.5 m, ενώ η αντλία λειτουργεί στο διάστημα του ενός μηνός για 590 ώρες.

# **6.4.6.1 Το μήκος εναλλάκτη ανά τόνο ισχύος της γεωθερμικής αντλίας συναρτήσει της παροχής του νερού στο κύκλωμα του εναλλάκτη**

Εκτελούμε το πρόγραμμα [B8-α1] και [B8-α2] παίρνοντας σε κάθε περίπτωση το αρχείο length per tone .txt .¨Έτσι προκύπτουν οι παρακάτω πίνακες :

**heating mode**

#### **Πίνακας Αποτελεσμάτων**

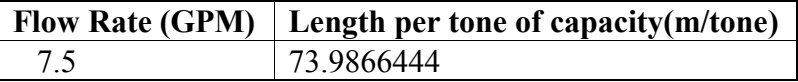

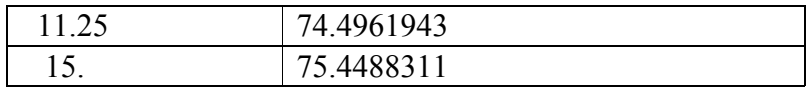

#### **cooling mode**

**Πίνακας Αποτελεσμάτων**

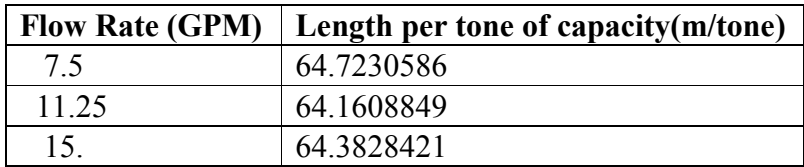

# **6.4.6.2 Το συνολικό μήκος του εναλλάκτη συναρτήσει της παροχής του νερού στο κύκλωμα του εναλλάκτη**

Αντίστοιχα για τον υπολογισμό του συνολικού μήκους εκτελούμε τα προγράμματα [B7-β1] και [B7-β2] , οπότε προκύπτουν :

#### **heating mode**

#### **Πίνακας Αποτελεσμάτων**

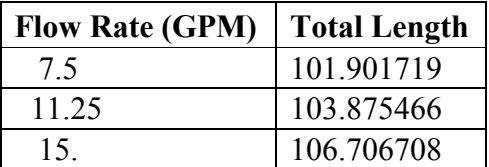

**cooling mode**

**Πίνακας Αποτελεσμάτων**

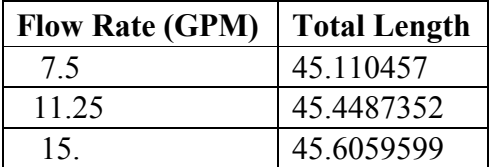

# **6.4.6.3 Η μεταβολή του ψυκτικού φορτιού του κτιρίου συναρτήσει της παροχής του νερού στο κύκλωμα του εναλλάκτη**

Αν θεωρήσουμε τέλος πως έχουμε εναλλάκτη με μήκος L = 100 m μπορούμε να υπολογίσουμε το ψυκτικό φορτίο του κτιρίου . Για το σκοπό αυτό εκτελούμε τα προγράμματα [B7-γ1] και [Β7-γ2] από τα οποία προκύπτουν τα διαγράμματα

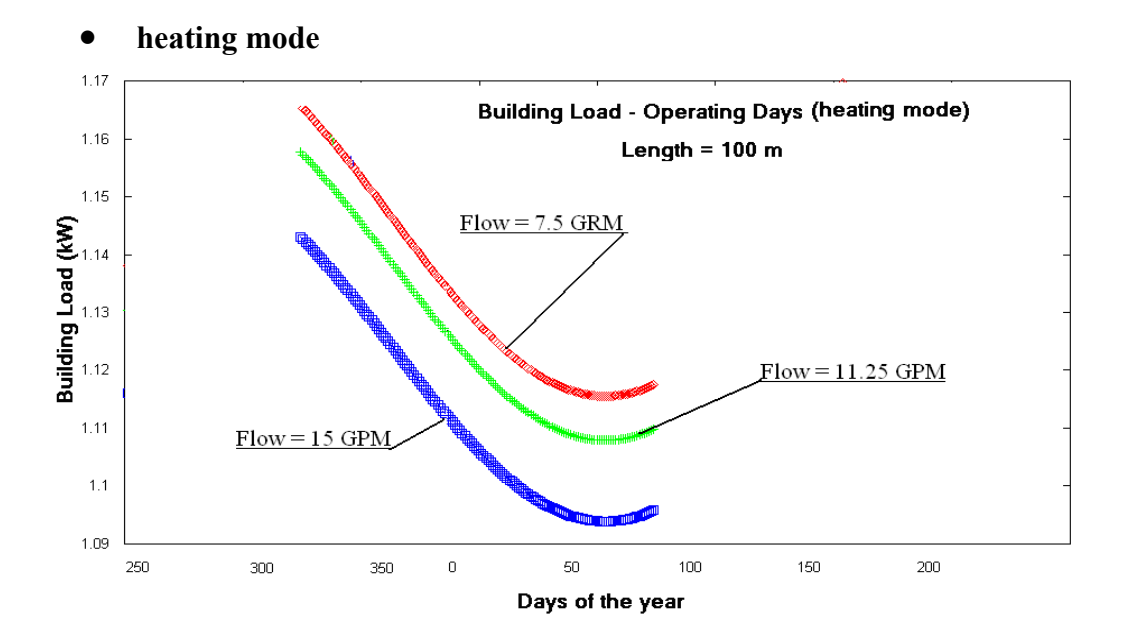

**Διάγραμμα 6.34 Η μεταβολή του ψυκτικού φορτίου συναρτήσει της παροχής στο κύκλωμα του εναλλάκτη κατά την περίοδο θέρμανσης**

**cooling mode**

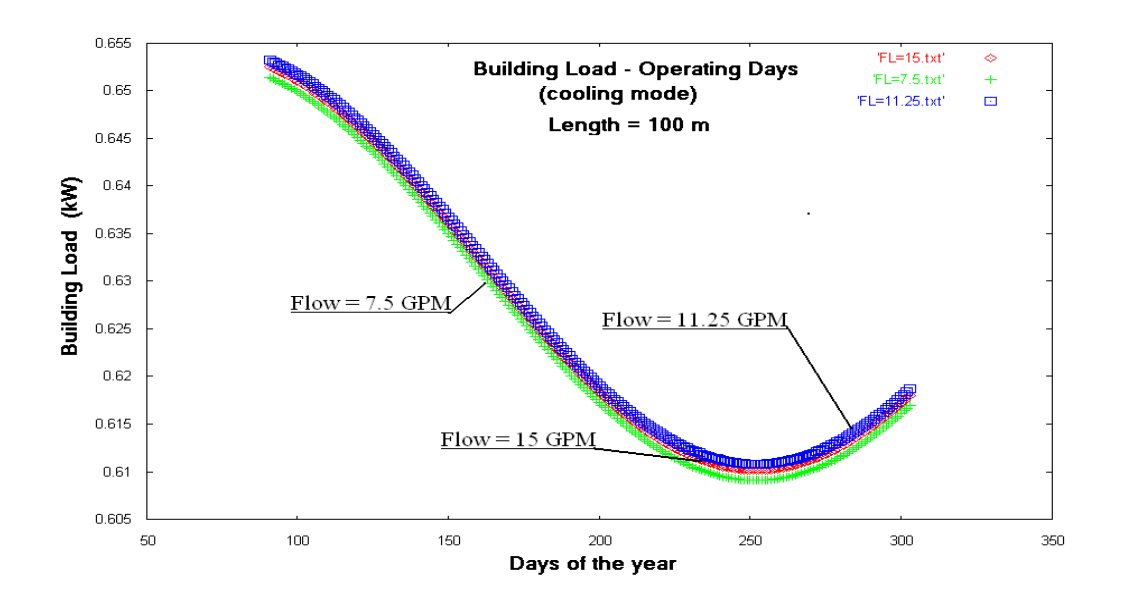

**Διάγραμμα 6.35 Η μεταβολή του ψυκτικού φορτίου συναρτήσει της παροχής στο κύκλωμα του εναλλάκτη κατά την περίοδο δροσισμού**

# 7 ο Κεφάλαιο

#### **Σύστημα Διπλού Οριζόντιου Γεωθερμικού Εναλλάκτη**

# **7.1 Εισαγωγή**

Σ' αυτό το κεφάλαιο θα εξετάσουμε το σύστημα οριζόντιου γεωθερμικού εναλλάκτη με διπλή σειρά σωλήνα (two pipe horizontal ground heat exchanger )

Το θεωρητικό υπόβαθρο για τους υπολογισμούς που θα ακολουθήσουν έχει αναπτυχθεί στο 3o κεφάλαιο της εργασίας . Η βασική διαφοροποίηση σε σχέση με το σύστημα μονού οριζόντιου γεωθερμικού εναλλάκτη, όπως αναπτύχθηκε εκτενώς στην παράγραφο 3.4.3 έχει να κάνει νε την παρουσία 2 ιδεατών σωλήνων, ομοίων με τους σωλήνες της διάταξης που βρίσκονται σε συμμετρικά ως προς το έδαφος.

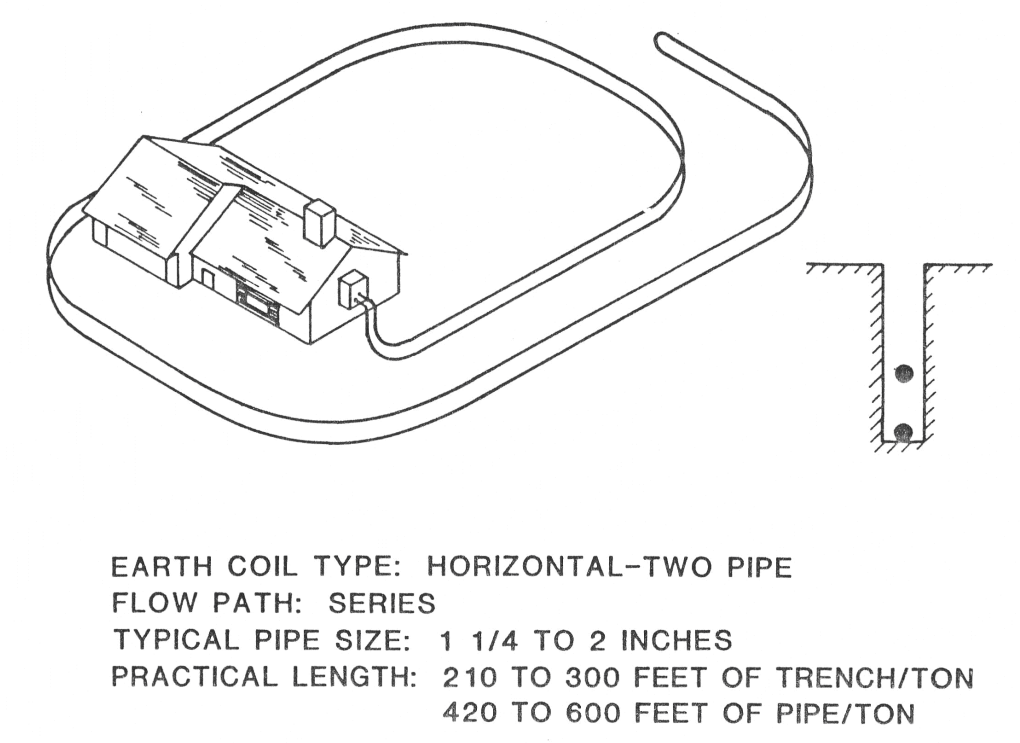

BURIAL DEPTH:

4 FEET AND 6 FEET 3 FEET AND 5 FEET

**Σχήμα 7.1 Σύστημα οριζόντιου διπλού γεωθερμικού εναλλάκτη για την εκμετάλλευση της αβαθούς γεωθερμίας** 

**7.2 Το λογικό διάγραμμα του προγράμματος** 

Το Λογικό Διάγραμμα του βασικού προγράμματος που θα πραγματοποιεί τους απαραίτητους υπολογισμούς είναι

**Εισάγουμε τις παραμέτρους που σχετίζονται με την ιδιομορφία**

**Εισάγουμε το προφίλ της θερμοκρασίας για την περιοχή που μελετάμε : Earth mean temperature (Tm) , annual temperature swing (As) , phase constant day of minimum**

**Επιλέγουμε το βάθος στο οποίο θα τοποθετηθεί ο εναλλάκτης**

**Για το συγκεκριμένο βάθος υπολογίζουμε το προφίλ της**

**Με βάση το θερμοκρασιακό προφίλ υπολογίζουμε την ελάχιστη και την μέγιστη θερμοκρασία για το συγκεκριμένο έτος**

**Εισάγουμε τις παραμέτρους του εναλλάκτη : thermal**

 **Υπολογισμός Pipe Resistance (ΤΥΠΟΣ 2)**

**Υπολογισμός της ισοδύναμης αντίστασης του εναλλάκτη**

**Εισαγωγή του αριθμού των ημερών για τον υπολογισμό της**

 **Υπολογισμός της μεταβλητής Χ1 για το 1ο σωλήνα**

 **Εισαγωγή της τιμής του ολοκληρώματος Ι (Χ) για τη**

**Υπολογισμός της αντίστασης του εδάφους Rs1 για τον 1ο**

**Υπολογισμός της μεταβλητής Χ2 για τον 2ο σωλήνα (ΤΥΠΟΣ 6)**

**Εισαγωγή της τιμής του ολοκληρώματος Ι (Χ) για τη μεταβλητή Χ2** 

**Υπολογισμός της αντίστασης του εδάφους Rs2 για τον 2ο σωλήνα (ΤΥΠΟΣ 7)**

**Υπολογισμός της μεταβλητής Χ3 για τον 3ο σωλήνα (ΤΥΠΟΣ 8)**

**Εισαγωγή της τιμής του ολοκληρώματος Ι (Χ) για τη**

**Υπολογισμός της αντίστασης του εδάφους Rs3 για τον 3ο**

**Υπολογισμός της μεταβλητής Χ4 για τον 4ο σωλήνα**

**Εισαγωγή της τιμής του ολοκληρώματος Ι (Χ) για τη**

**Υπολογισμός της αντίστασης του εδάφους Rs4 για τον 4ο σωλήνα (ΤΥΠΟΣ 11)**

 **Υπολογισμός της R1 ( ΤΥΠΟΣ 12)**

 **Υπολογισμός της R2 ( ΤΥΠΟΣ 13)**

 **Υπολογισμός της RΑVG ( ΤΥΠΟΣ 14)**

**Υπολογισμός της RR (Reduction Ration) ( ΤΥΠΟΣ 15 )**

**Επιλέγουμε το τύπο της γεωθερμικής αντλίας που**

**λογ** 

**Υπολογισμός Τ(HD) (ΤΥΠΟΣ Υπολογισμός Τ(CD)(ΤΥΠΟΣ**

**heating mode cooling mode** 

**Εισάγουμε την ελάχιστη θερμοκρασία που μπορεί να δώσει η αντλία στο νερό του κυκλώματος και την ελάχιστη θερμοκρασία του εδάφους**

**Εισάγουμε τη μέγιστη θερμοκρασία που μπορεί να δώσει η αντλία στο νερό του κυκλώματος και τη μέγιστη θερμοκρασία του εδάφους**

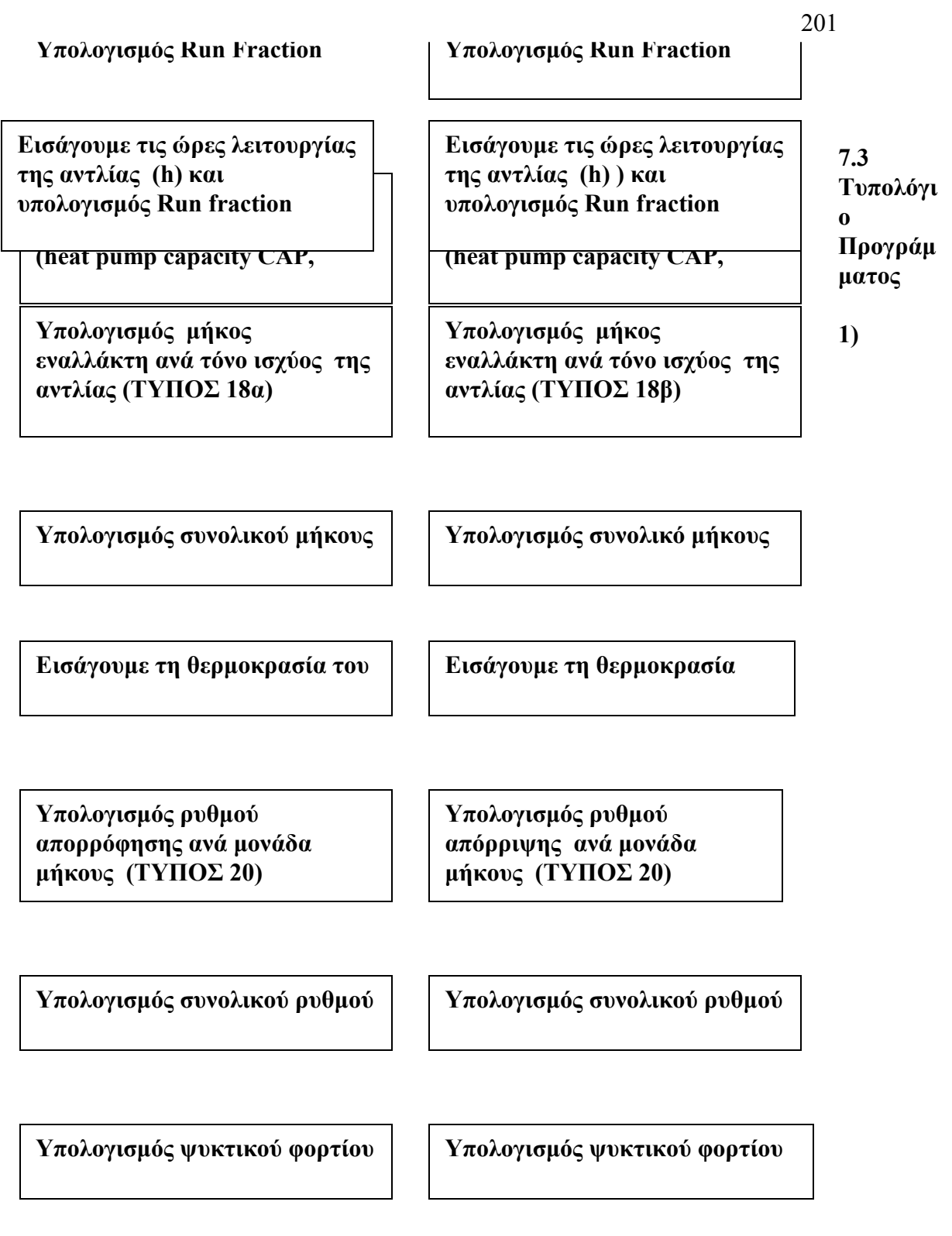

**Υπολογισμός ηλεκτρικής**

 **END**

**2)**

**3)**

**4)**

**5)**

**6)**

**7)**

**8)**

**9)**

**10)**

**11)**

**12)**

**13)**

**14)**

**15)**

**16α)**

**16β)**

**17)**

**18α)**

**18β)**

**19α)**

**19β )**

**20)**

**21)**

**22α)**

**22β)**

**23)**

# **7.4 Παραμετρική μελέτη**

Το παραπάνω λογικό διάγραμμα μαζί με το τυπολόγιο αποτελεί τη βάση για τη δημιουργία του βασικού προγράμματος [Γ1] σε γλώσσα FORTRAN για το σύστημα οριζόντιου γεωθερμικού εναλλάκτη με διπλή σειρά σωλήνα .Όπως και στην περίπτωση του συστήματος γεωθερμικού εναλλάκτη με μία σειρά σωλήνα θα εξετάσουμε τη σημασία που έχει για το σύστημα η μεταβολή κάποιων παραμέτρων του εναλλάκτη αλλά και της γεωθερμικής αντλίας. Για το σκοπό αυτό θα αλλάζουμε κάθε φορά το βασικό πρόγραμμα με στόχο να πραγματοποιούνται οι κατάλληλες μετρήσεις. Όλα τα προγράμματα βρίσκονται στο 9<sup>0</sup> κεφάλαιο της εργασίας.

Για τη συγκεκριμένη γεωθερμική διάταξη θα χρησιμοποιήσουμε γεωθερμική αντλία από τη σειρά 'Tranquility (TMW) Water-to-Water series' και πιο συγκεκριμένα τη γεωθερμική αντλία νερού-νερού TMW-036.Ο τύπος αυτός της αντλίας θα χρησιμοποιηθεί για όλες τις μετρήσεις που σχετίζονται με τη συγκεκριμένη διάταξη γεωθερμικού εναλλάκτη.

# **7.4.1 Το βάθος που βρίσκονται τοποθετημένοι οι εναλλάκτες και η απόσταση των εναλλακτών**

Η πρώτη παράμετρος του συστήματος που θα εξετάσουμε έχει να κάνει με βάθος που βρίσκονται οι εναλλάκτες και κυρίως με τις μεταβολές που προκύπτουν όταν μεταβάλλεται οι απόσταση των 2 εναλλακτών. Για σκοπό αυτό δημιουργούμε το αρχείο Pipe Distance.txt με τιμές για τα βάθη των εναλλακτών (θεωρούμε τη μία τιμή σταθερή και μεταβάλλουμε το δεύτερο βάθος ). Από το παράρτημα Γ και συγκεκριμένα από τον πίνακα Α επιλέγουμε τον εναλλάκτη SCH-40 από πολυαιθυλένιο με εξωτερική διάμετρο  $D_0 = 2.375$  m και εσωτερική διάμετρο  $D_1 = 1.554$  m και συντελεστή θερμικής αγωγιμότητας  $k_p = 0.217$  W/m\*C)

Στη συνέχεια θα καθορίσουμε τα μεγέθη που σχετίζονται με το έδαφος: thermal diffusivity : 0.032 m  $2 / day$ thermal conductivity : 1.153 W/m  $*$  O<sub>C</sub>

ενώ επιπλέον θα θεωρήσουμε :

Mean earth Temperature  $(T_m)$  : 13.9 <sup>O</sup>C

Annual Swing :  $6.9 \,^{\circ}$ OC

Phase constant day of minimum surface temperature : 32 days

Θεωρούμε πως η εγκατάσταση λειτουργεί για 300 ώρες .

Για τη λειτουργία της γεωθερμικής αντλίας έχουμε

heating mode, EWT(source) = 70 F (21.1 <sup>O</sup>C),  $\delta \tau \alpha v \eta$ θερμοκρασία εισόδου στο κύκλωμα του κτηρίου (load) είναι 80 F = 26.6 <sup>O</sup>C . Ακόμη θεωρούμε στο κύκλωμα στο γεωθερμικού εναλλάκτη Flow Rate = 6.75 GPM και στο κύκλωμα του φορτίου Flow Rate =  $9.0$  GPM

Έτσι προκύπτουν τα δεδομένα CAPACITY = 1.86 kW , COP = 7

cooling mode, EWT(source) = 50 F (10  $^{\circ}$  OC), όταν η θερμοκρασία εισόδου στο κύκλωμα του κτιρίου (load) είναι 70 F = 21.1 <sup>O</sup>C .Ακόμη θεωρούμε στο κύκλωμα στο γεωθερμικού εναλλάκτη Flow Rate = 9.0 GPM και στο κύκλωμα του φορτίου Flow Rate =  $9.0$  GPM Έτσι προκύπτουν τα δεδομένα CAPACITY = 1.4 kW , ΕΕR = 28.4

# **7.4.1.1 H μεταβολή της θερμικής αντίστασης του εδάφους συναρτήσει της απόστασης των εναλλακτών**

Αρχικά ας παρακολουθήσουμε τη μεταβολή που προκαλείται στην αντίσταση του εδάφους η μεταβολή της απόστασης των 2 σωλήνων του εναλλάκτη. Θα εκτελέσουμε το πρόγραμμα [Γ2-α1] και [Γ2-α2] παίρνοντας τα αρχεία Rs.txt για τη λειτουργία θέρμανσης και δροσισμού , από τα οποία προκύπτουν τα παρακάτω διαγράμματα :

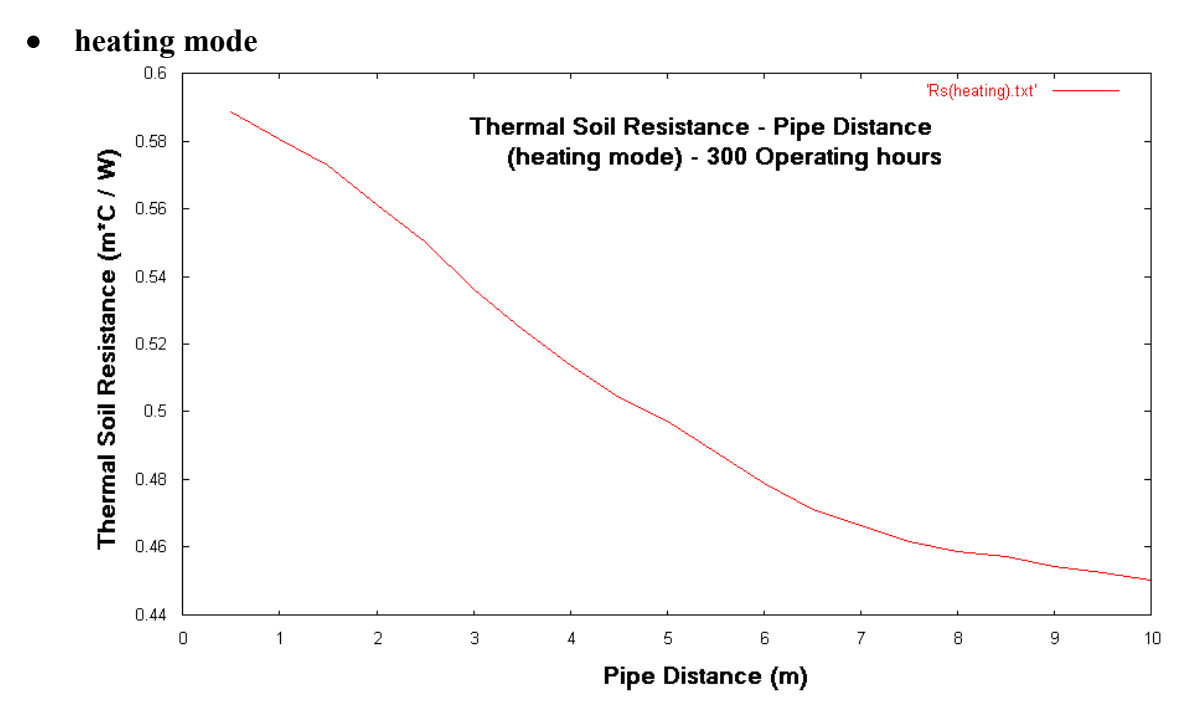

**Διάγραμμα 7.1 Η μεταβολή της θερμικής αντίστασης του εδάφους συναρτήσει της απόστασης των εναλλακτών**

**cooling mode**

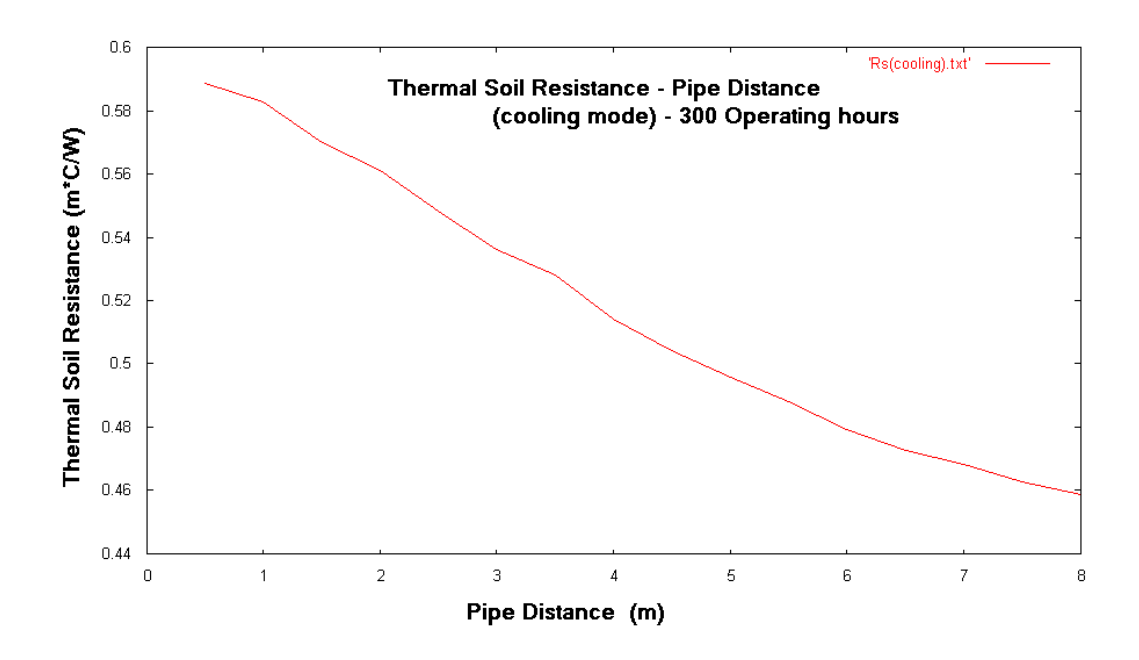

**Διάγραμμα 7.2 Η μεταβολή της θερμικής αντίστασης του εδάφους συναρτήσει της απόστασης των εναλλακτών**

# **7.4.1.2 Η εξάρτηση του μήκους του εναλλάκτη ανά τόνο ισχύος της γεωθερμικής αντλίας συναρτήσει της απόστασης των εναλλακτών**

Με τα ίδια δεδομένα θα υπολογίσουμε το μήκος εναλλάκτη ανά τόνο ισχύος της γεωθερμικής αντλίας. Για αυτό θα εκτελέσουμε τα προγράμματα [Γ2-α1] και [Γ2-α2] (όπως και στη προηγούμενη περίπτωση ) λαμβάνοντας ως αποτέλεσμα τα αρχεία length per tone of capacity(heating).txt και length per tone of capacity(cooling) αντίστοιχα.

# **heating mode**

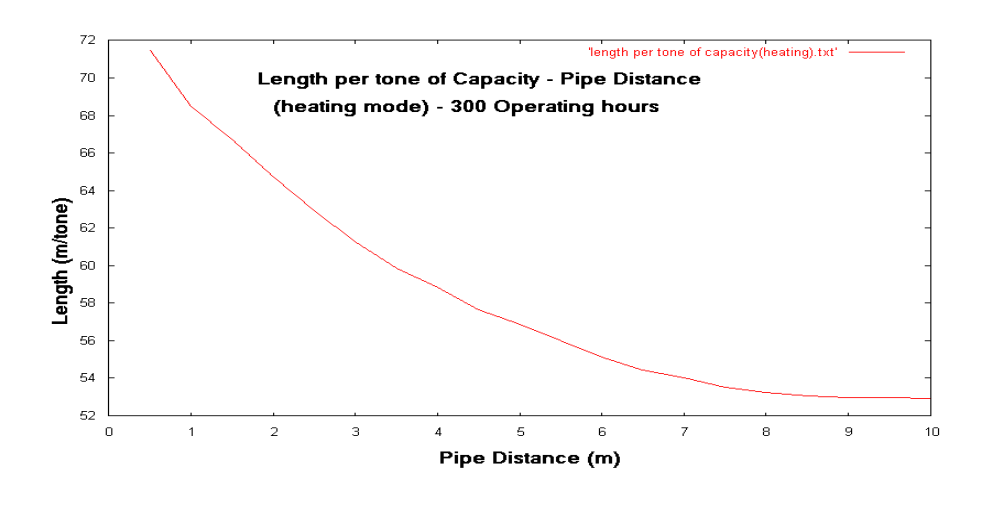

**Διάγραμμα 7.3 Το μήκος εναλλάκτη ανά τόνο της γεωθερμικής αντλίας συναρτήσει της απόστασης των εναλλακτών**

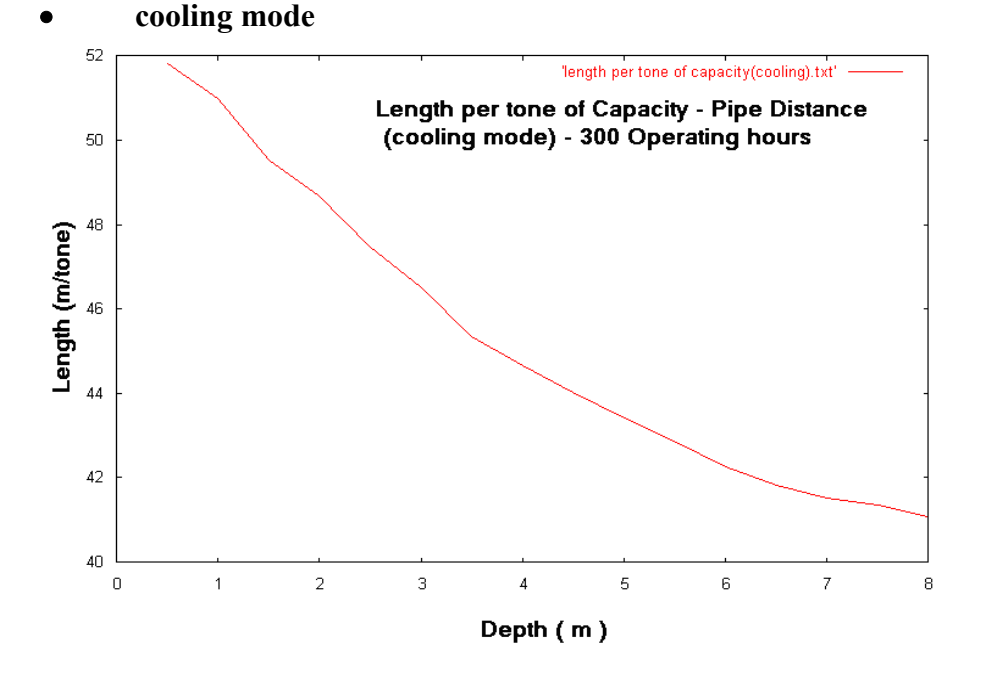

**Διάγραμμα 7.4 Το μήκος εναλλάκτη ανά τόνο της γεωθερμικής αντλίας συναρτήσει της απόστασης των εναλλακτών**

**7.4.1.3 Η εξάρτηση του συνολικού μήκους του εναλλάκτη συναρτήσει της απόστασης των εναλλακτών**

Για τον υπολογισμό του συνολικού μήκους του εναλλάκτη με τα ίδια δεδομένα για τη θερμοκρασία αλλά και για τη λειτουργία της αντλίας εκτελούμε τα προγράμματα [Γ2-β1] και [Γ2-β2] .Προκύπτουν τα διαγράμματα :

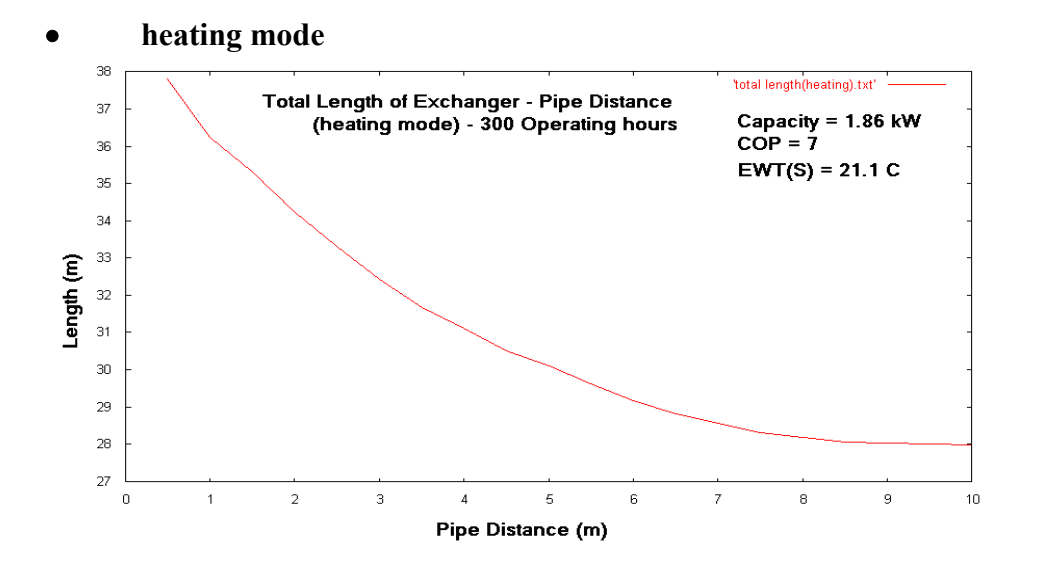

**Διάγραμμα 7.5 Το συνολικό μήκος του εναλλάκτη συναρτήσει της απόστασης των εναλλακτών**

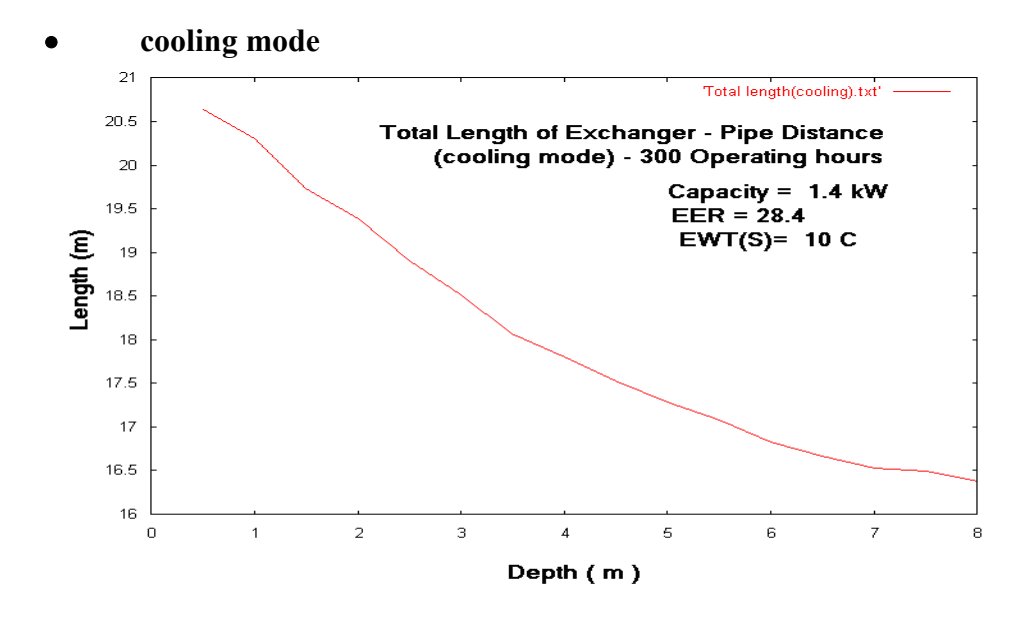

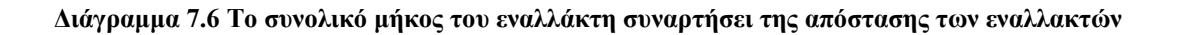

**7.4.2 Η μεταβολή των ενεργειακών μεγεθών κατά τη διάρκεια μιας περιόδου λειτουργίας**

Αντίστοιχα με το σύστημα οριζόντιου μονού γεωθερμικού εναλλάκτη θα εξετάσουμε σε μια περίοδο λειτουργίας το σύστημα διπλού οριζόντιου γεωθερμικού εναλλάκτη. Θα χωρίσουμε και πάλι το έτος σε περίοδο λειτουργίας θέρμανσης ( 1η Νοεμβρίου έως τη 31η Μάρτιου ) και περίοδο δροσισμού (1 η Απριλίου έως τη 31η Οκτωβρίου) .Επιπλέον θα πρέπει να τονιστεί πως εξετάζουμε σε διαφορετικά διαστήματα τη λειτουργία του γεωθερμικού συστήματος , συνεπώς θα πρέπει να υπολογίζονται σωστά τα μεγέθη που έχουν να κάνουν με την θερμική αντίσταση του εδάφους (Παράρτημα Α).

Από το πίνακα εναλλακτών θα επιλέξουμε το γεωθερμικό εναλλάκτη SDR-11 με με εξωτερική διάμετρο  $D_0 = 2.375$  m και εσωτερική διάμετρο  $D_1 = 1.943$  m και συντελεστή θερμικής αγωγιμότητας  $k_p = 0.217$  W/m C.Επιπλέον θεωρούμε πως ο εναλλάκτης έχει συνολικό μήκος 200 m ενώ ο ένας σωλήνας του εναλλάκτη βρίσκεται σε βάθος 0.5 m και ο δεύτερος σε βάθος 1  $m$ .

Θα θεωρήσουμε τα ακόλουθα δεδομένα :

Επιπλέον θα θεωρήσουμε :

Mean earth Temperature  $(T_m)$  : 14.5 <sup>O</sup>C

Annual Swing :  $6.5 \,^{\text{O}}\text{C}$ Phase constant day of minimum surface temperature: 37 days thermal diffusivity :  $0.031$  m<sup>2</sup>/day thermal conductivity : 1.01 W/m C Τα θερμοκρασιακά δεδομένα της αντλίας μαζί της

α) heating mode, EWT(source) = 70 F (21.1 <sup>O</sup>C),  $\delta$ ταν η θερμοκρασία εισόδου στο κύκλωμα του φορτίου είναι  $100 F = 37.7 O<sub>C</sub>$ . Ακόμη θεωρούμε στο κύκλωμα στο γεωθερμικού εναλλάκτη Flow Rate = 9 GPM και στο κύκλωμα του φορτίου Flow Rate  $= 9$  GPM

Έτσι προκύπτουν τα δεδομένα CAPACITY = 2.42 kW , COP = 5.4

β) cooling mode , EWT(source) = 50 F (10  $^{\circ}$  OC) , όταν η θερμοκρασία εισόδου στο κύκλωμα του κτηρίου (load) είναι 60 F = 15.55 <sup>O</sup>C .Ακόμη θεωρούμε στο κύκλωμα στο γεωθερμικού εναλλάκτη Flow Rate = 9 GPM και στο κύκλωμα του φορτίου Flow Rate  $= 9$  GPM Έτσι προκύπτουν τα δεδομένα CAPACITY = 1.4 kW , ΕΕR = 29.2

**7.4.2.1 Ρυθμός πρόσληψης/αποβολής θερμότητας ανά μονάδα μήκους εναλλάκτη** Εκτελούμε το πρόγραμμα για τη περίοδο θέρμανσης [Γ3-α1] και για την περίοδο δροσισμού [Γ3-α2] οπότε προκύπτουν αντίστοιχα τα αρχεία Abortion Rate per meter.txt και Rejection Rate per meter.txt τα οποία απεικονίζονται στα παρακάτω διαγράμματα :

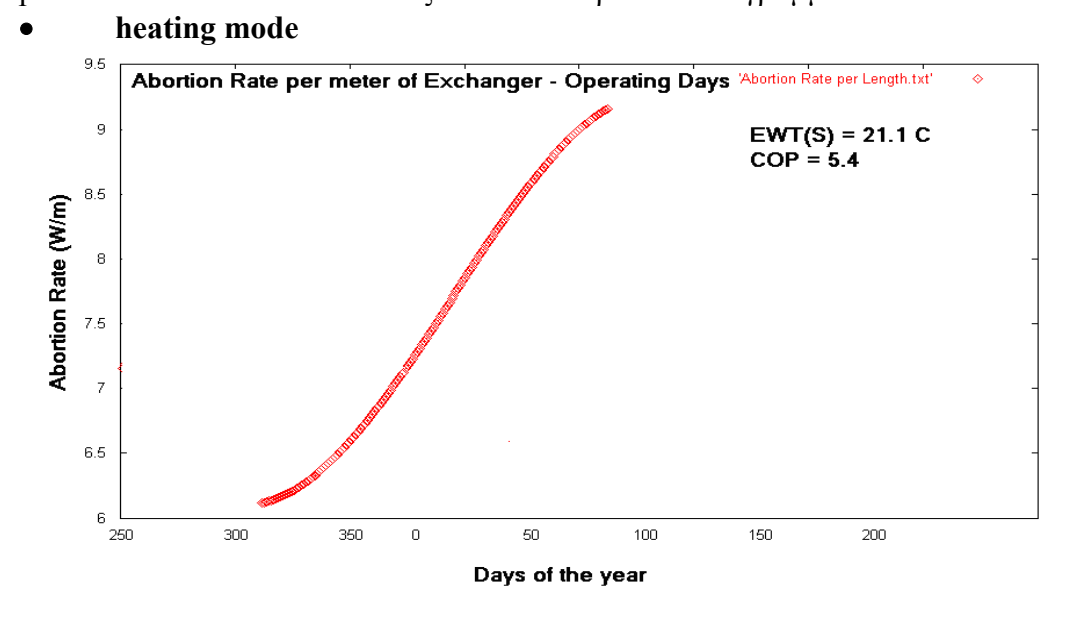

**Διάγραμμα 7.7 Ρυθμός απορρόφησης θερμότητας ανά μονάδα μήκους του εναλλάκτη** 

**cooling mode**

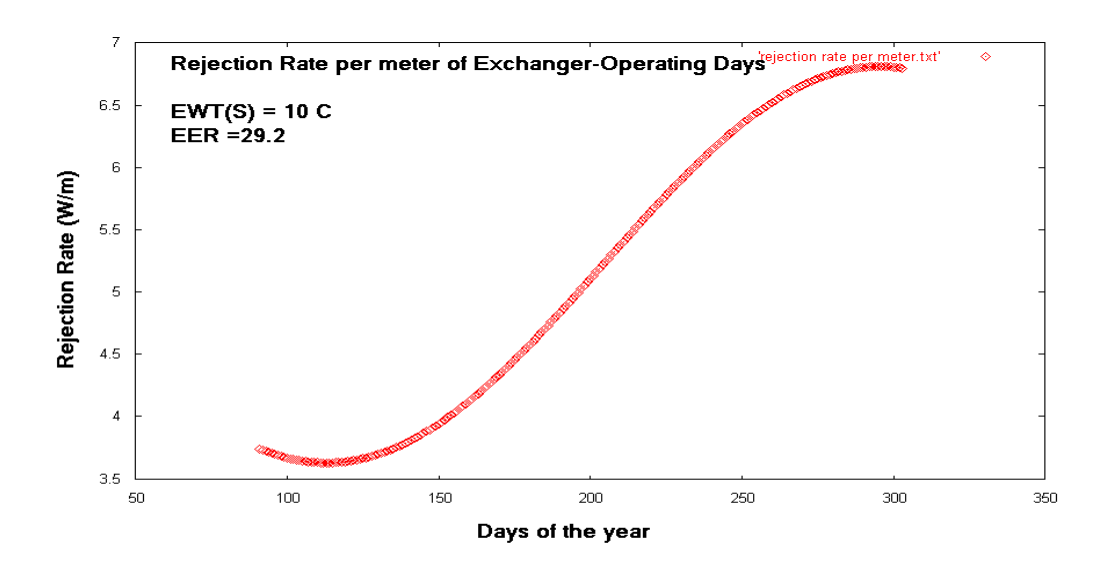

**Διάγραμμα 7.8 Ρυθμός αποβολής θερμότητας ανά μονάδα μήκους του εναλλάκτη** 

# **7.4.2.2 Συνολικός Ρυθμός πρόσληψης/αποβολής θερμότητας**

Γνωρίζοντας μήκος του εναλλάκτη υπολογίζουμε το συνολικό ρυθμό απορρόφησης/αποβολής θερμότητας. Εκτελούμε τα προγράμματα [Γ3-α1] και [Γ3-α2] από τα οποία παίρνουμε Total Abortion Rate.txt και Total Rejection Rate.txt, τα οποία απεικονίζονται στα παρακάτω αποτελέσματα

**heating mode**

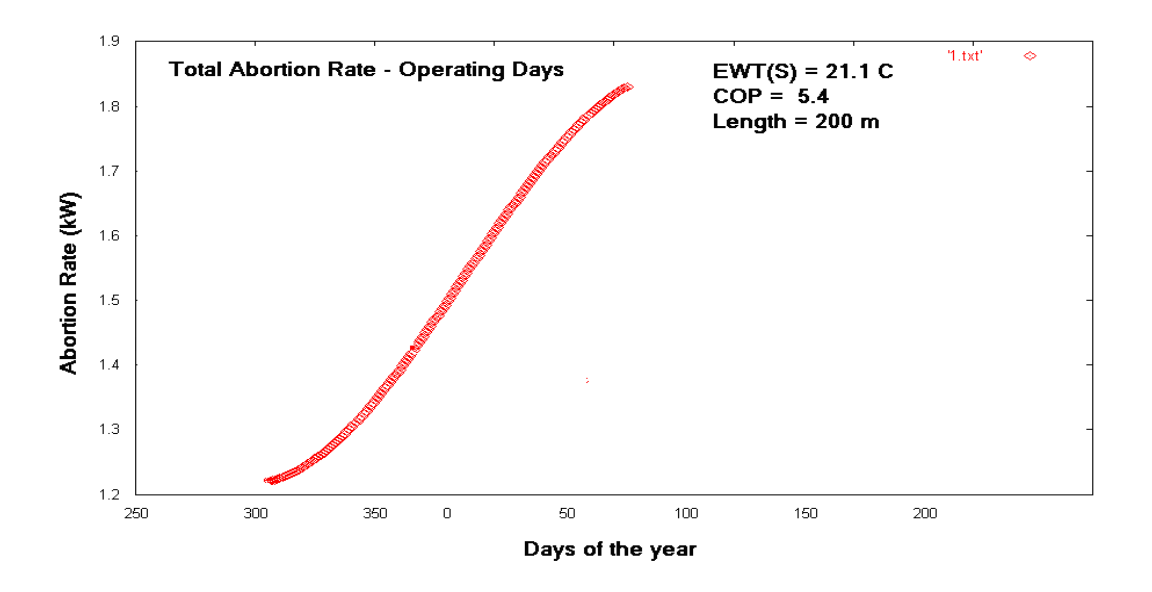

**Διάγραμμα 7.9 Συνολικός ρυθμός απορρόφησης θερμότητας κατά τη διάρκεια της περιόδου θέρμανσης** 

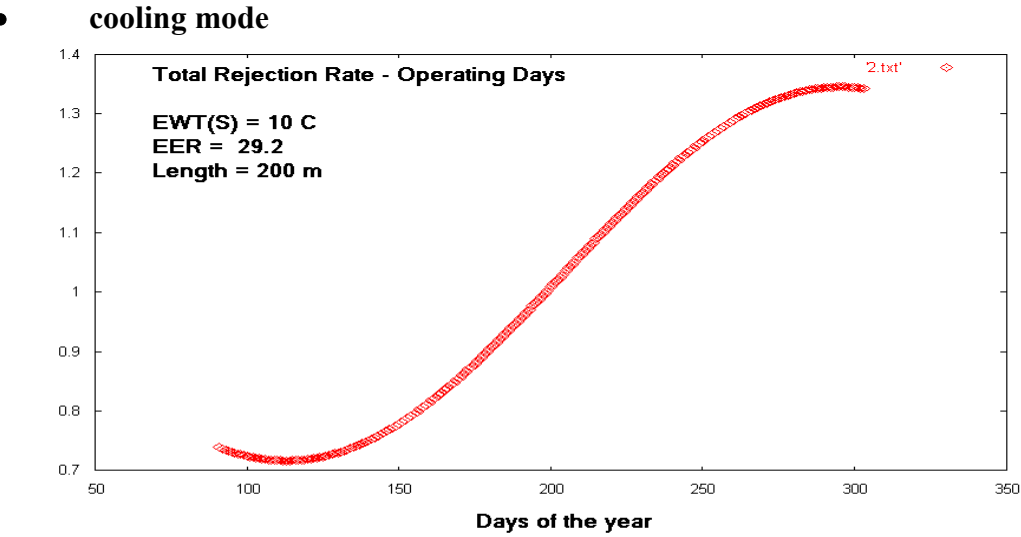

**Διάγραμμα 7.10 Συνολικός ρυθμός αποβολής θερμότητας κατά τη διάρκεια της περιόδου δροσισμού**

#### **7.4.2.3 Η μεταβολή του ψυκτικού φορτίου κατά την περίοδο λειτουργίας**

Τέλος μπορούμε να υπολογίσουμε υπολογίζουμε το ψυκτικό φορτίο του κτιρίου και για τις 2 περιόδους.

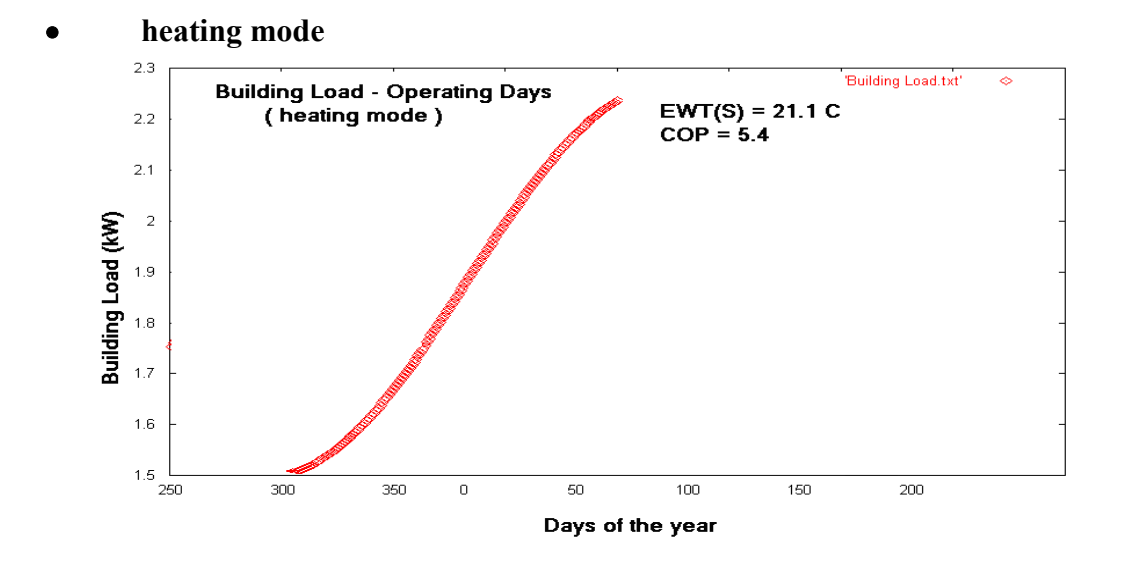

**Διάγραμμα 7.11 Η μεταβολή του ψυκτικού φορτίου κατά την περίοδο θέρμανσης**

**cooling mode**
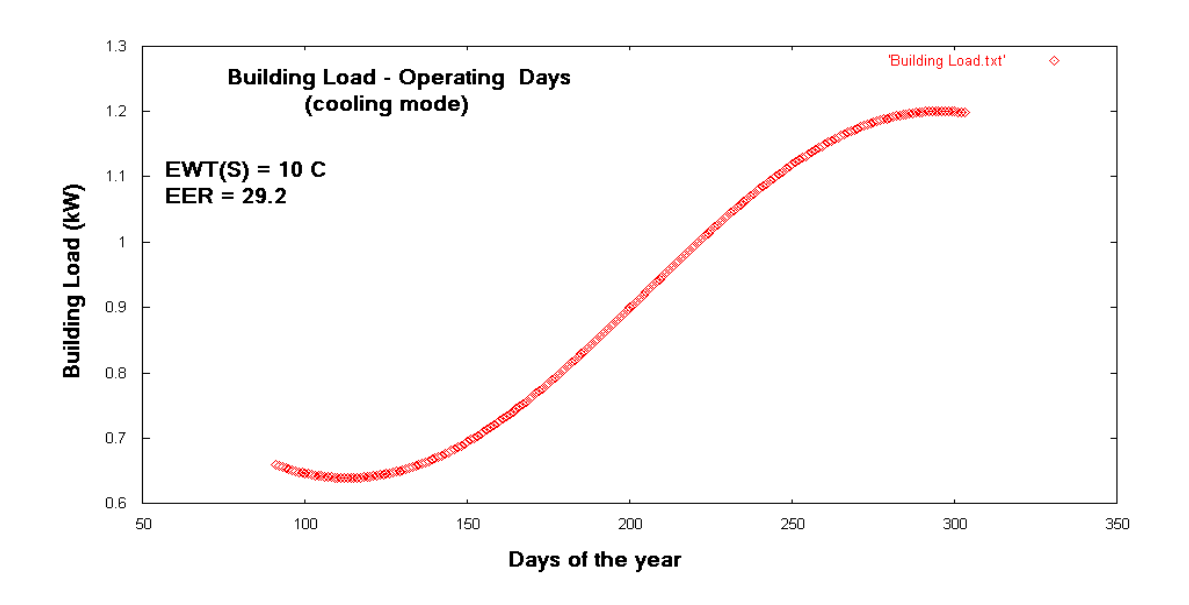

**Διάγραμμα 7.12 Η μεταβολή του ψυκτικού φορτίου κατά την περίοδο δροσισμού** 

#### **7.4.3 Η μεταβολή του συνολικού ρυθμού πρόσληψης/αποβολής θερμότητας κατά την περίοδο λειτουργίας για διάφορα μήκη του εναλλάκτη**

Ας εξετάσουμε τώρα το ρόλο που μπορεί να παίξει η μεταβολή του μήκους του εναλλάκτη .Για τι σκοπό αυτό δημιουργούμε το αρχείο length.txt με τιμές του μήκους του εναλλάκτη από 40 m ως 300 m .

Η γεωθερμική αντλία που θα χρησιμοποιήσουμε είναι και πάλι

η ΤMW-036 .Από τον πίνακα 3 επιλέγουμε τον εναλλάκτη SDR-17 από πολυβουτυλένιο με εξωτερική διάμετρο  $D_0 = 1.9$  m και εσωτερική διάμετρο  $D_1 = 1.676$  m και συντελεστή θερμικής αγωγιμότητας  $k_p = 0.1201$  W/m C.

Στη συνέχεια θα καθορίσουμε τα μεγέθη που σχετίζονται με το έδαφος: thermal diffusivity :  $0.029$  m  $2 / day$ thermal conductivity : 1.1 W/m C

ενώ επιπλέον θα θεωρήσουμε :

Mean earth Temperature  $(T_m)$  : 14.6 <sup>O</sup>C

Annual Swing :  $6.9 \,^{\circ}$ OC

Phase constant day of minimum surface temperature : 34 days

Ο ένας εναλλάκτης θα θεωρήσουμε πως βρίσκεται σε βάθος 0.5 m και ο δεύτερος σε βάθος 3.5 m

Για την αντλία

α) heating mode, EWT(source) = 80 F (26.66 <sup>O</sup>C), όταν η θερμοκρασία εισόδου στο κύκλωμα του φορτίου είναι  $100 \text{ F} = 37.99 \text{ OC}$ . Ακόμη θεωρούμε στο κύκλωμα στο γεωθερμικού εναλλάκτη Flow Rate = 6.75 GPM και στο κύκλωμα του φορτίου Flow Rate  $= 9.0$  GPM

Έτσι προκύπτουν τα δεδομένα CAPACITY = 2.43 kW , COP = 5. 8

β) cooling mode, EWT(source) = 50 F (10  $^{\circ}$  OC), όταν η θερμοκρασία εισόδου στο κύκλωμα του κτηρίου (load) είναι  $80 F = 26.66 O$ C .Ακόμη θεωρούμε στο κύκλωμα στο γεωθερμικού εναλλάκτη Flow Rate = 6.75 GPM και στο κύκλωμα του φορτίου Flow Rate  $= 9$  GPM

Έτσι προκύπτουν τα δεδομένα CAPACITY = 1.9 kW , ΕΕR = 22.5

# **7.4.3.1 Μήκος Εναλλάκτη Συνολικός ρυθμός πρόσληψης/αποβολής θερμότητας κατά την περίοδο λειτουργίας για διάφορα μήκη του εναλλάκτη**

Για κάθε μήκος εναλλάκτη προκύπτουν διαφορετικές τιμές πρόσληψης ή αποβολής θερμότητας εκτελούμε τα προγράμματα [Γ4 – α] και [Γ4 – β] . Ομαδοποιούμε τα αποτελέσματα σε 4 διαγράμματα :

**heating mode**

**α) L = 40, 50,60,80,90 m**

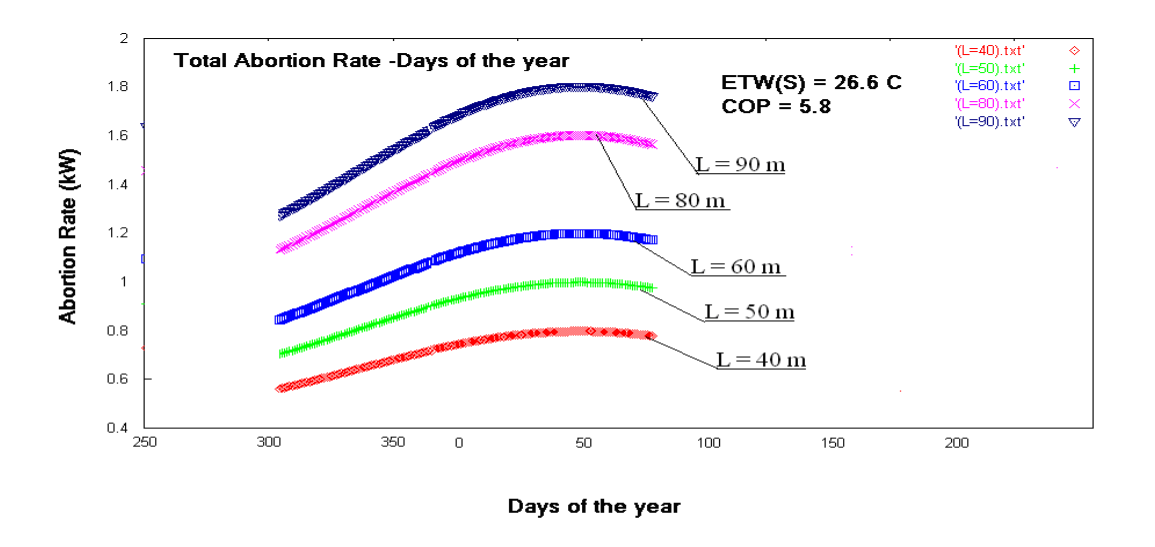

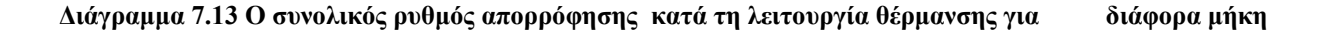

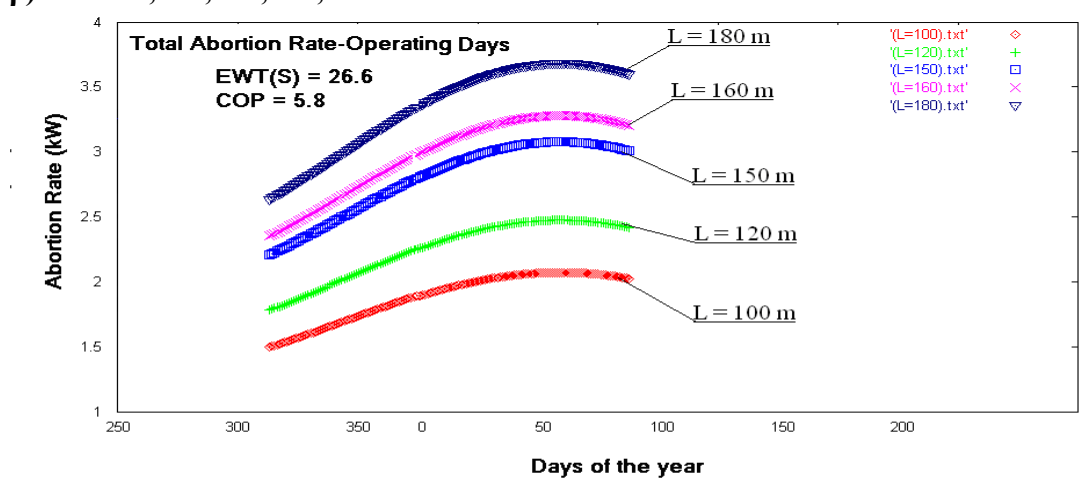

#### **β) L = 100,120,150,160,180 m**

 **Διάγραμμα 7.14 Ο συνολικός ρυθμός απορρόφησης κατά τη λειτουργία θέρμανσης για διάφορα μήκη γ) L = 200,210,230,250,270 m**

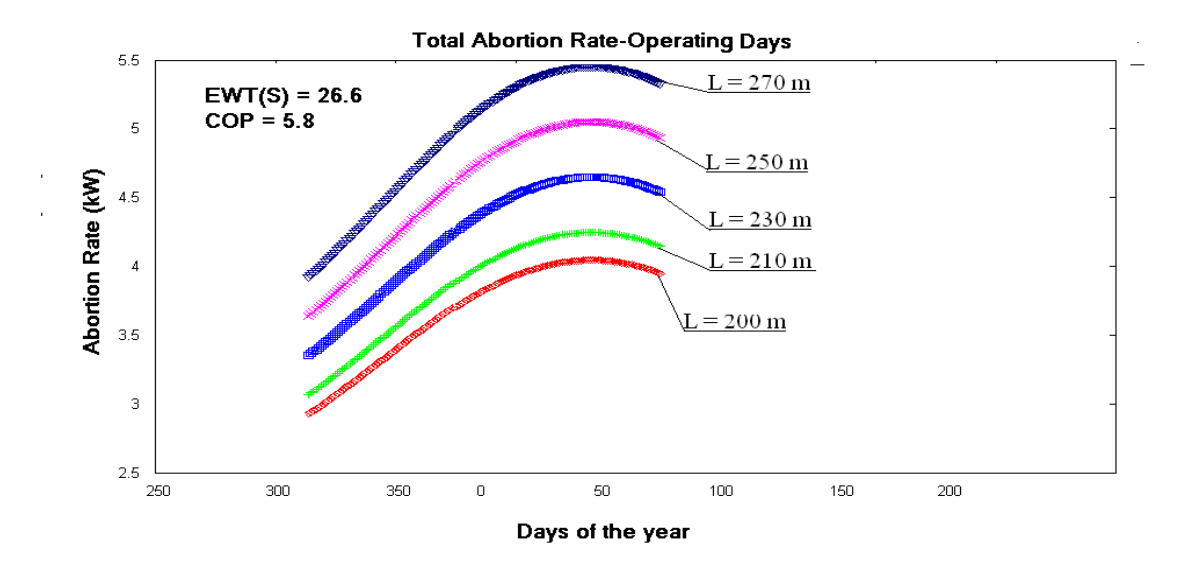

**Διάγραμμα 7.15 Ο συνολικός ρυθμός απορρόφησης κατά τη λειτουργία θέρμανσης για διάφορα μήκη** 

**δ) L = 300,320,330,350 m**

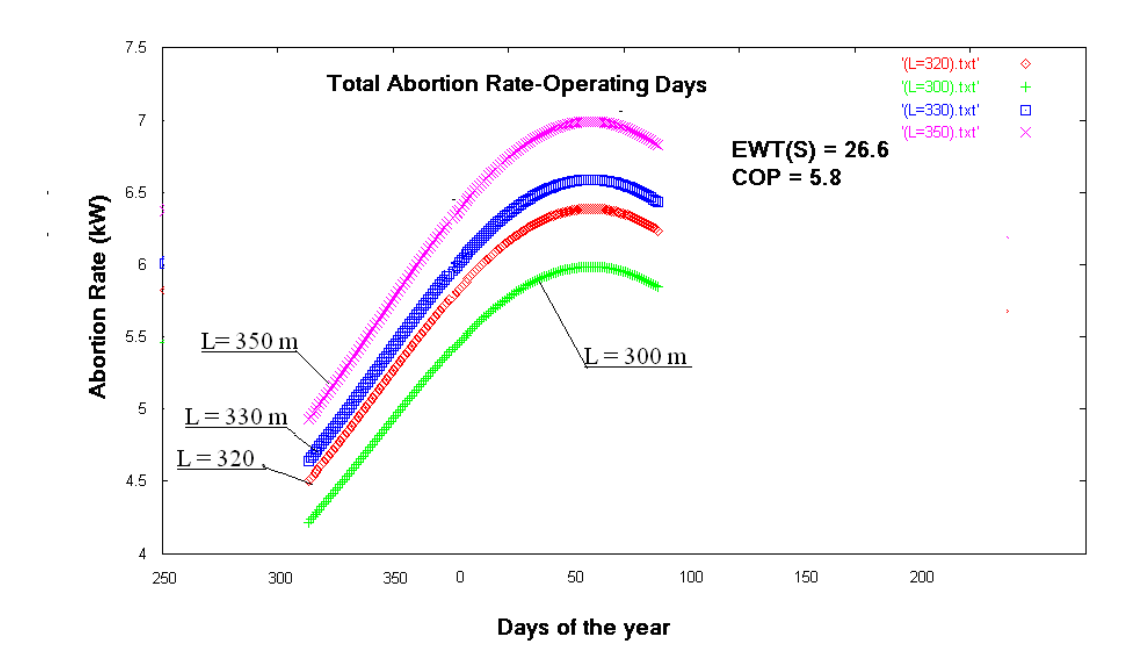

**Διάγραμμα 7.16 Ο συνολικός ρυθμός απορρόφησης κατά τη λειτουργία θέρμανσης για διάφορα μήκη** 

- **cooling mode**
- **α) L = 40, 50,60,80,90 m**

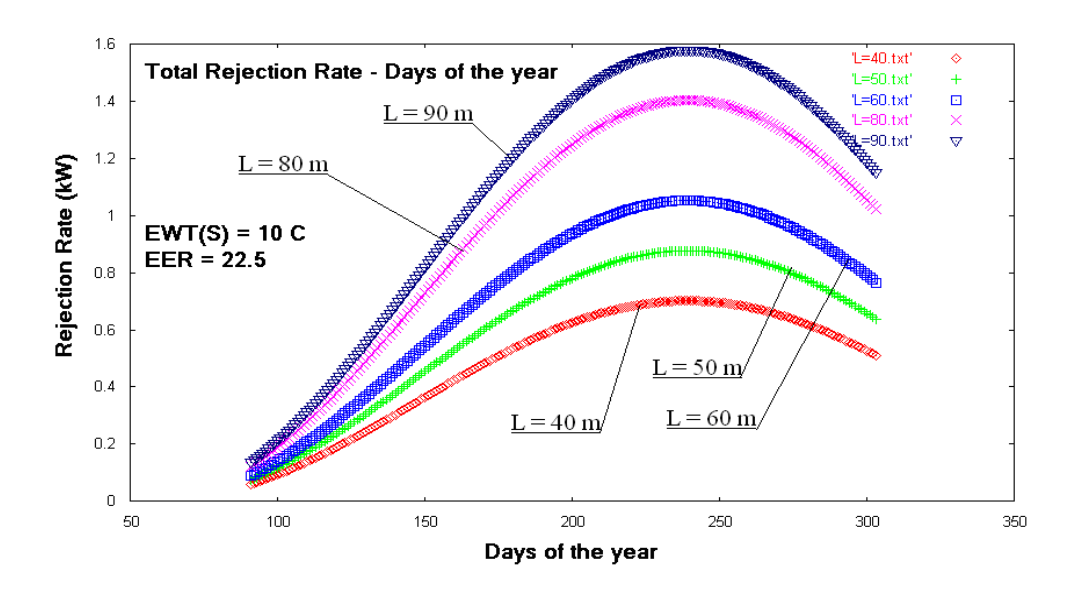

**Διάγραμμα 7.17 Ο συνολικός ρυθμός απορρόφησης κατά τη λειτουργία δροσισμού για διάφορα μήκη** 

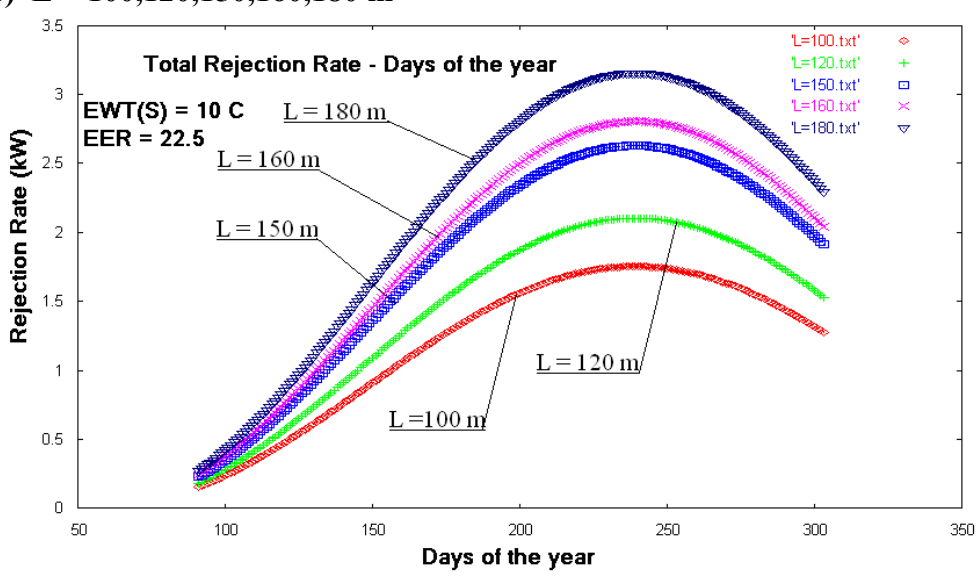

#### **β) L = 100,120,150,160,180 m**

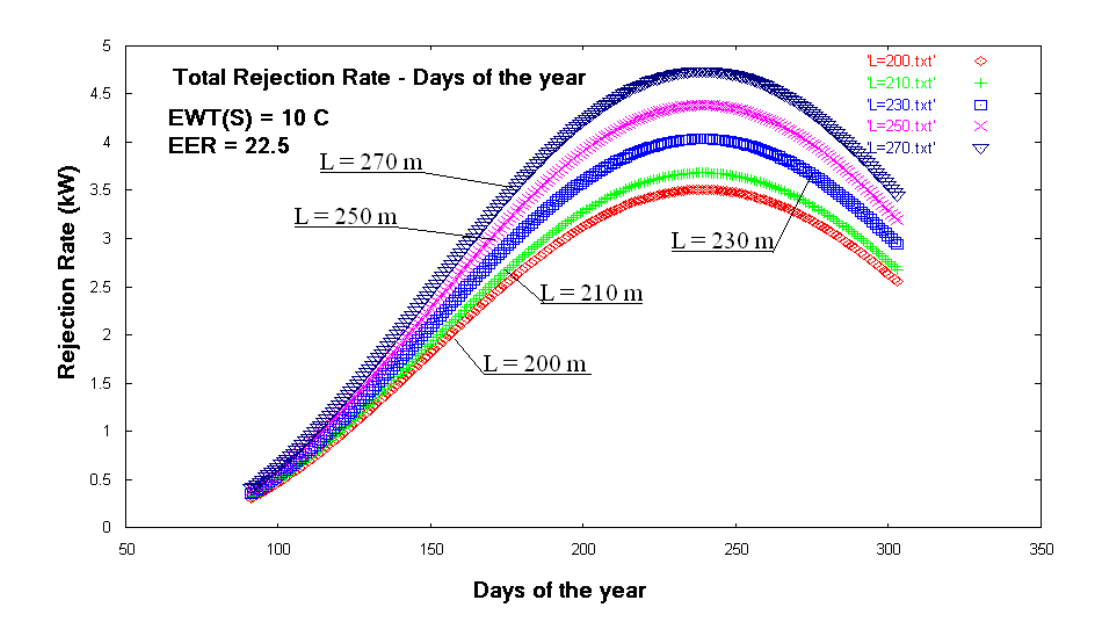

**Διάγραμμα 7.19 Ο συνολικός ρυθμός απορρόφησης κατά τη λειτουργία δροσισμού για διάφορα μήκη** 

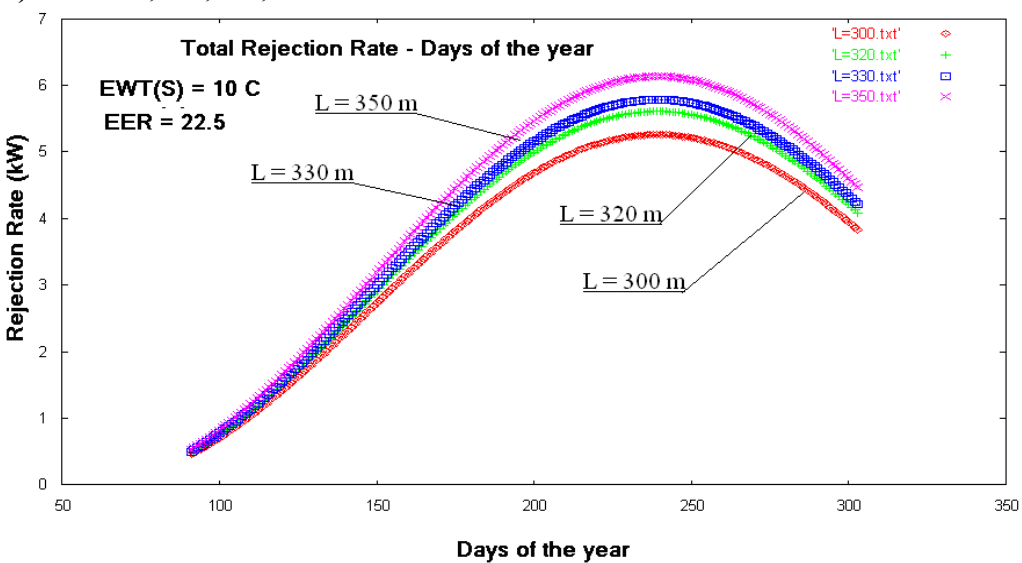

**δ) L = 300,320,330,350 m**

 **Διάγραμμα 7.20 Ο συνολικός ρυθμός απορρόφησης κατά τη λειτουργία δροσισμού για διάφορα μήκη** 

# **7.4.3.2 Η μεταβολή του ψυκτικού φορτίου κατά την περίοδο λειτουργίας για διάφορα μήκη του εναλλάκτη**

Με τα ίδια δεδομένα μπορούμε να υπολογίζουμε το ψυκτικό φορτίο το κτιρίου για τις 2 περιόδους λειτουργίας της εγκατάστασης. Εκτελούμε τα προγράμματα [Γ3-γ1] και [Γ3-γ2] , μετονομάζουμε κάθε αρχείο μετά το τέλος ενός κύκλου υπολογισμών και οπότε προκύπτουν τα παρακάτω διαγράμματα :

- **heating mode**
- **α) L = 40, 50,60,80,90 m**

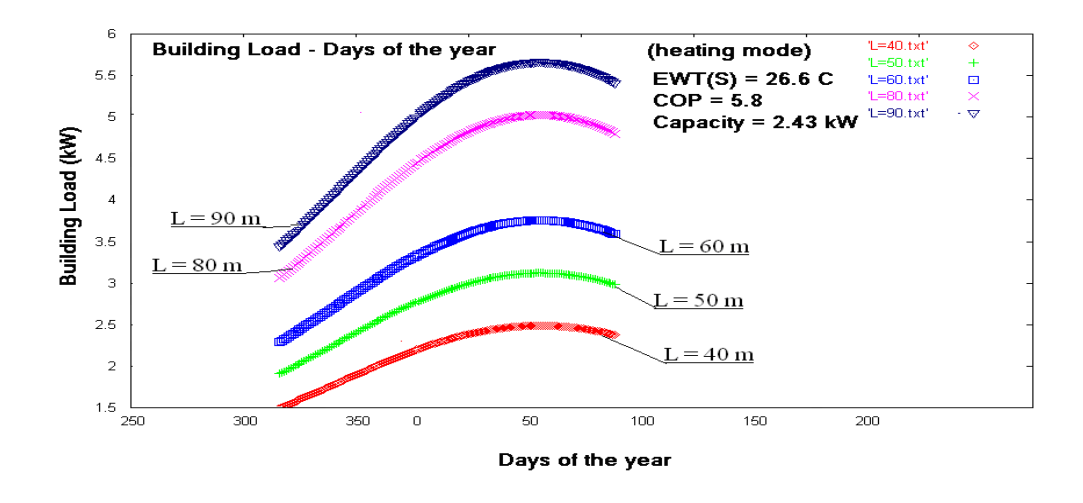

**Διάγραμμα 7.21 Η μεταβολή του ψυκτικού φορτίου κατά την περίοδο θέρμανσης για διάφορα μήκη εναλλάκτη** 

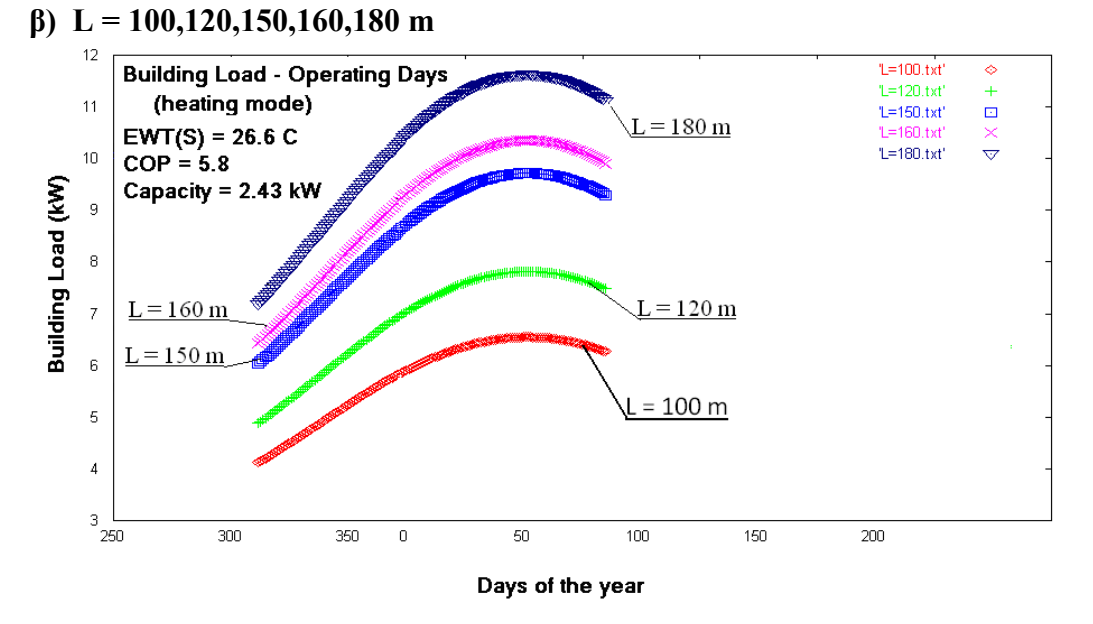

**Διάγραμμα 7.22 Η μεταβολή του ψυκτικού φορτίου κατά την περίοδο θέρμανσης για διάφορα μήκη εναλλάκτη** 

**γ) L = 200,210,230,250,270 m**

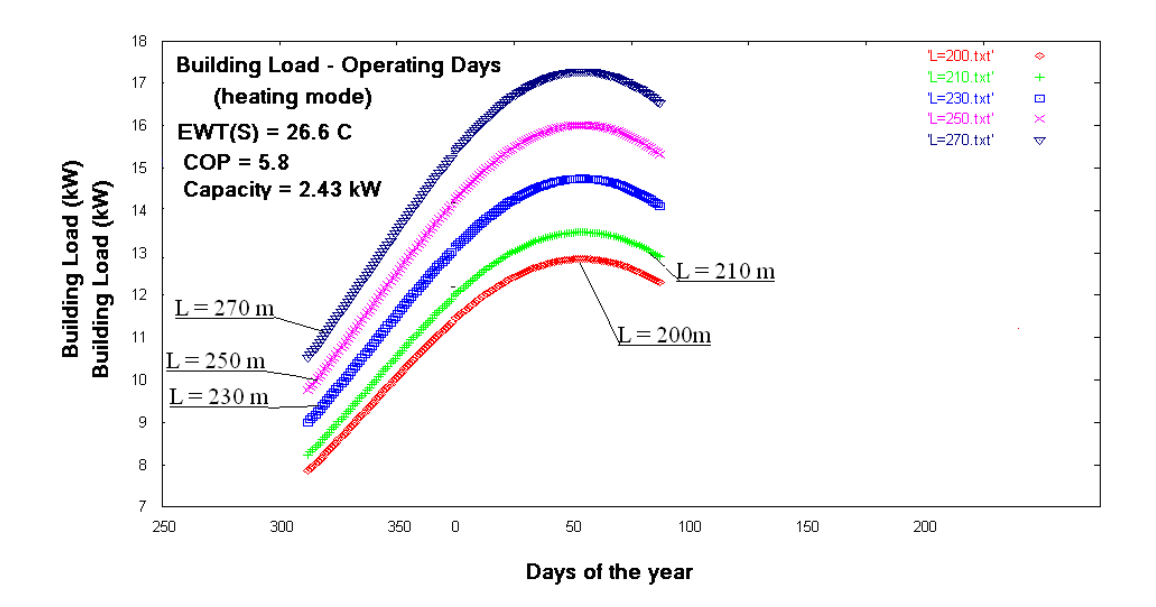

**Διάγραμμα 7.23 Η μεταβολή του ψυκτικού φορτίου κατά την περίοδο θέρμανσης για διάφορα μήκη εναλλάκτη** 

**δ) L = 300,320,330,350 m**

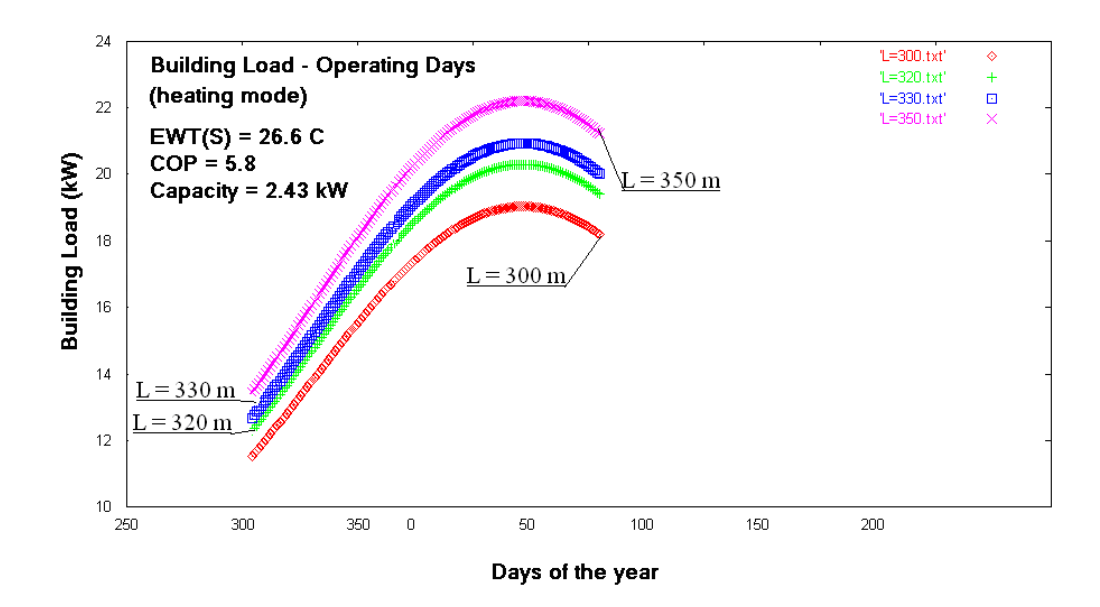

**Διάγραμμα 7.24 Η μεταβολή του ψυκτικού φορτίου κατά την περίοδο θέρμανσης για διάφορα μήκη εναλλάκτη** 

**cooling mode**

**α) L = 40, 50,60,80,90 m**

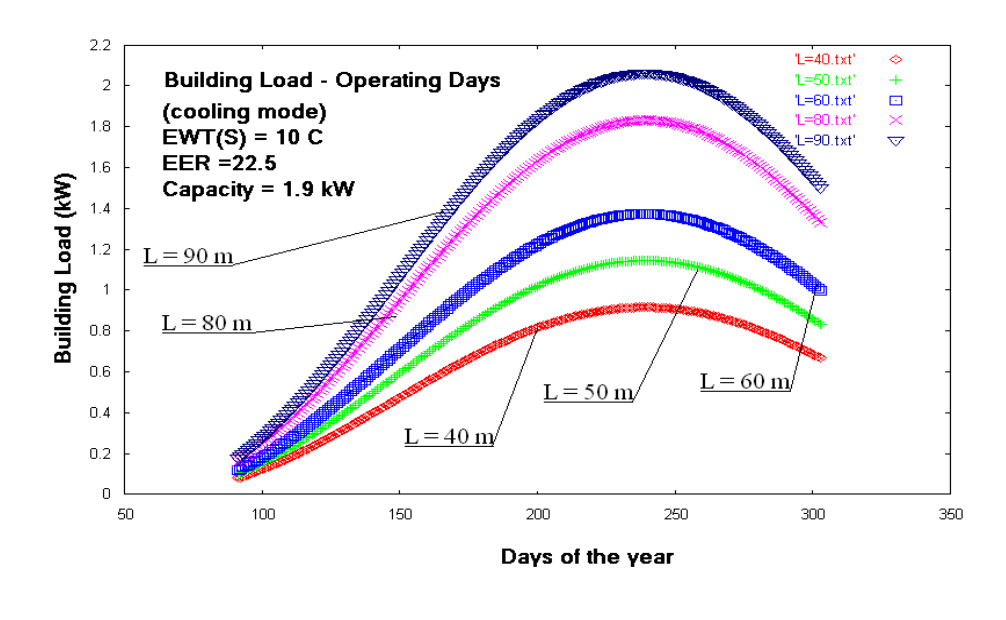

**Διάγραμμα 7.25 Η μεταβολή του ψυκτικού φορτίου κατά την περίοδο δροσισμού για διάφορα μήκη εναλλάκτη** 

 $\bar{z}$ 

**β) L = 100,120,150,160,180 m**

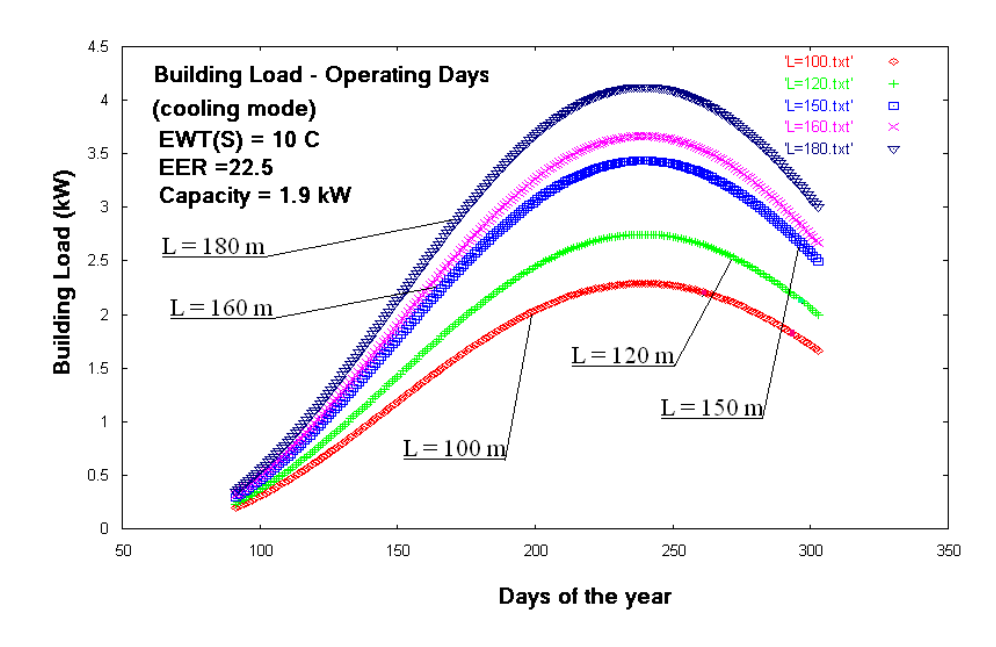

**Διάγραμμα 7.26 Η μεταβολή του ψυκτικού φορτίου κατά την περίοδο δροσισμού για διάφορα μήκη εναλλάκτη** 

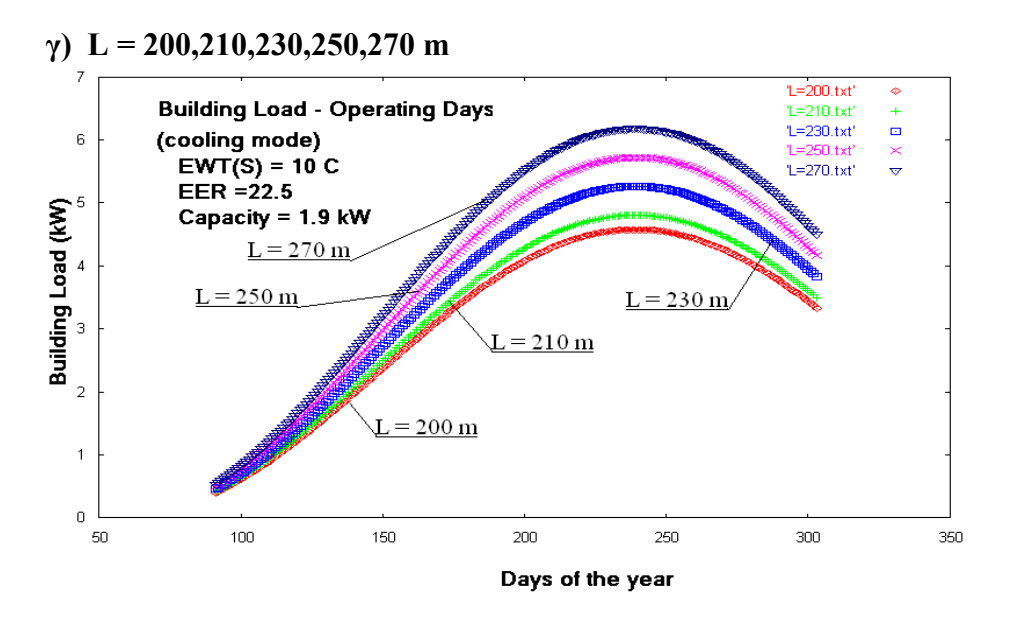

**Διάγραμμα**

**7.27 Η μεταβολή του ψυκτικού φορτίου κατά την περίοδο δροσισμού για διάφορα μήκη εναλλάκτη** 

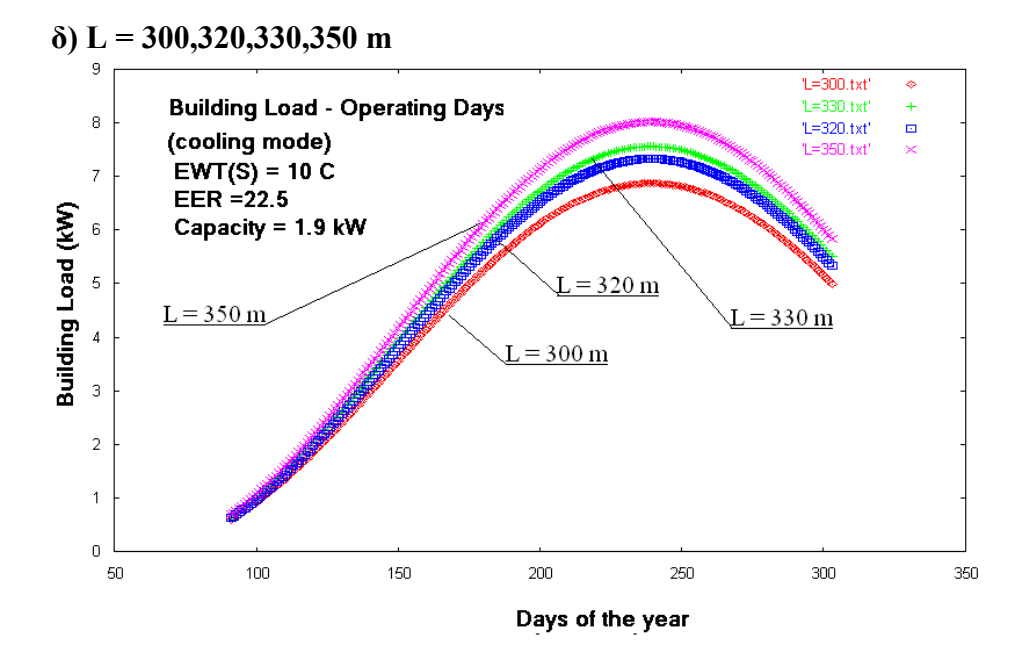

**Διάγραμμα 7.28 Η μεταβολή του ψυκτικού φορτίου κατά την περίοδο δροσισμού για διάφορα μήκη εναλλάκτη** 

# **7.4.4 Οι ώρες λειτουργίας της γεωθερμικής εγκατάστασης**

Οι ώρες λειτουργίας που λειτουργεί μία γεωθερμική αντλία μπορεί να μεταβάλει το μήκος του εναλλάκτη για δεδομένη ισχύ της γεωθερμικής αντλίας δεδομένου ότι μεταβάλλει το μέγεθος f (run fraction) .Για το σκοπό αυτό στο αντίστοιχο πρόγραμμα θα χρησιμοποιήσουμε το αρχείο Hours.txt, θεωρώντας πως η αντλία λειτουργεί από 7 έως 31\*24 = 744 ώρες. Στην περίπτωση αυτή η γεωθερμική αντλία θα συνδεθεί με το γεωθερμικό εναλλάκτη SCH-40 (Παράρτημα Γ) από πολυαιθυλένιο με εξωτερική διάμετρο  $D_0 = 1.315$  m και εσωτερική διάμετρο  $D_1 = 1,049$ m και συντελεστή θερμικής αγωγιμότητας  $k_p = 0.217$  W/m \*C.

Στη συνέχεια θα καθορίσουμε τα μεγέθη που σχετίζονται με το έδαφος: thermal diffusivity : 0.0355 m  $2 / day$ thermal conductivity : 1.0 W/m  $*$  O<sub>C</sub>

ενώ επιπλέον θα θεωρήσουμε :

Mean earth Temperature  $(T_m)$  : 15.5 <sup>O</sup>C

Annual Swing :  $6.7 \,^{\circ}$ OC Phase constant day of minimum surface temperature : 37 days

Για τη γεωθερμική αντλία

heating mode, EWT(source) =  $80 \text{ F}$  (26.66 <sup>O</sup>C),  $6\pi\alpha v \eta$ θερμοκρασία εισόδου στο κύκλωμα του φορτίου είναι 80 F = 26.66<sup>O</sup>C. Ακόμη θεωρούμε στο κύκλωμα στο γεωθερμικού εναλλάκτη Flow Rate = 9.0 GPM και στο κύκλωμα του φορτίου Flow Rate  $= 9.0$  GPM

Έτσι προκύπτουν τα δεδομένα CAPACITY = 1.87 kW , COP = 2.3

• cooling mode , EWT(source) = 50 F (10  $^{\circ}$ OC), όταν η θερμοκρασία εισόδου στο κύκλωμα του κτηρίου (load) είναι 70 F = 21.11 <sup>O</sup>C .Ακόμη θεωρούμε στο κύκλωμα στο γεωθερμικού εναλλάκτη Flow Rate = 9.0 GPM και στο κύκλωμα του φορτίου Flow Rate  $= 9.0$  GPM

Έτσι προκύπτουν τα δεδομένα CAPACITY = 1.4 kW , ΕΕR = 31.1

Τέλος θεωρούμε πως ο ένας εναλλάκτης του συστήματος βρίσκεται σε βάθος 2 m και ο δεύτερος εναλλάκτης σε βάθος 2.5 m.

# **7.4.4.1 Το μήκος του εναλλάκτη ανά τόνο ισχύος της γεωθερμικής αντλίας συναρτήσει των ωρών λειτουργίας της γεωθερμικής εγκατάστασης**

Εκτελούμε τα προγράμματα [Γ5-α1] και [ Γ5-α2] από τα οποία προκύπτουν αντίστοιχα το αρχείο length per tone of capacity.txt για τις περιόδους θέρμανσης και δροσισμού :

**heating mode**

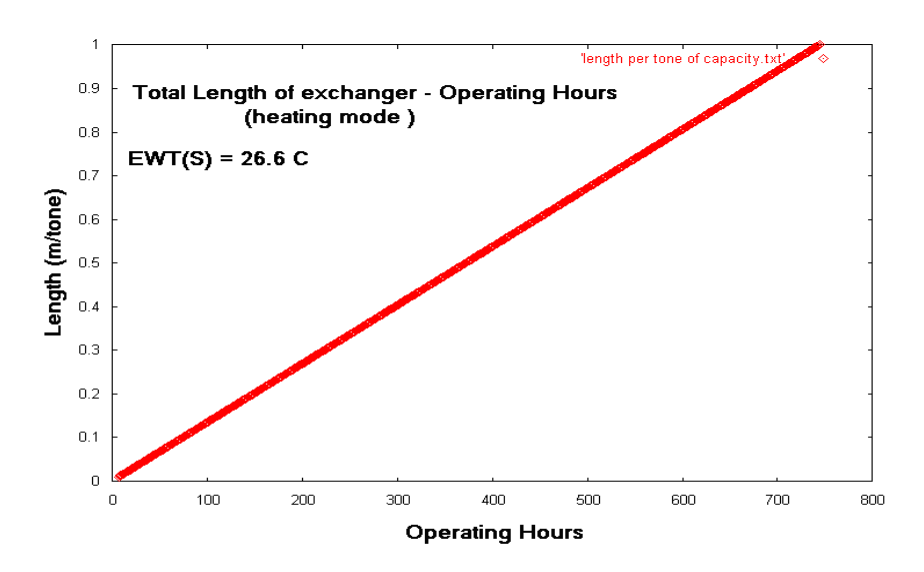

**Διάγραμμα 7.29 Το μήκος εναλλάκτη ανά τόνο ισχύος της γεωθερμικής αντλίας συναρτήσει του αριθμού των ωρών λειτουργίας της εγκατάστασης**

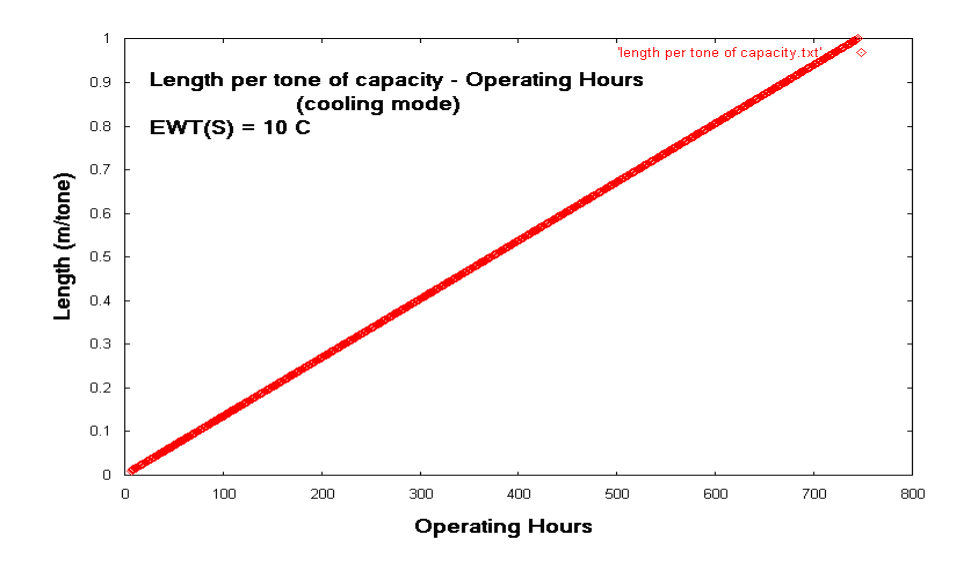

#### **cooling mode**

**Διάγραμμα 7.30 Το μήκος εναλλάκτη ανά τόνο ισχύος της γεωθερμικής αντλίας συναρτήσει του αριθμού των ωρών λειτουργίας της εγκατάστασης**

#### **7.4.4.2 Το συνολικό μήκος εναλλάκτη συναρτήσει του αριθμού των ωρών λειτουργίας της εγκατάστασης**

Με τα ίδια δεδομένα εκτελούμε τα προγράμματα [Γ5-β1] και [ Γ5-β2] από τα οποία προκύπτει κάθε φορά το αρχείο Total Length.txt το περιεχόμενο του οποίου για κάθε είδος λειτουργίας απεικονίζεται στα παρακάτω διαγράμματα :

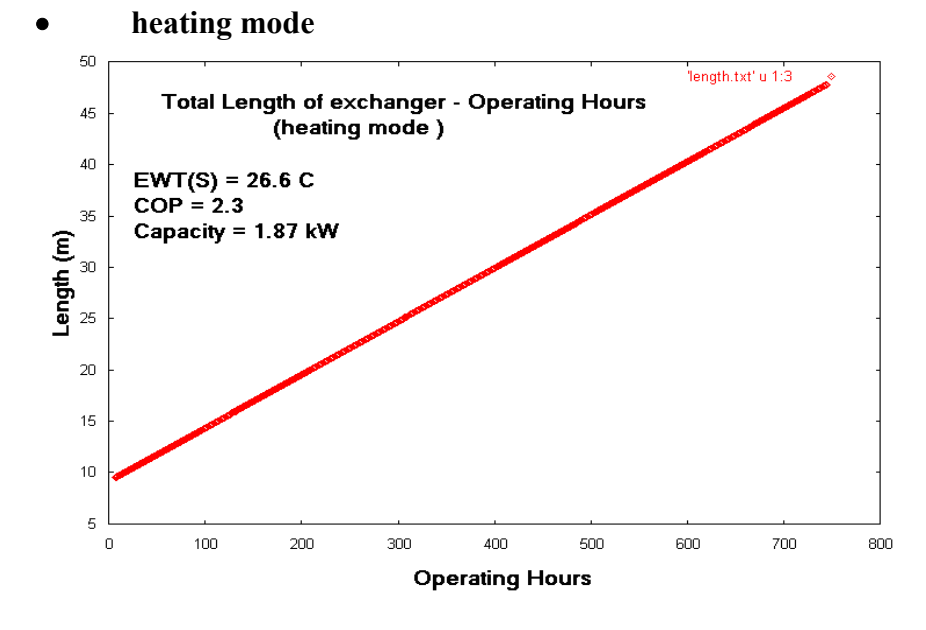

 **Διάγραμμα 7.31 Το συνολικό μήκος εναλλάκτη συναρτήσει του αριθμού των ωρών λειτουργίας της εγκατάστασης**

**cooling mode**

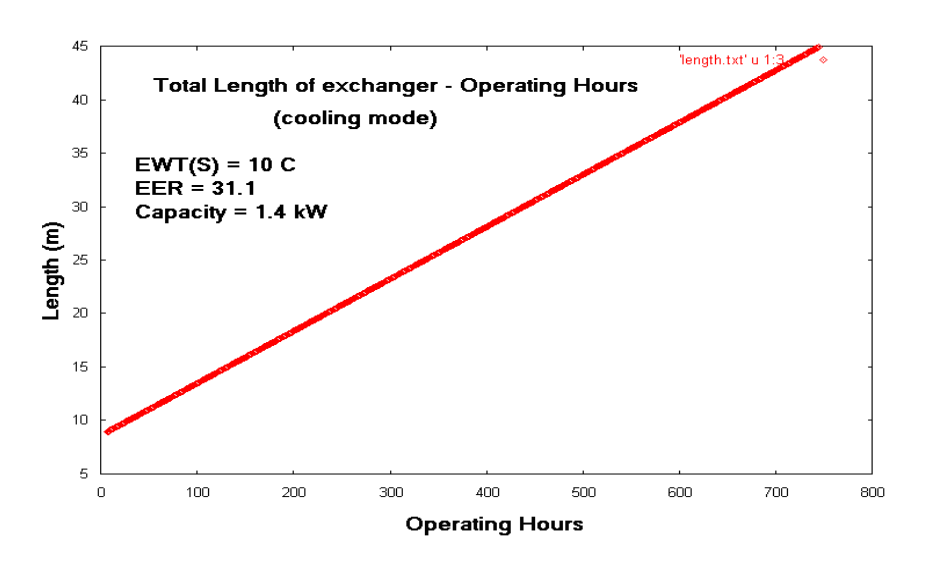

**Διάγραμμα 7.32 Το συνολικό μήκος εναλλάκτη συναρτήσει του αριθμού των ωρών λειτουργίας της εγκατάστασης**

# **7.4.5 Το είδος του εναλλάκτη**

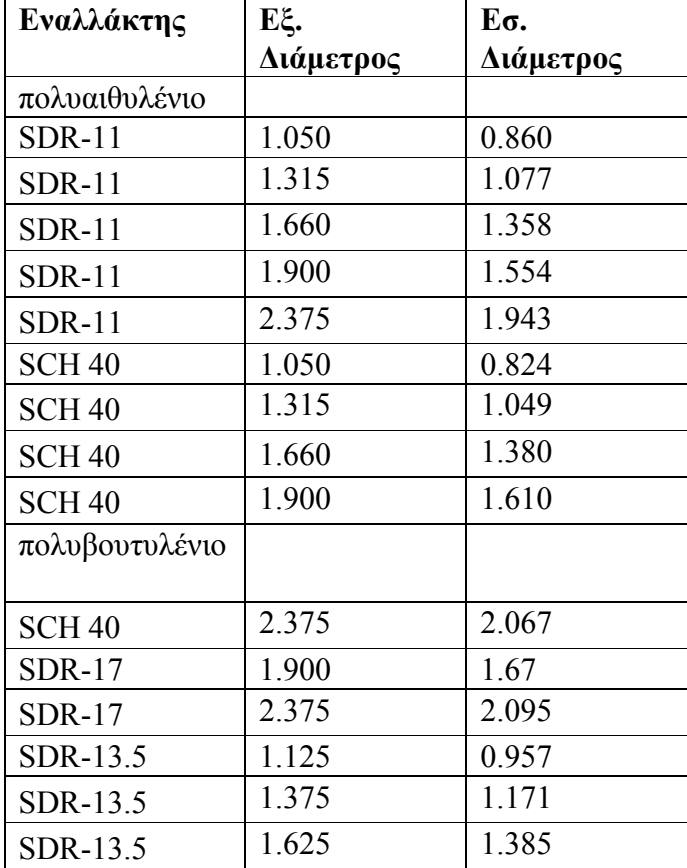

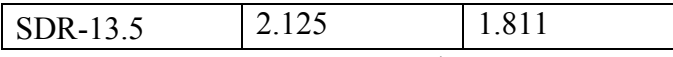

Όπως και στο σύστημα μονού οριζόντιου γεωθερμικού εναλλάκτη ,έτσι και τώρα θα χρησιμοποιήσουμε εναλλάκτες με διαφορετικές ιδιότητες (υλικό , διαστάσεις) ώστε να δούμε τις διαφοροποιήσεις που προκύπτουν σε κάποιες συνιστώσες της γεωθερμικής διάταξης . Θεωρούμε και πάλι τον πίνακα του παραρτήματος Α με τους γεωθερμικούς εναλλάκτες :

#### **Πίνακας Διαστάσεων Γεωθερμικών Εναλλάκτων**

Θα υπολογίσουμε το απαιτούμενο μήκος εναλλάκτη ανά τόνο ισχύος της γεωθερμικής αντλίας .Οι εναλλάκτες από πολυαιθυλένιο έχουν συντελεστή θερμικής αγωγιμότητας  $k_p = 0.217$ W/m C ενώ οι εναλλάκτες από πολυβουτυλένιο έχουν συντελεστή θερμικής αγωγιμότητας  $k_p$  $= 0.1201$  W/m C.

Η γεωθερμική αντλία θα λειτουργήσει στις εξής θερμοκρασίες :

α) σε heating mode, έχει EWT(source) = 70 F (21.1 <sup>O</sup>C), όταν η θερμοκρασία εισόδου στο κύκλωμα του φορτίου είναι 80 F (26.66<sup>O</sup>C.) Ακόμη θεωρούμε στο κύκλωμα στο γεωθερμικού εναλλάκτη Flow Rate = 9.0GPM και στο κύκλωμα του φορτίου Flow Rate  $= 9.0$  GPM

Έτσι προκύπτουν τα δεδομένα CAPACITY = 1.91 kW , COP = 6.8

β) cooling mode, EWT(source) = 50 F (10  $^{\circ}$  OC), όταν η θερμοκρασία εισόδου στο κύκλωμα του κτηρίου (load) είναι  $80 F = 26.6 O$ C .Ακόμη θεωρούμε στο κύκλωμα στο γεωθερμικού εναλλάκτη Flow Rate = 9.0 GPM και στο κύκλωμα του φορτίου Flow Rate  $= 9.0$  GPM Προκύπτουν τα δεδομένα CAPACITY = 1.4 kW , ΕΕR = 31.7

Επιπλέον θα θεωρήσουμε και τα δεδομένα

thermal diffusivity : 0.035 m  $2 / day$ thermal conductivity : 1.015 W/m  $*$  O<sub>C</sub>

Mean earth Temperature  $(T_m)$  : 15.6 <sup>O</sup>C

Annual Swing :  $6 \, \text{O}_C$ Phase constant day of minimum surface temperature : 32 days

Ο πρώτος σωλήνας του εναλλάκτη θα θεωρήσουμε πως βρίσκεται σε βάθος 0.5 m και ο δεύτερος σε βάθος 1 m ενώ η εγκατάσταση λειτουργεί στο διάστημα του ενός μηνός για 600 ώρες.

# **7.4.5.1 Μήκος εναλλάκτη ανά τόνο ισχύος της γεωθερμικής αντλίας με βάση το είδος εναλλάκτη**

Εκτελούμε τα προγράμματα [Β6-α1] και [Β6-α2] και λαμβάνονται ως αποτέλεσμα αντίστοιχα το αρχείο

Rs-Rp-Length per tone.txt. Tα αποτελέσματα απεικονίζονται στον παρακάτω πίνακα :

# **Πίνακας Αποτελεσμάτων**

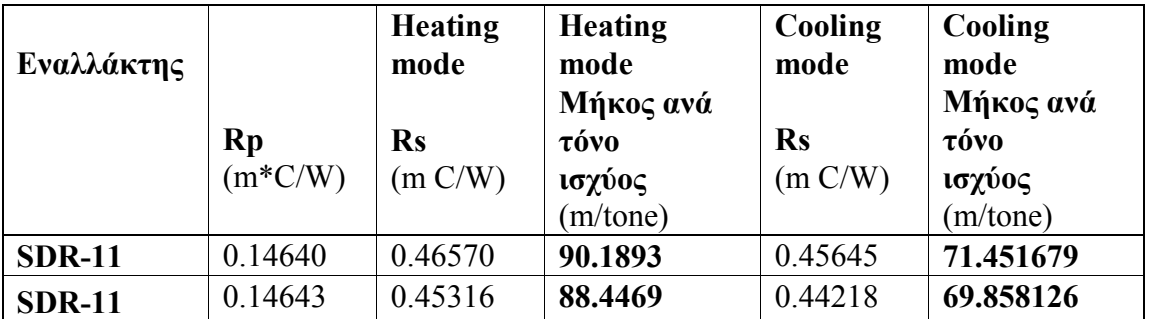

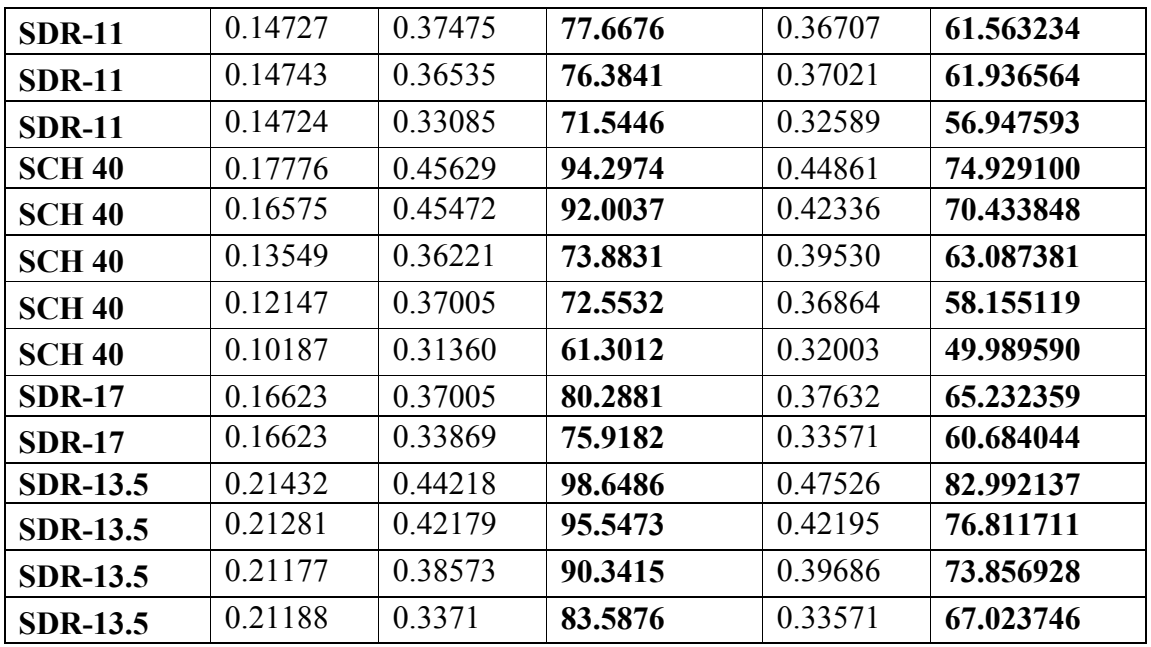

# **7.4.5.2 Σύγκριση 2 ειδών εναλλακτών**

Ας εξετάσουμε τώρα πως διαφοροποιούνται τα διάφορα μεγέθη που αφορούν την εγκατάσταση μας μεταβάλλοντας μόνο τον γεωθερμικό εναλλάκτη. Συγκεκριμένα ας εξετάσουμε τους εναλλάκτες

- SCH 40 με διαστάσεις διαμέτρων 2.375 m και 2.067 m με συντελεστή θερμικής αγωγιμότητας kp = 0.217 W/m C.
- SDR 13.5 Cts με διαστάσεις διαμέτρων 2.125 m και 1.811 m με συντελεστή θερμικής αγωγιμότητας kp = 0.1201 W/m C.

Θεωρούμε πως η εγκατάσταση στην οποία θα χρησιμοποιηθούν οι εναλλάκτες θα έχει συνολικά μήκος  $L = 250$  m. Θα εκτελέσουμε τα προγράμματα [Γ6-β1], [Γ6-β2], [Γ6-β3] και [Γ6-β4] από τα οποία προκύπτουν τα αρχεία abortion rate per meter.txt , rejection rate per meter.txt , Total Abortion rate.txt και Total rejection rate.txt . Έτσι προκύπτουν τα εξής διαγράμματα :

# **7.4.5.2.1 Ρυθμός απορρόφησης/απόρριψης ανά μονάδα μήκους**

**heating mode**

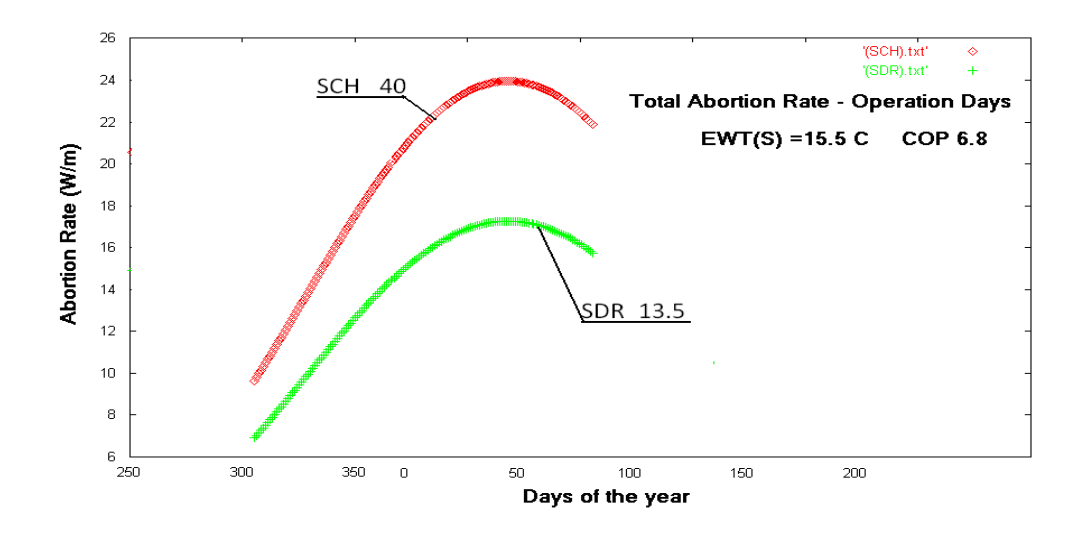

**Διάγραμμα 7.33 Ρυθμός απορρόφησης θερμότητας ανά μονάδα μήκους εναλλάκτη για δύο είδη εναλλακτών cooling mode**

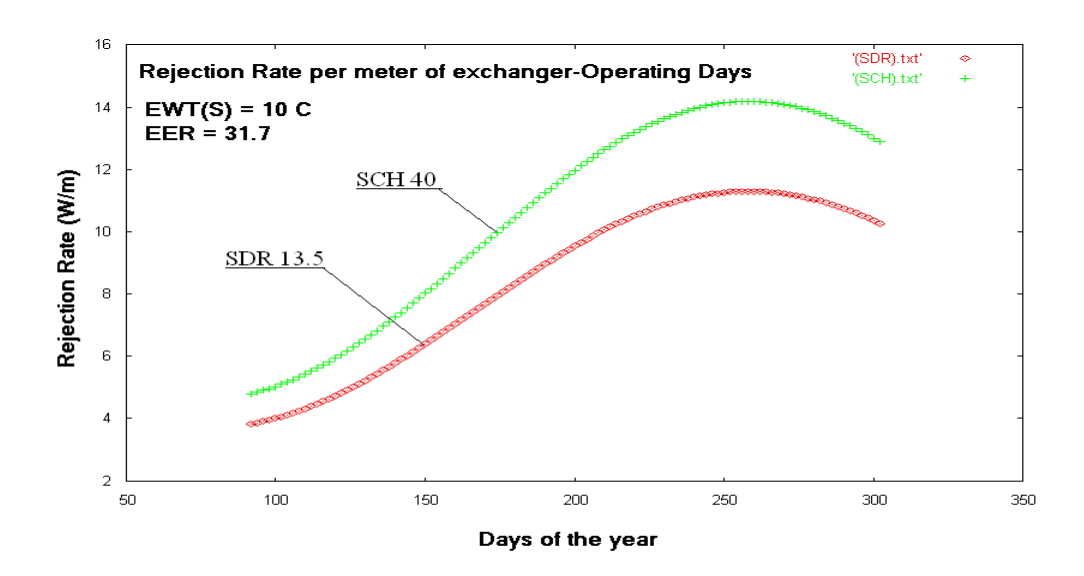

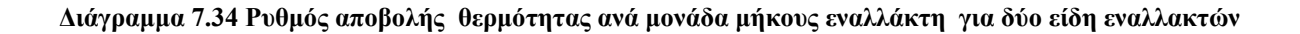

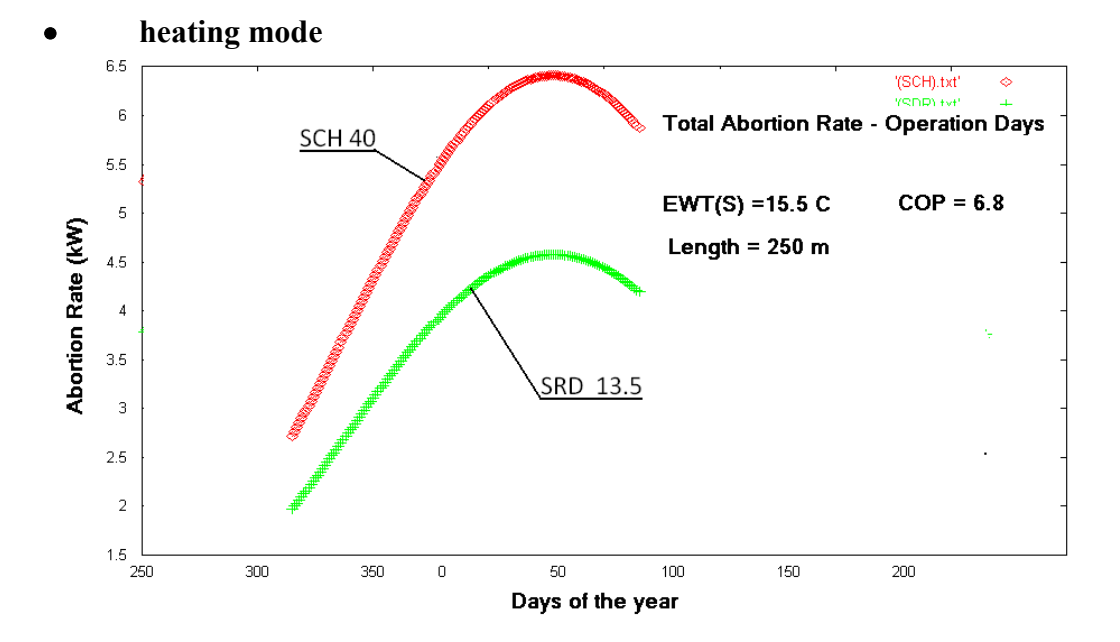

## **7.4.5.2.2 Συνολικός ρυθμός απορρόφησης/απόρριψης θερμότητας**

**Διάγραμμα 7.35 Συνολικός ρυθμός απορρόφησης θερμότητας για δύο είδη εναλλακτών**

**cooling mode**

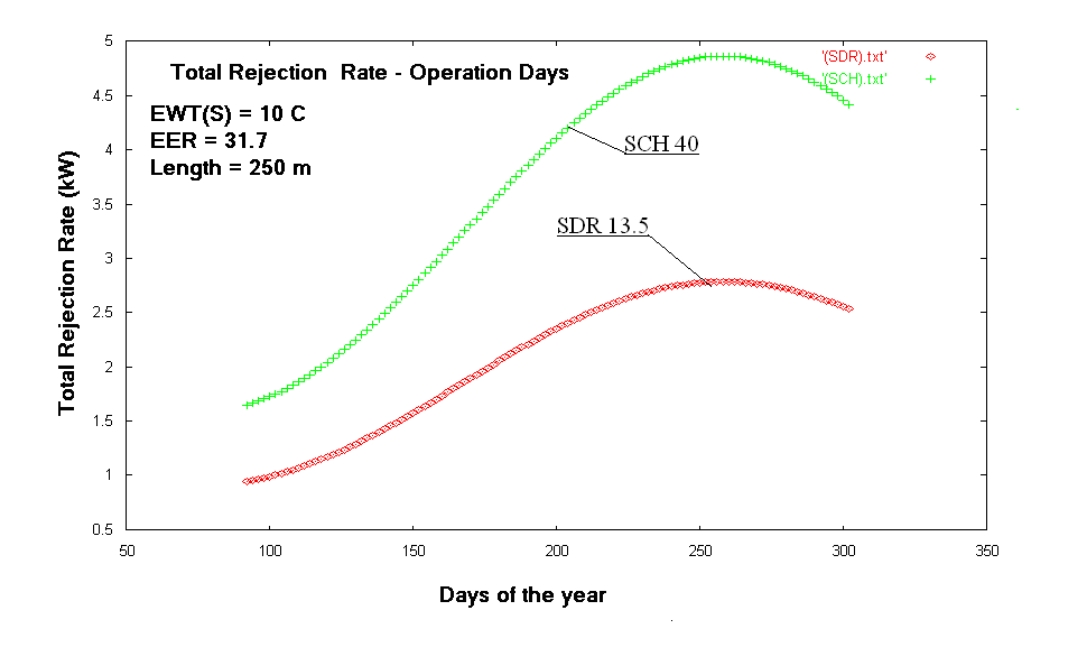

#### **Διάγραμμα 7.36 Συνολικός ρυθμός αποβολής θερμότητας για δύο είδη εναλλακτών**

#### **7.4.6 Η παροχή του νερού στο κύκλωμα του εναλλάκτη**

Τέλος ας μελετήσουμε τις μεταβολές που θα πραγματοποιούνταν στην διάταξη αν άλλαζε η παροχή στο κύκλωνα του εναλλάκτη . Οι δυνατές τιμές της παροχής στο κύκλωμα του εναλλάκτη είναι συμφωνά με τον κατασκευαστή της αντλίας (TMW-036) :

heating mode , για ΕWT(Load) = 100 F και EWT(εναλλάκτης) = 70 F

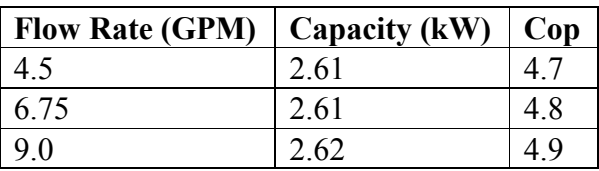

#### **Πίνακας δεδομένων λειτουργίας της αντλίας**

cooling mode,για ΕWT(Load) = 80 F και EWT(εναλλάκτης) =50 F

#### **Πίνακας δεδομένων λειτουργίας της αντλίας**

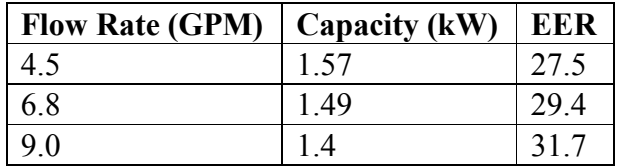

Θα θεωρήσουμε τα εξής δεδομένα

thermal diffusivity :  $0.029$  m  $2 / day$ thermal conductivity : 1.1 W/m C

Mean earth Temperature ( $T_m$ ) : 14.9 OC Annual Swing :  $6 \, \text{O}_C$ Phase constant day of minimum surface temperature : 33 days

Ο εναλλάκτης που θα χρησιμοποιηθεί είναι ο SDR-13.5 με διαστάσεις διαμέτρων 1.375 m και 1.171 m με συντελεστή θερμικής αγωγιμότητας kp = 0.1201 W/m\*C. Επιπλέον θα θεωρήσουμε πως ο ένας σωλήνας του εναλλάκτη βρίσκεται σε βάθος 1 m και ο δεύτερος σε βάθος 1.5 m , ενώ η αντλία λειτουργεί στο διάστημα του ενός μηνός για 350 ώρες.

# **7.4.6.1 Το μήκος του εναλλάκτη ανά τόνο ισχύος της γεωθερμικής αντλίας συναρτήσει της παροχής του νερού στο κύκλωμα του εναλλάκτη**

Εκτελούμε το πρόγραμμα [B8-α1] και [B8-α2] παίρνοντας σε κάθε περίπτωση το αρχείο length per tone .txt .¨Έτσι προκύπτουν οι παρακάτω πίνακες :

**heating mode**

#### **Πίνακας Αποτελεσμάτων**

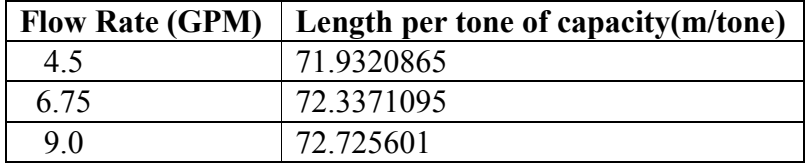

**cooling mode**

 **Πίνακας Αποτελεσμάτων**

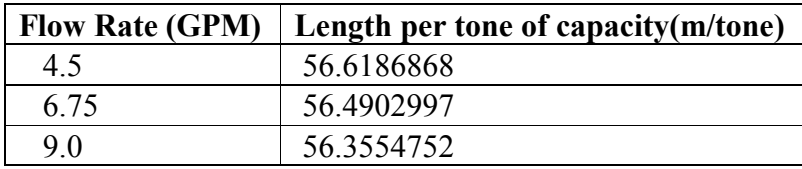

# **7.4.6.2 Το συνολικό μήκος εναλλάκτη συναρτήσει της παροχής του νερού στο κύκλωμα του εναλλάκτη**

Αντίστοιχα για τον υπολογισμό του συνολικού μήκους εκτελούμε τα προγράμματα [B7-β1] και [B7-β2] , οπότε προκύπτουν :

**heating mode**

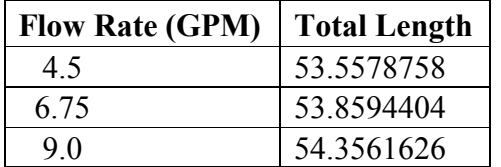

 **Πίνακας Αποτελεσμάτων**

**cooling mode**

**Πίνακας Αποτελεσμάτων**

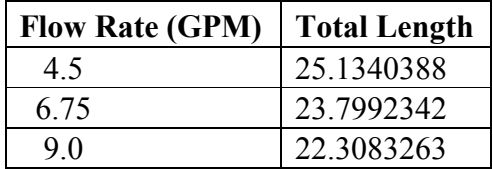

# **7.4.6.3 To ψυκτικό φορτίο κτιρίου συναρτήσει της παροχής του νερού στο κύκλωμα του εναλλάκτη**

Aν θεωρήσουμε τέλος πως έχουμε εναλλάκτη με μήκος  $L = 150$  m μπορούμε να υπολογίσουμε το ψυκτικό φορτίο του κτιρίου . Για το σκοπό αυτό εκτελούμε τα προγράμματα [B7-γ1] και [Β7-γ2] από τα οποία προκύπτουν τα διαγράμματα

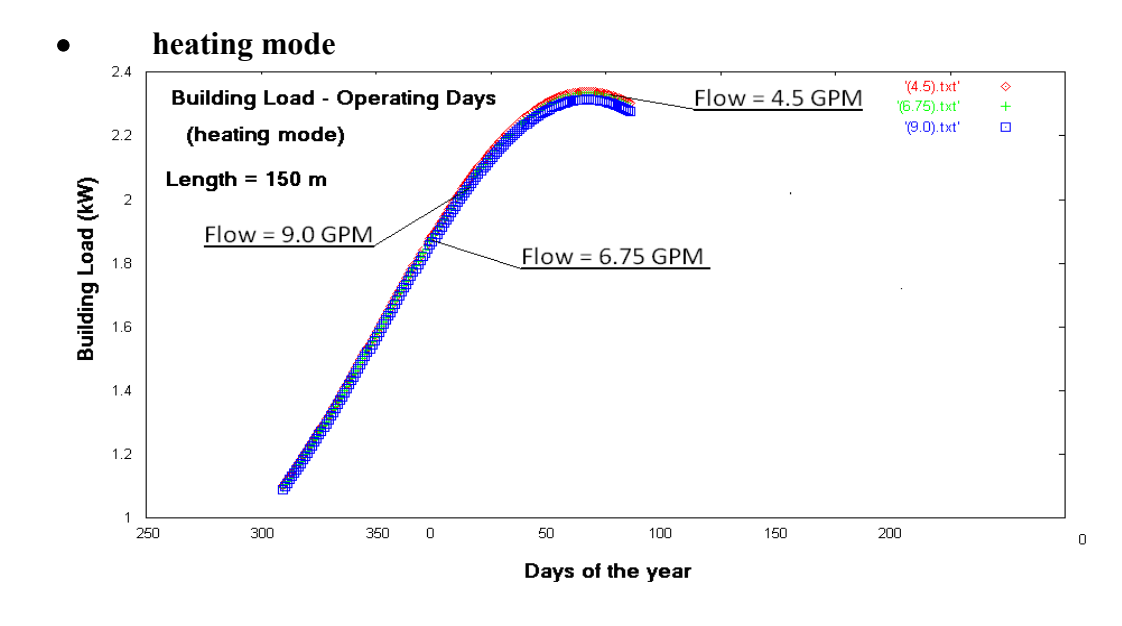

**Διάγραμμα 7.37 Η μεταβολή του ψυκτικού φορτίου στη περίοδο θέρμανσης συναρτήσει της παροχής** 

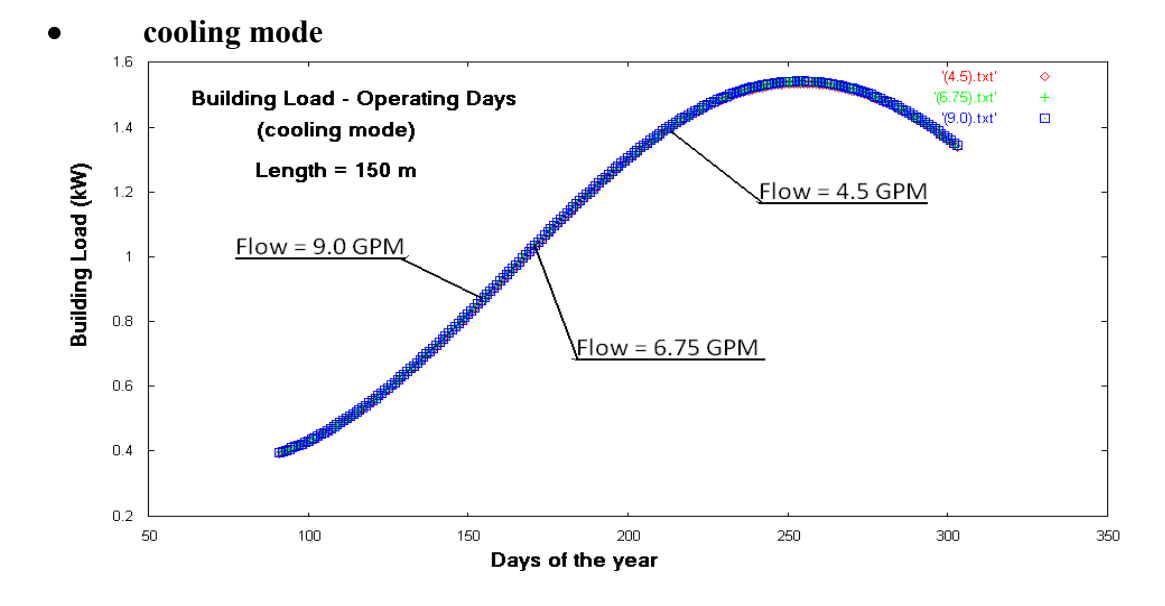

**Διάγραμμα 7.38 Η μεταβολή του ψυκτικού φορτίου στη περίοδο δροσισμού συναρτήσει της παροχής**  8 ο Κεφάλαιο

# **Αλγόριθμος Υπολογισμού των θερμοκρασιών για σύστημα σωληνώσεων πολλαπλών γεωθερμικών εναλλακτών και εφαρμογή σε σύστημα 4 εναλλακτών**

# **8.1 Εισαγωγή**

Σε συστήματα που περιλαμβάνουν γεωθερμική αντλία και σε χρησιμοποιούνται για κλιματισμό μεγάλων κτιρίων , πολλαπλοί γεωθερμικοί εναλλάκτες βρίσκονται τοποθετημένοι μέσα στο έδαφος με τέτοιο τρόπο ,ώστε είτε σχηματίζουν μεταξύ τους δικτύωμα είτε βρίσκονται παράλληλα σε απόσταση μερικών μέτρων .Μάλιστα πολλές φορές ως γεωθερμικοί εναλλάκτες χρησιμοποιούνται οι στύλοι θεμελίωσης μεγάλων κτηρίων ,μέθοδος η οποία εφαρμόζεται όλο και περισσότερο τόσο σε πολλά ευρωπαϊκά κράτη όσο και στην Ιαπωνία

Σ' αυτή τη περίπτωση η μεταβολή της θερμοκρασίας εξ αιτίας της πρόσληψης ή της αποβολής θερμότητας σε ένα σύστημα γεωθερμικών εναλλακτών είναι μεγαλύτερο σε σύγκριση με τη θερμοκρασιακή μεταβολή που θα είχαμε σε ένα σύστημα με ένα μοναδικό εναλλάκτη. Από την άλλη μεριά η θερμοκρασιακή μεταβολή μπορεί να έχει επίπτωση στον υπολογισμό της θερμικής εναποθήκευσης , όπως για παράδειγμα στην αξιοποίηση της θερμότητα εξάτμισης κατά τη διάρκεια της περιόδου δροσισμού. Κατ' αυτό τον τρόπο είναι απαραίτητο ένα υπολογιστικό μοντέλο που θα πραγματοποιεί τους αναγκαίους υπολογισμούς για ένα σύστημα πολλαπλών γεωθερμικών εναλλακτών.

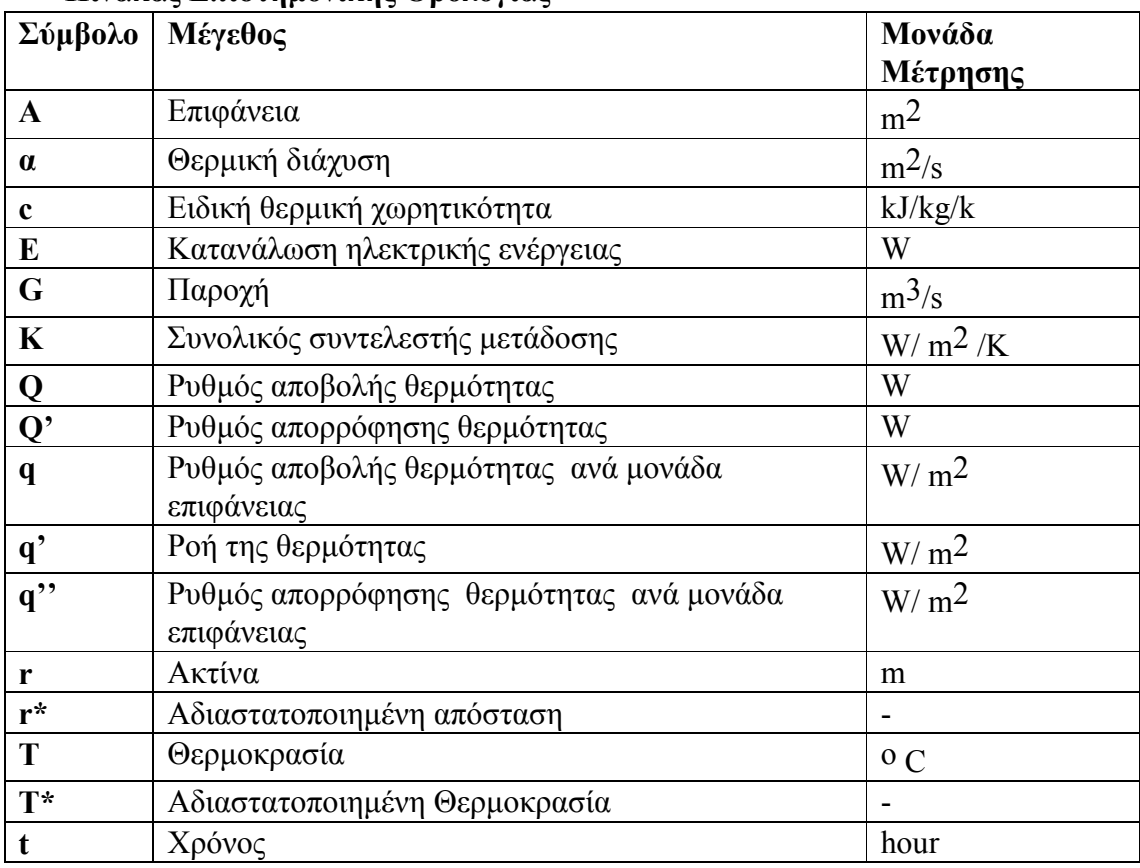

# **Πίνακας Επιστημονικής Ορολογίας**

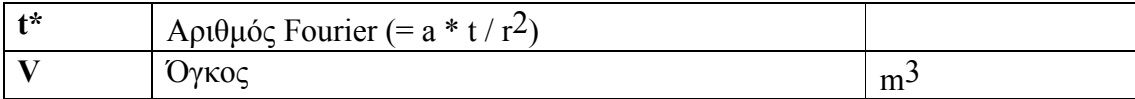

#### **Δείκτες**

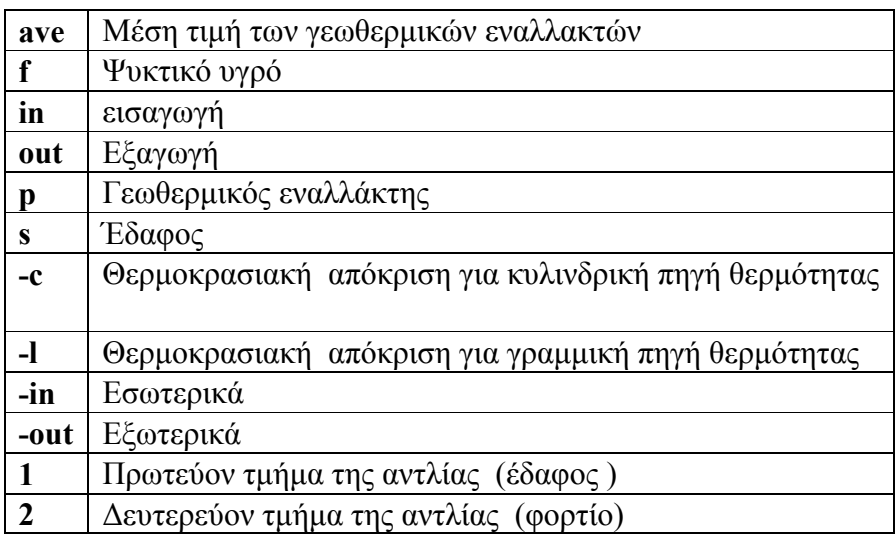

# **Ελληνικά γράμματα**

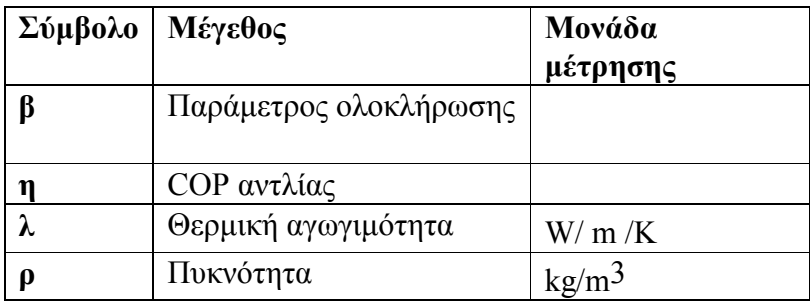

# **8.2 Υπολογιστικός Αλγόριθμος**

# **8.2.1 Υπολογισμός της θερμοκρασίας του εδάφους για απόρριψη (απορρόφηση) θερμότητας σε σύστημα πολλαπλών γεωθερμικών εναλλακτών**

Για τη δημιουργία του αλγόριθμου θα θεωρήσουμε το έδαφος ως άπειρο ισοτοπικό και σταθερό στερεό και τους γεωθερμικούς εναλλάκτες ως τη πηγή θερμότητας γραμμική και κυλινδρική, με άπειρο μήκος [4] .

Η σταθερά n εκφράζει τον αριθμό των εναλλακτών που βρίσκονται σε τυχαία διάταξη όπως φαίνεται στο σχήμα 1 .Επιπλέον ,όταν η παραγόμενη θερμότητα Q' μεταβάλλεται σε σχέση με το χρόνο , η συνολική θερμοκρασία στην επιφάνεια ενός εναλλάκτη  $\Delta\rm T_S$  (r $_{\text{p-out}}$  ,t) προκύπτει ως το άθροισμα όλων θερμοκρασιών

$$
\Delta T_{s}(r_{p-out,i}, t) = \sum_{i=1}^{n} \Delta T_{s-L}(r_{d,ij}, t) + \Delta T_{s-C}(r_{p-out,i}, t)(i \neq j)
$$

**Εξίσωση 8.1**

Ταυτόχρονα θεωρούμε ως i τον κύριο γεωθερμικό εναλλάκτη και j έναν περιφερειακό (διαφορετικό κάθε φορά) εναλλάκτη .Επιπροσθέτως όταν η θερμότητα στην επιφάνεια του εναλλάκτη μεταβάλλεται σύμφωνα με το χρόνο η θερμοκρασιακές αποκρίσεις  $\Delta T_{s-c}(r_{\rm\,}$ -t) και ΔΤs-L(r d -t) θα δίνονται από τους παρακάτω τύπους [5]

$$
\Delta T_{s-C}(r_{p-out}, t) = \frac{r_{p-out}q_0 \Delta T_{s-C}^*(1, t^*)}{\lambda_s}
$$

**Εξίσωση 8.2**

$$
\Delta T_{s-L}(r_d, t) = \frac{r_{p-out} q_0 \Delta T_{s-L}^*(r_d^*, t^*)}{\lambda_s}
$$

 **Εξίσωση 8.3**

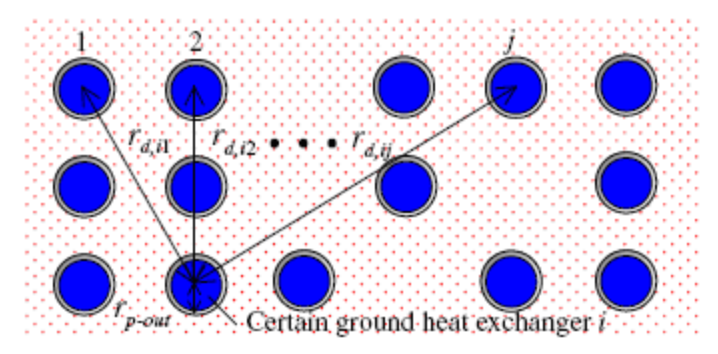

 **Σχήμα 8.1 Πολλαπλοί γεωθερμικοί εναλλάκτες σε τυχαία διάταξη**

Επιπλέον τα μεγέθη  $\Delta T_{s-c}(1,t)$   $\Delta T_{s-L}(r^*d,t)$  δίνονται προσεγγιστικά από τους παρακάτω τύπους

$$
\Delta T_{s-C}^*(1,t^*) \cong \sum_{\tau^*=0}^{t^*} q^*(t^* - \tau^*) \frac{\partial T_s^*(1,\tau^*)}{\partial \tau^*}
$$

**Εξίσωση 8.4**

$$
\Delta T_{s-L}^*(r^*, t^*) \cong 0 \quad (t^* < 0.05)
$$
\n
$$
\Delta T_{s-L}^*(r^*, t^*) \cong \sum_{i=1}^m \Delta T_{s-L}^* \quad (0.05 \leq t^* < 1.0)
$$
\n
$$
\Delta T_{s-L}^*(r^*, t^*) \cong \sum_{i=1}^n \Delta T_{s-L}^* + \sum_{\tau^* = 1}^r q^*(t^* - \tau^*) \frac{\partial T_{s-C}^*(1, \tau^* r^*^2)}{\partial (\tau^* r^*^2)} \quad (t^* \geq 1.0)
$$

**Εξίσωση 8.5**

Εδώ θα θεωρήσουμε ότι ισχύει

$$
\Delta T_{s-L}^* \cong \sum_{\tau^* = t_{i-1}^*}^{t_i^*} q^*(t^* - \tau^*) \frac{\partial T_{s-L}^*(r^*, \tau^*)}{\partial \tau^*}
$$

$$
\cong \overline{q_i^*} (T_{s-L}^*(r^*, t_i^*) - T_{s-L}^*(r^*, t_{i-1}^*))
$$

$$
q^*(t^*) = q'(t)/q'_0
$$

Ως αποτέλεσμα η θερμοκρασία του εδάφους για απόρριψη ή απορρόφηση θερμότητας για το σύστημα των γεωθερμικών εναλλακτών μπορεί να υπολογιστεί με ικανοποιητική ακρίβεια και ταχύτητα ώστε να μπορεί να χρησιμοποιηθεί ως υπολογιστικό εργαλείο

# **8.2.2 Υπολογισμός των θερμοκρασιών για διάταξη σωλήνων σε σύστημα πολλαπλού γεωθερμικού εναλλάκτη**

#### **8.2.2.1 Αναλυτική Μέθοδος**

Σε ένα σύστημα γεωθερμικής αντλίας νερού-νερού οι γεωθερμικοί εναλλάκτες συνδέονται μεταξύ τους είτε παράλληλα είτε σειριακά όπως απεικονίζεται στα σχήματα 2 και 3 .Επίσης μπορεί να χρησιμοποιηθούν και οι 2 μορφές διατάξεων σε ένα σύστημα με στόχο να διατηρηθεί σε ικανοποιητική τιμή η ταχύτητα του νερού .

Αν θεωρήσουμε με m τον αριθμό των εναλλακτών που βρίσκονται σε παράλληλη διάταξη (σχήμα 2), η θερμοκρασία εισόδου του ψυκτικού υγρού στον k εναλλάκτη (k<m) T<sub>pin</sub>,<sub>k</sub> μπορεί να θεωρηθεί ίση νε τη θερμοκρασία εξόδου από την αντλία θερμότητας Τ<sub>1out</sub> αμελώντας φυσικά την απώλεια θερμότητας [4] .

# $T_{\text{pin-k}} = T_{\text{1out}}$  (k=1,2,3....m)

 **Εξίσωση 8.6**

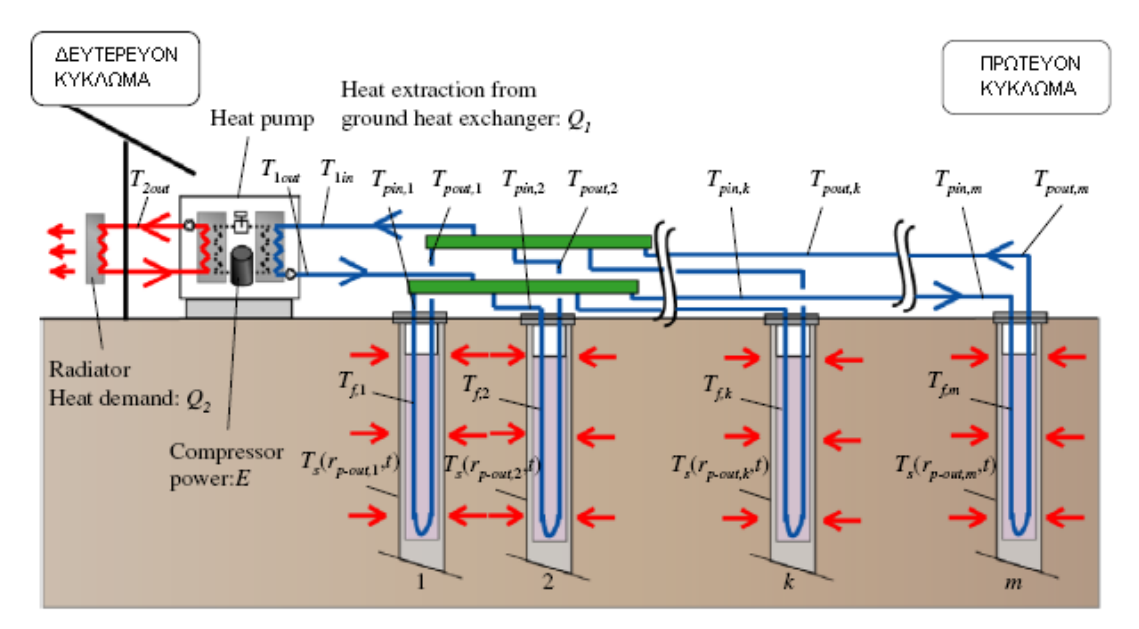

**Σχήμα 8.2 Πολλαπλοί γεωθερμικοί εναλλάκτες διατεταγμένοι παράλληλα**

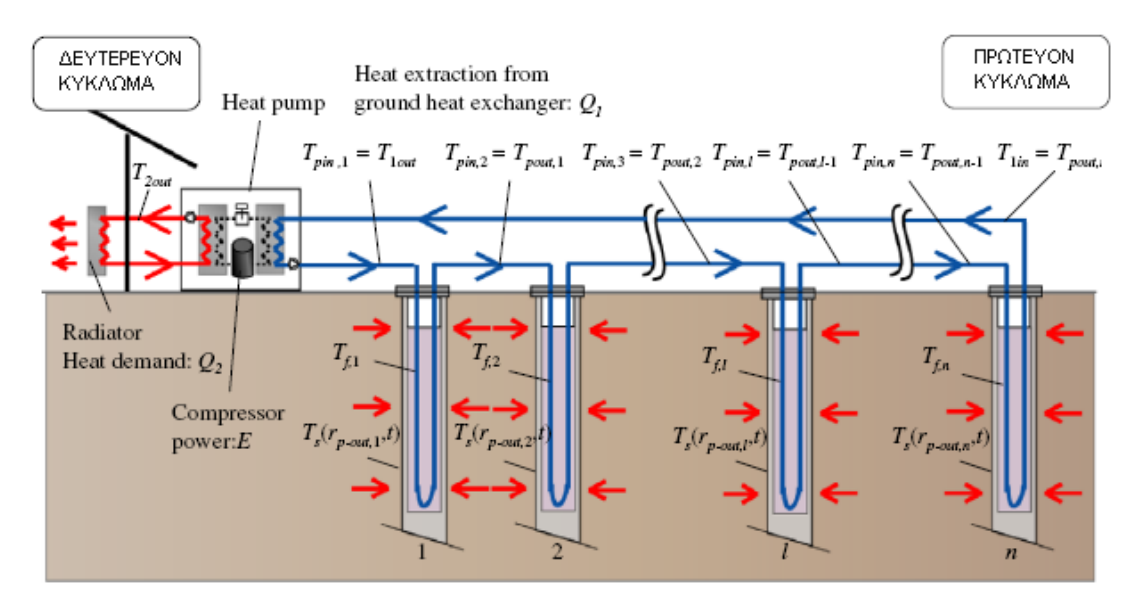

**Σχήμα 8.3 Πολλαπλοί γεωθερμικοί εναλλάκτες διατεταγμένοι σε σειρές** 

Τότε το ψυκτικό υγρό, που στη συγκεκριμένη περίπτωση είναι το νερό , μπορεί να θεωρηθεί σαν ένα σώμα ενώ για ένα πολύ μικρό χρονικό διάστημα μπορούμε να θεωρήσουμε θερμική ισορροπία.

Η μεταβολή της θερμοχωρητικότητας του ψυκτικού υγρού  $\Delta Q_{f,k}$  είναι ίση με το άθροισμα της συνολικής ποσότητας της θερμότητας που εισάγεται στην αντλία θερμότητας - ΔQ1,k και της μεταφοράς θερμότητας ανάμεσα στην επιφάνεια του εναλλάκτη και το ψυκτικό υγρό $\vert \Delta Q \vert_{p,k}$ 

$$
\Delta Q_{f,k} = -\Delta Q_{1,k} + \Delta Q_{p,k}
$$

**Εξίσωση 8.7**

Μετασχηματίζοντας την παραπάνω ισότητα προκύπτει η ακόλουθη διαφορική εξίσωση

$$
c_{1f}\rho_{1f}V_{f,k}\frac{dT_{f,k}}{dt} = -c_{1f}\rho_{1f}G_{1f,k}(T_{pout,k} - T_{pin,k})
$$

$$
+ K_{p-out,k}A_{p-out,k}(T_s(r_{p-out,k},t) - T_{f,k})
$$

**Εξίσωση 8.8**

Στην παραπάνω εξίσωση Τ<sub>f</sub> είναι ίση με τη Τ $_{\rm{pout}\&\,}$  το μέγεθος G1f,k είναι η παροχή του ψυκτικού υγρού που κυκλοφορεί μέσα στον αντίστοιχο εναλλάκτη . Ακόμη η μέση τιμή της θερμοκρασίας του ψυκτικού υγρού από όλους του γεωθερμικούς εναλλάκτες σε σχέση με την παροχή δίνει τη θερμοκρασία εισόδου του υγρού στην αντλία θερμότητας Τ<sub>1in</sub>

$$
T_{1\text{in}} = \frac{\sum_{k=1}^{m} G_{1\text{f},k} T_{\text{pout},k}}{G_{1\text{f}}}
$$

**Εξίσωση 8.9**

Εδώ ,η G1f είναι η παροχή στο κύκλωμα των γεωθερμικών εναλλακτών. Ακόμη όταν n είναι ο αριθμός των εναλλακτών που βρίσκονται σε σειριακή διάταξη όπως φαίνεται στο σχήμα 3 ,μπορούμε αντίστοιχα να θεωρήσουμε τη διαφορική εξίσωση για τη μετάδοση θερμότητας ανάμεσα στο ψυκτικό υγρό κα σε κάποιον γεωθερμικό εναλλάκτη (π.χ. l)

$$
c_{1f} \rho_{1f} V_{f,l} \frac{dT_{f,l}}{dt} = -c_{1f} \rho_{1f} G_{1f} (T_{pout,l} - T_{pin,l}) + K_{p-out,l} A_{p-out,l} (T_s (r_{p-out,l}, t) - T_{f,l})
$$

#### **Εξίσωση 8.10**

H θερμοκρασία εξόδου από τον εναλλάκτη L T<sub>pout,L</sub> είναι ίση τη θερμοκρασία εισόδου στον επόμενο εναλλάκτη L+1  $T_{\text{pout},L+1}$ . Αντίστοιχα  $T_{\text{pout}\text{-}n} = T_{1\text{in}}$ 

Εάν τώρα οι γεωθερμικοί εναλλάκτες συνδεθούν σε σειρά ενώ βρίσκονται ταυτόχρονα βρίσκονται και σε παράλληλη σύνδεση , η G1f στην εξίσωση 10 μπορεί να εκφραστεί ως

 $G_{1f} = G_{1f,k}$  με αποτέλεσμα θερμοκρασία εισόδου στην γεωθερμική αντλία στο επόμενο χρονικό βήμα  $T_{1}$ in  $n+1$  να προκύπτει από τις σχέσεις 8 και 10

Επιπλέον η T<sub>s</sub>(r<sub>p-out</sub>,t) στις εξισώσεις 8 και 10 μπορεί να υπολογιστεί από την ισότητα

$$
T_s(r_{p-out}, t) = T_{s0} + \Delta T_s(r_{p-out}, t)
$$

**Εξίσωση 8.11**

Το μέγεθος Τs0 είναι η αρχική θερμοκρασία του εδάφους ενώ τα μεγέθη ΔΤs (rp-out,t**)** υπολογίζονται με βάση τη μεθοδολογία που υποδείχθηκε στο τμήμα 8.2.1

#### **8.2.2.2 Απλοποιημένη Μέθοδος**

Για την εφαρμογή της αναλυτικής μεθόδου απαιτείται αρκετός υπολογιστικός χρόνος σε σύγκριση με τον απαιτούμενο χρόνο για τους αναγκαίους υπολογισμούς σε ένα σύστημα γεωθερμικής αντλίας με έναν εναλλάκτη .Ο βασικός λόγος είναι η αναγκαιότητα που υπάρχει για τον υπολογισμό της θερμοκρασίας T<sub>s</sub>(r<sub>p-out</sub> ,t)του εδάφους στην επιφάνεια όλων των εναλλακτών του συστήματος . Για αυτό το λόγο προτείνεται μια απλοποιημένη μέθοδος , η εφαρμογή της οποίας έχει ως βασική προϋπόθεση ότι όλοι οι εναλλάκτες είναι ίδιοι ως προς το μήκος την ιδιότητα ,τη διάμετρο και γενικότερα τις προδιαγραφές .

Όπως φαίνεται στο παρακάτω σχήμα , θεωρούμε ως m τον αριθμό των διατάξεων των γεωθερμικών εναλλακτών και ως n τον αριθμό των εναλλακτών που περιλαμβάνει η κάθε διάταξη .Η παροχή του ψυκτικού υγρού διαιρείται με βάση την ομαδοποίηση των εναλλακτών. Συνεπώς για συνολική παροχή  $G_{1f}$  σε κάθε ομαδοποιημένη διάταξη αντιστοιχεί παροχή  $G_{1f}$ / m .Παράλληλα θεωρούμε κάθε ομάδα εναλλακτών ως ένα εναλλάκτη με μήκος το άθροισμα του μήκους n εναλλακτών .Επιπλέον θεωρούμε τη μεταβολή της θερμοχωρητικότητας του νερού . Εφόσον οι εναλλάκτες είναι ίδιοι , ο όγκος του νερού σε όλους τους γεωθερμικούς εναλλάκτες καθώς και η επιφάνεια συναλλαγής θα έχουν σταθερές τιμές για όλους τους εναλλάκτες [4].

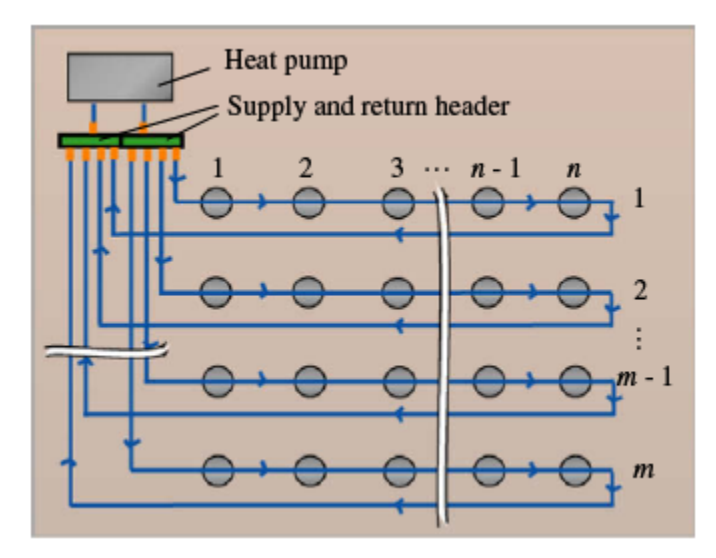

**Σχήμα 8.4 Πολλαπλοί Γεωθερμικοί εναλλάκτες σε απλοποιημένη διάταξη**

Θεωρώντας ως V<sub>f</sub> τον όγκο και ως A<sub>p-out</sub> την επιφάνεια συναλλαγής ισχύει για τους m ομαδοποιημένους εναλλάκτες η διαφορετική εξίσωση μεταφοράς θερμότητας.

$$
c_{1f}\rho_{1f}V_{fn}\frac{dT_{f}}{dt} = -c_{1f}\rho_{1f}\frac{G_{1f}}{m}(T_{pout} - T_{pin})
$$
  
+  $K_{p-out}A_{p-out}n(T_{s}(r_{p-out}, t) - T_{f})$ 

**Εξίσωση 8.12**

Η θερμοκρασία του εδάφους στην επιφάνεια του εναλλάκτη  $\mathrm{T_{S}}\; \left(\mathrm{r_{p-out}} ,t\right)$ στην παραπάνω εξίσωση εκφράζεται λαμβάνοντας υπ όψιν το μέσο όρο των θερμοκρασιών στις επιφάνειες όλων των εναλλακτών

$$
T_{\rm s}(r_{p-out},t) \cong T_{\rm s}(r_{p-outave},t) = T_{\rm s0} + \frac{\sum_{i=1}^{m\cdot n} \Delta T_{\rm si}(r_{p-out},t)}{m\cdot n}
$$

**Εξίσωση 8.13**

#### **8.2.3 Υπολογισμός του συστήματος λειτουργίας της γεωθερμικής αντλίας θερμότητας**
Για τον υπολογισμό διαφόρων μεγεθών κατά τη λειτουργία μιας γεωθερμικής αντλίας εφαρμόζουμε σε ωριαία βάση τις εξισώσεις θερμικής ισορροπίας για τα 2 τμήματα της αντλίας. Ο συντελεστής λειτουργίας (COP) της αντλίας η μπορεί προσεγγιστικά να εκφραστεί ως συνάρτηση της θερμοκρασίας εισόδου στο πρωτεύον τμήμα της αντλίας Τ<sub>1in</sub> και της θερμοκρασίας εξόδου από το δευτερεύον τμήμα της αντλίας Τ<sub>2out</sub>

$$
\eta = f(T_{1\text{in}}, T_{2\text{out}})
$$

**Εξίσωση 8.14**

Η θερμοκρασία Τ<sub>1in</sub> υπολογίζεται με τη βοήθεια των εξισώσεων 8.8-8.10 ή 8.12.Η θερμοκρασία Τ<sub>2out</sub> υπολογίζεται από την απόδοση των σωμάτων καλοριφέρ και τις ενεργειακές ανάγκες του κτιρίου .Η κατανάλωση ηλεκτρικού ρεύματος από την αντλία δίνεται από τον τύπο

$$
E=\frac{Q_2}{\eta}
$$

### **Εξίσωση 8.15**

Τότε η ποσότητα της θερμότητας που αποβάλει η αντλία δίνεται από τον τύπο

$$
Q_1 = Q_2 - E
$$

### **Εξίσωση 8.16**

Παράλληλα η τιμή Q1 μπορεί να εκφραστεί ως εξής

$$
Q_1 = c_{1f} \rho_{1f} G_{1f} (T_{1in} - T_{1out})
$$

### **Εξίσωση 8.17**

Επιπλέον από τις εξισώσεις 8.16, 8.17 και προκύπτει

$$
T_{1\text{out}} = T_{1\text{in}} - \frac{Q_1}{c_{1\text{f}}\rho_{1\text{f}}G_{1\text{f}}} = T_{1\text{in}} - \frac{Q_2 - E}{c_{1\text{f}}\rho_{1\text{f}}G_{1\text{f}}}
$$

#### **Εξίσωση 8.18**

Με βάση τους παραπάνω τύπους προκύπτει το διάγραμμα υπολογισμών, το οποίο θα αποτελέσει βάση για τη κατασκευή ενός προγράμματος σε γλώσσα προγραμματισμού FORTRAN 77, το οποίο θα εκτελεί τους απαραίτητους υπολογισμούς για το 2 x 2 σύστημα κάθετων γεωθερμικών εναλλακτών .

## **8.3 Διάγραμμα Υπολογισμών**

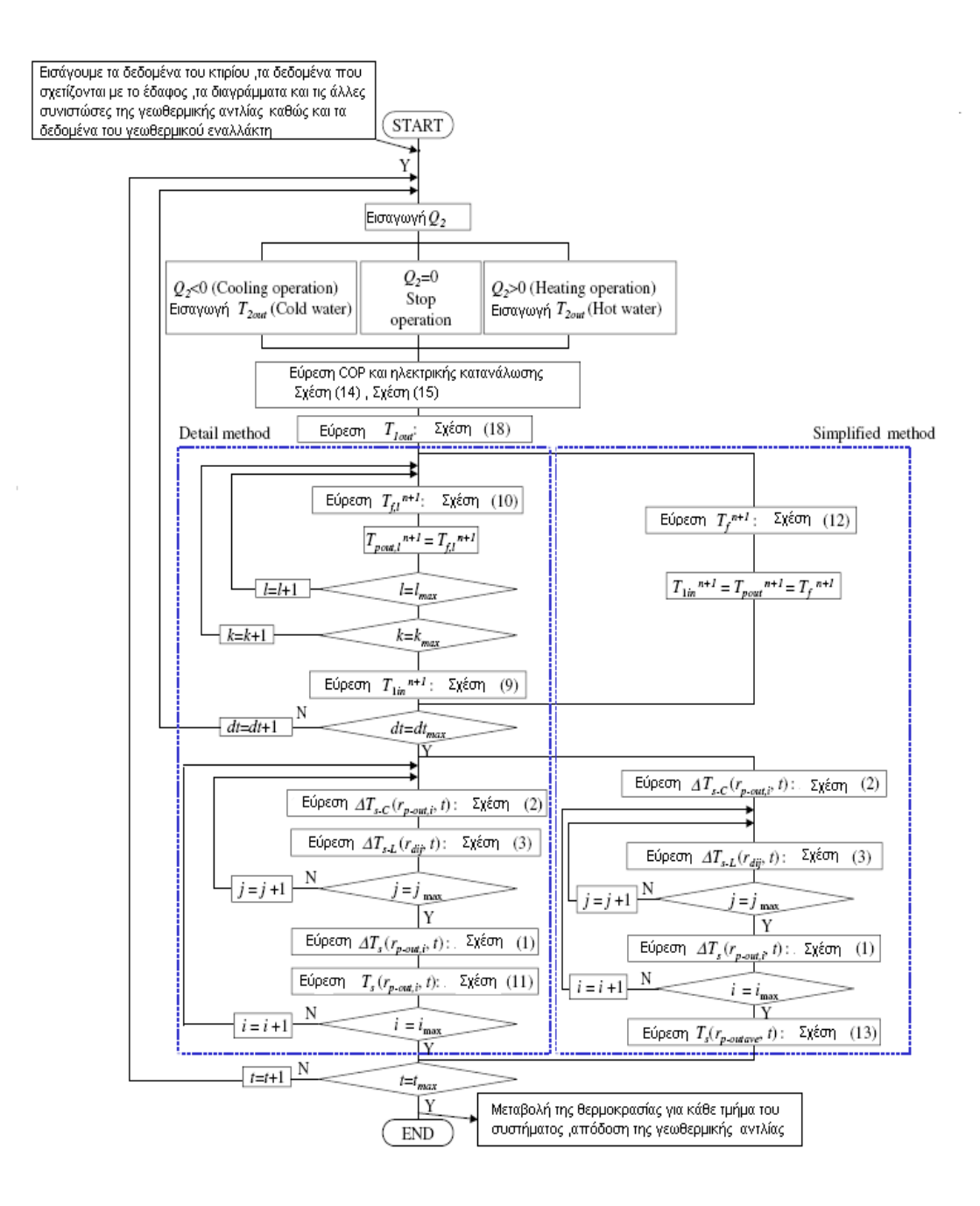

 **Σχήμα 8.5 Λογικό Διάγραμμα Προγράμματος**

## **8.4 Εκτέλεση Προγράμματος**

Με βάση λοιπόν το παραπάνω διάγραμμα δημιουργούμε το πρόγραμμα σε γλώσσα FORTRAN .Σκοπός μας είναι η μελέτη της μεταβολής της θερμοκρασίας του εδάφους στην περιοχή των εναλλακτών. Συνεπώς τα αποτελέσματα της εκτέλεσης του διαγράμματος θα επικεντρώνονται σε αυτό το τμήμα της εγκατάστασης του γεωθερμικού κλιματισμού που περιλαμβάνει 4 κάθετους γεωθερμικούς εναλλάκτες , όπως φαίνεται στο παρακάτω σχήμα.

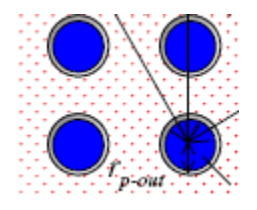

 **Σχήμα 8.6 Σύστημα 4 κάθετων γεωθερμικών εναλλακτών**

Για την εγκατάσταση επιλέγουμε τη γεωθερμική αντλία υγρού-υγρού TMW-340 της σειράς TMW Series της κατασκευαστικής εταιρίας CLIMATE-MASTER που χρησιμοποιεί το ψυκτικό υγρό R-410 A με πυκνότητα 1063 kg / m<sup>3</sup> .Ως εναλλάκτη επιλέγουμε από το πίνακα του παραρτήματος Γ τον εναλλάκτη SCH -40 από πολυαιθυλένιο με εξωτερική διάμετρο 2.375 m και εσωτερική 2.067 m ενώ έχει θερμική αγωγιμότητα 0.217 W / m \* oC .Ακόμη θα θεωρήσουμε πως η εγκατάσταση φθάνει σε βάθος 35 m .Η γεωθερμική αντλία θα λειτουργήσει με παροχή 70 GPM (US gallons per minute) στο τμήμα των γεωθερμικών εναλλακτών τόσο στη λειτουργία θέρμανσης όσο και στη λειτουργία δροσισμού .

Σχετικά με τη δομή και την εκτέλεση του προγράμματος θα πρέπει να τονιστεί ότι η παραπάνω διαδικασία είναι κατά βάση πειραματική ,δηλαδή σε κάθε κύκλο λειτουργίας της εγκατάστασης θα πρέπει να λαμβάνονται μετρήσεις για κάθε εναλλάκτη .Για παράδειγμα για τον υπολογισμό του μεγέθους ΔΤ\*s-L με βάση το τύπο 3 είναι απαραίτητη η διαφορά θερμοκρασίας σε 2 διαδοχικούς χρόνους λειτουργίας .Συνολικά λοιπόν σε κάθε κύκλο λειτουργίας χρειάζεται να εισάγουμε 4 ( κύριοι εναλλάκτες ) x 3 (δευτερεύοντες εναλλάκτες όταν εξετάζουμε κάθε έναν ξεχωριστά ) = 12 τιμές θερμοκρασιακής μεταβολής .Για να εξοικονομήσουμε χρόνο και για απλοποιήσουμε τη διαδικασία θα θεωρήσουμε πως είναι ήδη γνωστές οι θερμοκρασιακές μεταβολές για όλους τους εναλλάκτες ,τις οποίες και καταγράφουμε σε αρχεία first exchanger.txt ,second exchanger.txt, third exchanger.txt,forth exchanger.txt. To πρόγραμμα θα ανακτά σε κάθε κύκλο λειτουργίας στην αντίστοιχη μεταβολή θερμοκρασίας για τον εναλλάκτη που πρέπει.

Με όμοιο τρόπο καταγράφουμε σε κατάλληλη αρχεία το μέσο όρο ρυθμού θερμότητας ,μέγεθος που και πάλι είναι απαραίτητο για τον υπολογισμό του μεγέθους ΔΤ\*<sub>S-L</sub>. Κατά την εκτέλεση του προγράμματος από τα αρχεία Average Heat 1,2,3 και 4 ανακτάται η τιμή του μέσου όρου

ρυθμού θερμότητας, q i<sup>\*</sup> ώστε να υπολογίζεται η συνολική μεταβολή θερμότητας ΔΤ<sub>s-L</sub> για όλους τους εναλλάκτες του συστήματος .

Tα περιεχόμενα των αρχείων που θα χρησιμοποιηθούν στο πρόγραμμα βρίσκονται στο Παράρτημα Δ.Τα προγράμματα τόσο για τη λειτουργία της θέρμανσης όσο και για τη λειτουργία δροσισμού βρίσκονται στο 9o κεφάλαιο της εργασίας .

## **8.4.1 Λειτουργία Θέρμανσης**

## **Για τη λειτουργία της θέρμανσης επιλέγουμε τις εξής τιμές για το σύστημα :**

soil diffusivity :  $4.1 * 10^{-7}$  m<sup>2</sup>/s

effective thermal soil conductivity :  $1.2 W/m$  <sup>o</sup>C

specific thermal capacity : 2.0 kJ/kg/K

overall heat coefficient : 2.33

Ακόμη θα θεωρήσουμε μια μέση τιμή της θερμοκρασίας του εδάφους τη στιγμή που ξεκινά τη λειτουργία της η εγκατάσταση .

initial soil temperature : 27 o C

Θεωρούμε μια αρχική τιμή για τη θερμοκρασία του ψυκτικού υγρού .

initial fluid temperature :  $10^{\circ}$  C

Θεωρούμε μια αρχική τιμή για τη θερμοκρασία των γεωθερμικών εναλλακτών .

initial T pout :  $12^{\circ}$  C

Ακόμη θεωρούμε μια αρχική τιμή για τη ροή θερμότητας .

initial heat flux :  $1.1 \text{ W/m}^2$ 

Κατά τη εκτέλεση του προγράμματος θα εισάγουμε τη θερμοκρασία εξόδου του ψυκτικού υγρού στο κύκλωμα του φορτίου (δευτερεύον κύκλωμα αντλίας) Τ<sub>2out</sub> με σκοπό τον υπολογισμό του COP καθώς και το φορτίο ζήτησης  $Q_2$ . Η τιμή της θερμοκρασίας  $T_{2out}$  θα κυμαίνεται σε κάθε κύκλο υπολογισμού μεταξύ 19 και 29 o C ενώ το φορτίο ζήτησης θα έχει θετική τιμή. Τέλος για τον υπολογισμό του μεγέθους  $\Delta T_{s-C}$  θα εισάγουμε σε κάθε κύκλο την τιμή του μεγέθους heat rate per area ( ρυθμός θερμότητας ανά μονάδα επιφάνειας ) και την τιμή του μεγέθους heat flux (ροή θερμότητας ανά μονάδα επιφάνειας)

Εφόσον έχουν καθοριστεί όλα τα μεγέθη και μπορούμε να εκτελέσουμε το πρόγραμμα. Ως αποτέλεσμα της εκτέλεσης παίρνουμε τα αρχεία :

α) soil temperature.txt στο οποίο έχει καταγραφεί συναρτήσει του χρόνου η θερμοκρασία του εδάφους στη περιοχή την γεωθερμικών εναλλακτών

β) το αρχείο temperature.txt το οποίο παρουσιάζει τη μεταβολή της θερμοκρασίας του ψυκτικού υγρού στο χρονικό διάστημα dt (όπως φαίνεται στο λογικό διάγραμμα ) ,στη διάρκεια του οποίου πραγματοποιείται η μεταφορά θερμότητας από το έδαφος στο νερό ( heating mode ) ή αντίστροφα από το νερό στο έδαφος (cooling mode)

Συνεπώς για λειτουργία θέρμανσης για 115 ώρες εκτελούμε το πρόγραμμα [Δ1] οπότε και προκύπτουν τα εξής διαγράμματα :

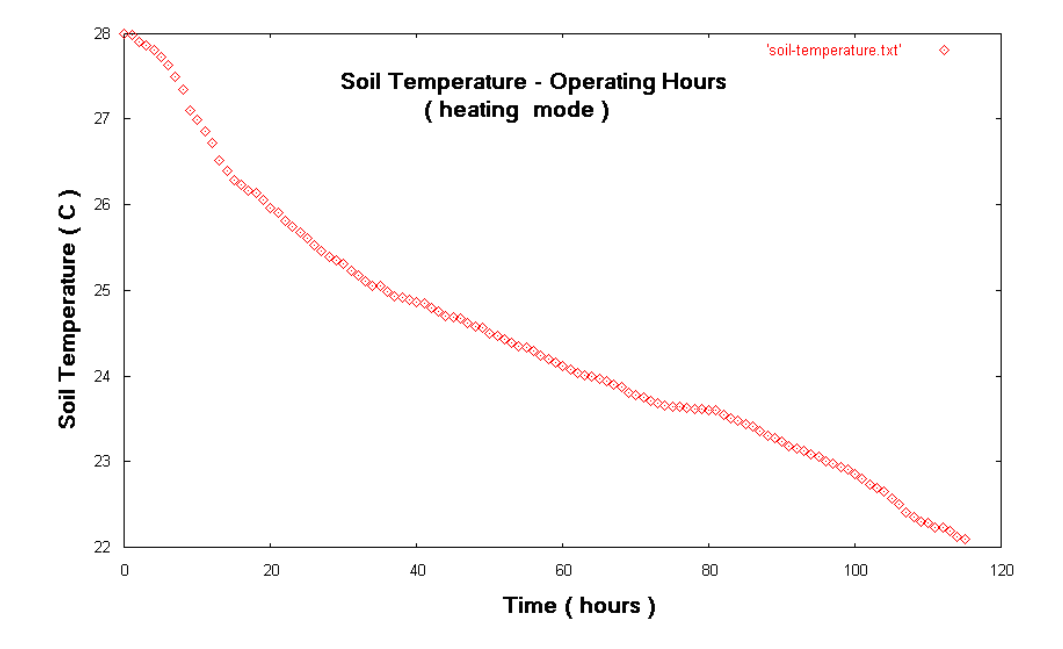

α) Για τη θερμοκρασία του εδάφους προκύπτει το εξής διάγραμμα

## **Διάγραμμα 8.1 Η μεταβολή της θερμοκρασίας του εδάφους στη περιοχή των εναλλακτών κατά τη διάρκεια λειτουργίας της εγκατάστασης**

β) Η μεταβολή της θερμοκρασίας του νερού κατά τη διάρκεια λειτουργίας της εγκατάστασης δίνεται στο παρακάτω διάγραμμα

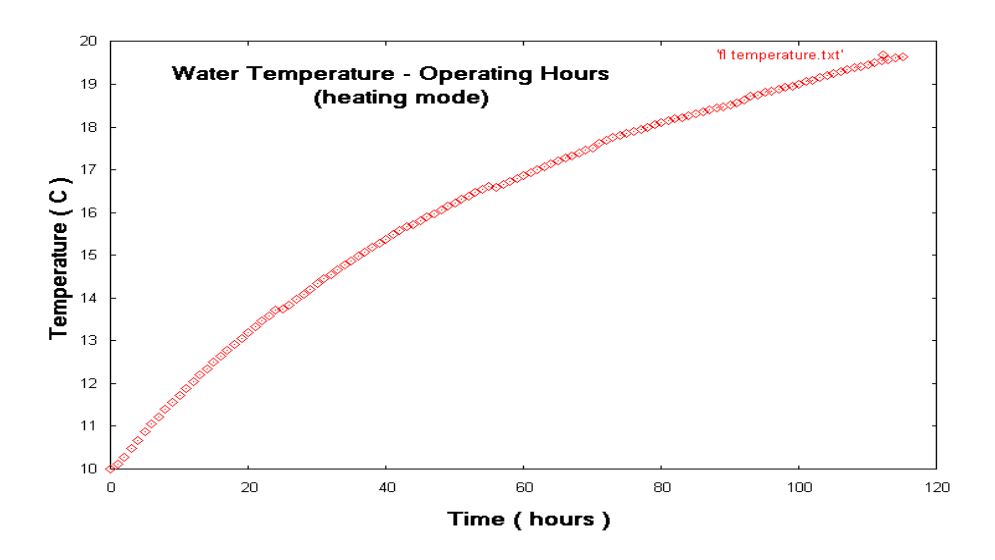

**Διάγραμμα 8.2 Η μεταβολή της θερμοκρασίας του νερού στο κύκλωμα του εναλλάκτη κατά τη διάρκεια λειτουργίας της εγκατάστασης**

### **8.4.2 Λειτουργία Δροσισμού**

## **Για τη λειτουργία του δροσισμού επιλέγουμε τις εξής τιμές για το σύστημα :**

soil diffusivity :  $4.1 * 10^{-7}$  m<sup>2</sup>/s

effective thermal soil conductivity :  $1.2 W/m$  <sup>o</sup>C

specific thermal capacity : 2.0 kJ/kg/K

overall heat coefficient : 2.33

Ακόμη θα θεωρήσουμε μια μέση τιμή της θερμοκρασίας του εδάφους τη στιγμή που ξεκινά τη λειτουργία της η εγκατάσταση .

initial soil temperature : 10 °C

Θεωρούμε μια αρχική τιμή για τη θερμοκρασία του ψυκτικού υγρού .

initial fluid temperature : 30 o C

Θεωρούμε μια αρχική τιμή για τη θερμοκρασία των γεωθερμικών εναλλακτών .

initial T pout : 11  $^{\circ}$  C

Ακόμη θεωρούμε μια αρχική τιμή για τη ροή θερμότητας .

initial heat flux :  $1.1 \text{ W/m}^2$ 

Τέλος η εγκατάσταση θα λειτουργήσει στο τμήμα των εναλλακτών με παροχή 70 GPM (US gallons per minute) ενώ στο τμήμα του φορτίου με παροχή 35 GPM (US gallons per minute)

Με εκτέλεση του προγράμματος παίρνουμε και πάλι τα αρχεία

 $\alpha$ ) soil temperature.txt β) temperature.txt

όπου καταγράφονται οι θερμοκρασίες για το έδαφος και το ψυκτικό υγρό. Συνεπώς για τη λειτουργία δροσισμού εκτελούμε το πρόγραμμα [Δ2] για 100 ώρες προκύπτουν τα εξής διαγράμματα.

α) Για τη θερμοκρασία του εδάφους :

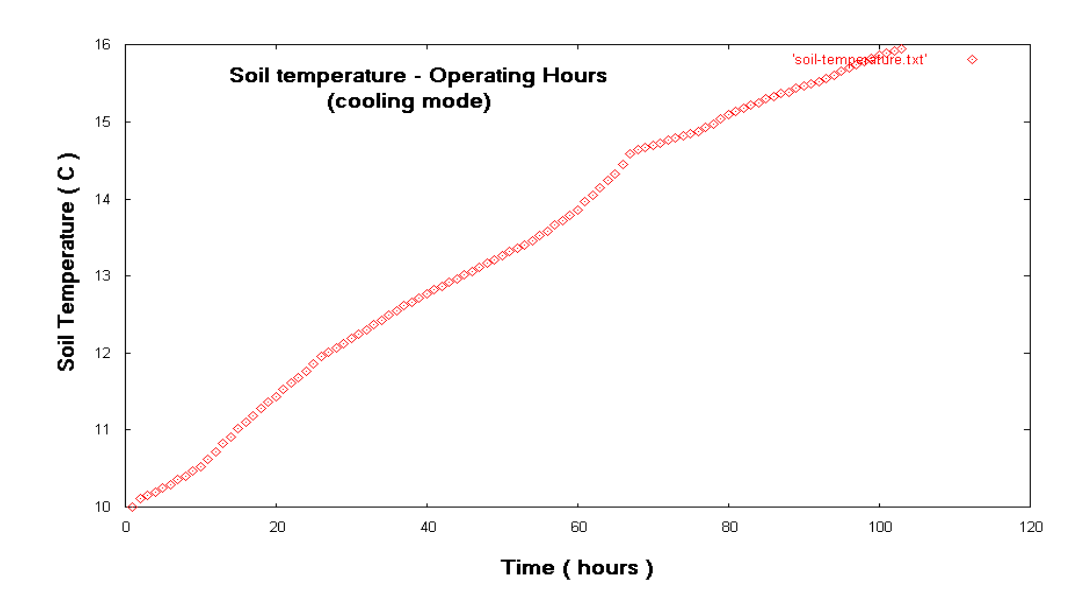

**Διάγραμμα 8.3 Η μεταβολή της θερμοκρασίας του εδάφους στη περιοχή των εναλλακτών κατά τη διάρκεια λειτουργίας της εγκατάστασης**

β) Ας δούμε πως μεταβάλλεται κατά τη διάρκεια λειτουργίας της εγκατάστασης η θερμοκρασία του νερού στο κύκλωμα του εναλλάκτη :

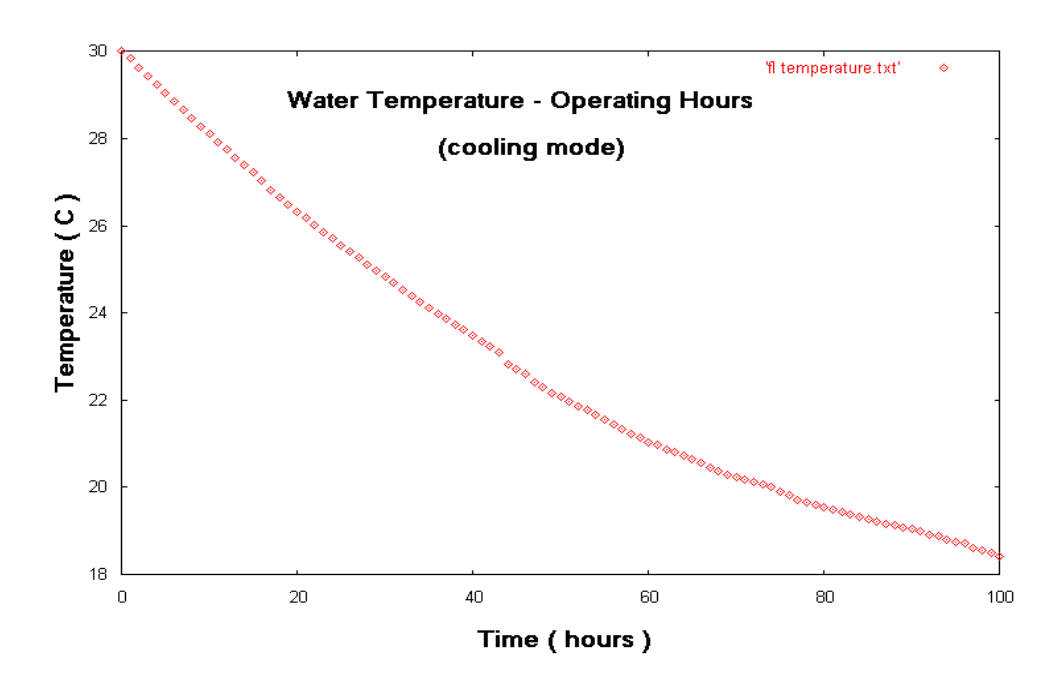

**Διάγραμμα 8.4 Η μεταβολή της θερμοκρασίας του νερού στο κύκλωμα του εναλλάκτη κατά τη διάρκεια λειτουργίας της εγκατάστασης**

## 9 ο Κεφάλαιο

### **Υπολογιστικός Κώδικας**

Στο κεφάλαιο αυτό θα παρουσιαστούν συγκεντρωτικά ο κώδικας που χρησιμοποιήθηκε σε όλες τις παραμετρικές μελέτες που πραγματοποιήθηκαν στα κεφάλαια 5,6,7, και 8.

## **Α) Μελέτη του τύπου εύρεσης της θερμοκρασίας του εδάφους σε συγκεκριμένο βάθος και μέρα του έτους**

#### **1) Depth – Undisturbed Temperature**

Program Undisturbed Temperature Depth Implicit Double Precision (a-h,o-z) Dimension x(1:100),Tu(1:100),WTu(1:100)

 open(1,FILE='depth.txt') open(2,FILE='temperature.txt') Write (\*,\*)'Please insert Soil Parameters'

```
 Write (*,*)'Give Soil thermal diffusivity (m**2/day)'
   Read (*,*) a
    Write (*,*)'Now please give the temperature profile , Tm ,As, (C)'
    Read (*,*) Tm , As
    Write (*,*)'Give the phase constant day of minimum surface temp'
    Read (*,*) to
    Write (*,*)'Give the proposed time (days)'
   Read (*,*) t
   Do 100 i=1,100
   Read (1,*) x(i)
      pi = a\cos(-1. d0)Tu(i)= Tm -As*exp(-x(i)*SQRT(pi/365/a))*cos((2*pi/365)*(t-to
    1 -(x(i)/2)*SQRT(365/pi/a)))
   WTu(i) = Tu(i) + 0.033*x(i)Write(2,*)x(i),WTu(i)100 CONTINUE
    Stop
    End
```
#### **2) Mean Temperature - Undisturbed Temperature**

Program Mean temp Undisturbed Temperature Implicit Double Precision (a-h,o-z) Dimension Tm(1:49),Tu(1:49),WTu(1:100)

 open(1,FILE='mean.txt') open(2,FILE='temperature.txt') Write (\*,\*)'Please insert Soil Parameters'

 Write (\*,\*)'Give Soil thermal diffusivity (m\*\*2/day)' Read (\*,\*) a Write (\*,\*)'Give thermal conductivity (W/m/C)' Read  $(*,*)$  s Write (\*,\*)'Now please give the temperature profile','As (C)' Read  $(*,*)$  As Write (\*,\*)'Give the phase constant day of minimum surface temp' Read  $(*,*)$  to Write (\*,\*)'Give the proposed time (days)' Read  $(*,*)$  t Write(\*,\*)'Give the proposed depth'  $Read(*,*)x$ Do 100 i=1,49 Read  $(1,*)$  Tm $(i)$ 

```
pi = a\cos(-1. d0)Tu(i)= Tm(i) -As*exp(-x*SQRT(pi/365/a))*cos((2*pi/365)*(t-to
 1 -(x/2)*SQRT(365/pi/a)))
```

```
WTu(i) = Tu(i) + 0.033*x
```
 Write(2,\*)Tm(i), WTu(i) 100 CONTINUE Stop End

## **3) Day of the year - Undisturbed Temperature**

#### **α)**

Program Days File Implicit Double Precision (a-h,o-z) Dimension t(1:365)

open(1,FILE='days.txt')

 $t(1)=1$ 

```
 Do i=1,365
t(i+1)=t(i)+1Write(1,^*)t(i) enddo
 stop
 end
```
## **β)**

Program Days Undisturbed Temperature Implicit Double Precision (a-h,o-z) Dimension t(1:365),Tu(1:365), WTu(1:365)  open(1,FILE='days.txt') open(2,FILE='temperature.txt') Write (\*,\*)'Please insert Soil Parameters'

 Write (\*,\*)'Give Soil thermal diffusivity (m\*\*2/day)' Read  $(*,*)$  a

 Write (\*,\*)'Now please give the temperature profile Tm, As, (C)' Read (\*,\*) Tm ,As Write (\*,\*)'Give the phase constant day of minimum surface temp' Read  $(*,*)$  to

 Write(\*,\*)'Give the proposed depth'  $Read(*,*)$ x

```
Do 100 i=1,365
Read (1,*) t(i)
  pi = a\cos(-1. d0)Tu(i)= Tm -As*exp(-x*SQRT(pi/365/a))*cos((2*pi/365)*(t(i)-to
 1 -(x/2)*SQRT(365/pi/a)))
```

```
WTu(i) = Tu(i) + 0.033*x
```
 $Write(2, *)(i), WTu(i)$ 100 CONTINUE Stop End

#### **4) Annual Surface Swing - Undisturbed Temperature**

 Program Undisturbed Temperature Swing Implicit Double Precision (a-h,o-z) Dimension As(1:15),Tu(1:15),WTu(1:15)

 open(1,FILE='swing.txt') open(2,FILE='temperature.txt') Write (\*,\*)'Please insert Soil Parameters'

 Write (\*,\*)'Give Soil thermal diffusivity (m\*\*2/day)' Read  $(*,*)$  a

 Write (\*,\*)'Now please give the temperature profile , Tm (C)' Read (\*,\*) Tm

 Write (\*,\*)'Give the phase constant day of minimum surface temp' Read  $(*,*)$  to Write (\*,\*)'Give the proposed time (days)' Read  $(*,*)$  t Write (\*,\*)'Give the proposed depth, (m) ' Read  $(*,*)$  x

```
Do 100 i=1,15
   Read (1,*) As(i)pi = a\cos(-1. d0)Tu(i)= Tm -As(i)*exp(-x*SQRT(pi/365/a))*cos((2*pi/365)*(t-to
   1 -(x/2)*SQRT(365/pi/a)))
   WTu(i) = Tu(i) + 0.033*x Write(2,*)As(i),WTu(i)
100 CONTINUE
```
 Stop End

#### **5) Soil Thermal Diffusivity - Undisturbed Temperature**

 Program Undisturbed Temperature Soil diffusivity Implicit Double Precision (a-h,o-z) Dimension a(1:38),Tu(1:38) ,WTu(1:365)

 open(1,FILE='diffusivity.txt') open(2,FILE='temperature.txt') Write (\*,\*)'Please insert Soil Parameters'

 Write (\*,\*)'Now please give the temperature profile ','Tm As (C)' Read (\*,\*) Tm,As Write (\*,\*)'Give the phase constant day of minimum surface temp' Read  $(*,*)$  to Write (\*,\*)'Give the proposed time (days)' Read  $(*,*)$  t Write (\*,\*)'Give the proposed depth, (m) ' Read  $(*,*)$  x

Do 100 i=1,38

```
Read (1,*) a(i)
  pi = a\cos(-1. d0)Tu(i)= Tm -As*exp(-x*SQRT(pi/365/a(i)))*cos((2*pi/365)*(t-to
 1 -(x/2)*SQRT(365/pi/a(i))))
WTu(i) = Tu(i) + 0.033*x Write(2,*)a(i),WTu(i)
```
100 CONTINUE Stop End

#### **Β) Σύστημα μονού οριζόντιου γεωθερμικού εναλλάκτη**

#### **1) Κύριο πρόγραμμα**

Program Single Ground Horizontal Heat Exchanger Implicit Double Precision (a-h,o-z) Dimension t(1:365),Tu(1:365)

 open(1,FILE='days.txt') open(2,FILE='annual temperature.txt') Write (\*,\*)'Please insert Soil Parameters'

 Write (\*,\*)'Give Soil thermal diffusivity (m\*\*2/day)' Read (\*,\*) a Write (\*,\*)'Give thermal conductivity (W/m/C)' Read (\*,\*) s

 Write (\*,\*)'Now please give the temperature profile Tm, As, (C)' Read (\*,\*) Tm ,As Write (\*,\*)'Give the phase constant day of minimum surface temp' Read  $(*,*)$  to

```
 Write(*,*)'Give the proposed depth'
Read(*,*)x
```

```
Do 101 i=1,365
Read (1,*) t(i)
  pi = a\cos(-1. d0)Tu(i)= Tm -As*exp(-x*SQRT(pi/365/a))*cos((2*pi/365)*(t(i)-to
 1 -(x/2)*SQRT(365/pi/a)))
Write(2, *)(i), Tu(i)
```
101 CONTINUE

```
 Tmax=Tm+As/2
 Tmin=Tm-As/2
 Write(*,*)'Max Surface Temperature at yearly cyrle','=', Tmax ,'C'
 Write(*,*)'Min Surface Temperature at yearly cyrle','=', Tmin ,'C'
```

```
 Write(*,*)'Insert Exchanger parameters'
 Write(*,*)'Give thermal conductivity of pipe material (W/m/C)'
Read(*,*) p
 Write(*,*) 'Please give Pipe outside and inside diameter (m) '
 Read(*,*) Dout , Din
 Rp= (LOG(Dout/Din))*1/2/pi/p
 Write(*,23) Rp
```
23 FORMAT('Rp',2X,'=',F10.6,'m\*C/W')

```
 Write(*,*) 'Set the number of pipes in loop bundle '
 Write(*,*) '1 for single (two pipe) vertical heat exchanger '
 Read(*,*) b
 Doe=SQRT(b)*Dout
 Write(*,*) Doe
 Rpe=LOG(Doe/(Doe-(Dout-Din)))*1/2/pi/p
 Write(*,*) Rpe
 Write(*,*)'Set the number of days for calculation of'
 Write(*,*)'Soil Resistance'
 Read (*,*) t1
 Xr=Dout/2/12/2/(SQRT(a*t1))
Write(*,21) Xr
```
21 FORMAT(F8.5,3X,'Find the value Cx and insert this value ')  $Read(*,*)$  Cx

```
 X2D=2*x/2/(SQRT(a*t1*24))
    Write(*,34)X2D
34 FORMAT(F8.5,3X, 'Find the value Cx2D and insert this value ')
    Read(*,*) Cx2D
    Rs=(Cx-Cx2D)/2/pi/s
   Write(*,*)'Rs','=', Rs, 'm*C/W' Write(*,*)'For heating mode type 1'
    Write(*,*)'For cooling mode type 2'
    Read(*,*) TT
    IF(TT.EQ.1) then
      Call Heating
    ELSE
      Call Cooling
       ENDIF
    Continue
   STOP
    END
 Subroutine Heating
    Write(*,*)'Give heat pump minimun water temperature'
    Write(*,*)'Give the earth minimum temperature '
    Read(*,*)z,yy
    THD= yy-z
   Write(*,*)'THD','=', THD
    Write(*,*)'Insert Run hours '
   Read(*,*) h
    f=h/31/24
   Write(*,*)'RUN FRACTION',=', f
    Write(*,*)'Insert Heat pump Capacity','kW'
    Read(*,*) CAP
    C=CAP*3414
    Write(*,*)'Insert COP'
    Read(*,*) COP
    Write(*,*)'Set again the value of Rs and Rp'
    Read(*,*)Rs,Rp
    XLH=(12000*((COP-1)/COP)*(Rp+Rs*f))/THD/3.28
   Write(*,*)' LH ' ,'=',XLH ,'m/ton'
    L=XLH*C/12000
    Write(*,*)'Total length of exchanger','=', XL ,'m'
    Write(*,*)'Insert fluid Temperature'
    Read(*,*)T
```

```
F=(T-To)/(Rs+Rp)
```
 Write(\*,\*)' Absortion Rate per length','=', F ,'W/m' Q=F\*L/1000 Write $(*,*)'$ Total heat rate','=',Q, 'kW' Qt=Q\*COP/(COP-1) Write(\*,\*)'Building load Rate','=',Qt ,'kW' G=CAP/COP Write(\*,\*)'Electrical Input','=', G,'kW' RETURN END Subroutine Cooling Write(\*,\*)'Give heat pump maximum water temperature' Write(\*,\*)'Give the earth maximum temperature ' Read(\*,\*)z,yy THC= z-yy Write(\*,\*)'THC','=', THC Write(\*,\*)'Insert heat Pump Run hours '  $Read(*,*) h$  f=h/31/24 Write $(*,*)'$ RUN FRACTION', $='$ , f Write(\*,\*)'Insert Capacity','kW' Read(\*,\*) CAP C=CAP\*3414 Write(\*,\*)'Insert EER' Read(\*,\*) EER COP=EER/3.412 Write(\*,\*)'COP','=',COP Write(\*,\*)'Set again the value of Rs and Rp' Read(\*,\*)Rs,Rp XLC=(12000\*((COP+1)/COP)\*(Rp+Rs\*f))/THC/3.28 Write(\*,\*)' LC ' ,'=',XLC ,'m/ton' XL=XLC\*C/12000 Write(\*,\*)'Total length of exchanger','=', XL ,'m' Write(\*,\*)'Insert fluid Temperature' Read(\*,\*)T  $F=(T-To)/(Rp+Rs)$  Write(\*,\*)' Absortion Rate per length','=', F ,'W/m' Q=F\*L/1000 Write(\*,\*)'Total heat rate','=', $Q$ , 'kW' Qt=Q\*COP/(COP+1) Write(\*,\*)'Building load Rate','=',Qt , 'kW' G=CAP/COP Write(\*,\*)'Electrical Input','=', G,'kW' RETURN END

#### **2) Βάθος εναλλάκτη**

#### **α) Βάθος εναλλάκτη – Μήκος εναλλάκτη ανά τόνο ισχύος γεωθερμικής αντλίας**

#### **1) heating mode**

Program Single Ground Horizontal Heat Exchanger Implicit Double Precision (a-h,o-z) Dimension t(1:365),Tu(1:365),x(1:20),XLH(1:20)

open(3,FILE='depth.txt')

open(4,FILE='length per tone of capacity.txt')

Write (\*,\*)'Please insert Soil Parameters'

 Write (\*,\*)'Give Soil thermal diffusivity (m\*\*2/day)' Read  $(*,*)$  a Write (\*,\*)'Give thermal conductivity (W/m/C)' Read  $(*,*)$  s Write (\*,\*)'Now please give the temperature profile Tm, As, (C)' Read (\*,\*) Tm ,As Write (\*,\*)'Give the phase constant day of minimum surface temp' Read  $(*,*)$  to pi=acos(-1.d0)

 Write(\*,\*)'Insert Exchanger parameters' Write(\*,\*)'Give thermal conductivity of pipe material (W/m/C)' Read $(*,*)$  p Write(\*,\*) 'Please give Pipe outside and inside diameter (m) ' Read(\*,\*) Dout , Din Rp= (LOG(Dout/Din))\*1/2/pi/p Write(\*,23) Rp

23 FORMAT('Rp',2X,'=',F10.6,'m\*C/W')

 Write(\*,\*) 'Set the number of pipes in loop bundle ' Write(\*,\*) '1 for single (two pipe) vertical heat exchanger ' Read $(*,*)$  b Doe=SQRT(b)\*Dout Write(\*,\*) Doe Rpe=LOG(Doe/(Doe-(Dout-Din)))\*1/2/pi/p

Write(\*,\*) Rpe

 Write(\*,\*)'Set the number of days for calculation of' Write(\*,\*)'Soil Resistance' Read (\*,\*) t1 Xr=Dout/2/12/2/(SQRT(a\*t1)) Write(\*,21) Xr

21 FORMAT(F8.5,3X,'Find the value Cx and insert this value ')  $Read(*,*)$   $Cx$ 

 Do 1110 j=1,20 Read $(3,*)$  x $(j)$  $Write(*,*)'x,'=',x(j)$ 

 REWIND(1) CLOSE(2,STATUS='DELETE') Do 101 i=1,365

 open(1,FILE='days.txt') open(2,FILE='annual temperature.txt')

Read  $(1,*)$  t(i)

Tu(i)= Tm -As\*exp(-x(j)\*SQRT(pi/365/a))\*cos((2\*pi/365)\*(t(i)-to 1  $-(x(i)/2)*SQRT(365/pi/a))$ 

 $Write(2, *)(i), Tu(i)$ 

101 CONTINUE

 Write(\*,\*)'Plot annual temperature' X2D=2\*x(j)/2/(SQRT(a\*t1\*24)) Write(\*,34)X2D

34 FORMAT(F8.5,3X, 'Find the value Cx2D and insert this value ') Read(\*,\*) Cx2D Rs=(Cx-Cx2D)/2/pi/s  $Write(*,*)'Rs','=', Rs, 'm*C/W'$ 

 CLOSE(2,STATUS='DELETE') Write(\*,\*)'For heating mode type 1' Write(\*,\*)'For cooling mode type 2' Read(\*,\*) TT IF(TT.EQ.1) then Call Heating ELSE

Call Cooling

 ENDIF Continue Write(\*,\*)'Please insert the value of LH again' Read(\*,\*) XLH(j) Write $(4,*)$  x(j), XLH(j)

1110 Continue STOP

END

 Subroutine Heating Write(\*,\*)'Give heat pump minimun water temperature' Write(\*,\*)'Give the earth minimum temperature ' Read(\*,\*)z,yy THD= yy-z Write(\*,\*)'THD','=', THD Write(\*,\*)'Insert Run hours ' Read(\*,\*) h f=h/31/24 Write $(*,*)'$ RUN FRACTION', $='$ , f Write(\*,\*)'Insert Heat pump Capacity','kW' Read(\*,\*) CAP C=CAP\*3414 Write(\*,\*)'Insert COP' Read(\*,\*) COP Write(\*,\*)'Set again the value of Rs and Rp' Read(\*,\*)Rs,Rp XLH=(12000\*((COP-1)/COP)\*(Rp+Rs\*f))/THD/3.28 Write(\*,\*)' LH ' ,'=',XLH ,'m/ton' RETURN END

#### **2) cooling mode**

 Program Single Ground Horizontal Heat Exchanger Implicit Double Precision (a-h,o-z) Dimension x(1:20),LH(1:20)

 open(1,FILE='depth.txt') open(2,FILE='length per tone of capacity.txt') Write (\*,\*)'Please insert Soil Parameters'

 Write (\*,\*)'Give Soil thermal diffusivity (m\*\*2/day)' Read  $(*,*)$  a Write (\*,\*)'Give thermal conductivity (W/m/C)' Read  $(*,*)$  s

 $pi = a\cos(-1. d0)$ 

 Write(\*,\*)'Insert Exchanger parameters' Write(\*,\*)'Give thermal conductivity of pipe material (W/m/C)' Read(\*,\*) p Write(\*,\*) 'Please give Pipe outside and inside diameter (m) ' Read(\*,\*) Dout , Din Rp= (LOG(Dout/Din))\*1/2/pi/p Write(\*,23) Rp

23 FORMAT('Rp',2X,'=',F10.6,'m\*C/W')

 Write(\*,\*) 'Set the number of pipes in loop bundle ' Write(\*,\*) '1 for single (two pipe) vertical heat exchanger ' Read $(*,*)$  b Doe=SQRT(b)\*Dout Write(\*,\*) Doe Rpe=LOG(Doe/(Doe-(Dout-Din)))\*1/2/pi/p Write(\*,\*) Rpe

 Do 1110 j=1,20  $Read(1,*)$   $x(j)$ 

 Write(\*,\*)'Set the number of days for calculation of' Write(\*,\*)'Soil Resistance' Read (\*,\*) t1 Xr=Dout/2/12/2/(SQRT(a\*t1)) Write $(*,21)$  Xr

21 FORMAT(F8.5,3X,'Find the value Cx and insert this value ')  $Read(*,*)$  Cx

 X2D=2\*x(j)/2/(SQRT(a\*t1\*24)) Write(\*,34)X2D 34 FORMAT(F8.5,3X, 'Find the value Cx2D and insert this value ')

 Read(\*,\*) Cx2D Rs=(Cx-Cx2D)/2/pi/s  $Write(*,*)'Rs','=', Rs, 'm*C/W'$ 

```
 Write(*,*)'For heating mode type 1'
 Write(*,*)'For cooling mode type 2'
 Read(*,*) TT
 IF(TT.EQ.1) then
   Call Heating
 ELSE
   Call Cooling
```
#### ENDIF

 Continue Write(\*,\*)'Please insert the value of LH again' Read(\*,\*) LH(j) Write $(2,*)$  x(j), LH(j) 1110 Continue

#### **STOP**

END

 Subroutine Cooling Write(\*,\*)'Give heat pump maximum water temperature' Write(\*,\*)'Give the earth maximum temperature '  $Read(*,*)z,x$  $THC = z-x$  $Write(*,*)'THC',=', THC$  Write(\*,\*)'Insert heat Pump Run hours ' Read(\*,\*) h f=h/31/24 Write(\*,\*)'RUN FRACTION' ,'=', f Write(\*,\*)'Insert Capacity','kW' Read(\*,\*) CAP C=CAP\*3414 Write(\*,\*)'Insert EER' Read(\*,\*) EER COP=EER/3.412 Write(\*,\*)'COP','=',COP Write(\*,\*)'Set again the value of Rs and Rp' Read(\*,\*)Rs,Rp

 LC=(12000\*((COP+1)/COP)\*(Rp+Rs\*f))/THC/3.28 Write $(*,*)'$  LC ', $='$ ,LC, $'m/t$ on'

 RETURN END

#### **β) Βάθος εναλλάκτη – Συνολικό Μήκος Εναλλάκτη**

#### **1) heating mode**

Program Single Ground Horizontal Heat Exchanger Implicit Double Precision (a-h,o-z) Dimension x(1:20),XLH(1:20),XL(1:20)

 open(3,FILE='length per tone of capacity.txt') open(4,FILE='Total length.txt')

DO 1000 i=1,20  $Read(3, *)x(i), XLH(i)$ 

 $C=3.49$  XL(i)=XLH(i)\*C\*3414/12000 Write(\*,\*)'Total length of exchanger','=', XL(i) ,'m'  $Write(4,*)x(i),XL(i)$ 1000 CONTINUE END

#### **2) cooling mode**

 Program Single Ground Horizontal Heat Exchanger Implicit Double Precision (a-h,o-z) Dimension x(1:20),XLC(1:20),XL(1:20)

 open(3,FILE='length per tone of capacity.txt') open(4,FILE='Total length.txt')

DO 1000 i=1,20 Read(3,\*)x(i), XLC(i)

 $C=2.47$  XL(i)=XLC(i)\*C\*3414/12000 Write(\*,\*)'Total length of exchanger','=', XL(i) ,'m'

 $Write(4,*)x(i),XL(i)$ 1000 CONTINUE END

#### **3) Λειτουργία σε χρονική περίοδο**

#### **α) Abortion Rate per meter**

Program Single Ground Horizontal Heat Exchanger Implicit Double Precision (a-h,o-z) Dimension t(1:365),Tu(1:365),F(1:151)

 open(1,FILE='days.txt') open(2,FILE='annual temperature.txt') open(3,FILE='Abortion Rate per meter.txt') Write (\*,\*)'Please insert Soil Parameters'

```
 Write (*,*)'Give Soil thermal diffusivity (m**2/day)'
Read (*,*) a
 Write (*,*)'Give thermal conductivity (W/m/C)'
Read (*,*) s
 Write (*,*)'Now please give the temperature profile Tm, As, (C)'
 Read (*,*) Tm ,As
 Write (*,*)'Give the phase constant day of minimum surface temp'
Read (*,*) to
```

```
 Write(*,*)'Give the proposed depth'
 Read(*,*)x
```

```
Do 101 i=1,152
   Read (1,*) t(i)
     pi = a cos(-1.d0)Tu(i)= Tm -As*exp(-x*SQRT(pi/365/a))*cos((2*pi/365)*(t(i)-to
  1 -(x/2)*SQRT(365/pi/a))Write(2, *)(i), Tu(i)101 CONTINUE
```
close(2)

 Write(\*,\*)'Insert Exchanger parameters' Write(\*,\*)'Give thermal conductivity of pipe material (W/m/C)'

Read $(*,*)$  p Write(\*,\*) 'Please give Pipe outside and inside diameter (m) ' Read(\*,\*) Dout , Din Rp= (LOG(Dout/Din))\*1/2/pi/p Write(\*,23) Rp 23 FORMAT('Rp',2X,'=',F10.6,'m\*C/W')

 Write(\*,\*) 'Set the number of pipes in loop bundle ' Write(\*,\*) '1 for single (two pipe) vertical heat exchanger ' Read(\*,\*) b Doe=SQRT(b)\*Dout Write(\*,\*) Doe Rpe=LOG(Doe/(Doe-(Dout-Din)))\*1/2/pi/p Write(\*,\*) Rpe

 Write(\*,\*)'Set the number of days for calculation of' Write(\*,\*)'Soil Resistance' Read (\*,\*) t1 Xr=Dout/2/12/2/(SQRT(a\*t1)) Write $(*21)$  Xr

- 21 FORMAT(F8.5,3X,'Find the value Cx and insert this value ') Read(\*,\*) Cx X2D=2\*x/2/(SQRT(a\*t1\*24)) Write(\*,34)X2D
- 34 FORMAT(F8.5,3X, 'Find the value Cx2D and insert this value ') Read(\*,\*) Cx2D  $Rs=(Cx-Cx2D)/2/pi/s$  $Write(*,*)'Rs','='$ , Rs,'m\*C/W'

open(2,FILE='annual temperature.txt')

 Write(\*,\*)'Give EWT' Read(\*,\*)TT Do 1111 i=1,152  $Read(2,*)$  t(i),  $Tu(i)$ 

 $F(i)=(TT-Tu(i))/(Rs+Rp)$  Write(\*,\*)' Absortion Rate per length','=', F(i) ,'W/m' Write $(3, * )t(i)$ ,  $F(i)$ 

1111 Continue

 Stop END

#### **β) Rejection Rate per meter**

```
Program Single Ground Horizontal Heat Exchanger
    Implicit Double Precision (a-h,o-z)
    Dimension t(1:365),Tu(1:365),F(1:151)
```
 open(1,FILE='days.txt') open(2,FILE='annual temperature.txt') open(3,FILE='Rejection Rate per meter.txt') Write (\*,\*)'Please insert Soil Parameters'

```
 Write (*,*)'Give Soil thermal diffusivity (m**2/day)'
Read (*,*) a
 Write (*,*)'Give thermal conductivity (W/m/C)'
Read (*,*) s
 Write (*,*)'Now please give the temperature profile Tm, As, (C)'
Read (*,*) Tm, As
 Write (*,*)'Give the phase constant day of minimum surface temp'
Read (*,*) to
```

```
 Write(*,*)'Give the proposed depth'
 Read(*,*)x
```

```
Do 101 i=1,213
Read (1,*) t(i)
  pi = a\cos(-1. d0)Tu(i)= Tm -As*exp(-x*SQRT(pi/365/a))*cos((2*pi/365)*(t(i)-to
 1 -(x/2)*SQRT(365/pi/a)))
Write(2, *)(i), Tu(i)
```

```
101 CONTINUE
```

```
 close(2)
```

```
 Write(*,*)'Insert Exchanger parameters'
 Write(*,*)'Give thermal conductivity of pipe material (W/m/C)'
Read(*,*) p
 Write(*,*) 'Please give Pipe outside and inside diameter (m) '
 Read(*,*) Dout , Din
 Rp= (LOG(Dout/Din))*1/2/pi/p
 Write(*,23) Rp
```

```
23 FORMAT('Rp',2X,'=',F10.6,'m*C/W')
```
 Write(\*,\*) 'Set the number of pipes in loop bundle ' Write(\*,\*) '1 for single (two pipe) vertical heat exchanger ' Read(\*,\*) b Doe=SQRT(b)\*Dout Write(\*,\*) Doe Rpe=LOG(Doe/(Doe-(Dout-Din)))\*1/2/pi/p Write(\*,\*) Rpe

 Write(\*,\*)'Set the number of days for calculation of' Write(\*,\*)'Soil Resistance' Read (\*,\*) t1 Xr=Dout/2/12/2/(SQRT(a\*t1)) Write(\*,21) Xr

21 FORMAT(F8.5,3X,'Find the value Cx and insert this value ') Read(\*,\*) Cx X2D=2\*x/2/(SQRT(a\*t1\*24)) Write(\*,34)X2D

34 FORMAT(F8.5,3X, 'Find the value Cx2D and insert this value ') Read(\*,\*) Cx2D  $Rs=(Cx-Cx2D)/2/pi/s$  $Write(*,*)'Rs','='$ , Rs,'m\*C/W'

open(2,FILE='annual temperature.txt')

 Write(\*,\*)'Give EWT' Read(\*,\*)TT Do 1111 i=1,213  $Read(2,*)$  t(i),  $Tu(i)$ 

 $F(i) = (TT-Tu(i))/(Rs+Rp)$ Write $(*,*)'$  Rejection Rate per length','=', F(i),'W/m' Write $(3, * )t(i)$ ,  $F(i)$ 1111 Continue

# Stop

END

### **γ) Total Abortion Rate**

Program Single Ground Horizontal Heat Exchanger Implicit Double Precision (a-h,o-z)

#### Dimension t(1:365),Tu(1:365),F(1:151),Q(1:151)

```
 open(1,FILE='days.txt')
 open(2,FILE='annual temperature.txt')
 open(3,FILE='Total Abortion Rate.txt')
 Write (*,*)'Please insert Soil Parameters'
```
 Write (\*,\*)'Give Soil thermal diffusivity (m\*\*2/day)' Read  $(*,*)$  a Write (\*,\*)'Give thermal conductivity (W/m/C)' Read  $(*,*)$  s Write (\*,\*)'Now please give the temperature profile Tm, As, (C)' Read (\*,\*) Tm ,As Write (\*,\*)'Give the phase constant day of minimum surface temp' Read  $(*,*)$  to

 Write(\*,\*)'Give the proposed depth' Read(\*,\*)x

```
Do 101 i=1,152
   Read (1,*) t(i)
     pi = a\cos(-1. d0)Tu(i)= Tm -As*exp(-x*SQRT(pi/365/a))*cos((2*pi/365)*(t(i)-to
    1 -(x/2)*SQRT(365/pi/a)))
   Write(2, *)(i), Tu(i)101 CONTINUE
```
close(2)

```
 Write(*,*)'Insert Exchanger parameters'
 Write(*,*)'Give thermal conductivity of pipe material (W/m/C)'
Read(*,*) p
 Write(*,*) 'Please give Pipe outside and inside diameter (m) '
 Read(*,*) Dout , Din
 Rp= (LOG(Dout/Din))*1/2/pi/p
Write(*,23) Rp
```
23 FORMAT('Rp',2X,'=',F10.6,'m\*C/W')

 Write(\*,\*) 'Set the number of pipes in loop bundle ' Write(\*,\*) '1 for single (two pipe) vertical heat exchanger ' Read(\*,\*) b Doe=SQRT(b)\*Dout Write(\*,\*) Doe

```
 Rpe=LOG(Doe/(Doe-(Dout-Din)))*1/2/pi/p
    Write(*,*) Rpe
    Write(*,*)'Set the number of days for calculation of'
    Write(*,*)'Soil Resistance'
    Read (*,*) t1
    Xr=Dout/2/12/2/(SQRT(a*t1))
   Write(*21) Xr
21 FORMAT(F8.5,3X,'Find the value Cx and insert this value ')
    Read(*,*) Cx
    X2D=2*x/2/(SQRT(a*t1*24))
    Write(*,34)X2D
34 FORMAT(F8.5,3X, 'Find the value Cx2D and insert this value ')
    Read(*,*) Cx2D
    Rs=(Cx-Cx2D)/2/pi/s
   Write(*,*)'Rs','=', Rs,'m*C/W'
    open(2,FILE='annual temperature.txt')
    Write(*,*)'Give Length of the Exchanger'
    Read(*,*)XL
    Write(*,*)'Give EWT'
    Read(*,*)TT
   Do 1111 i=1,152
   Read(2,*) t(i), Tu(i)F(i)=(TT-Tu(i))/(Rs+Rp)Write(*,*)' Absortion Rate per length','=', F(i),'W/m'
   Q(i)=F(i)*XL/1000Write(*,*)' Total Absortion Rate ','=', Q(i),'kW'
   Write(3,*)t(i),Q(i)1111 Continue
    Stop
    END
```
#### **δ) Total Rejection rate**

Program Single Ground Horizontal Heat Exchanger Implicit Double Precision (a-h,o-z)

#### Dimension t(1:365),Tu(1:365),F(1:151),Q(1:151)

```
 open(1,FILE='days.txt')
 open(2,FILE='annual temperature.txt')
 open(3,FILE='Total Rejection Rate .txt')
 Write (*,*)'Please insert Soil Parameters'
```

```
 Write (*,*)'Give Soil thermal diffusivity (m**2/day)'
Read (*,*) a
 Write (*,*)'Give thermal conductivity (W/m/C)'
Read (*,*) s
 Write (*,*)'Now please give the temperature profile Tm, As, (C)'
 Read (*,*) Tm ,As
 Write (*,*)'Give the phase constant day of minimum surface temp'
Read (*,*) to
```

```
 Write(*,*)'Give the proposed depth'
 Read(*,*)x
```

```
Do 101 i=1,213
   Read (1,*) t(i)
     pi = a\cos(-1. d0)Tu(i)= Tm -As*exp(-x*SQRT(pi/365/a))*cos((2*pi/365)*(t(i)-to
    1 -(x/2)*SQRT(365/pi/a)))
   Write(2, *)(i), Tu(i)101 CONTINUE
```
close(2)

```
 Write(*,*)'Insert Exchanger parameters'
 Write(*,*)'Give thermal conductivity of pipe material (W/m/C)'
Read(*,*) p
 Write(*,*) 'Please give Pipe outside and inside diameter (m) '
 Read(*,*) Dout , Din
 Rp= (LOG(Dout/Din))*1/2/pi/p
Write(*,23) Rp
```
23 FORMAT('Rp',2X,'=',F10.6,'m\*C/W')

```
 Write(*,*) 'Set the number of pipes in loop bundle '
 Write(*,*) '1 for single (two pipe) vertical heat exchanger '
 Read(*,*) b
 Doe=SQRT(b)*Dout
 Write(*,*) Doe
```

```
 Rpe=LOG(Doe/(Doe-(Dout-Din)))*1/2/pi/p
    Write(*,*) Rpe
    Write(*,*)'Set the number of days for calculation of'
    Write(*,*)'Soil Resistance'
    Read (*,*) t1
    Xr=Dout/2/12/2/(SQRT(a*t1))
   Write(*21) Xr
21 FORMAT(F8.5,3X,'Find the value Cx and insert this value ')
   Read(*,*) Cx X2D=2*x/2/(SQRT(a*t1*24))
    Write(*,34)X2D
34 FORMAT(F8.5,3X, 'Find the value Cx2D and insert this value ')
    Read(*,*) Cx2D
    Rs=(Cx-Cx2D)/2/pi/s
   Write(*,*)'Rs','=', Rs,'m*C/W'
    open(2,FILE='annual temperature.txt')
    Write(*,*)'Give Total Length of the Exchanger'
    Read(*,*)XL
    Write(*,*)'Give EWT'
    Read(*,*)TT
   Do 1111 i=1,213
   Read(2,*) t(i), Tu(i)F(i) = (TT-Tu(i))/(Rs+Rp)Q(i)=F(i)*XL/1000Write(*,*)'Total heat rate','=',Q, 'kW'
   Write(3,*)t(i),Q(i)1111 Continue
    Stop
    END
```
### **ε) Building Load ( heating )**

```
Program Single Ground Horizontal Heat Exchanger
    Implicit Double Precision (a-h,o-z)
    Dimension t(1:365),Tu(1:365),F(1:151),Q(1:151),Qt(1:151)
```
open(1,FILE='days.txt')

 open(2,FILE='annual temperature.txt') open(3,FILE='Building Load.txt') Write (\*,\*)'Please insert Soil Parameters'

```
 Write (*,*)'Give Soil thermal diffusivity (m**2/day)'
 Read (*,*) a
 Write (*,*)'Give thermal conductivity (W/m/C)'
Read (*,*) s
 Write (*,*)'Now please give the temperature profile Tm, As, (C)'
 Read (*,*) Tm ,As
 Write (*,*)'Give the phase constant day of minimum surface temp'
Read (*,*) to
```
 Write(\*,\*)'Give the proposed depth'  $Read(*,*)$ x

```
Do 101 i=1,152
Read (1,*) t(i)
  pi = a\cos(-1. d0)Tu(i)= Tm -As*exp(-x*SQRT(pi/365/a))*cos((2*pi/365)*(t(i)-to
 1 -(x/2)*SQRT(365/pi/a)))
Write(2, *)(i), Tu(i)
```
101 CONTINUE

close(2)

 Write(\*,\*)'Insert Exchanger parameters' Write( $*,^*$ )'Give thermal conductivity of pipe material (W/m/C)' Read $(*,*)$  p Write(\*,\*) 'Please give Pipe outside and inside diameter (m) ' Read(\*,\*) Dout , Din Rp= (LOG(Dout/Din))\*1/2/pi/p Write(\*,23) Rp

23 FORMAT('Rp',2X,'=',F10.6,'m\*C/W')

```
 Write(*,*) 'Set the number of pipes in loop bundle '
 Write(*,*) '1 for single (two pipe) vertical heat exchanger '
 Read(*,*) b
 Doe=SQRT(b)*Dout
 Write(*,*) Doe
 Rpe=LOG(Doe/(Doe-(Dout-Din)))*1/2/pi/p
 Write(*,*) Rpe
```
Write(\*,\*)'Set the number of days for calculation of'

 Write(\*,\*)'Soil Resistance' Read (\*,\*) t1 Xr=Dout/2/12/2/(SQRT(a\*t1)) Write(\*,21) Xr

- 21 FORMAT(F8.5,3X,'Find the value Cx and insert this value ')  $Read(*,*)$   $Cx$  X2D=2\*x/2/(SQRT(a\*t1\*24)) Write(\*,34)X2D
- 34 FORMAT(F8.5,3X, 'Find the value Cx2D and insert this value ') Read(\*,\*) Cx2D  $Rs=(Cx-Cx2D)/2/pi/s$  $Write(*,*)'Rs','=', Rs, 'm*C/W'$

 open(2,FILE='annual temperature.txt') Write(\*,\*)'Give Length of the Exchanger' Read(\*,\*)XL Write(\*,\*)'Give EWT' Read(\*,\*)TT Write(\*,\*)'Give Heat Pump COP' Read(\*,\*)COP

Do 1111 i=1,152  $Read(2,*)$  t(i),  $Tu(i)$ 

 $F(i)=(TT-Tu(i))/(Rs+Rp)$ 

 $Q(i)=F(i)*XL/1000$ 

```
Qt(i)=Q(i)*COP/(COP-1) Write(*,*)'Building load Rate','=',Qt ,'kW'
   Write(3, * )t(i), Qt(i)1111 Continue
```

```
 Stop
 END
```
### **στ ) Building Load ( cooling )**

```
Program Single Ground Horizontal Heat Exchanger
    Implicit Double Precision (a-h,o-z)
    Dimension t(1:365),Tu(1:365),F(1:151),Q(1:213),Qt(1:213)
```
 open(1,FILE='days.txt') open(2,FILE='annual temperature.txt') open(3,FILE='Building Load.txt') Write (\*,\*)'Please insert Soil Parameters'

```
 Write (*,*)'Give Soil thermal diffusivity (m**2/day)'
Read (*,*) a
 Write (*,*)'Give thermal conductivity (W/m/C)'
Read (*,*) s
 Write (*,*)'Now please give the temperature profile Tm, As, (C)'
 Read (*,*) Tm ,As
 Write (*,*)'Give the phase constant day of minimum surface temp'
Read (*,*) to
```
 Write(\*,\*)'Give the proposed depth' Read(\*,\*)x

```
Do 101 i=1,213
Read (1,*) t(i)
   pi=acos(-1.d0)
Tu(i)= Tm -As*exp(-x*SQRT(pi/365/a))*cos((2*pi/365)*(t(i)-to
 1 -(x/2)*SQRT(365/pi/a)))
Write(2, *)(i), Tu(i)
```
101 CONTINUE

close(2)

 Write(\*,\*)'Insert Exchanger parameters' Write(\*,\*)'Give thermal conductivity of pipe material (W/m/C)'  $Read(*,*)$  p Write(\*,\*) 'Please give Pipe outside and inside diameter (m) ' Read(\*,\*) Dout , Din Rp= (LOG(Dout/Din))\*1/2/pi/p Write(\*,23) Rp

```
23 FORMAT('Rp',2X,'=',F10.6,'m*C/W')
```
 Write(\*,\*) 'Set the number of pipes in loop bundle ' Write(\*,\*) '1 for single (two pipe) vertical heat exchanger ' Read(\*,\*) b Doe=SQRT(b)\*Dout Write(\*,\*) Doe Rpe=LOG(Doe/(Doe-(Dout-Din)))\*1/2/pi/p Write(\*,\*) Rpe

 Write(\*,\*)'Set the number of days for calculation of' Write(\*,\*)'Soil Resistance' Read (\*,\*) t1 Xr=Dout/2/12/2/(SQRT(a\*t1)) Write $(*21)$  Xr

- 21 FORMAT(F8.5,3X,'Find the value Cx and insert this value ')  $Read(*,*)$   $Cx$  X2D=2\*x/2/(SQRT(a\*t1\*24)) Write(\*,34)X2D 34 FORMAT(F8.5,3X, 'Find the value Cx2D and insert this value ')
- Read(\*,\*) Cx2D Rs=(Cx-Cx2D)/2/pi/s  $Write(*,*)'Rs','='$ , Rs,'m\*C/W'

 open(2,FILE='annual temperature.txt') Write(\*,\*)'Give Total Length of the Exchanger' Read(\*,\*)XL Write(\*,\*)'Give EWT' Read(\*,\*)TT Write(\*,\*)'Give Heat Pump EER' Read(\*,\*) EER COP=EER/3.412

Do 1111 **i**=1,213 Read $(2,*)$  t(i), Tu(i)

```
F(i) = (TT-Tu(i))/(Rs+Rp)
```
 $Q(i)=F(i)*XL/1000$ 

 $Qt(i)=Q(i)*COP/(COP+1)$ Write(\*,\*)'Building load Rate','=',Qt , 'kW'

 $Write(3, * )t(i), Qt(i)$ 1111 Continue Stop END

## **4) Μήκος Εναλλάκτη**

### **α) Μήκος εναλλάκτη – Συνολικό Φορτίο Απορρόφησης**
Program Single Ground Horizontal Heat Exchanger Implicit Double Precision (a-h,o-z) Dimension t(1:365),Tu(1:365),F(1:151),Q(1:151),L(1:20)

 open(1,FILE='days.txt') open(2,FILE='annual temperature.txt') open(3,FILE='Total Abortion Rate.txt') open(4,FILE='Length.txt') Write (\*,\*)'Please insert Soil Parameters'

 Write (\*,\*)'Give Soil thermal diffusivity (m\*\*2/day)' Read  $(*,*)$  a Write (\*,\*)'Give thermal conductivity (W/m/C)' Read  $(*,*)$  s Write (\*,\*)'Now please give the temperature profile Tm, As, (C)' Read (\*,\*) Tm ,As Write (\*,\*)'Give the phase constant day of minimum surface temp' Read  $(*,*)$  to

 Write(\*,\*)'Give the proposed depth' Read(\*,\*)x

```
Do 101 i=1,152
   Read (1,*) t(i)
     pi = a\cos(-1. d0)Tu(i)= Tm -As*exp(-x*SQRT(pi/365/a))*cos((2*pi/365)*(t(i)-to
    1 -(x/2)*SQRT(365/pi/a)))
   Write(2, *)(i), Tu(i)101 CONTINUE
```
close(2)

 Write(\*,\*)'Insert Exchanger parameters' Write(\*,\*)'Give thermal conductivity of pipe material (W/m/C)'  $Read(*,*)$  p Write(\*,\*) 'Please give Pipe outside and inside diameter (m) ' Read(\*,\*) Dout , Din Rp= (LOG(Dout/Din))\*1/2/pi/p Write(\*,23) Rp 23 FORMAT('Rp',2X,'=',F10.6,'m\*C/W')

Write(\*,\*) 'Set the number of pipes in loop bundle '

 Write(\*,\*) '1 for single (two pipe) vertical heat exchanger ' Read(\*,\*) b Doe=SQRT(b)\*Dout Write(\*,\*) Doe Rpe=LOG(Doe/(Doe-(Dout-Din)))\*1/2/pi/p Write(\*,\*) Rpe

 Write(\*,\*)'Set the number of days for calculation of' Write(\*,\*)'Soil Resistance' Read (\*,\*) t1 Xr=Dout/2/12/2/(SQRT(a\*t1)) Write $(*,21)$  Xr 21 FORMAT(F8.5,3X,'Find the value Cx and insert this value ')  $Read(*,*)$   $Cx$ X2D=2\*x/2/(SQRT(a\*t1\*24))

Write(\*,34)X2D

34 FORMAT(F8.5,3X, 'Find the value Cx2D and insert this value ') Read(\*,\*) Cx2D Rs=(Cx-Cx2D)/2/pi/s  $Write(*,*)'Rs','='$ , Rs ,'m\* $C/W'$ 

 Write(\*,\*)'Give EWT' Read(\*,\*)TT

Do  $1010$  j=1,20

Read $(4,*)$  L(j)  $Write(*,*)'L,'=' ,L(j)$ 

Do 1111 i=1,152 open(2,FILE='annual temperature.txt')  $Read(2,*)$  t(i),  $Tu(i)$ 

 $F(i)=(TT-Tu(i))/(Rs+Rp)$  $Q(i)=F(i)*L(j)/1000$ Write $(*,*)'$  Total Absortion Rate ','=', Q(i) ,'kW' Write $(3,^*)t(i),Q(i)$ 

1111 Continue close(3) close(2) Write(\*,\*)'Copy Total Absortion Rate.txt and set 1'

 Read(\*,\*)r open(3,FILE='Total Abortion Rate.txt') 1010 Continue Stop END

### **β) Μήκος εναλλάκτη – Συνολικό Φορτίο Αποβολής**

Program Single Ground Horizontal Heat Exchanger Implicit Double Precision (a-h,o-z) Dimension t(1:365),Tu(1:365),F(1:213),Q(1:213),L(1:20)

 open(1,FILE='days.txt') open(2,FILE='annual temperature.txt') open(3,FILE='Total Rejection Rate .txt') open(4,FILE='Length.txt') Write (\*,\*)'Please insert Soil Parameters'

```
 Write (*,*)'Give Soil thermal diffusivity (m**2/day)'
Read (*,*) a
 Write (*,*)'Give thermal conductivity (W/m/C)'
Read (*,*) s
 Write (*,*)'Now please give the temperature profile Tm, As, (C)'
 Read (*,*) Tm ,As
 Write (*,*)'Give the phase constant day of minimum surface temp'
Read (*,*) to
```
 Write(\*,\*)'Give the proposed depth' Read(\*,\*)x

```
 Do 101 i=1,213
   Read (1,*) t(i)
     pi = a\cos(-1. d0)Tu(i)= Tm -As*exp(-x*SQRT(pi/365/a))*cos((2*pi/365)*(t(i)-to
    1 -(x/2)*SQRT(365/pi/a)))
   Write(2, *)(i), Tu(i)101 CONTINUE
```

```
 close(2)
```
 Write(\*,\*)'Insert Exchanger parameters' Write(\*,\*)'Give thermal conductivity of pipe material (W/m/C)'

Read $(*,*)$  p Write(\*,\*) 'Please give Pipe outside and inside diameter (m) ' Read(\*,\*) Dout , Din Rp= (LOG(Dout/Din))\*1/2/pi/p Write(\*,23) Rp 23 FORMAT('Rp',2X,'=',F10.6,'m\*C/W')

 Write(\*,\*) 'Set the number of pipes in loop bundle ' Write(\*,\*) '1 for single (two pipe) vertical heat exchanger ' Read(\*,\*) b Doe=SQRT(b)\*Dout Write(\*,\*) Doe Rpe=LOG(Doe/(Doe-(Dout-Din)))\*1/2/pi/p Write(\*,\*) Rpe

 Write(\*,\*)'Set the number of days for calculation of' Write(\*,\*)'Soil Resistance' Read (\*,\*) t1 Xr=Dout/2/12/2/(SQRT(a\*t1)) Write $(*,21)$  Xr

- 21 FORMAT(F8.5,3X,'Find the value Cx and insert this value ') Read(\*,\*) Cx X2D=2\*x/2/(SQRT(a\*t1\*24)) Write(\*,34)X2D
- 34 FORMAT(F8.5,3X, 'Find the value Cx2D and insert this value ') Read(\*,\*) Cx2D Rs=(Cx-Cx2D)/2/pi/s  $Write(*,*)'Rs','='$ , Rs,'m\*C/W'

 Write(\*,\*)'Give EWT' Read(\*,\*)TT Write(\*,\*)'Give EER' Read(\*,\*) EER COP=EER/3.412

Do 1010 j=1,20

 $Read(4,*) L(j)$  $Write(*,*)'L,'=' ,L(i)$ 

Do  $1111$  i=1,213 open(2,FILE='annual temperature.txt')  $Read(2,*)$  t(i),  $Tu(i)$ 

```
F(i) = (TT-Tu(i))/(Rs+Rp)Q(i)=F(i)*L(i)/1000 Write(*,*)'Total Rejection Rate Rate','=',Q(i) ,'kW'
Write(3, * )t(i),Q(i)
```
1111 Continue close(3) close(2) Write $(*,*)'L' = L(j)$ , Copy Total Rejection Rate.txt and set 1' Read(\*,\*)r open(3,FILE='Total Rejection Rate.txt') 1010 Continue Stop END

### **γ) Μήκος εναλλάκτη – Ψυκτικό Φορτίο**

#### **1) heating mode**

 Program Single Ground Horizontal Heat Exchanger Implicit Double Precision (a-h,o-z) Dimension t(1:365),Tu(1:365),F(1:151),Q(1:151),L(1:20),Qt(1:151)

 open(1,FILE='days.txt') open(2,FILE='annual temperature.txt') open(3,FILE='Building Load.txt') open(4,FILE='Length.txt') Write (\*,\*)'Please insert Soil Parameters'

```
 Write (*,*)'Give Soil thermal diffusivity (m**2/day)'
Read (*,*) a
 Write (*,*)'Give thermal conductivity (W/m/C)'
Read (*,*) s
 Write (*,*)'Now please give the temperature profile Tm, As, (C)'
 Read (*,*) Tm ,As
 Write (*,*)'Give the phase constant day of minimum surface temp'
Read (*,*) to
```
 Write(\*,\*)'Give the proposed depth' Read(\*,\*)x

```
Do 101 i=1,152
   Read (1,*) t(i)
     pi = a\cos(-1. d0)Tu(i)= Tm -As*exp(-x*SQRT(pi/365/a))*cos((2*pi/365)*(t(i)-to
    1 -(x/2)*SQRT(365/pi/a)))
   Write(2, *)(i), Tu(i)101 CONTINUE
```
close(2)

```
 Write(*,*)'Insert Exchanger parameters'
 Write(*,*)'Give thermal conductivity of pipe material (W/m/C)'
Read(*,*) p
 Write(*,*) 'Please give Pipe outside and inside diameter (m) '
 Read(*,*) Dout , Din
 Rp= (LOG(Dout/Din))*1/2/pi/p
 Write(*,23) Rp
```
23 FORMAT('Rp',2X,'=',F10.6,'m\*C/W')

```
 Write(*,*) 'Set the number of pipes in loop bundle '
 Write(*,*) '1 for single (two pipe) vertical heat exchanger '
 Read(*,*) b
 Doe=SQRT(b)*Dout
 Write(*,*) Doe
 Rpe=LOG(Doe/(Doe-(Dout-Din)))*1/2/pi/p
 Write(*,*) Rpe
```

```
 Write(*,*)'Set the number of days for calculation of'
    Write(*,*)'Soil Resistance'
    Read (*,*) t1
    Xr=Dout/2/12/2/(SQRT(a*t1))
   Write(*,21) Xr
21 FORMAT(F8.5,3X,'Find the value Cx and insert this value ')
```

```
Read(*,*) Cx X2D=2*x/2/(SQRT(a*t1*24))
 Write(*,34)X2D
```
34 FORMAT(F8.5,3X, 'Find the value Cx2D and insert this value ') Read(\*,\*) Cx2D Rs=(Cx-Cx2D)/2/pi/s  $Write(*,*)'Rs' ='$ , Rs ,'m\*C/W'

 Write(\*,\*)'Give EWT' Read(\*,\*)TT write(\*,\*)'Give COP' Read(\*,\*) COP

Do 1010 j=1,20

 $Read(4,*) L(j)$  $Write(*,*)'L','=' ,L(j)$ 

Do 1111 i=1,152 open(2,FILE='annual temperature.txt') Read $(2,*)$  t(i), Tu(i)

 $F(i)=(TT-Tu(i))/(Rs+Rp)$  $Q(i)=F(i)*L(j)/1000$ 

 Qt(i)=Q(i)\*COP/(COP-1) Write(\*,\*)'Building load ','=',Qt ,'kW'  $Write(3, * )t(i), Qt(i)$ 

```
1111 Continue
    close(3)
    close(2)
    Write(*,*)'L,'=',L(j),'Copy Building load .txt and set 1'
    Read(*,*)r
    open(3,FILE='Building load .txt')
1010 Continue
    Stop
    END
```
# **2) cooling mode**

Program Single Ground Horizontal Heat Exchanger Implicit Double Precision (a-h,o-z) Dimension t(1:365),Tu(1:365),F(1:151),Q(1:300),L(1:20),Qt(1:300)

```
 open(1,FILE='days.txt')
 open(2,FILE='annual temperature.txt')
 open(3,FILE='Building Load.txt')
 open(4,FILE='Length.txt')
 Write (*,*)'Please insert Soil Parameters'
```

```
 Write (*,*)'Give Soil thermal diffusivity (m**2/day)'
 Read (*,*) a
 Write (*,*)'Give thermal conductivity (W/m/C)'
Read (*,*) s
 Write (*,*)'Now please give the temperature profile Tm, As, (C)'
 Read (*,*) Tm ,As
 Write (*,*)'Give the phase constant day of minimum surface temp'
Read (*,*) to
```

```
 Write(*,*)'Give the proposed depth'
 Read(*,*)x
```

```
Do 101 i=1,213
   Read (1,*) t(i)
     pi = a\cos(-1. d0)Tu(i)= Tm -As*exp(-x*SQRT(pi/365/a))*cos((2*pi/365)*(t(i)-to
    1 -(x/2)*SQRT(365/pi/a)))
   Write(2, *)(i), Tu(i)101 CONTINUE
```
close(2)

```
 Write(*,*)'Insert Exchanger parameters'
 Write(*,*)'Give thermal conductivity of pipe material (W/m/C)'
Read(*,*) p
 Write(*,*) 'Please give Pipe outside and inside diameter (m) '
 Read(*,*) Dout , Din
 Rp= (LOG(Dout/Din))*1/2/pi/p
Write(*,23) Rp
```
23 FORMAT('Rp',2X,'=',F10.6,'m\*C/W')

```
 Write(*,*) 'Set the number of pipes in loop bundle '
 Write(*,*) '1 for single (two pipe) vertical heat exchanger '
 Read(*,*) b
 Doe=SQRT(b)*Dout
 Write(*,*) Doe
```
 Rpe=LOG(Doe/(Doe-(Dout-Din)))\*1/2/pi/p Write(\*,\*) Rpe

 Write(\*,\*)'Set the number of days for calculation of' Write(\*,\*)'Soil Resistance' Read (\*,\*) t1 Xr=Dout/2/12/2/(SQRT(a\*t1)) Write(\*,21) Xr 21 FORMAT(F8.5,3X,'Find the value Cx and insert this value ')  $Read(*,*)$   $Cx$  X2D=2\*x/2/(SQRT(a\*t1\*24)) Write(\*,34)X2D

34 FORMAT(F8.5,3X, 'Find the value Cx2D and insert this value ') Read(\*,\*) Cx2D Rs=(Cx-Cx2D)/2/pi/s  $Write(*,*)'Rs','='$ , Rs,'m\*C/W'

 Write(\*,\*)'Give EWT' Read(\*,\*)TT write(\*,\*)'Give EER' Read(\*,\*) EER COP=EER/3.412

Do 1010 j=1,20

Read $(4,*)$  L(j)  $Write(*,*)'L,'=' ,L(j)$ 

```
Do 1111 i=1,213
  open(2,FILE='annual temperature.txt')
Read(2,*) t(i), Tu(i)
```
 $F(i) = (TT-Tu(i))/(Rs+Rp)$  $Q(i)=F(i)*L(j)/1000$ 

 $Qt(i)=Q(i)*COP/(COP-1)$  Write(\*,\*)'Building load ','=',Qt ,'kW' Write $(3,*)t(i),Qt(i)$ 

```
1111 Continue
    close(3)
    close(2)
    Write(*,*)'L','=',L(j),'Copy Building load .txt and set 1'
    Read(*,*)r
    open(3,FILE='Building load .txt')
1010 Continue
    Stop
    END
```
## **5) Ώρες λειτουργίας της γεωθερμικής εγκατάστασης**

**α) Ώρες λειτουργίας της εγκατάστασης – Μήκος εναλλάκτη ανά τόνο ισχύος γεωθερμικής αντλίας**

#### **1) heating mode**

 Program Single Ground Horizontal Heat Exchanger Implicit Double Precision (a-h,o-z) Dimension t(1:365),Tu(1:365),XLH(1:744),h(1:744),f(1:744)

 open(1,FILE='days.txt') open(2,FILE='annual temperature.txt')

open(4,FILE='length per tone of capacity.txt')

Write (\*,\*)'Please insert Soil Parameters'

 Write (\*,\*)'Give Soil thermal diffusivity (m\*\*2/day)' Read  $(*,*)$  a Write (\*,\*)'Give thermal conductivity (W/m/C)' Read  $(*,*)$  s Write (\*,\*)'Now please give the temperature profile Tm, As, (C)' Read  $(*,*)$  Tm, As Write (\*,\*)'Give the phase constant day of minimum surface temp' Read  $(*,*)$  to Write(\*,\*)'Give Depth'

Read $(*,*)$  x

pi=acos(-1.d0)

Do 101 i=1,365

Read  $(1,*)$  t(i)

Tu(i)= Tm -As\*exp(-x\*SQRT(pi/365/a))\*cos( $(2*pi/365)$ \*(t(i)-to 1 -(x/2)\*SQRT(365/pi/a)))

 $Write(2, *)(i), Tu(i)$ 

101 CONTINUE

Write(\*,\*)'Plot annual temperature'

 Write(\*,\*)'Insert Exchanger parameters' Write(\*,\*)'Give thermal conductivity of pipe material (W/m/C)' Read $(*,*)$  p Write(\*,\*) 'Please give Pipe outside and inside diameter (m) ' Read(\*,\*) Dout , Din Rp= (LOG(Dout/Din))\*1/2/pi/p Write(\*,23) Rp

23 FORMAT('Rp',2X,'=',F10.6,'m\*C/W')

 Write(\*,\*) 'Set the number of pipes in loop bundle ' Write(\*,\*) '1 for single (two pipe) vertical heat exchanger ' Read $(*,*)$  b Doe=SQRT(b)\*Dout Write(\*,\*) Doe Rpe=LOG(Doe/(Doe-(Dout-Din)))\*1/2/pi/p Write(\*,\*) Rpe

 Write(\*,\*)'Set the number of days for calculation of' Write(\*,\*)'Soil Resistance' Read (\*,\*) t1 Xr=Dout/2/12/2/(SQRT(a\*t1)) Write(\*,21) Xr

21 FORMAT(F8.5,3X,'Find the value Cx and insert this value ')  $Read(*,*)$   $Cx$  X2D=2\*x/2/(SQRT(a\*t1\*24)) Write(\*,34)X2D 34 FORMAT(F8.5,3X, 'Find the value Cx2D and insert this value ')

 Read(\*,\*) Cx2D Rs=(Cx-Cx2D)/2/pi/s  $Write(*,*)'Rs','=', Rs, 'm*C/W'$ 

 Write(\*,\*)'Give heat pump minimun water temperature' Write(\*,\*)'Give the earth minimum temperature ' Read(\*,\*)z,yy THD= yy-z Write(\*,\*)'THD','=', THD

 Write(\*,\*)'Insert Heat pump Capacity','kW' Read(\*,\*) CAP C=CAP\*3414 Write(\*,\*)'Insert COP' Read(\*,\*) COP

open(5,FILE='Hours.txt')

 Do 123 j=1,738 Read $(5,*)$  h(j)  $f(j)=h(j)/31/24$ 

 XLH(j)=(12000\*((COP-1)/COP)\*(Rp+Rs\*f(j)))/THD/3.28 Write $(*,*)'$  LH ', $=', XLH(j)$ , $'m/ton'$ 

 $Write(4,*) h(j), f(j), XLH(j)$ 

123 CONTINUE

**STOP** END

#### **2) cooling mode**

Program Single Ground Horizontal Heat Exchanger Implicit Double Precision (a-h,o-z) Dimension t(1:365),Tu(1:365),XLC(1:744),h(1:744),f(1:744)

 open(1,FILE='days.txt') open(2,FILE='annual temperature.txt')

open(4,FILE='length per tone of capacity.txt')

Write (\*,\*)'Please insert Soil Parameters'

 Write (\*,\*)'Give Soil thermal diffusivity (m\*\*2/day)' Read (\*,\*) a Write (\*,\*)'Give thermal conductivity (W/m/C)' Read  $(*,*)$  s Write (\*,\*)'Now please give the temperature profile Tm, As, (C)' Read (\*,\*) Tm ,As Write (\*,\*)'Give the phase constant day of minimum surface temp' Read  $(*,*)$  to Write(\*,\*)'Give Depth' Read(\*,\*) x

 $pi = a\cos(-1. d0)$ 

Do 101 i=1,365

Read  $(1,*)$  t(i)

```
Tu(i)= Tm -As*exp(-x*SQRT(pi/365/a))*cos((2*pi/365)*(t(i)-to
 1 -(x/2)*SQRT(365/pi/a)))
```
 $Write(2, *)(i), Tu(i)$ 

101 CONTINUE

Write(\*,\*)'Plot annual temperature'

 Write(\*,\*)'Insert Exchanger parameters' Write(\*,\*)'Give thermal conductivity of pipe material (W/m/C)'  $Read(*,*)$  p Write(\*,\*) 'Please give Pipe outside and inside diameter (m) ' Read(\*,\*) Dout , Din Rp= (LOG(Dout/Din))\*1/2/pi/p Write(\*,23) Rp

23 FORMAT('Rp',2X,'=',F10.6,'m\*C/W')

 Write(\*,\*) 'Set the number of pipes in loop bundle ' Write(\*,\*) '1 for single (two pipe) vertical heat exchanger ' Read(\*,\*) b Doe=SQRT(b)\*Dout Write(\*,\*) Doe Rpe=LOG(Doe/(Doe-(Dout-Din)))\*1/2/pi/p Write(\*,\*) Rpe

 Write(\*,\*)'Set the number of days for calculation of' Write(\*,\*)'Soil Resistance' Read (\*,\*) t1 Xr=Dout/2/12/2/(SQRT(a\*t1)) Write $(*21)$  Xr 21 FORMAT(F8.5,3X,'Find the value Cx and insert this value ')

 $Read(*,*)$   $Cx$  X2D=2\*x/2/(SQRT(a\*t1\*24)) Write(\*,34)X2D

34 FORMAT(F8.5,3X, 'Find the value Cx2D and insert this value ') Read(\*,\*) Cx2D  $Rs=(Cx-Cx2D)/2/pi/s$  $Write(*,*)'Rs','='$ , Rs ,'m\* $C/W'$ 

 Write(\*,\*)'Give heat pump maximum water temperature' Write(\*,\*)'Give the earth maximum temperature ' Read(\*,\*)z,yy  $THC=$  z-yy  $Write(*,*)'THC',=', THC$ 

 Write(\*,\*)'Insert Heat pump Capacity','kW' Read(\*,\*) CAP C=CAP\*3414

 Write(\*,\*)'Insert EER' Read(\*,\*) EER COP=EER/3.412

open(5,FILE='Hours.txt')

 Do 123 j=1,738 Read $(5,^*)$  h(j)  $f(j)=h(j)/31/24$ 

 XLC(j)=(12000\*((COP+1)/COP)\*(Rp+Rs\*f(j)))/THC/3.28 Write $(*,*)'$  LC ', $'=$ , $XLC(j)$ , $'m/ton'$ 

Write $(4,*)$  h(j), f(j), XLC(j)

123 CONTINUE

 STOP END

### **β) Ώρες λειτουργίας της εγκατάστασης – Συνολικό Μήκος εναλλάκτη**

### **1) heating mode**

 Program Single Ground Horizontal Heat Exchanger Implicit Double Precision (a-h,o-z) Dimension t(1:365),Tu(1:365),XLH(1:744),h(1:744),f(1:744)

 open(1,FILE='days.txt') open(2,FILE='annual temperature.txt')

open(4,FILE='Total length.txt')

Write (\*,\*)'Please insert Soil Parameters'

 Write (\*,\*)'Give Soil thermal diffusivity (m\*\*2/day)' Read (\*,\*) a Write (\*,\*)'Give thermal conductivity (W/m/C)' Read  $(*,*)$  s Write (\*,\*)'Now please give the temperature profile Tm, As, (C)' Read (\*,\*) Tm ,As Write (\*,\*)'Give the phase constant day of minimum surface temp' Read  $(*,*)$  to Write(\*,\*)'Give Depth' Read $(*,*)$  x

pi=acos(-1.d0)

Do  $101$  i= $1,365$ 

Read  $(1,*)$  t(i)

Tu(i)= Tm -As\*exp(-x\*SQRT(pi/365/a))\*cos((2\*pi/365)\*(t(i)-to 1 -(x/2)\*SQRT(365/pi/a)))

 $Write(2, *)(i), Tu(i)$ 

101 CONTINUE

Write(\*,\*)'Plot annual temperature'

 Write(\*,\*)'Insert Exchanger parameters' Write(\*,\*)'Give thermal conductivity of pipe material (W/m/C)'  $Read(*,*)$  p Write(\*,\*) 'Please give Pipe outside and inside diameter (m) ' Read(\*,\*) Dout , Din Rp= (LOG(Dout/Din))\*1/2/pi/p Write(\*,23) Rp

23 FORMAT('Rp',2X,'=',F10.6,'m\*C/W')

 Write(\*,\*) 'Set the number of pipes in loop bundle ' Write(\*,\*) '1 for single (two pipe) vertical heat exchanger ' Read $(*,*)$  b

 Doe=SQRT(b)\*Dout Write(\*,\*) Doe Rpe=LOG(Doe/(Doe-(Dout-Din)))\*1/2/pi/p Write(\*,\*) Rpe

 Write(\*,\*)'Set the number of days for calculation of' Write(\*,\*)'Soil Resistance' Read (\*,\*) t1 Xr=Dout/2/12/2/(SQRT(a\*t1)) Write(\*,21) Xr 21 FORMAT(F8.5,3X,'Find the value Cx and insert this value ') Read(\*,\*) Cx X2D=2\*x/2/(SQRT(a\*t1\*24)) Write(\*,34)X2D 34 FORMAT(F8.5,3X, 'Find the value Cx2D and insert this value ')

 Read(\*,\*) Cx2D  $Rs=(Cx-Cx2D)/2/pi/s$  $Write(*,*)'Rs','=', Rs, 'm*C/W'$ 

 Write(\*,\*)'Give heat pump minimun water temperature' Write(\*,\*)'Give the earth minimum temperature ' Read(\*,\*)z,yy  $THD=$  yy-z  $Write(*,*)'THD','='$ , THD

 Write(\*,\*)'Insert Heat pump Capacity','kW' Read(\*,\*) CAP C=CAP\*3414 Write(\*,\*)'Insert COP' Read(\*,\*) COP

open(5,FILE='Hours.txt')

 Do 123 j=1,738 Read $(5,*)$  h(j)  $f(j)=h(j)/31/24$ 

 $XLH(i)=(12000*((COP-1)/COP)*(Rp+Rs*f(i)))/THD/3.28$ 

Write $(*,*)'$  LH ', $'=$ , $XLH(j)$ , $'m/ton'$ 

 XL(j)=XLH(j)\*C/12000 Write $(4,*)$  h(j), f(j), XL(j)

123 CONTINUE

 STOP END

#### **2) cooling mode**

 Program Single Ground Horizontal Heat Exchanger Implicit Double Precision (a-h,o-z) Dimension t(1:365),Tu(1:365),XLC(1:744),h(1:744),f(1:744)

 open(1,FILE='days.txt') open(2,FILE='annual temperature.txt')

open(4,FILE='Total length.txt')

Write (\*,\*)'Please insert Soil Parameters'

```
 Write (*,*)'Give Soil thermal diffusivity (m**2/day)'
Read (*,*) a
 Write (*,*)'Give thermal conductivity (W/m/C)'
Read (*,*) s
 Write (*,*)'Now please give the temperature profile Tm, As, (C)'
 Read (*,*) Tm ,As
 Write (*,*)'Give the phase constant day of minimum surface temp'
Read (*,*) to
 Write(*,*)'Give Depth'
 Read(*,*) x
```
pi=acos(-1.d0)

Do 101 i=1,365

Read  $(1,*)$  t(i)

Tu(i)= Tm -As\*exp(-x\*SQRT(pi/365/a))\*cos( $(2*pi/365)$ \*(t(i)-to 1 -(x/2)\*SQRT(365/pi/a)))

 $Write(2, *)(i), Tu(i)$ 

101 CONTINUE

Write(\*,\*)'Plot annual temperature'

 Write(\*,\*)'Insert Exchanger parameters' Write(\*,\*)'Give thermal conductivity of pipe material  $(W/m/C)'$ Read $(*,*)$  p Write(\*,\*) 'Please give Pipe outside and inside diameter (m) ' Read(\*,\*) Dout , Din Rp= (LOG(Dout/Din))\*1/2/pi/p Write(\*,23) Rp

23 FORMAT('Rp',2X,'=',F10.6,'m\*C/W')

 Write(\*,\*) 'Set the number of pipes in loop bundle ' Write(\*,\*) '1 for single (two pipe) vertical heat exchanger ' Read $(*,*)$  b Doe=SQRT(b)\*Dout Write(\*,\*) Doe Rpe=LOG(Doe/(Doe-(Dout-Din)))\*1/2/pi/p Write(\*,\*) Rpe

 Write(\*,\*)'Set the number of days for calculation of' Write(\*,\*)'Soil Resistance' Read (\*,\*) t1 Xr=Dout/2/12/2/(SQRT(a\*t1)) Write(\*,21) Xr

21 FORMAT(F8.5,3X,'Find the value Cx and insert this value ') Read(\*,\*) Cx X2D=2\*x/2/(SQRT(a\*t1\*24)) Write(\*,34)X2D

34 FORMAT(F8.5,3X, 'Find the value Cx2D and insert this value ') Read(\*,\*) Cx2D  $Rs=(Cx-Cx2D)/2/pi/s$  $Write(*,*)'Rs','=', Rs, 'm*C/W'$ 

 Write(\*,\*)'Give heat pump maximum water temperature' Write(\*,\*)'Give the earth maximum temperature ' Read(\*,\*)z,yy  $THC=$  z-yy Write(\*,\*)'THC','=', THC

 Write(\*,\*)'Insert Heat pump Capacity','kW' Read(\*,\*) CAP C=CAP\*3414

 Write(\*,\*)'Insert EER' Read(\*,\*) EER COP=EER/3.412

open(5,FILE='Hours.txt')

 Do 123 j=1,738 Read $(5,*)$  h(j)  $f(j)=h(j)/31/24$ 

 XLC(j)=(12000\*((COP+1)/COP)\*(Rp+Rs\*f(j)))/THC/3.28 Write $(*,*)'$  LC ', $'=$ , $XLC(j)$ , $'m/ton'$ XL(j)=XLC(j)\*C/12000

Write $(4,*)$  h(j), f(j), XL(j)

123 CONTINUE

**STOP** END

# **6) Το είδος του εναλλάκτη**

## **α) Το είδος εναλλάκτη – Μήκος εναλλάκτη ανά τόνο ισχύος της γεωθερμικής αντλίας**

#### **1) heating mode**

Program Single Ground Horizontal Heat Exchanger Implicit Double Precision (a-h,o-z)

 Dimension t(1:365),Tu(1:365),XLH(1:16),Dout(1:16),Din(1:16) Dimension p(1:16),Rp(1:16),Doe(1:16),Rpe(1:16),Xr(1:16),Rs(1:16)

 open(1,FILE='days.txt') open(2,FILE='annual temperature.txt') open(3,FILE='Exchangers.txt') open(4,FILE='Rs-Rp-Length per tone.txt') Write (\*,\*)'Please insert Soil Parameters'

 Write (\*,\*)'Give Soil thermal diffusivity (m\*\*2/day)' Read (\*,\*) a Write (\*,\*)'Give thermal conductivity (W/m/C)' Read  $(*,*)$  s Write (\*,\*)'Now please give the temperature profile Tm, As, (C)' Read (\*,\*) Tm ,As Write (\*,\*)'Give the phase constant day of minimum surface temp' Read  $(*,*)$  to

 Write(\*,\*)'Give the proposed depth'  $Read(*,*)$ x

Do  $101$  i=1,365 Read  $(1,*)$  t(i)  $pi = a\cos(-1. d0)$ Tu(i)= Tm -As\*exp(-x\*SQRT(pi/365/a))\*cos( $(2*pi/365)$ \*(t(i)-to 1 -(x/2)\*SQRT(365/pi/a)))  $Write(2, *)(i), Tu(i)$ 101 CONTINUE

```
 Do 111 j=1,16
Read(3,*)Dout(j),Din(j),p(j))
```

```
Write(*,*) Dout(j),Din(j),p(j)
```

```
 Write(*,*)'Set the number of days for calculation of'
    Write(*,*)'Soil Resistance'
    Read (*,*) t1
    Xr(j)=Dout(j)/2/12/2/(SQRT(a*t1))
   Write(*,21) Xr(j)
21 FORMAT(F8.5,3X,'Find the value Cx and insert this value ')
```

```
Read(*,*) Cx
 X2D=2*x/2/(SQRT(a*t1*24))
 Write(*,34)X2D
```

```
34 FORMAT(F8.5,3X, 'Find the value Cx2D and insert this value ')
    Read(*,*) Cx2D
   Rs(j)=(Cx-Cx2D)/2/pi/s
```
 $Write(*,*)'Rs' ='$ , Rs ,'m\* $C/W'$ 

Write(\*,\*)'Insert Exchanger parameters'

```
Rp(j)=(LOG(Dout(j)/Din(j)))*1/2/pi/p(j)Write(*,23) Rp(j)
```
23 FORMAT('Rp',2X,'=',F10.6,'m\*C/W')

 Write(\*,\*) 'Set the number of pipes in loop bundle ' Write(\*,\*) '1 for single (two pipe) vertical heat exchanger ' Read(\*,\*) b Doe(j)=SQRT(b)\*Dout(j) Write(\*,\*) Doe Rpe(j)=LOG(Doe(j)/(Doe(j)-(Dout(j)-Din(j))))\*1/2/pi/p(j) Write(\*,\*) Rpe(j)

 Write(\*,\*)'For heating mode type 1' Write(\*,\*)'For cooling mode type 2' Read(\*,\*) TT IF(TT.EQ.1) then Call Heating

 ENDIF Continue Write(\*,\*)'Give again Rs,Rp and LH' Read(\*,\*)Rs(j),Rp(j),XLH(j) Write(4,\*) Rs(j),Rp(j),XLH(j) 111 Continue **STOP**  END Subroutine Heating Write(\*,\*)'Give heat pump minimun water temperature' Write(\*,\*)'Give the earth minimum temperature ' Read(\*,\*)z,xx THD= xx-z Write(\*,\*)'THD','=', THD

 Write(\*,\*)'Insert Run hours ' Read(\*,\*) h f=h/31/24 Write $(*,*)'$ RUN FRACTION', $'=',$  f Write(\*,\*)'Insert Heat pump Capacity','kW' Read(\*,\*) CAP C=CAP\*3414 Write(\*,\*)'Insert COP' Read(\*,\*) COP Write(\*,\*)'Set again the value of Rs and Rp' Read(\*,\*)Rs,Rp XLH=(12000\*((COP-1)/COP)\*(Rp+Rs\*f))/THD/3.28 Write $(*,*)'$  LH ','=', $XLH$ ,'m/ton'

 Return End

### **2) cooling mode**

Program Single Ground Horizontal Heat Exchanger Implicit Double Precision (a-h,o-z) Dimension t(1:365),Tu(1:365),XLC(1:16),Dout(1:16),Din(1:16) Dimension p(1:16),Rp(1:16),Doe(1:16),Rpe(1:16),Xr(1:16),Rs(1:16)

 open(1,FILE='days.txt') open(2,FILE='annual temperature.txt') open(3,FILE='Exchangers.txt') open(4,FILE='Rs-Rp-Length per tone.txt') Write (\*,\*)'Please insert Soil Parameters'

 Write (\*,\*)'Give Soil thermal diffusivity (m\*\*2/day)' Read  $(*,*)$  a Write (\*,\*)'Give thermal conductivity (W/m/C)' Read  $(*,*)$  s Write (\*,\*)'Now please give the temperature profile Tm, As, (C)' Read  $(*,*)$  Tm, As Write (\*,\*)'Give the phase constant day of minimum surface temp' Read  $(*,*)$  to

 Write(\*,\*)'Give the proposed depth'  $Read(*,*)$ x

Do 101 i=1,365 Read  $(1,*)$  t(i)  $pi = a\cos(-1. d0)$ 

```
Tu(i)= Tm -As*exp(-x*SQRT(pi/365/a))*cos((2*pi/365)*(t(i)-to
 1 -(x/2)*SQRT(365/pi/a)))
Write(2, *)(i), Tu(i)
```
101 CONTINUE

 Do 111 j=1,16  $Read(3,*)Dout(j),Din(j),p(j))$ Write(\*,\*) Dout(j),Din(j),p(j)

 Write(\*,\*)'Set the number of days for calculation of' Write(\*,\*)'Soil Resistance' Read (\*,\*) t1 Xr(j)=Dout(j)/2/12/2/(SQRT(a\*t1)) Write $(*,21)$  Xr(j)

- 21 FORMAT(F8.5,3X,'Find the value Cx and insert this value ') Read(\*,\*) Cx X2D=2\*x/2/(SQRT(a\*t1\*24)) Write(\*,34)X2D
- 34 FORMAT(F8.5,3X, 'Find the value Cx2D and insert this value ') Read(\*,\*) Cx2D  $Rs(j)=(Cx-Cx2D)/2/pi/s$  $Write(*,*)'Rs','='$ , Rs,'m\*C/W'

Write(\*,\*)'Insert Exchanger parameters'

 $Rp(j)=(LOG(Dout(j)/Din(j)))*1/2/pi/p(j)$ Write $(*,23)$  Rp(j)

23 FORMAT('Rp',2X,'=',F10.6,'m\*C/W')

 Write(\*,\*) 'Set the number of pipes in loop bundle ' Write(\*,\*) '1 for single (two pipe) vertical heat exchanger ' Read(\*,\*) b Doe(j)=SQRT(b)\*Dout(j) Write(\*,\*) Doe  $\text{Rpe}(j) = \text{LOG}(\text{Doe}(j)/(\text{Doe}(j) - (\text{Dout}(j) - \text{Din}(j)))) * 1/2/\text{pi}/\text{p}(j)$ Write(\*,\*) Rpe(j)

 Write(\*,\*)'For heating mode type 1' Write(\*,\*)'For cooling mode type 2' Read(\*,\*) TT

 IF(TT.EQ.1) then Call Heating ELSE Call Cooling ENDIF Continue Write(\*,\*)'Give again Rs,Rp and LH' Read(\*,\*)Rs(j),Rp(j),XLC(j)  $Write(4,*)$   $Rs(j),Rp(j),XLC(j)$ 111 Continue **STOP**  END Subroutine Cooling Write(\*,\*)'Give heat pump maximum water temperature' Write(\*,\*)'Give the earth maximum temperature ' Read(\*,\*)z,xx THC= z-xx Write(\*,\*)'THC','=', THC Write(\*,\*)'Insert heat Pump Run hours '  $Read(*,*)$  h f=h/31/24 Write $(*,*)$ 'RUN FRACTION', $='$ , f Write(\*,\*)'Insert Capacity','kW' Read(\*,\*) CAP C=CAP\*3414 Write(\*,\*)'Insert EER' Read(\*,\*) EER COP=EER/3.412 Write(\*,\*)'COP','=',COP Write(\*,\*)'Set again the value of Rs and Rp' Read(\*,\*)Rs,Rp XLC=(12000\*((COP+1)/COP)\*(Rp+Rs\*f))/THC/3.28 Write(\*,\*)' LC ' ,'=',XLC ,'m/ton' Return END

#### **β) Σύγκριση των εναλλακτών SCH 40 και SDR 13.5 Cts**

#### **1) Abortion Rate per meter**

Program Single Ground Horizontal Heat Exchanger Implicit Double Precision (a-h,o-z) Dimension t(1:365),Tu(1:365),F(1:151)

 open(1,FILE='days.txt') open(2,FILE='annual temperature.txt') open(3,FILE='Abortion Rate per meter.txt') Write (\*,\*)'Please insert Soil Parameters'

```
 Write (*,*)'Give Soil thermal diffusivity (m**2/day)'
Read (*,*) a
 Write (*,*)'Give thermal conductivity (W/m/C)'
Read (*,*) s
 Write (*,*)'Now please give the temperature profile Tm, As, (C)'
Read (*,*) Tm, As
 Write (*,*)'Give the phase constant day of minimum surface temp'
Read (*,*) to
```
 Write(\*,\*)'Give the proposed depth' Read(\*,\*)x

```
Do 101 i=1,152
   Read (1,*) t(i)
     pi = a\cos(-1. d0)Tu(i)= Tm -As*exp(-x*SQRT(pi/365/a))*cos((2*pi/365)*(t(i)-to
    1 -(x/2)*SQRT(365/pi/a)))
   Write(2, *)(i), Tu(i)101 CONTINUE
```
close(2)

 Write(\*,\*)'Insert Exchanger parameters' Write(\*,\*)'Give thermal conductivity of pipe material (W/m/C)' Read(\*,\*) p Write(\*,\*) 'Please give Pipe outside and inside diameter (m) ' Read(\*,\*) Dout , Din Rp= (LOG(Dout/Din))\*1/2/pi/p Write(\*,23) Rp 23 FORMAT('Rp',2X,'=',F10.6,'m\*C/W')

314

 Write(\*,\*) 'Set the number of pipes in loop bundle ' Write(\*,\*) '1 for single (two pipe) vertical heat exchanger ' Read(\*,\*) b Doe=SQRT(b)\*Dout Write(\*,\*) Doe Rpe=LOG(Doe/(Doe-(Dout-Din)))\*1/2/pi/p Write(\*,\*) Rpe

 Write(\*,\*)'Set the number of days for calculation of' Write(\*,\*)'Soil Resistance' Read (\*,\*) t1 Xr=Dout/2/12/2/(SQRT(a\*t1)) Write(\*,21) Xr

- 21 FORMAT(F8.5,3X,'Find the value Cx and insert this value ') Read(\*,\*) Cx X2D=2\*x/2/(SQRT(a\*t1\*24)) Write(\*,34)X2D
- 34 FORMAT(F8.5,3X, 'Find the value Cx2D and insert this value ') Read(\*,\*) Cx2D  $Rs=(Cx-Cx2D)/2/pi/s$  $Write(*,*)'Rs',='$ , Rs ,'m\*C/W'

open(2,FILE='annual temperature.txt')

 Write(\*,\*)'Give EWT' Read(\*,\*)TT Do 1111 i=1,152  $Read(2,*)$  t(i),  $Tu(i)$ 

 $F(i)=(TT-Tu(i))/(Rs+Rp)$ Write(\*,\*)' Absortion Rate per length','=',  $F(i)$ ,'W/m' Write $(3,*)t(i),F(i)$ 1111 Continue

 Stop END

#### **2) Rejection Rate per meter**

Program Single Ground Horizontal Heat Exchanger Implicit Double Precision (a-h,o-z) Dimension t(1:365),Tu(1:365),F(1:151)

open(1,FILE='days.txt')

 open(2,FILE='annual temperature.txt') open(3,FILE='Rejection Rate per meter.txt') Write (\*,\*)'Please insert Soil Parameters'

```
 Write (*,*)'Give Soil thermal diffusivity (m**2/day)'
 Read (*,*) a
 Write (*,*)'Give thermal conductivity (W/m/C)'
Read (*,*) s
 Write (*,*)'Now please give the temperature profile Tm, As, (C)'
 Read (*,*) Tm ,As
 Write (*,*)'Give the phase constant day of minimum surface temp'
Read (*,*) to
```
 Write(\*,\*)'Give the proposed depth'  $Read(*,*)$ x

```
Do 101 i=1,213
Read (1,*) t(i)
  pi = a\cos(-1. d0)Tu(i)= Tm -As*exp(-x*SQRT(pi/365/a))*cos((2*pi/365)*(t(i)-to
 1 -(x/2)*SQRT(365/pi/a)))
Write(2, *)(i), Tu(i)
```
101 CONTINUE

close(2)

 Write(\*,\*)'Insert Exchanger parameters' Write(\*,\*)'Give thermal conductivity of pipe material (W/m/C)' Read $(*,*)$  p Write(\*,\*) 'Please give Pipe outside and inside diameter (m) ' Read(\*,\*) Dout , Din Rp= (LOG(Dout/Din))\*1/2/pi/p Write(\*,23) Rp

23 FORMAT('Rp',2X,'=',F10.6,'m\*C/W')

```
 Write(*,*) 'Set the number of pipes in loop bundle '
 Write(*,*) '1 for single (two pipe) vertical heat exchanger '
 Read(*,*) b
 Doe=SQRT(b)*Dout
 Write(*,*) Doe
 Rpe=LOG(Doe/(Doe-(Dout-Din)))*1/2/pi/p
 Write(*,*) Rpe
```
Write(\*,\*)'Set the number of days for calculation of'

 Write(\*,\*)'Soil Resistance' Read (\*,\*) t1 Xr=Dout/2/12/2/(SQRT(a\*t1)) Write(\*,21) Xr

- 21 FORMAT(F8.5,3X,'Find the value Cx and insert this value ')  $Read(*,*)$   $Cx$  X2D=2\*x/2/(SQRT(a\*t1\*24)) Write(\*,34)X2D
- 34 FORMAT(F8.5,3X, 'Find the value Cx2D and insert this value ') Read(\*,\*) Cx2D  $Rs=(Cx-Cx2D)/2/pi/s$  $Write(*,*)'Rs','=', Rs, 'm*C/W'$

open(2,FILE='annual temperature.txt')

 Write(\*,\*)'Give EWT' Read(\*,\*)TT Do 1111 i=1,213  $Read(2,*)$  t(i),  $Tu(i)$ 

 $F(i) = (TT-Tu(i))/(Rs+Rp)$ Write $(*,*)'$  Rejection Rate per length','=', F(i),'W/m'  $Write(3,*)t(i),F(i)$ 1111 Continue Stop END

#### **3) Total Abortion rate**

Program Single Ground Horizontal Heat Exchanger Implicit Double Precision (a-h,o-z) Dimension t(1:365),Tu(1:365),F(1:151),Q(1:151)

 open(1,FILE='days.txt') open(2,FILE='annual temperature.txt') open(3,FILE='Total Abortion Rate.txt') Write (\*,\*)'Please insert Soil Parameters'

 Write (\*,\*)'Give Soil thermal diffusivity (m\*\*2/day)' Read  $(*,*)$  a Write (\*,\*)'Give thermal conductivity (W/m/C)' Read  $(*,*)$  s Write (\*,\*)'Now please give the temperature profile Tm, As, (C)' Read (\*,\*) Tm ,As

```
 Write(*,*)'Give the proposed depth'
 Read(*,*)x
```

```
Do 101 i=1,152Read (1,*) t(i)
  pi = a\cos(-1. d0)Tu(i)= Tm -As*exp(-x*SQRT(pi/365/a))*cos((2*pi/365)*(t(i)-to
 1 -(x/2)*SQRT(365/pi/a)))
Write(2, *)(i), Tu(i)
```

```
101 CONTINUE
```
close(2)

Write(\*,\*)'Insert Exchanger parameters'

Write(\*,\*)'Give thermal conductivity of pipe material (W/m/C)'

Read $(*,*)$  p

Write(\*,\*) 'Please give Pipe outside and inside diameter (m) '

Read(\*,\*) Dout , Din

Rp= (LOG(Dout/Din))\*1/2/pi/p

Write(\*,23) Rp

23 FORMAT('Rp',2X,'=',F10.6,'m\*C/W')

 Write(\*,\*) 'Set the number of pipes in loop bundle ' Write(\*,\*) '1 for single (two pipe) vertical heat exchanger ' Read(\*,\*) b Doe=SQRT(b)\*Dout Write(\*,\*) Doe Rpe=LOG(Doe/(Doe-(Dout-Din)))\*1/2/pi/p Write(\*,\*) Rpe

 Write(\*,\*)'Set the number of days for calculation of' Write(\*,\*)'Soil Resistance' Read (\*,\*) t1 Xr=Dout/2/12/2/(SQRT(a\*t1)) Write $(*,21)$  Xr

- 21 FORMAT(F8.5,3X,'Find the value Cx and insert this value ')  $Read(*,*)$   $Cx$  X2D=2\*x/2/(SQRT(a\*t1\*24)) Write(\*,34)X2D
- 34 FORMAT(F8.5,3X, 'Find the value Cx2D and insert this value ') Read(\*,\*) Cx2D

 $Rs=(Cx-Cx2D)/2/pi/s$  $Write(*,*)'Rs','=', Rs, 'm*C/W'$ 

 open(2,FILE='annual temperature.txt') Write(\*,\*)'Give Length of the Exchanger' Read(\*,\*)XL Write(\*,\*)'Give EWT' Read(\*,\*)TT Do 1111 i=1,152 Read $(2,^*)$  t(i), Tu(i)

 $F(i)=(TT-Tu(i))/(Rs+Rp)$ Write(\*,\*)' Absortion Rate per length','=',  $F(i)$ ,'W/m'  $Q(i)=F(i)*XL/1000$ Write(\*,\*)' Total Absortion Rate ','=',  $Q(i)$ ,'kW'  $Write(3, *)(i), Q(i)$ 

1111 Continue

 Stop END

#### **4) Total Rejection rate**

Program Single Ground Horizontal Heat Exchanger Implicit Double Precision (a-h,o-z) Dimension t(1:365),Tu(1:365),F(1:151),Q(1:151)

 open(1,FILE='days.txt') open(2,FILE='annual temperature.txt') open(3,FILE='Total Rejection Rate .txt') Write (\*,\*)'Please insert Soil Parameters'

 Write (\*,\*)'Give Soil thermal diffusivity (m\*\*2/day)' Read  $(*,*)$  a Write (\*,\*)'Give thermal conductivity (W/m/C)' Read  $(*,*)$  s Write (\*,\*)'Now please give the temperature profile Tm, As, (C)' Read (\*,\*) Tm ,As Write (\*,\*)'Give the phase constant day of minimum surface temp' Read  $(*,*)$  to

 Write(\*,\*)'Give the proposed depth' Read(\*,\*)x

Do 101 i=1,213 Read  $(1,*)$  t(i)

```
pi = a cos(-1.d0)Tu(i)= Tm -As*exp(-x*SQRT(pi/365/a))*cos((2*pi/365)*(t(i)-to
 1 -(x/2)*SQRT(365/pi/a)))
Write(2, *)(i), Tu(i)
```
101 CONTINUE

close(2)

 Write(\*,\*)'Insert Exchanger parameters' Write(\*,\*)'Give thermal conductivity of pipe material (W/m/C)' Read $(*,*)$  p Write(\*,\*) 'Please give Pipe outside and inside diameter (m) ' Read(\*,\*) Dout , Din Rp= (LOG(Dout/Din))\*1/2/pi/p Write(\*,23) Rp

23 FORMAT('Rp',2X,'=',F10.6,'m\*C/W')

```
 Write(*,*) 'Set the number of pipes in loop bundle '
 Write(*,*) '1 for single (two pipe) vertical heat exchanger '
Read(*,*) b
 Doe=SQRT(b)*Dout
 Write(*,*) Doe
 Rpe=LOG(Doe/(Doe-(Dout-Din)))*1/2/pi/p
 Write(*,*) Rpe
```

```
 Write(*,*)'Set the number of days for calculation of'
    Write(*,*)'Soil Resistance'
    Read (*,*) t1
    Xr=Dout/2/12/2/(SQRT(a*t1))
   Write(*21) Xr
21 FORMAT(F8.5,3X,'Find the value Cx and insert this value ')
```

```
Read(*,*) Cx X2D=2*x/2/(SQRT(a*t1*24))
 Write(*,34)X2D
```

```
34 FORMAT(F8.5,3X, 'Find the value Cx2D and insert this value ')
    Read(*,*) Cx2D
   Rs=(Cx-Cx2D)/2/pi/sWrite(*,*)'Rs' =', Rs, 'm*C/W'
```
 open(2,FILE='annual temperature.txt') Write(\*,\*)'Give Total Length of the Exchanger' Read(\*,\*)XL Write(\*,\*)'Give EWT' Read(\*,\*)TT

Do 1111 i=1,213  $Read(2,*)$  t(i),  $Tu(i)$ 

 $F(i) = (TT-Tu(i))/(Rs+Rp)$ 

 $Q(i)=F(i)*XL/1000$ Write $(*,*)'$ Total heat rate','=',Q, 'kW' Write $(3, * )t(i)$ , $Q(i)$ 1111 Continue

Stop

END

### **7) Η Παροχή του ψυκτικού υγρού νερού στο κύκλωμα του εναλλάκτη**

# **α) Η Παροχή του ψυκτικού υγρού νερού στο κύκλωμα του εναλλάκτη – Μήκος εναλλάκτη ανά τόνο ισχύος της γεωθερμικής αντλίας**

### **1) heating mode**

Program Single Ground Horizontal Heat Exchanger Implicit Double Precision (a-h,o-z) Dimension t(1:365),Tu(1:365),XLH(1:20),EWT(1:20),CAP(1:20) Dimension COP(1:20) ,C(1:20),FlOW(1:3),G(1:20)

Write (\*,\*)'Please insert Soil Parameters'

 Write (\*,\*)'Give Soil thermal diffusivity (m\*\*2/day)' Read (\*,\*) a Write (\*,\*)'Give thermal conductivity (W/m/C)' Read  $(*,*)$  s Write (\*,\*)'Now please give the temperature profile Tm, As, (C)' Read (\*,\*) Tm ,As Write (\*,\*)'Give the phase constant day of minimum surface temp' Read  $(*,*)$  to  $pi = a\cos(-1. d0)$ 

 Write(\*,\*)'Give Depth'  $Read(*,*)x$ Do 101 i=1,365

 open(1,FILE='days.txt') open(2,FILE='annual temperature.txt') Read  $(1,*)$  t(i)

Tu(i)= Tm -As\*exp(-x\*SQRT(pi/365/a))\*cos((2\*pi/365)\*(t(i)-to 1 -(x/2)\*SQRT(365/pi/a)))

 $Write(2, *)(i), Tu(i)$ 

101 CONTINUE

 Write(\*,\*)'Insert Exchanger parameters' Write(\*,\*)'Give thermal conductivity of pipe material (W/m/C)' Read $(*,*)$  p Write(\*,\*) 'Please give Pipe outside and inside diameter (m) ' Read(\*,\*) Dout , Din Rp= (LOG(Dout/Din))\*1/2/pi/p Write(\*,23) Rp

23 FORMAT('Rp',2X,'=',F10.6,'m\*C/W')

 Write(\*,\*) 'Set the number of pipes in loop bundle ' Write(\*,\*) '1 for single (two pipe) vertical heat exchanger ' Read(\*,\*) b Doe=SQRT(b)\*Dout Write(\*,\*) Doe Rpe=LOG(Doe/(Doe-(Dout-Din)))\*1/2/pi/p Write(\*,\*) Rpe

 Write(\*,\*)'Set the number of days for calculation of' Write(\*,\*)'Soil Resistance' Read (\*,\*) t1 Xr=Dout/2/12/2/(SQRT(a\*t1)) Write $(*,21)$  Xr

21 FORMAT(F8.5,3X,'Find the value Cx and insert this value ') Read(\*,\*) Cx

 X2D=2\*x/2/(SQRT(a\*t1\*24)) Write(\*,34)X2D

34 FORMAT(F8.5,3X, 'Find the value Cx2D and insert this value ')

 Read(\*,\*) Cx2D  $Rs=(Cx-Cx2D)/2/pi/s$  $Write(*,*)'Rs','=', Rs, 'm*C/W'$ 

Write(\*,\*)'Plot annual temperature'

 Write(\*,\*)'Give heat pump minimun water temperature' Write(\*,\*)'Give the earth minimum temperature ' Read(\*,\*)z,yy THD= yy-z  $Write(*,*)'THD','='$ , THD Write(\*,\*)'Insert Run hours ' Read(\*,\*) h f=h/31/24 Write(\*,\*)'RUN FRACTION' ,'=', f

 open(3,FILE='Flow Rate (H).txt') open(4,FILE='length per tone of capacity.txt') open(5,FILE='Electrical Input.txt')

Do  $1122$  j=1,3

 Read(3,\*)EWT(j),FLOW(j),CAP(j),COP(j)  $C(j) = CAP(j)*3414$ 

 XLH(j)=(12000\*((COP(j)-1)/COP(j))\*(Rp+Rs\*f))/THD/3.28 Write $(*,*)'$  LH ', $'=$ , $XLH(j)$ , $'m/ton'$ 

 G(j)=CAP(j)/COP(j) Write(\*,\*)'Electrical Input','=', G,'kW'

 $Write(4,*) FLOW(j)$ ,  $XLH(j)$ 

Write $(5,*)$  FLOW $(j), G(j)$ 

1122 Continue **STOP** END

#### **2) cooling mode**

Program Single Ground Horizontal Heat Exchanger

 Implicit Double Precision (a-h,o-z) Dimension t(1:365),Tu(1:365),XLC(1:20),EWT(1:20),CAP(1:20) Dimension COP(1:20) ,C(1:20),EER(1:20),FlOW(1:3),G(1:20)

Write (\*,\*)'Please insert Soil Parameters'

 Write (\*,\*)'Give Soil thermal diffusivity (m\*\*2/day)' Read (\*,\*) a Write (\*,\*)'Give thermal conductivity (W/m/C)' Read  $(*,*)$  s Write (\*,\*)'Now please give the temperature profile Tm, As, (C)' Read (\*,\*) Tm ,As Write (\*,\*)'Give the phase constant day of minimum surface temp' Read  $(*,*)$  to  $pi = a\cos(-1. d0)$ 

 Write(\*,\*)'Give Depth' Read(\*,\*)x Do 101 i=1,365

 open(1,FILE='days.txt') open(2,FILE='annual temperature.txt')

Read  $(1,*)$  t(i)

Tu(i)= Tm -As\*exp(-x\*SQRT(pi/365/a))\*cos( $(2*pi/365)$ \*(t(i)-to 1 -(x/2)\*SQRT(365/pi/a)))

 $Write(2, *)(i), Tu(i)$ 

101 CONTINUE

 Write(\*,\*)'Insert Exchanger parameters' Write(\*,\*)'Give thermal conductivity of pipe material (W/m/C)'  $Read(*,*)$  p Write(\*,\*) 'Please give Pipe outside and inside diameter (m) ' Read(\*,\*) Dout , Din Rp= (LOG(Dout/Din))\*1/2/pi/p Write(\*,23) Rp

23 FORMAT('Rp',2X,'=',F10.6,'m\*C/W')
Write(\*,\*) 'Set the number of pipes in loop bundle ' Write(\*,\*) '1 for single (two pipe) vertical heat exchanger ' Read(\*,\*) b Doe=SQRT(b)\*Dout Write(\*,\*) Doe Rpe=LOG(Doe/(Doe-(Dout-Din)))\*1/2/pi/p Write(\*,\*) Rpe

 Write(\*,\*)'Set the number of days for calculation of' Write(\*,\*)'Soil Resistance' Read (\*,\*) t1 Xr=Dout/2/12/2/(SQRT(a\*t1)) Write(\*,21) Xr

21 FORMAT(F8.5,3X,'Find the value Cx and insert this value ') Read(\*,\*) Cx

 X2D=2\*x/2/(SQRT(a\*t1\*24)) Write(\*,34)X2D

34 FORMAT(F8.5,3X, 'Find the value Cx2D and insert this value ') Read(\*,\*) Cx2D Rs=(Cx-Cx2D)/2/pi/s  $Write(*,*)'Rs','='$ , Rs,'m\*C/W'

Write(\*,\*)'Plot annual temperature'

 Write(\*,\*)'Give heat pump maximum water temperature' Write(\*,\*)'Give the earth maximum temperature ' Read(\*,\*)z,yy  $THC=$  z-yy  $Write(*,*)'THC',=',THC$  Write(\*,\*)'Insert heat Pump Run hours ' Read(\*,\*) h

 f=h/31/24 Write $(*,*)$ 'RUN FRACTION', $='$ , f

 open(3,FILE='Flow Rate (C).txt') open(4,FILE='length per tone of capacity.txt') open(5,FILE='Electrical Input.txt')

Do 1122 j=1,3

Read(3,\*)EWT(j),FLOW(j),CAP(j),EER(j)

 $C(j) = CAP(j)*3414$ COP(j)=EER(j)/3.412

 XLC(j)=(12000\*((COP(j)+1)/COP(j))\*(Rp+Rs\*f))/THC/3.28 Write $(*,*)'$  LC ', $'=$ , $XLC(j)$ , $'m/ton'$  $Write(4,*) FLOW(j), XLC(j)$  $G(j)=CAP(j)/COP(j)$ 

Write(\*,\*)'Electrical Input','=', G,'kW'

Write $(5,*)$  FLOW $(i), G(i)$ 

1122 Continue **STOP** 

END

## **β) Η Παροχή του ψυκτικού υγρού νερού στο κύκλωμα του εναλλάκτη – Συνολικό μήκος εναλλάκτη**

#### **1) heating mode**

Program Single Ground Horizontal Heat Exchanger Implicit Double Precision (a-h,o-z) Dimension t(1:365),Tu(1:365),XLH(1:20),EWT(1:20),CAP(1:20) Dimension COP(1:20) ,C(1:20),FlOW(1:3),G(1:20),XL(1:20)

Write (\*,\*)'Please insert Soil Parameters'

 Write (\*,\*)'Give Soil thermal diffusivity (m\*\*2/day)' Read  $(*,*)$  a Write (\*,\*)'Give thermal conductivity (W/m/C)' Read  $(*,*)$  s Write (\*,\*)'Now please give the temperature profile Tm, As, (C)' Read (\*,\*) Tm ,As Write (\*,\*)'Give the phase constant day of minimum surface temp' Read  $(*,*)$  to  $pi = a\cos(-1. d0)$ 

 Write(\*,\*)'Give Depth' Read(\*,\*)x

Do 101 i=1,365

 open(1,FILE='days.txt') open(2,FILE='annual temperature.txt')

Read  $(1,*)$  t(i)

Tu(i)= Tm -As\*exp(-x\*SQRT(pi/365/a))\*cos((2\*pi/365)\*(t(i)-to 1 -(x/2)\*SQRT(365/pi/a)))

 $Write(2, *)(i), Tu(i)$ 

101 CONTINUE

 Write(\*,\*)'Insert Exchanger parameters' Write(\*,\*)'Give thermal conductivity of pipe material (W/m/C)' Read $(*,*)$  p Write(\*,\*) 'Please give Pipe outside and inside diameter (m) ' Read(\*,\*) Dout , Din Rp= (LOG(Dout/Din))\*1/2/pi/p Write(\*,23) Rp

23 FORMAT('Rp',2X,'=',F10.6,'m\*C/W')

 Write(\*,\*) 'Set the number of pipes in loop bundle ' Write(\*,\*) '1 for single (two pipe) vertical heat exchanger ' Read(\*,\*) b Doe=SQRT(b)\*Dout Write(\*,\*) Doe Rpe=LOG(Doe/(Doe-(Dout-Din)))\*1/2/pi/p Write(\*,\*) Rpe

 Write(\*,\*)'Set the number of days for calculation of' Write(\*,\*)'Soil Resistance' Read (\*,\*) t1 Xr=Dout/2/12/2/(SQRT(a\*t1)) Write $(*,21)$  Xr

21 FORMAT(F8.5,3X,'Find the value Cx and insert this value ') Read(\*,\*) Cx

 X2D=2\*x/2/(SQRT(a\*t1\*24)) Write(\*,34)X2D

34 FORMAT(F8.5,3X, 'Find the value Cx2D and insert this value ') Read(\*,\*) Cx2D Rs=(Cx-Cx2D)/2/pi/s

 $Write(*,*)'Rs' ='$ , Rs ,'m\* $C/W'$ 

Write(\*,\*)'Plot annual temperature'

 Write(\*,\*)'Give heat pump minimun water temperature' Write(\*,\*)'Give the earth minimum temperature ' Read(\*,\*)z,yy THD= yy-z  $Write(*,*)'THD','='$ , THD Write(\*,\*)'Insert Run hours ' Read(\*,\*) h f=h/31/24 Write $(*,*)'$ RUN FRACTION', $'=', f$ 

 open(3,FILE='Flow Rate (H).txt') open(4,FILE='length.txt') open(5,FILE='Electrical Input.txt')

Do 1122 j=1,3

Read(3,\*)EWT(j),FLOW(j),CAP(j),COP(j)

 $C(j) = CAP(j)*3414$ 

 $XLH(i)=(12000*((COP(i)-1)/COP(i))*(Rp+Rs*f)/THD/3.28)$ Write $(*,*)'$  LH ', $'=$ , $XLH(j)$ , $'m/ton'$ 

 XL(j)=XLH(j)\*C(j)/12000  $Write(4,*) FLOW(j), XL(j)$ 

1122 Continue **STOP** 

END

#### **2) cooling mode**

Program Single Ground Horizontal Heat Exchanger Implicit Double Precision (a-h,o-z) Dimension t(1:365),Tu(1:365),XLC(1:20),EWT(1:20),CAP(1:20) Dimension COP(1:20) ,C(1:20),EER(1:20),FlOW(1:3),G(1:20),XL(1:4)

Write (\*,\*)'Please insert Soil Parameters'

Write (\*,\*)'Give Soil thermal diffusivity (m\*\*2/day)'

 Read (\*,\*) a Write (\*,\*)'Give thermal conductivity (W/m/C)' Read  $(*,*)$  s Write (\*,\*)'Now please give the temperature profile Tm, As, (C)' Read (\*,\*) Tm ,As Write (\*,\*)'Give the phase constant day of minimum surface temp' Read  $(*,*)$  to pi=acos(-1.d0)

 Write(\*,\*)'Give Depth' Read(\*,\*)x Do 101 i=1,365

 open(1,FILE='days.txt') open(2,FILE='annual temperature.txt')

Read  $(1,*)$  t(i)

Tu(i)= Tm -As\*exp(-x\*SQRT(pi/365/a))\*cos( $(2*pi/365)$ \*(t(i)-to 1 -(x/2)\*SQRT(365/pi/a)))

 $Write(2, *)(i), Tu(i)$ 

101 CONTINUE

 Write(\*,\*)'Insert Exchanger parameters' Write(\*,\*)'Give thermal conductivity of pipe material (W/m/C)' Read $(*,*)$  p Write(\*,\*) 'Please give Pipe outside and inside diameter (m) ' Read(\*,\*) Dout , Din Rp= (LOG(Dout/Din))\*1/2/pi/p Write(\*,23) Rp

23 FORMAT('Rp',2X,'=',F10.6,'m\*C/W')

 Write(\*,\*) 'Set the number of pipes in loop bundle ' Write(\*,\*) '1 for single (two pipe) vertical heat exchanger ' Read $(*,*)$  b Doe=SQRT(b)\*Dout Write(\*,\*) Doe Rpe=LOG(Doe/(Doe-(Dout-Din)))\*1/2/pi/p Write(\*,\*) Rpe

 Write(\*,\*)'Set the number of days for calculation of' Write(\*,\*)'Soil Resistance' Read (\*,\*) t1 Xr=Dout/2/12/2/(SQRT(a\*t1)) Write $(*21)$  Xr

21 FORMAT(F8.5,3X,'Find the value Cx and insert this value ')  $Read(*,*)$  Cx

 X2D=2\*x/2/(SQRT(a\*t1\*24)) Write(\*,34)X2D

34 FORMAT(F8.5,3X, 'Find the value Cx2D and insert this value ') Read(\*,\*) Cx2D Rs=(Cx-Cx2D)/2/pi/s  $Write(*,*)'Rs','=', Rs, 'm*C/W'$ 

Write(\*,\*)'Plot annual temperature'

 Write(\*,\*)'Give heat pump maximum water temperature' Write(\*,\*)'Give the earth maximum temperature ' Read(\*,\*)z,yy  $THC=$  z-yy Write(\*,\*)'THC','=', THC Write(\*,\*)'Insert heat Pump Run hours ' Read(\*,\*) h

 f=h/31/24 Write $(*,*)'$ RUN FRACTION', $='$ , f

 open(3,FILE='Flow Rate (C).txt') open(4,FILE='length .txt')

Do 1122 j=1,3

Read(3,\*)EWT(j),FLOW(j),CAP(j),EER(j)

 $C(j) = CAP(j)*3414$  $COP(j)=EER(j)/3.412$  XLC(j)=(12000\*((COP(j)+1)/COP(j))\*(Rp+Rs\*f))/THC/3.28

 XL(j)=XLC(j)\*C(j)/12000 Write(\*,\*)'Total length of exchanger','=', XL ,'m'

 $Write(4,*)FLOW(j), XL(j)$ 

1122 Continue

**STOP** 

END

## **γ) Η Παροχή του ψυκτικού υγρού νερού στο κύκλωμα του εναλλάκτη – Ψυκτικό φορτίο κτιρίου**

#### **1) heating mode**

 Program Single Ground Horizontal Heat Exchanger Implicit Double Precision (a-h,o-z) Dimension t(1:365),Tu(1:365),XLH(1:20),EWT(1:20),CAP(1:20) Dimension COP(1:20),C(1:20),FlOW(1:3),XQt(1:200),Q(1:200),F(1:200)

Write (\*,\*)'Please insert Soil Parameters'

 Write (\*,\*)'Give Soil thermal diffusivity (m\*\*2/day)' Read  $(*,*)$  a Write (\*,\*)'Give thermal conductivity (W/m/C)' Read  $(*,*)$  s Write (\*,\*)'Now please give the temperature profile Tm, As, (C)' Read (\*,\*) Tm ,As Write (\*,\*)'Give the phase constant day of minimum surface temp' Read  $(*,*)$  to  $pi = a\cos(-1. d0)$ 

 Write(\*,\*)'Give Depth' Read(\*,\*)x Do 101 i=1,152

 open(1,FILE='days.txt') open(2,FILE='annual temperature.txt')

Read  $(1,*)$  t(i)

Tu(i)= Tm -As\*exp(-x\*SQRT(pi/365/a))\*cos((2\*pi/365)\*(t(i)-to

1  $-(x/2)*SQRT(365/pi/a))$ 

 $Write(2, *)(i), Tu(i)$ 

101 CONTINUE

close(2)

 Write(\*,\*)'Insert Exchanger parameters' Write(\*,\*)'Give thermal conductivity of pipe material (W/m/C)' Read $(*,*)$  p Write(\*,\*) 'Please give Pipe outside and inside diameter (m) ' Read(\*,\*) Dout , Din Rp= (LOG(Dout/Din))\*1/2/pi/p Write(\*,23) Rp

23 FORMAT('Rp',2X,'=',F10.6,'m\*C/W')

 Write(\*,\*) 'Set the number of pipes in loop bundle ' Write(\*,\*) '1 for single (two pipe) vertical heat exchanger ' Read $(*,*)$  b Doe=SQRT(b)\*Dout Write(\*,\*) Doe Rpe=LOG(Doe/(Doe-(Dout-Din)))\*1/2/pi/p Write(\*,\*) Rpe

 Write(\*,\*)'Set the number of days for calculation of' Write(\*,\*)'Soil Resistance' Read (\*,\*) t1 Xr=Dout/2/12/2/(SQRT(a\*t1)) Write $(*21)$  Xr

21 FORMAT(F8.5,3X,'Find the value Cx and insert this value ')  $Read(*,*)$   $Cx$ 

 X2D=2\*x/2/(SQRT(a\*t1\*24)) Write(\*,34)X2D

34 FORMAT(F8.5,3X, 'Find the value Cx2D and insert this value ')

 Read(\*,\*) Cx2D  $Rs=(Cx-Cx2D)/2/pi/s$ Write(\*,\*)'Rs','=', Rs ,'m\*C/W'

open(3,FILE='Flow Rate (H).txt')

 Write(\*,\*)'Give the length of the Exchanger' Read(\*,\*)L Write(\*,\*)'Give EWT' Read(\*,\*)TT

Do 1122 j=1,3

open(4,FILE='Building Load.txt')

 Read(3,\*)FLOW(j),CAP(j),COP(j) Write(\*,\*)FLOW(j),CAP(j),COP(j)

 open(2,FILE='annual temperature.txt') Do 1111 i=1,152

Read $(2,*)$  t(i), Tu(i)

 $F(i)=(TT-Tu(i))/(Rs+Rp)$ Write $(*,*)F(i)$  $Q(i)=F(i)*L/1000$  XQt(i)=Q(i)\*COP(j)/(COP(j)-1)  $Write(4, * )t(i), XQt(i)$ 

1111 Continue Close (4)

 Close (2) Write(\*,\*)'Rename Building Load.txt' Read(\*,\*) www 1122 Continue

**STOP** END

## **2) cooling mode**

Program Single Ground Horizontal Heat Exchanger Implicit Double Precision (a-h,o-z) Dimension t(1:365),Tu(1:365),XLH(1:20),EWT(1:20),CAP(1:20) Dimension COP(1:20),C(1:20),FlOW(1:3),XQt(1:200),Q(1:200),F(1:200)

Write (\*,\*)'Please insert Soil Parameters'

 Write (\*,\*)'Give Soil thermal diffusivity (m\*\*2/day)' Read  $(*,*)$  a Write (\*,\*)'Give thermal conductivity (W/m/C)' Read  $(*,*)$  s Write (\*,\*)'Now please give the temperature profile Tm, As, (C)' Read (\*,\*) Tm ,As Write (\*,\*)'Give the phase constant day of minimum surface temp' Read  $(*,*)$  to pi=acos(-1.d0)

 Write(\*,\*)'Give Depth' Read(\*,\*)x Do 101 i=1,213

 open(1,FILE='days.txt') open(2,FILE='annual temperature.txt')

Read  $(1,*)$  t(i)

Tu(i)= Tm -As\*exp(-x\*SQRT(pi/365/a))\*cos( $(2*pi/365)$ \*(t(i)-to 1  $-(x/2)*SQRT(365/pi/a))$ 

Write $(2, * )t(i)$ , Tu(i)

101 CONTINUE

close(2)

 Write(\*,\*)'Insert Exchanger parameters' Write(\*,\*)'Give thermal conductivity of pipe material (W/m/C)' Read(\*,\*) p Write(\*,\*) 'Please give Pipe outside and inside diameter (m) ' Read(\*,\*) Dout , Din Rp= (LOG(Dout/Din))\*1/2/pi/p Write(\*,23) Rp

23 FORMAT('Rp',2X,'=',F10.6,'m\*C/W')

 Write(\*,\*) 'Set the number of pipes in loop bundle ' Write(\*,\*) '1 for single (two pipe) vertical heat exchanger ' Read(\*,\*) b Doe=SQRT(b)\*Dout Write(\*,\*) Doe Rpe=LOG(Doe/(Doe-(Dout-Din)))\*1/2/pi/p Write(\*,\*) Rpe

 Write(\*,\*)'Set the number of days for calculation of' Write(\*,\*)'Soil Resistance' Read (\*,\*) t1 Xr=Dout/2/12/2/(SQRT(a\*t1)) Write(\*,21) Xr

21 FORMAT(F8.5,3X,'Find the value Cx and insert this value ')  $Read(*,*)$   $Cx$ 

 X2D=2\*x/2/(SQRT(a\*t1\*24)) Write(\*,34)X2D

34 FORMAT(F8.5,3X, 'Find the value Cx2D and insert this value ') Read(\*,\*) Cx2D  $Rs=(Cx-Cx2D)/2/pi/s$  $Write(*,*)'Rs','=', Rs, 'm*C/W'$ 

open(3,FILE='Flow Rate (C).txt')

 Write(\*,\*)'Give the length of the Exchanger' Read(\*,\*)L

 Write(\*,\*)'Give EWT' Read(\*,\*)TT

Do 1122 j=1,3

open(4,FILE='Building Load.txt')

 Read(3,\*)FLOW(j),CAP(j),COP(j) Write(\*,\*)FLOW(j),CAP(j),COP(j)

 open(2,FILE='annual temperature.txt') Do 1111 i=1,213

Read $(2,^*)$  t(i), Tu(i)

 $F(i) = (TT-Tu(i))/(Rs+Rp)$ 

 $Q(i)=F(i)*L/1000$  XQt(i)=Q(i)\*COP(j)/(COP(j)+1) Write(4,\*)t(i),XQt(i)

1111 Continue Close (4) Close (2) Write(\*,\*)'Rename Building Load.txt' Read(\*,\*) www 1122 Continue

**STOP** END

## **Γ ) Σύστημα διπλού οριζόντιου γεωθερμικού εναλλάκτη**

## **1) Κύριο πρόγραμμα**

Program Two Pipe Horizontal Heat Exchanger

Write (\*,\*)'Please insert Soil Parameters'

 Write (\*,\*)'Give Soil thermal diffusivity (m\*\*2/day)' Read (\*,\*) a Write (\*,\*)'Give thermal conductivity (W/m/C)' Read  $(*,*)$  s Write (\*,\*)'Now please give the temperature profile , Tm ,As, (C)' Read (\*,\*) Tm , As Write (\*,\*)'Give the phase constant day of minimum surface temp' Read  $(*,*)$  to

 Tmax=Tm+As/2 Tmin=Tm-As/2 Write(\*,\*)'Max Temperature at yearly cyrle' ,'=', Tmax ,'C' Write(\*,\*)'Min Temperature at yearly cyrle' ,'=', Tmin ,'C'

 Write (\*,\*)'Give the proposed depth (m) and time (days)' Write (\*,\*)'First Pipe' Read (\*,\*) x1, t  $pi = a\cos(-1. d0)$ To= Tm -As\*exp(-x1\*SQRT(pi/365/a))\*cos( $(2*pi/365)$ \*(t-to 1 -(x1/2)\*SQRT(365/pi/a))) Write(\*,\*) 'To1 =', To, 'C'

 Write (\*,\*)'Second Pipe' Read (\*,\*) x2, t

To= Tm -As\*exp(-x2\*SQRT(pi/365/a))\*cos( $(2*pi/365)$ \*(t-to 1 -(x2/2)\*SQRT(365/pi/a))) Write(\*,\*) 'To2 =', To, 'C'

 Write(\*,\*)'Insert Exchanger parameters' Write(\*,\*)'Give thermal conductivity of pipe material (W/m/C)' Read $(*,*)$  p Write(\*,\*) 'Please give Pipe outside and inside diameter (m) ' Read(\*,\*) Dout , Din Rp= (LOG(Dout/Din))\*1/2/pi/p Write(\*,23) Rp

23 FORMAT('Rp',2X,'=',F10.6,'m\*C/W')

 Write(\*,\*) 'Set the number of pipes in loop bundle ' Write(\*,\*) '1 for single (two pipe) vertical heat exchanger ' Read $(*,*)$  b Doe=SQRT(b)\*Dout Write(\*,\*) Doe Rpe=LOG(Doe/(Doe-(Dout-Din)))\*1/2/pi/p Write(\*,\*) Rpe

 Write(\*,\*)'Set the number of days for calculation of' Write(\*,\*)'Soil Resistance' Read (\*,\*) t1 Write(\*,\*) 'Calculation of single resistance factor' X1=Dout/2/12/2/(SQRT(a\*t1)) Write(\*,21) X1

21 FORMAT(F8.5,3X,'Find the value Cx and insert this value ') Read(\*,\*) Cx  $Rs1=Cx/2/pi/s$  Write(\*,\*)'Rs1','=',Rs1,'m\*C/W' Write(\*,\*)'Calculation for all the other pipes' X2=(x2\*x1)/12/2/(SQRT(a\*t1)) Write(\*,22) X2 22 FORMAT(F8.5,3X,'Find the value C1x and insert this value ')  $Read(*,*)$   $Clx$  Rs2=C1x/2/pi/s  $Write(*,*)'Rs2','=',Rs2,'m*C/W'$ 

X3=4\*(x2\*x1)/12/2/(SQRT(a\*t1))

Write(\*,20) X3

- 20 FORMAT(F8.5,3X,'Find the value C2x and insert this value ')  $Read(*,*)$   $C2x$  $Rs3=C2x/2/pi/s$  $Write(*,*)'Rs3','=',Rs3,'m*C/W'$  X4=5\*(x2\*x1)/12/2/(SQRT(a\*t1)) Write(\*,24) X4 24 FORMAT(F8.5,3X,'Find the value C3x and insert this value ')
- $Read(*,*)$   $C3x$  Rs4=C3x/2/pi/s  $Write(*,*)'Rs4','=',Rs4,'m*C/W'$  Write(\*,\*)'PIPE 1' R1=Rs1+Rs2-Rs3-Rs4  $Write(*,*)'R1','='R1,'m*C/W'$  Write(\*,\*)'PIPE 2'  $R2=Rs1+Rs2-Rs3-Rs4$  Write(\*,\*)'R2','=',R2,'m\*C/W'  $AVG=(R1+R2)/2$  Write(\*,25)AVG 25 FORMAT('AVERAGE RESISTANCE','=',F8.5,'m\*C/W')
- rr=AVG/2/R1 Write(\*,26)rr 26 FORMAT('REDUCTION RATION','=',F8.5)
	- Rs=AVG  $Write(*,*)'Rs','='$ , Rs,'m\*C/W'
	- Write(\*,\*)'For heating mode type 1' Write(\*,\*)'For cooling mode type 2' Read(\*,\*) T IF(T.EQ.1) then Call Heating ELSE Call Cooling

```
 ENDIF
```
 Continue Write(\*,\*)'Please insert again the values of Capacity and Cop' Read(\*,\*)CAP,COP G=CAP/COP Write(\*,\*)'Electrical Input','=', G,'kW' **STOP**  END Subroutine Heating Write(\*,\*)'Give heat pump minimun water temperature' Write(\*,\*)'Give the earth minimum temperature ' Read(\*,\*)k,l

 $THD=1-k$  $Write(*,*)'THD',=', THD$  Write(\*,\*)'Insert Run hours '  $Read(*,*)$  h f=h/31/24 Write $(*,*)$ 'RUN FRACTION', $='$ , f Write(\*,\*)'Insert Heat pump Capacity','kW' Read(\*,\*) CAP C=CAP\*3414 Write(\*,\*)'Insert COP' Read(\*,\*) COP Write(\*,\*)'Set again the value of Rs and Rp' Read(\*,\*)Rs,Rp LH=(12000\*((COP-1)/COP)\*(Rp+Rs\*f))/THD/3.28 Write $(*,*)'$  LH ','=',LH ,'m/ton' L=LH\*C/12000 Write $(*,*)'$ Total length of exchanger', $'=', L, 'm'$  Write(\*,\*)'Insert fluid Temperature' Read(\*,\*)T  $F=(T-To)/(Rs+Rp)$  Write(\*,\*)' Absortion Rate per length','=', F ,'W/m' Q=F\*L/1000 Write(\*,\*)'Total heat rate','=', $Q$ , 'kW' Qt=Q\*COP/(COP-1) Write(\*,\*)'Building load Rate','=',Qt ,'kW' RETURN END Subroutine Cooling Write(\*,\*)'Give heat pump maximum water temperature' Write(\*,\*)'Give the earth maximum temperature ' Read(\*,\*)k,l  $THC = k-l$ 

 $Write(*,*)'THC'$ ;  $=$ ', THC Write(\*,\*)'Insert heat Pump Run hours ' Read(\*,\*) h f=h/31/24 Write $(*,*)'$ RUN FRACTION', $'=',$  f Write(\*,\*)'Insert Capacity','kW' Read(\*,\*) CAP C=CAP\*3414 Write(\*,\*)'Insert COP' Read(\*,\*) COP Write(\*,\*)'Set again the value of Rs and Rp' Read(\*,\*)Rs,Rp LC=(12000\*((COP+1)/COP)\*(Rp+Rs\*f))/THC/3.28

Write $(*,*)'$  LC  $',='$ , LC ,'m/ton' L=LC\*C/12000 Write(\*,\*)'Total length of exchanger','=', L ,'m' Write(\*,\*)'Insert fluid Temperature' Read(\*,\*)T  $F=(T-To)/(Rp+Rs)$  Write(\*,\*)' Absortion Rate per length','=', F ,'W/m' Q=F\*L/1000 Write $(*,*)'$ Total heat rate','=',Q, 'kW' Qt=Q\*COP/(COP+1) Write(\*,\*)'Building load Rate','=',Qt , 'kW' RETURN END

#### **2) Βάθος εναλλακτών – Απόσταση των εναλλακτών**

## **α) Βάθος εναλλάκτη – Απόσταση των εναλλακτών – Μεταβολή στη θερμική αντίσταση του εδάφους – Μήκος εναλλάκτη ανά τόνο ισχύος γεωθερμικής αντλίας**

#### **1) Λειτουργία θέρμανσης**

 Program Two Pipe Ground Horizontal Heat Exchanger Implicit Double Precision (a-h,o-z) Dimension t(1:365),Tu(1:365),x1(1:40),XLH(1:20),x2(1:40)

 open(3,FILE='pipe distance.txt') open(7,FILE='Rs.txt') open(4,FILE='length per tone of capacity.txt') Write (\*,\*)'Please insert Soil Parameters'

 Write (\*,\*)'Give Soil thermal diffusivity (m\*\*2/day)' Read (\*,\*) a Write (\*,\*)'Give thermal conductivity (W/m/C)' Read  $(*,*)$  s Write (\*,\*)'Now please give the temperature profile Tm, As, (C)' Read (\*,\*) Tm ,As Write (\*,\*)'Give the phase constant day of minimum surface temp' Read  $(*,*)$  to  $pi = a\cos(-1. d0)$ 

 Write(\*,\*)'Insert Exchanger parameters' Write(\*,\*)'Give thermal conductivity of pipe material (W/m/C)' Read $(*,*)$  p Write(\*,\*) 'Please give Pipe outside and inside diameter (m) ' Read(\*,\*) Dout , Din Rp= (LOG(Dout/Din))\*1/2/pi/p Write(\*,23) Rp

23 FORMAT('Rp',2X,'=',F10.6,'m\*C/W')

```
 Write(*,*) 'Set the number of pipes in loop bundle '
Write(*,*) '1 for single (two pipe) vertical heat exchanger '
 Read(*,*) b
 Doe=SQRT(b)*Dout
 Write(*,*) Doe
 Rpe=LOG(Doe/(Doe-(Dout-Din)))*1/2/pi/p
 Write(*,*) Rpe
```

```
 Write(*,*)'Set the number of days for calculation of'
 Write(*,*)'Soil Resistance'
 Read (*,*) t1
```
 Do 1110 j=1,26  $Read(3,*) x1(j), x2(j)$  $Write(*,*)'x1',=',x1(j)$  $Write(*,*)'x2,'=',x2(j)$ 

```
 Write(*,*) 'Calculation of single resistance factor'
    XX1=Dout/2/12/2/(SQRT(a*t1))
    Write(*,21) XX1
21 FORMAT(F8.5,3X,'Find the value Cx and insert this value ')
   Read(*,*) CxRs1=Cx/2/pi/s Write(*,*)'Rs1','=',Rs1,'m*C/W'
    Write(*,*)'Calculation for all the other pipes'
    XX2=(x2(j)*x1(j))/12/2/(SQRT(a*t1))
    Write(*,22) XX2
22 FORMAT(F8.5,3X,'Find the value C1x and insert this value ')
   Read(*,*) Clx Rs2=C1x/2/pi/s
   Write(*,*)'Rs2','=',Rs2,'m*C/W'XX3=4*(x2(i)*x1(i))/12/2/(SQRT(a*t1)) Write(*,20) XX3
20 FORMAT(F8.5,3X,'Find the value C2x and insert this value ')
```

```
Read(*,*) C2x
```
 Rs3=C2x/2/pi/s  $Write(*,*)'Rs3,'=',Rs3,'m*C/W'$  $XX4=5*(x2(i)*x1(i))/12/2/(SQRT(a*t1))$  Write(\*,24) XX4 24 FORMAT(F8.5,3X,'Find the value C3x and insert this value ') Read(\*,\*) C3x  $Rs4=C3x/2/pi/s$  Write(\*,\*)'Rs4','=',Rs4,'m\*C/W' Write(\*,\*)'PIPE 1' R1=Rs1+Rs2-Rs3-Rs4  $Write(*,*)'R1',='R1,m*C/W'$  Write(\*,\*)'PIPE 2' R2=Rs1+Rs2-Rs3-Rs4  $Write(*,*)'R2,'=',R2,'m*C/W'$  $AVG=(R1+R2)/2$  Write(\*,25)AVG 25 FORMAT('AVERAGE RESISTANCE','=',F8.5,'m\*C/W')  $Write(7,*)x2(j)-x1(j),AVG$  rr=AVG/2/R1 Write(\*,26)rr 26 FORMAT('REDUCTION RATION','=',F8.5) Rs=AVG

 $Write(*,*)'Rs' =', Rs, 'm*C/W'$ 

 REWIND(1) CLOSE(2,STATUS='DELETE') Do 101 i=1,365

 open(1,FILE='days.txt') open(2,FILE='annual temperature.txt')

Read  $(1,*)$  t(i)

Tu(i)= Tm -As\*exp(-x2(j)\*SQRT(pi/365/a))\*cos((2\*pi/365)\*(t(i)-to 1 -(x2(j)/2)\*SQRT(365/pi/a)))

 $Write(2, *)(i), Tu(i)$ 

101 CONTINUE

Write(\*,\*)'PLOT annual temperature !!!!!!'

 Write(\*,\*)'For heating mode type 1' Write(\*,\*)'For cooling mode type 2' Read(\*,\*) TT IF(TT.EQ.1) then Call Heating ELSE Call Cooling

ENDIF

 Continue CLOSE(2,STATUS='DELETE') Write(\*,\*)'Please insert the value of LH again' Read(\*,\*) XLH(j) Write $(4,*)$  x2(j)-x1(j), XLH(j)

1110 Continue

**STOP** END

 Subroutine Heating Write(\*,\*)'Give heat pump minimun water temperature' Write(\*,\*)'Give the earth minimum temperature ' Read(\*,\*)z,yy  $THD=$  yy-z  $Write(*,*)'THD','='$ , THD Write(\*,\*)'Insert Run hours ' Read $(*,*)$  h f=h/31/24 Write(\*,\*)'RUN FRACTION' ,'=', f Write(\*,\*)'Insert Heat pump Capacity','kW' Read(\*,\*) CAP C=CAP\*3414 Write(\*,\*)'Insert COP' Read(\*,\*) COP Write(\*,\*)'Set again the value of Rs and Rp' Read(\*,\*)Rs,Rp XLH=(12000\*((COP-1)/COP)\*(Rp+Rs\*f))/THD/3.28 Write $(*,*)'$  LH ', $'=$ ', $XLH$ ,'m/ton'

RETURN

END

 Subroutine Cooling Write(\*,\*)'Give heat pump maximum water temperature' Write(\*,\*)'Give the earth maximum temperature ' Read(\*,\*)z,yy THC= z-yy  $Write(*,*)'THC',=', THC$  Write(\*,\*)'Insert heat Pump Run hours ' Read(\*,\*) h f=h/31/24 Write $(*,*)'$ RUN FRACTION', $='$ , f Write(\*,\*)'Insert Capacity','kW' Read(\*,\*) CAP C=CAP\*3414 Write(\*,\*)'Insert EER' Read(\*,\*) EER COP=EER/3.412 Write(\*,\*)'COP','=',COP Write(\*,\*)'Set again the value of Rs and Rp' Read(\*,\*)Rs,Rp LC=(12000\*((COP+1)/COP)\*(Rp+Rs\*f))/THC/3.28 Write $(*,*)'$  LC ', $='$ ,LC, $'m/t$ on'

 RETURN END

## **2) Λειτουργία δροσισμού**

Program Two Pipe Ground Horizontal Heat Exchanger Implicit Double Precision (a-h,o-z) Dimension t(1:365),Tu(1:365),XLC(1:20),x1(1:40),x2(1:40)

 open(3,FILE='pipe distance.txt') open(7,FILE='Rs.txt') open(4,FILE='length per tone of capacity.txt') Write (\*,\*)'Please insert Soil Parameters'

 Write (\*,\*)'Give Soil thermal diffusivity (m\*\*2/day)' Read  $(*,*)$  a Write (\*,\*)'Give thermal conductivity (W/m/C)' Read  $(*,*)$  s

 Write (\*,\*)'Now please give the temperature profile Tm, As, (C)' Read (\*,\*) Tm ,As Write (\*,\*)'Give the phase constant day of minimum surface temp' Read  $(*,*)$  to  $pi = a\cos(-1. d0)$ 

 Write(\*,\*)'Insert Exchanger parameters' Write(\*,\*)'Give thermal conductivity of pipe material (W/m/C)' Read $(*,*)$  p Write(\*,\*) 'Please give Pipe outside and inside diameter (m) ' Read(\*,\*) Dout , Din Rp= (LOG(Dout/Din))\*1/2/pi/p Write(\*,23) Rp

23 FORMAT('Rp',2X,'=',F10.6,'m\*C/W')

 Write(\*,\*) 'Set the number of pipes in loop bundle ' Write(\*,\*) '1 for single (two pipe) vertical heat exchanger ' Read $(*,*)$  b Doe=SQRT(b)\*Dout Write(\*,\*) Doe Rpe=LOG(Doe/(Doe-(Dout-Din)))\*1/2/pi/p Write(\*,\*) Rpe

 Write(\*,\*)'Set the number of days for calculation of' Write(\*,\*)'Soil Resistance' Read (\*,\*) t1 Do  $1110$  j=1,16  $Read(3,*) x1(j), x2(j)$  $Write(*,*)'x1',=',x1(j)$  $Write(*,*)'x2,'=',x2(j)$ 

 Write(\*,\*) 'Calculation of single resistance factor' XX1=Dout/2/12/2/(SQRT(a\*t1)) Write(\*,21) XX1 21 FORMAT(F8.5,3X,'Find the value Cx and insert this value ') Read(\*,\*) Cx Rs1=Cx/2/pi/s Write(\*,\*)'Rs1','=',Rs1,'m\*C/W' Write(\*,\*)'Calculation for all the other pipes' XX2=(x2(j)\*x1(j))/12/2/(SQRT(a\*t1)) Write(\*,22) XX2

```
22 FORMAT(F8.5,3X,'Find the value C1x and insert this value ')
   Read(*,*) ClxRs2=C1x/2/pi/sWrite(*,*)'Rs2,'=',Rs2,'m*C/W'XX3=4*(x2(i)*x1(i))/12/2/(SQRT(a*t1)) Write(*,20) XX3
20 FORMAT(F8.5,3X,'Find the value C2x and insert this value ')
   Read(*,*) C2x Rs3=C2x/2/pi/s
   Write(*,*)'Rs3','=',Rs3,'m*C/W'XX4=5*(x2(i)*x1(i))/12/2/(SQRT(a*t1)) Write(*,24) XX4
24 FORMAT(F8.5,3X,'Find the value C3x and insert this value ')
   Read(*,*) C3xRs4=C3x/2/pi/s Write(*,*)'Rs4','=',Rs4,'m*C/W'
    Write(*,*)'PIPE 1'
    R1=Rs1+Rs2-Rs3-Rs4
   Write(*,*)'R1','='R1,'m*C/W' Write(*,*)'PIPE 2'
    R2=Rs1+Rs2-Rs3-Rs4
    Write(*,*)'R2','=',R2,'m*C/W'
   AVG=(R1+R2)/2 Write(*,25)AVG
25 FORMAT('AVERAGE RESISTANCE','=',F8.5,'m*C/W')
   Write(7,*)x2(j)-x1(j),AVG
    rr=AVG/2/R1
    Write(*,26)rr
26 FORMAT('REDUCTION RATION','=',F8.5)
```

```
 Rs=AVG
```

```
Write(*,*)'Rs','=', Rs ,'m*C/W'
```
 REWIND(1) CLOSE(2,STATUS='DELETE')

Do  $101$  i=1,365

```
 open(1,FILE='days.txt')
 open(2,FILE='annual temperature.txt')
```
Read  $(1,*)$  t(i)

```
Tu(i)= Tm -As*exp(-x2(j)*SQRT(pi/365/a))*cos((2*pi/365)*(t(i)-to
1 - (x2(i)/2)*SQRT(365/pi/a))
```
#### 101 CONTINUE

Write(\*,\*)'PLOT annual temperature !!!!!!'

 Write(\*,\*)'For heating mode type 1' Write(\*,\*)'For cooling mode type 2' Read(\*,\*) TT IF(TT.EQ.1) then Call Heating ELSE Call Cooling

## ENDIF

 Continue Write(\*,\*)'Please insert the value of LC again'  $Read(*,*)$   $XLC(j)$ Write $(4,*)$  x2(j)-x1(j), XLC(j)

1110 Continue

**STOP** END

 Subroutine Heating Write(\*,\*)'Give heat pump minimun water temperature' Write(\*,\*)'Give the earth minimum temperature ' Read(\*,\*)z,yy THD= yy-z  $Write(*,*)'THD','='$ , THD Write(\*,\*)'Insert Run hours ' Read(\*,\*) h f=h/31/24 Write $(*,*)$ 'RUN FRACTION', $='$ , f Write(\*,\*)'Insert Heat pump Capacity','kW' Read(\*,\*) CAP C=CAP\*3414 Write(\*,\*)'Insert COP' Read(\*,\*) COP Write(\*,\*)'Set again the value of Rs and Rp'

 Read(\*,\*)Rs,Rp LH=(12000\*((COP-1)/COP)\*(Rp+Rs\*f))/THD/3.28 Write $(*,*)'$  LH ', $'=$ , LH ,'m/ton'

 RETURN END

 Subroutine Cooling Write(\*,\*)'Give heat pump maximum water temperature' Write(\*,\*)'Give the earth maximum temperature ' Read(\*,\*)z,yy THC= z-yy Write(\*,\*)'THC','=', THC Write(\*,\*)'Insert heat Pump Run hours ' Read(\*,\*) h f=h/31/24 Write $(*,*)'$ RUN FRACTION', $='$ , f Write(\*,\*)'Insert Capacity','kW' Read(\*,\*) CAP C=CAP\*3414 Write(\*,\*)'Insert EER' Read(\*,\*) EER COP=EER/3.412 Write(\*,\*)'COP','=',COP Write(\*,\*)'Set again the value of Rs and Rp' Read(\*,\*)Rs,Rp XLC=(12000\*((COP+1)/COP)\*(Rp+Rs\*f))/THC/3.28 Write $(*,*)'$  LC ','=',XLC ,'m/ton'

# RETURN

END

## **β) Βάθος εναλλάκτη – Απόσταση των εναλλακτών – Μεταβολή στη θερμική αντίσταση του εδάφους – Συνολικό Μήκος εναλλάκτη**

## **1) Λειτουργία θέρμανσης**

Program Two Pipe Ground Horizontal Heat Exchanger Implicit Double Precision (a-h,o-z) Dimension t(1:365),Tu(1:365),x1(1:40),XLH(1:20),x2(1:40) Dimension XL(1:20)

open(3,FILE='pipe distance.txt')

 open(7,FILE='Rs.txt') open(4,FILE='Toayl length.txt') Write (\*,\*)'Please insert Soil Parameters'

 Write (\*,\*)'Give Soil thermal diffusivity (m\*\*2/day)' Read (\*,\*) a Write (\*,\*)'Give thermal conductivity (W/m/C)' Read  $(*,*)$  s Write (\*,\*)'Now please give the temperature profile Tm, As, (C)' Read (\*,\*) Tm ,As Write (\*,\*)'Give the phase constant day of minimum surface temp' Read  $(*,*)$  to  $pi = a\cos(-1. d0)$ 

 Write(\*,\*)'Insert Exchanger parameters' Write(\*,\*)'Give thermal conductivity of pipe material (W/m/C)' Read $(*,*)$  p Write(\*,\*) 'Please give Pipe outside and inside diameter (m) ' Read(\*,\*) Dout , Din Rp= (LOG(Dout/Din))\*1/2/pi/p Write(\*,23) Rp 23 FORMAT('Rp',2X,'=',F10.6,'m\*C/W')

 Write(\*,\*) 'Set the number of pipes in loop bundle ' Write(\*,\*) '1 for single (two pipe) vertical heat exchanger ' Read(\*,\*) b Doe=SQRT(b)\*Dout Write(\*,\*) Doe Rpe=LOG(Doe/(Doe-(Dout-Din)))\*1/2/pi/p Write(\*,\*) Rpe

 Write(\*,\*)'Set the number of days for calculation of' Write(\*,\*)'Soil Resistance' Read (\*,\*) t1

 Do 1110 j=1,26  $Read(3,*) x1(j), x2(j)$  $Write(*,*)'x1',=',x1(j)$  $Write(*,*)'x2','=',x2(i)$ 

 Write(\*,\*) 'Calculation of single resistance factor' XX1=Dout/2/12/2/(SQRT(a\*t1))

Write(\*,21) XX1

- 21 FORMAT(F8.5,3X,'Find the value Cx and insert this value ')  $Read(*,*)$   $Cx$  $Rs1=Cx/2/pi/s$  $Write(*,*)'Rs1','=',Rs1,'m*C/W'$  Write(\*,\*)'Calculation for all the other pipes'  $XX2=(x2(i)*x1(i))/12/2/(SQRT(a*t1))$  Write(\*,22) XX2 22 FORMAT(F8.5,3X,'Find the value C1x and insert this value ')  $Read(*,*)$   $Clx$  $Rs2=C1x/2/pi/s$ 
	- Write(\*,\*)'Rs2','=',Rs2,'m\*C/W'  $XX3=4*(x2(i)*x1(i))/12/2/(SQRT(a*t1))$ Write(\*,20) XX3
- 20 FORMAT(F8.5,3X,'Find the value C2x and insert this value ') Read(\*,\*) C2x  $Rs3=C2x/2/pi/s$  $Write(*,*)'Rs3,'=',Rs3,'m*C/W'$  $XX4=5*(x2(i)*x1(i))/12/2/(SQRT(a*t1))$

```
 Write(*,24) XX4
```
- 24 FORMAT(F8.5,3X,'Find the value C3x and insert this value ')  $Read(*,*)$   $C3x$  $Rs4=C3x/2/pi/s$ 
	- $Write(*,*)'Rs4','=',Rs4,'m*C/W'$
	- Write(\*,\*)'PIPE 1'
	- $R1=Rs1+Rs2-Rs3-Rs4$
	- $Write(*,*)'R1','='R1,'m*C/W'$
	- Write(\*,\*)'PIPE 2'
	- $R2=Rs1+Rs2-Rs3-Rs4$
	- $Write(*,*)'R2','='R2,'m*C/W'$
	- $AVG=(R1+R2)/2$
	- Write(\*,25)AVG
- 25 FORMAT('AVERAGE RESISTANCE','=',F8.5,'m\*C/W') Write $(7,*)$ x2(j)-x1(j),AVG rr=AVG/2/R1
	- Write(\*,26)rr
- 26 FORMAT('REDUCTION RATION','=',F8.5)
	- Rs=AVG
		- $Write(*,*)'Rs','=', Rs, 'm*C/W'$

 REWIND(1) CLOSE(2,STATUS='DELETE') Do 101 i=1,365

 open(1,FILE='days.txt') open(2,FILE='annual temperature.txt')

Read  $(1,*)$  t(i)

Tu(i)= Tm -As\*exp(-x2(j)\*SQRT(pi/365/a))\*cos((2\*pi/365)\*(t(i)-to 1 -(x2(j)/2)\*SQRT(365/pi/a)))

 $Write(2, *)(i), Tu(i)$ 

101 CONTINUE

Write(\*,\*)'PLOT annual temperature !!!!!!'

 Write(\*,\*)'For heating mode type 1' Write(\*,\*)'For cooling mode type 2' Read(\*,\*) TT IF(TT.EQ.1) then Call Heating ELSE Call Cooling

ENDIF

 Continue CLOSE(2,STATUS='DELETE') Write(\*,\*)'Please insert the value of LH again'  $Read(*,*)$   $XL(j)$ Write $(4,*)$  x2(j)-x1(j), XL(j)

1110 Continue

**STOP** END

 Subroutine Heating Write(\*,\*)'Give heat pump minimun water temperature' Write(\*,\*)'Give the earth minimum temperature ' Read(\*,\*)z,yy THD= yy-z  $Write(*,*)'THD','='$ , THD

 Write(\*,\*)'Insert Run hours '  $Read(*,*) h$  f=h/31/24 Write $(*,*)'$ RUN FRACTION', $='$ , f Write(\*,\*)'Insert Heat pump Capacity','kW' Read(\*,\*) CAP C=CAP\*3414 Write(\*,\*)'Insert COP' Read(\*,\*) COP Write(\*,\*)'Set again the value of Rs and Rp' Read(\*,\*)Rs,Rp XLH=(12000\*((COP-1)/COP)\*(Rp+Rs\*f))/THD/3.28 Write $(*,*)'$  LH ', $'=$ ', $XLH$ ,'m/ton' XL=XLH\*C\*3414/12000 Write(\*,\*)'Total length of exchanger','=', XL ,'m'

 RETURN END

 Subroutine Cooling Write(\*,\*)'Give heat pump maximum water temperature' Write(\*,\*)'Give the earth maximum temperature ' Read(\*,\*)z,yy THC= z-yy  $Write(*,*)'THC','='$ , THC Write(\*,\*)'Insert heat Pump Run hours ' Read(\*,\*) h f=h/31/24 Write $(*,*)'$ RUN FRACTION', $='$ , f Write(\*,\*)'Insert Capacity','kW' Read(\*,\*) CAP C=CAP\*3414 Write(\*,\*)'Insert EER' Read(\*,\*) EER COP=EER/3.412 Write(\*,\*)'COP','=',COP Write(\*,\*)'Set again the value of Rs and Rp' Read(\*,\*)Rs,Rp LC=(12000\*((COP+1)/COP)\*(Rp+Rs\*f))/THC/3.28 Write $(*,*)'$  LC ', $='$ ,LC, $'m/t$ on'

 RETURN END

#### **2) Λειτουργία δροσισμού**

Program Two Pipe Ground Horizontal Heat Exchanger Implicit Double Precision (a-h,o-z) Dimension t(1:365),Tu(1:365),XLC(1:20),x1(1:40),x2(1:40) Dimension XL(1:20)

 open(3,FILE='pipe distance.txt') open(7,FILE='Rs.txt') open(4,FILE='Toatl length .txt') Write (\*,\*)'Please insert Soil Parameters'

 Write (\*,\*)'Give Soil thermal diffusivity (m\*\*2/day)' Read (\*,\*) a Write (\*,\*)'Give thermal conductivity (W/m/C)' Read  $(*,*)$  s Write (\*,\*)'Now please give the temperature profile Tm, As, (C)' Read (\*,\*) Tm ,As Write (\*,\*)'Give the phase constant day of minimum surface temp' Read  $(*,*)$  to  $pi = a\cos(-1. d0)$ 

 Write(\*,\*)'Insert Exchanger parameters' Write(\*,\*)'Give thermal conductivity of pipe material (W/m/C)' Read $(*,*)$  p Write(\*,\*) 'Please give Pipe outside and inside diameter (m) ' Read(\*,\*) Dout , Din Rp= (LOG(Dout/Din))\*1/2/pi/p Write(\*,23) Rp

23 FORMAT('Rp',2X,'=',F10.6,'m\*C/W')

 Write(\*,\*) 'Set the number of pipes in loop bundle ' Write(\*,\*) '1 for single (two pipe) vertical heat exchanger ' Read(\*,\*) b Doe=SQRT(b)\*Dout Write(\*,\*) Doe Rpe=LOG(Doe/(Doe-(Dout-Din)))\*1/2/pi/p

Write(\*,\*) Rpe

 Write(\*,\*)'Set the number of days for calculation of' Write(\*,\*)'Soil Resistance' Read (\*,\*) t1 Do  $1110$  j=1,16  $Read(3,*) x1(j), x2(j)$  $Write(*,*)'x1',=',x1(j)$  $Write(*,*)'x2',=',x2(j)$ 

```
 Write(*,*) 'Calculation of single resistance factor'
    XX1=Dout/2/12/2/(SQRT(a*t1))
    Write(*,21) XX1
21 FORMAT(F8.5,3X,'Find the value Cx and insert this value ')
```

```
Read(*,*) Cx
Rs1=Cx/2/pi/s Write(*,*)'Rs1','=',Rs1,'m*C/W'
 Write(*,*)'Calculation for all the other pipes'
XX2=(x2(j)*x1(j))/12/2/(SQRT(a*t1)) Write(*,22) XX2
```

```
22 FORMAT(F8.5,3X,'Find the value C1x and insert this value ')
    Read(*,*) C1x
    Rs2=C1x/2/pi/s
   Write(*,*)'Rs2','=',Rs2,'m*C/W' XX3=4*(x2(j)*x1(j))/12/2/(SQRT(a*t1))
    Write(*,20) XX3
```

```
20 FORMAT(F8.5,3X,'Find the value C2x and insert this value ')
   Read(*,*) C<sub>2x</sub>
   Rs3=C2x/2/pi/sWrite(*,*)'Rs3','=',Rs3,'m*C/W' XX4=5*(x2(j)*x1(j))/12/2/(SQRT(a*t1))
    Write(*,24) XX4
```

```
24 FORMAT(F8.5,3X,'Find the value C3x and insert this value ')
   Read(*,*) C3x Rs4=C3x/2/pi/s
   Write(*,*)'Rs4','=',Rs4,'m*C/W' Write(*,*)'PIPE 1'
   R1=Rs1+Rs2-Rs3-Rs4Write(*,*)'R1','='R1,'m*C/W' Write(*,*)'PIPE 2'
    R2=Rs1+Rs2-Rs3-Rs4
   Write(*,*)'R2','='R2,'m*C/W'AVG=(R1+R2)/2
```

```
 Write(*,25)AVG
```
25 FORMAT('AVERAGE RESISTANCE','=',F8.5,'m\*C/W') Write $(7,*)$ x2(j)-x1(j),AVG rr=AVG/2/R1 Write(\*,26)rr 26 FORMAT('REDUCTION RATION','=',F8.5)

 Rs=AVG  $Write(*,*)'Rs','='$ , Rs,'m\*C/W'

 REWIND(1) CLOSE(2,STATUS='DELETE')

Do 101 i=1,365

```
 open(1,FILE='days.txt')
 open(2,FILE='annual temperature.txt')
```
Read  $(1,*)$  t(i)

```
Tu(i)= Tm -As*exp(-x2(j)*SQRT(pi/365/a))*cos((2*pi/365)*(t(i)-to
 1 -(x2(j)/2)*SQRT(365/pi/a)))
```
 $Write(2, *)(i), Tu(i)$ 

101 CONTINUE

Write(\*,\*)'PLOT annual temperature !!!!!!'

```
 Write(*,*)'For heating mode type 1'
 Write(*,*)'For cooling mode type 2'
 Read(*,*) TT
 IF(TT.EQ.1) then
   Call Heating
 ELSE
   Call Cooling
```
 ENDIF Continue Write(\*,\*)'Please insert the value of LC again'  $Read(*,*)$   $XL(j)$ Write $(4,*)$  x2(j)-x1(j), XL(j)

1110 Continue **STOP** END

> Subroutine Heating Write(\*,\*)'Give heat pump minimun water temperature' Write(\*,\*)'Give the earth minimum temperature ' Read(\*,\*)z,yy  $THD = yy-z$  $Write(*,*)'THD','='$ , THD Write(\*,\*)'Insert Run hours '  $Read(*,*) h$  f=h/31/24 Write(\*,\*)'RUN FRACTION' ,'=', f Write(\*,\*)'Insert Heat pump Capacity','kW' Read(\*,\*) CAP C=CAP\*3414 Write(\*,\*)'Insert COP' Read(\*,\*) COP Write(\*,\*)'Set again the value of Rs and Rp' Read(\*,\*)Rs,Rp LH=(12000\*((COP-1)/COP)\*(Rp+Rs\*f))/THD/3.28 Write $(*,*)'$  LH ', $'=$ ,LH ,'m/ton'

RETURN

END

Subroutine Cooling

 Write(\*,\*)'Give heat pump maximum water temperature' Write(\*,\*)'Give the earth maximum temperature ' Read(\*,\*)z,yy  $THC = z - yy$  $Write(*,*)'THC',=',THC$  Write(\*,\*)'Insert heat Pump Run hours ' Read(\*,\*) h f=h/31/24 Write $(*,*)$ 'RUN FRACTION', $='$ , f Write(\*,\*)'Insert Capacity','kW' Read(\*,\*) CAP C=CAP\*3414 Write(\*,\*)'Insert EER' Read(\*,\*) EER COP=EER/3.412

 Write(\*,\*)'COP','=',COP Write(\*,\*)'Set again the value of Rs and Rp' Read(\*,\*)Rs,Rp XLC=(12000\*((COP+1)/COP)\*(Rp+Rs\*f))/THC/3.28 Write $(*,*)'$  LC ', $='$ , $XLC$ , $'m/ton'$  XL=XLC\*C\*3414/12000 Write(\*,\*)'Total length of exchanger','=', XL,'m' RETURN END

## **3) Η μεταβολή των ενεργειακών μεγεθών κατά τη διάρκεια μιας περιόδου λειτουργίας**

## **α) Ρυθμός αποβολής/απορρόφησης θερμότητας ανά μονάδα μήκους εναλλάκτη**

```
1) Λειτουργία θέρμανσης
```
Program Two Pipe Ground Horizontal Heat Exchanger Implicit Double Precision (a-h,o-z) Dimension t(1:365),Tu1(1:365),F(1:152),Q(1:152),Tu2(1:365)

Dimension  $Tu(1:365)$ 

 open(1,FILE='days.txt') open(2,FILE='annual temperature1.txt') open(4,FILE='annual temperature2.txt') open(3,FILE='Abortion Rate per length .txt') Write (\*,\*)'Please insert Soil Parameters'

```
 Write (*,*)'Give Soil thermal diffusivity (m**2/day)'
Read (*,*) a
 Write (*,*)'Give thermal conductivity (W/m/C)'
Read (*,*) s
 Write (*,*)'Now please give the temperature profile Tm, As, (C)'
Read (*,*) Tm, As
 Write (*,*)'Give the phase constant day of minimum surface temp'
Read (*,*) to
```

```
 Write(*,*)'Give the depth of 2 pipes'
Read(*,*)x1,x2
```

```
Do 101 i=304,365
   Read (1,*) t(i)
     pi = a\cos(-1. d0)Tu1(i)= Tm -As*exp(-x1*SQRT(pi/365/a))*cos((2*pi/365)*(t(i)-to
   1 -(x1/2)*SQRT(365/pi/a)))
   Write(2, *)(i), Tu1(i)101 CONTINUE
   Do 2101 i=1,90
```

```
Read (1,*) t(i)
      pi = a\cos(-1. d0)Tu1(i)= Tm -As*exp(-x1*SQRT(pi/365/a))*cos((2*pi/365)*(t(i)-to
    1 -(x1/2)*SQRT(365/pi/a)))
   Write(2, *)(i), Tu1(i)2101 CONTINUE
    close(1)
    close(2)
    open(1,FILE='days.txt')
    Do 1011 i=304,365
   Read (1,*) t(i)
      pi = a cos(-1.d0)Tu2(i)= Tm -As*exp(-x2*SQRT(pi/365/a))*cos((2*pi/365)*(t(i)-to
    1 -(x2/2)*SQRT(365/pi/a)))
   Write(4, *)(i), Tu2(i)1011 CONTINUE
    Do 21011 i=1,90Read (1,*) t(i)
      pi = a\cos(-1. d0)Tu2(i)= Tm -As*exp(-x2*SQRT(pi/365/a))*cos((2*pi/365)*(t(i)-to
    1 -(x2/2)*SQRT(365/pi/a)))
   Write(4, * )t(i),Tu2(i)
21011 CONTINUE
    close(4)
    Write(*,*)'Insert Exchanger parameters'
    Write(*,*)'Give thermal conductivity of pipe material (W/m/C)'
   Read(*,*) p
    Write(*,*) 'Please give Pipe outside and inside diameter (m) '
    Read(*,*) Dout , Din
    Rp= (LOG(Dout/Din))*1/2/pi/p
   Write(*,23) Rp
```

```
23 FORMAT('Rp',2X,'=',F10.6,'m*C/W')
```

```
 Write(*,*) 'Set the number of pipes in loop bundle '
 Write(*,*) '1 for single (two pipe) vertical heat exchanger '
 Read(*,*) b
 Doe=SQRT(b)*Dout
 Write(*,*) Doe
 Rpe=LOG(Doe/(Doe-(Dout-Din)))*1/2/pi/p
 Write(*,*) Rpe
```
 Write(\*,\*)'Set the number of days for calculation of' Write(\*,\*)'Soil Resistance' Read (\*,\*) t1 Write(\*,\*) 'Calculation of single resistance factor' XX1=Dout/2/12/2/(SQRT(a\*t1)) Write(\*,21) XX1 21 FORMAT(F8.5,3X,'Find the value Cx and insert this value ')  $Read(*,*)$   $Cx$  $Rs1=Cx/2/pi/s$  $Write(*,*)'Rs1','=',Rs1,'m*C/W'$  Write(\*,\*)'Calculation for all the other pipes' XX2=((x2\*x1)/12/2/(SQRT(a\*t1))) Write(\*,22) XX2 22 FORMAT(F8.5,3X,'Find the value C1x and insert this value ')  $Read(*,*)$   $Clx$  Rs2=C1x/2/pi/s  $Write(*,*)'Rs2','=',Rs2,'m*C/W'$  XX3=4\*((x2\*x1)/12/2/(SQRT(a\*t1))) Write(\*,20) XX3 20 FORMAT(F8.5,3X,'Find the value C2x and insert this value ')  $Read(*,*)$   $C2x$  $Rs3=C2x/2/pi/s$  $Write(*,*)'Rs3,'=',Rs3,'m*C/W'$  XX4=5\*((x2\*x1)/12/2/(SQRT(a\*t1))) Write(\*,24) XX4 24 FORMAT(F8.5,3X,'Find the value C3x and insert this value ')  $Read(*,*)$   $C3x$  $Rs4=C3x/2/pi/s$  $Write(*,*)'Rs4','=',Rs4,'m*C/W'$  Write(\*,\*)'PIPE 1' R1=Rs1+Rs2-Rs3-Rs4  $Write(*,*)'R1','='R1,'m*C/W'$  Write(\*,\*)'PIPE 2' R2=Rs1+Rs2-Rs3-Rs4 Write(\*,\*)'R2','=',R2,'m\*C/W'  $AVG=(R1+R2)/2$  Write(\*,25)AVG 25 FORMAT('AVERAGE RESISTANCE','=',F8.5,'m\*C/W') rr=AVG/2/R1 Write(\*,26)rr 26 FORMAT('REDUCTION RATION','=',F8.5) Rs=AVG  $Write(*,*)'Rs','=', Rs, 'm*C/W'$  open(2,FILE='annual temperature1.txt') open(4,FILE='annual temperature2.txt')
Write(\*,\*)'Give Length of the Exchanger' Read(\*,\*)XL Write(\*,\*)'Give EWT' Read(\*,\*)TT Do 1111 i=1,152  $Read(2,*)$  t(i),  $Tu1(i)$  $Read(4,*)$  t(i),  $Tu2(i)$ 

```
Tu(i)=(Tu1(i)+Tu2(i))/2
```
 $F(i)=(TT-Tu(i))/(Rs+Rp)$ Write(\*,\*)' Absortion Rate per length','=', F(i),'W/m'  $Q(i)=F(i)*XL/1000$ Write(\*,\*)' Total Absortion Rate ','=',  $Q(i)$ ,'kW' Write $(3,*)t(i),F(i)$ 

1111 Continue Stop

END

### **2) Λειτουργία δροσισμού**

Program Two Pipe Ground Horizontal Heat Exchanger Implicit Double Precision (a-h,o-z) Dimension t(1:365),Tu1(1:365),F(1:213),Q(1:213),Tu2(1:365) Dimension Tu(1:365)

 open(1,FILE='days.txt') open(2,FILE='annual temperature1.txt') open(4,FILE='annual temperature2.txt') open(3,FILE='Rejection Rate per length .txt') Write (\*,\*)'Please insert Soil Parameters'

 Write (\*,\*)'Give Soil thermal diffusivity (m\*\*2/day)' Read  $(*,*)$  a Write (\*,\*)'Give thermal conductivity (W/m/C)' Read  $(*,*)$  s Write (\*,\*)'Now please give the temperature profile Tm, As, (C)' Read (\*,\*) Tm ,As Write (\*,\*)'Give the phase constant day of minimum surface temp' Read  $(*,*)$  to

 Write(\*,\*)'Give the depth of 2 pipes' Read(\*,\*)x1,x2

Do 101 i=91,303 Read  $(1,*)$  t(i)

```
pi = a\cos(-1. d0)Tu1(i)= Tm -As*exp(-x1*SQRT(pi/365/a))*cos((2*pi/365)*(t(i)-to
  1 -(x1/2)*SQRT(365/pi/a))Write(2, *)(i), Tu1(i)101 CONTINUE
```
close(1)

```
 close(2)
    open(1,FILE='days.txt')
   Do 1011 i=1,213
   Read (1,*) t(i)
     pi = a cos(-1.d0)Tu2(i)= Tm -As*exp(-x2*SQRT(pi/365/a))*cos((2*pi/365)*(t(i)-to
    1 -(x2/2)*SQRT(365/pi/a)))
   Write(4, *)(i), Tu2(i)1011 CONTINUE
```
close(4)

```
 Write(*,*)'Insert Exchanger parameters'
 Write(*,*)'Give thermal conductivity of pipe material (W/m/C)'
Read(*,*) p
 Write(*,*) 'Please give Pipe outside and inside diameter (m) '
 Read(*,*) Dout , Din
 Rp= (LOG(Dout/Din))*1/2/pi/p
 Write(*,23) Rp
```

```
23 FORMAT('Rp',2X,'=',F10.6,'m*C/W')
```

```
 Write(*,*) 'Set the number of pipes in loop bundle '
 Write(*,*) '1 for single (two pipe) vertical heat exchanger '
Read(*,*) b
 Doe=SQRT(b)*Dout
 Write(*,*) Doe
 Rpe=LOG(Doe/(Doe-(Dout-Din)))*1/2/pi/p
 Write(*,*) Rpe
```

```
 Write(*,*)'Set the number of days for calculation of'
 Write(*,*)'Soil Resistance'
 Read (*,*) t1
 Write(*,*) 'Calculation of single resistance factor'
 XX1=Dout/2/12/2/(SQRT(a*t1))
 Write(*,21) XX1
```
21 FORMAT(F8.5,3X,'Find the value Cx and insert this value ')  $Read(*,*)$   $Cx$  $Rs1=Cx/2/pi/s$  $Write(*,*)'Rs1','=',Rs1,'m*C/W'$  Write(\*,\*)'Calculation for all the other pipes' XX2=((x2\*x1)/12/2/(SQRT(a\*t1))) Write(\*,22) XX2 22 FORMAT(F8.5,3X,'Find the value C1x and insert this value ')  $Read(*,*)$   $Clx$  $Rs2=C1x/2/pi/s$  Write(\*,\*)'Rs2','=',Rs2,'m\*C/W' XX3=4\*((x2\*x1)/12/2/(SQRT(a\*t1))) Write(\*,20) XX3 20 FORMAT(F8.5,3X,'Find the value C2x and insert this value ')  $Read(*,*)$   $C2x$  Rs3=C2x/2/pi/s  $Write(*,*)'Rs3','=',Rs3,'m*C/W'$  XX4=5\*((x2\*x1)/12/2/(SQRT(a\*t1))) Write(\*,24) XX4 24 FORMAT(F8.5,3X,'Find the value C3x and insert this value ')  $Read(*,*)$   $C3x$  $Rs4=C3x/2/pi/s$  $Write(*,*)'Rs4','=',Rs4,'m*C/W'$  Write(\*,\*)'PIPE 1'  $R1=Rs1+Rs2-Rs3-Rs4$  $Write(*,*)'R1','='R1,'m*C/W'$  Write(\*,\*)'PIPE 2' R2=Rs1+Rs2-Rs3-Rs4  $Write(*,*)'R2','='R2,'m*C/W'$  $AVG=(R1+R2)/2$  Write(\*,25)AVG 25 FORMAT('AVERAGE RESISTANCE','=',F8.5,'m\*C/W') rr=AVG/2/R1 Write(\*,26)rr 26 FORMAT('REDUCTION RATION','=',F8.5) Rs=AVG  $Write(*,*)'Rs','=', Rs, 'm*C/W'$  open(2,FILE='annual temperature1.txt') open(4,FILE='annual temperature2.txt') Write(\*,\*)'Give Length of the Exchanger' Read(\*,\*)XL Write(\*,\*)'Give EWT' Read(\*,\*)TT Do 1111 i=1,213  $Read(2,*)$  t(i),  $Tu1(i)$ 

 $Read(4,*)$  t(i),  $Tu2(i)$ 

 $Tu(i)=(Tu1(i)+Tu2(i))/2$ 

 $F(i) = (TT-Tu(i))/(Rs+Rp)$  Write(\*,\*)' Rejection Rate per length','=', F(i) ,'W/m'  $Q(i)=F(i)*XL/1000$ Write $(*,*)'$  Total Absortion Rate ','=', Q(i) ,'kW' Write $(3, * )t(i)$ ,  $F(i)$ 

1111 Continue Stop END

# **β) Συνολικός Ρυθμός αποβολής/απορρόφησης θερμότητας**

### **1) Λειτουργία θέρμανσης**

Program Two Pipe Ground Horizontal Heat Exchanger Implicit Double Precision (a-h,o-z) Dimension t(1:365),Tu1(1:365),F(1:152),Q(1:152),Tu2(1:365) Dimension Tu(1:365)

 open(1,FILE='days.txt') open(2,FILE='annual temperature1.txt') open(4,FILE='annual temperature2.txt') open(3,FILE='Total Abortion Rate .txt') Write (\*,\*)'Please insert Soil Parameters'

 Write (\*,\*)'Give Soil thermal diffusivity (m\*\*2/day)' Read  $(*,*)$  a Write (\*,\*)'Give thermal conductivity (W/m/C)' Read  $(*,*)$  s Write (\*,\*)'Now please give the temperature profile Tm, As, (C)' Read (\*,\*) Tm ,As Write (\*,\*)'Give the phase constant day of minimum surface temp' Read  $(*,*)$  to

 Write(\*,\*)'Give the depth of 2 pipes'  $Read(*,*)x1,x2$ 

Do 101 i=304,365 Read  $(1,*)$  t(i)  $pi = a\cos(-1. d0)$ Tu1(i)= Tm -As\*exp(-x1\*SQRT(pi/365/a))\*cos((2\*pi/365)\*(t(i)-to

```
1 -(x1/2)*SQRT(365/pi/a))Write(2, *)(i), Tu1(i)101 CONTINUE
   Do 2101 i=1,90
   Read (1,*) t(i)
     pi = a\cos(-1. d0)Tu1(i)= Tm -As*exp(-x1*SQRT(pi/365/a))*cos((2*pi/365)*(t(i)-to
   1 -(x1/2)*SQRT(365/pi/a)))
   Write(2, *)(i), Tu1(i)2101 CONTINUE
    close(1)
```

```
 close(2)
    open(1,FILE='days.txt')
   Do 1011 i=304,365
   Read (1,*) t(i)
     pi = a\cos(-1. d0)Tu2(i)= Tm -As*exp(-x2*SQRT(pi/365/a))*cos((2*pi/365)*(t(i)-to
    1 -(x2/2)*SQRT(365/pi/a)))
   Write(4, *)(i), Tu2(i)1011 CONTINUE
   Do 21011 i=1,90
   Read (1,*) t(i)
     pi = a\cos(-1. d0)Tu2(i)= Tm -As*exp(-x2*SQRT(pi/365/a))*cos((2*pi/365)*(t(i)-to
   1 -(x2/2)*SQRT(365/pi/a))Write(4, * )t(i),Tu2(i)
21011 CONTINUE
```

```
 close(4)
```

```
 Write(*,*)'Insert Exchanger parameters'
 Write(*,*)'Give thermal conductivity of pipe material (W/m/C)'
Read(*,*) p
 Write(*,*) 'Please give Pipe outside and inside diameter (m) '
 Read(*,*) Dout , Din
 Rp= (LOG(Dout/Din))*1/2/pi/p
Write(*,23) Rp
```

```
23 FORMAT('Rp',2X,'=',F10.6,'m*C/W')
```

```
 Write(*,*) 'Set the number of pipes in loop bundle '
 Write(*,*) '1 for single (two pipe) vertical heat exchanger '
 Read(*,*) b
 Doe=SQRT(b)*Dout
 Write(*,*) Doe
```
 Rpe=LOG(Doe/(Doe-(Dout-Din)))\*1/2/pi/p Write(\*,\*) Rpe

 Write(\*,\*)'Set the number of days for calculation of' Write(\*,\*)'Soil Resistance' Read (\*,\*) t1 Write(\*,\*) 'Calculation of single resistance factor' XX1=Dout/2/12/2/(SQRT(a\*t1)) Write(\*,21) XX1 21 FORMAT(F8.5,3X,'Find the value Cx and insert this value ')  $Read(*,*)$   $Cx$  $Rs1=Cx/2/pi/s$  Write(\*,\*)'Rs1','=',Rs1,'m\*C/W' Write(\*,\*)'Calculation for all the other pipes' XX2=((x2\*x1)/12/2/(SQRT(a\*t1))) Write(\*,22) XX2 22 FORMAT(F8.5,3X,'Find the value C1x and insert this value ')  $Read(*,*)$   $Clx$  Rs2=C1x/2/pi/s  $Write(*,*)'Rs2,'=',Rs2,'m*C/W'$  XX3=4\*((x2\*x1)/12/2/(SQRT(a\*t1))) Write $(*,20)$  XX3 20 FORMAT(F8.5,3X,'Find the value C2x and insert this value ')  $Read(*,*)$   $C2x$  $Rs3=C2x/2/pi/s$  $Write(*,*)'Rs3','=',Rs3,'m*C/W'$  XX4=5\*((x2\*x1)/12/2/(SQRT(a\*t1))) Write(\*,24) XX4 24 FORMAT(F8.5,3X,'Find the value C3x and insert this value ')  $Read(*,*)$   $C3x$  Rs4=C3x/2/pi/s Write(\*,\*)'Rs4','=',Rs4,'m\*C/W' Write(\*,\*)'PIPE 1' R1=Rs1+Rs2-Rs3-Rs4  $Write(*,*)'R1','=R1,m*C/W'$  Write(\*,\*)'PIPE 2' R2=Rs1+Rs2-Rs3-Rs4 Write(\*,\*)'R2','=',R2,'m\*C/W'  $AVG=(R1+R2)/2$  Write(\*,25)AVG 25 FORMAT('AVERAGE RESISTANCE','=',F8.5,'m\*C/W') rr=AVG/2/R1 Write(\*,26)rr 26 FORMAT('REDUCTION RATION','=',F8.5) Rs=AVG

 $Write(*,*)'Rs' ='$ , Rs ,'m\* $C/W'$ 

 open(2,FILE='annual temperature1.txt') open(4,FILE='annual temperature2.txt') Write(\*,\*)'Give Length of the Exchanger' Read(\*,\*)XL Write(\*,\*)'Give EWT' Read(\*,\*)TT Do 1111 i=1,152  $Read(2,*)$  t(i),  $Tu1(i)$ Read $(4,*)$  t(i), Tu2(i)

 $Tu(i)=(Tu1(i)+Tu2(i))/2$ 

 $F(i)=(TT-Tu(i))/(Rs+Rp)$ Write(\*,\*)' Absortion Rate per length','=', F(i),'W/m'  $Q(i)=F(i)*XL/1000$ Write(\*,\*)' Total Absortion Rate ','=',  $Q(i)$ ,'kW' Write $(3,*)t(i),Q(i)$ 1111 Continue Stop END

### **2) Λειτουργία δροσισμού**

Program Two pipe Ground Horizontal Heat Exchanger Implicit Double Precision (a-h,o-z) Dimension t(1:365),Tu1(1:365),F(1:213),Q(1:213),Tu2(1:365) Dimension Tu(1:365)

 open(1,FILE='days.txt') open(2,FILE='annual temperature1.txt') open(4,FILE='annual temperature2.txt') open(3,FILE='Total Rejection Rate .txt') Write (\*,\*)'Please insert Soil Parameters'

 Write (\*,\*)'Give Soil thermal diffusivity (m\*\*2/day)' Read  $(*,*)$  a Write (\*,\*)'Give thermal conductivity (W/m/C)' Read  $(*,*)$  s Write (\*,\*)'Now please give the temperature profile Tm, As, (C)' Read (\*,\*) Tm ,As Write (\*,\*)'Give the phase constant day of minimum surface temp' Read  $(*,*)$  to

```
 Read(*,*)x1,x2
   Do 101 i=91,303
   Read (1,*) t(i)
     pi = a\cos(-1. d0)Tu1(i)= Tm -As*exp(-x1*SQRT(pi/365/a))*cos((2*pi/365)*(t(i)-to
    1 -(x1/2)*SQRT(365/pi/a)))
   Write(2, *)(i), Tu1(i)101 CONTINUE
```
Write(\*,\*)'Give the depth of 2 pipes'

close(1)

```
 close(2)
    open(1,FILE='days.txt')
   Do 1011 i=1,213
   Read (1,*) t(i)
     pi = a\cos(-1. d0)Tu2(i)= Tm -As*exp(-x2*SQRT(pi/365/a))*cos((2*pi/365)*(t(i)-to
    1 -(x2/2)*SQRT(365/pi/a)))
   Write(4, *)(i), Tu2(i)1011 CONTINUE
```
close(4)

 Write(\*,\*)'Insert Exchanger parameters' Write(\*,\*)'Give thermal conductivity of pipe material (W/m/C)'  $Read(*,*)$  p Write(\*,\*) 'Please give Pipe outside and inside diameter (m) ' Read(\*,\*) Dout , Din Rp= (LOG(Dout/Din))\*1/2/pi/p Write(\*,23) Rp

23 FORMAT('Rp',2X,'=',F10.6,'m\*C/W')

 Write(\*,\*) 'Set the number of pipes in loop bundle ' Write(\*,\*) '1 for single (two pipe) vertical heat exchanger ' Read(\*,\*) b Doe=SQRT(b)\*Dout Write(\*,\*) Doe Rpe=LOG(Doe/(Doe-(Dout-Din)))\*1/2/pi/p Write(\*,\*) Rpe

 Write(\*,\*)'Set the number of days for calculation of' Write(\*,\*)'Soil Resistance' Read (\*,\*) t1 Write(\*,\*) 'Calculation of single resistance factor' XX1=Dout/2/12/2/(SQRT(a\*t1)) Write(\*,21) XX1 21 FORMAT(F8.5,3X,'Find the value Cx and insert this value ')  $Read(*,*)$   $Cx$  $Rs1=Cx/2/pi/s$  $Write(*,*)'Rs1','=',Rs1,'m*C/W'$  Write(\*,\*)'Calculation for all the other pipes' XX2=((x2\*x1)/12/2/(SQRT(a\*t1))) Write(\*,22) XX2 22 FORMAT(F8.5,3X,'Find the value C1x and insert this value ')  $Read(*,*)$   $Clx$  Rs2=C1x/2/pi/s  $Write(*,*)'Rs2','=',Rs2,'m*C/W'$  XX3=4\*((x2\*x1)/12/2/(SQRT(a\*t1))) Write(\*,20) XX3 20 FORMAT(F8.5,3X,'Find the value C2x and insert this value ')  $Read(*,*)$   $C2x$  Rs3=C2x/2/pi/s  $Write(*,*)'Rs3,'=',Rs3,'m*C/W'$  XX4=5\*((x2\*x1)/12/2/(SQRT(a\*t1))) Write(\*,24) XX4 24 FORMAT(F8.5,3X,'Find the value C3x and insert this value ')  $Read(*,*)$   $C3x$  $Rs4=C3x/2/pi/s$  $Write(*,*)'Rs4','=',Rs4,'m*C/W'$  Write(\*,\*)'PIPE 1' R1=Rs1+Rs2-Rs3-Rs4  $Write(*,*)'R1','='R1,'m*C/W'$  Write(\*,\*)'PIPE 2' R2=Rs1+Rs2-Rs3-Rs4 Write(\*,\*)'R2','=',R2,'m\*C/W'  $AVG=(R1+R2)/2$  Write(\*,25)AVG 25 FORMAT('AVERAGE RESISTANCE','=',F8.5,'m\*C/W') rr=AVG/2/R1 Write(\*,26)rr 26 FORMAT('REDUCTION RATION','=',F8.5) Rs=AVG  $Write(*,*)'Rs','=', Rs, 'm*C/W'$  open(2,FILE='annual temperature1.txt') open(4,FILE='annual temperature2.txt')

 Write(\*,\*)'Give Length of the Exchanger' Read(\*,\*)XL Write(\*,\*)'Give EWT' Read(\*,\*)TT Do 1111 i=1,213  $Read(2,*)$  t(i),  $Tu1(i)$  $Read(4,*)$  t(i),  $Tu2(i)$ 

```
Tu(i)=(Tu1(i)+Tu2(i))/2
```

```
F(i) = (TT-Tu(i))/(Rs+Rp) Write(*,*)' Rejection Rate per length','=', F(i) ,'W/m'
Q(i)=F(i)*XL/1000 Write(*,*)' Total Absortion Rate ','=', Q(i) ,'kW'
Write(3,*)t(i),Q(i)
```
1111 Continue Stop

END

# **γ) Ψυκτικό Φορτίο Κτιρίου**

## **1) Λειτουργία θέρμανσης**

Program Two Pipe Ground Horizontal Heat Exchanger Implicit Double Precision (a-h,o-z) Dimension t(1:365),Tu1(1:365),F(1:152),Q(1:152),Tu2(1:365) Dimension Tu(1:365), Qt(1:152)

 open(1,FILE='days.txt') open(2,FILE='annual temperature1.txt') open(4,FILE='annual temperature2.txt') open(3,FILE='Building Load.txt') Write (\*,\*)'Please insert Soil Parameters'

 Write (\*,\*)'Give Soil thermal diffusivity (m\*\*2/day)' Read  $(*,*)$  a Write (\*,\*)'Give thermal conductivity (W/m/C)' Read  $(*,*)$  s Write (\*,\*)'Now please give the temperature profile Tm, As, (C)' Read  $(*,*)$  Tm, As Write (\*,\*)'Give the phase constant day of minimum surface temp' Read  $(*,*)$  to

 Write(\*,\*)'Give the depth of 2 pipes'  $Read(*,*)x1,x2$ 

```
Do 101 i=304,365
   Read (1,*) t(i)
      pi = a\cos(-1. d0)Tu1(i)= Tm -As*exp(-x1*SQRT(pi/365/a))*cos((2*pi/365)*(t(i)-to
   1 -(x1/2)*SQRT(365/pi/a))Write(2, *)(i), Tu1(i)101 CONTINUE
   Do 2101 i=1,90
   Read (1,*) t(i)
      pi = a\cos(-1. d0)Tu1(i)= Tm -As*exp(-x1*SQRT(pi/365/a))*cos((2*pi/365)*(t(i)-to
    1 -(x1/2)*SQRT(365/pi/a)))
   Write(2, *)(i), Tu1(i)2101 CONTINUE
    close(1)
    close(2)
    open(1,FILE='days.txt')
    Do 1011 i=304,365
   Read (1,*) t(i)
      pi = a\cos(-1. d0)Tu2(i)= Tm -As*exp(-x2*SQRT(pi/365/a))*cos((2*pi/365)*(t(i)-to
    1 -(x2/2)*SQRT(365/pi/a)))
   Write(4, *)(i), Tu2(i)1011 CONTINUE
     open(1,FILE='days.txt')
    Do 21011 i=1,90
   Read (1,*) t(i)
      pi = a\cos(-1. d0)Tu2(i)= Tm -As*exp(-x2*SQRT(pi/365/a))*cos((2*pi/365)*(t(i)-to
    1 -(x2/2)*SQRT(365/pi/a)))
   Write(4, *)(i), Tu2(i)21011 CONTINUE
    close(4)
    Write(*,*)'Insert Exchanger parameters'
    Write(*,*)'Give thermal conductivity of pipe material (W/m/C)'
   Read(*,*) p
    Write(*,*) 'Please give Pipe outside and inside diameter (m) '
    Read(*,*) Dout , Din
    Rp= (LOG(Dout/Din))*1/2/pi/p
    Write(*,23) Rp
```

```
23 FORMAT('Rp',2X,'=',F10.6,'m*C/W')
```
 Write(\*,\*) 'Set the number of pipes in loop bundle ' Write(\*,\*) '1 for single (two pipe) vertical heat exchanger ' Read(\*,\*) b Doe=SQRT(b)\*Dout Write(\*,\*) Doe Rpe=LOG(Doe/(Doe-(Dout-Din)))\*1/2/pi/p Write(\*,\*) Rpe

 Write(\*,\*)'Set the number of days for calculation of' Write(\*,\*)'Soil Resistance' Read (\*,\*) t1 Write(\*,\*) 'Calculation of single resistance factor' XX1=Dout/2/12/2/(SQRT(a\*t1)) Write(\*,21) XX1 21 FORMAT(F8.5,3X,'Find the value Cx and insert this value ')  $Read(*,*)$  Cx  $Rs1=Cx/2/pi/s$ 

 $Write(*,*)'Rs1','=',Rs1,'m*C/W'$  Write(\*,\*)'Calculation for all the other pipes'  $XX2=((x2*x1)/12/2/(SQRT(a*t1)))$ Write(\*,22) XX2

22 FORMAT(F8.5,3X,'Find the value C1x and insert this value ')  $Read(*,*)$   $Clx$  Rs2=C1x/2/pi/s  $Write(*,*)'Rs2','=',Rs2,'m*C/W'$ XX3=4\*((x2\*x1)/12/2/(SQRT(a\*t1)))

Write $(*,20)$  XX3 20 FORMAT(F8.5,3X,'Find the value C2x and insert this value ')  $Read(*,*)$   $C2x$  $Rs3=C2x/2/pi/s$  $Write(*,*)'Rs3','=',Rs3,'m*C/W'$  XX4=5\*((x2\*x1)/12/2/(SQRT(a\*t1))) Write(\*,24) XX4

24 FORMAT(F8.5,3X,'Find the value C3x and insert this value ')  $Read(*,*)$   $C3x$  Rs4=C3x/2/pi/s  $Write(*,*)'Rs4','=',Rs4,'m*C/W'$  Write(\*,\*)'PIPE 1'  $R1=Rs1+Rs2-Rs3-Rs4$  $Write(*,*)'R1','='R1,'m*C/W'$  Write(\*,\*)'PIPE 2' R2=Rs1+Rs2-Rs3-Rs4  $Write(*,*)'R2','='R2,'m*C/W'$  $AVG=(R1+R2)/2$ 

```
 Write(*,25)AVG
```
- 25 FORMAT('AVERAGE RESISTANCE','=',F8.5,'m\*C/W') rr=AVG/2/R1 Write(\*,26)rr
- 26 FORMAT('REDUCTION RATION','=',F8.5) Rs=AVG  $Write(*,*)'Rs','=', Rs, 'm*C/W'$

```
 open(2,FILE='annual temperature1.txt')
 open(4,FILE='annual temperature2.txt')
 Write(*,*)'Give Length of the Exchanger'
 Read(*,*)XL
 Write(*,*)'Give EWT'
 Read(*,*)TT
 Write(*,*)'Give Heat Pump COP'
 Read(*,*)COP
Do 1111 i=1,152
Read(2,*) t(i), Tu1(i)Read(4,*) t(i), Tu2(i)
```

```
Tu(i)=(Tu1(i)+Tu2(i))/2
```

```
F(i)=(TT-Tu(i))/(Rs+Rp)Write(*,*)' Absortion Rate per length','=', F(i),'W/m'
   Q(i)=F(i)*XL/1000Write(*,*)' Total Absortion Rate ','=', Q(i) ,'kW'
   Qt(i)=Q(i)*COP/(COP-1)Write(3, * )t(i), Qt(i)1111 Continue
```
 Stop END

# **2) Λειτουργία δροσισμού**

```
Program Two Pipe Ground Horizontal Heat Exchanger
    Implicit Double Precision (a-h,o-z)
    Dimension t(1:365),Tu1(1:365),F(1:213),Q(1:213),Tu2(1:365)
    Dimension Tu(1:365) ,Qt(1:213)
```
 open(1,FILE='days.txt') open(2,FILE='annual temperature1.txt') open(4,FILE='annual temperature2.txt') open(3,FILE='Total Rejection Rate .txt') Write (\*,\*)'Please insert Soil Parameters'

Write (\*,\*)'Give Soil thermal diffusivity (m\*\*2/day)'

```
Read (*,*) a
 Write (*,*)'Give thermal conductivity (W/m/C)'
Read (*,*) s
 Write (*,*)'Now please give the temperature profile Tm, As, (C)'
 Read (*,*) Tm ,As
 Write (*,*)'Give the phase constant day of minimum surface temp'
Read (*,*) to
 Write(*,*)'Give the depth of 2 pipes'
 Read(*,*)x1,x2
Do 101 i=90,303
Read (1,*) t(i)
  pi = a\cos(-1. d0)
```

```
Tu1(i)= Tm -As*exp(-x1*SQRT(pi/365/a))*cos((2*pi/365)*(t(i)-to
 1 -(x1/2)*SQRT(365/pi/a)))
Write(2, *)(i), Tu1(i)
```

```
101 CONTINUE
```
close(1)

```
 close(2)
    open(1,FILE='days.txt')
    Do 1011 i=1,213
   Read (1,*) t(i)
     pi = a\cos(-1. d0)Tu2(i)= Tm -As*exp(-x2*SQRT(pi/365/a))*cos((2*pi/365)*(t(i)-to
    1 -(x2/2)*SQRT(365/pi/a)))
   Write(4, *)(i), Tu2(i)1011 CONTINUE
```
close(4)

 Write(\*,\*)'Insert Exchanger parameters' Write(\*,\*)'Give thermal conductivity of pipe material (W/m/C)' Read(\*,\*) p Write(\*,\*) 'Please give Pipe outside and inside diameter (m) ' Read(\*,\*) Dout , Din Rp= (LOG(Dout/Din))\*1/2/pi/p Write(\*,23) Rp

23 FORMAT('Rp',2X,'=',F10.6,'m\*C/W')

 Write(\*,\*) 'Set the number of pipes in loop bundle ' Write(\*,\*) '1 for single (two pipe) vertical heat exchanger ' Read $(*,*)$  b Doe=SQRT(b)\*Dout Write(\*,\*) Doe Rpe=LOG(Doe/(Doe-(Dout-Din)))\*1/2/pi/p Write(\*,\*) Rpe

```
 Write(*,*)'Set the number of days for calculation of'
    Write(*,*)'Soil Resistance'
    Read (*,*) t1
    Write(*,*) 'Calculation of single resistance factor'
    XX1=Dout/2/12/2/(SQRT(a*t1))
    Write(*,21) XX1
21 FORMAT(F8.5,3X,'Find the value Cx and insert this value ')
   Read(*,*) Cx Rs1=Cx/2/pi/s
   Write(*,*)'Rs1','=',Rs1,'m*C/W' Write(*,*)'Calculation for all the other pipes'
   XX2=((x2*x1)/12/2/(SQRT(a*t1))) Write(*,22) XX2
22 FORMAT(F8.5,3X,'Find the value C1x and insert this value ')
   Read(*,*) ClxRs2=C1x/2/pi/sWrite(*,*)'Rs2,'=',Rs2,'m*C/W' XX3=4*((x2*x1)/12/2/(SQRT(a*t1)))
   Write(*,20) XX3
20 FORMAT(F8.5,3X,'Find the value C2x and insert this value ')
   Read(*,*) C2x Rs3=C2x/2/pi/s
   Write(*,*)'Rs3','=',Rs3,'m*C/W' XX4=5*((x2*x1)/12/2/(SQRT(a*t1)))
    Write(*,24) XX4
24 FORMAT(F8.5,3X,'Find the value C3x and insert this value ')
   Read(*,*) C3xRs4=C3x/2/pi/sWrite(*,*)'Rs4','=',Rs4,'m*C/W' Write(*,*)'PIPE 1'
   R1=Rs1+Rs2-Rs3-Rs4Write(*,*)'R1','='R1,'m*C/W' Write(*,*)'PIPE 2'
    R2=Rs1+Rs2-Rs3-Rs4
    Write(*,*)'R2','=',R2,'m*C/W'
   AVG=(R1+R2)/2 Write(*,25)AVG
25 FORMAT('AVERAGE RESISTANCE','=',F8.5,'m*C/W')
    rr=AVG/2/R1
```
Write(\*,26)rr

26 FORMAT('REDUCTION RATION','=',F8.5) Rs=AVG Write(\*,\*)'Rs','=', Rs ,'m\*C/W'

 open(2,FILE='annual temperature1.txt') open(4,FILE='annual temperature2.txt') Write(\*,\*)'Give Length of the Exchanger' Read(\*,\*)XL Write(\*,\*)'Give EWT' Read(\*,\*)TT Write(\*,\*)'Give Heat Pump EER' Read(\*,\*) EER COP=EER/3.412

Do 1111 i=1,213  $Read(2,*)$  t(i),  $Tu1(i)$ Read $(4,*)$  t(i), Tu2(i)

 $Tu(i)=(Tu1(i)+Tu2(i))/2$ 

 $F(i) = (TT-Tu(i))/(Rs+Rp)$  Write(\*,\*)' Rejection Rate per length','=', F(i) ,'W/m'  $Q(i)=F(i)*XL/1000$ Write $(*,*)'$  Total Absortion Rate ','=', Q(i) ,'kW'  $Qt(i)=Q(i)*COP/(COP+1)$  $Write(3, *)(i), Qt(i)$ 

1111 Continue Stop END

# **4) Μήκος του εναλλάκτη**

# **α) Μήκος εναλλάκτη – Συνολικό Φορτίο Απορρόφησης**

Program Two pipe Ground Horizontal Heat Exchanger Implicit Double Precision (a-h,o-z) Dimension t(1:365),Tu1(1:365),F(1:152),Q(1:152),Tu2(1:365) Dimension Tu(1:365) ,L(1:20)

 open(1,FILE='days.txt') open(2,FILE='annual temperature1.txt') open(4,FILE='annual temperature2.txt') open(3,FILE='Total Abortion Rate .txt') open(7,FILE='Length.txt')

```
 Write (*,*)'Please insert Soil Parameters'
    Write (*,*)'Give Soil thermal diffusivity (m**2/day)'
   Read (*,*) a
    Write (*,*)'Give thermal conductivity (W/m/C)'
   Read (*,*) s
    Write (*,*)'Now please give the temperature profile Tm, As, (C)'
    Read (*,*) Tm ,As
    Write (*,*)'Give the phase constant day of minimum surface temp'
   Read (*,*) to
    Write(*,*)'Give the depth of 2 pipes'
   Read(*,*)x1,x2Do 101 i=304,365
   Read (1,*) t(i)
      pi = a\cos(-1. d0)Tu1(i)= Tm -As*exp(-x1*SQRT(pi/365/a))*cos((2*pi/365)*(t(i)-to
   1 -(x1/2)*SQRT(365/pi/a))Write(2, *)(i), Tu1(i)101 CONTINUE
   Do 2101 i=1,90
   Read (1,*) t(i)
      pi = a\cos(-1. d0)Tu1(i)= Tm -As*exp(-x1*SQRT(pi/365/a))*cos((2*pi/365)*(t(i)-to
    1 -(x1/2)*SQRT(365/pi/a)))
   Write(2, *)(i), Tu1(i)2101 CONTINUE
    close(1)
    close(2)
    open(1,FILE='days.txt')
    Do 1011 i=304,365
   Read (1,*) t(i)
      pi = a\cos(-1. d0)Tu2(i)= Tm -As*exp(-x2*SQRT(pi/365/a))*cos((2*pi/365)*(t(i)-to
    1 -(x2/2)*SQRT(365/pi/a)))
   Write(4, *)(i), Tu2(i)1011 CONTINUE
    Do 21011 i=1,90
   Read (1,*) t(i)
      pi = a\cos(-1. d0)Tu2(i)= Tm -As*exp(-x2*SQRT(pi/365/a))*cos((2*pi/365)*(t(i)-to
```

```
 1 -(x2/2)*SQRT(365/pi/a)))
```

```
Write(4, * )t(i), Tu2(i)
```
#### 21011 CONTINUE

close(4)

 Write(\*,\*)'Insert Exchanger parameters' Write(\*,\*)'Give thermal conductivity of pipe material (W/m/C)'  $Read(*,*)$  p Write(\*,\*) 'Please give Pipe outside and inside diameter (m) ' Read(\*,\*) Dout , Din Rp= (LOG(Dout/Din))\*1/2/pi/p Write(\*,23) Rp

23 FORMAT('Rp',2X,'=',F10.6,'m\*C/W')

 Write(\*,\*) 'Set the number of pipes in loop bundle ' Write(\*,\*) '1 for single (two pipe) vertical heat exchanger ' Read(\*,\*) b Doe=SQRT(b)\*Dout Write(\*,\*) Doe Rpe=LOG(Doe/(Doe-(Dout-Din)))\*1/2/pi/p Write(\*,\*) Rpe

 Write(\*,\*)'Set the number of days for calculation of' Write(\*,\*)'Soil Resistance' Read (\*,\*) t1 Write(\*,\*) 'Calculation of single resistance factor' XX1=Dout/2/12/2/(SQRT(a\*t1)) Write(\*,21) XX1

21 FORMAT(F8.5,3X,'Find the value Cx and insert this value ')  $Read(*,*)$   $Cx$  $Rs1=Cx/2/pi/s$  $Write(*,*)'Rs1','=',Rs1,'m*C/W'$  Write(\*,\*)'Calculation for all the other pipes'  $XX2=((x2*x1)/12/2/(SQRT(a*t1)))$ Write(\*,22) XX2

22 FORMAT(F8.5,3X,'Find the value C1x and insert this value ') Read(\*,\*) C1x  $Rs2=C1x/2/pi/s$  $Write(*,*)'Rs2','=',Rs2,'m*C/W'$  XX3=4\*((x2\*x1)/12/2/(SQRT(a\*t1))) Write(\*,20) XX3

20 FORMAT(F8.5,3X,'Find the value C2x and insert this value ')  $Read(*,*)$   $C2x$  Rs3=C2x/2/pi/s  $Write(*,*)'Rs3','=',Rs3,'m*C/W'$ XX4=5\*((x2\*x1)/12/2/(SQRT(a\*t1)))

Write(\*,24) XX4

- 24 FORMAT(F8.5,3X,'Find the value C3x and insert this value ')  $Read(*,*)$   $C3x$  Rs4=C3x/2/pi/s  $Write(*,*)'Rs4','=',Rs4,'m*C/W'$  Write(\*,\*)'PIPE 1'  $R1=Rs1+Rs2-Rs3-Rs4$  Write(\*,\*)'R1','=',R1,'m\*C/W' Write(\*,\*)'PIPE 2' R2=Rs1+Rs2-Rs3-Rs4  $Write(*,*)'R2','=',R2,'m*C/W'$  $AVG=(R1+R2)/2$  Write(\*,25)AVG 25 FORMAT('AVERAGE RESISTANCE','=',F8.5,'m\*C/W')  $rr=AVG/2/R1$  Write(\*,26)rr 26 FORMAT('REDUCTION RATION','=',F8.5) Rs=AVG
	- $Write(*,*)'Rs','=', Rs, 'm*C/W'$

 Write(\*,\*)'Give EWT' Read(\*,\*)TT

 Do 1010 j=1,20 open(2,FILE='annual temperature1.txt') open(4,FILE='annual temperature2.txt')

 $Read(7,*) L(j)$  $Write(*,*)'L,'=' ,L(j)$ 

Do 1111 i=1,152  $Read(2,*)$  t(i),  $Tu1(i)$ Read $(4,*)$  t(i), Tu2(i)

 $Tu(i)=(Tu1(i)+Tu2(i))/2$ 

 $F(i)=(TT-Tu(i))/(Rs+Rp)$ Write( $*,^*$ )' Absortion Rate per length','=', F(i),'W/m'  $Q(i)=F(i)*L(i)/1000$ Write(\*,\*)' Total Absortion Rate ','=',  $Q(i)$ ,'kW' Write $(3,*)t(i),Q(i)$ 1111 Continue

```
 close(4)
    close(2)
     Write(*,*)'L,'=' ,L(j) close(3)
     Write(*,*)'Copy Total Absortion Rate.txt and set 1'
    Read(*,*)r
    open(3,FILE='Total Abortion Rate.txt')
1010 Continue
    Stop
    END
```
# **β) Μήκος εναλλάκτη – Συνολικό Φορτίο Αποβολής**

```
 Program Two Pipe Ground Horizontal Heat Exchanger
  Implicit Double Precision (a-h,o-z)
  Dimension t(1:365),Tu1(1:365),F(1:213),Q(1:213),Tu2(1:365)
  Dimension Tu(1:365) ,L(1:20)
```

```
 open(1,FILE='days.txt')
 open(2,FILE='annual temperature1.txt')
 open(4,FILE='annual temperature2.txt')
 open(3,FILE='Total Rejection Rate .txt')
  open(7,FILE='Length.txt')
 Write (*,*)'Please insert Soil Parameters'
```

```
 Write (*,*)'Give Soil thermal diffusivity (m**2/day)'
Read (*,*) a
 Write (*,*)'Give thermal conductivity (W/m/C)'
Read (*,*) s
 Write (*,*)'Now please give the temperature profile Tm, As, (C)'
 Read (*,*) Tm ,As
 Write (*,*)'Give the phase constant day of minimum surface temp'
Read (*,*) to
```

```
 Write(*,*)'Give the depth of 2 pipes'
 Read(*,*)x1,x2
```

```
Do 101 i=91,303
   Read (1,*) t(i)
     pi = a\cos(-1. d0)Tu1(i)= Tm -As*exp(-x1*SQRT(pi/365/a))*cos((2*pi/365)*(t(i)-to
    1 -(x1/2)*SQRT(365/pi/a)))
   Write(2, *)(i), Tu1(i)101 CONTINUE
```
close(1)

```
 close(2)
    open(1,FILE='days.txt')
   Do 1011 i=91,303
   Read (1,*) t(i)
      pi=acos(-1.d0)
   Tu2(i)= Tm -As*exp(-x2*SQRT(pi/365/a))*cos((2*pi/365)*(t(i)-to
    1 -(x2/2)*SQRT(365/pi/a)))
   Write(4, *)(i), Tu2(i)1011 CONTINUE
```
close(4)

 Write(\*,\*)'Insert Exchanger parameters' Write(\*,\*)'Give thermal conductivity of pipe material (W/m/C)' Read $(*,*)$  p Write(\*,\*) 'Please give Pipe outside and inside diameter (m) ' Read(\*,\*) Dout , Din Rp= (LOG(Dout/Din))\*1/2/pi/p Write(\*,23) Rp

23 FORMAT('Rp',2X,'=',F10.6,'m\*C/W')

```
 Write(*,*) 'Set the number of pipes in loop bundle '
 Write(*,*) '1 for single (two pipe) vertical heat exchanger '
 Read(*,*) b
 Doe=SQRT(b)*Dout
 Write(*,*) Doe
 Rpe=LOG(Doe/(Doe-(Dout-Din)))*1/2/pi/p
 Write(*,*) Rpe
```
 Write(\*,\*)'Set the number of days for calculation of' Write(\*,\*)'Soil Resistance' Read (\*,\*) t1 Write(\*,\*) 'Calculation of single resistance factor' XX1=Dout/2/12/2/(SQRT(a\*t1)) Write(\*,21) XX1 21 FORMAT(F8.5,3X,'Find the value Cx and insert this value ')  $Read(*,*)$  Cx Rs1=Cx/2/pi/s  $Write(*,*)'Rs1','=',Rs1,'m*C/W'$  Write(\*,\*)'Calculation for all the other pipes'  $XX2=((x2*x1)/12/2/(SQRT(a*t1)))$ 

382

Write(\*,22) XX2

- 22 FORMAT(F8.5,3X,'Find the value C1x and insert this value ')  $Read(*,*)$   $Clx$  $Rs2=C1x/2/pi/s$  $Write(*,*)'Rs2,'=',Rs2,'m*C/W'$  XX3=4\*((x2\*x1)/12/2/(SQRT(a\*t1))) Write(\*,20) XX3
- 20 FORMAT(F8.5,3X,'Find the value C2x and insert this value ')  $Read(*,*)$   $C2x$  Rs3=C2x/2/pi/s Write(\*,\*)'Rs3','=',Rs3,'m\*C/W' XX4=5\*((x2\*x1)/12/2/(SQRT(a\*t1))) Write(\*,24) XX4
- 24 FORMAT(F8.5,3X,'Find the value C3x and insert this value ')  $Read(*,*)$   $C3x$  Rs4=C3x/2/pi/s  $Write(*,*)'Rs4','=',Rs4,'m*C/W'$  Write(\*,\*)'PIPE 1'  $R1=Rs1+Rs2-Rs3-Rs4$  Write(\*,\*)'R1','=',R1,'m\*C/W' Write(\*,\*)'PIPE 2' R2=Rs1+Rs2-Rs3-Rs4  $Write(*,*)'R2',='R2,'m*C/W'$  $AVG=(R1+R2)/2$  Write(\*,25)AVG 25 FORMAT('AVERAGE RESISTANCE','=',F8.5,'m\*C/W')
- $rr=AVG/2/R1$  Write(\*,26)rr 26 FORMAT('REDUCTION RATION','=',F8.5)
- Rs=AVG  $Write(*,*)'Rs','=', Rs, 'm*C/W'$

 Write(\*,\*)'Give EWT' Read(\*,\*)TT

Do  $1010$  j=1,20 open(2,FILE='annual temperature1.txt') open(4,FILE='annual temperature2.txt')

 $Read(7,*) L(j)$  $Write(*,*)'L,'=' ,L(j)$  Do 1111 i=1,213  $Read(2,*)$  t(i),  $Tu1(i)$ Read $(4,*)$  t(i), Tu2(i)

 $Tu(i)=(Tu1(i)+Tu2(i))/2$ 

 $F(i) = (TT-Tu(i))/(Rs+Rp)$  Write(\*,\*)' Absortion Rate per length','=', F(i) ,'W/m'  $Q(i)=F(i)*L(i)/1000$ Write $(*,*)'$  Total Rejection Rate ','=', Q(i) ,'kW' Write $(3,*)t(i),Q(i)$ 

```
1111 Continue
```

```
 close(4)
    close(2)
     Write(*,*)'L,'=' ,L(j) close(3)
     Write(*,*)'Copy Total Absortion Rate.txt and set 1'
    Read(*,*)r
    open(3,FILE='Total Rejection Rate.txt')
1010 Continue
    Stop
    END
```
# **γ) Μήκος εναλλάκτη – Ψυκτικό Φορτίο Κτιρίου**

# **1) Λειτουργία θέρμανσης**

Program Two Pipe Ground Horizontal Heat Exchanger Implicit Double Precision (a-h,o-z) Dimension t(1:365),Tu1(1:365),F(1:152),Q(1:152),Tu2(1:365) Dimension Tu(1:365) ,L(1:20) ,Qt(1:152)

 open(1,FILE='days.txt') open(2,FILE='annual temperature1.txt') open(4,FILE='annual temperature2.txt') open(3,FILE='Building Load.txt') open(7,FILE='Length.txt') Write (\*,\*)'Please insert Soil Parameters'

```
 Write (*,*)'Give Soil thermal diffusivity (m**2/day)'
 Read (*,*) a
 Write (*,*)'Give thermal conductivity (W/m/C)'
Read (*,*) s
```

```
 Write (*,*)'Now please give the temperature profile Tm, As, (C)'
    Read (*,*) Tm ,As
    Write (*,*)'Give the phase constant day of minimum surface temp'
   Read (*,*) to
    Write(*,*)'Give the depth of 2 pipes'
   Read(*,*)x1,x2Do 101 i=304,365
   Read (1,*) t(i)
      pi = a\cos(-1. d0)Tu1(i)= Tm -As*exp(-x1*SQRT(pi/365/a))*cos((2*pi/365)*(t(i)-to
    1 -(x1/2)*SQRT(365/pi/a)))
   Write(2, *)(i), Tu1(i)101 CONTINUE
    Do 2101 i=1,90
   Read (1,*) t(i)
      pi = a\cos(-1. d0)Tu1(i)= Tm -As*exp(-x1*SQRT(pi/365/a))*cos((2*pi/365)*(t(i)-to
    1 -(x1/2)*SQRT(365/pi/a)))
   Write(2, *)(i), Tu1(i)2101 CONTINUE
    close(1)
    close(2)
    open(1,FILE='days.txt')
    Do 1011 i=304,365
   Read (1,*) t(i)
      pi = a\cos(-1. d0)Tu2(i)= Tm -As*exp(-x2*SQRT(pi/365/a))*cos((2*pi/365)*(t(i)-to
    1 -(x2/2)*SQRT(365/pi/a)))
   Write(4, *)(i), Tu2(i)1011 CONTINUE
     Do 21011 i=1,90
   Read (1,*) t(i)
      pi = a\cos(-1. d0)Tu2(i)= Tm -As*exp(-x2*SQRT(pi/365/a))*cos((2*pi/365)*(t(i)-to
    1 -(x2/2)*SQRT(365/pi/a)))
   Write(4, * )t(i),Tu2(i)
21011 CONTINUE
    close(4)
    Write(*,*)'Insert Exchanger parameters'
    Write(*,*)'Give thermal conductivity of pipe material (W/m/C)'
```
Read $(*,*)$  p

 Write(\*,\*) 'Please give Pipe outside and inside diameter (m) ' Read(\*,\*) Dout , Din Rp= (LOG(Dout/Din))\*1/2/pi/p Write(\*,23) Rp 23 FORMAT('Rp',2X,'=',F10.6,'m\*C/W')

 Write(\*,\*) 'Set the number of pipes in loop bundle ' Write(\*,\*) '1 for single (two pipe) vertical heat exchanger ' Read(\*,\*) b Doe=SQRT(b)\*Dout Write(\*,\*) Doe Rpe=LOG(Doe/(Doe-(Dout-Din)))\*1/2/pi/p Write(\*,\*) Rpe

 Write(\*,\*)'Set the number of days for calculation of' Write(\*,\*)'Soil Resistance' Read (\*,\*) t1 Write(\*,\*) 'Calculation of single resistance factor' XX1=Dout/2/12/2/(SQRT(a\*t1)) Write(\*,21) XX1

- 21 FORMAT(F8.5,3X,'Find the value Cx and insert this value ')  $Read(*,*)$   $Cx$  Rs1=Cx/2/pi/s  $Write(*,*)'Rs1','=',Rs1,'m*C/W'$  Write(\*,\*)'Calculation for all the other pipes'  $XX2=((x2*x1)/12/2/(SQRT(a*t1)))$ Write(\*,22) XX2
- 22 FORMAT(F8.5,3X,'Find the value C1x and insert this value ')  $Read(*,*)$   $Clx$  $Rs2=C1x/2/pi/s$  $Write(*,*)'Rs2','=',Rs2,'m*C/W'$  XX3=4\*((x2\*x1)/12/2/(SQRT(a\*t1))) Write(\*,20) XX3
- 20 FORMAT(F8.5,3X,'Find the value C2x and insert this value ')  $Read(*,*)$   $C2x$  Rs3=C2x/2/pi/s  $Write(*,*)'Rs3','=',Rs3,'m*C/W'$  XX4=5\*((x2\*x1)/12/2/(SQRT(a\*t1))) Write(\*,24) XX4
- 24 FORMAT(F8.5,3X,'Find the value C3x and insert this value ')  $Read(*,*)$   $C3x$  Rs4=C3x/2/pi/s  $Write(*,*)'Rs4','=',Rs4,'m*C/W'$ Write(\*,\*)'PIPE 1'

 R1=Rs1+Rs2-Rs3-Rs4  $Write(*,*)'R1','='R1,'m*C/W'$  Write(\*,\*)'PIPE 2' R2=Rs1+Rs2-Rs3-Rs4 Write(\*,\*)'R2','=',R2,'m\*C/W'  $AVG=(R1+R2)/2$  Write(\*,25)AVG 25 FORMAT('AVERAGE RESISTANCE','=',F8.5,'m\*C/W') rr=AVG/2/R1 Write(\*,26)rr 26 FORMAT('REDUCTION RATION','=',F8.5) Rs=AVG  $Write(*,*)'Rs','='$ , Rs,'m\* $C/W'$ 

 Write(\*,\*)'Give EWT' Read(\*,\*)TT

 Do 1010 j=1,20 open(2,FILE='annual temperature1.txt') open(4,FILE='annual temperature2.txt') Write(\*,\*)'Give COP' Read(\*,\*)COP

 $Read(7,*) L(j)$  $Write(*,*)'L,'=' ,L(j)$ 

Do 1111 i=1,152  $Read(2,*)$  t(i),  $Tu1(i)$  $Read(4,*)$  t(i),  $Tu2(i)$ 

 $Tu(i)=(Tu1(i)+Tu2(i))/2$ 

 $F(i)=(TT-Tu(i))/(Rs+Rp)$  Write(\*,\*)' Absortion Rate per length','=', F(i) ,'W/m'  $Q(i)=F(i)*L(j)/1000$  $Qt(i)=Q(i)*COP/(COP-1)$  Write(\*,\*)'Total Absortion Rate ','=', Q(i) ,'kW'  $Write(3, *)(i), Qt(i)$ 1111 Continue

```
 close(4)
    close(2)
     Write(*,*)'L,'=' ,L(j) close(3)
     Write(*,*)'Copy Total Absortion Rate.txt and set 1'
    Read(*,*)r
    open(3,FILE='Building Load.txt')
1010 Continue
    Stop
    END
```
# **2) Λειτουργία δροσισμού**

Program Two Pipe Ground Horizontal Heat Exchanger Implicit Double Precision (a-h,o-z) Dimension t(1:365),Tu1(1:365),F(1:213),Q(1:213),Tu2(1:365) Dimension Tu(1:365),L(1:20) ,Qt(1:213)

```
 open(1,FILE='days.txt')
 open(2,FILE='annual temperature1.txt')
 open(4,FILE='annual temperature2.txt')
 open(3,FILE='Building Load.txt')
  open(7,FILE='Length.txt')
 Write (*,*)'Please insert Soil Parameters'
```

```
 Write (*,*)'Give Soil thermal diffusivity (m**2/day)'
Read (*,*) a
 Write (*,*)'Give thermal conductivity (W/m/C)'
Read (*,*) s
 Write (*,*)'Now please give the temperature profile Tm, As, (C)'
 Read (*,*) Tm ,As
 Write (*,*)'Give the phase constant day of minimum surface temp'
Read (*,*) to
```

```
 Write(*,*)'Give the depth of 2 pipes'
 Read(*,*)x1,x2
```

```
Do 101 i=90,303
   Read (1,*) t(i)
     pi = a\cos(-1. d0)Tu1(i)= Tm -As*exp(-x1*SQRT(pi/365/a))*cos((2*pi/365)*(t(i)-to
    1 -(x1/2)*SQRT(365/pi/a)))
   Write(2, *)(i), Tu1(i)101 CONTINUE
```
close(1)

```
 close(2)
    open(1,FILE='days.txt')
   Do 1011 i=1,213
   Read (1,*) t(i)
      pi=acos(-1.d0)
   Tu2(i)= Tm -As*exp(-x2*SQRT(pi/365/a))*cos((2*pi/365)*(t(i)-to
    1 -(x2/2)*SQRT(365/pi/a)))
   Write(4, *)(i), Tu2(i)1011 CONTINUE
```
close(4)

 Write(\*,\*)'Insert Exchanger parameters' Write(\*,\*)'Give thermal conductivity of pipe material (W/m/C)' Read $(*,*)$  p Write(\*,\*) 'Please give Pipe outside and inside diameter (m) ' Read(\*,\*) Dout , Din Rp= (LOG(Dout/Din))\*1/2/pi/p Write(\*,23) Rp

23 FORMAT('Rp',2X,'=',F10.6,'m\*C/W')

```
 Write(*,*) 'Set the number of pipes in loop bundle '
 Write(*,*) '1 for single (two pipe) vertical heat exchanger '
 Read(*,*) b
 Doe=SQRT(b)*Dout
 Write(*,*) Doe
 Rpe=LOG(Doe/(Doe-(Dout-Din)))*1/2/pi/p
 Write(*,*) Rpe
```
 Write(\*,\*)'Set the number of days for calculation of' Write(\*,\*)'Soil Resistance' Read (\*,\*) t1 Write(\*,\*) 'Calculation of single resistance factor' XX1=Dout/2/12/2/(SQRT(a\*t1)) Write(\*,21) XX1 21 FORMAT(F8.5,3X,'Find the value Cx and insert this value ')  $Read(*,*)$  Cx Rs1=Cx/2/pi/s  $Write(*,*)'Rs1','=',Rs1,'m*C/W'$ Write(\*,\*)'Calculation for all the other pipes'

 $XX2=((x2*x1)/12/2/(SQRT(a*t1)))$ 

Write(\*,22) XX2

- 22 FORMAT(F8.5,3X,'Find the value C1x and insert this value ')  $Read(*,*)$   $Clx$  $Rs2=C1x/2/pi/s$  $Write(*,*)'Rs2,'=',Rs2,'m*C/W'$  XX3=4\*((x2\*x1)/12/2/(SQRT(a\*t1))) Write(\*,20) XX3
- 20 FORMAT(F8.5,3X,'Find the value C2x and insert this value ')  $Read(*,*)$   $C2x$  Rs3=C2x/2/pi/s Write(\*,\*)'Rs3','=',Rs3,'m\*C/W' XX4=5\*((x2\*x1)/12/2/(SQRT(a\*t1))) Write(\*,24) XX4
- 24 FORMAT(F8.5,3X,'Find the value C3x and insert this value ')  $Read(*,*)$   $C3x$  Rs4=C3x/2/pi/s  $Write(*,*)'Rs4','=',Rs4,'m*C/W'$  Write(\*,\*)'PIPE 1'  $R1=Rs1+Rs2-Rs3-Rs4$  Write(\*,\*)'R1','=',R1,'m\*C/W' Write(\*,\*)'PIPE 2' R2=Rs1+Rs2-Rs3-Rs4  $Write(*,*)'R2',='R2,'m*C/W'$  $AVG=(R1+R2)/2$ Write(\*,25)AVG
- 25 FORMAT('AVERAGE RESISTANCE','=',F8.5,'m\*C/W')  $rr=AVG/2/R1$ Write(\*,26)rr
- 26 FORMAT('REDUCTION RATION','=',F8.5) Rs=AVG  $Write(*,*)'Rs','=', Rs, 'm*C/W'$

 Write(\*,\*)'Give EWT' Read(\*,\*)TT

 write(\*,\*)'Give EER' Read(\*,\*) EER COP=EER/3.412

Do  $1010$  j=1,20 open(2,FILE='annual temperature1.txt') open(4,FILE='annual temperature2.txt')

 $Read(7,*) L(j)$ 

Do 1111 i=1,213  $Read(2,*)$  t(i),  $Tu1(i)$ Read $(4,*)$  t(i), Tu2(i)  $Tu(i)=(Tu1(i)+Tu2(i))/2$  $F(i) = (TT-Tu(i))/(Rs+Rp)$ Write(\*,\*)' Absortion Rate per length','=', F(i),'W/m'  $Q(i)=F(i)*L(i)/1000$  $Qt(i)=Q(i)*COP/(COP-1)$ Write $(*,*)'$  Total Rejection Rate ','=', Q(i) ,'kW' Write $(3,*)t(i),Qt(i)$ 1111 Continue close(4) close(2)  $Write(*,*)'L,'=' ,L(j)$  close(3) Write(\*,\*)'Copy Total Absortion Rate.txt and set 1' Read(\*,\*)r open(3,FILE='Building Load.txt')

1010 Continue Stop

```
 END
```
# **5) Ώρες λειτουργίας της γεωθερμικής εγκατάστασης**

# **α) Ώρες λειτουργίας της εγκατάστασης – Μήκος εναλλάκτη ανά τόνο ισχύος γεωθερμικής αντλίας**

### **1) Λειτουργία θέρμανσης**

Program Two Pipe Ground Horizontal Heat Exchanger Implicit Double Precision (a-h,o-z) Dimension t(1:365),Tu1(1:365),XLH(1:20),Tu2(1:365),f(1:100) Dimension  $h(1:100)$ 

open(1,FILE='days.txt')

 open(7,FILE='length per tone of capacity.txt') Write (\*,\*)'Please insert Soil Parameters'

 Write (\*,\*)'Give Soil thermal diffusivity (m\*\*2/day)' Read (\*,\*) a Write (\*,\*)'Give thermal conductivity (W/m/C)' Read  $(*,*)$  s Write (\*,\*)'Now please give the temperature profile Tm, As, (C)' Read (\*,\*) Tm ,As Write (\*,\*)'Give the phase constant day of minimum surface temp' Read  $(*,*)$  to  $pi = a\cos(-1. d0)$ 

 Write(\*,\*)'Give the depth of 2 Pipes'  $Read(*,*)x1,x2$ 

Write(\*,\*)'Insert Exchanger parameters'

 Write(\*,\*)'Give thermal conductivity of pipe material (W/m/C)' Read $(*,*)$  p Write(\*,\*) 'Please give Pipe outside and inside diameter (m) ' Read(\*,\*) Dout , Din Rp= (LOG(Dout/Din))\*1/2/pi/p Write(\*,23) Rp

23 FORMAT('Rp',2X,'=',F10.6,'m\*C/W')

 Write(\*,\*) 'Set the number of pipes in loop bundle ' Write(\*,\*) '1 for single (two pipe) vertical heat exchanger ' Read(\*,\*) b Doe=SQRT(b)\*Dout Write(\*,\*) Doe Rpe=LOG(Doe/(Doe-(Dout-Din)))\*1/2/pi/p Write(\*,\*) Rpe

 Write(\*,\*)'Set the number of days for calculation of' Write(\*,\*)'Soil Resistance' Read (\*,\*) t1

 Write(\*,\*) 'Calculation of single resistance factor' XX1=Dout/2/12/2/(SQRT(a\*t1)) Write(\*,21) XX1

21 FORMAT(F8.5,3X,'Find the value Cx and insert this value ')  $Read(*,*)$   $Cx$  $Rs1=Cx/2/pi/s$  $Write(*,*)'Rs1','=',Rs1,'m*C/W'$  Write(\*,\*)'Calculation for all the other pipes' XX2=(x2\*x1)/12/2/(SQRT(a\*t1)) Write(\*,22) XX2 22 FORMAT(F8.5,3X,'Find the value C1x and insert this value ')  $Read(*,*)$   $Clx$  $Rs2=C1x/2/pi/s$  $Write(*,*)'Rs2,'=',Rs2,'m*C/W'$  XX3=4\*(x2\*x1)/12/2/(SQRT(a\*t1)) Write(\*,20) XX3 20 FORMAT(F8.5,3X,'Find the value C2x and insert this value ')  $Read(*,*)$   $C2x$  Rs3=C2x/2/pi/s  $Write(*,*)'Rs3','=',Rs3,'m*C/W'$  XX4=5\*(x2\*x1)/12/2/(SQRT(a\*t1)) Write(\*,24) XX4 24 FORMAT(F8.5,3X,'Find the value C3x and insert this value ')  $Read(*,*)$   $C3x$  $Rs4=C3x/2/pi/s$  $Write(*,*)'Rs4','=',Rs4,'m*C/W'$  Write(\*,\*)'PIPE 1' R1=Rs1+Rs2-Rs3-Rs4  $Write(*,*)'R1','='R1,'m*C/W'$  Write(\*,\*)'PIPE 2' R2=Rs1+Rs2-Rs3-Rs4  $Write(*,*)'R2','='R2,'m*C/W'$  $AVG=(R1+R2)/2$  Write(\*,25)AVG 25 FORMAT('AVERAGE RESISTANCE','=',F8.5,'m\*C/W') rr=AVG/2/R1 Write(\*,26)rr 26 FORMAT('REDUCTION RATION','=',F8.5) Rs=AVG  $Write(*,*)'Rs' =', Rs, 'm*C/W'$ 

open(1,FILE='days.txt')

open(2,FILE='annual temperature1.txt')

Do 101 i=1,365

Read  $(1,*)$  t(i)

Tu1(i)= Tm -As\*exp(-x1\*SQRT(pi/365/a))\*cos((2\*pi/365)\*(t(i)-to 1 -(x1/2)\*SQRT(365/pi/a)))

 $Write(2, *)(i), Tu1(i)$ 

101 CONTINUE CLOSE(2) close(1)

open(1,FILE='days.txt')

 open(4,FILE='annual temperature2.txt') Do 111 i=1,365

Read  $(1,*)$  t(i)

Tu2(i)= Tm -As\*exp(-x2\*SQRT(pi/365/a))\*cos((2\*pi/365)\*(t(i)-to 1 -(x2/2)\*SQRT(365/pi/a)))

Write $(4,*)t(i)$ ,Tu2 $(i)$ 

111 CONTINUE CLOSE(4)

Write(\*,\*)'PLOT annual temperature 1 & 2 !!!!!!'

 Write(\*,\*)'Give heat pump minimun water temperature' Write(\*,\*)'Give the earth minimum temperature for 2 depths ' Read(\*,\*)z,ss,aa yy=(aa+ss)/2 THD= yy-z Write(\*,\*)'THD','=', THD Write(\*,\*)'Give COP' Read(\*,\*)COP

 open(5,FILE='Hours.txt') Do 123 j=1,738 Read $(5,*)$  h(j) f(j)=h(j)/31/24

 XLH(j)=(12000\*((COP-1)/COP)\*(Rp+Rs\*f(j)))/THD/3.28 Write $(*,*)'$  LH ', $'=$ , $XLH(j)$ , $'m/ton'$ 

Write $(7,*)$  h(j), f(j), XLH(j)

123 CONTINUE

**STOP** END

## **2) Λειτουργία δροσισμού**

Program Two Pipe Ground Horizontal Heat Exchanger Implicit Double Precision (a-h,o-z) Dimension t(1:365),Tu1(1:365),XLC(1:20),Tu2(1:365),f(1:100) Dimension h(1:100)

open(1,FILE='days.txt')

 open(7,FILE='length per tone of capacity.txt') Write (\*,\*)'Please insert Soil Parameters'

 Write (\*,\*)'Give Soil thermal diffusivity (m\*\*2/day)' Read (\*,\*) a Write (\*,\*)'Give thermal conductivity (W/m/C)' Read  $(*,*)$  s Write (\*,\*)'Now please give the temperature profile Tm, As, (C)' Read (\*,\*) Tm ,As Write (\*,\*)'Give the phase constant day of minimum surface temp' Read  $(*,*)$  to  $pi = a\cos(-1. d0)$ 

 Write(\*,\*)'Give the depth of 2 Pipes'  $Read(*,*)x1,x2$ 

 Write(\*,\*)'Insert Exchanger parameters' Write(\*,\*)'Give thermal conductivity of pipe material (W/m/C)' Read $(*,*)$  p Write(\*,\*) 'Please give Pipe outside and inside diameter (m) ' Read(\*,\*) Dout , Din Rp= (LOG(Dout/Din))\*1/2/pi/p Write(\*,23) Rp

23 FORMAT('Rp',2X,'=',F10.6,'m\*C/W')

 Write(\*,\*) 'Set the number of pipes in loop bundle ' Write(\*,\*) '1 for single (two pipe) vertical heat exchanger ' Read(\*,\*) b Doe=SQRT(b)\*Dout Write(\*,\*) Doe Rpe=LOG(Doe/(Doe-(Dout-Din)))\*1/2/pi/p Write(\*,\*) Rpe

 Write(\*,\*)'Set the number of days for calculation of' Write(\*,\*)'Soil Resistance' Read (\*,\*) t1

 Write(\*,\*) 'Calculation of single resistance factor' XX1=Dout/2/12/2/(SQRT(a\*t1)) Write(\*,21) XX1 21 FORMAT(F8.5,3X,'Find the value Cx and insert this value ')  $Read(*,*)$  Cx  $Rs1=Cx/2/pi/s$  $Write(*,*)'Rs1','=',Rs1,'m*C/W'$  Write(\*,\*)'Calculation for all the other pipes' XX2=(x2\*x1)/12/2/(SQRT(a\*t1)) Write(\*,22) XX2 22 FORMAT(F8.5,3X,'Find the value C1x and insert this value ')  $Read(*,*)$   $Clx$  $Rs2=C1x/2/pi/s$  $Write(*,*)'Rs2','=',Rs2,'m*C/W'$  XX3=4\*(x2\*x1)/12/2/(SQRT(a\*t1)) Write(\*,20) XX3 20 FORMAT(F8.5,3X,'Find the value C2x and insert this value ')

 $Read(*,*)$   $C2x$ Rs3=C2x/2/pi/s

 $Write(*,*)'Rs3,'=',Rs3,'m*C/W'$  XX4=5\*(x2\*x1)/12/2/(SQRT(a\*t1)) Write(\*,24) XX4 24 FORMAT(F8.5,3X,'Find the value C3x and insert this value ')  $Read(*,*)$   $C3x$  Rs4=C3x/2/pi/s Write(\*,\*)'Rs4','=',Rs4,'m\*C/W' Write(\*,\*)'PIPE 1'  $R1=Rs1+Rs2-Rs3-Rs4$  $Write(*,*)'R1','='R1,'m*C/W'$  Write(\*,\*)'PIPE 2' R2=Rs1+Rs2-Rs3-Rs4 Write(\*,\*)'R2','=',R2,'m\*C/W' AVG=(R1+R2)/2 Write(\*,25)AVG

25 FORMAT('AVERAGE RESISTANCE','=',F8.5,'m\*C/W')

 rr=AVG/2/R1 Write(\*,26)rr 26 FORMAT('REDUCTION RATION','=',F8.5) Rs=AVG  $Write(*,*)'Rs',=_',$   $Rs$  ,  $'m*C/W'$ 

open(1,FILE='days.txt')

open(2,FILE='annual temperature1.txt')

Do 101 i=1,365

Read  $(1,*)$  t(i)

Tu1(i)= Tm -As\*exp(-x1\*SQRT(pi/365/a))\*cos((2\*pi/365)\*(t(i)-to 1 -(x1/2)\*SQRT(365/pi/a)))

 $Write(2, *)(i), Tu1(i)$ 

101 CONTINUE CLOSE(2) close(1)

open(1,FILE='days.txt')
open(4,FILE='annual temperature2.txt') Do 111 i=1,365

Read  $(1,*)$  t(i)

Tu2(i)= Tm -As\*exp(-x2\*SQRT(pi/365/a))\*cos((2\*pi/365)\*(t(i)-to 1 -(x2/2)\*SQRT(365/pi/a)))

Write $(4, * )t(i)$ ,Tu2(i)

111 CONTINUE CLOSE(4)

Write(\*,\*)'PLOT annual temperature 1 & 2 !!!!!!'

 Write(\*,\*)'Give heat pump maximum water temperature' Write(\*,\*)'Give the earth maximum temperature for 2 depths' Read(\*,\*)z,ss,aa yy=(aa+ss)/2

 THC= z-yy Write(\*,\*)'Insert EER' Read(\*,\*) EER COP=EER/3.412

```
 open(5,FILE='Hours.txt')
 Do 123 j=1,738
Read(5,*) h(j)
f(j)=h(j)/31/24
```
 XLC(j)=(12000\*((COP+1)/COP)\*(Rp+Rs\*f(j)))/THC/3.28 Write $(*,*)'$  LH ', $'=$ ', $XLC(j)$ ,'m/ton'

 $Write(7,*) h(j), f(j), XLC(j)$ 

123 CONTINUE

**STOP** 

END

# **β) Ώρες Λειτουργίας της γεωθερμικής εγκατάστασης – Συνολικό Μήκος εναλλάκτη**

## **1) Λειτουργία θέρμανσης**

Program Two Pipe Ground Horizontal Heat Exchanger Implicit Double Precision (a-h,o-z) Dimension t(1:365),Tu1(1:365),XLH(1:20),Tu2(1:365),f(1:100)

Dimension h(1:100),XL(1:20)

open(1,FILE='days.txt')

 open(7,FILE='length.txt') Write (\*,\*)'Please insert Soil Parameters'

 Write (\*,\*)'Give Soil thermal diffusivity (m\*\*2/day)' Read (\*,\*) a Write (\*,\*)'Give thermal conductivity (W/m/C)' Read  $(*,*)$  s Write (\*,\*)'Now please give the temperature profile Tm, As, (C)' Read (\*,\*) Tm ,As Write (\*,\*)'Give the phase constant day of minimum surface temp' Read  $(*,*)$  to pi=acos(-1.d0)

 Write(\*,\*)'Give the depth of 2 Pipes' Read(\*,\*)x1,x2

 Write(\*,\*)'Insert Exchanger parameters' Write(\*,\*)'Give thermal conductivity of pipe material (W/m/C)'  $Read(*,*) p$  Write(\*,\*) 'Please give Pipe outside and inside diameter (m) ' Read(\*,\*) Dout , Din Rp= (LOG(Dout/Din))\*1/2/pi/p Write(\*,23) Rp

23 FORMAT('Rp',2X,'=',F10.6,'m\*C/W')

 Write(\*,\*) 'Set the number of pipes in loop bundle ' Write(\*,\*) '1 for single (two pipe) vertical heat exchanger ' Read $(*,*)$  b Doe=SQRT(b)\*Dout Write(\*,\*) Doe Rpe=LOG(Doe/(Doe-(Dout-Din)))\*1/2/pi/p Write(\*,\*) Rpe

 Write(\*,\*)'Set the number of days for calculation of' Write(\*,\*)'Soil Resistance' Read (\*,\*) t1

 Write(\*,\*) 'Calculation of single resistance factor' XX1=Dout/2/12/2/(SQRT(a\*t1)) Write(\*,21) XX1 21 FORMAT(F8.5,3X,'Find the value Cx and insert this value ')  $Read(*,*)$  Cx  $Rs1=Cx/2/pi/s$  Write(\*,\*)'Rs1','=',Rs1,'m\*C/W' Write(\*,\*)'Calculation for all the other pipes'  $XX2=(x2*x1)/12/2/(SQRT(a*t1))$  Write(\*,22) XX2 22 FORMAT(F8.5,3X,'Find the value C1x and insert this value ')  $Read(*,*)$   $Clx$  $Rs2=C1x/2/pi/s$  $Write(*,*)'Rs2','=',Rs2,'m*C/W'$  XX3=4\*(x2\*x1)/12/2/(SQRT(a\*t1)) Write(\*,20) XX3 20 FORMAT(F8.5,3X,'Find the value C2x and insert this value ') Read $(*,*)$  C<sub>2x</sub>  $Rs3=C2x/2/pi/s$  $Write(*,*)'Rs3','=',Rs3,'m*C/W'$  XX4=5\*(x2\*x1)/12/2/(SQRT(a\*t1)) Write(\*,24) XX4 24 FORMAT(F8.5,3X,'Find the value C3x and insert this value ')  $Read(*,*)$   $C3x$  Rs4=C3x/2/pi/s  $Write(*,*)'Rs4','=',Rs4,'m*C/W'$  Write(\*,\*)'PIPE 1'  $R1=Rs1+Rs2-Rs3-Rs4$  $Write(*,*)'R1','='R1,'m*C/W'$  Write(\*,\*)'PIPE 2' R2=Rs1+Rs2-Rs3-Rs4  $Write(*,*)'R2','='R2,'m*C/W'$  $AVG=(R1+R2)/2$ Write(\*,25)AVG

#### 25 FORMAT('AVERAGE RESISTANCE','=',F8.5,'m\*C/W')

 rr=AVG/2/R1 Write(\*,26)rr 26 FORMAT('REDUCTION RATION','=',F8.5) Rs=AVG  $Write(*,*)'Rs','=', Rs, 'm*C/W'$ 

open(1,FILE='days.txt')

open(2,FILE='annual temperature1.txt')

Do 101 i=1,365

Read  $(1,*)$  t(i)

```
Tu1(i)= Tm -As*exp(-x1*SQRT(pi/365/a))*cos((2*pi/365)*(t(i)-to
 1 -(x1/2)*SQRT(365/pi/a)))
```
 $Write(2, *)(i), Tu1(i)$ 

101 CONTINUE CLOSE(2) close(1)

open(1,FILE='days.txt')

 open(4,FILE='annual temperature2.txt') Do 111 i=1,365

Read  $(1,*)$  t(i)

Tu2(i)= Tm -As\*exp(-x2\*SQRT(pi/365/a))\*cos((2\*pi/365)\*(t(i)-to 1 -(x2/2)\*SQRT(365/pi/a)))

 $Write(4, *)(i), Tu2(i)$ 

111 CONTINUE CLOSE(4)

Write(\*,\*)'PLOT annual temperature 1 & 2 !!!!!!'

 Write(\*,\*)'Give heat pump minimun water temperature' Write(\*,\*)'Give the earth minimum temperature for 2 depths ' Read(\*,\*)z,ss,aa  $yy=(aa+ss)/2$  THD= yy-z  $Write(*,*)'THD','='$ , THD Write(\*,\*)'Give COP' Read(\*,\*)COP

 Write(\*,\*)'Insert Heat pump Capacity','kW' Read(\*,\*) CAP C=CAP\*3414

```
 open(5,FILE='Hours.txt')
 Do 123 j=1,738
Read(5,*) h(j)
f(j)=h(j)/31/24
```
 XLH(j)=(12000\*((COP-1)/COP)\*(Rp+Rs\*f(j)))/THD/3.28 Write $(*,*)'$  LH ', $'=$ ', $XLH(j)$ ,'m/ton' XL(j)=XLH(j)\*C/12000

 $Write(7,*)$  h(j),  $f(j), XL(j)$ 

123 CONTINUE

**STOP** END

#### **2) Λειτουργία δροσισμού**

Program Two Pipe Ground Horizontal Heat Exchanger Implicit Double Precision (a-h,o-z) Dimension t(1:365),Tu1(1:365),XLC(1:20),Tu2(1:365),f(1:100) Dimension h(1:100), XL(1:20)

open(1,FILE='days.txt')

 open(7,FILE='length.txt') Write (\*,\*)'Please insert Soil Parameters'

 Write (\*,\*)'Give Soil thermal diffusivity (m\*\*2/day)' Read (\*,\*) a Write (\*,\*)'Give thermal conductivity (W/m/C)' Read  $(*,*)$  s Write (\*,\*)'Now please give the temperature profile Tm, As, (C)' Read (\*,\*) Tm ,As Write (\*,\*)'Give the phase constant day of minimum surface temp' Read  $(*,*)$  to  $pi = a\cos(-1. d0)$ 

 Write(\*,\*)'Give the depth of 2 Pipes' Read(\*,\*)x1,x2

 Write(\*,\*)'Insert Exchanger parameters' Write(\*,\*)'Give thermal conductivity of pipe material (W/m/C)' Read(\*,\*) p Write(\*,\*) 'Please give Pipe outside and inside diameter (m) ' Read(\*,\*) Dout , Din Rp= (LOG(Dout/Din))\*1/2/pi/p Write(\*,23) Rp

23 FORMAT('Rp',2X,'=',F10.6,'m\*C/W')

 Write(\*,\*) 'Set the number of pipes in loop bundle ' Write(\*,\*) '1 for single (two pipe) vertical heat exchanger ' Read(\*,\*) b Doe=SQRT(b)\*Dout Write(\*,\*) Doe Rpe=LOG(Doe/(Doe-(Dout-Din)))\*1/2/pi/p Write(\*,\*) Rpe

 Write(\*,\*)'Set the number of days for calculation of' Write(\*,\*)'Soil Resistance' Read (\*,\*) t1

 Write(\*,\*) 'Calculation of single resistance factor' XX1=Dout/2/12/2/(SQRT(a\*t1)) Write(\*,21) XX1 21 FORMAT(F8.5,3X,'Find the value Cx and insert this value ')  $Read(*,*)$  Cx  $Rs1=Cx/2/pi/s$  $Write(*,*)'Rs1','=',Rs1,'m*C/W'$  Write(\*,\*)'Calculation for all the other pipes' XX2=(x2\*x1)/12/2/(SQRT(a\*t1)) Write(\*,22) XX2 22 FORMAT(F8.5,3X,'Find the value C1x and insert this value ')  $Read(*,*)$   $Clx$  $Rs2=C1x/2/pi/s$  Write(\*,\*)'Rs2','=',Rs2,'m\*C/W' XX3=4\*(x2\*x1)/12/2/(SQRT(a\*t1)) Write(\*,20) XX3 20 FORMAT(F8.5,3X,'Find the value C2x and insert this value ')  $Read(*,*)$   $C2x$  $Rs3=C2x/2/pi/s$  Write(\*,\*)'Rs3','=',Rs3,'m\*C/W' XX4=5\*(x2\*x1)/12/2/(SQRT(a\*t1)) Write(\*,24) XX4 24 FORMAT(F8.5,3X,'Find the value C3x and insert this value ')  $Read(*,*)$   $C3x$  Rs4=C3x/2/pi/s  $Write(*,*)'Rs4','=',Rs4,'m*C/W'$  Write(\*,\*)'PIPE 1'  $R1=Rs1+Rs2-Rs3-Rs4$  $Write(*,*)'R1','='R1,'m*C/W'$  Write(\*,\*)'PIPE 2' R2=Rs1+Rs2-Rs3-Rs4 Write(\*,\*)'R2','=',R2,'m\*C/W'  $AVG=(R1+R2)/2$  Write(\*,25)AVG 25 FORMAT('AVERAGE RESISTANCE','=',F8.5,'m\*C/W')

 rr=AVG/2/R1 Write(\*,26)rr 26 FORMAT('REDUCTION RATION','=',F8.5) Rs=AVG  $Write(*,*)'Rs','=', Rs, 'm*C/W'$ 

open(1,FILE='days.txt')

Do 101 i=1,365

Read  $(1,*)$  t(i)

```
Tu1(i)= Tm -As*exp(-x1*SQRT(pi/365/a))*cos((2*pi/365)*(t(i)-to
 1 -(x1/2)*SQRT(365/pi/a)))
```
 $Write(2, *)(i), Tu1(i)$ 

101 CONTINUE CLOSE(2) close(1)

```
 open(1,FILE='days.txt')
```
 open(4,FILE='annual temperature2.txt') Do 111 i=1,365

Read  $(1,*)$  t(i)

```
Tu2(i)= Tm -As*exp(-x2*SQRT(pi/365/a))*cos((2*pi/365)*(t(i)-to
 1 -(x2/2)*SQRT(365/pi/a)))
```
 $Write(4, *)(i), Tu2(i)$ 

111 CONTINUE CLOSE(4)

Write(\*,\*)'PLOT annual temperature 1 & 2 !!!!!!'

 Write(\*,\*)'Give heat pump maximum water temperature' Write(\*,\*)'Give the earth maximum temperature for 2 depths' Read(\*,\*)z,ss,aa  $yy=(aa+ss)/2$ 

THC= z-yy

 Write(\*,\*)'Insert EER' Read(\*,\*) EER COP=EER/3.412

 Write(\*,\*)'Insert Heat pump Capacity','kW' Read(\*,\*) CAP C=CAP\*3414

 open(5,FILE='Hours.txt') Do 123 j=1,738 Read $(5,^*)$  h(j)  $f(j)=h(j)/31/24$ 

 XLC(j)=(12000\*((COP+1)/COP)\*(Rp+Rs\*f(j)))/THC/3.28 Write $(*,*)'$  LH ', $'=$ , $XLC(j)$ , $'m/ton'$ XL(j)=XLC(j)\*C/12000

Write $(7,*)$  h(j), f(j), XL(j)

123 CONTINUE

**STOP** END

# **6) Το είδος του εναλλάκτη**

# **α) Το είδος εναλλάκτη – Μήκος εναλλάκτη ανά τόνο ισχύος της γεωθερμικής αντλίας**

## **1) Λειτουργία θέρμανσης**

Program Two Pipe Ground Horizontal Heat Exchanger Implicit Double Precision (a-h,o-z) Dimension t(1:365),Tu(1:365),XLH(1:16),Dout(1:16),Din(1:16) Dimension p(1:16),Rp(1:16),Doe(1:16),Rpe(1:16),Xr(1:16),Rs(1:16) Dimension Tu2(1:400),Tu1(1:400),rr(1:400),AVG(1:400),R2(1:400) Dimension R1(1:400) ,Rs1(1:400) ,XX1(1:400)

 open(1,FILE='days.txt') open(2,FILE='annual temperature1.txt') open(3,FILE='Exchangers.txt') open(4,FILE='annual temperature2.txt') open(7,FILE='Rs-Rp-Length per tone.txt') Write (\*,\*)'Please insert Soil Parameters'

```
 Write (*,*)'Give Soil thermal diffusivity (m**2/day)'
 Read (*,*) a
 Write (*,*)'Give thermal conductivity (W/m/C)'
Read (*,*) s
 Write (*,*)'Now please give the temperature profile Tm, As, (C)'
 Read (*,*) Tm ,As
 Write (*,*)'Give the phase constant day of minimum surface temp'
Read (*,*) to
```
 Write(\*,\*)'Give the proposed depth for 2 pipes' Read(\*,\*)x1,x2

pi=acos(-1.d0)

open(1,FILE='days.txt')

```
 open(2,FILE='annual temperature1.txt')
```
Do 101 i=1,365

Read  $(1,*)$  t(i)

Tu1(i)= Tm -As\*exp(-x1\*SQRT(pi/365/a))\*cos((2\*pi/365)\*(t(i)-to 1 -(x1/2)\*SQRT(365/pi/a)))

 $Write(2, *)(i), Tu1(i)$ 

```
101 CONTINUE
```
close(1)

open(1,FILE='days.txt')

open(4,FILE='annual temperature2.txt')

Do 1110 i=1,365

Read  $(1,*)$  t(i)

Tu2(i)= Tm -As\*exp(-x2\*SQRT(pi/365/a))\*cos((2\*pi/365)\*(t(i)-to 1 -(x2/2)\*SQRT(365/pi/a)))

 $Write(4, *)(i), Tu2(i)$ 

1110 CONTINUE

Do 1101 j=1,16 Read(3,\*)Dout(j),Din(j),p(j)  $Write(*,*)$   $Dout(j),Din(j),p(j)$ 

Write(\*,\*)'Insert Exchanger parameters'

 $Rp(j)=(LOG(Dout(j)/Din(j)))*1/2/pi/p(j)$ Write(\*,23) Rp(j)

23 FORMAT('Rp',2X,'=',F10.6,'m\*C/W') Write(\*,\*) 'Set the number of pipes in loop bundle ' Write(\*,\*) '1 for single (two pipe) vertical heat exchanger ' Read(\*,\*) b Doe(j)=SQRT(b)\*Dout(j) Write(\*,\*) Doe  $Rpe(j)=LOG(Doe(j)/(Doc(j)-(Dout(j)-Din(j))))*1/2/pi/p(j)$ Write(\*,\*) Rpe(j)

 Write(\*,\*)'Set the number of days for calculation of' Write(\*,\*)'Soil Resistance' Read (\*,\*) t1

```
 Write(*,*) 'Calculation of single resistance factor'
XX1(j)=Dout(j)/2/12/2/(SQRT(a*t1))Write(*,21) XX1(j)
```
21 FORMAT(F8.5,3X,'Find the value Cx and insert this value ')  $Read(*,*)$  Cx  $Rs1(j)=Cx/2/pi/s$  $Write(*,*)'Rs1','=',Rs1(j),'m*C/W'$  Write(\*,\*)'Calculation for all the other pipes' XX2=(x2\*x1)/12/2/(SQRT(a\*t1)) Write(\*,22) XX2 22 FORMAT(F8.5,3X,'Find the value C1x and insert this value ')  $Read(*,*)$   $Clx$  Rs2=C1x/2/pi/s  $Write(*,*)'Rs2,'=',Rs2,'m*C/W'$ 

 XX3=4\*(x2\*x1)/12/2/(SQRT(a\*t1)) Write $(*,20)$  XX3

20 FORMAT(F8.5,3X,'Find the value C2x and insert this value ')  $Read(*,*)$   $C2x$  $Rs3=C2x/2/pi/s$  $Write(*,*)'Rs3','=',Rs3,'m*C/W'$ XX4=5\*(x2\*x1)/12/2/(SQRT(a\*t1))

Write(\*,24) XX4

24 FORMAT(F8.5,3X,'Find the value C3x and insert this value ')  $Read(*,*)$   $C3x$  Rs4=C3x/2/pi/s Write(\*,\*)'Rs4','=',Rs4,'m\*C/W' Write(\*,\*)'PIPE 1'  $R1(j) = Rs1(j) + Rs2 - Rs3 - Rs4$  $Write(*,*)'R1','='R1,'m*C/W'$ 

 Write(\*,\*)'PIPE 2'  $R2(j) = Rs1(j) + Rs2 - Rs3 - Rs4$  Write(\*,\*)'R2','=',R2,'m\*C/W'  $AVG(j)=(R1(j)+R2(j))/2$ 

Write(\*,25)AVG(j)

25 FORMAT('AVERAGE RESISTANCE','=',F8.5,'m\*C/W')

 $rr(i)=AVG(i)/2/R1(i)$ 

 $Rs(i)=AVG(i)$ 

Write(\*,\*)'PLOT annual temperature 1 & 2 !!!!!!'

 Write(\*,\*)'Give heat pump minimun water temperature' Write(\*,\*)'Give the earth minimum temperature for 2 depths ' Read(\*,\*)z,ss,aa  $yy=(aa+ss)/2$  $THD = yy-z$  $Write(*,*)'THD','='$ , THD Write(\*,\*)'Give COP' Read(\*,\*)COP

 Write(\*,\*)'Give Run Hours' Read(\*,\*)h f=h/31/24

 XLH(j)=(12000\*((COP-1)/COP)\*(Rp(j)+Rs(j)\*f))/THD/3.28 Write $(*,*)'$  LH ','=', $XLH(j)$ ,'m/ton'

Write $(7,*)$  Rs $(j),$ Rp $(j),$ XLH $(j)$ 1101 continue Stop End

## **2) Λειτουργία δροσισμού**

 Program Two Pipe Ground Horizontal Heat Exchanger Implicit Double Precision (a-h,o-z) Dimension t(1:365),Tu(1:365),XLC(1:16),Dout(1:16),Din(1:16) Dimension p(1:16),Rp(1:16),Doe(1:16),Rpe(1:16),Xr(1:16),Rs(1:16) Dimension Tu2(1:400),Tu1(1:400),rr(1:400),AVG(1:400),R2(1:400) Dimension R1(1:400) ,Rs1(1:400) ,XX1(1:400)

 open(1,FILE='days.txt') open(2,FILE='annual temperature1.txt') open(3,FILE='Exchangers.txt')

 open(4,FILE='annual temperature2.txt') open(7,FILE='Rs-Rp-Length per tone.txt') Write (\*,\*)'Please insert Soil Parameters'

```
 Write (*,*)'Give Soil thermal diffusivity (m**2/day)'
 Read (*,*) a
 Write (*,*)'Give thermal conductivity (W/m/C)'
Read (*,*) s
 Write (*,*)'Now please give the temperature profile Tm, As, (C)'
 Read (*,*) Tm ,As
 Write (*,*)'Give the phase constant day of minimum surface temp'
Read (*,*) to
```
 Write(\*,\*)'Give the proposed depth for 2 pipes' Read(\*,\*)x1,x2

 $pi = a\cos(-1. d0)$ 

open(1,FILE='days.txt')

open(2,FILE='annual temperature1.txt')

Do 101 i=1,365

Read  $(1,*)$  t(i)

```
Tu1(i)= Tm -As*exp(-x1*SQRT(pi/365/a))*cos((2*pi/365)*(t(i)-to
 1 -(x1/2)*SQRT(365/pi/a)))
```
 $Write(2, *)(i), Tu1(i)$ 

101 CONTINUE

close(1)

open(1,FILE='days.txt')

 open(4,FILE='annual temperature2.txt') Do 1110 i=1,365

Read  $(1,*)$  t(i)

Tu2(i)= Tm -As\*exp(-x2\*SQRT(pi/365/a))\*cos((2\*pi/365)\*(t(i)-to 1 -(x2/2)\*SQRT(365/pi/a)))

 $Write(4, *)(i), Tu2(i)$ 

1110 CONTINUE

Write(\*,\*)'PLOT annual temperature 1 & 2 !!!!!!'

 Write(\*,\*)'Give heat pump maximum water temperature' Write(\*,\*)'Give the earth maximum temperature for 2 depths '

 Read(\*,\*)z,ss,aa  $yy=(aa+ss)/2$  $THC = -yy+z$  Write(\*,\*)'THC','=', THC Write(\*,\*)'Insert EER' Read(\*,\*) EER COP=EER/3.412

 Write(\*,\*)'Give Run Hours' Read(\*,\*)h f=h/31/24

 Do 1101 j=1,16 Read(3,\*)Dout(j),Din(j),p(j)  $Write(*,*)$   $Dout(j),Din(j),p(j)$ 

Write(\*,\*)'Insert Exchanger parameters'

 $Rp(j)=(LOG(Dout(j)/Din(j)))*1/2/pi/p(j)$ Write $(*,23)$  Rp(j)

23 FORMAT('Rp',2X,'=',F10.6,'m\*C/W') Write(\*,\*) 'Set the number of pipes in loop bundle ' Write(\*,\*) '1 for single (two pipe) vertical heat exchanger ' Read(\*,\*) b Doe(j)=SQRT(b)\*Dout(j) Write(\*,\*) Doe  $Rpe(j)=LOG(Doe(j)/(Doc(j)-(Dout(j)-Din(j)))*1/2/pi/p(j)$ Write(\*,\*) Rpe(j)

 Write(\*,\*)'Set the number of days for calculation of' Write(\*,\*)'Soil Resistance' Read (\*,\*) t1

```
 Write(*,*) 'Calculation of single resistance factor'
    XX1(j)=Dout(j)/2/12/2/(SQRT(a*t1))
   Write(*,21) XX1(j)21 FORMAT(F8.5,3X,'Find the value Cx and insert this value ')
   Read(*,*) CxRs1(j)=Cx/2/pi/sWrite(*,*)'Rs1','=',Rs1(j),'m*C/W' Write(*,*)'Calculation for all the other pipes'
   XX2=(x2*x1)/12/2/(SQRT(a*t1)) Write(*,22) XX2
22 FORMAT(F8.5,3X,'Find the value C1x and insert this value ')
   Read(*,*) ClxRs2=C1x/2/pi/sWrite(*,*)'Rs2','=',Rs2,'m*C/W' XX3=4*(x2*x1)/12/2/(SQRT(a*t1))
   Write(*,20) XX3
20 FORMAT(F8.5,3X,'Find the value C2x and insert this value ')
   Read(*,*) C2xRs3=C2x/2/pi/sWrite(*,*)'Rs3,'=',Rs3,'m*C/W' XX4=5*(x2*x1)/12/2/(SQRT(a*t1))
    Write(*,24) XX4
24 FORMAT(F8.5,3X,'Find the value C3x and insert this value ')
   Read(*,*) C3x Rs4=C3x/2/pi/s
   Write(*,*)'Rs4','=',Rs4,'m*C/W'
```
 Write(\*,\*)'PIPE 1'  $R1(j)=Rs1(j)+Rs2-Rs3-Rs4$  $Write(*,*)'R1',='R1,m*C/W'$  Write(\*,\*)'PIPE 2'  $R2(j) = Rs1(j) + Rs2 - Rs3 - Rs4$  Write(\*,\*)'R2','=',R2,'m\*C/W'  $AVG(j)=(R1(j)+R2(j))/2$ Write(\*,25)AVG(j)

25 FORMAT('AVERAGE RESISTANCE','=',F8.5,'m\*C/W')

 $rr(j)=AVG(j)/2/R1(j)$ 

 $Rs(j)=AVG(j)$  $Write(*,*)'Rs','=', Rs(j), 'm*C/W'$ 

 XLC(j)=(12000\*((COP+1)/COP)\*(Rp(j)+Rs(j)\*f))/THC/3.28 Write $(*,*)'$  LH ', $'=$ , $XLC(j)$ , $'m/ton'$ 

Write $(7,*)$  Rs $(j)$ , Rp $(j)$ , XLC $(j)$ 1101 continue Stop End

## **β) Σύγκριση των εναλλακτών SCH 40 και SDR 13.5 Cts**

**1) Ρυθμός απορρόφησης ανά μονάδα μήκους εναλλάκτη** Program Two Pipe Ground Horizontal Heat Exchanger Implicit Double Precision (a-h,o-z) Dimension t(1:365),Tu1(1:365),F(1:151),Tu2(1:365),Tu(1:365)

 open(1,FILE='days1.txt') open(2,FILE='annual temperature1.txt') open(4,FILE='annual temperature2.txt') open(3,FILE='Abortion Rate per meter.txt') Write (\*,\*)'Please insert Soil Parameters'

 Write (\*,\*)'Give Soil thermal diffusivity (m\*\*2/day)' Read  $(*,*)$  a Write (\*,\*)'Give thermal conductivity (W/m/C)' Read  $(*,*)$  s Write (\*,\*)'Now please give the temperature profile Tm, As, (C)' Read (\*,\*) Tm ,As Write (\*,\*)'Give the phase constant day of minimum surface temp' Read  $(*,*)$  to Write(\*,\*)'Give the proposed depth for the 2 pipes' Read(\*,\*)x1,x2 open(1,FILE='days1.txt') Do 101 i=304,365 Read  $(1,*)$  t(i)  $pi = a\cos(-1. d0)$ Tu1(i)= Tm -As\*exp(-x1\*SQRT(pi/365/a))\*cos((2\*pi/365)\*(t(i)-to 1 -(x1/2)\*SQRT(365/pi/a)))  $Write(2, *)(i), Tu1(i)$ 101 CONTINUE Do 2101 i=1,90 Read  $(1,*)$  t(i)  $pi = a\cos(-1. d0)$ Tu1(i)= Tm -As\*exp(-x1\*SQRT(pi/365/a))\*cos( $(2*pi/365)$ \*(t(i)-to 1 -(x1/2)\*SQRT(365/pi/a)))  $Write(2, *)(i), Tu1(i)$ 2101 CONTINUE rewind(1) close(2) Do 1011 i=304,365 Read  $(1,*)$  t(i)  $pi = a\cos(-1. d0)$ Tu2(i)= Tm -As\*exp(-x2\*SQRT(pi/365/a))\*cos((2\*pi/365)\*(t(i)-to 1 -(x2/2)\*SQRT(365/pi/a)))  $Write(4, *)(i), Tu2(i)$ 1011 CONTINUE Do 21011 i=1,90 Read  $(1,*)$  t(i)  $pi = a\cos(-1. d0)$ Tu2(i)= Tm -As\*exp(-x2\*SQRT(pi/365/a))\*cos((2\*pi/365)\*(t(i)-to 1 -(x2/2)\*SQRT(365/pi/a))) Write $(4, * )t(i)$ ,Tu2(i)

#### 21011 CONTINUE

close(4)

 Write(\*,\*)'Insert Exchanger parameters' Write(\*,\*)'Give thermal conductivity of pipe material (W/m/C)'  $Read(*,*)$  p Write(\*,\*) 'Please give Pipe outside and inside diameter (m) ' Read(\*,\*) Dout , Din Rp= (LOG(Dout/Din))\*1/2/pi/p Write(\*,23) Rp

23 FORMAT('Rp',2X,'=',F10.6,'m\*C/W')

 Write(\*,\*) 'Set the number of pipes in loop bundle ' Write(\*,\*) '1 for single (two pipe) vertical heat exchanger ' Read(\*,\*) b Doe=SQRT(b)\*Dout Write(\*,\*) Doe Rpe=LOG(Doe/(Doe-(Dout-Din)))\*1/2/pi/p Write(\*,\*) Rpe

 Write(\*,\*)'Set the number of days for calculation of' Write(\*,\*)'Soil Resistance' Read (\*,\*) t1

```
 Write(*,*) 'Calculation of single resistance factor'
    XX1=Dout/2/12/2/(SQRT(a*t1))
    Write(*,21) XX1
21 FORMAT(F8.5,3X,'Find the value Cx and insert this value ')
   Read(*,*) CxRs1=Cx/2/pi/s Write(*,*)'Rs1','=',Rs1,'m*C/W'
    Write(*,*)'Calculation for all the other pipes'
    XX2=(x2*x1)/12/2/(SQRT(a*t1))
    Write(*,22) XX2
22 FORMAT(F8.5,3X,'Find the value C1x and insert this value ')
   Read(*,*) Clx Rs2=C1x/2/pi/s
   Write(*,*)'Rs2','=',Rs2,'m*C/W' XX3=4*(x2*x1)/12/2/(SQRT(a*t1))
    Write(*,20) XX3
20 FORMAT(F8.5,3X,'Find the value C2x and insert this value ')
```
 $Read(*,*)$   $C2x$ 

 Rs3=C2x/2/pi/s  $Write(*,*)'Rs3,'=',Rs3,'m*C/W'$  XX4=5\*(x2\*x1)/12/2/(SQRT(a\*t1)) Write(\*,24) XX4 24 FORMAT(F8.5,3X,'Find the value C3x and insert this value ') Read(\*,\*) C3x Rs4=C3x/2/pi/s Write(\*,\*)'Rs4','=',Rs4,'m\*C/W' Write(\*,\*)'PIPE 1' R1=Rs1+Rs2-Rs3-Rs4 Write(\*,\*)'R1','=',R1,'m\*C/W' Write(\*,\*)'PIPE 2' R2=Rs1+Rs2-Rs3-Rs4  $Write(*,*)'R2,'=',R2,'m*C/W'$  $AVG=(R1+R2)/2$  Write(\*,25)AVG 25 FORMAT('AVERAGE RESISTANCE','=',F8.5,'m\*C/W')  $rr=AVG/2/R1$  Write(\*,26)rr 26 FORMAT('REDUCTION RATION','=',F8.5) Rs=AVG  $Write(*,*)'Rs' =', Rs, 'm*C/W'$  open(2,FILE='annual temperature1.txt') open(2,FILE='annual temperature2.txt') Write(\*,\*)'Give EWT' Read(\*,\*)TT Do 1111 i=1,152  $Read(2,*)$  t(i),  $Tu1(i)$  $Read(2,*)$  t(i),  $Tu2(i)$  $Tu(i)=(Tu1(i)+Tu2(i))/2$ 

 $F(i)=(TT-Tu(i))/(Rs+Rp)$  Write(\*,\*)' Absortion Rate per length','=', F(i) ,'W/m' Write $(3,*)t(i),F(i)$ 1111 Continue Stop END

#### **2) Ρυθμός αποβολής ανά μονάδα μήκους εναλλάκτη**

 Program Two Pipe Ground Horizontal Heat Exchanger Implicit Double Precision (a-h,o-z) Dimension t(1:365),Tu1(1:365),F(1:151),Tu2(1:365),Tu(1:365)

 open(1,FILE='days2.txt') open(2,FILE='annual temperature1.txt') open(4,FILE='annual temperature2.txt') open(3,FILE='Rejection Rate per meter.txt') Write (\*,\*)'Please insert Soil Parameters'

 Write (\*,\*)'Give Soil thermal diffusivity (m\*\*2/day)' Read (\*,\*) a Write (\*,\*)'Give thermal conductivity (W/m/C)' Read  $(*,*)$  s Write (\*,\*)'Now please give the temperature profile Tm, As, (C)' Read (\*,\*) Tm ,As Write (\*,\*)'Give the phase constant day of minimum surface temp' Read  $(*,*)$  to

 Write(\*,\*)'Give the proposed depth for the 2 pipes' Read(\*,\*)x1,x2

```
Do 101 i=90,303
   Read (1,*) t(i)
      pi=acos(-1.d0)
   Tu1(i)= Tm -As*exp(-x1*SQRT(pi/365/a))*cos((2*pi/365)*(t(i)-to
   1 -(x1/2)*SQRT(365/pi/a)))
   Write(2, *)(i), Tu1(i)101 CONTINUE
    rewind(1)
    close(2)
   Do 1011 i=90,303
   Read (1,*) t(i)
     pi = a\cos(-1. d0)Tu2(i)= Tm -As*exp(-x2*SQRT(pi/365/a))*cos((2*pi/365)*(t(i)-to
    1 -(x2/2)*SQRT(365/pi/a)))
   Write(4, *)(i), Tu2(i)1011 CONTINUE
```
close(4)

 Write(\*,\*)'Insert Exchanger parameters' Write(\*,\*)'Give thermal conductivity of pipe material (W/m/C)' Read $(*,*)$  p Write(\*,\*) 'Please give Pipe outside and inside diameter (m) ' Read(\*,\*) Dout , Din Rp= (LOG(Dout/Din))\*1/2/pi/p Write(\*,23) Rp

23 FORMAT('Rp',2X,'=',F10.6,'m\*C/W')

 Write(\*,\*) 'Set the number of pipes in loop bundle ' Write(\*,\*) '1 for single (two pipe) vertical heat exchanger ' Read $(*,*)$  b Doe=SQRT(b)\*Dout Write(\*,\*) Doe Rpe=LOG(Doe/(Doe-(Dout-Din)))\*1/2/pi/p Write(\*,\*) Rpe

 Write(\*,\*)'Set the number of days for calculation of' Write(\*,\*)'Soil Resistance' Read (\*,\*) t1

 Write(\*,\*) 'Calculation of single resistance factor' XX1=Dout/2/12/2/(SQRT(a\*t1)) Write(\*,21) XX1 21 FORMAT(F8.5,3X,'Find the value Cx and insert this value ')  $Read(*,*)$  Cx  $Rs1=Cx/2/pi/s$  $Write(*,*)'Rs1','=',Rs1,'m*C/W'$  Write(\*,\*)'Calculation for all the other pipes' XX2=(x2\*x1)/12/2/(SQRT(a\*t1)) Write(\*,22) XX2 22 FORMAT(F8.5,3X,'Find the value C1x and insert this value ')  $Read(*,*)$   $Clx$  $Rs2=C1x/2/pi/s$  $Write(*,*)'Rs2','=',Rs2,'m*C/W'$  XX3=4\*(x2\*x1)/12/2/(SQRT(a\*t1)) Write(\*,20) XX3 20 FORMAT(F8.5,3X,'Find the value C2x and insert this value ')  $Read(*,*) C2x$ 

Rs3=C2x/2/pi/s

419

```
Write(*,*)'Rs3,'=',Rs3,'m*C/W' XX4=5*(x2*x1)/12/2/(SQRT(a*t1))
    Write(*,24) XX4
24 FORMAT(F8.5,3X,'Find the value C3x and insert this value ')
   Read(*,*) C3x Rs4=C3x/2/pi/s
   Write(*,*)'Rs4','=',Rs4,'m*C/W' Write(*,*)'PIPE 1'
   R1=Rs1+Rs2-Rs3-Rs4 Write(*,*)'R1','=',R1,'m*C/W'
    Write(*,*)'PIPE 2'
    R2=Rs1+Rs2-Rs3-Rs4
    Write(*,*)'R2','=',R2,'m*C/W'
    AVG=(R1+R2)/2
    Write(*,25)AVG
25 FORMAT('AVERAGE RESISTANCE','=',F8.5,'m*C/W')
    rr=AVG/2/R1
    Write(*,26)rr
26 FORMAT('REDUCTION RATION','=',F8.5)
    Rs=AVG
   Write(*,*)'Rs',=_', Rs , 'm*C/W' open(2,FILE='annual temperature1.txt')
    open(2,FILE='annual temperature2.txt')
    Write(*,*)'Give EWT'
    Read(*,*)TT
   Do 1111 i=1,213
   Read(2,*) t(i), Tu1(i)Read(2,*) t(i), Tu2(i)Tu(i)=(Tu1(i)+Tu2(i))/2F(i) = (TT-Tu(i))/(Rs+Rp)Write(*,*)' Rejection Rate per length','=', F(i),'W/m'
   Write(3, * )t(i), F(i)1111 Continue
    Stop
    END
```
## **3) Συνολικός Ρυθμός απορρόφησης**

Program Two Pipe Ground Horizontal Heat Exchanger Implicit Double Precision (a-h,o-z) Dimension t(1:365),Tu1(1:365),F(1:365),Tu2(1:365),Tu(1:365) Dimension Q(1:365)

 open(1,FILE='days1.txt') open(2,FILE='annual temperature1.txt') open(4,FILE='annual temperature2.txt') open(3,FILE='Abortion Rate.txt') Write (\*,\*)'Please insert Soil Parameters'

```
 Write (*,*)'Give Soil thermal diffusivity (m**2/day)'
 Read (*,*) a
 Write (*,*)'Give thermal conductivity (W/m/C)'
Read (*,*) s
 Write (*,*)'Now please give the temperature profile Tm, As, (C)'
 Read (*,*) Tm ,As
 Write (*,*)'Give the phase constant day of minimum surface temp'
```
Read  $(*,*)$  to

```
 Write(*,*)'Give the proposed depth for the 2 pipes'
Read(*,*)x1,x2
```

```
 open(1,FILE='days1.txt')
```

```
Do 101 i=304,365
   Read (1,*) t(i)
     pi = a\cos(-1. d0)Tu1(i)= Tm -As*exp(-x1*SQRT(pi/365/a))*cos((2*pi/365)*(t(i)-to
    1 -(x1/2)*SQRT(365/pi/a)))
   Write(2, *)(i), Tu1(i)101 CONTINUE
   Do 2101 i=1,90
   Read (1,*) t(i)
     pi = a\cos(-1. d0)Tu1(i)= Tm -As*exp(-x1*SQRT(pi/365/a))*cos((2*pi/365)*(t(i)-to
    1 -(x1/2)*SQRT(365/pi/a)))
   Write(2, *)(i), Tu1(i)2101 CONTINUE
    rewind(1)
    close(2)
```

```
Do 1011 i=304,365
   Read (1,*) t(i)
     pi = a\cos(-1. d0)Tu2(i)= Tm -As*exp(-x2*SQRT(pi/365/a))*cos((2*pi/365)*(t(i)-to
    1 -(x2/2)*SQRT(365/pi/a)))
   Write(4, * )t(i),Tu2(i)1011 CONTINUE
   Do 21011 i=1,90
   Read (1,*) t(i)
     pi = a\cos(-1. d0)Tu2(i)= Tm -As*exp(-x2*SQRT(pi/365/a))*cos((2*pi/365)*(t(i)-to
    1 -(x2/2)*SQRT(365/pi/a)))
   Write(4,*)t(i),Tu2(i)21011 CONTINUE
     close(4)
    Write(*,*)'Insert Exchanger parameters'
    Write(*,*)'Give thermal conductivity of pipe material (W/m/C)'
   Read(*,*) p
```
 Write(\*,\*) 'Please give Pipe outside and inside diameter (m) ' Read(\*,\*) Dout , Din Rp= (LOG(Dout/Din))\*1/2/pi/p Write(\*,23) Rp 23 FORMAT('Rp',2X,'=',F10.6,'m\*C/W')

 Write(\*,\*) 'Set the number of pipes in loop bundle ' Write(\*,\*) '1 for single (two pipe) vertical heat exchanger ' Read(\*,\*) b Doe=SQRT(b)\*Dout Write(\*,\*) Doe Rpe=LOG(Doe/(Doe-(Dout-Din)))\*1/2/pi/p Write(\*,\*) Rpe

 Write(\*,\*)'Set the number of days for calculation of' Write(\*,\*)'Soil Resistance' Read (\*,\*) t1

 Write(\*,\*) 'Calculation of single resistance factor' XX1=Dout/2/12/2/(SQRT(a\*t1)) Write(\*,21) XX1

21 FORMAT(F8.5,3X,'Find the value Cx and insert this value ')  $Read(*,*)$  Cx

 Rs1=Cx/2/pi/s  $Write(*,*)'Rs1','=',Rs1,'m*C/W'$  Write(\*,\*)'Calculation for all the other pipes' XX2=(x2\*x1)/12/2/(SQRT(a\*t1)) Write(\*,22) XX2 22 FORMAT(F8.5,3X,'Find the value C1x and insert this value ')  $Read(*,*)$   $Clx$  Rs2=C1x/2/pi/s  $Write(*,*)'Rs2','=',Rs2,'m*C/W'$  XX3=4\*(x2\*x1)/12/2/(SQRT(a\*t1)) Write(\*,20) XX3 20 FORMAT(F8.5,3X,'Find the value C2x and insert this value ')  $Read(*,*)$   $C2x$  Rs3=C2x/2/pi/s  $Write(*,*)'Rs3','=',Rs3,'m*C/W'$  XX4=5\*(x2\*x1)/12/2/(SQRT(a\*t1)) Write(\*,24) XX4 24 FORMAT(F8.5,3X,'Find the value C3x and insert this value ')  $Read(*,*)$   $C3x$  Rs4=C3x/2/pi/s  $Write(*,*)'Rs4,'=',Rs4,'m*C/W'$  Write(\*,\*)'PIPE 1'  $R1=Rs1+Rs2-Rs3-Rs4$  $Write(*,*)'R1','='R1,'m*C/W'$  Write(\*,\*)'PIPE 2' R2=Rs1+Rs2-Rs3-Rs4 Write(\*,\*)'R2','=',R2,'m\*C/W'  $AVG=(R1+R2)/2$  Write(\*,25)AVG 25 FORMAT('AVERAGE RESISTANCE','=',F8.5,'m\*C/W') rr=AVG/2/R1 Write(\*,26)rr 26 FORMAT('REDUCTION RATION','=',F8.5) Rs=AVG  $Write(*,*)'Rs','='$ , Rs ,'m\* $C/W'$  open(2,FILE='annual temperature1.txt') open(4,FILE='annual temperature2.txt') Write(\*,\*)'Give EWT'

Read(\*,\*)TT

 Write(\*,\*)'Give Length of the Exchanger' Read(\*,\*)XL

```
Do 1111 i=1,152
Read(2,*) t(i), Tu1(i)Read(4,*) t(i), Tu2(i)
```
 $Tu(i)=(Tu1(i)+Tu2(i))/2$ 

 $F(i)=(TT-Tu(i))/(Rs+Rp)$ Write $(*,*)'$  Absortion Rate per length','=', F(i),'W/m'  $Q(i)=F(i)*XL/1000$ Write $(3,^*)t(i),Q(i)$ 1111 Continue Stop END

## **4) Συνολικός Ρυθμός αποβολής**

 Program Two Pipe Ground Horizontal Heat Exchanger Implicit Double Precision (a-h,o-z) Dimension t(1:365),Tu1(1:365),F(1:151),Tu2(1:365),Tu(1:365) Dimension Q(1:365)

 open(1,FILE='days2.txt') open(2,FILE='annual temperature1.txt') open(4,FILE='annual temperature2.txt') open(3,FILE='Rejection Rate.txt') Write (\*,\*)'Please insert Soil Parameters'

 Write (\*,\*)'Give Soil thermal diffusivity (m\*\*2/day)' Read (\*,\*) a Write (\*,\*)'Give thermal conductivity (W/m/C)' Read  $(*,*)$  s Write (\*,\*)'Now please give the temperature profile Tm, As, (C)' Read  $(*,*)$  Tm, As Write (\*,\*)'Give the phase constant day of minimum surface temp' Read  $(*,*)$  to

 Write(\*,\*)'Give the proposed depth for the 2 pipes'  $Read(*,*)x1,x2$ 

Do 101 i=90,303

```
Read (1,*) t(i)
     pi = a\cos(-1. d0)Tu1(i)= Tm -As*exp(-x1*SQRT(pi/365/a))*cos((2*pi/365)*(t(i)-to
    1 -(x1/2)*SQRT(365/pi/a)))
   Write(2, *)(i), Tu1(i)101 CONTINUE
    rewind(1)
    close(2)
   Do 1011 i=90,303
   Read (1,*) t(i)
     pi = a\cos(-1. d0)Tu2(i)= Tm -As*exp(-x2*SQRT(pi/365/a))*cos((2*pi/365)*(t(i)-to
    1 -(x2/2)*SQRT(365/pi/a)))
   Write(4, *)(i), Tu2(i)1011 CONTINUE
```

```
 close(4)
```

```
 Write(*,*)'Insert Exchanger parameters'
 Write(*,*)'Give thermal conductivity of pipe material (W/m/C)'
Read(*,*) p Write(*,*) 'Please give Pipe outside and inside diameter (m) '
 Read(*,*) Dout , Din
 Rp= (LOG(Dout/Din))*1/2/pi/p
 Write(*,23) Rp
```

```
23 FORMAT('Rp',2X,'=',F10.6,'m*C/W')
```

```
 Write(*,*) 'Set the number of pipes in loop bundle '
 Write(*,*) '1 for single (two pipe) vertical heat exchanger '
Read(*,*) b
 Doe=SQRT(b)*Dout
 Write(*,*) Doe
 Rpe=LOG(Doe/(Doe-(Dout-Din)))*1/2/pi/p
 Write(*,*) Rpe
```

```
 Write(*,*)'Set the number of days for calculation of'
 Write(*,*)'Soil Resistance'
 Read (*,*) t1
```
 Write(\*,\*) 'Calculation of single resistance factor' XX1=Dout/2/12/2/(SQRT(a\*t1))

Write(\*,21) XX1

- 21 FORMAT(F8.5,3X,'Find the value Cx and insert this value ')  $Read(*,*)$   $Cx$  Rs1=Cx/2/pi/s  $Write(*,*)'Rs1','=',Rs1,'m*C/W'$  Write(\*,\*)'Calculation for all the other pipes'  $XX2=(x2*x1)/12/2/(SQRT(a*t1))$  Write(\*,22) XX2 22 FORMAT(F8.5,3X,'Find the value C1x and insert this value ')  $Read(*,*)$   $Clx$  $Rs2=C1x/2/pi/s$  Write(\*,\*)'Rs2','=',Rs2,'m\*C/W' XX3=4\*(x2\*x1)/12/2/(SQRT(a\*t1))
	- Write(\*,20) XX3
- 20 FORMAT(F8.5,3X,'Find the value C2x and insert this value ') Read(\*,\*) C2x Rs3=C2x/2/pi/s  $Write(*,*)'Rs3','=',Rs3,'m*C/W'$ XX4=5\*(x2\*x1)/12/2/(SQRT(a\*t1))

```
 Write(*,24) XX4
```
24 FORMAT(F8.5,3X,'Find the value C3x and insert this value ')  $Read(*,*)$   $C3x$ 

```
Rs4=C3x/2/pi/s
```
 $Write(*,*)'Rs4','=',Rs4,'m*C/W'$ 

Write(\*,\*)'PIPE 1'

R1=Rs1+Rs2-Rs3-Rs4

 $Write(*,*)'R1','='R1,'m*C/W'$ 

Write(\*,\*)'PIPE 2'

```
R2 = Rs1 + Rs2 - Rs3 - Rs4
```
- $Write(*,*)'R2','='R2,'m*C/W'$
- $AVG=(R1+R2)/2$
- Write(\*,25)AVG
- 25 FORMAT('AVERAGE RESISTANCE','=',F8.5,'m\*C/W')

```
 rr=AVG/2/R1
    Write(*,26)rr
26 FORMAT('REDUCTION RATION','=',F8.5)
    Rs=AVG
   Write(*,*)'Rs','=', Rs, 'm*C/W'
```

```
 open(2,FILE='annual temperature1.txt')
 open(2,FILE='annual temperature2.txt')
 Write(*,*)'Give EWT'
```
Read(\*,\*)TT

 Write(\*,\*)'Give Length of the Exchanger' Read(\*,\*)XL

Do 1111 i=1,213  $Read(2,*)$  t(i),  $Tu1(i)$  $Read(2,*)$  t(i),  $Tu2(i)$ 

 $Tu(i)=(Tu1(i)+Tu2(i))/2$ 

```
F(i) = (TT-Tu(i))/(Rs+Rp) Write(*,*)' Rejection Rate per length','=', F(i) ,'W/m'
    Q(i)=F(i)*XL/1000Write(3, *)(i), Q(i)1111 Continue
```
 Stop END

## **7) Η Παροχή του ψυκτικού υγρού νερού στο κύκλωμα του εναλλάκτη**

# **α) Η Παροχή του ψυκτικού υγρού νερού στο κύκλωμα του εναλλάκτη – Μήκος εναλλάκτη ανά τόνο ισχύος της γεωθερμικής αντλίας**

# **1) Λειτουργία θέρμανσης**

Program Two Pipe Ground Horizontal Heat Exchanger

Program Single Ground Horizontal Heat Exchanger

 Implicit Double Precision (a-h,o-z) Dimension t(1:365),Tu2(1:365),XLH(1:20),EWT(1:20),CAP(1:20) Dimension COP(1:20) ,C(1:20),FlOW(1:3),G(1:20),Tu1(1:365)

Write (\*,\*)'Please insert Soil Parameters'

 Write (\*,\*)'Give Soil thermal diffusivity (m\*\*2/day)' Read (\*,\*) a Write (\*,\*)'Give thermal conductivity (W/m/C)' Read  $(*,*)$  s Write (\*,\*)'Now please give the temperature profile Tm, As, (C)' Read (\*,\*) Tm ,As Write (\*,\*)'Give the phase constant day of minimum surface temp' Read  $(*,*)$  to pi=acos(-1.d0)

 Write(\*,\*)'Give Depth of two pipes ' Read(\*,\*)x1,x2

 open(1,FILE='days.txt') open(2,FILE='annual temperature1.txt') open(7,FILE='annual temperature2.txt')

Do 101 i=1,365

Read  $(1,*)$  t(i)

Tu1(i)= Tm -As\*exp(-x1\*SQRT(pi/365/a))\*cos((2\*pi/365)\*(t(i)-to 1 -(x1/2)\*SQRT(365/pi/a)))

 $Write(2, *)(i), Tu1(i)$ 

101 CONTINUE

 close(2) rewind(1)

Do 1011 i=1,365

Read  $(1,*)$  t(i)

 Tu2(i)= Tm -As\*exp(-x2\*SQRT(pi/365/a))\*cos((2\*pi/365)\*(t(i)-to 1 -(x2/2)\*SQRT(365/pi/a)))

Write $(7,*)t(i)$ ,Tu2 $(i)$ 

1011 CONTINUE

 Write(\*,\*)'Insert Exchanger parameters' Write(\*,\*)'Give thermal conductivity of pipe material (W/m/C)' Read $(*,*)$  p Write(\*,\*) 'Please give Pipe outside and inside diameter (m) ' Read(\*,\*) Dout , Din Rp= (LOG(Dout/Din))\*1/2/pi/p Write(\*,23) Rp

23 FORMAT('Rp',2X,'=',F10.6,'m\*C/W')

 Write(\*,\*) 'Set the number of pipes in loop bundle ' Write(\*,\*) '1 for single (two pipe) vertical heat exchanger ' Read $(*,*)$  b Doe=SQRT(b)\*Dout Write(\*,\*) Doe Rpe=LOG(Doe/(Doe-(Dout-Din)))\*1/2/pi/p Write(\*,\*) Rpe

 Write(\*,\*)'Set the number of days for calculation of' Write(\*,\*)'Soil Resistance' Read (\*,\*) t1 Write(\*,\*) 'Calculation of single resistance factor' XX1=Dout/2/12/2/(SQRT(a\*t1)) Write(\*,21) XX1

21 FORMAT(F8.5,3X,'Find the value Cx and insert this value ') Read(\*,\*) Cx  $Rs1=Cx/2/pi/s$  Write(\*,\*)'Rs1','=',Rs1,'m\*C/W' Write(\*,\*)'Calculation for all the other pipes' XX2=(x2\*x1)/12/2/(SQRT(a\*t1)) Write(\*,22) XX2

22 FORMAT(F8.5,3X,'Find the value C1x and insert this value ')  $Read(*,*)$   $Clx$  Rs2=C1x/2/pi/s  $Write(*,*)'Rs2','=',Rs2,'m*C/W'$  XX3=4\*(x2\*x1)/12/2/(SQRT(a\*t1)) Write(\*,20) XX3

20 FORMAT(F8.5,3X,'Find the value C2x and insert this value ')  $Read(*,*)$   $C2x$ 

 Rs3=C2x/2/pi/s  $Write(*,*)'Rs3,'=',Rs3,'m*C/W'$  XX4=5\*(x2\*x1)/12/2/(SQRT(a\*t1)) Write(\*,24) XX4 24 FORMAT(F8.5,3X,'Find the value C3x and insert this value ')  $Read(*,*)$   $C3x$  $Rs4=C3x/2/pi/s$  Write(\*,\*)'Rs4','=',Rs4,'m\*C/W' Write(\*,\*)'PIPE 1' R1=Rs1+Rs2-Rs3-Rs4  $Write(*,*)'R1','='R1,'m*C/W'$  Write(\*,\*)'PIPE 2' R2=Rs1+Rs2-Rs3-Rs4  $Write(*,*)'R2,'=',R2,'m*C/W'$  $AVG=(R1+R2)/2$  Write(\*,25)AVG 25 FORMAT('AVERAGE RESISTANCE','=',F8.5,'m\*C/W')

 rr=AVG/2/R1 Write(\*,26)rr 26 FORMAT('REDUCTION RATION','=',F8.5) Rs=AVG

 $Write(*,*)'Rs','=', Rs, 'm*C/W'$ 

Write(\*,\*)'Plot annual temperature 1 & 2'

 Write(\*,\*)'Give heat pump minimun water temperature' Write(\*,\*)'Give the earth minimum temperature for 2 pipes' Read(\*,\*)z,cx,xc  $yy=(cx+xc)/2$  THD= yy-z  $Write(*,*)'THD','='$ , THD Write(\*,\*)'Insert Run hours ' Read $(*,*)$  h f=h/31/24 Write $(*,*)$ 'RUN FRACTION', $='$ , f

 open(3,FILE='Flow Rate (H).txt') open(4,FILE='length per tone of capacity.txt') open(5,FILE='Electrical Input.txt')

Do 1122 j=1,3

# Read(3,\*)EWT(j),FLOW(j),CAP(j),COP(j)

 $C(j) = CAP(j)*3414$ 

 XLH(j)=(12000\*((COP(j)-1)/COP(j))\*(Rp+Rs\*f))/THD/3.28 Write $(*,*)'$  LH ', $'=$ ', $XLH(j)$ ,'m/ton'

 G(j)=CAP(j)/COP(j) Write(\*,\*)'Electrical Input','=', G,'kW'

 $Write(4,*) FLOW(j), XLH(j)$ 

Write $(5,*)$  FLOW $(j), G(j)$ 

1122 Continue **STOP** 

END

## **2) Λειτουργία δροσισμού**

Program Two Pipe Ground Heat Exchanger

 Program Single Ground Horizontal Heat Exchanger Implicit Double Precision (a-h,o-z) Dimension t(1:365),Tu2(1:365),XLH(1:20),EWT(1:20),CAP(1:20) Dimension COP(1:20) ,C(1:20),FlOW(1:3),G(1:20),Tu1(1:365)

Write (\*,\*)'Please insert Soil Parameters'

 Write (\*,\*)'Give Soil thermal diffusivity (m\*\*2/day)' Read  $(*,*)$  a Write (\*,\*)'Give thermal conductivity (W/m/C)' Read  $(*,*)$  s Write (\*,\*)'Now please give the temperature profile Tm, As, (C)' Read (\*,\*) Tm ,As Write (\*,\*)'Give the phase constant day of minimum surface temp' Read  $(*,*)$  to  $pi = a\cos(-1. d0)$ 

 Write(\*,\*)'Give Depth of two pipes ' Read(\*,\*)x1,x2

open(1,FILE='days.txt')

 open(2,FILE='annual temperature1.txt') open(7,FILE='annual temperature2.txt')

Do 101 i=1,365

Read  $(1,*)$  t(i)

 Tu1(i)= Tm -As\*exp(-x1\*SQRT(pi/365/a))\*cos((2\*pi/365)\*(t(i)-to 1 -(x1/2)\*SQRT(365/pi/a)))

 $Write(2, *)(i), Tu1(i)$ 

101 CONTINUE

 close(2) rewind(1)

Do 1011 i=1,365

Read  $(1,*)$  t(i)

Tu2(i)= Tm -As\*exp(-x2\*SQRT(pi/365/a))\*cos((2\*pi/365)\*(t(i)-to 1 -(x2/2)\*SQRT(365/pi/a)))

 $Write(7, *)(i), Tu2(i)$ 

1011 CONTINUE

Write(\*,\*)'Insert Exchanger parameters'

Write(\*,\*)'Give thermal conductivity of pipe material  $(W/m/C)'$  $Read(*,*)$  p Write(\*,\*) 'Please give Pipe outside and inside diameter (m) ' Read(\*,\*) Dout , Din Rp= (LOG(Dout/Din))\*1/2/pi/p Write(\*,23) Rp 23 FORMAT('Rp',2X,'=',F10.6,'m\*C/W')

 Write(\*,\*) 'Set the number of pipes in loop bundle ' Write(\*,\*) '1 for single (two pipe) vertical heat exchanger ' Read(\*,\*) b Doe=SQRT(b)\*Dout Write(\*,\*) Doe Rpe=LOG(Doe/(Doe-(Dout-Din)))\*1/2/pi/p Write(\*,\*) Rpe

 Write(\*,\*)'Set the number of days for calculation of' Write(\*,\*)'Soil Resistance' Read (\*,\*) t1 Write(\*,\*) 'Calculation of single resistance factor' XX1=Dout/2/12/2/(SQRT(a\*t1)) Write(\*,21) XX1

- 21 FORMAT(F8.5,3X,'Find the value Cx and insert this value ')  $Read(*,*)$   $Cx$  $Rs1=Cx/2/pi/s$  $Write(*,*)'Rs1','=',Rs1,'m*C/W'$  Write(\*,\*)'Calculation for all the other pipes'  $XX2=(x2*x1)/12/2/(SQRT(a*t1))$ Write(\*,22) XX2
- 22 FORMAT(F8.5,3X,'Find the value C1x and insert this value ')  $Read(*,*)$   $Clx$  $Rs2=C1x/2/pi/s$  Write(\*,\*)'Rs2','=',Rs2,'m\*C/W' XX3=4\*(x2\*x1)/12/2/(SQRT(a\*t1))

Write(\*,20) XX3

20 FORMAT(F8.5,3X,'Find the value C2x and insert this value ')  $Read(*,*)$   $C2x$  $Rs3=C2x/2/pi/s$ 

 $Write(*,*)'Rs3','=',Rs3,'m*C/W'$ XX4=5\*(x2\*x1)/12/2/(SQRT(a\*t1))

Write(\*,24) XX4

24 FORMAT(F8.5,3X,'Find the value C3x and insert this value ')  $Read(*,*)$   $C3x$ Rs4=C3x/2/pi/s
$Write(*,*)'Rs4','=',Rs4,'m*C/W'$  Write(\*,\*)'PIPE 1'  $R1=Rs1+Rs2-Rs3-Rs4$  $Write(*,*)'R1','='R1,'m*C/W'$  Write(\*,\*)'PIPE 2' R2=Rs1+Rs2-Rs3-Rs4 Write(\*,\*)'R2','=',R2,'m\*C/W'  $AVG=(R1+R2)/2$  Write(\*,25)AVG 25 FORMAT('AVERAGE RESISTANCE','=',F8.5,'m\*C/W')  $rr=AVG/2/R1$  Write(\*,26)rr 26 FORMAT('REDUCTION RATION','=',F8.5) Rs=AVG  $Write(*,*)'Rs',='$  Rs ,  $'m*C/W'$ 

Write(\*,\*)'Plot annual temperature 1 & 2'

 Write(\*,\*)'Give heat pump maximum water temperature' Write(\*,\*)'Give the earth maximum temperature for 2 pipes' Read(\*,\*)z,cx,xc  $yy=(cx+xc)/2$  $TCP - *yy*+*z*)$  Write(\*,\*)'TCD','=', TCD Write(\*,\*)'Insert Run hours '  $Read(*,*)$  h f=h/31/24 Write(\*,\*)'RUN FRACTION' ,'=', f

 open(3,FILE='Flow Rate (C).txt') open(4,FILE='length per tone of capacity.txt') open(5,FILE='Electrical Input.txt')

Do 1122 j=1,3

Read(3,\*)EWT(j),FLOW(j),CAP(j),COP(j)

 $C(j) = CAP(j)*3414$ 

 $XLH(j)=(12000*((COP(j)+1)/COP(j))*(Rp+Rs*f)/TCD/3.28)$ Write $(*,*)'$  LH ','=', $XLH(j)$ ,'m/ton'

 $G(i)=CAP(i)/COP(i)$ Write(\*,\*)'Electrical Input','=', G,'kW'

 $Write(4,*) FLOW(j)$ ,  $XLH(j)$ 

Write $(5,*)$  FLOW $(j), G(j)$ 

1122 Continue **STOP** END

### **β) Η Παροχή του ψυκτικού υγρού νερού στο κύκλωμα του εναλλάκτη – Συνολικό μήκος εναλλάκτη**

#### **1) Λειτουργία θέρμανσης**

Program Two Pipe Horizontal Heat Exchanger

Program Single Ground Horizontal Heat Exchanger

 Implicit Double Precision (a-h,o-z) Dimension t(1:365),Tu2(1:365),XLH(1:20),EWT(1:20),CAP(1:20) Dimension COP(1:20) ,C(1:20),FlOW(1:3),G(1:20),Tu1(1:365) Dimension XL(1:365)

Write (\*,\*)'Please insert Soil Parameters'

 Write (\*,\*)'Give Soil thermal diffusivity (m\*\*2/day)' Read (\*,\*) a Write (\*,\*)'Give thermal conductivity (W/m/C)' Read  $(*,*)$  s Write (\*,\*)'Now please give the temperature profile Tm, As, (C)' Read (\*,\*) Tm ,As Write (\*,\*)'Give the phase constant day of minimum surface temp' Read  $(*,*)$  to  $pi = a\cos(-1. d0)$ 

 Write(\*,\*)'Give Depth of two pipes '  $Read(*,*)x1,x2$ 

 open(1,FILE='days.txt') open(2,FILE='annual temperature1.txt') open(7,FILE='annual temperature2.txt')

Do 101 i=1,365

Read  $(1,*)$  t(i)

Tu1(i)= Tm -As\*exp(-x1\*SQRT(pi/365/a))\*cos((2\*pi/365)\*(t(i)-to 1 -(x1/2)\*SQRT(365/pi/a)))

 $Write(2, *)(i), Tu1(i)$ 

101 CONTINUE

 close(2) rewind(1)

Do 1011 i=1,365

Read  $(1,*)$  t(i)

Tu2(i)= Tm -As\*exp(-x2\*SQRT(pi/365/a))\*cos((2\*pi/365)\*(t(i)-to 1 -(x2/2)\*SQRT(365/pi/a)))

 $Write(7, *)(i), Tu2(i)$ 

1011 CONTINUE

close(7)

 Write(\*,\*)'Insert Exchanger parameters' Write(\*,\*)'Give thermal conductivity of pipe material (W/m/C)' Read $(*,*)$  p Write(\*,\*) 'Please give Pipe outside and inside diameter (m) '

 Read(\*,\*) Dout , Din Rp= (LOG(Dout/Din))\*1/2/pi/p Write(\*,23) Rp

23 FORMAT('Rp',2X,'=',F10.6,'m\*C/W')

 Write(\*,\*) 'Set the number of pipes in loop bundle ' Write(\*,\*) '1 for single (two pipe) vertical heat exchanger ' Read $(*,*)$  b Doe=SQRT(b)\*Dout Write(\*,\*) Doe Rpe=LOG(Doe/(Doe-(Dout-Din)))\*1/2/pi/p Write(\*,\*) Rpe

 Write(\*,\*)'Set the number of days for calculation of' Write(\*,\*)'Soil Resistance' Read (\*,\*) t1 Write(\*,\*) 'Calculation of single resistance factor' XX1=Dout/2/12/2/(SQRT(a\*t1)) Write(\*,21) XX1

21 FORMAT(F8.5,3X,'Find the value Cx and insert this value ')  $Read(*,*)$   $Cx$  Rs1=Cx/2/pi/s  $Write(*,*)'Rs1','=',Rs1,'m*C/W'$  Write(\*,\*)'Calculation for all the other pipes' XX2=(x2\*x1)/12/2/(SQRT(a\*t1)) Write(\*,22) XX2

22 FORMAT(F8.5,3X,'Find the value C1x and insert this value ')  $Read(*,*)$   $Clx$  $Rs2=C1x/2/pi/s$  $Write(*,*)'Rs2','=',Rs2,'m*C/W'$  XX3=4\*(x2\*x1)/12/2/(SQRT(a\*t1)) Write $(*,20)$  XX3

20 FORMAT(F8.5,3X,'Find the value C2x and insert this value ')  $Read(*,*)$   $C2x$  Rs3=C2x/2/pi/s  $Write(*,*)'Rs3,'=',Rs3,'m*C/W'$  XX4=5\*(x2\*x1)/12/2/(SQRT(a\*t1)) Write(\*,24) XX4

24 FORMAT(F8.5,3X,'Find the value C3x and insert this value ')  $Read(*,*)$   $C3x$  $Rs4=C3x/2/pi/s$  $Write(*,*)'Rs4','=',Rs4,'m*C/W'$  Write(\*,\*)'PIPE 1'  $R1=Rs1+Rs2-Rs3-Rs4$ 

 $Write(*,*)'R1','='R1,'m*C/W'$  Write(\*,\*)'PIPE 2' R2=Rs1+Rs2-Rs3-Rs4 Write(\*,\*)'R2','=',R2,'m\*C/W'  $AVG=(R1+R2)/2$  Write(\*,25)AVG 25 FORMAT('AVERAGE RESISTANCE','=',F8.5,'m\*C/W') rr=AVG/2/R1

- Write(\*,26)rr 26 FORMAT('REDUCTION RATION','=',F8.5)
	- Rs=AVG  $Write(*,*)'Rs' =', Rs, 'm*C/W'$

Write(\*,\*)'Plot annual temperature 1 & 2'

 Write(\*,\*)'Give heat pump minimun water temperature' Write(\*,\*)'Give the earth minimum temperature for 2 pipes' Read(\*,\*)z,cx,xc  $yy=(cx+xc)/2$  THD= yy-z  $Write(*,*)'THD',=', THD$  Write(\*,\*)'Insert Run hours '  $Read(*,*)$  h f=h/31/24 Write(\*,\*)'RUN FRACTION' ,'=', f

 open(3,FILE='Flow Rate (H).txt') open(4,FILE='length .txt')

Do  $1122$  j=1,3

Read(3,\*)EWT(j),FLOW(j),CAP(j),COP(j)

 $C(j)$ =CAP $(j)$ \*3414

XLH(j)=(12000\*((COP(j)-1)/COP(j))\*(Rp+Rs\*f))/THD/3.28

XL(j)=XLH(j)\*C(j)/12000

 $G(i)=CAP(i)/COP(i)$ Write(\*,\*)'Electrical Input','=', G,'kW' Write $(4,*)$  FLOW $(i)$ , XL $(i)$ 

1122 Continue **STOP** END

#### **2) Λειτουργία δροσισμού**

Program Two Pipe Horizontal Heat Exchanger

 Program Single Ground Horizontal Heat Exchanger Implicit Double Precision (a-h,o-z) Dimension t(1:365),Tu2(1:365),XLC(1:20),EWT(1:20),CAP(1:20) Dimension COP(1:20) ,C(1:20),FlOW(1:3),G(1:20),Tu1(1:365) Dimension XL(1:365)

Write (\*,\*)'Please insert Soil Parameters'

 Write (\*,\*)'Give Soil thermal diffusivity (m\*\*2/day)' Read (\*,\*) a Write (\*,\*)'Give thermal conductivity (W/m/C)' Read  $(*,*)$  s Write (\*,\*)'Now please give the temperature profile Tm, As, (C)' Read  $(*,*)$  Tm, As Write (\*,\*)'Give the phase constant day of minimum surface temp' Read  $(*,*)$  to  $pi = a\cos(-1. d0)$ 

 Write(\*,\*)'Give Depth of two pipes ' Read(\*,\*)x1,x2

 open(1,FILE='days.txt') open(2,FILE='annual temperature1.txt') open(7,FILE='annual temperature2.txt')

Do 101 i=1,365

Read  $(1,*)$  t(i)

Tu1(i)= Tm -As\*exp(-x1\*SQRT(pi/365/a))\*cos((2\*pi/365)\*(t(i)-to 1 -(x1/2)\*SQRT(365/pi/a)))

 $Write(2, *)(i), Tu1(i)$ 

101 CONTINUE

 close(2) rewind(1)

Do 1011 i=1,365

Read  $(1,*)$  t(i)

Tu2(i)= Tm -As\*exp(-x2\*SQRT(pi/365/a))\*cos((2\*pi/365)\*(t(i)-to 1 -(x2/2)\*SQRT(365/pi/a)))

Write $(7, * )t(i)$ ,Tu2(i)

1011 CONTINUE

 Write(\*,\*)'Insert Exchanger parameters' Write(\*,\*)'Give thermal conductivity of pipe material (W/m/C)' Read(\*,\*) p Write(\*,\*) 'Please give Pipe outside and inside diameter (m) ' Read(\*,\*) Dout , Din Rp= (LOG(Dout/Din))\*1/2/pi/p Write(\*,23) Rp

 Write(\*,\*) 'Set the number of pipes in loop bundle ' Write(\*,\*) '1 for single (two pipe) vertical heat exchanger ' Read(\*,\*) b Doe=SQRT(b)\*Dout Write(\*,\*) Doe Rpe=LOG(Doe/(Doe-(Dout-Din)))\*1/2/pi/p Write(\*,\*) Rpe

 Write(\*,\*)'Set the number of days for calculation of' Write(\*,\*)'Soil Resistance' Read (\*,\*) t1 Write(\*,\*) 'Calculation of single resistance factor' XX1=Dout/2/12/2/(SQRT(a\*t1)) Write(\*,21) XX1 21 FORMAT(F8.5,3X,'Find the value Cx and insert this value ')  $Read(*,*)$  Cx  $Rs1=Cx/2/pi/s$ 

 $Write(*,*)'Rs1','=',Rs1,'m*C/W'$  Write(\*,\*)'Calculation for all the other pipes'  $XX2=(x2*x1)/12/2/(SQRT(a*t1))$ Write(\*,22) XX2

22 FORMAT(F8.5,3X,'Find the value C1x and insert this value ')  $Read(*,*)$   $Clx$  Rs2=C1x/2/pi/s  $Write(*,*)'Rs2','=',Rs2,'m*C/W'$ XX3=4\*(x2\*x1)/12/2/(SQRT(a\*t1))

Write $(*,20)$  XX3

20 FORMAT(F8.5,3X,'Find the value C2x and insert this value ') Read $(*,*)$  C<sub>2x</sub>

 $Rs3=C2x/2/pi/s$  $Write(*,*)'Rs3','=',Rs3,'m*C/W'$  XX4=5\*(x2\*x1)/12/2/(SQRT(a\*t1)) Write(\*,24) XX4

24 FORMAT(F8.5,3X,'Find the value C3x and insert this value ')  $Read(*,*)$   $C3x$  Rs4=C3x/2/pi/s  $Write(*,*)'Rs4,'=',Rs4,'m*C/W'$  Write(\*,\*)'PIPE 1'  $R1=Rs1+Rs2-Rs3-Rs4$  $Write(*,*)'R1','='R1,'m*C/W'$  Write(\*,\*)'PIPE 2' R2=Rs1+Rs2-Rs3-Rs4  $Write(*,*)'R2','='R2,'m*C/W'$  $AVG=(R1+R2)/2$ 

Write(\*,25)AVG

- 25 FORMAT('AVERAGE RESISTANCE','=',F8.5,'m\*C/W') rr=AVG/2/R1 Write(\*,26)rr
- 26 FORMAT('REDUCTION RATION','=',F8.5) Rs=AVG Write(\*,\*)'Rs','=', Rs ,'m\*C/W'

Write(\*,\*)'Plot annual temperature 1 & 2'

 Write(\*,\*)'Give heat pump maximum water temperature' Write(\*,\*)'Give the earth maximum temperature for 2 pipes' Read(\*,\*)z,cx,xc  $yy=(cx+xc)/2$  $TCD = -yy+z$  Write(\*,\*)'TCD','=', TCD Write(\*,\*)'Insert Run hours '  $Read(*,*)$  h f=h/31/24 Write(\*,\*)'RUN FRACTION' ,'=', f

 open(3,FILE='Flow Rate (C).txt') open(4,FILE='length .txt')

Do 1122 j=1,3

Read(3,\*)EWT(j),FLOW(j),CAP(j),COP(j)

 $C(j) = CAP(j)*3414$ 

 $XLC(j)=(12000*((COP(j)+1)/COP(j))*(Rp+Rs*f)/TCD/3.28)$ 

XL(j)=XLC(j)\*C(j)/12000

 $G(j)=CAP(j)/COP(j)$ 

 $Write(4,*) FLOW(j), XL(j)$ 

1122 Continue **STOP** 

## **γ) Η Παροχή του ψυκτικού υγρού νερού στο κύκλωμα του εναλλάκτη – Ψυκτικό φορτίο κτιρίου**

#### **1) Λειτουργία θέρμανσης**

 Program Two Pipe Ground Horizontal Heat Exchanger Implicit Double Precision (a-h,o-z) Dimension t(1:365),Tu(1:365),XLH(1:20),EWT(1:20),CAP(1:20) Dimension COP(1:20),C(1:20),FlOW(1:3),XQt(1:365),Q(1:365),F(1:365)

Dimension TT(1:365), Tu1(1:365) , Tu2(1:365)

Write (\*,\*)'Please insert Soil Parameters'

 Write (\*,\*)'Give Soil thermal diffusivity (m\*\*2/day)' Read  $(*,*)$  a Write (\*,\*)'Give thermal conductivity (W/m/C)' Read  $(*,*)$  s Write (\*,\*)'Now please give the temperature profile Tm, As, (C)' Read (\*,\*) Tm ,As Write (\*,\*)'Give the phase constant day of minimum surface temp' Read  $(*,*)$  to  $pi = a\cos(-1. d0)$ 

 open(1,FILE='days.txt') open(2,FILE='annual temperature1.txt') open(7,FILE='annual temperature2.txt')

 Write(\*,\*)'Give Depth for the two pipes ' Read(\*,\*)x1,x2 Do 101 i=304,365

Read  $(1,*)$  t(i)

Tu1(i)= Tm -As\*exp(-x1\*SQRT(pi/365/a))\*cos( $(2*pi/365)$ \*(t(i)-to 1 -(x1/2)\*SQRT(365/pi/a)))

END

 $Write(2, *)(i), Tu1(i)$ 

101 CONTINUE Do 2101 i=1,90

Read  $(1,*)$  t(i)

```
Tu1(i)= Tm -As*exp(-x1*SQRT(pi/365/a))*cos((2*pi/365)*(t(i)-to
1 -(x1/2)*SQRT(365/pi/a)))
```
 $Write(2, *)(i), Tu1(i)$ 

2101 CONTINUE

 rewind(1) close(2)

Do 1011 i=304,365

Read  $(1,*)$  t(i)

Tu2(i)= Tm -As\*exp(-x2\*SQRT(pi/365/a))\*cos((2\*pi/365)\*(t(i)-to 1 -(x2/2)\*SQRT(365/pi/a)))

Write $(7,*)t(i)$ ,Tu2 $(i)$ 

1011 CONTINUE Do 21011 i=1,90

Read  $(1,*)$  t(i)

Tu2(i)= Tm -As\*exp(-x2\*SQRT(pi/365/a))\*cos((2\*pi/365)\*(t(i)-to 1 -(x2/2)\*SQRT(365/pi/a)))

 $Write(7, *)(i), Tu2(i)$ 

21011 CONTINUE close(7)

> Write(\*,\*)'Insert Exchanger parameters' Write(\*,\*)'Give thermal conductivity of pipe material (W/m/C)'

Read $(*,*)$  p Write(\*,\*) 'Please give Pipe outside and inside diameter (m) ' Read(\*,\*) Dout , Din Rp= (LOG(Dout/Din))\*1/2/pi/p Write(\*,23) Rp 23 FORMAT('Rp',2X,'=',F10.6,'m\*C/W')

 Write(\*,\*) 'Set the number of pipes in loop bundle ' Write(\*,\*) '1 for single (two pipe) vertical heat exchanger ' Read $(*,*)$  b Doe=SQRT(b)\*Dout Write(\*,\*) Doe Rpe=LOG(Doe/(Doe-(Dout-Din)))\*1/2/pi/p Write(\*,\*) Rpe

 Write(\*,\*)'Set the number of days for calculation of' Write(\*,\*)'Soil Resistance' Read (\*,\*) t1 Write(\*,\*) 'Calculation of single resistance factor' XX1=Dout/2/12/2/(SQRT(a\*t1)) Write(\*,21) XX1

21 FORMAT(F8.5,3X,'Find the value Cx and insert this value ')  $Read(*,*)$   $Cx$  Rs1=Cx/2/pi/s Write(\*,\*)'Rs1','=',Rs1,'m\*C/W' Write(\*,\*)'Calculation for all the other pipes'  $XX2=(x2*x1)/12/2/(SQRT(a*t1))$  Write(\*,22) XX2 22 FORMAT(F8.5,3X,'Find the value C1x and insert this value ')  $Read(*,*)$   $Clx$ 

 $Rs2=C1x/2/pi/s$  $Write(*,*)'Rs2','=',Rs2,'m*C/W'$  XX3=4\*(x2\*x1)/12/2/(SQRT(a\*t1)) Write $(*,20)$  XX3

20 FORMAT(F8.5,3X,'Find the value C2x and insert this value ')  $Read(*,*)$   $C2x$  $Rs3=C2x/2/pi/s$  $Write(*,*)'Rs3,'=',Rs3,'m*C/W'$  XX4=5\*(x2\*x1)/12/2/(SQRT(a\*t1)) Write(\*,24) XX4

24 FORMAT(F8.5,3X,'Find the value C3x and insert this value ')  $Read(*,*)$   $C3x$  Rs4=C3x/2/pi/s  $Write(*,*)'Rs4','=',Rs4,'m*C/W'$ 

 Write(\*,\*)'PIPE 1'  $R1=Rs1+Rs2-Rs3-Rs4$  Write(\*,\*)'R1','=',R1,'m\*C/W' Write(\*,\*)'PIPE 2' R2=Rs1+Rs2-Rs3-Rs4 Write(\*,\*)'R2','=',R2,'m\*C/W'  $AVG=(R1+R2)/2$  Write(\*,25)AVG 25 FORMAT('AVERAGE RESISTANCE','=',F8.5,'m\*C/W') rr=AVG/2/R1 Write(\*,26)rr

26 FORMAT('REDUCTION RATION','=',F8.5) Rs=AVG  $Write(*,*)'Rs' =', Rs, 'm*C/W'$ 

open(3,FILE='Flow Rate (H).txt')

 Write(\*,\*)'Give the length of the Exchanger' Read(\*,\*)L

 open(2,FILE='annual temperature1.txt') open(7,FILE='annual temperature2.txt')

Do 1122 j=1,3

open(4,FILE='Building Load.txt')

 $Read(3,*)TT(i), FLOW(i), CAP(i), COP(i)$ Write(\*,\*)TT(j),FLOW(j),CAP(j),COP(j)

Do  $1111$  i=1,152

 $Read(2,*)$  t(i),  $Tu1(i)$  $Read(7,*)$  t(i),  $Tu2(i)$ 

 $Tu(i)=(Tu1(i)+Tu2(i))/2$ 

 $F(i)=(TT(j)-Tu(i))/(Rs+Rp)$ 

 $Q(i)=F(i)*L/1000$ Write $(*,*)Q(i)$  XQt(i)=Q(i)\*COP(j)/(COP(j)-1)  $Write(4, * )t(i), XQt(i)$ 

1111 Continue close(4) Write(\*,\*)'Rename Building Load.txt' Read(\*,\*) www rewind(2) rewind(7) 1122 Continue

**STOP** END

#### **2) Λειτουργία δροσισμού**

 Program Two Pipe Ground Horizontal Heat Exchanger Implicit Double Precision (a-h,o-z) Dimension t(1:365),Tu(1:365),XC(1:20),EWT(1:20),CAP(1:20) Dimension COP(1:20),C(1:20),FlOW(1:3),XQt(1:365),Q(1:365),F(1:365)

Dimension TT(1:365), Tu1(1:365) , Tu2(1:365)

Write (\*,\*)'Please insert Soil Parameters'

 Write (\*,\*)'Give Soil thermal diffusivity (m\*\*2/day)' Read (\*,\*) a Write (\*,\*)'Give thermal conductivity (W/m/C)' Read  $(*,*)$  s Write (\*,\*)'Now please give the temperature profile Tm, As, (C)' Read (\*,\*) Tm ,As Write (\*,\*)'Give the phase constant day of minimum surface temp' Read  $(*,*)$  to

 $pi = a\cos(-1. d0)$ 

 open(1,FILE='days.txt') open(2,FILE='annual temperature1.txt') open(7,FILE='annual temperature2.txt')

 Write(\*,\*)'Give Depth for the two pipes ' Read(\*,\*)x1,x2 Do 101 i=91,303

Read  $(1,*)$  t(i)

Tu1(i)= Tm -As\*exp(-x1\*SQRT(pi/365/a))\*cos((2\*pi/365)\*(t(i)-to 1 -(x1/2)\*SQRT(365/pi/a)))

 $Write(2, *)(i), Tu1(i)$ 

101 CONTINUE

 rewind(1) close(2)

Do 1011 i=91,303

Read  $(1,*)$  t(i)

Tu2(i)= Tm -As\*exp(-x2\*SQRT(pi/365/a))\*cos((2\*pi/365)\*(t(i)-to 1 -(x2/2)\*SQRT(365/pi/a)))

Write $(7,*)t(i)$ ,Tu2 $(i)$ 

1011 CONTINUE close(7)

> Write(\*,\*)'Insert Exchanger parameters' Write(\*,\*)'Give thermal conductivity of pipe material (W/m/C)' Read(\*,\*) p

 Write(\*,\*) 'Please give Pipe outside and inside diameter (m) ' Read(\*,\*) Dout , Din Rp= (LOG(Dout/Din))\*1/2/pi/p Write(\*,23) Rp 23 FORMAT('Rp',2X,'=',F10.6,'m\*C/W')

 Write(\*,\*) 'Set the number of pipes in loop bundle ' Write(\*,\*) '1 for single (two pipe) vertical heat exchanger ' Read(\*,\*) b Doe=SQRT(b)\*Dout Write(\*,\*) Doe Rpe=LOG(Doe/(Doe-(Dout-Din)))\*1/2/pi/p Write(\*,\*) Rpe

 Write(\*,\*)'Set the number of days for calculation of' Write(\*,\*)'Soil Resistance' Read (\*,\*) t1 Write(\*,\*) 'Calculation of single resistance factor' XX1=Dout/2/12/2/(SQRT(a\*t1)) Write(\*,21) XX1

- 21 FORMAT(F8.5,3X,'Find the value Cx and insert this value ')  $Read(*,*)$   $Cx$  $Rs1=Cx/2/pi/s$  $Write(*,*)'Rs1','=',Rs1,'m*C/W'$  Write(\*,\*)'Calculation for all the other pipes' XX2=(x2\*x1)/12/2/(SQRT(a\*t1)) Write(\*,22) XX2
- 22 FORMAT(F8.5,3X,'Find the value C1x and insert this value ')  $Read(*,*)$   $Clx$  Rs2=C1x/2/pi/s  $Write(*,*)'Rs2','=',Rs2,'m*C/W'$  XX3=4\*(x2\*x1)/12/2/(SQRT(a\*t1)) Write(\*,20) XX3
- 20 FORMAT(F8.5,3X,'Find the value C2x and insert this value ')  $Read(*,*)$   $C2x$  Rs3=C2x/2/pi/s  $Write(*,*)'Rs3','=',Rs3,'m*C/W'$  XX4=5\*(x2\*x1)/12/2/(SQRT(a\*t1)) Write(\*,24) XX4
- 24 FORMAT(F8.5,3X,'Find the value C3x and insert this value ')  $Read(*,*)$   $C3x$  Rs4=C3x/2/pi/s Write(\*,\*)'Rs4','=',Rs4,'m\*C/W' Write(\*,\*)'PIPE 1'

 $R1=Rs1+Rs2-Rs3-Rs4$  $Write(*,*)'R1','='R1,'m*C/W'$  Write(\*,\*)'PIPE 2' R2=Rs1+Rs2-Rs3-Rs4 Write(\*,\*)'R2','=',R2,'m\*C/W'  $AVG=(R1+R2)/2$  Write(\*,25)AVG 25 FORMAT('AVERAGE RESISTANCE','=',F8.5,'m\*C/W') rr=AVG/2/R1

Write(\*,26)rr

26 FORMAT('REDUCTION RATION','=',F8.5) Rs=AVG  $Write(*,*)'Rs','=', Rs, 'm*C/W'$ 

open(3,FILE='Flow Rate (C).txt')

 Write(\*,\*)'Give the length of the Exchanger' Read(\*,\*)L

 open(2,FILE='annual temperature1.txt') open(7,FILE='annual temperature2.txt')

Do  $1122$  j=1,3

open(4,FILE='Building Load.txt')

 $Read(3,*)TT(j), FLOW(j), CAP(j), COP(j)$ Write(\*,\*)TT(j),FLOW(j),CAP(j),COP(j)

Do 1111 i=1,213

 $Read(2,*)$  t(i),  $Tu1(i)$  $Read(7,*)$  t(i),  $Tu2(i)$ 

 $Tu(i)=(Tu1(i)+Tu2(i))/2$ 

 $F(i) = (TT(j)-Tu(i))/(Rs+Rp)$ 

 $Q(i)=F(i)*L/1000$ 

 $XQt(i)=Q(i)*COP(i)/(COP(i)+1)$  $Write(4, *)(i), XQt(i)$ 

1111 Continue close(4) Write(\*,\*)'Rename Building Load.txt' Read(\*,\*) www rewind(2) rewind(7) 1122 Continue

**STOP** END

#### **Δ ) Σύστημα τεσσάρων κάθετων γεωθερμικών εναλλακτών**

#### **1) Λειτουργία Θέρμανσης**

Program System of Four Vertical Ground Heat Exchangers

 Implicit Double Precision (a-h,o-z) Dimension temp $(1:4)$ ,time $(1:4)$ ,Ts $(0:100)$ ,Tpout $(1:4)$ 

 Dimension x1(1:300),y1(1:300),z1(1:300) Dimension x2(1:300),y2(1:300),z2(1:300) Dimension x3(1:300),y3(1:300),z3(1:300) Dimension x4(1:300),y4(1:300),z4(1:300) Dimension Qq1(1:300),Qq2(1:300),Qq3(1:300),Qq4(1:300)

 Open(1,FILE='temperature.txt') Open (10,FILE='soil-temperature.txt') Open(11,FILE='first exchanger.txt')

Open(21,FILE='second exchanger.txt')

Open(31,FILE='third exchanger.txt')

Open(41,FILE='forth exchanger.txt')

 Open(51,FILE='Average Heat Rate 1.txt') Open(52,FILE='Average Heat Rate 2.txt') Open(53,FILE='Average Heat Rate 3.txt') Open(54,FILE='Average Heat Rate 4.txt')

 Write(\*,\*)'Insert number of parallel circuits' Read(\*,\*)m Write(\*,\*)'Insert number of heat exchangers arranged in series' Read(\*,\*)n Write(\*,\*)'Give specific thermal capacity','(kJ/kg/K)' Read(\*,\*)c1f Write(\*,\*)'Give water density','(kg/m\*\*3)' Read(\*,\*)p1f

 Write(\*,\*)'Give flow Rate','(GPM)' Read(\*,\*)GS1f G1f=GS1f\*0.003785/60  $Write(*,*)'Flow Rate','='G1f,'m**3/s'$ 

 Write(\*,\*)'Give overall heat transmision coefficient','(W/m\*\*2/K)' Read(\*,\*)Wp

 Write(\*,\*)'Insert soil effective conductivity','(W/m/K)' Read $(*,*)$  c

 Write(\*,\*)'Thermal soil diffusivity','(m\*\*2/s)' Read(\*,\*) diff Write(\*,\*)'Give the exchanger parameters' Write(\*,\*)'Length of vertical exchanger' Read(\*,\*)ll

 Write(\*,\*)'External and inner diameter ','m' Read(\*,\*) Dout,Din r=Dout/2 rin=Din/2 pi=acos(-1.d0)

 Vfn= ll\*pi\*r\*\*2 Ap= pi\*r\*\*2+ll\*2\*pi\*r Write(\*,\*)'Ground heat exchanger surface ','=',Ap,'(m\*\*2)'

Write(\*,\*)'Ground heat exchanger Volume ','=',Vfn ,'(m\*\*3)'

 Write(\*,\*)'Give time step' Read(\*,\*) dt

 Write(\*,\*)'Set time' Read(\*,\*)t

 Write(\*,\*)'Give initial soil Temperature','(C)' Read(\*,\*)Tsoo

 Write(\*,\*)'Give soil Temperature at first step ','(C)' Read(\*,\*)Tso

 Write(\*,\*)'Give initial Tpout' ,'(C)' Read(\*,\*)Tpouto

 Write(\*,\*)'Give the initial heat flux ','(W/m\*\*2)' Read (\*,\*)Qo

Do  $110$  j=1,t  $Write(*,*)'Time',='j,h'$  $k=j$  $Ts(1)=Tso$  Write(\*,\*)'Give initial fluid temperature' Read(\*,\*)Tfo

Do 120 i=1,3

 Write(\*,\*)'Insert Q2 ','(W)' Read(\*,\*)Q2 If (Q2.EQ.0)Then Write(\*,\*)'Please stop the Operation' ELSEIf(Q2.LT.0)then Write(\*,\*)'Cooling Operation' Write(\*,\*)'Set T 2out (cold water))' Read(\*,\*)T2out Else Write(\*,\*)'Heating Operation' Write(\*,\*)'Set T 2out (hot water)' Read(\*,\*)T2out

Endif

 T2outf=(T2out\*9/5)+32  $Write(*,*)'T2out',=',T2outf,'F)'$  Write(\*,\*)'Set T 1in' Read(\*,\*)T1in T1inf=(T1in\*9/5)+32  $Write(*,*)'T1in',=',T1inf,(F)$ 

 Write(\*,\*)'Find COP from operation curve and insert ' Read (\*,\*)h  $E = ABS(Q2)/h$  Write(\*,\*)'Electric Consumpion','=', E  $Q1 = Q2-E$  T1out=T1in-Q1/c1f/p1f/G1f Write(\*,\*) T1out

 a=-G1f/m/Vfn Write(\*,\*)a

 b=Wp\*Ap\*n/c1f/p1f/Vfn write(\*,\*)b

 $temp(1)=Tf$ o  $time(1)=0$ Tpout(1)=Tpouto

 Tpin=T1out Write(\*,\*)'Tpin','=',Tpin,'C'

 $Write(*,*)'Tpout',=',Tpout(i),'C'$ 

 $temp(i+1)=a*(Tpout(i)-Tpin)*dt+(1-b*dt)*temp(i)+b*dt*Ts(j)$ 

time(i+1)=time(i)+dt

Write(1,\*)time(i),temp(i)

 $T$ pout( $i+1$ )=temp( $i+1$ )

Write(\*,\*)'At next time step','Tpout =  $T1$ in =',temp(i+1)

120 continue Write(\*,\*) 'Tf','=', temp(4) Write(\*,\*)'Insert heat rate per area ','(W/m\*\*2)' Read(\*,\*)G  $Ts(1)=Tso$  $Ts(0)=Tsoo$  $Sum=0.0$  Write(\*,\*)'Give heat flux ' ,'(W/m\*\*2)' Read (\*,\*)Q Do  $L=1,k$ Sum=Sum+(diff/r\*\*2)\*(j-L)\*(Ts(j)-Ts(j-1)) DTsc1=(Q/Qo)\*Sum enddo  $Write(*,*)'DTsc1 = ', DTsc1$  DTsc=r\*G\*DTsc1/c Write(\*,\*)'DTsc','=',DTsc

 Write(\*,\*)'Exchanger 1'  $Read(51,*)Qq1(j)$ Write(\*,\*)'Average non-dimensonal heat rate','=', $Qq1(j)$ 

 $Read(11, *)x1(j),y1(j),z1(j)$  $Write(*,*)x1(j),y1(j),z1(j)$ Write(\*,\*) 'Exchangers 1-2'

 $DTsL12=Qq1(j)*x1(j)*r*G/c$ Write(\*,\*)DTsL12

 Write(\*,\*) 'Exchangers 1-3'  $DTsL13=Qq1(j)*y1(j)*r*G/c$ Write(\*,\*)DTsL13

 Write(\*,\*) 'Exchangers 1-4'  $DTsL14=Qq1(i)*z1(i)*r*G/c$  sum1= DTsL12+DTsL13+DTsL14

write(\*,\*)sum1

 DTs1=sum1+DTsc Write(\*,\*)'DTs for ground heat exchanger 1','=',DTs1 Tex1=Tpouto+DTs1 Write(\*,\*)j,Tex1

 Write(\*,\*)'Exchanger 2' Read $(52,^*)$  Qq2 $(j)$ Write(\*,\*)'Average non-dimensonal heat rate','=', $Qq2(j)$ 

 Read(21,\*)x2(j),y2(j),z2(j)  $Write(*,*)x2(j),y2(j),z2(j)$ Write(\*,\*) 'Exchangers 2-1'

 $DTsL21=Qq2(j)*x2(j)*r*G/c$ Write(\*,\*)DTsL21

 Write(\*,\*) 'Exchangers 2-3'  $DTsL23=Qq2(j)*y2(j)*r*G/c$ Write(\*,\*)DTsL23

 Write(\*,\*) 'Exchangers 2-4'  $DTsL24=Qq2(j)*z2(j)*r*G/c$ Write(\*,\*)DTsL24

sum2= DTsL21+DTsL23+DTsL24

write(\*,\*)sum1

 DTs2=sum2+DTsc Write(\*,\*)'DTs for ground heat exchanger 2','=',DTs2 Tex2=Tpouto+DTs2 Write(\*,\*)j,Tex2

 Write(\*,\*)'Exchanger 3' Read $(53,^*)$  Qq3 $(j)$ Write(\*,\*)'Average non-dimensonal heat rate','=', $Qq3(j)$ 

 Read(31,\*)x3(j),y3(j),z3(j) Write(\*,\*)x3(j),y3(j),z3(j) Write(\*,\*) 'Exchangers 3-1'

 $DTsL31=Qq3(j)*x3(j)*r*G/c$ Write(\*,\*)DTsL31

 Write(\*,\*) 'Exchangers 3-2' DTsL32=Qq3(j)\*y3(j)\*r\*G/c Write(\*,\*)DTsL32

 Write(\*,\*) 'Exchangers 3-4'  $DTsL34=Qq3(j)*z3(j)*r*G/c$ Write(\*,\*)DTsL34

sum3= DTsL31+DTsL32+DTsL34

write(\*,\*)sum3

 DTs3=sum3+DTsc Write(\*,\*)'DTs for ground heat exchanger 3','=',DTs3 Tex3=Tpouto+DTs3 Write(\*,\*)j,Tex3

 Write(\*,\*)'Exchanger 4' Read(54,\*) Qq4(j)

Write(\*,\*)'Average non-dimensonal heat rate','=', $Qq4(i)$ 

 $Read(41, *) x 4(j), y 4(j), z 4(j)$  Write(\*,\*)x4(j),y4(j),z4(j) Write(\*,\*) 'Exchangers 4-1'

 $DTsL41=Qq4(j)*x4(j)*r*G/c$ Write(\*,\*)DTsL41

 Write(\*,\*) 'Exchangers 4-2'  $DTsL42=Qq4(j)*y4(j)*r*G/c$ Write(\*,\*)DTsL42

 Write(\*,\*) 'Exchangers 4-3'  $DTsL43=Qq4(j)*z4(j)*r*G/c$ Write(\*,\*)DTsL43

sum4= DTsL41+DTsL42+DTsL43

write(\*,\*)sum4

 DTs4=sum4+DTsc Write(\*,\*)'DTs for ground heat exchanger 4','=',DTs4 Tex4=Tpouto+DTs4 Write(\*,\*)j,Tex4

```
 Ts(j+1)=Tsoo+(DTs1+DTs2+DTs3+DTs4)/m/n
  Write(*,*)'Ts,'=',Ts(j+1)Write(10,*)j+1,Ts(j+1)110 continue
  Write(*,*)'Ts','=' ,Ts,'C' STOP
   END
```
#### **2) Λειτουργία Δροσισμού**

Program System of Four Vertical Ground Heat Exchangers

 Implicit Double Precision (a-h,o-z) Dimension temp $(1:4)$ ,time $(1:4)$ ,Ts $(0:100)$ ,Tpout $(1:4)$ 

 Dimension x1(1:300),y1(1:300),z1(1:300) Dimension x2(1:300),y2(1:300),z2(1:300) Dimension x3(1:300),y3(1:300),z3(1:300) Dimension x4(1:300),y4(1:300),z4(1:300) Dimension Qq1(1:300),Qq2(1:300),Qq3(1:300),Qq4(1:300)

 Open(1,FILE='temperature.txt') Open (10,FILE='soil-temperature.txt') Open(11,FILE='first exchanger.txt')

Open(21,FILE='second exchanger.txt')

Open(31,FILE='third exchanger.txt')

Open(41,FILE='forth exchanger.txt')

 Open(51,FILE='Average Heat Rate 1.txt') Open(52,FILE='Average Heat Rate 2.txt') Open(53,FILE='Average Heat Rate 3.txt') Open(54,FILE='Average Heat Rate 4.txt')

 Write(\*,\*)'Insert number of parallel circuits' Read(\*,\*)m Write(\*,\*)'Insert number of heat exchangers arranged in series' Read(\*,\*)n Write(\*,\*)'Give specific thermal capacity','(kJ/kg/K)' Read(\*,\*)c1f Write(\*,\*)'Give water density','(kg/m\*\*3)' Read(\*,\*)p1f

 Write(\*,\*)'Give flow Rate','(GPM)' Read(\*,\*)GS1f G1f=GS1f\*0.003785/60 Write(\*,\*)'Flow Rate','=', $G1f$ ,'m\*\*3/s'

Write(\*,\*)'Give overall heat transmision coefficient','(W/m\*\*2/K)'

Read(\*,\*)Wp

 Write(\*,\*)'Insert soil effective conductivity','(W/m/K)' Read $(*,*)$  c

 Write(\*,\*)'Thermal soil diffusivity','(m\*\*2/s)' Read(\*,\*) diff Write(\*,\*)'Give the exchanger parameters' Write(\*,\*)'Length of vertical exchanger' Read(\*,\*)ll

 Write(\*,\*)'External and inner diameter ','m' Read(\*,\*) Dout,Din r=Dout/2 rin=Din/2  $pi = a\cos(-1. d0)$ 

 $V$ fn=  $ll*pi*r**2$ Ap= pi\*r\*\*2+ll\*2\*pi\*r

Write(\*,\*)'Ground heat exchanger surface ','=',Ap,'(m\*\*2)'

Write(\*,\*)'Ground heat exchanger Volume ','=',Vfn ,'(m\*\*3)'

 Write(\*,\*)'Give time step' Read(\*,\*) dt

 Write(\*,\*)'Set time' Read(\*,\*)t

 Write(\*,\*)'Give initial soil Temperature','(C)' Read(\*,\*)Tsoo

 Write(\*,\*)'Give soil Temperature at first step ','(C)' Read(\*,\*)Tso

 Write(\*,\*)'Give initial Tpout' ,'(C)' Read(\*,\*)Tpouto

 Write(\*,\*)'Give the initial heat flux ','(W/m\*\*2)' Read (\*,\*)Qo

Do  $110$  j=1,t  $Write(*,*)'Time',='j,h'$  k=j  $Ts(1)=Tso$  Write(\*,\*)'Give initial fluid temperature' Read(\*,\*)Tfo

Do 120 i=1,3

 Write(\*,\*)'Insert Q2 ','(W)' Read(\*,\*)Q2 If (Q2.EQ.0)Then Write(\*,\*)'Please stop the Operation' ELSEIf(Q2.LT.0)then Write(\*,\*)'Cooling Operation' Write(\*,\*)'Set T 2out (cold water))' Read(\*,\*)T2out Else Write(\*,\*)'Heating Operation' Write(\*,\*)'Set T 2out (hot water)' Read(\*,\*)T2out Endif

 T2outf=(T2out\*9/5)+32  $Write(*,*)'T2out','=',T2outf,'F)'$  Write(\*,\*)'Set T 1in' Read(\*,\*)T1in T1inf=(T1in\*9/5)+32  $Write(*,*)'T1in',=',T1inf,'F)'$ 

 Write(\*,\*)'Find EER from operation curve and insert ' Read(\*,\*)EER h=EER/3.412  $E = ABS(Q2)/h$  Write(\*,\*)'Electric Consumpion','=', E  $Q1 = Q2-E$  T1out=T1in-Q1/c1f/p1f/G1f Write(\*,\*) T1out

 a=-G1f/m/Vfn Write(\*,\*)a

 b=Wp\*Ap\*n/c1f/p1f/Vfn write(\*,\*)b

 $temp(1)=Tf$ o  $time(1)=0$ Tpout(1)=Tpouto

 Tpin=T1out Write(\*,\*)'Tpin','=',Tpin,'C'

Write(\*,\*)'Tpout','=',Tpout(i),'C'

 $temp(i+1)=a*(Tpout(i)-Tpin)*dt+(1-b*dt)*temp(i)+b*dt*Ts(j)$ 

 $time(i+1)=time(i)+dt$ 

Write(1,\*)time(i),temp(i)

 $T$ pout( $i+1$ )=temp( $i+1$ )

Write(\*,\*)'At next time step','Tpout =  $T1$ in =',temp(i+1)

120 continue Write(\*,\*) 'Tf','=', temp(4)

> Write(\*,\*)'Insert heat rate per area ','(W/m\*\*2)' Read(\*,\*)G

 $Ts(1)=Tso$  $Ts(0)=Tsoo$ 

 Sum=0.0 Write(\*,\*)'Give heat flux ' ,'(W/m\*\*2)' Read (\*,\*)Q Do  $L=1,k$ 

```
Sum=Sum+(diff/r**2)*(j-L)*(Ts(j)-Ts(j-1))
  DTsc1=(Q/Qo)*Sum
enddo
```
 $Write(*,*)'DTsc1 = ', DTsc1$  DTsc=r\*G\*DTsc1/c Write(\*,\*)'DTsc','=',DTsc

 Write(\*,\*)'Exchanger 1'  $Read(51,*)Qq1(j)$ Write(\*,\*)'Average non-dimensonal heat rate','=', $Qq1(j)$ 

 $Read(11, *)x1(j),y1(j),z1(j)$  $Write(*,*)x1(j),y1(j),z1(j)$ Write(\*,\*) 'Exchangers 1-2'

 $DTsL12=Qq1(j)*x1(j)*r*G/c$ Write(\*,\*)DTsL12

 Write(\*,\*) 'Exchangers 1-3'  $DTsL13=Qq1(j)*y1(j)*r*G/c$ Write(\*,\*)DTsL13

 Write(\*,\*) 'Exchangers 1-4'  $DTsL14=Qq1(j)*z1(j)*r*G/c$ Write(\*,\*)DTsL14

sum1= DTsL12+DTsL13+DTsL14

write(\*,\*)sum1

 DTs1=sum1+DTsc Write(\*,\*)'DTs for ground heat exchanger 1','=',DTs1 Tex1=Tpouto+DTs1 Write(\*,\*)j,Tex1

 Write(\*,\*)'Exchanger 2' Read $(52,^*)$  Qq2 $(j)$ Write(\*,\*)'Average non-dimensonal heat rate','=', $Qq2(j)$ 

 Read(21,\*)x2(j),y2(j),z2(j)  $Write(*,*)x2(j),y2(j),z2(j)$ Write(\*,\*) 'Exchangers 2-1'

 $DTsL21=Qq2(j)*x2(j)*r*G/c$ Write(\*,\*)DTsL21

 Write(\*,\*) 'Exchangers 2-3'  $DTsL23=Qq2(j)*y2(j)*r*G/c$ Write(\*,\*)DTsL23

 Write(\*,\*) 'Exchangers 2-4'  $DTsL24=Qq2(j)*z2(j)*r*G/c$ Write(\*,\*)DTsL24

sum2= DTsL21+DTsL23+DTsL24

write(\*,\*)sum1

 DTs2=sum2+DTsc Write(\*,\*)'DTs for ground heat exchanger 2','=',DTs2 Tex2=Tpouto+DTs2 Write(\*,\*)j,Tex2

 Write(\*,\*)'Exchanger 3' Read(53,\*) Qq3(j) Write(\*,\*)'Average non-dimensonal heat rate','=', $Qq3(j)$   Read(31,\*)x3(j),y3(j),z3(j) Write(\*,\*)x3(j),y3(j),z3(j) Write(\*,\*) 'Exchangers 3-1'

DTsL31= $Qq3(j)*x3(j)*r*G/c$ Write(\*,\*)DTsL31

 Write(\*,\*) 'Exchangers 3-2'  $DTsL32=Qq3(j)*y3(j)*r*G/c$ Write(\*,\*)DTsL32

 Write(\*,\*) 'Exchangers 3-4'  $DTsL34=Qq3(j)*z3(j)*r*G/c$ Write(\*,\*)DTsL34

sum3= DTsL31+DTsL32+DTsL34

write(\*,\*)sum3

 DTs3=sum3+DTsc Write(\*,\*)'DTs for ground heat exchanger 3','=',DTs3 Tex3=Tpouto+DTs3 Write(\*,\*)j,Tex3

 Write(\*,\*)'Exchanger 4' Read $(54,*)$  Qq4 $(j)$ Write(\*,\*)'Average non-dimensonal heat rate','=', $Qq4(i)$ 

 $Read(41,*)x4(j),y4(j),z4(j)$  Write(\*,\*)x4(j),y4(j),z4(j) Write(\*,\*) 'Exchangers 4-1'

 $DTsL41=Qq4(j)*x4(j)*r*G/c$ Write(\*,\*)DTsL41

Write(\*,\*) 'Exchangers 4-2'

 $DTsL42=Qq4(j)*y4(j)*r*G/c$ Write(\*,\*)DTsL42

 Write(\*,\*) 'Exchangers 4-3'  $DTsL43=Qq4(j)*z4(j)*r*G/c$ Write(\*,\*)DTsL43

sum4= DTsL41+DTsL42+DTsL43

write(\*,\*)sum4

 DTs4=sum4+DTsc Write(\*,\*)'DTs for ground heat exchanger 4','=',DTs4 Tex4=Tpouto+DTs4 Write(\*,\*)j,Tex4

```
 Ts(j+1)=Tsoo+(DTs1+DTs2+DTs3+DTs4)/m/n
  Write(*,*)'Ts','=' , Ts(j+1)Write(10,*)j+1,Ts(j+1)110 continue
  Write(*,*)'Ts','=',Ts,'C' STOP
   END
```
## **ΠΑΡΑΡΤΗΜΑ Α**

**Π.1 Υπολογισμός του ολοκληρώματος Ι(x) για την εύρεση της τιμής της θερμικής αντίστασης του εδάφους**

**1) Γραφική Επίλυση**

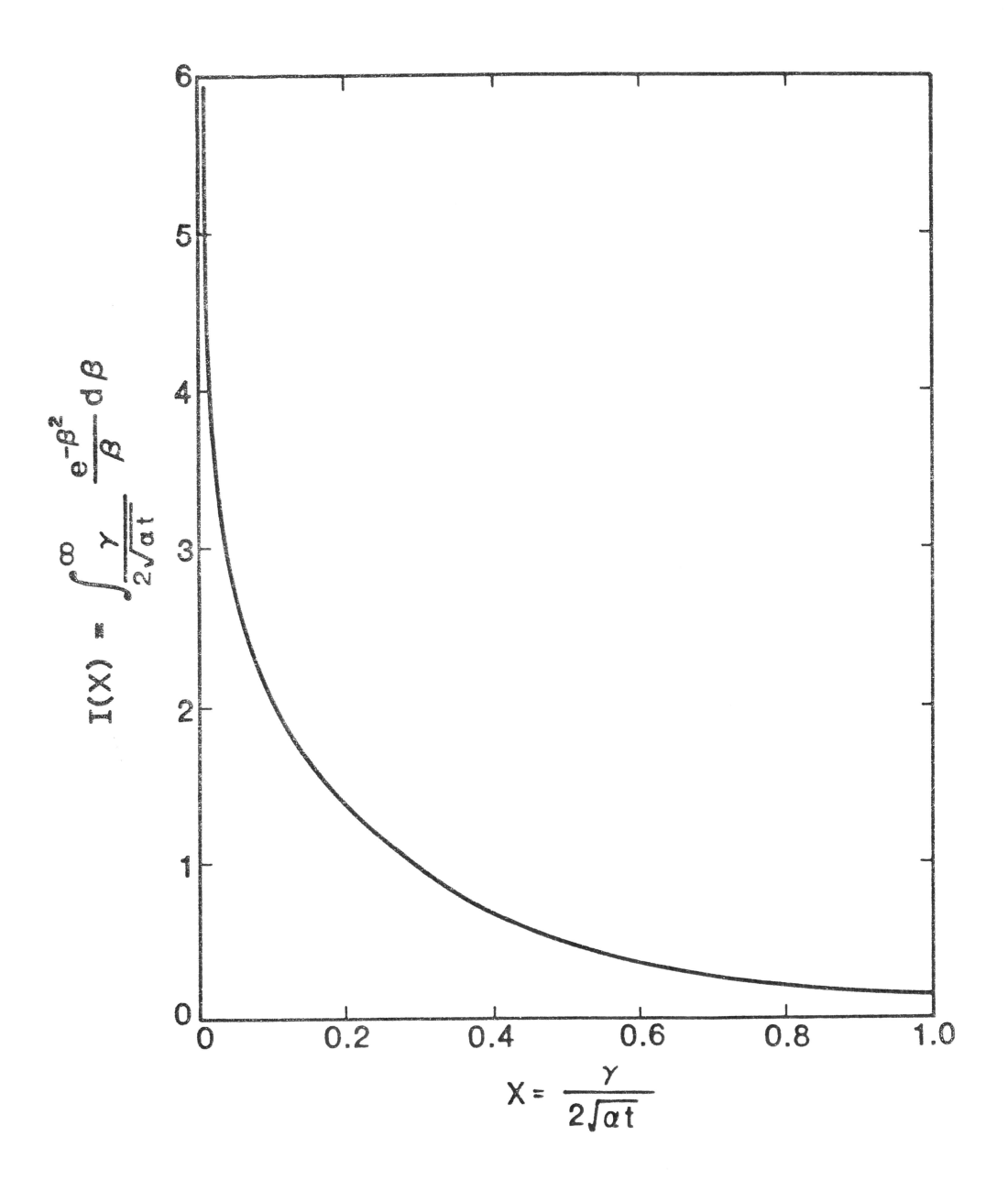

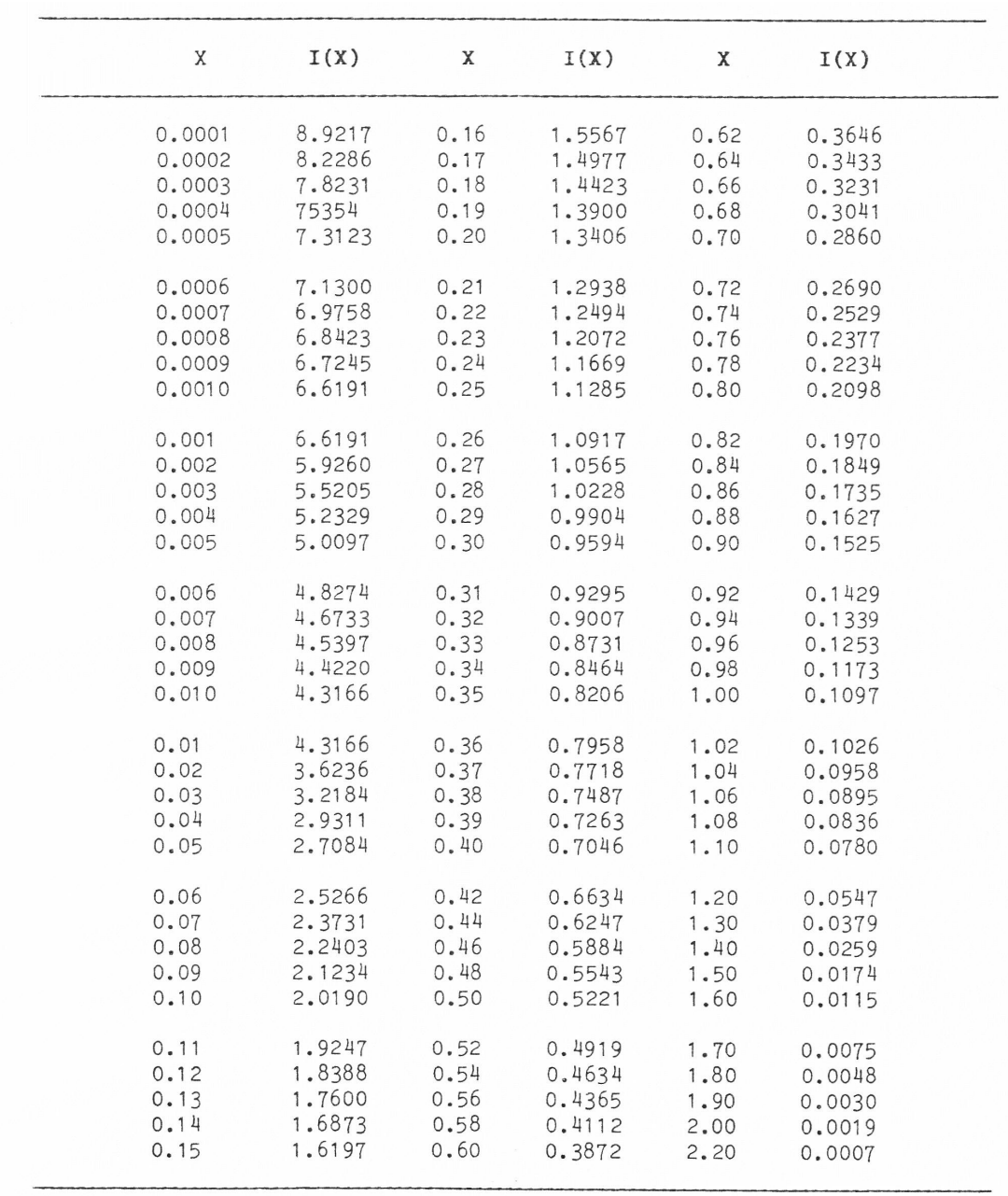

# **2) Πίνακας τιμών του Ι(x) για διάφορες τιμές του παράγοντα X**
### **Π.2 Πίνακες της λειτουργίας των Γεωθερμικών Αντλιών**

Performance Data - TMW036 - Cooling

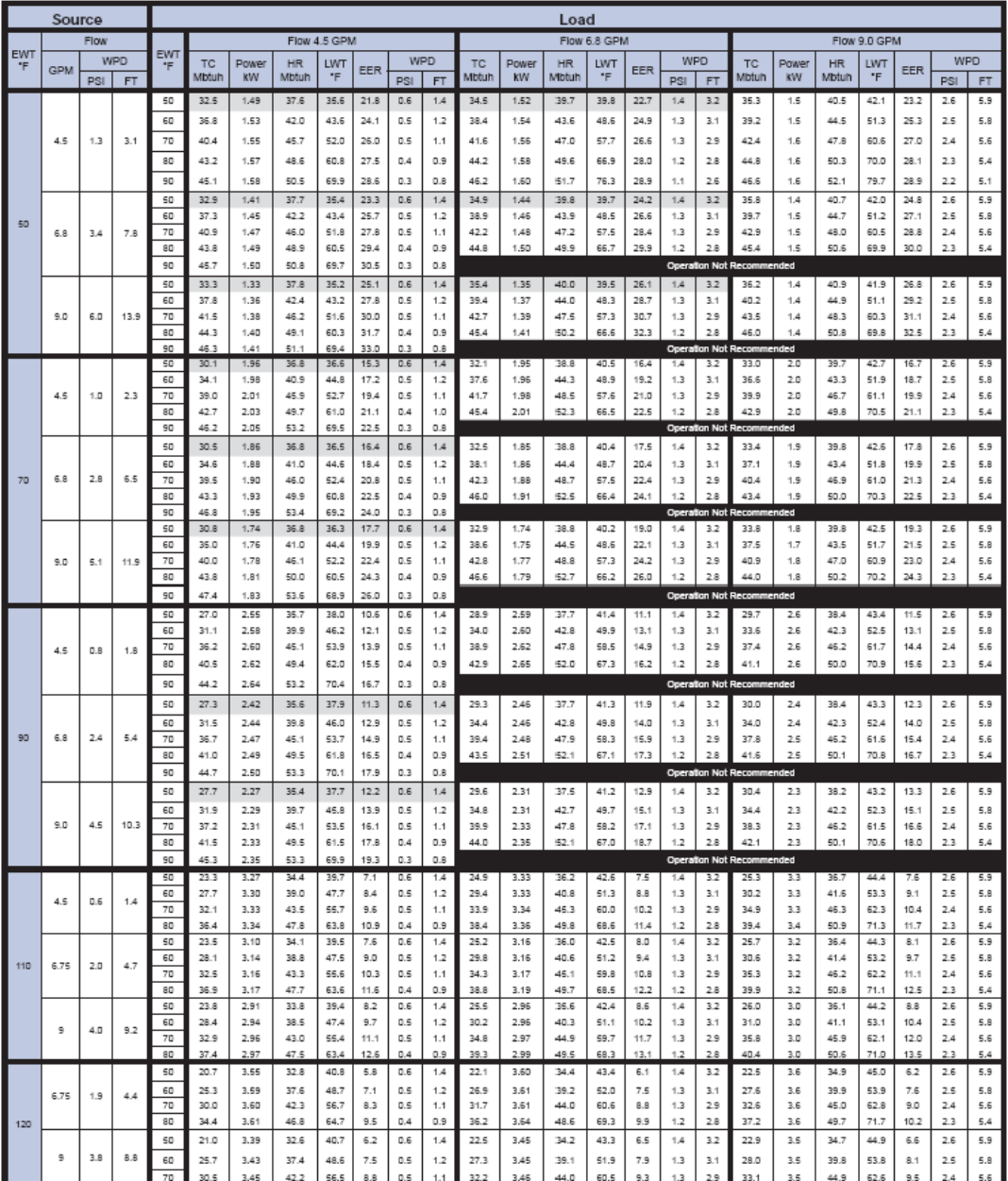

Interpolation is permissible, extrapolation is not<br>All performance data is based upon the lower voltage of dual voltage rated units<br>All performance data is based upon a load coaxial heat exchanger of single-walled copper c

|            | SOURCE     |      |            |            |              |              |                           |                |            |            |            |              |              | LOAD         |                |            |            |            |              |              |              |                |            |            |            |
|------------|------------|------|------------|------------|--------------|--------------|---------------------------|----------------|------------|------------|------------|--------------|--------------|--------------|----------------|------------|------------|------------|--------------|--------------|--------------|----------------|------------|------------|------------|
|            |            | Flow |            |            |              |              |                           | Flow 4.5 GPM   |            |            |            |              |              |              | Flow 6.8 GPM   |            |            |            |              |              |              | Flow 9.0 GPM   |            |            |            |
| <b>EWT</b> |            |      | <b>WPD</b> | <b>EWT</b> | <b>HC</b>    | Power        | <b>HE</b>                 | LWT            |            |            | WPD        | HC.          | Power        | HE           | <b>LWT</b>     |            |            | <b>WPD</b> | HC           | Power        | HE.          | LWT            |            |            | <b>WPD</b> |
| E          | <b>GPM</b> | PSI  | <b>FT</b>  |            | <b>Mbtuh</b> | <b>KW</b>    | Mbtuh                     | F              | COP        | PSI        | FT.        | Mbtuh        | KW           | Mbtuh        | F              | COP        | PSI        | <b>FT</b>  | Mbtuh        | KW           | Mbtuh        | F              | COP        | PSI        | <b>FT</b>  |
|            |            |      |            | 60         | 26.1         | 1.53         | 20.9                      | 71.6           | 5.0        | 0.5        | 1.2        | 26.4         | 1.45         | 21.5         | 67.8           | 5.3        | 1.3        | 3.1        | 26.5         | 1.41         | 21.7         | 65.9           | 5.5        | 2.5        | 5.8        |
| 20         | 9.0        | 7.7  | 17.9       | 80         | 25.7         | 1.96         | 19.0                      | 91.4           | 3.8        | 0.4        | 0.9        | 25.9         | 1.86         | 19.6         | 87.7           | 4.1        | 1.2        | 2.8        | 25.9         | 1.81         | 19.8         | 85.8           | 4.2        | 2.3        | 5.4        |
|            |            |      |            | 100        | 25.0         | 2.56         | 16.3                      | 111.1          | 2.9        | 0.3        | 0.7        | 25.0         | 2.42         | 16.7         | 107.4          | 30         | 1.1        | 2.5        | 24.9         | 2.36         | 16.9         | 105.5          | 3.1        | 2.1        | 4.9        |
|            |            |      |            | 60         | 27.1         | 1.54         | 21.9                      | 72.1           | 5.2        | 0.5        | 1.2        | 27.5         | 1.45         | 22.5         | 68.1           | 5.5        | 1.3        | 3.1        | 27.6         | 1.42         | 22.7         | 66.1           | 5.7        | 2.5        | 5.8        |
|            | 4.5        | 1.7  | 4.0        | 80         | 26.7         | 1.97         | 20.0                      | 91.9           | 4.0        | 0.4        | 0.9        | 27.0         | 1.86         | 20.6         | 88.0           | 4.2        | 1.2        | 2.8        | 27.0         | 1.81         | 20.8         | 86.0           | 4.4        | 2.3        | 5.4        |
|            |            |      |            | 100        | 26.1         | 2.56         | 17.3                      | 111.6          | 3.0        | 0.3        | 0.7        | 26.1         | 2.43         | 17.8         | 107.7          | 3.2        | 1.1        | 2.5        | 26.0         | 2.36         | 18.0         | 105.8          | 3.2        | 2.1        | 4.9        |
|            |            |      |            | 120        | 25.1         | 3.32         | 13.8                      | 131.2          | 2.2        | 0.2        | 0.5        | 24.9         | 3.14         | 14.2         | 127.4          | 23         | 0.9        | 2.1        | 24.7         | 3.06         | 14.3         | 125.5          | 2.4        | 1.8        | 4.3        |
|            |            |      |            | 60         | 28.4         | 1.54         | 23.2                      | 72.6           | 5.4        | 0.5        | 1.2        | 28.8         | 1.46         | 23.8         | 68.5           | 5.8        | 1.3        | 3.1        | 28.9         | 1.42         | 24.1         | 66.4           | 6.0        | 2.5        | 5.8        |
| 30         | 6.8        | 4.1  | 9.4        | 80         | 27.9         | 1.97         | 21.2                      | 92.4           | 4.2        | 0.4        | 0.9        | 28.2         | 1.87         | 21.8         | 88.4           | 4.4        | 1.2        | 2.8        | 28.2         | 1.82         | 220          | 86.3           | 4.6        | 2.3        | 5.4        |
|            |            |      |            | 100        | 27.1         | 2.57         | 18.3                      | 112.0          | 3.1        | 0.3        | 0.7        | 27.2         | 2.43         | 18.9         | 108.0          | 3.3        | 1.1        | 2.5        | 27.1         | 2.37         | 19.0         | 106.0          | 3.4        | 2.1        | 4.9        |
|            |            |      |            | 120<br>60  | 25.9<br>29.2 | 3.33<br>1.54 | 14.6<br>23.9              | 131.5<br>73.0  | 2.3<br>5.5 | 0.2<br>0.5 | 0.5<br>1.2 | 25.7<br>29.6 | 3.15<br>1.46 | 15.0<br>24.6 | 127.6<br>68.8  | 2.4<br>5.9 | 0.9<br>1.3 | 2.1<br>3.1 | 25.6<br>29.7 | 3.07<br>1.42 | 15.1<br>24.8 | 125.7<br>66.6  | 2.4<br>6.1 | 1.8<br>2.5 | 4.3<br>5.8 |
|            |            |      |            | 80         | 28.6         | 1.98         | 21.9                      | 92.7           | 42         | 0.4        | 0.9        | 28.9         | 1.87         | 22.5         | 88.6           | 45         | 1.2        | 2.8        | 28.9         | 1.82         | 22.7         | 86.4           | 47         | 2.3        | 5.4        |
|            | 9.0        | 7.1  | 16.4       | 100        | 27.7         | 2.58         | 18.9                      | 112.3          | 3.2        | 0.3        | 0.7        | 27.8         | 2.44         | 19.5         | 108.2          | 3.3        | 1.1        | 2.5        | 27.7         | 2.37         | 19.6         | 106.2          | 3.4        | 2.1        | 4.9        |
|            |            |      |            | 120        | 26.4         | 3.34         | 15.0                      | 131.7          | 2.3        | 0.2        | 0.5        | 26.2         | 3.16         | 15.4         | 127.8          | 2.4        | 0.9        | 2.1        | 26.1         | 3.08         | 15.6         | 125.8          | 2.5        | 1.8        | 4.3        |
|            |            |      |            | 60         | 30.0         | 1.55         | 24.7                      | 93.3           | 5.7        | 0.4        | 0.9        | 30.4         | 1.46         | 25.4         | 89.0           | 6.1        | 1.2        | 2.8        | 30.5         | 1.42         | 25.7         | 86.8           | 6.3        | 2.3        | 5.4        |
|            |            |      |            | 80         | 29.0         | 2.26         | 21.3                      | 112.9          | 3.8        | 0.3        | 0.7        | 29.2         | 2.14         | 21.9         | 108.7          | 4.0        | 1.1        | 2.5        | 29.3         | 2.08         | 22.2         | 106.5          | 4.1        | 2.1        | 4.9        |
|            | 4.5        | 1.5  | 3.5        | 100        | 28.6         | 2.58         | 19.8                      | 132.7          | 3.2        | 0.2        | 0.5        | 28.7         | 2.44         | 20.3         | 128.5          | 3.4        | 0.9        | 2.1        | 28.6         | 2.38         | 20.5         | 126.4          | 3.5        | 1.8        | 4.3        |
|            |            |      |            | 120        | 31.4         | 1.55         | 26.1                      | 74.0           | 5.9        | 0.5        | 1.2        | 31.9         | 1.47         | 26.9         | 69.5           | 6.4        | 1.3        | 3.1        | 32.0         | 1.43         | 27.2         | 67.1           | 6.6        | 2.5        | 5.8        |
|            | 6.8        |      |            | 60         | 30.8         | 1.99         | 24.0                      | 93.7           | 4.5        | 0.4        | 0.9        | 31.1         | 1.88         | 24.7         | 89.2           | 4.8        | 1.2        | 2.8        | 31.2         | 1.83         | 24.9         | 86.9           | 5.0        | 2.3        | 5.4        |
| 40         |            | 3.7  | 8.6        | 80         | 29.7         | 2.59         | 20.9                      | 113.2          | 3.4        | 0.3        | 0.7        | 29.9         | 2.45         | 21.5         | 108.9          | 3.6        | 1.1        | 2.5        | 29.8         | 2.38         | 21.7         | 106.6          | 3.7        | 2.1        | 4.9        |
|            |            |      |            | 100        | 28.3         | 3.35         | 16.9                      | 132.6          | 2.5        | 0.2        | 0.5        | 28.2         | 3.17         | 17.4         | 128.4          | 2.6        | 0.9        | 2.1        | 28.1         | 3.09         | 17.6         | 126.2          | 2.7        | 1.8        | 4.3        |
|            |            |      |            | 120        | 32.2         | 1.55         | 26.9                      | 74.3           | 6.1        | 0.5        | 1.2        | 32.7         | 1.47         | 27.7         | 69.7           | 6.5        | 1.3        | 3.1        | 32.9         | 1.43         | 28.0         | 67.3           | 6.7        | 2.5        | 5.8        |
|            |            |      |            | 60         | 31.5         | 1.99         | 24.7                      | 94.0           | 4.6        | 0.4        | 0.9        | 31.9         | 1.89         | 25.4         | 89.4           | 5.0        | 1.2        | 2.8        | 31.9         | 1.84         | 25.7         | 87.1           | 5.1        | 2.3        | 5.4        |
|            | 9.0        | 6.5  | 15.1       | 80         | 30.4         | 2.59         | 21.5                      | 113.5          | 3.4        | 0.3        | 0.7        | 30.5         | 2.45         | 22.2         | 109.0          | 3.6        | 1.1        | 2.5        | 30.5         | 2.39         | 22.4         | 106.8          | 3.7        | 2.1        | 4.9        |
|            |            |      |            | 100<br>120 | 28.9<br>28.9 | 3.36<br>3.36 | 17.4<br>17.4              | 132.8<br>127.7 | 2.5<br>2.5 | 0.2<br>0.2 | 0.5<br>0.5 | 28.8<br>28.8 | 3.18<br>3.18 | 17.9<br>17.9 | 128.5<br>125.3 | 2.7<br>2.7 | 0.9<br>0.9 | 2.1<br>2.1 | 28.7<br>28.7 | 3.09<br>3.09 | 18.1<br>18.1 | 126.4<br>124.0 | 2.7<br>2.7 | 1.8<br>1.8 | 4.3<br>4.3 |
|            |            |      |            | 60         | 35.9         | 1.55         | 30.6                      | 76.0           | 6.8        | 0.5        | 1.2        | 36.5         | 1.47         | 31.5         | 70.8           | 7.3        | 1.3        | 3.1        | 36.7         | 1.43         | 31.8         | 68.2           | 7.5        | 2.5        | 5.8        |
|            |            |      |            | 80         | 35.0         | 2.00         | 28.2                      | 95.6           | 5.1        | 0.4        | 0.9        | 35.5         | 1.89         | 29.0         | 90.5           | 5.5        | 1.2        | 2.8        | 35.6         | 1.84         | 29.3         | 87.9           | 5.7        | 2.3        | 5.4        |
|            | 4.5        | 1.5  | 3.1        | 100        | 33.8         | 2.60         | 24.9                      | 115.0          | 3.8        | 0.3        | 0.7        | 34.0         | 2.46         | 25.6         | 110.1          | 4.1        | 1.1        | 2.5        | 34.0         | 2.39         | 25.9         | 107.6          | 4.2        | 2.1        | 4.9        |
|            |            |      |            | 120        | 32.2         | 3.36         | 20.7                      | 134.3          | 2.8        | 0.2        | 0.5        | 32.1         | 3.18         | 21.3         | 129.5          | 3.0        | 0.9        | 2.1        | 32.1         | 3.09         | 21.5         | 127.1          | 3.0        | 1.8        | 4.3        |
|            |            |      |            | 130        |              |              | OPERATION NOT RECOMMENDED |                |            |            |            | 31.1         | 3.59         | 18.8         | 139.2          | 2.5        | 0.8        | 1.9        | 30.9         | 3.50         | 19.0         | 136.9          | 2.6        | 1.7        | 3.9        |
|            |            |      |            | 60         | 37.7         | 1.56         | 32.4                      | 76.8           | 7.1        | 0.5        | 1.2        | 38.4         | 1.48         | 33.3         | 71.4           | 7.6        | 1.3        | 3.1        | 38.5         | 1.44         | 33.6         | 68.6           | 7.9        | 2.5        | 5.8        |
|            |            |      |            | 80         | 36.6         | 2.00         | 29.8                      | 96.3           | 5.4        | 0.4        | 0.9        | 37.1         | 1.89         | 30.7         | 91.0           | 5.7        | 1.2        | 2.8        | 37.3         | 1.84         | 31.0         | 88.3           | 5.9        | 2.3        | 5.4        |
| 50         | 6.75       | 3.4  | 7.8        | 100        | 35.2         | 2.60         | 26.3                      | 115.6          | 4.0        | 0.3        | 0.7        | 35.5         | 2.46         | 27.1         | 110.5          | 4.2        | 1.1        | 2.5        | 35.5         | 2.40         | 27.3         | 107.9          | 4.3        | 2.1        | 4.9        |
|            |            |      |            | 120        | 33.4         | 3.37         | 21.9                      | 134.8          | 2.9        | 0.2        | 0.5        | 33.4         | 3.19         | 22.5         | 129.9          | 3.1        | 0.9        | 2.1        | 33.3         | 3.10         | 22.7         | 127.4          | 3.1        | 1.8        | 4.3        |
|            |            |      |            | 130        |              |              | OPERATION NOT RECOMMENDED |                |            |            |            | 32.2         | 3.60         | 19.9         | 139.5          | 2.6        | 0.8        | 1.9        | 32.0         | 3.51         | 20.1         | 137.1          | 2.7        | 1.7        | 3.9        |
|            |            |      |            | 60         | 38.6         | 1.56         | 33.3                      | 77.2           | 7.2        | 0.5        | 1.2        | 39.3         | 1.48         | 34.3         | 71.7           | 7.8        | 1.3        | 3.1        | 39.5         | 1.44         | 34.6         | 68.8           | 8.0        | 2.5        | 5.8        |
|            |            |      |            | 80         | 37.5         | 2.01         | 30.7                      | 96.7           | 5.5        | 0.4        | 0.9        | 38.0         | 1.90         | 31.6         | 91.3           | 5.9        | 1.2        | 2.8        | 38.2         | 1.85         | 31.9         | 88.5           | 6.1        | 2.3        | 5.4        |
|            |            | 6.0  | 13.9       | 100        | 36.0         | 2.61         | 27.1                      | 116.0          | 4.0        | 0.3        | 0.7        | 36.3         | 2.47         | 27.9         | 110.8          | 4.3        | 1.1        | 2.5        | 36.3         | 2.40         | 28.1         | 108.1          | 4.4        | 2.1        | 4.9        |
|            | 9.0        |      |            | 120        | 34.0         | 3.37         | 22.5                      | 135.1          | 3.0        | 0.2        | 0.5        | 34.1         | 3.19         | 23.2         | 130.1          | 3.1        | 0.9        | 2.1        | 34.0         | 3.11         | 23.4         | 127.6          | 3.2        | 1.8        | 4.3        |
|            |            |      |            | 130        |              |              | OPERATION NOT RECOMMENDED |                |            |            |            | 32.8         | 3.61         | 20.5         | 139.7          | 2.7        | 0.8        | 1.9        | 32.6         | 3.52         | 20.6         | 137.3          | 2.7        | 1.7        | 3.9        |

Performance Data - TMW036 - Heating

# Performance Data - TMW036 - Heating

|            | SOURCE     |      |            |            |              |              |                           |              |        |            |            |              |              | LOAD         |                |            |            |            |              |              |              |                |            |            |            |
|------------|------------|------|------------|------------|--------------|--------------|---------------------------|--------------|--------|------------|------------|--------------|--------------|--------------|----------------|------------|------------|------------|--------------|--------------|--------------|----------------|------------|------------|------------|
|            |            | Flow |            |            |              |              |                           | Flow 4.5 GPM |        |            |            |              |              |              | Flow 6.8 GPM   |            |            |            |              |              |              | Flow 9.0 GPM   |            |            |            |
| <b>EWT</b> |            |      | <b>WPD</b> | <b>EWT</b> | HC           | Power        | <b>HE</b>                 | <b>LWT</b>   |        |            | WPD        | HC.          | Power        | HE           | <b>LWT</b>     |            |            | <b>WPD</b> | HC           | Power        | HE           | <b>LWT</b>     |            |            | WPD        |
| F          | <b>GPM</b> | PSI  | <b>FT</b>  |            | Mbfuh        | KW           | Mbfuh                     | F            | COP    | PSI        | FT.        | Motuh        | KW           | Mbtuh        |                | COP        | PSI        | <b>FT</b>  | Mbtuh        | KW           | Mbtuh        | F              | COP        | <b>PSI</b> | FT         |
|            |            |      |            | 60         | 39.0         | 1.57         | 33.6                      | 77.3         | 7.3    | 0.5        | 1.2        | 39.7         | 1.48         | 34.6         | 71.8           | 7.8        | 1.3        | 3.1        | 39.9         | 1.44         | 34.9         | 68.9           | 8.1        | 2.5        | 5.8        |
|            |            |      |            | 80         | 38.6         | 2.01         | 31.8                      | 97.2         | 5.6    | 04         | 0.9        | 39.2         | 1.90         | 32.7         | 91.6           | 6.0        | 1.2        | 2.8        | 39.3         | 1.85         | 33.0         | 88.7           | 6.2        | 23         | 5.4        |
|            | 4.5        | 1.2  | 2.7        | 100        | 37.6         | 2.61         | 28.7                      | 116.7        | 4.2    | 0.3        | 0.7        | 38.0         | 2.47         | 29.6         | 111.3          | 4.5        | 1.1        | 2.5        | 38.0         | 2.40         | 29.8         | 108.5          | 4.6        | 2.1        | 4.9        |
|            |            |      |            | 120        | 36.0         | 3.37         | 24.5                      | 136.0        | 3.1    | 0.2        | 0.5        | 36.1         | 3.19         | 25.2         | 130.7          | 3.3        | 0.9        | 2.1        | 36.0         | 3.11         | 25.4         | 128.0          | 3.4        | 1.8        | 4.3        |
|            |            |      |            | 130        |              |              | OPERATION NOT RECOMMENDED |              |        |            |            | 34.8         | 3.61         | 22.5         | 140.3          | 2.8        | 0.8        | 1.9        | 34.7         | 3.51         | 22.7         | 137.7          | 2.9        | 1.7        | 3.9        |
|            |            |      |            | 60         | 40.6         | 1.57         | 35.3                      | 78.1         | 7.6    | 0.5        | 1.2        | 41.4         | 1.49         | 36.3         | 72.3           | 8.2        | 1.3        | 3.1        | 41.6         | 1.45         | 36.6         | 69.2           | 8.4        | 2.5        | 5.8        |
|            |            |      |            | 80         | 40.2         | 2.01         | 33.4                      | 97.9         | 5.9    | 0.4        | 0.9        | 40.8         | 1.90         | 34.3         | 92.1           | 6.3        | 1.2        | 2.8        | 41.0         | 1.85         | 34.6         | 89.1           | 6.5        | 23         | 5.4        |
| 60         | 6.75       | 3.1  | 7.1        | 100        | 39.1         | 2.61         | 30.2                      | 117.4        | 4.4    | 0.3        | 0.7        | 39.5         | 2.47         | 31.0         | 111.7          | 4.7        | 1.1        | 2.5        | 39.5         | 2.41         | 31.3         | 106.8          | 4.8        | 2.1        | 4.9        |
|            |            |      |            | 120        | 37.2         | 3.38         | 25.7                      | 136.5        | 3.2    | 0.2        | 0.5        | 37.3         | 3.20         | 26.4         | 131.1          | 3.4        | 0.9        | 2.1        | 37.3         | 3.11         | 26.6         | 128.3          | 3.5        | 1.8        | 4.3        |
|            |            |      |            | 130        |              |              | OPERATION NOT RECOMMENDED |              |        |            |            | 35.9         | 3.62         | 23.6         | 140.6          | 2.9        | 0.8        | 1.9        | 35.8         | 3.52         | 23.8         | 138.0          | 3.0        | 1.7        | 3.9        |
|            |            |      |            | 60         | 41.5         | 1.57         | 36.1                      | 78.4         | 7.7    | 0.5        | 1.2        | 42.2         | 1.49         | 37.2         | 72.5           | 8.3        | 1.3        | 3.1        | 42.4         | 1.45         | 37.5         | 69.4           | 8.6        | 2.5        | 5.8        |
|            |            |      |            | 80         | 41.0         | 2.01         | 34.1                      | 98.2         | 6.0    | 0.4        | 0.9        | 41.6         | 1.91         | 35.1         | 92.3           | 6.4        | 1.2        | 2.8        | 41.8         | 1.85         | 35.5         | 89.3           | 6.6        | 23         | 5.4        |
|            | 9.0        | 5.6  | 12.8       | 100        | 39.8         | 2.62         | 30.9                      | 117.7        | 4.5    | 0.3        | 0.7        | 40.2         | 2.48         | 31.8         | 111.9          | 4.8        | 1.1        | 2.5        | 40.3         | 2.41         | 32.0         | 109.0          | 4.9        | 2.1        | 4.9        |
|            |            |      |            | 120        | 37.8         | 3.38         | 26.3                      | 136.8        | 3.3    | 0.2        | 0.5        | 38.0         | 3.20         | 27.0         | 131.2          | 3.5        | 0.9        | 2.1        | 37.9         | 3.12         | 27.3         | 128.4          | 3.6        | 1.8        | 4.3        |
|            |            |      |            | 130        |              |              | OPERATION NOT RECOMMENDED |              |        |            |            | 36.5         | 3.62         | 24.1         | 140.8          | 3.0        | 0.8        | 1.9        | 36.4         | 3.53         | 24.4         | 138.1          | 3.0        | 1.7        | 3.9        |
|            | 4.5        |      |            | 60         | 42.1         | 1.58         | 36.7                      | 78.7         | 7.8    | 0.5        | 1.2        | 42.9         | 1.49         | 37.8         | 72.7           | 8.4        | 1.3        | 3.1        | 43.1         | 1.46         | 38.1         | 69.6           | 8.7        | 2.5        | 5.8        |
|            |            |      |            | 80         | 42.4         | 2.02         | 35.5                      | 98.8         | 6.2    | 0.4        | 0.9        | 43.0         | 1.91         | 36.5         | 92.7           | 6.6        | 1.2        | 2.8        | 43.2         | 1.85         | 36.8         | 89.6           | 6.8        | 2.3        | 5.4        |
|            |            | 1.0  | 2.3        | 100        | 41.6         | 2.62         | 32.7                      | 118.5        | 4.7    | 0.3        | 0.7        | 42.1         | 2.48         | 33.6         | 112.5          | 5.0        | 1.1        | 2.5        | 42.2         | 2.41         | 33.9         | 109.4          | 5.1        | 2.1        | 4.9        |
|            |            |      |            | 120        | 39.8         | 3.38         | 28.3                      | 137.7        | 3.5    | 0.2        | 0.5        | 40.0         | 3.20         | 29.1         | 131.9          | 3.7        | 0.9        | 2.1        | 40.0         | 3.12         | 29.4         | 128.9          | 3.8        | 1.8        | 4.3        |
|            |            |      |            | 130        |              |              | OPERATION NOT RECOMMENDED |              |        |            |            | 38.6         | 3.62         | 26.3         | 141.4          | 3.1        | 0.8        | 1.9        | 38.5         | 3.53         | 26.5         | 138.6          | 3.2        | 1.7        | 3.9        |
|            |            |      | 6.5        | 60         | 43.6         | 1.58         | 38.2                      | 79.4         | 8.1    | 0.5        | 1.2        | 44.4         | 1.50         | 39.3         | 73.2           | 8.7        | 1.3        | 3.1        | 44.7         | 1.46         | 39.7         | 69.9           | 9.0        | 2.5        | 5.8        |
|            |            |      |            | 80         | 43.8         | 2.02         | 36.9                      | 99.5         | 6.4    | 0.4        | 0.9        | 44.5         | 1.91         | 38.0         | 93.2           | 6.8        | 1.2        | 2.8        | 44.7         | 1.85         | 38.4         | 89.9           | 7.0        | 2.3        | 5.4        |
| 70         | 6.75       | 2.8  |            | 100        | 43.0<br>41.0 | 2.62<br>3.39 | 34.0<br>29.5              | 119.1        | 4.8    | 0.3<br>0.2 | 0.7<br>0.5 | 43.5<br>41.3 | 2.49<br>3.21 | 35.0         | 112.9          | 5.1        | 1.1<br>0.9 | 2.5        | 43.6<br>41.3 | 2.42<br>3.13 | 35.3<br>30.6 | 109.7          | 5.3<br>3.9 | 2.1        | 4.9        |
|            |            |      |            | 120<br>130 |              |              | OPERATION NOT RECOMMENDED | 138.2        | 3.5    |            |            | 39.7         | 3.63         | 30.3<br>27.3 | 132.2<br>141.8 | 3.8        | 0.8        | 2.1<br>1.9 | 39.7         | 3.54         | 27.6         | 129.2<br>138.8 | 3.3        | 1.8<br>1.7 | 4.3<br>3.9 |
|            |            |      |            | 60         | 44.3         | 1.59         | 38.9                      | 79.7         | 8.2    | 0.5        | 1.2        | 45.1         | 1.50         | 40.0         | 73.4           | 3.2<br>8.8 | 1.3        | 3.1        | 45.4         | 1.46         | 40.4         | 70.1           | 9.1        | 2.5        | 5.8        |
|            |            |      |            | 80         | 44.5         | 2.02         | 37.6                      | 99.8         | 6.4    | 0.4        | 0.9        | 45.2         | 1.92         | 38.7         | 93.4           | 6.9        | 1.2        | 2.8        | 45.4         | 1.87         | 39.1         | 90.1           | 7.1        | 2.3        | 5.4        |
|            | 9.0        | 5.1  | 11.9       | 100        | 43.6         | 2.63         | 34.6                      | 119.4        | 4.9    | 0.3        | 0.7        | 44.1         | 2.49         | 35.6         | 113.1          | 5.2        | 1.1        | 2.5        | 44.2         | 2.42         | 36.0         | 109.8          | 5.4        | 2.1        | 4.9        |
|            |            |      |            | 120        | 41.6         | 3.40         | 30.0                      | 138.5        | 3.6    | 0.2        | 0.5        | 41.8         | 3.22         | 30.9         | 132.4          | 3.8        | 0.9        | 2.1        | 41.8         | 3.13         | 31.1         | 129.3          | 3.9        | 1.8        | 4.3        |
|            |            |      |            | 130        |              |              | OPERATION NOT RECOMMENDED |              |        |            |            | 40.2         | 3.64         | 27.8         | 141.9          | 3.2        | 0.8        | 1.9        | 40.2         | 3.54         | 28.1         | 138.9          | 3.3        | 1.7        | 3.9        |
|            |            |      |            | 60         | 45.3         | 1.59         | 39.8                      | 80.1         | 8.3    | 0.5        | 1.2        | 46.1         | 1.51         | 41.0         | 73.7           | 9.0        | 1.3        | 3.1        | 46.4         | 1.47         | 41.4         | 70.3           | 9.3        | 2.5        | 5.8        |
|            |            |      |            | 80         | 46.2         | 2.03         | 39.2                      | 100.5        | 6.7    | 0.4        | 0.9        | 46.9         | 1.92         | 40.4         | 93.9           | 7.2        | 1.2        | 2.8        | 47.1         | 1.87         | 40.8         | 90.5           | 7.4        | 2.3        | 5.4        |
|            | 4.5        | 0.9  | 2.0        | 100        | 45.7         | 2.63         | 36.7                      | 120.3        | 5.1    | 0.3        | 0.7        | 46.3         | 2.49         | 37.8         | 113.7          | 5.4        | 1.1        | 2.5        | 46.4         | 2.42         | 38.1         | 110.3          | 5.6        | 2.1        | 4.9        |
|            |            |      |            | 120        | 43.8         | 3.40         | 32.2                      | 139.5        | 3.8    | 0.2        | 0.5        | 44.1         | 3.22         | 33.2         | 133.1          | 4.0        | 0.9        | 2.1        | 44.2         | 3.13         | 33.5         | 129.8          | 4.1        | 1.8        | 4.3        |
|            |            |      |            | 130        |              |              | OPERATION NOT RECOMMENDED |              |        |            |            | 27.9         | 3.61         | 15.6         | 138.3          | 23         | 0.8        | 1.9        | 27.7         | 3.51         | 15.7         | 136.2          | 23         | 1.7        | 3.9        |
|            |            |      |            | 60         | 46.6         | 1.59         | 41.2                      | 80.7         | 8.6    | 0.5        | 1.2        | 47.5         | 1.51         | 42.4         | 74.1           | 9.2        | 1.3        | 3.1        | 47.8         | 1.47         | 42.8         | 70.6           | 9.5        | 2.5        | 5.8        |
|            |            |      |            | 80         | 47.5         | 2.03         | 40.6                      | 101.1        | 6.9    | 0.4        | 0.9        | 48.3         | 1.92         | 41.7         | 94.3           | 7.4        | 1.2        | 2.8        | 48.5         | 1.87         | 42.1         | 90.8           | 7.6        | 2.3        | 5.4        |
| 80         | 6.75       | 2.6  | 5.9        | 100        | 46.9         | 2.64         | 37.9                      | 120.9        | 5.2    | 0.3        | 0.7        | 47.5         | 2.50         | 39.0         | 114.1          | 5.6        | 1.1        | 2.5        | 47.7         | 2.43         | 39.4         | 110.6          | 5.8        | 2.1        | 4.9        |
|            |            |      |            | 120        | 44.9         | 3.40         | 33.3                      | 140.0        | 3.9    | 0.2        | 0.5        | 45.3         | 3.22         | 34.3         | 133.4          | 4.1        | 0.9        | 2.1        | 45.3         | 3.14         | 34.6         | 130.1          | 4.2        | 1.8        | 4.3        |
|            |            |      |            | 130        |              |              | OPERATION NOT RECOMMENDED |              |        |            |            | 28.5         | 3.62         | 16.1         | 138.4          | 2.3        | 0.8        | 1.9        | 28.3         | 3.52         | 16.3         | 136.3          | 2.4        | 1.7        | 3.9        |
|            |            |      |            | 60         | 47.1         | 1.60         | 41.7                      | 81.0         | 8.7    | 0.5        | 1.2        | 48.1         | 1.51         | 42.9         | 74.2           | 9.3        | 1.3        | 3.1        | 48.3         | 1.47         | 43.3         | 70.7           | 9.6        | 2.5        | 5.8        |
|            | 9.0        | 4.8  | 11.0       | 80         | 48.0         | 2.03         | 41.1                      | 101.3        | 6.9    | 0.4        | 0.9        | 48.8         | 1.93         | 42.3         | 94.5           | 74         | 1.2        | 2.8        | 49.0         | 1.88         | 42.7         | 90.9           | 7.7        | 2.3        | 5.4        |
|            |            |      |            | 100        | 47.4         | 2.64         | 38.4                      | 121.1        | 5.3    | 0.3        | 0.7        | 48.1         | 2.50         | 39.5         | 114.2          | 5.6        | 1.1        | 2.5        | 48.2         | 2.43         | 39.9         | 110.7          | 5.8        | 2.1        | 4.9        |
|            |            |      |            | 120        | 45.4         | 3.41         | 33.7                      | 140.2        | 3<br>o | 0.2        | 0.5        | 45.7         | 3.23         | 34.7         | 133.5          | 42         | 0.9        | 2.1        | 45.8         | 3.14         | 35.0         | 130.2          | 4.3        | 1.8        | 4.3        |

Table Continued from Previous Page

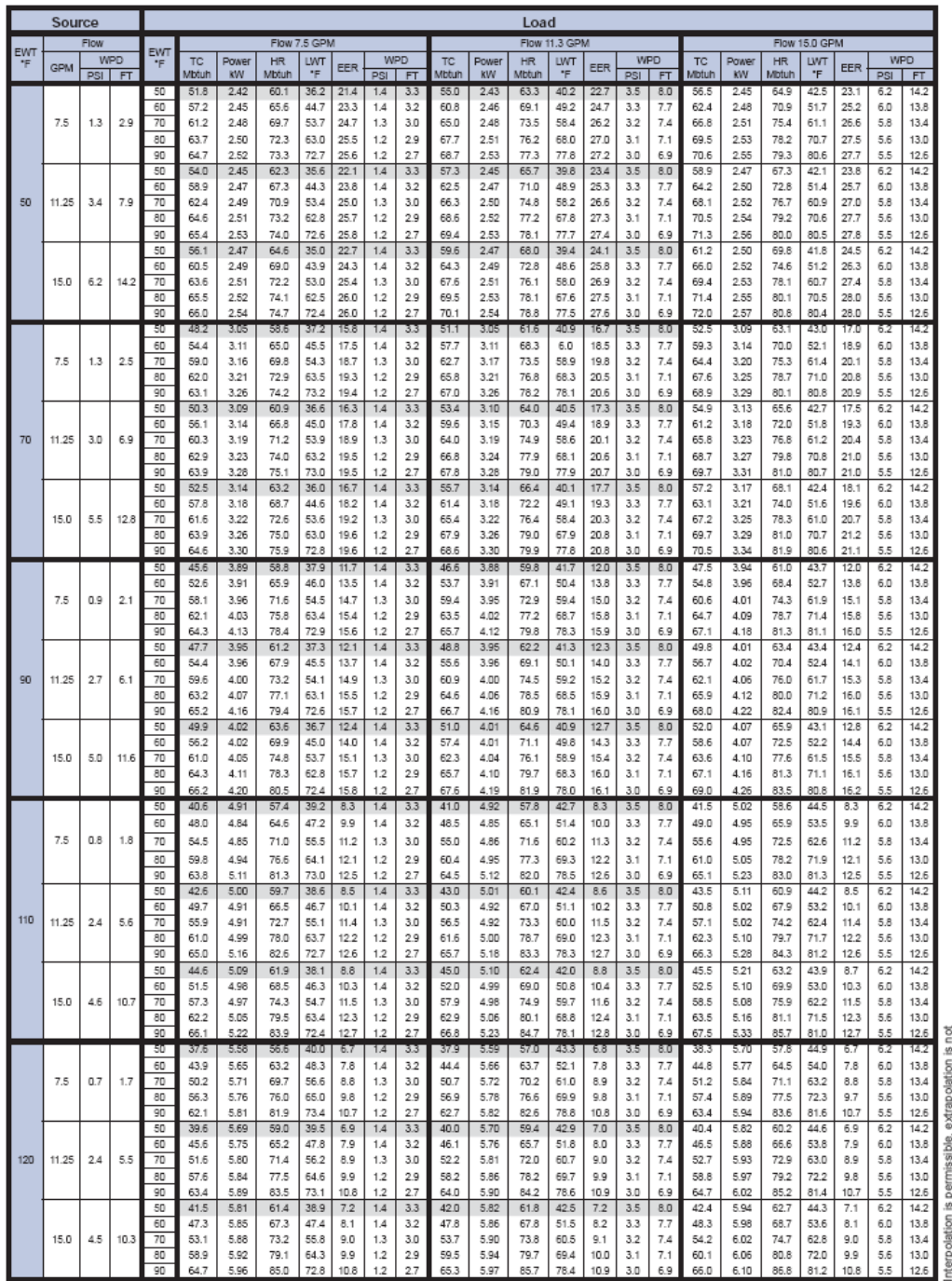

## Performance Data - TMW060 - Cooling

All performance data is based upon the liver voltage of dual voltage rated units<br>All performance data is based upon the inversion from the origin walled copper construction. For vented double-wall performance consult the f

|     | SOURCE     |        |            |            |              |              |                                   |                |            |            |            |              |              | LOAD         |                |            |            |            |              |              |              |                |            |            |              |
|-----|------------|--------|------------|------------|--------------|--------------|-----------------------------------|----------------|------------|------------|------------|--------------|--------------|--------------|----------------|------------|------------|------------|--------------|--------------|--------------|----------------|------------|------------|--------------|
| EWT |            | Flow   |            |            |              |              |                                   | Flow 7.5 GPM   |            |            |            |              |              |              | Flow 11.3 GPM  |            |            |            |              |              |              | Flow 15.0 GPM  |            |            |              |
|     | <b>GPM</b> |        | <b>WPD</b> | <b>EWT</b> | <b>HC</b>    | Power        | <b>HE</b>                         | <b>LWT</b>     | COP        |            | <b>WPD</b> | HC           | Power        | <b>HE</b>    | LWT            | COP        |            | <b>WPD</b> | HC.          | Power        | HE.          | LWT            | COP        |            | WPD          |
| -F  |            | PSI FT |            |            | Mbtuh        | <b>KW</b>    | Mbtuh                             | F              |            | <b>PSI</b> | <b>FT</b>  | Mbtuh        | KW           | Mbtuh        | F              |            | PSI        | <b>FT</b>  | Mbtuh        | KW           | Mbtuh        | F              |            | PSI        | <b>FT</b>    |
|     |            |        |            | 60         | 45.3         | 2.92         | 35.3                              | 72.1           | 4.5        | 1.4        | 3.2        | 45.4         | 2.77         | 35.9         | 68.1           | 4.8        | 3.3        | 7.7        | 45.3         | 2.70         | 36.1         | 66.0           | 4.9        | 6.0        | 13.8         |
| 20  | 9.0        | 7.7    | 17.9       | 80         | 45.3         | 3.72         | 32.6                              | 92.1           | 3.6        | 1.2        | 2.9        | 45.2         | 3.53         | 33.2         | 88.0           | 3.8        | 3.1        | 7.1        | 45.1         | 3.43         | 33.4         | 86.0           | 3.8        | 5.6        | 13.0         |
|     |            |        |            | 100        | 44.3         | 4.86         | 27.7                              | 111.8          | 2.7        | 1.1        | 2.6        | 43.9         | 4.61         | 28.2         | 107.8          | 2.8        | 2.9        | 6.7        | 43.6         | 4.48         | 28.3         | 105.8          | 2.9        | 5.3        | 12.3         |
|     |            |        |            | 60         | 48.4         | 292          | 38.5                              | 72.9           | 4.9        | 1.4        | 3.2        | 48.6         | 2.77         | 39.1         | 68.6           | 5.1        | 3.3        | 7.7        | 48.5         | 2.69         | 39.4         | 66.5           | 5.3        | 6.0        | 13.8         |
|     | 7.5        | 1.5    | 3.5        | 80         | 48.9         | 3.71         | 36.2                              | 93.0           | 3.9        | 1.2        | 2.9        | 48.8         | 3.51         | 36.8         | 88.7           | 4.1        | 3.1        | 7.1        | 48.7         | 3.42         | 37.0         | 86.5           | 4.2        | 5.6        | 13.0         |
|     |            |        |            | 100        | 48.2         | 4.83         | 31.7                              | 112.9          | 2.9        | 1.1        | 2.6        | 47.9         | 4.58         | 32.3         | 108.5          | 3.1        | 2.9        | 6.7        | 47.7         | 4.46         | 32.5         | 106.4          | 3.1        | 5.3        | 12.3         |
|     |            |        |            | 120        | 46.7         | 6.31         | 25.2                              | 132.5          | 2.2        | 1.1        | 2.4        | 46.0         | 5.99         | 25.6         | 128.2          | 2.3        | 2.8        | 6.4        | 45.6         | 5.82         | 25.8         | 126.1          | 2.3        | 5.1        | 11.7         |
|     |            |        |            | 60         | 53.7         | 2.93         | 43.7                              | 74.3           | 5.4        | 1.4        | 3.2        | 53.9         | 2.78         | 44.4         | 69.6           | 5.7        | 3.3        | 7.7        | 53.9         | 2.70         | 44.7         | 67.2           | 5.8        | 6.0        | 13.8         |
| 30  | 11.3       | 4.0    | 9.2        | 80         | 54.0         | 3.73         | 41.3                              | 94.4           | 4.2        | 1.2        | 2.9        | 54.0         | 3.53         | 42.0         | 89.6           | 4.5        | 3.1        | 7.1        | 53.9         | 3.44         | 422          | 87.2           | 4.6        | 5.6        | 13.0         |
|     |            |        |            | 100        | 53.0         | 4.86         | 36.4                              | 114.1          | 3.2        | 1.1        | 2.6        | 52.8         | 4.61         | 37.0         | 109.4          | 3.4        | 2.9        | 6.7        | 52.5         | 4.48         | 37.2         | 107.0          | 3.4        | 5.3        | 12.3         |
|     |            |        |            | 120        | 50.8         | 6.33         | 29.2                              | 133.6          | 2.4        | 1.1        | 2.4        | 50.2         | 6.01         | 29.7         | 128.9          | 2.5        | 2.8        | 6.4        | 49.8         | 5.84         | 29.9         | 126.6          | 2.5        | 5.1        | 11.7         |
|     |            |        |            | 60         | 51.8         | 2.94         | 41.8                              | 73.8           | 5.2        | 1.4        | 3.2        | 52.0         | 2.79         | 42.5         | 69.2           | 5.5        | 3.3        | 7.7        | 520          | 2.71         | 42.7         | 66.9           | 5.6        | 6.0        | 13.8         |
|     | 15.0       | 6.9    | 15.9       | 80         | 51.9         | 3.75         | 39.1                              | 93.8           | 4.1        | 1.2        | 2.9        | 51.9         | 3.56         | 39.8         | 89.2           | 4.3        | 3.1        | 7.1        | 51.8         | 3.46         | 40.0         | 86.9           | 4.4        | 5.6        | 13.0         |
|     |            |        |            | 100        | 50.7         | 4.89         | 34.0                              | 113.5          | 3.0        | 1.1        | 2.6        | 50.4         | 4.64         | 34.6         | 109.0          | 3.2        | 2.9        | 6.7        | 50.2         | 4.51         | 34.8         | 106.7          | 3.3        | 5.3        | 12.3         |
|     |            |        |            | 120        | 48.2         | 6.35         | 26.5                              | 132.9          | 2.2        | 1.1        | 2.4        | 47.5         | 6.03         | 27.0         | 128.5          | 23         | 2.8        | 6.4        | 47.1         | 5.86         | 27.1         | 126.3          | 2.4        | 5.1        | 11.7         |
|     |            |        |            | 60         | 54.8         | 2.93         | 44.8                              | 74.6           | 5.5        | 1.4        | 3.2        | 55.1         | 2.78         | 45.6         | 69.8           | 5.8        | 3.3        | 7.7        | 55.1         | 2.70         | 45.8         | 67.3           | 6.0        | 6.0        | 13.8         |
|     | 7.5        | 1.4    | 3.2        | 80         | 55.4         | 3.72         | 42.7                              | 94.8           | 4.4        | 1.2        | 2.9        | 55.5         | 3.53         | 43.4         | 89.9           | 4.6        | 3.1        | 7.1        | 55.4         | 3.44         | 43.7         | 87.4           | 4.7        | 5.6        | 13.0         |
|     |            |        |            | 100<br>120 | 54.7<br>53.0 | 4.85<br>6.33 | 38.1<br>31.4                      | 114.6<br>134.1 | 3.3<br>2.5 | 1.1        | 2.6<br>2.4 | 54.5<br>52.4 | 4.60<br>6.00 | 38.8<br>31.9 | 109.7<br>129.3 | 3.5<br>2.6 | 2.9<br>2.8 | 6.7<br>6.4 | 54.2<br>52.0 | 4.47<br>5.84 | 39.0<br>32.1 | 107.2<br>126.9 | 3.6<br>2.6 | 5.3<br>5.1 | 12.3<br>11.7 |
|     |            |        |            | 60         | 63.7         | 2.94         | 53.6                              | 77.0           | 6.3        | 1.1<br>1.4 | 3.2        | 64.1         | 2.79         | 54.6         | 71.4           | 6.7        | 3.3        | 7.7        | 64.1         | 2.71         | 54.9         | 68.5           | 6.9        | 6.0        | 13.8         |
|     |            |        |            | 80         | 64.2         | 3.75         | 51.4                              | 97.1           | 5.0        | 1.2        | 2.9        | 64.4         | 3.56         | 52.2         | 91.4           | 5.3        | 3.1        | 7.1        | 64.3         | 3.46         | 52.5         | 88.6           | 5.4        | 5.6        | 13.0         |
| 40  | 11.3       | 3.7    | 8.5        | 100        | 62.9         | 4.88         | 46.3                              | 116.8          | 3.8        | 1.1        | 2.6        | 629          | 4.63         | 47.1         | 111.2          | 4.0        | 2.9        | 6.7        | 62.7         | 4.50         | 47.3         | 108.4          | 4.1        | 5.3        | 12.3         |
|     |            |        |            | 120        | 60.3         | 6.34         | 38.6                              | 136.1          | 2.8        | 1.1        | 2.4        | 59.8         | 6.02         | 39.3         | 130.6          | 2.9        | 2.8        | 6.4        | 59.5         | 5.85         | 39.5         | 127.9          | 3.0        | 5.1        | 11.7         |
|     |            |        |            | 60         | 58.3         | 295          | 48.2                              | 75.5           | 5.8        | 1.4        | 3.2        | 58.6         | 2.80         | 49.0         | 70.4           | 6.1        | 3.3        | 7.7        | 58.6         | 2.72         | 49.3         | 67.8           | 6.3        | 6.0        | 13.8         |
|     |            |        |            | 80         | 58.5         | 3.78         | 45.6                              | 95.6           | 4.5        | 1.2        | 2.9        | 58.6         | 3.58         | 46.3         | 90.4           | 4.8        | 3.1        | 7.1        | 58.5         | 3.49         | 46.6         | 87.8           | 4.9        | 5.6        | 13.0         |
|     | 15.0       | 6.5    | 15.0       | 100        | 57.1         | 4.91         | 40.3                              | 115.2          | 3.4        | 1.1        | 2.6        | 56.9         | 4.66         | 41.0         | 110.1          | 3.6        | 2.9        | 6.7        | 56.7         | 4.53         | 41.2         | 107.6          | 3.7        | 5.3        | 12.3         |
|     |            |        |            | 120        | 54.1         | 6.36         | 32.4                              | 134.4          | 2.5        | 1.1        | 2.4        | 53.6         | 6.03         | 33.0         | 129.5          | 2.6        | 2.8        | 6.4        | 53.2         | 5.87         | 33.2         | 127.1          | 2.7        | 5.1        | 11.7         |
|     |            |        |            | 60         | 61.2         | 2.94         | 51.2                              | 76.3           | 6.1        | 1.4        | 3.2        | 61.6         | 2.78         | 52.1         | 70.9           | 6.5        | 3.3        | 7.7        | 61.6         | 2.71         | 52.3         | 68.2           | 6.7        | 6.0        | 13.8         |
|     |            |        |            | 80         | 62.0         | 3.74         | 49.2                              | 96.5           | 4.9        | 1.2        | 2.9        | 62.2         | 3.55         | 50.0         | 91.0           | 5.1        | 3.1        | 7.1        | 62.1         | 3.45         | 50.3         | 88.3           | 5.3        | 5.6        | 13.0         |
|     | 7.5        | 1.3    | 2.9        | 100        | 61.1         | 4.87         | 44.5                              | 116.3          | 3.7        | 1.1        | 2.6        | 61.0         | 4.62         | 45.3         | 110.8          | 3.9        | 2.9        | 6.7        | 60.8         | 4.49         | 45.5         | 108.1          | 4.0        | 5.3        | 12.3         |
|     |            |        |            | 120        | 59.2         | 6.35         | 37.6                              | 135.8          | 2.7        | 1.1        | 2.4        | 58.8         | 6.02         | 38.2         | 130.4          | 2.9        | 2.8        | 6.4        | 58.4         | 5.86         | 38.4         | 127.8          | 2.9        | 5.1        | 11.7         |
|     |            |        |            | 130        |              |              | OPERATION NOT RECOMMENDED         |                |            |            |            | 57.3         | 6.87         | 33.9         | 140.2          | 2.4        | 2.7        | 6.2        | 56.8         | 6.68         | 34.0         | 137.6          | 2.5        | 5.0        | 11.5         |
|     |            |        |            | 60         | 64.6         | 2.95         | 54.5                              | 77.2           | 6.4        | 1.4        | 3.2        | 65.0         | 2.80         | 55.4         | 71.6           | 6.8        | 3.3        | 7.7        | 65.0         | 2.72         | 55.7         | 68.7           | 7.0        | 6.0        | 13.8         |
|     |            |        |            | 80         | 65.1         | 3.77         | 52.2                              | 97.4           | 5.1        | 1.2        | 2.9        | 65.3         | 3.58         | 53.1         | 91.6           | 5.4        | 3.1        | 7.1        | 65.3         | 3.48         | 53.4         | 88.7           | 5.5        | 5.6        | 13.0         |
| 50  | 11.25      | 3.4    | 7.9        | 100        | 63.9         | 4.90         | 47.1                              | 117.0          | 3.8        | 1.1        | 2.6        | 63.8         | 4.65         | 47.9         | 111.3          | 4.0        | 2.9        | 6.7        | 63.6         | 4.53         | 48.2         | 108.5          | 4.1        | 5.3        | 12.3         |
|     |            |        |            | 120        | 61.1         | 6.36         | 39.4                              | 136.3          | 2.8        | 1.1        | 2.4        | 60.7         | 6.03         | 40.1         | 130.8          | 2.9        | 2.8        | 6.4        | 60.3         | 5.87         | 40.3         | 128.0          | 3.0        | 5.1        | 11.7         |
|     |            |        |            | 130<br>60  | 67.9         | 2.96         | OPERATION NOT RECOMMENDED<br>57.8 | 78.1           |            |            |            | 58.6<br>68.4 | 6.84<br>2.81 | 35.2         | 140.4<br>72.2  | 2.5<br>7.1 | 2.7<br>3.3 | 6.2        | 58.1<br>68.5 | 6.66<br>2.73 | 35.4<br>59.1 | 137.7<br>69.1  | 2.6        | 5.0<br>6.0 | 11.5         |
|     |            |        |            | 80         | 68.3         | 3.81         | 55.3                              |                | 6.7        | 1.4        | 3.2<br>2.9 | 68.5         |              | 58.8         |                |            |            | 7.7        | 68.5         | 3.51         | 56.5         | 89.1           | 7.3        | 5.6        | 13.8         |
|     | 15         | 6.2    | 14.2       | 100        | 66.6         | 4.94         | 49.8                              | 98.2<br>117.8  | 5.3<br>4.0 | 1.2<br>1.1 | 2.6        | 66.6         | 3.61<br>4.69 | 56.2<br>50.6 | 92.2<br>111.8  | 5.6<br>4.2 | 3.1<br>2.9 | 7.1<br>6.7 | 66.5         | 4.56         | 50.9         | 108.9          | 5.7<br>4.3 | 5.3        | 13.0<br>12.3 |
|     |            |        |            | 120        | 63.0         | 6.36         | 41.3                              | 136.8          | 2.9        | 1.1        | 2.4        | 62.6         | 6.04         | 42.0         | 131.1          | 3.0        | 2.8        | 6.4        | 62.3         | 5.87         | 422          | 128.3          | 3.1        | 5.1        | 11.7         |
|     |            |        |            | 130        |              |              | OPERATION NOT RECOMMENDED         |                |            |            |            | 59.8         | 6.82         | 36.6         | 140.6          | 2.6        | 2.7        | 6.2        | 59 4         | 6.63         | 36.8         | 137.9          | 2.6        | 5.0        | 11.5         |

Performance Data - TMW060 - Heating

# Performance Data - TMW060 - Heating

|            | SOURCE     |            |           |            |                |              |                                   |                |            |            |            |              |                | LOAD                              |                |            |            |            |              |              |              |                |            |            |              |
|------------|------------|------------|-----------|------------|----------------|--------------|-----------------------------------|----------------|------------|------------|------------|--------------|----------------|-----------------------------------|----------------|------------|------------|------------|--------------|--------------|--------------|----------------|------------|------------|--------------|
|            |            | Flow       |           |            |                |              |                                   | Flow 7.5 GPM   |            |            |            |              |                |                                   | Flow 11.3 GPM  |            |            |            |              |              |              | Flow 15.0 GPM  |            |            |              |
| <b>EWT</b> |            |            | WPD       | <b>EWT</b> | HC             | Power        | <b>HE</b>                         | <b>LWT</b>     |            |            | WPD        | HC           | Power          | HE                                | <b>LWT</b>     |            |            | <b>WPD</b> | HC.          | Power        | HE           | LWT            |            |            | WPD          |
| E          | <b>GPM</b> | <b>PSI</b> | <b>FT</b> |            | Mbtuh          | KW           | Mbtuh                             | F              | COP        | PSI        | FT.        | Motun        | <b>KW</b>      | Mbtuh                             | F              | COP        | psi        | FT.        | Mbtuh        | KW           | Mbtuh        | F              | COP        | PSI        | <b>FT</b>    |
|            |            |            |           | 60         | 64.3           | 2.96         | 54.2                              | 77.1           | 6.4        | 1.4        | 3.2        | 64.7         | 2.81           | 55.1                              | 71.5           | 6.7        | 3.3        | 7.7        | 64.7         | 2.74         | 55.4         | 68.6           | 6.9        | 6.0        | 13.8         |
|            |            |            |           | 80         | 65.6           | 3.74         | 52.9                              | 97.5           | 5.1        | 1.2        | 2.9        | 65.9         | 3.55           | 53.8                              | 91.7           | 5.4        | 3.1        | 7.1        | 65.9         | 3.45         | 54.1         | 88.8           | 5.6        | 5.6        | 13.0         |
|            | 7.5        | 1.2        | 2.7       | 100        | 65.7           | 4.85         | 49.2                              | 117.5          | 4.0        | 1.1        | 2.6        | 65.7         | 4.60           | 50.0                              | 111.7          | 4.2        | 2.9        | 6.7        | 65.6         | 4.48         | 50.3         | 108.7          | 4.3        | 5.3        | 12.3         |
|            |            |            |           | 120        | 65.4           | 6.34         | 43.8                              | 137.4          | 3.0        | 1.1        | 2.4        | 65.1         | 6.01           | 44.6                              | 131.6          | 3.2        | 2.8        | 6.4        | 64.8         | 5.85         | 44.8         | 128.6          | 3.2        | 5.1        | 11.7         |
|            |            |            |           | 130        |                |              | OPERATION NOT RECOMMENDED         |                |            |            |            | 64.7         | 6.87           | 41.3                              | 141.5          | 2.8        | 2.7        | 6.2        | 64.3         | 6.68         | 41.5         | 138.6          | 2.8        | 5.0        | 11.5         |
|            |            |            |           | 60         | 68.1           | 2.98         | 57.9                              | 78.2           | 6.7        | 1.4        | 3.2        | 68.5         | 2.82           | 58.9                              | 72.2           | 7.1        | 3.3        | 7.7        | 68.6         | 2.75         | 59.2         | 69.1           | 7.3        | 6.0        | 13.8         |
|            |            |            |           | 80         | 69.2           | 3.78         | 56.3                              | 98.5           | 5.4        | 1.2        | 2.9        | 69.5         | 3.59           | 57.3                              | 92.4           | 5.7        | 3.1        | 7.1        | 69.5         | 3.49         | 57.6         | 89.3           | 5.8        | 5.6        | 13.0         |
| 60         | 11.25      | 3.2        | 7.3       | 100        | 69.0           | 4.90         | 52.3                              | 118.4          | 4.1        | 1.1        | 2.6        | 69.0         | 4.65           | 53.2                              | 112.3          | 4.3        | 2.9        | 6.7        | 68.9         | 4.53         | 53.4         | 109.2          | 4.5        | 5.3        | 12.3         |
|            |            |            |           | 120        | 67.8           | 6.37         | 46.1                              | 138.1          | 3.1        | 1.1        | 2.4        | 67.5         | 6.04           | 46.9                              | 132.0          | 3.3        | 2.8        | 6.4        | 67.2         | 5.87         | 47.2         | 129.0          | 3.4        | 5.1        | 11.7         |
|            |            |            |           | 130        |                |              | OPERATION NOT RECOMMENDED         |                |            |            |            | 66.4         | 6.86           | 43.0                              | 141.8          | 2.8        | 2.7        | 6.2        | 66.0         | 6.67         | 43.3         | 138.8          | 2.9        | 5.0        | 11.5         |
|            |            |            |           | 60<br>80   | 71863<br>72799 | 2991<br>3823 | 61,658<br>59.756                  | 79.2<br>99.4   | 7.0<br>5.6 | 1.4<br>1.2 | 3.2<br>2.9 | 72.4<br>73.2 | 2.84<br>3.63   | 62.7<br>60.8                      | 72.9<br>93.0   | 7.5<br>5.9 | 3.3<br>3.1 | 7.7<br>7.1 | 72.5<br>73.1 | 2.76<br>3.53 | 63.1<br>61.1 | 69.7<br>89.8   | 7.7<br>6.1 | 6.0<br>5.6 | 13.8<br>13.0 |
|            | 15         | 5.8        | 13.5      | 100        | 72250          | 4956         | 55.340                            | 119.3          | 4.3        | 1.1        | 2.6        | 72.3         | 4.70           | 56.3                              | 112.9          | 4.5        | 2.9        | 6.7        | 72.2         | 4.57         | 56.6         | 109.6          | 4.6        | 5.3        | 12.3         |
|            |            |            |           | 120        | 70218          | 6391         | 48.411                            | 138.7          | 3.2        | 1.1        | 2.4        | 69.9         | 6.06           | 49.2                              | 132.4          | 3.4        | 2.8        | 6.4        | 69.6         | 5.90         | 49.5         | 129.3          | 3.5        | 5.1        | 11.7         |
|            |            |            |           | 130        |                |              | OPERATION NOT RECOMMENDED         |                |            |            |            |              |                | OPERATION NOT RECOMMENDED         |                |            |            |            | 67.7         | 6.66         | 45.0         | 139.0          | 3.0        | 5.0        | 11.5         |
|            |            |            |           | 60         | 67.4           | 299          | 57.2                              | 78.0           | 6.6        | 1.4        | 3.2        | 67.8         | 2.84           | 58.2                              | 72.1           | 7.0        | 3.3        | 7.7        | 67.9         | 2.76         | 58.5         | 69.1           | 7.2        | 6.0        | 13.8         |
|            |            |            |           | 80         | 69.3           | 3.74         | 56.6                              | 98.5           | 5.4        | 1.2        | 2.9        | 69.641       | 3.548          | 57.534                            | 92.4           | 5.8        | 3.1        | 7.1        | 69.6         | 3.45         | 57.8         | 89.3           | 5.9        | 5.6        | 13.0         |
|            | 7.5        | 1.1        | 2.5       | 100        | 70.4           | 4.84         | 53.8                              | 118.8          | 4.3        | 1.1        | 2.6        | 70,428       | 4,588          | 54,774                            | 112.5          | 4.5        | 2.9        | 6.7        | 70.3         | 4.46         | 55.1         | 109.4          | 4.6        | 5.3        | 12.3         |
|            |            |            |           | 120        | 71.6           | 6.33         | 50.0                              | 139.1          | 3.3        | 1.1        | 2.4        | 71,377       | 6.004          | 50.891                            | 132.7          | 3.5        | 2.8        | 6.4        | 71.1         | 5.84         | 51.2         | 129.5          | 3.6        | 5.1        | 11.7         |
|            | 11.25      |            |           | 130        |                |              | OPERATION NOT RECOMMENDED         |                |            |            |            |              |                | OPERATION NOT RECOMMENDED         |                |            |            |            | 71.8         | 6.69         | 49.0         | 139.6          | 3.1        | 5.0        | 11.5         |
|            |            |            |           | 60         | 71.6           | 3.01         | 61.3                              | 79.1           | 7.0        | 1.4        | 3.2        | 72.1         | 2.85           | 62.4                              | 72.8           | 7.4        | 3.3        | 7.7        | 72.2         | 2.77         | 62.7         | 69.6           | 7.6        | 6.0        | 13.8         |
|            |            |            |           | 80         | 73.3           | 3.79         | 60.4                              | 99.6           | 5.7        | 1.2        | 2.9        | 73,701       | 3.595          | 61,435                            | 93.1           | 6.0        | 3.1        | 7.1        | 73.7         | 3.50         | 61.8         | 89.8           | 6.2        | 5.6        | 13.0         |
| 70         |            | 3.0        | 6.9       | 100        | 74.1           | 4.90         | 57.4                              | 119.8          | 4.4        | 1.1        | 2.6        | 74,237       | 4.652          | 58.365                            | 113.2          | 4.7        | 2.9        | 6.7        | 74.1         | 4.53         | 58.7         | 109.9          | 4.8        | 5.3        | 12.3         |
|            |            |            |           | 120        | 74.5           | 6.37         | 52.8                              | 139.9          | 3.4        | 1.1        | 2.4        | 74,313       | 6.046          | 53,686                            | 133.2          | 3.6        | 2.8        | 6.4        | 74.0         | 5.88         | 54.0         | 129.9          | 3.7        | 5.1        | 11.7         |
|            |            |            |           | 130<br>60  | 75.8           | 3.02         | OPERATION NOT RECOMMENDED<br>65.5 | 80.2           | 7.4        | 1.4        | 3.2        | 76.4         | 2.86           | OPERATION NOT RECOMMENDED<br>66.6 | 73.6           | 7.8        | 3.3        | 7.7        | 74.0<br>76.5 | 6.69<br>2.79 | 51.1<br>67.0 | 139.9<br>70.2  | 3.2<br>8.0 | 5.0<br>6.0 | 11.5<br>13.8 |
|            |            |            |           | 80         | 77.3           | 3.84         | 64.2                              | 100.6          | 5.9        | 1.2        | 2.9        | 77,761       | 3,641          | 65,336                            | 93.8           | 6.3        | 3.1        | 7.1        | 77.8         | 3.54         | 65.7         | 90.4           | 6.4        | 5.6        | 13.0         |
|            | 15         | 5.5        | 12.8      | 100        | 77.9           | 4.97         | 60.9                              | 120.8          | 4.6        | 1.1        | 2.6        | 78,047       | 4.716          | 61.957                            | 113.9          | 4.9        | 2.9        | 6.7        | 77.9         | 4.59         | 62.3         | 110.4          | 5.0        | 5.3        | 12.3         |
|            |            |            |           | 120        | 77.4           | 6.42         | 55.5                              | 140.6          | 3.5        | 1.1        | 2.4        | 77,250       | 6.087          | 56,480                            | 133.7          | 3.7        | 2.8        | 6.4        | 77.0         | 5.92         | 56.8         | 130.3          | 3.8        | 5.1        | 11.7         |
|            |            |            |           | 130        |                |              | OPERATION NOT RECOMMENDED         |                |            |            |            |              |                | OPERATION NOT RECOMMENDED         |                |            |            |            | 76.1         | 6.70         | 53.2         | 140.1          | 3.3        | 5.0        | 11.5         |
|            |            |            |           | 60         | 70.5           | 3.02         | 60.2                              | 78.8           | 6.8        | 1.4        | 3.2        | 71.0         | 2.87           | 61.2                              | 72.6           | 7.3        | 3.3        | 7.7        | 71.1         | 2.79         | 61.5         | 69.5           | 7.5        | 6.0        | 13.8         |
|            |            |            |           | 80         | 73.0           | 3.74         | 60.2                              | 99.5           | 5.7        | 1.2        | 2.9        | 73,386       | 3,548          | 61.281                            | 93.0           | 6.1        | 3.1        | 7.1        | 73.4         | 3.45         | 61.6         | 89.8           | 6.2        | 5.6        | 13.0         |
|            | 7.5        | 1.0        | 2.3       | 100        | 75.0           | 4.82         | 58.5                              | 120.0          | 4.6        | 1.1        | 2.6        | 75,138       | 4.573          | 59.533                            | 113.4          | 4.8        | 2.9        | 6.7        | 75.0         | 4.45         | 59.9         | 110.0          | 4.9        | 5.3        | 12.3         |
|            |            |            |           | 120        | 77.8           | 6.32         | 56.3                              | 140.8          | 3.6        | 11         | 2.4        | 77,683       | 5.994          | 57.230                            | 133.8          | 3.8        | 2.8        | 6.4        | 77.4         | 5.83         | 57.5         | 130.3          | 3.9        | 5.1        | 11.7         |
|            |            |            |           | 130        |                |              | OPERATION NOT RECOMMENDED         |                |            |            |            |              |                | OPERATION NOT RECOMMENDED         |                |            |            |            | 79.3         | 6.69         | 56.5         | 140.6          | 3.5        | 5.0        | 11.5         |
|            |            |            |           | 60         | 75.1           | 3.04         | 64.8                              | 80.0           | 7.3        | 1.4        | 3.2        | 75.7         | 2.88           | 65.9                              | 73.5           | 7.7        | 3.3        | 7.7        | 75.8         | 2.80         | 66.2         | 70.1           | 7.9        | 6.0        | 13.8         |
|            |            |            |           | 80         | 77.4           | 3.80         | 64.5                              | 100.7          | 6.0        | 1.2        | 2.9        | 77,878       | 3.602          | 65.586                            | 93.8           | 6.3        | 31         | 7.1        | 77.9         | 3.50         | 65.9         | 90.4           | 6.5        | 5.6        | 13.0         |
| 80         | 11.25      | 2.8        | 6.5       | 100<br>120 | 79.2<br>81.2   | 4.90<br>6.38 | 62.5<br>59.5                      | 121.1<br>141.7 | 4.7<br>3.7 | 1.1<br>1.1 | 2.6<br>2.4 | 79,452       | 4.652<br>6.054 | 63,579<br>60.475                  | 114.1<br>134.4 | 5.0<br>3.9 | 2.9<br>2.8 | 6.7<br>6.4 | 79.4<br>80.9 | 4.53<br>5.89 | 63.9<br>60.8 | 110.6<br>130.8 | 5.1<br>4.0 | 5.3<br>5.1 | 12.3<br>11.7 |
|            |            |            |           | 130        |                |              | OPERATION NOT RECOMMENDED         |                |            |            |            | 81,129       |                | OPERATION NOT RECOMMENDED         |                |            |            |            | 81.9         | 6.71         | 59.0         | 140.9          | 3.6        | 5.0        | 11.5         |
|            |            |            |           | 60         | 79.7           | 3.05         | 69.3                              | 81.3           | 7.7        | 1.4        | 3.2        | 80.4         | 2.89           | 70.5                              | 74.3           | 8.1        | 3.3        | 7.7        | 80.5         | 2.81         | 70.9         | 70.7           | 8.4        | 6.0        | 13.8         |
|            |            |            |           | 80         | 81.9           | 3.86         | 68.7                              | 101.8          | 6.2        | 1.2        | 2.9        | 82,370       | 3,657          | 69.891                            | 94.6           | 6.6        | 3.1        | 7.1        | 824          | 3.56         | 70.3         | 91.0           | 6.8        | 5.6        | 13.0         |
|            | 15         | 5.3        | 12.1      | 100        | 83.5           | 4.99         | 66.5                              | 122.3          | 4.9        | 1.1        | 2.6        | 83,766       | 4,731          | 67,625                            | 114.9          | 5.2        | 2.9        | 6.7        | 83.7         | 4.60         | 68.0         | 111.2          | 5.3        | 5.3        | 12.3         |
|            |            |            |           | 120        | 84.6           | 6.44         | 62.6                              | 142.6          | 3.8        | 1.1        | 2.4        | 84.575       | 6.113          | 63.719                            | 135.0          | 4.1        | 2.8        | 6.4        | 84.4         | 5.95         | 64.1         | 131.2          | 4.2        | 5.1        | 11.7         |
|            |            |            |           | 130        |                |              | OPERATION NOT RECOMMENDED         |                |            |            |            |              |                | OPERATION NOT RECOMMENDED         |                |            |            |            | 84.5         | 6.73         | 61.5         | 141.3          | 3.7        | 5.0        | 11.5         |

Table Continued from Previous Page

|  |     |        |       | $3 + 0$ ( $00112 + 1$<br>Load<br>Flow 53.0 GPM<br>Flow 35.0 GPM<br>Flow 70.0 GPM<br><b>FWT</b><br>WPD<br>WPD<br>WPD<br>Power<br>HR<br>LWT<br>TC<br>Power<br>HR<br>LWT<br>TC<br>Power<br>HR<br>LWT<br>*F |                |                |                |              |              |              |              |                |                |                |              |              |                   |                  |                           |                |                |              |              |                       |                |                               |                                                        |                                                                                                    |
|--|-----|--------|-------|----------------------------------------------------------------------------------------------------|----------------|----------------|----------------|--------------|--------------|--------------|--------------|----------------|----------------|----------------|--------------|--------------|-------------------|------------------|---------------------------|----------------|----------------|--------------|--------------|-----------------------|----------------|-------------------------------|--------------------------------------------------------|----------------------------------------------------------------------------------------------------|
|  |     | Source |       |                                                                                                    |                |                |                |              |              |              |              |                |                |                |              |              |                   |                  |                           |                |                |              |              |                       |                |                               |                                                        |                                                                                                    |
|  |     | Flow   |       |                                                                                                    |                |                |                |              |              |              |              |                |                |                |              |              |                   |                  |                           |                |                |              |              |                       |                |                               |                                                        |                                                                                                    |
|  | GPM | WPD    |       |                                                                                                    | Mhhiê          | <b>KVV</b>     | Mhhim          | ×p           | EER          |              |              | Mbfuh          | kW             | Mbtuh          | "F           | EER          |                   |                  | Mbfuh                     | kW             | Mbtuh          | *F           | EER          |                       |                |                               |                                                        |                                                                                                    |
|  |     | PSL    | ET    | 50                                                                                                    | 258.7          | 13.68          | 305.4          | 35.2         | 18.6         | psi<br>1.2   | ET<br>2.7    | 271.2          | 13.86          | 318.5          | 39.8         | 19.6         | <b>PSI</b><br>3.6 | <b>FT</b><br>8.3 | 277.3                     | 13.94          | 324.9          | 42.1         | 19.9         | PSI<br>6.50           | FT<br>15.00    |                               |                                                        |                                                                                                    |
|  |     |        |       | 60                                                                                                    | 282.0          | 13.81          | 329.1          | 43.9         | 20.1         | 1.1          | 2.5          | 294.1          | 13.92          | 341.6          | 48.9         | 21.1         | 3.44              | 7.94             | 299.9                     | 13.97          | 347.5          | 51.4         | 21.5         | 6.18                  | 14.28          |                               |                                                        |                                                                                                    |
|  | 35  | 1.19   | 2.75  | 70                                                                                                    | 302.7          | 13.99          | 350.4          | 52.7         | 21.3         | 1.0          | 2.3          | 313.9          | 14.09          | 362.0          | 58.2         | 22.3         | 3.29              | 7.60             | 319.0                     | 14.14          | 367.3          | 60.9         | 22.6         | 5.91                  | 13.64          |                               |                                                        |                                                                                                    |
|  |     |        |       | 80                                                                                                    | 320.5          | 14.15          | 368.8          | 61.7         | 22.4         | 0.9          | 2.2          | 330.2          | 14.24          | 378.8          | 67.5         | 23.2         | 3.15              | 7.28             | 334.5                     | 14.28          | 383.2          | 70.4         | 23.4         | 5.67                  | 13.09          |                               |                                                        |                                                                                                    |
|  |     |        |       | 90                                                                                                    | 335.0          | 14.28          | 383.8          | 70.9         | 23.3         | 0.9          | 2.0          | 342.7          | 14.35          | 391.6          | 77.1         | 23.9         | 3.02              | 6.97             | 345.8                     | 14.38          | 394.8          | 80.1         | 24.0         | 5.47                  | 12.64          |                               |                                                        |                                                                                                    |
|  |     |        |       | 50                                                                                                    | 262.2          | 12.69          | 305.5          | 35.0         | 20.2         | 1.2          | 2.7          | 275.0          | 12.76          | 318.5          | 39.6         | 21.5         | 3.6               | 8.3              | 281.1                     | 12.80          | 324.8          | 42.0         | 22.0         | 6.50                  | 15.00          |                               |                                                        |                                                                                                    |
|  | 53  | 3.59   | 8.30  | 60<br>70                                                                                                    | 285 4<br>305.8 | 12.83<br>12.95 | 329.2<br>350.0 | 43.7<br>52.5 | 21.9<br>23.3 | 1.1<br>1.0   | 2.5<br>2.3   | 297.6<br>316.8 | 12.90<br>13.01 | 341.6<br>361.2 | 48.8<br>58.0 | 23.1<br>24.3 | 3.44<br>3.29      | 7.94<br>7.60     | 303.3<br>321.9            | 12.93<br>13.04 | 347.4<br>366.4 | 51.3<br>60.8 | 23.4<br>24.7 | 6.18<br>5.91          | 14.28<br>13.64 |                               |                                                        |                                                                                                    |
|  |     |        |       | 80                                                                                                    | 323.1          | 13.05          | 367.7          | 61.5         | 24.5         | 0.9          | 22           | 332.6          | 13.11          | 377.4          | 67.4         | 25.4         | 3.15              | 7.28             | 336.8                     | 13.13          | 381.6          | 70.4         | 25.6         | 5.67                  | 13.09          |                               |                                                        |                                                                                                    |
|  |     |        |       | Q <sub>0</sub>                                                                                                    | 337.3          | 13.14          | 382.1          | 70.7         | 25.5         | n q          | 20           | 344 8          | 13.18          | 389.8          | 77.0         | 26.2         | 3.02              | 6.97             | 3479                      | 13.20          | 392.9          | 80.1         | 26.4         | 5.47                  | 12.64          |                               |                                                        |                                                                                                    |
|  |     |        |       | 50                                                                                                    | 263.4          | 12.24          | 305.1          | 35.0         | 21.1         | 1.2          | 2.7          | 276.2          | 12.30          | 318.2          | 39.6         | 22.5         | 3.6               | 8.3              | 282.4                     | 12.33          | 324.5          | 41.9         | 22.9         | 6.50                  | 15.00          |                               |                                                        |                                                                                                    |
|  |     |        |       | 60                                                                                                    | 286.7          | 12.35          | 328.9          | 43.6         | 22.8         | 1.1          | 2.5          | 298.9          | 12.41          | 341.2          | 48.7         | 24.1         | 3.44              | 7.94             | 304.6                     | 12.43          | 347.0          | 51.3         | 24.5         | 6.18                  | 14.28          |                               |                                                        |                                                                                                    |
|  | 70  | 6.50   | 15.02 | 70                                                                                                    | 307.1          | 12.44          | 349.6          | 52.5         | 24.3         | 1.0          | 2.3          | 318.1          | 12.50          | 360.7          | 58.0         | 25.5         | 3.29              | 7.60             | 323.1                     | 12.52          | 365.8          | 60.8         | 25.8         | 5.91                  | 13.64          |                               |                                                        |                                                                                                    |
|  |     |        |       | 80<br>90                                                                                                    | 324.3<br>338.2 | 12.52<br>12.59 | 367.1<br>381.2 | 61.5<br>70.7 | 25.6<br>26.7 | 0.9<br>0.9   | 2.2<br>20    | 333.7<br>345.6 | 12.57<br>12.62 | 376.6<br>388.7 | 67.4<br>77.0 | 26.6<br>27 A | 3.15<br>3.02      | 7.28<br>6.97     | 337.8<br>348.6            | 12.59<br>12.63 | 380.8<br>391.7 | 70.3<br>80.0 | 26.8<br>27.6 | 5.67<br>547           | 13.09<br>12.64 |                               |                                                        |                                                                                                    |
|  |     |        |       | 50                                                                                                    | 237.7          | 16.52          | 294.1          | 36.4         | 13.9         | 1.2          | 2.7          | 251.5          | 16.64          | 308.3          | 40.5         | 15.1         | 3.6               | 8.3              | 258.3                     | 16.70          | 315.3          | 42.6         | 15.5         | 6.50                  | 15.00          |                               |                                                        |                                                                                                    |
|  |     |        |       | 60                                                                                                    | 265.3          | 16.76          | 322.5          | 44.8         | 15.4         | 1.1          | 2.5          | 279.0          | 16.88          | 336.6          | 49.5         | 16.5         | 3.44              | 7.94             | 285.6                     | 16.94          | 343.4          | 51.8         | 16.9         | 6.18                  | 14.28          |                               |                                                        |                                                                                                    |
|  | 35  | 1.01   | 2.34  | 70                                                                                                    | 289.9          | 16.98          | 347.8          | 53.4         | 16.7         | 1.0          | 2.3          | 302.7          | 17.10          | 361.1          | 58.6         | 17.7         | 3.29              | 7.60             | 308.7                     | 17.15          | 367.2          | 61.2         | 18.0         | 5.91                  | 13.64          |                               |                                                        |                                                                                                    |
|  |     |        |       | 80                                                                                                    | 311.0          | 17.17          | 369.6          | 62.2         | 17.8         | 0.9          | 2.2          | 322.2          | 17.27          | 381.1          | 67.8         | 18.7         | 3.15              | 7.28             | 327.1                     | 17.32          | 386.2          | 70.7         | 18.9         | 5.67                  | 13.09          |                               |                                                        |                                                                                                    |
|  |     |        |       | 90                                                                                                    | 328.1          | 17.32          | 387.2          | 71.3         | 18.7         | 0.9          | 2.0          | 336.8          | 17.40          | 396.2          | 77.3         | 19.4         | 3.02              | 6.97             | 340.3                     | 17.43          | 399.8          | 80.3         | 19.5         | 5.47                  | 12.64          |                               |                                                        |                                                                                                    |
|  |     |        |       | 50<br>60                                                                                                    | 244.7<br>271.4 | 15.68<br>15.83 | 298.2<br>325.4 | 36.0<br>44.5 | 15.1<br>16.7 | 1.2<br>1.1   | 2.7<br>2.5   | 258.4<br>284.8 | 15.76<br>15.91 | 312.2<br>339.1 | 40.2<br>49.3 | 16.4<br>17.9 | 3.6<br>3.44       | 8.3<br>7.94      | 265.2<br>291.2            | 15.80<br>15.95 | 319.1<br>345.6 | 42.4<br>51.7 | 16.8<br>18.3 | 6.50<br>6.18          | 15.00<br>14.28 |                               |                                                        |                                                                                                    |
|  | 53  | 3.29   | 7.60  | 70                                                                                                    | 294.9          | 15.97          | 349.4          | 53.1         | 18.1         | 1.0          | 2.3          | 307.3          | 16.04          | 362.1          | 58.4         | 19.2         | 3.29              | 7.60             | 313.0                     | 16.08          | 367.9          | 61.1         | 19.5         | 5.91                  | 13.64          |                               |                                                        |                                                                                                    |
|  |     |        |       | 80                                                                                                    | 315.0          | 16.09          | 369.8          | 62.0         | 19.3         | 0.9          | 2.2          | 325.5          | 16.15          | 380.6          | 67.7         | 20.2         | 3.15              | 7.28             | 330.1                     | 16.17          | 385.3          | 70.6         | 20.4         | 5.67                  | 13.09          |                               |                                                        |                                                                                                    |
|  |     |        |       | 90                                                                                                    | 330.9          | 16.18          | 386.1          | 71.1         | 20.2         | 0.9          | 2.0          | 338.9          | 16.23          | 394.2          | 77.2         | 20.9         | 3.02              | 6.97             | 341.9                     | 16.24          | 397.4          | 80.2         | 21.1         | 5.47                  | 12.64          |                               |                                                        |                                                                                                    |
|  |     |        |       | 50                                                                                                    | 247.9          | 15.28          | 300.1          | 35.8         | 15.7         | 1.2          | 2.7          | 261.5          | 15.34          | 313.9          | 40.1         | 17.0         | 3.6               | 8.3              | 268.2                     | 15.37          | 320.6          | 42.3         | 17.5         | 6.50                  | 15.00          |                               |                                                        |                                                                                                    |
|  |     |        |       | 60                                                                                                    | 274.0          | 15.39          | 326.5          | 44.3         | 17.4         | 1.1          | 2.5          | 287.3          | 15.45          | 340.0          | 49.2         | 18.6         | 3.44              | 7.94             | 293.6                     | 15.48          | 346.4          | 51.6         | 19.0         | 6.18                  | 14.28          |                               |                                                        |                                                                                                    |
|  | 70  | 5.91   | 13.64 | 70<br>80                                                                                                    | 297.0<br>316.6 | 15.49<br>15.58 | 349.9<br>369.7 | 53.0<br>61.9 | 18.8<br>20.0 | 1.0<br>0.9   | 2.3<br>2.2   | 309.2<br>326.9 | 15.55<br>15.62 | 362.3<br>380.2 | 58.3<br>67.7 | 19.9<br>20.9 | 3.29<br>3.15      | 7.60<br>7.28     | 314.8<br>331.4            | 15.57<br>15.64 | 367.9<br>384.8 | 61.0<br>70.5 | 20.2<br>21.2 | $5.9^{\circ}$<br>5.67 | 13.64<br>13.09 |                               |                                                        |                                                                                                    |
|  |     |        |       | 90                                                                                                    | 332.1          | 15.65          | 385.5          | 71.0         | 21.0         | 0.9          | 2.0          | 339.9          | 15.68          | 393.4          | 77.2         | 21.7         | 3.02              | 6.97             | 343.0                     | 15.69          | 396.5          | 80.2         | 21.9         | 5.47                  | 12.64          |                               |                                                        |                                                                                                    |
|  |     |        |       | 50                                                                                                    | 212.3          | 19.51          | 278.9          | 37.9         | 10.3         | 1.2          | 2.7          | 225.8          | 19.64          | 292.8          | 41.5         | 11.5         | 3.6               | 8.3              | 232.6                     | 19.71          | 299.8          | 43.4         | 11.8         | 6.50                  | 15.00          |                               | For vented double-wall performance consult the factory |                                                                                                    |
|  |     |        |       | 60                                                                                                    | 242.3          | 19.80          | 309.9          | 46.2         | 11.7         | 1.1          | 2.5          | 256.2          | 19.94          | 324.3          | 50.3         | 12.8         | 3.44              | 7.94             | 263.1                     | 20.01          | 331.4          | 52.5         | 13.1         | 6.18                  | 14.28          |                               |                                                        |                                                                                                    |
|  | 35  | 0.88   | 2.03  | 70                                                                                                    | 269.7          | 20.08          | 338.2          | 54.6         | 13.0         | 1.0          | 2.3          | 283.6          | 20.22          | 352.6          | 59.3         | 14.0         | 3.29              | 7.60             | 290.4                     | 20.28          | 359.6          | 61.7         | 14.3         | 5.91                  | 13.64          |                               |                                                        |                                                                                                    |
|  |     |        |       | 80                                                                                                    | 294.5          | 20.32          | 363.8          | 63.2         | 14.1         | 0.9          | 2.2          | 308.0          | 20.46          | 377.8          | 68.4         | 15.1         | 3.15              | 7.28             | 314.4                     | 20.53          | 384.5          | 71.0         | 15.3         | 5.67                  | 13.09          |                               |                                                        |                                                                                                    |
|  |     |        |       | 90<br>50                                                                                                    | 316.5<br>219.5 | 20.55<br>18.66 | 386.6<br>283.1 | 71.9<br>37.5 | 15.1<br>11.2 | 0.9<br>1.2   | 2.0<br>2.7   | 329.1<br>233.7 | 20.68<br>18.75 | 399.7<br>297.6 | 77.6<br>41.2 | 15.9<br>12.5 | 3.02<br>3.6       | 6.97<br>8.3      | 334.9<br>240.8            | 20.74<br>18.79 | 405.6<br>304.9 | 80.4<br>43.1 | 16.2<br>12.8 | 5.47<br>6.50          | 12.64<br>15.00 |                               | copper construction.                                   |                                                                                                    |
|  |     |        |       | 60                                                                                                    | 249.9          | 18.85          | 314.2          | 45.7         | 12.7         | 1.1          | 2.5          | 264.3          | 18.94          | 329.0          | 50.0         | 14.0         | 3.44              | 7.94             | 271.4                     | 18.98          | 336.1          | 52.2         | 14.3         | 6.18                  | 14.28          |                               |                                                        |                                                                                                    |
|  | 53  | 3.02   | 6.97  | 70                                                                                                    | 277.2          | 19.02          | 342.1          | 54.2         | 14.1         | 1.0          | 2.3          | 291.2          | 19.10          | 356.4          | 59.0         | 15.2         | 3.29              | 7.60             | 297.9                     | 19.15          | 363.2          | 61.5         | 15.6         | 5.91                  | 13.64          |                               |                                                        |                                                                                                    |
|  |     |        |       | 80                                                                                                    | 301.3          | 19.17          | 366.7          | 62.8         | 15.3         | 0.9          | 2.2          | 314.3          | 19.25          | 379.9          | 68.1         | 16.3         | 3.15              | 7.28             | 320.3                     | 19.29          | 386.1          | 70.8         | 16.6         | 5.67                  | 13.09          |                               |                                                        |                                                                                                    |
|  |     |        |       | 90                                                                                                    | 321.9          | 19.30          | 387.7          | 71.6         | 16.3         | 0.9          | 2.0          | 333.3          | 19.37          | 399.4          | 77.4         | 17.2         | 3.02              | 6.97             | 338.4                     | 19.40          | 404.6          | 80.3         | 17.4         | 5.47                  | 12.64          | rated units                   | exchanger of single-valled                             |                                                                                                    |
|  |     |        |       | 50<br>60                                                                                                    | 222.8<br>253.4 | 18.26<br>18.40 | 285.1<br>316.2 | 37.3<br>45.5 | 11.6<br>13.2 | 1.2<br>11    | 2.7<br>25    | 237.3<br>268.0 | 18.32<br>18.47 | 299.8<br>331.0 | 41.0<br>499  | 13.0<br>14.5 | 3.6<br>3.44       | 8.3<br>794       | 244.5<br>275.1            | 18.36<br>18.50 | 307.2<br>338.2 | 43.0<br>52.1 | 13.3<br>149  | 6.50<br>6 18          | 15.00<br>14.28 |                               |                                                        |                                                                                                    |
|  | 70  | 5.47   | 12.64 | 70                                                                                                    | 280.6          | 18.52          | 343.8          | 54.0         | 14.7         | 1.0          | 2.3          | 294.5          | 18.59          | 357.9          | 58.9         | 15.8         | 3.29              | 7.60             | 301.1                     | 18.62          | 364.6          | 61.4         | 16.2         | 5.9                   | 13.64          |                               |                                                        |                                                                                                    |
|  |     |        |       | 80                                                                                                    | 304.2          | 18.63          | 367.7          | 62 6         | 15.9         | na           | 2.2          | 316.8          | 18.69          | 380.6          | 68.0         | 16.9         | 3.15              | 7.28             | 322.5                     | 18.72          | 386 4          | 70.8         | 17.2         | 5.67                  | 13.09          | dual voltage                  |                                                        |                                                                                                    |
|  |     |        |       | 90                                                                                                    | 323.9          | 18.72          | 387.8          |              | 17.0         | 0.9          | 2.0          | 334.5          | 18.77          | 398.6          | 77.4         | 17.8         | 3.02              | 6.97             | 339.1                     | 18.79          | 403.2          | 80.3         | 18.0         | 5.47                  | 12.64          |                               |                                                        |                                                                                                    |
|  |     |        |       | 50                                                                                                    | 178.7          | 22.84          | 256.6          | 39.8         | 7.2          | 1.19         | 2.75         | 191.9          | 22.99          | 270.4          | 42.8         | 8.3          | 3.59              | 8.30             | 198.8                     | 23.07          | 277.5          | 44.3         | 8.6          | 6.50                  | 15.02          | lower voltage of              | .<br>Neat                                              |                                                                                                    |
|  |     |        |       | 60                                                                                                    | 213.9          | 23.25          | 293.2          | 47.8         | 8.6          | 1.10         | 2.53         | 229.0          | 23.42          | 308.9          | 51.4         | 9.8          | 3.44              | 7.94             | 236.6                     | 23.51          | 316.8          | 53.2         | 10.1         | 6.18                  | 14.28          |                               |                                                        |                                                                                                    |
|  | 35  | 0.79   | 1.82  | 70<br>80                                                                                                    | 246.8<br>273.2 | 23.64<br>23.95 | 327.4<br>354.9 | 55.9<br>64.4 | 9.9<br>11.0  | 1.01<br>0.94 | 2.34<br>2.17 | 261.3          | 23.81          | 342.6          | 60.1         | 11.0         | 3.29              | 7.60             | 267 Q                     | 23.89          | 349 A          | 62.3         | 11.2         | 5.91                  | 13.64          | is not                        |                                                        |                                                                                                    |
|  |     |        |       | <b>on</b>                                                                                                    |                |                |                |              |              |              |              |                |                |                |              |              |                   |                  | Operation Not Recommended |                |                |              |              |                       |                |                               | upon a load coaxial                                    |                                                                                                    |
|  |     |        |       | 50                                                                                                    | 189.2          | 21.95          | 264.1          | 39.2         | 8.0          | 1.19         | 2.75         | 202.5          | 22.05          | 277.7          | 42.4         | 9.2          | 3.59              | 8.30             | 209.3                     | 22.10          | 284.7          | 44.0         | 9.5          | 6.50                  | 15.02          | upon the                      |                                                        |                                                                                                    |
|  |     |        |       | 60                                                                                                    | 222.5          | 22.19          | 298.2          | 47.3         | 9.4          | 1.10         | 2.53         | 237.0          | 22.30          | 313.1          | 51.1         | 10.6         | 3.44              | 7.94             | 244.3                     | 22.35          | 320.6          | 53.0         | 10.9         | 6.18                  | 14.28          | extrapolation                 |                                                        | rated power supply, performance may vary as the power supply varies from the rated<br>data notes for operation in the shaded areas |
|  | 53  | 2.77   | 6.40  | 70                                                                                                    | 253.3          | 22.41          | 329.8          | 55.5         | 10.8         | 1.01         | 2.34         | 268.0          | 22.52          | 344.8          | 59.9         | 11.9         | 3.29              | 7.60             | 275.0                     | 22.57          | 352.0          | 62.1         | 12.2         | 5.91                  | 13.64          |                               |                                                        | at the                                                                                                    |
|  |     |        |       | 80                                                                                                    | 280.4          | 22.61          | 357.6          | 64.0         | 11.9         | 0.94         | 2.17         | 293.5          | 22.71          | 371.0          | 68.9         | 12.9         | 3.15              | 7.28             | 299.3                     | 22.75          | 376.9          | 71.4         | 13.2         | 5.67                  | 13.09          | data is based<br>permissible, | data is based                                          |                                                                                                    |
|  |     |        |       | 90<br>50                                                                                                    | 302.0<br>193.7 | 22.77<br>21.53 | 379.7<br>267.2 | 72.7<br>38.9 | 12.9<br>8.4  | 0.88<br>1.19 | 2.03<br>2.75 | 311.6<br>207.2 | 22.85<br>21.60 | 389.5<br>280.9 | 78.2<br>42.2 | 13.6<br>9.6  | 3.02<br>3.59      | 6.97<br>8.30     | 315.2<br>214.1            | 22.87<br>21.63 | 393.3<br>287.9 | 81.0<br>43.9 | 13.8<br>9.9  | 5.47<br>6.50          | 12.64<br>15.02 |                               |                                                        |                                                                                                    |
|  |     |        |       | 60                                                                                                    | 226.6          | 21.70          | 300.6          | 47.1         | 9.8          | 1.10         | 2.53         | 241.1          | 21.78          | 315.4          | 50.9         | 11.1         | 3.44              | 7.94             | 248.4                     | 21.81          | 322.8          | 52.9         | 11.4         | 6.18                  | 14.28          | 쑈                             |                                                        | Performance stated is<br>See performance                                                                                           |
|  | 70  | 5.20   | 12.02 | 70                                                                                                    | 256.9          | 21.86          | 331.5          | 55.3         | 11.2         | 1.01         | 2.34         | 271.6          | 21.94          | 346.5          | 59.7         | 12.4         | 3.29              | 7.60             | 278.8                     | 21.98          | 353.8          | 62.0         | 12.7         | 5.91                  | 13.64          | performance                   | performance                                            |                                                                                                    |
|  |     |        |       | 80                                                                                                    | 284.0          | 22.01          | 359.1          | 63.8         | 12.4         | 0.94         | 2.17         | 297.9          | 22.08          | 373.3          | 68.8         | 13.5         | 3.15              | 7.28             | 304.4                     | 22.12          | 379.8          | 71.3         | 13.8         | 5.67                  | 13.09          | nterpolation                  |                                                        |                                                                                                    |
|  |     |        |       | 90                                                                                                    | 307            | 22.13          | 382.6          | 72.5         | 13.5         | 0.88         | 2.03         | 318.9          | 22.19          | 394.6          | 78.0         | 14.4         | 3.02              | 6.97             | 324.0                     | 22.22          | 399.8          | 80.7         | 14.6         | 5.47                  | 12.64          | ₹                             | 큹                                                      |                                                                                                    |

Performance Data<br>TMW 340 (60Hz I-P) - Cooling

#### Performance Data TMW 340 (60Hz I-P) - Heating

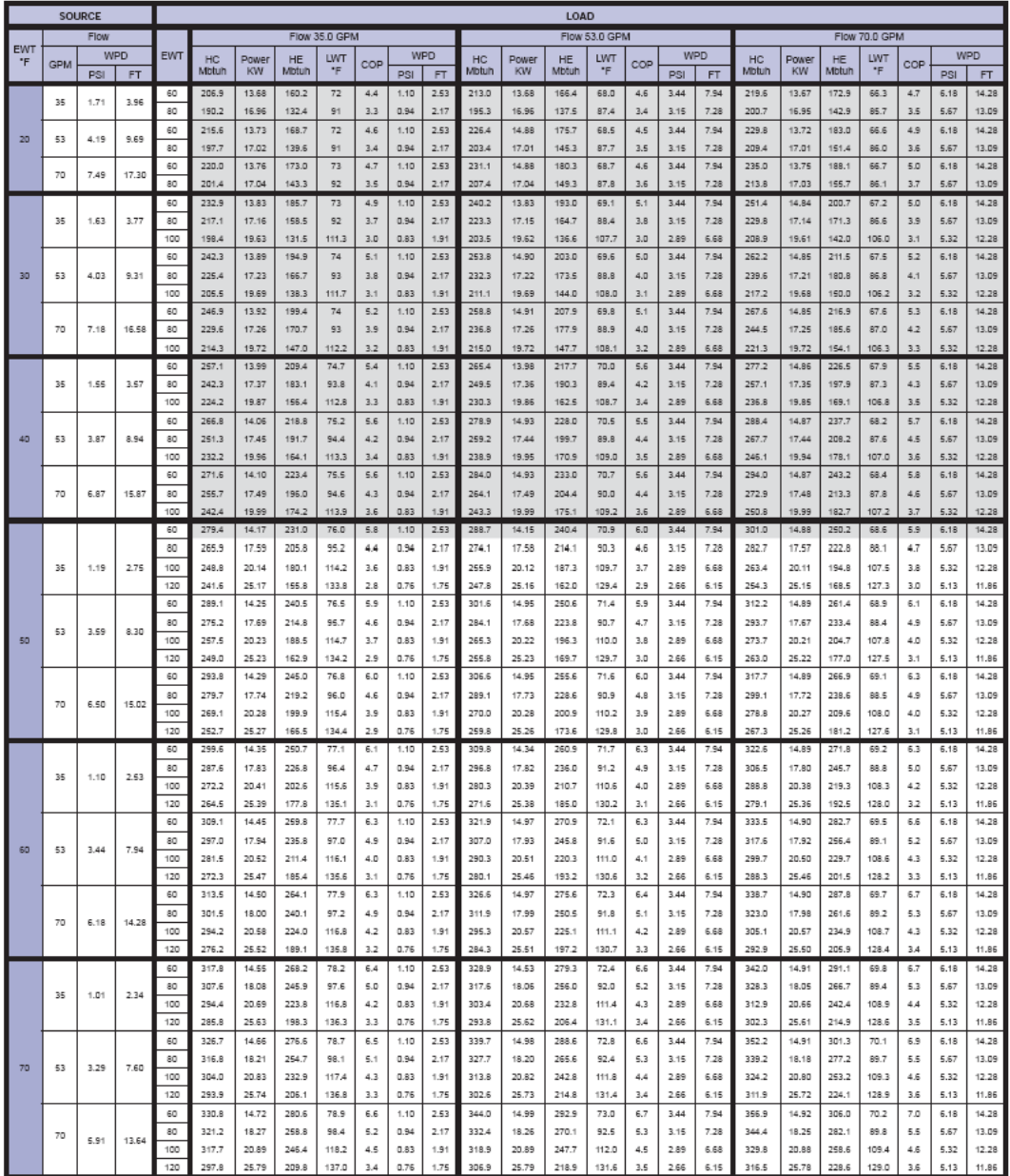

**Π.3 Πίνακας εναλλακτών**

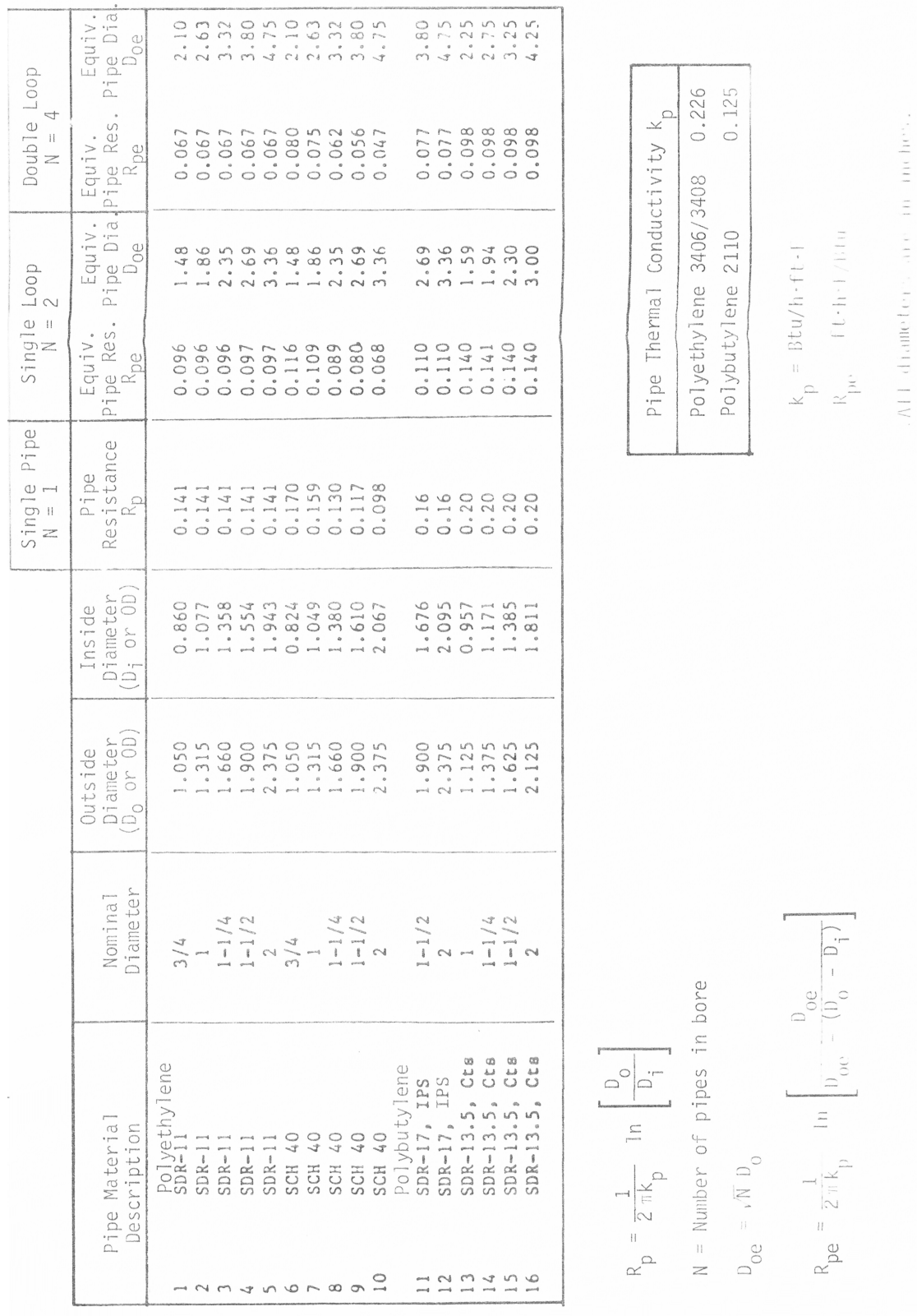

### **Π.4 Πίνακες με τα περιεχόμενα των αρχείων που χρησιμοποιούνται για τον υπολογισμό της θερμοκρασίας του εδάφους**

## **1) Λειτουργία Θέρμανσης**

first exchanger.txt

#### First Exchanger

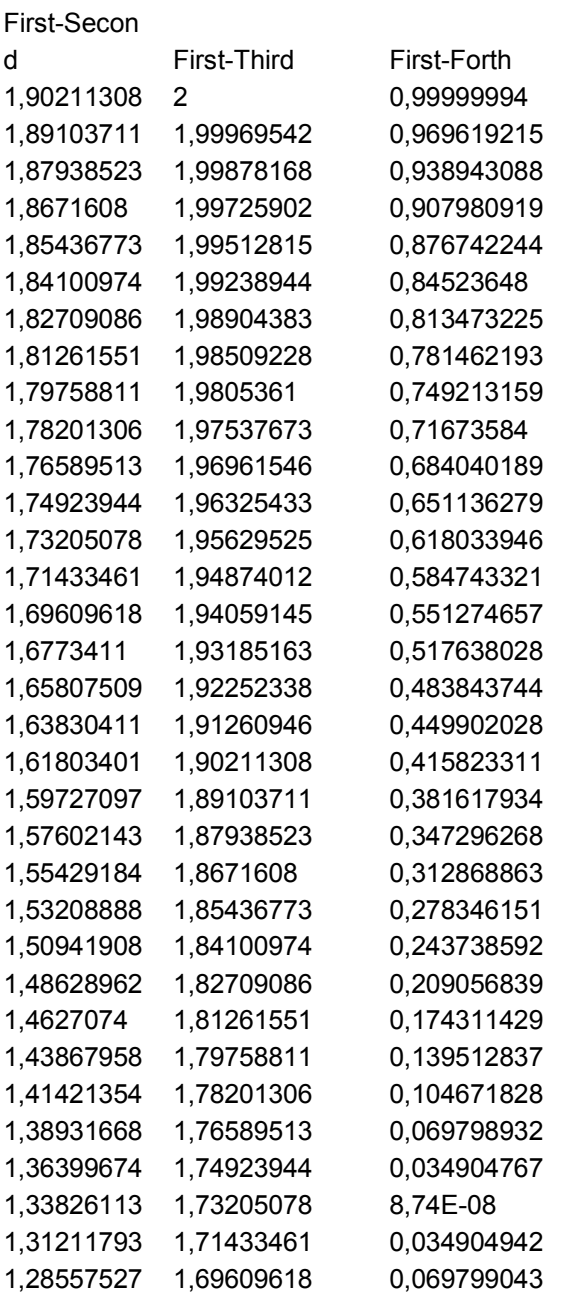

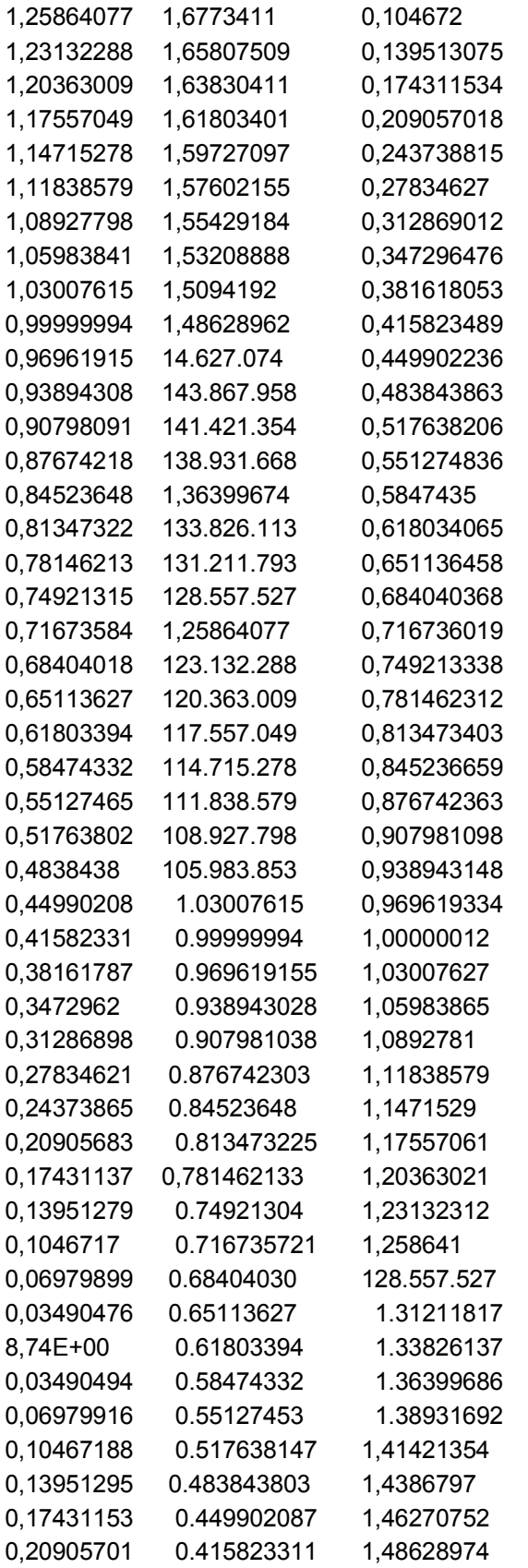

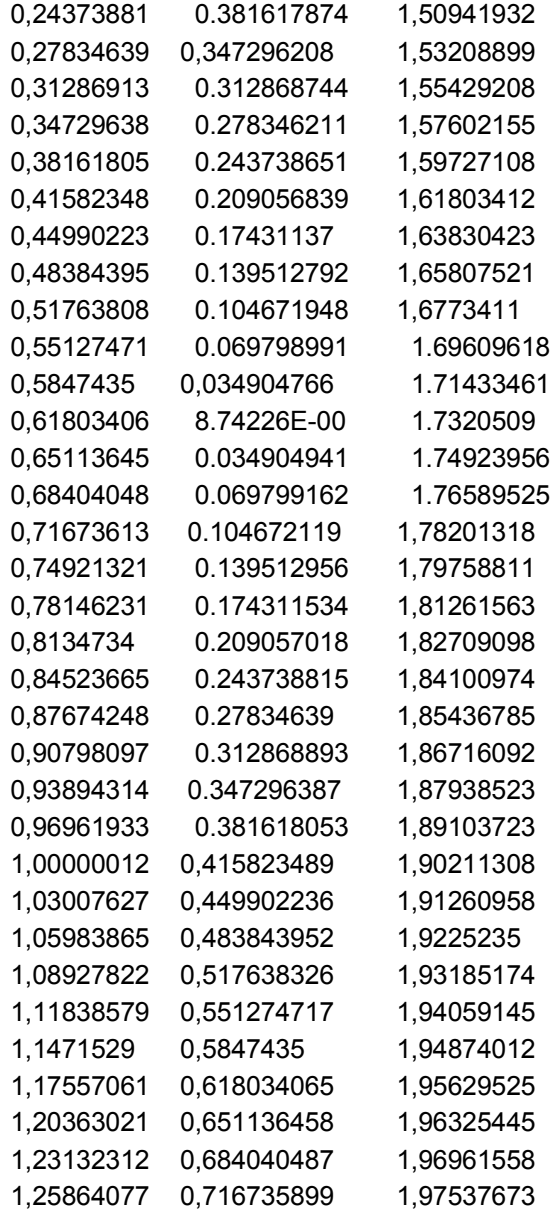

## second exchanger.txt

Second Exchanger

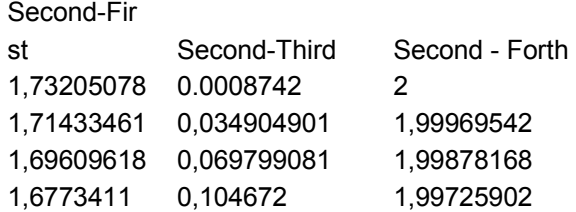

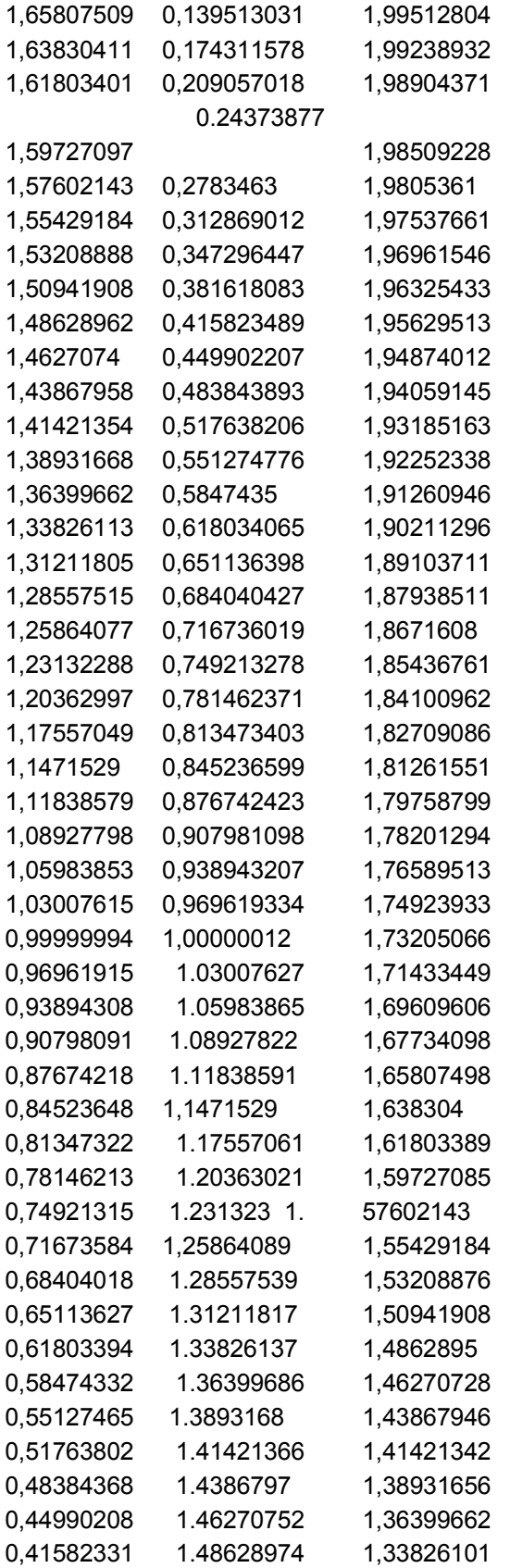

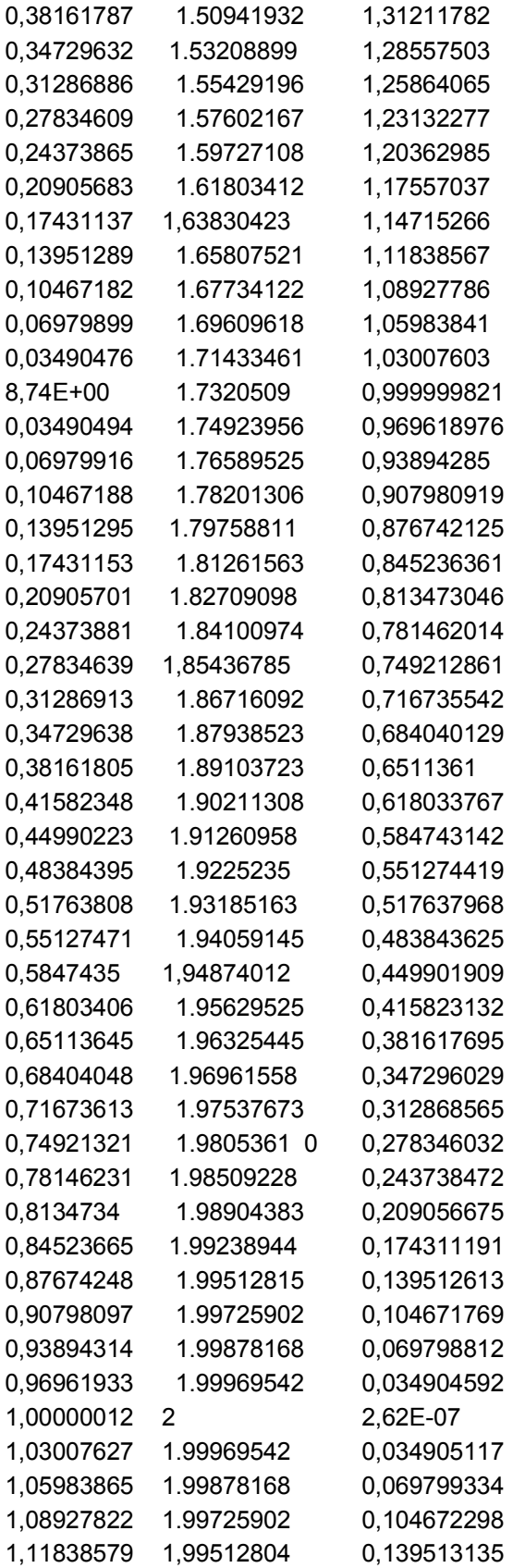

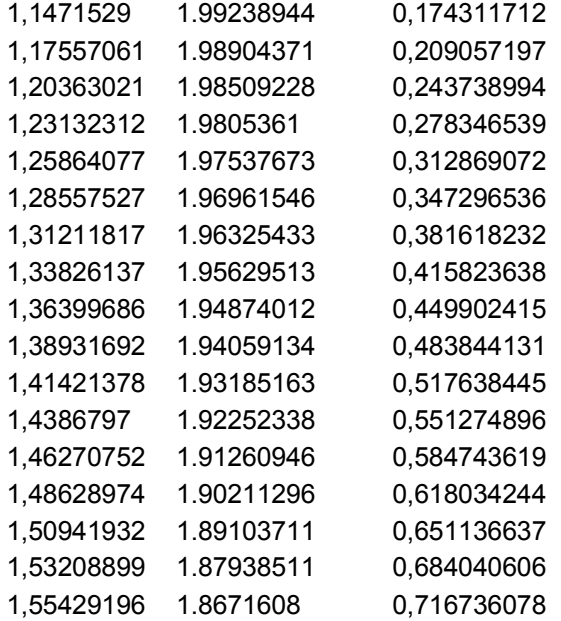

## third exchanger.txt

#### Third Exchanger

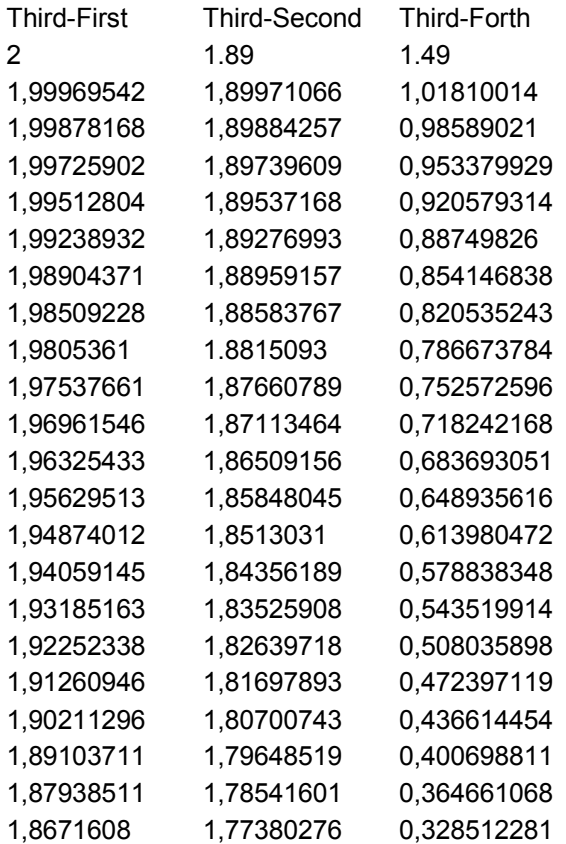

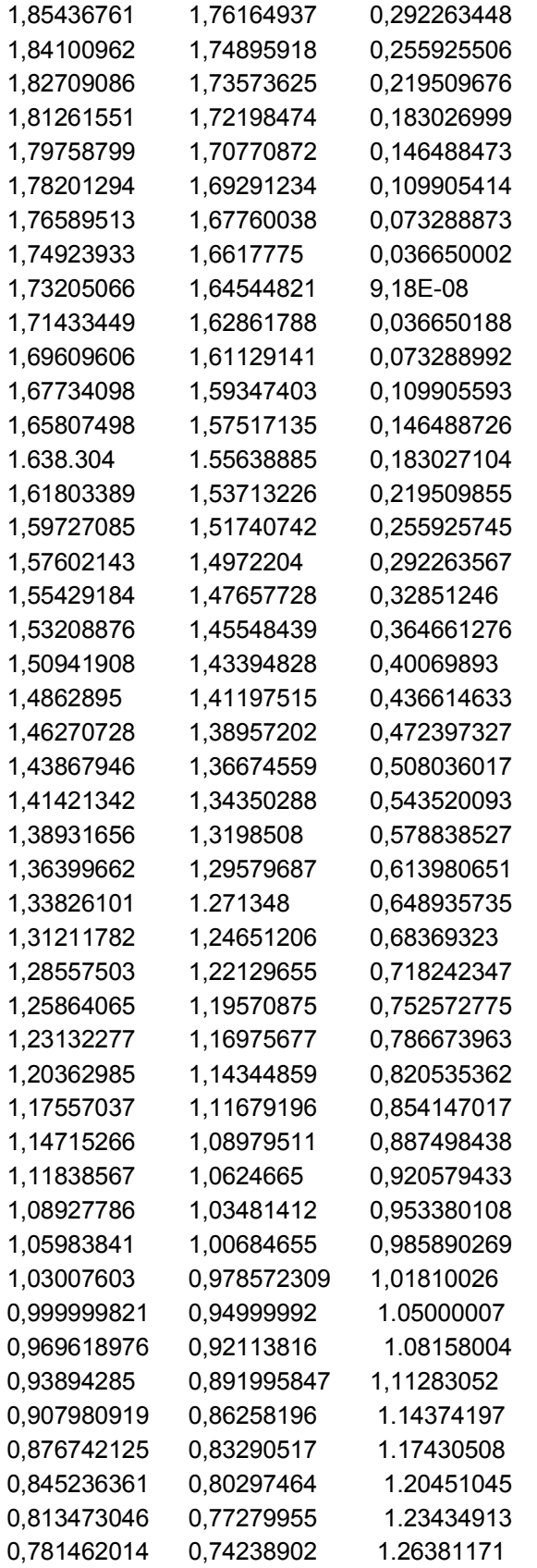

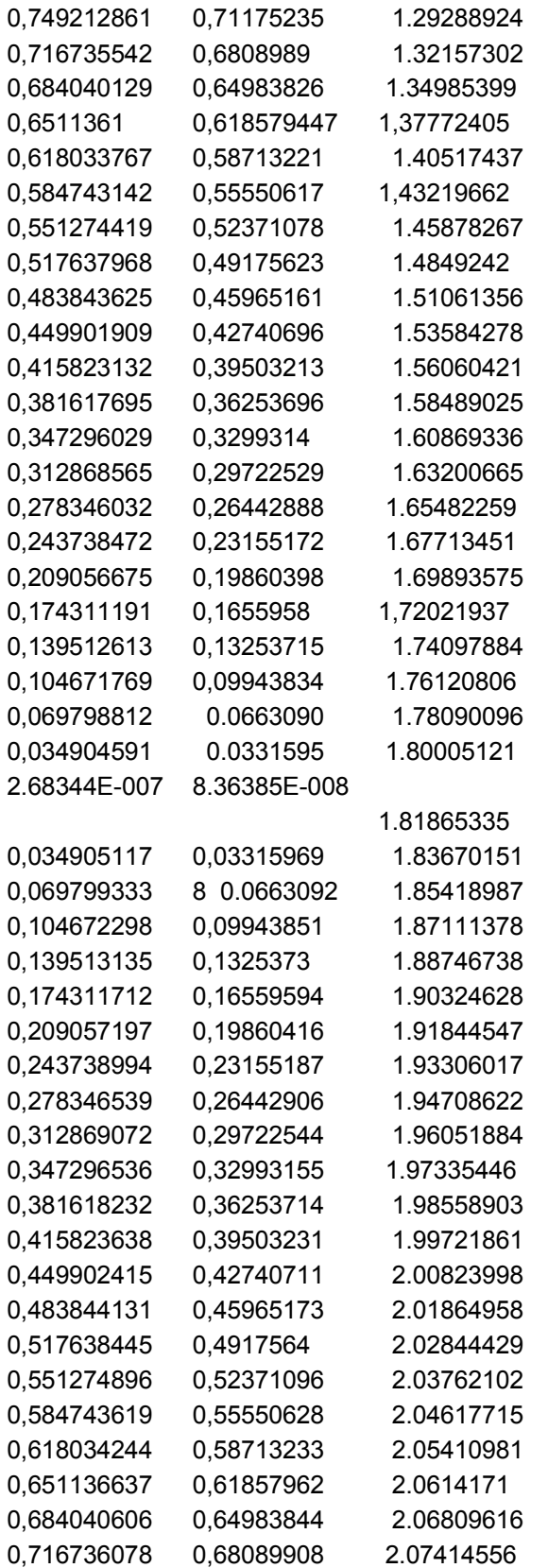

#### forth exchanger.txt Forth Exchanger

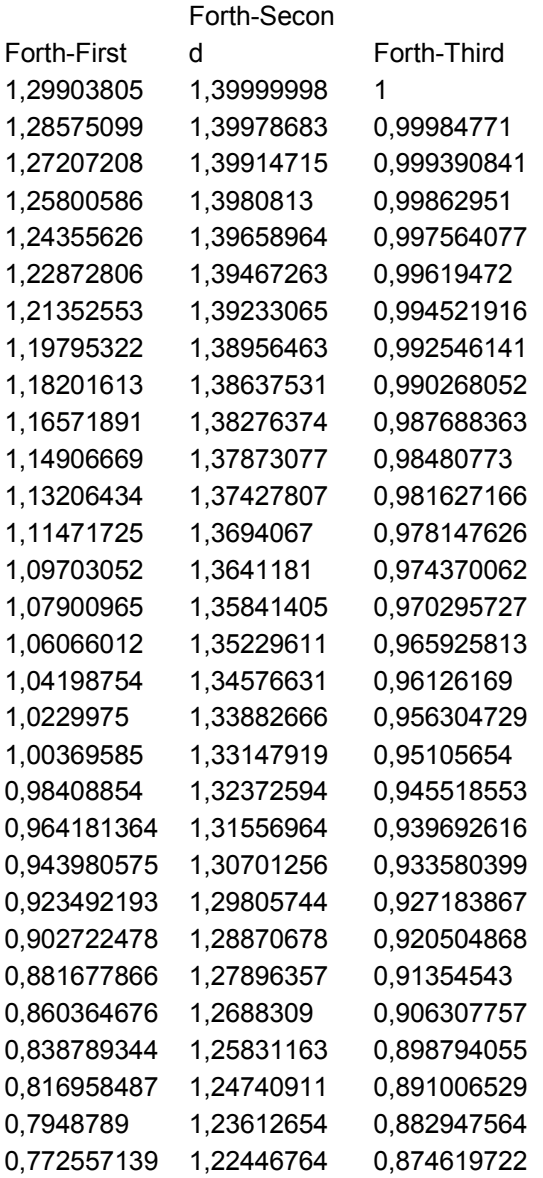

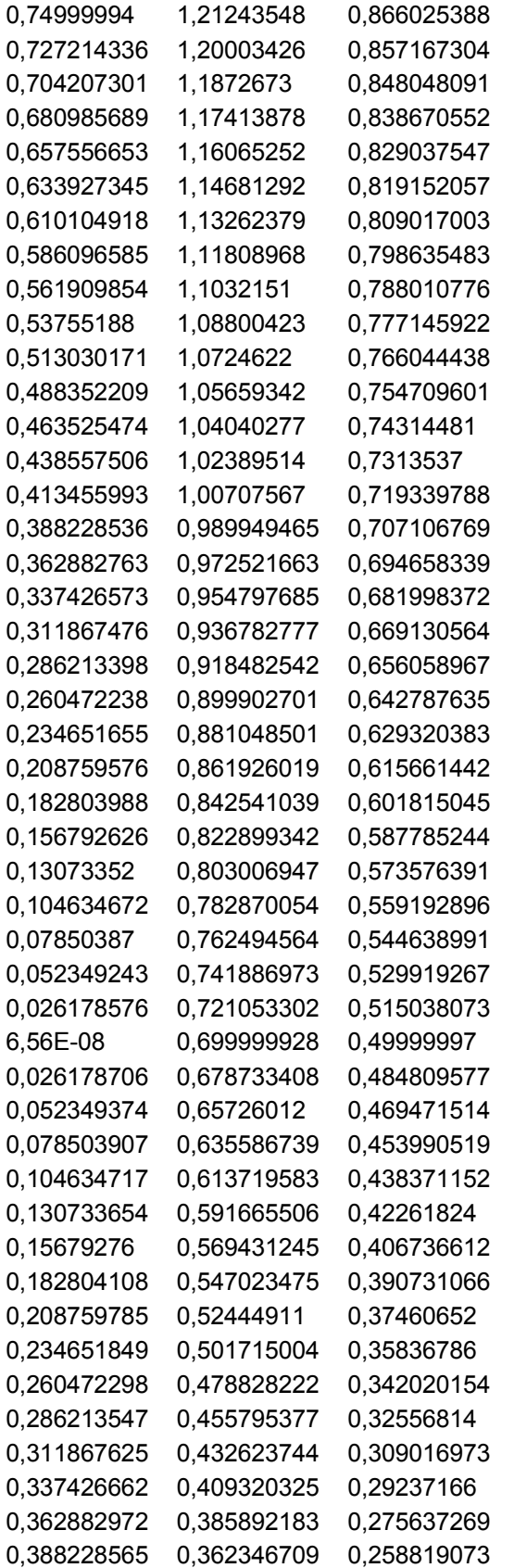

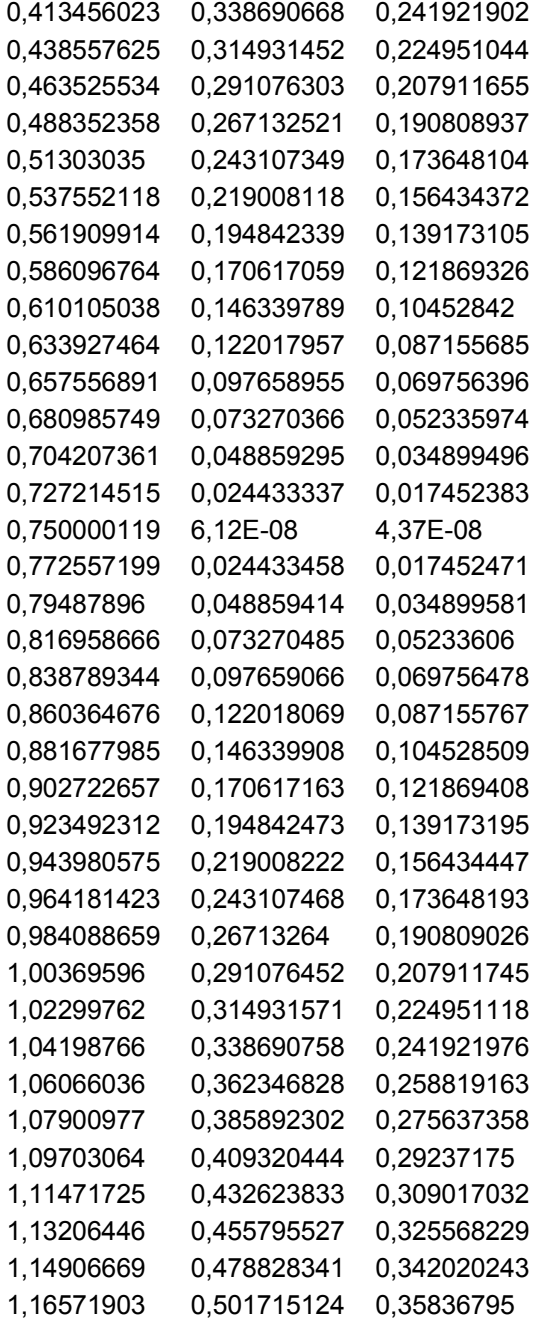

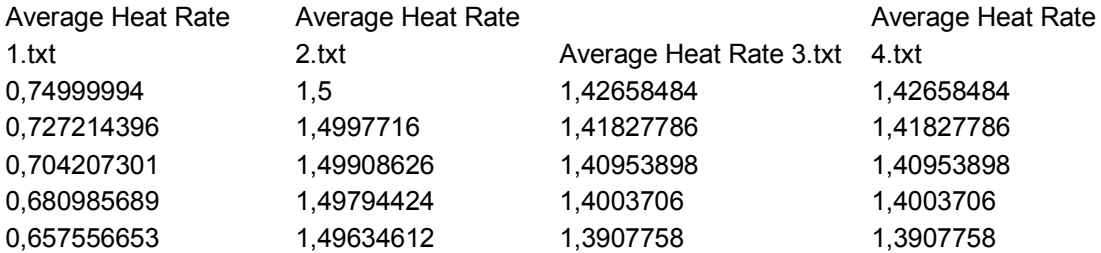

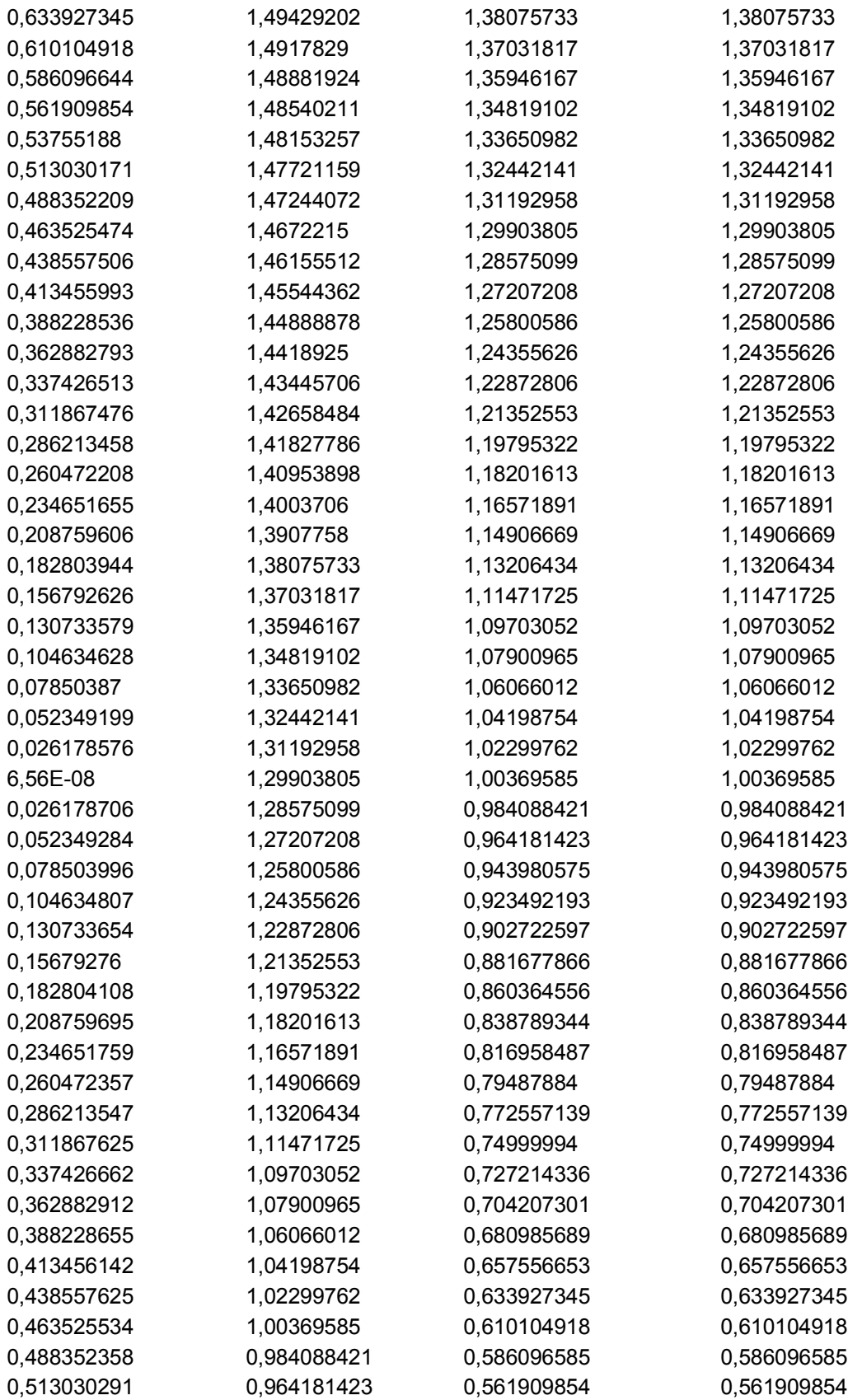

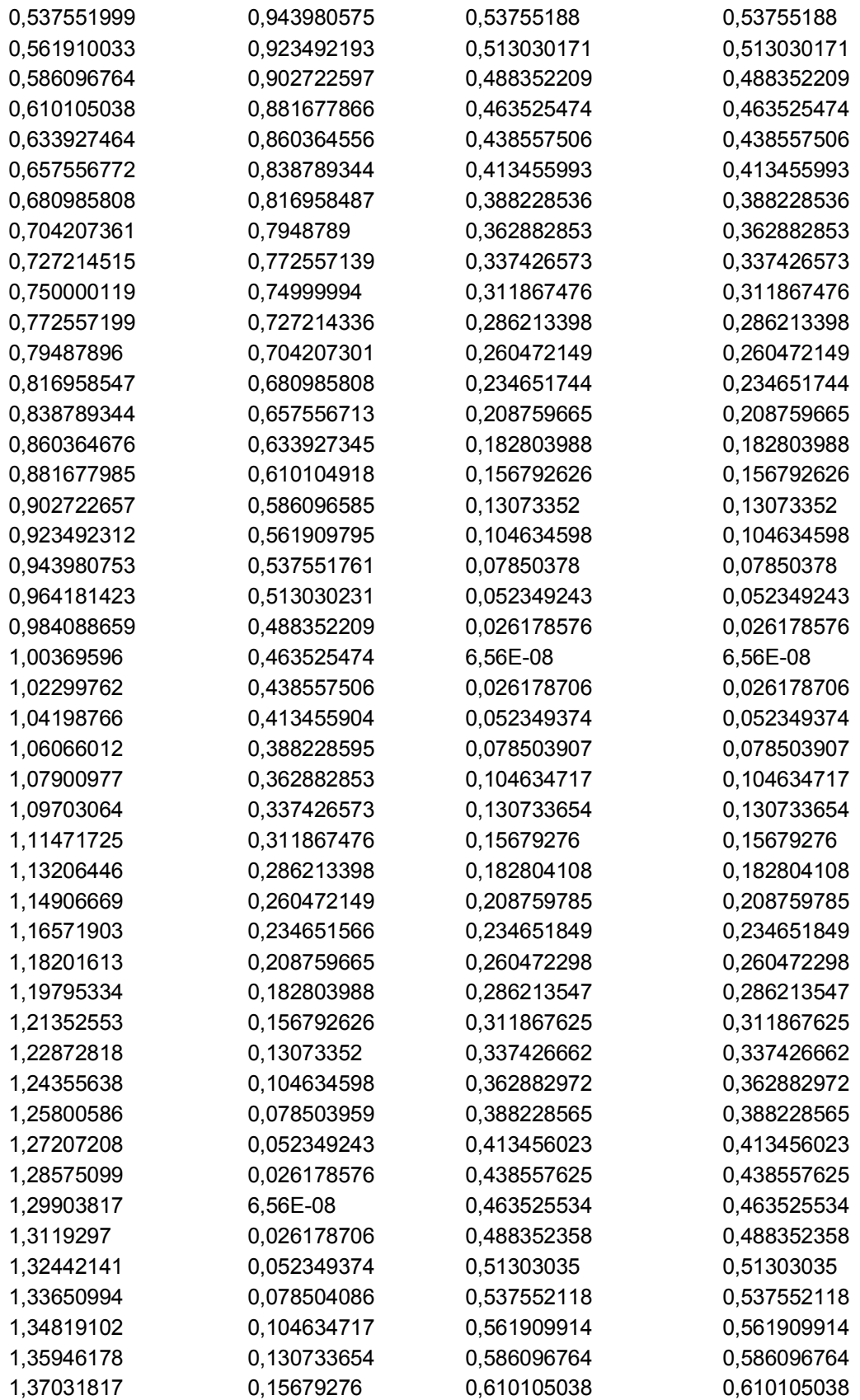

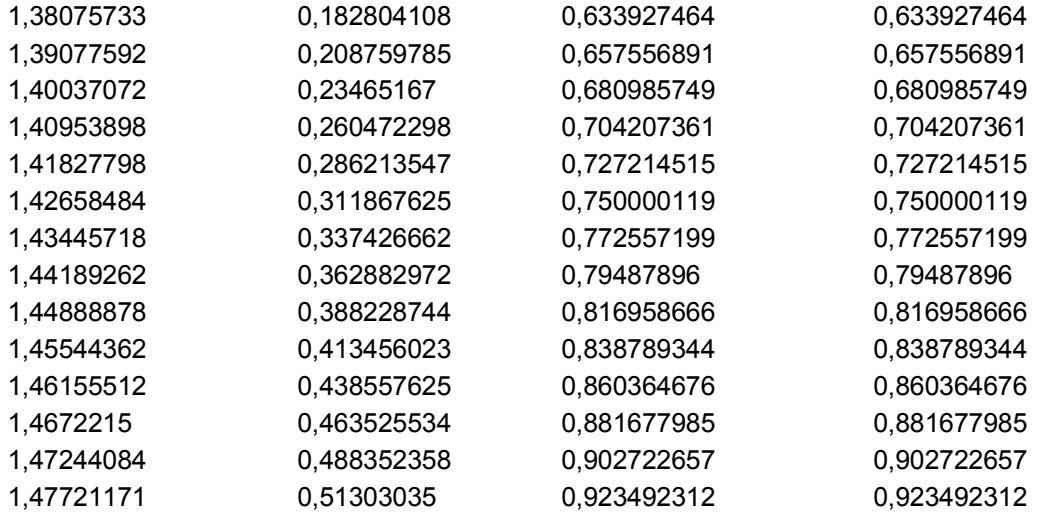

## **2) Λειτουργία Δροσισμού**

first exchanger.txt

First exchanger

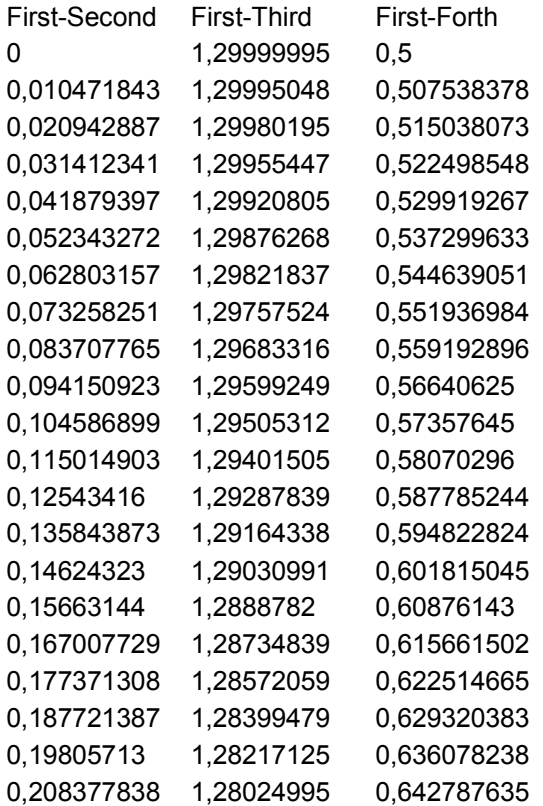

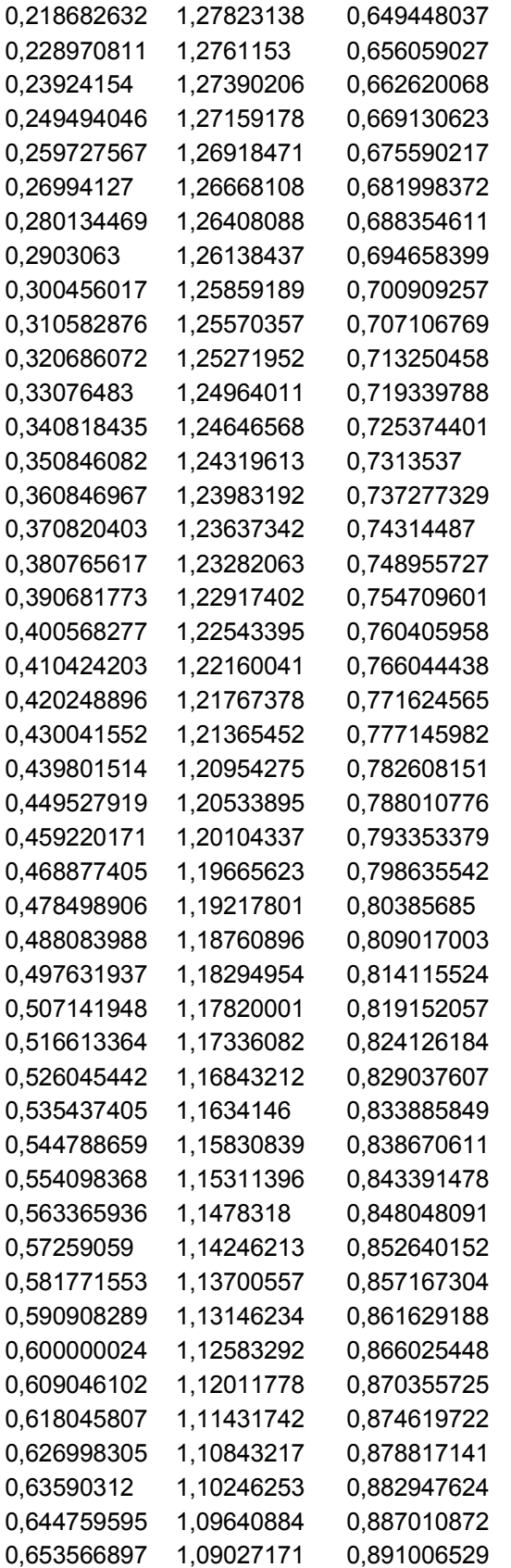

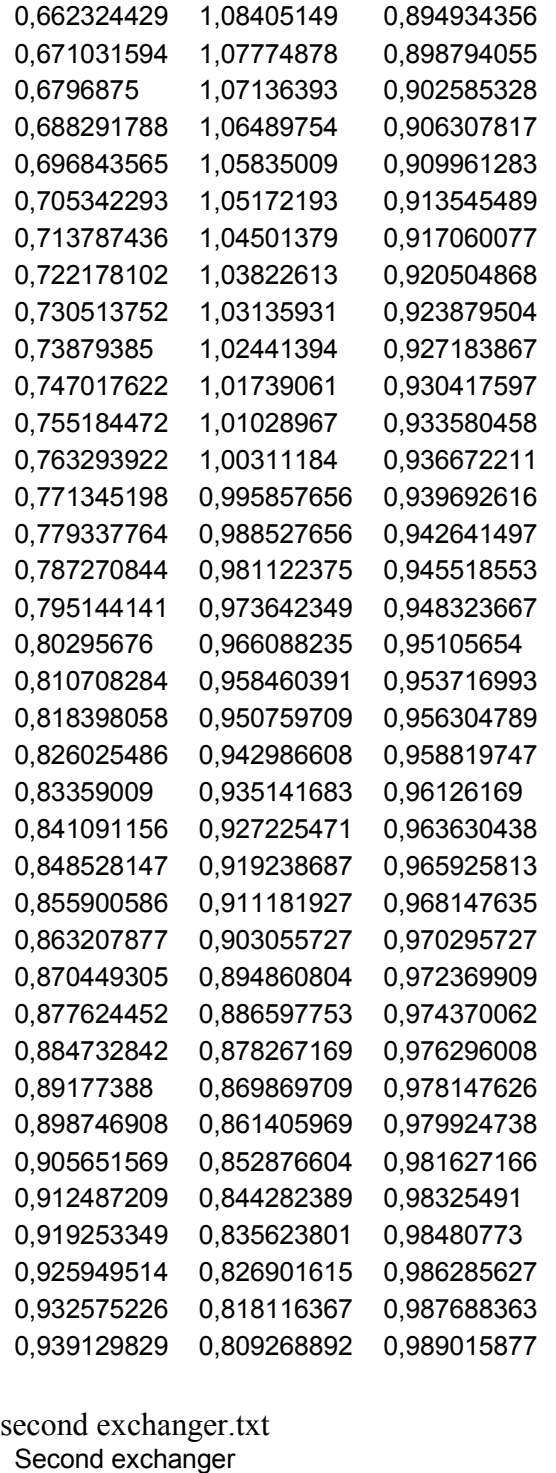

Second - First Second-Thir Second-Fort d h 0,866025448 0,649999976 0 0,870355725 0,659799874 0,008726535 0,874619722 0,669549465 0,017452406

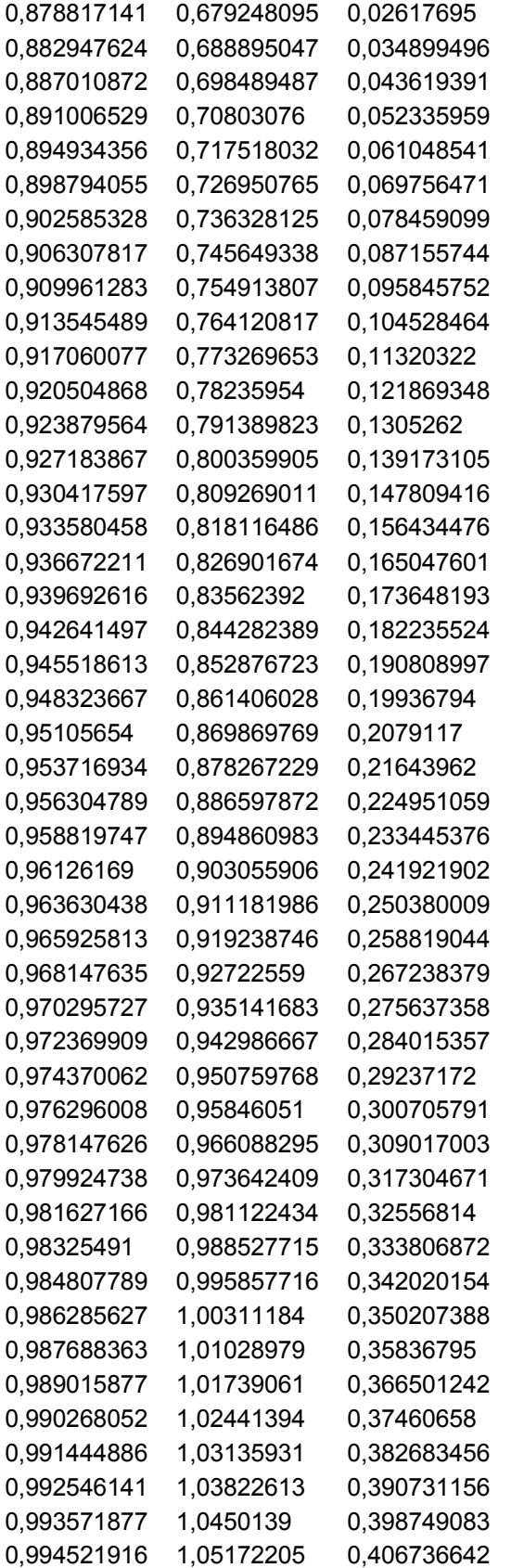

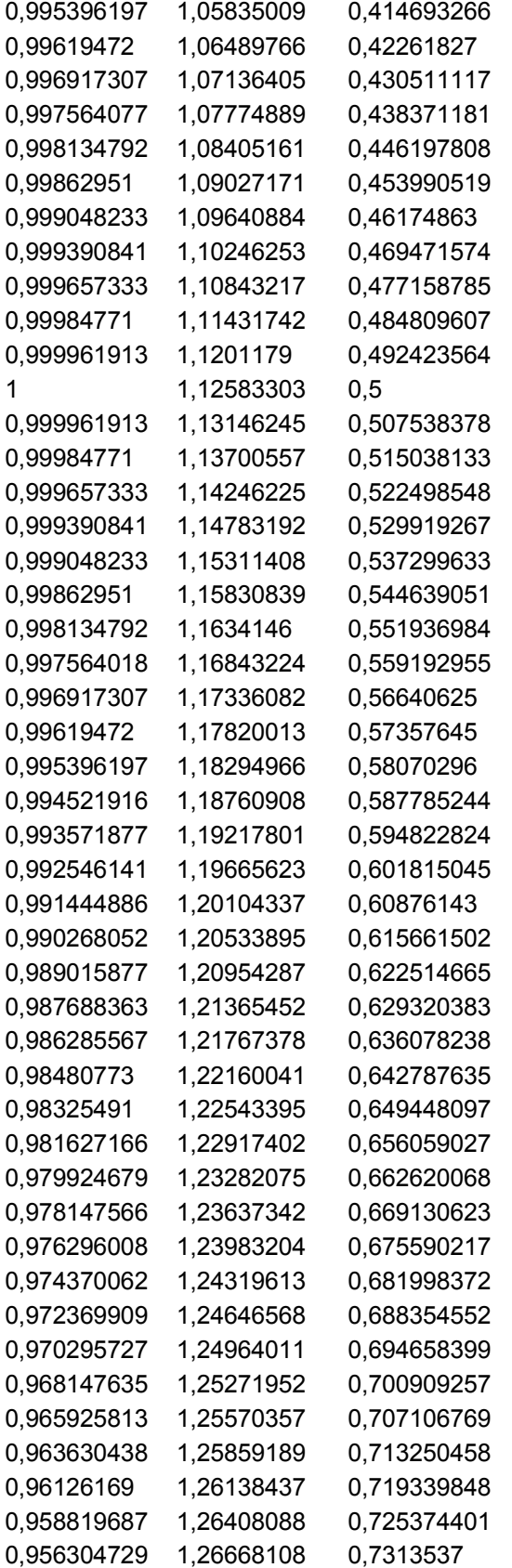

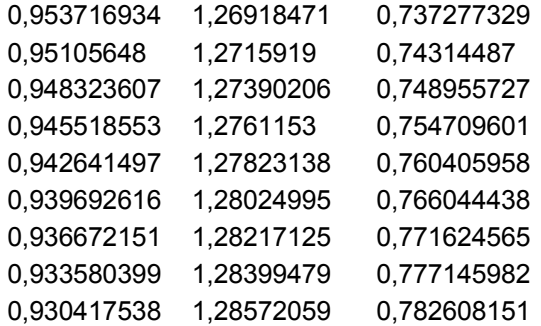

### third exchanger.txt

Third exchanger

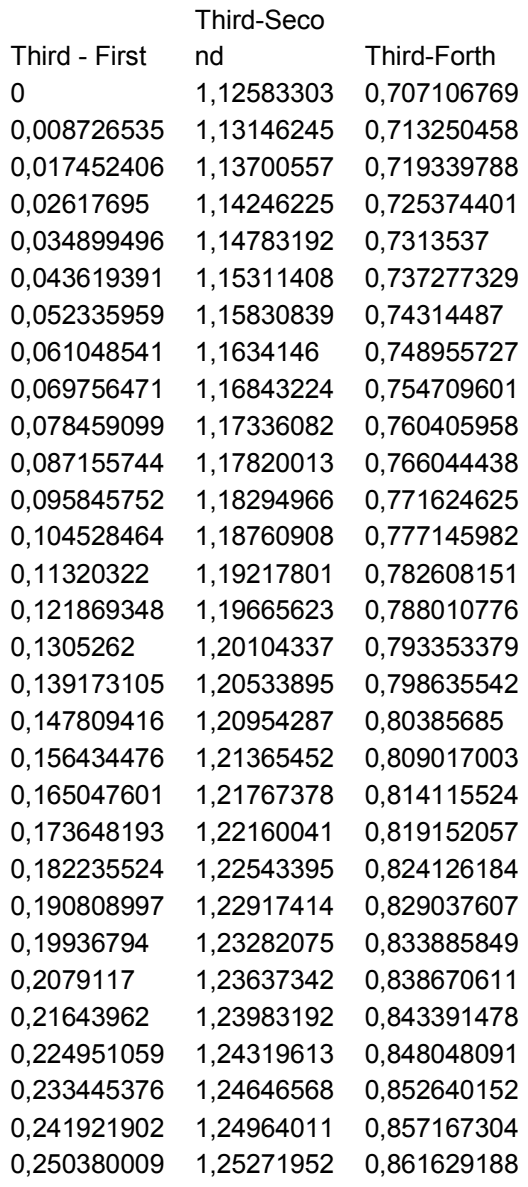

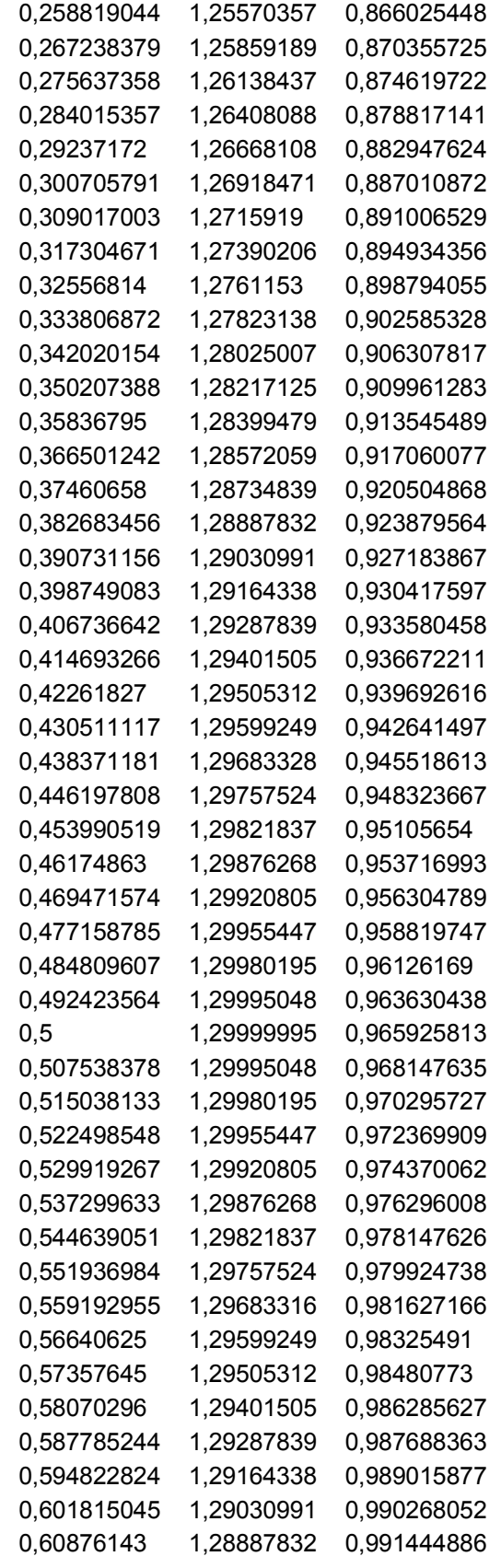

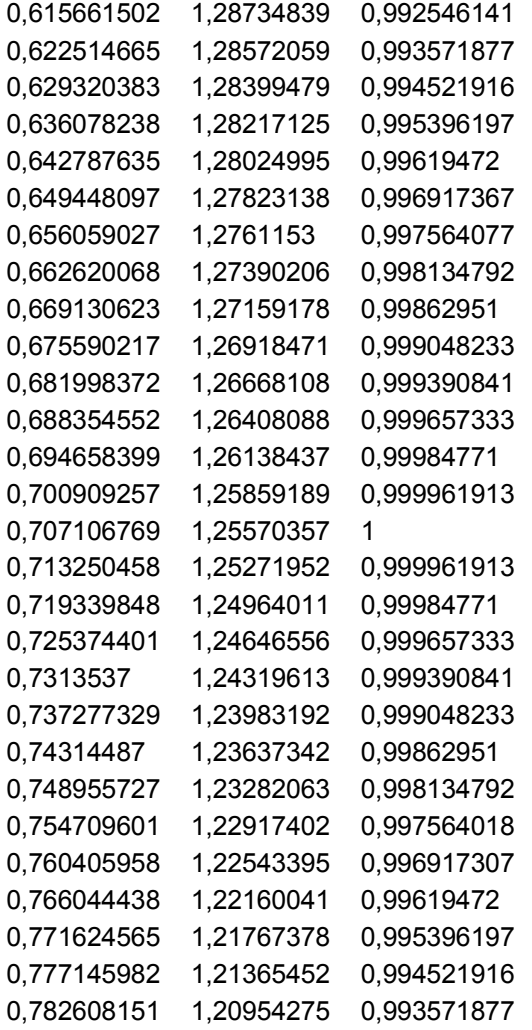

forth exchanger.txt

Forth exchanger

#### Forth-Secon

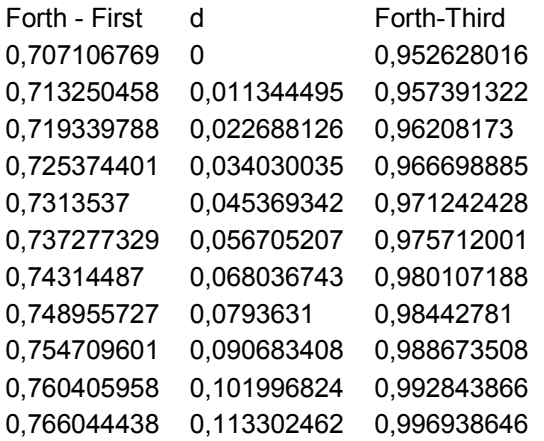

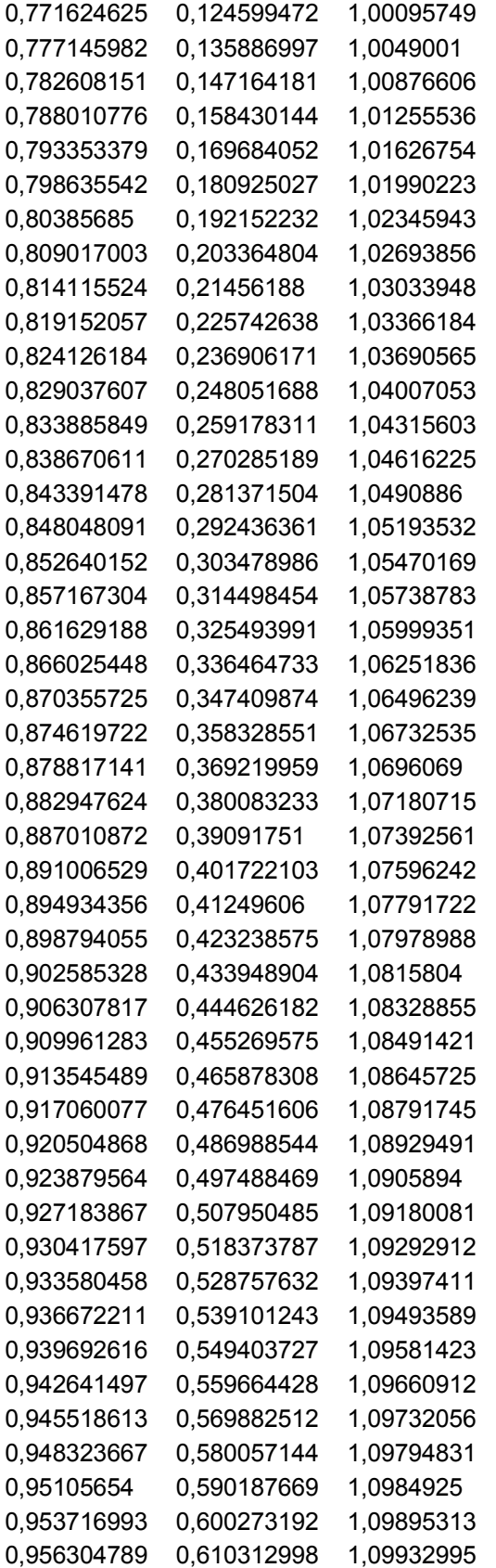

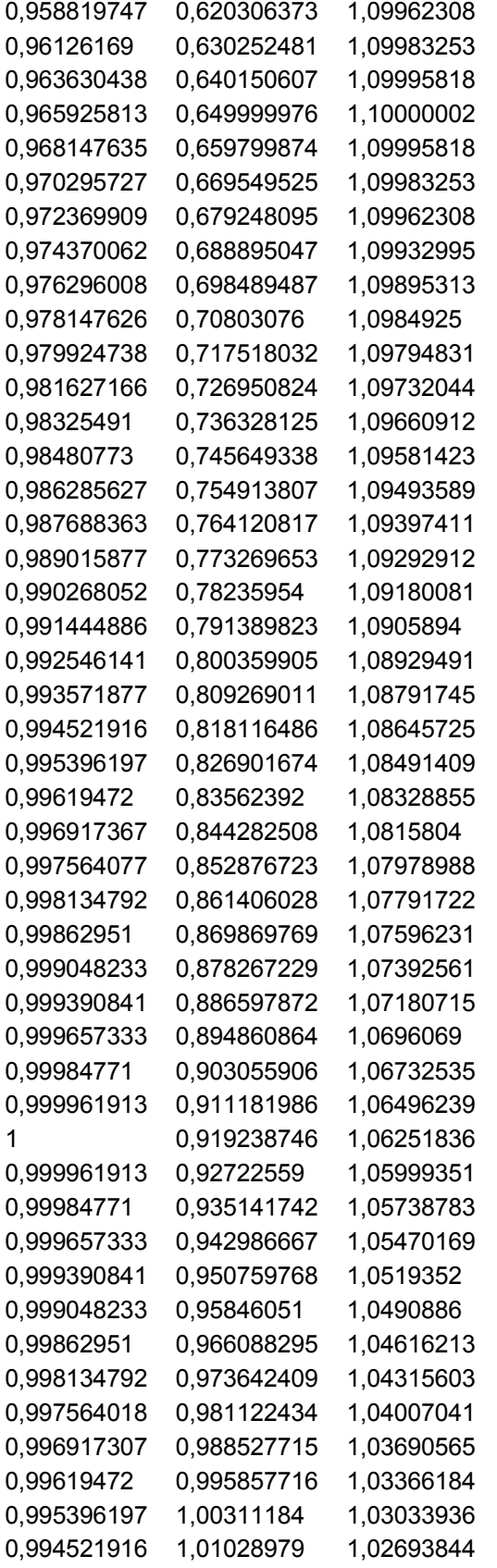

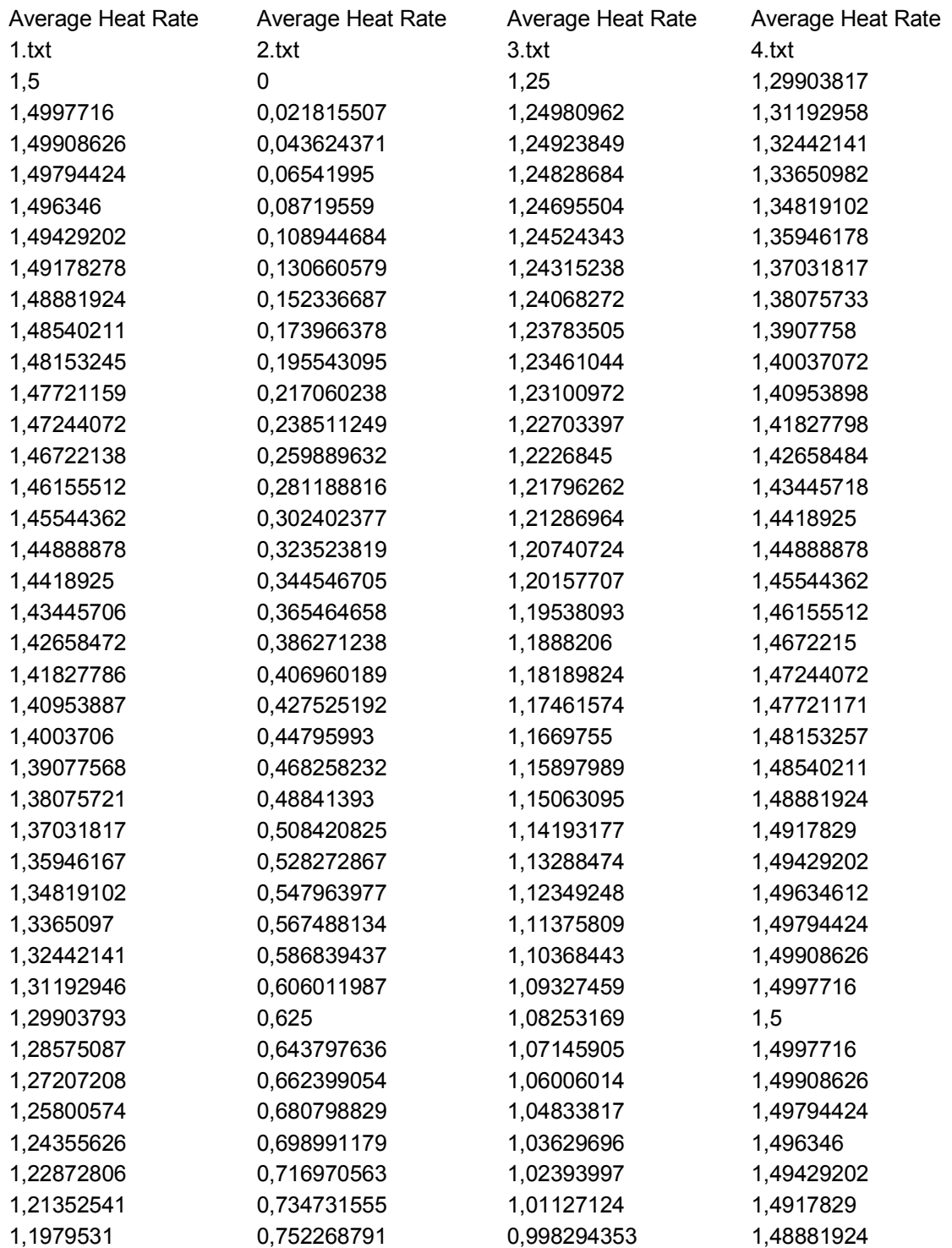
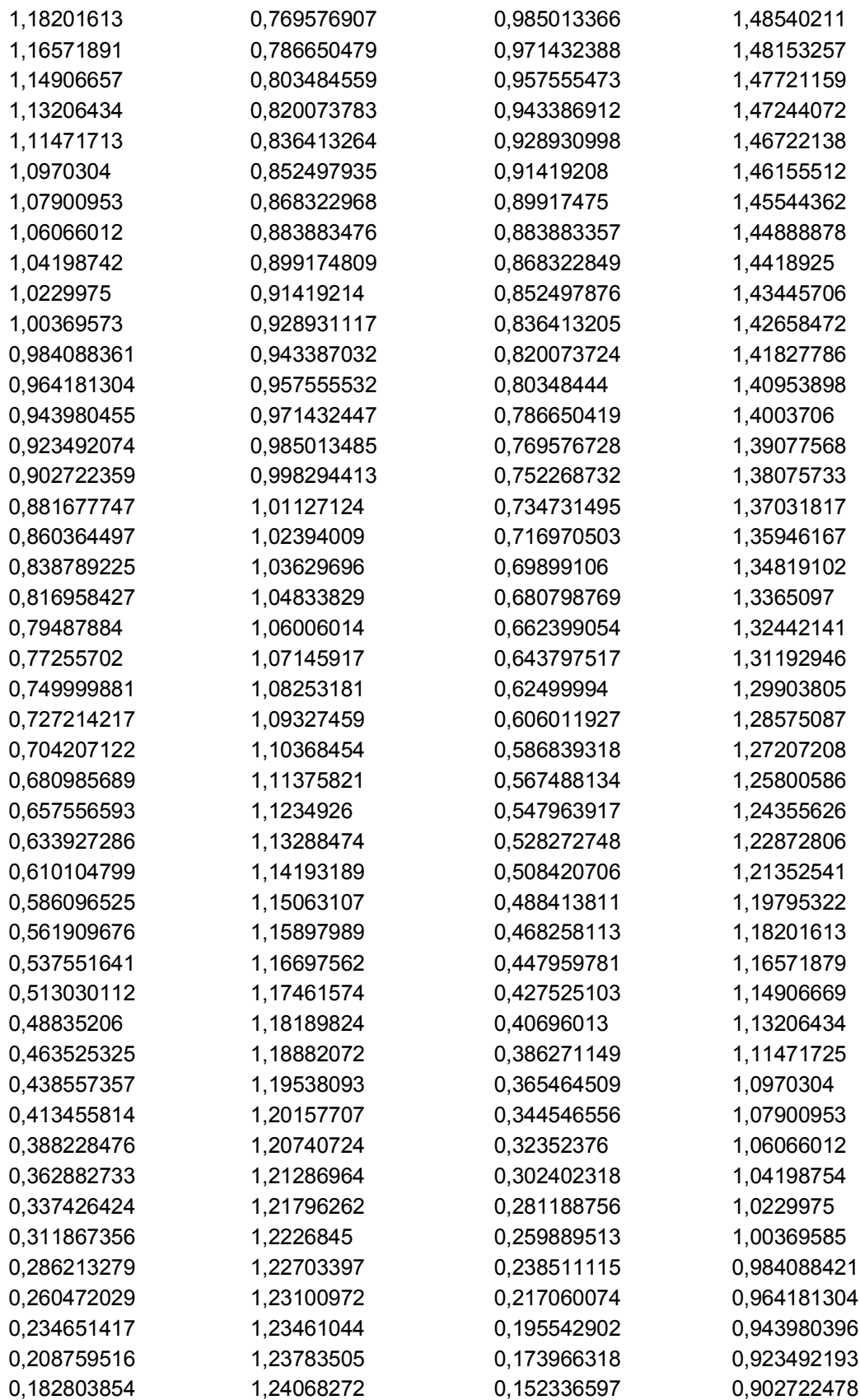

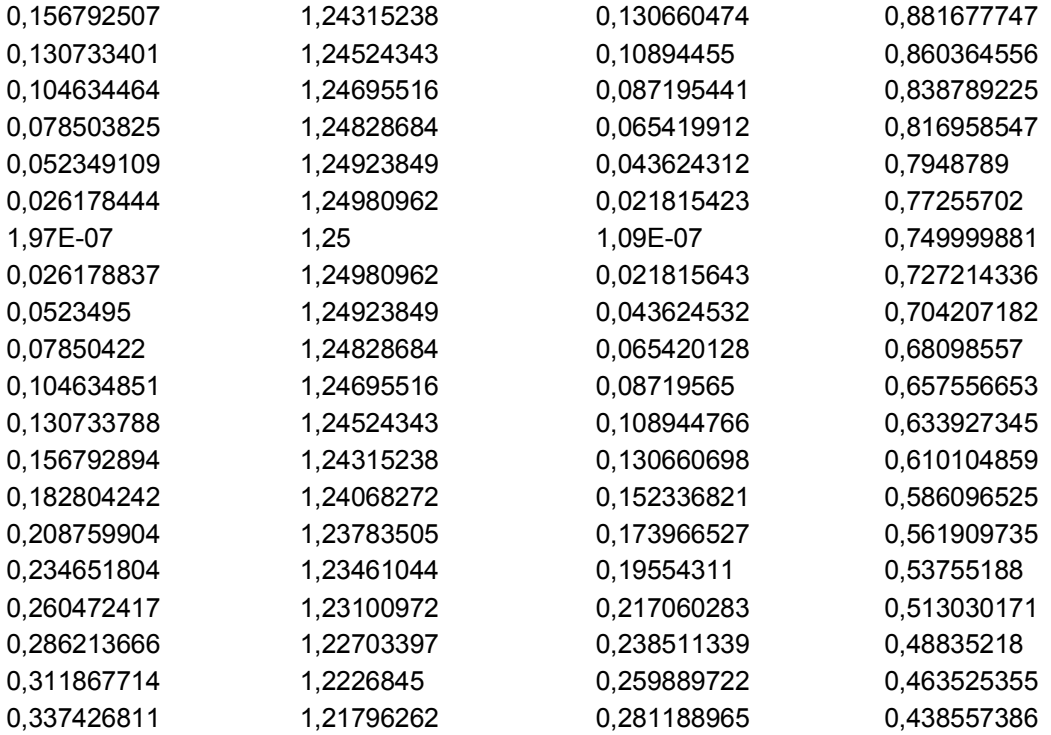